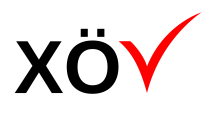

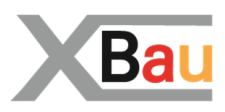

# Spezifikation XBau

# *Version 2.0 (final)*

*Fassung: 12. Januar 2017 Herausgeber: Bauministerkonferenz (BMK)*

#### *Bezugsorte*

*<www.is-argebau.de> (Webseite der BMK) <www.xrepository.de> (XÖV-Plattform)*

# **Inhaltsverzeichnis**

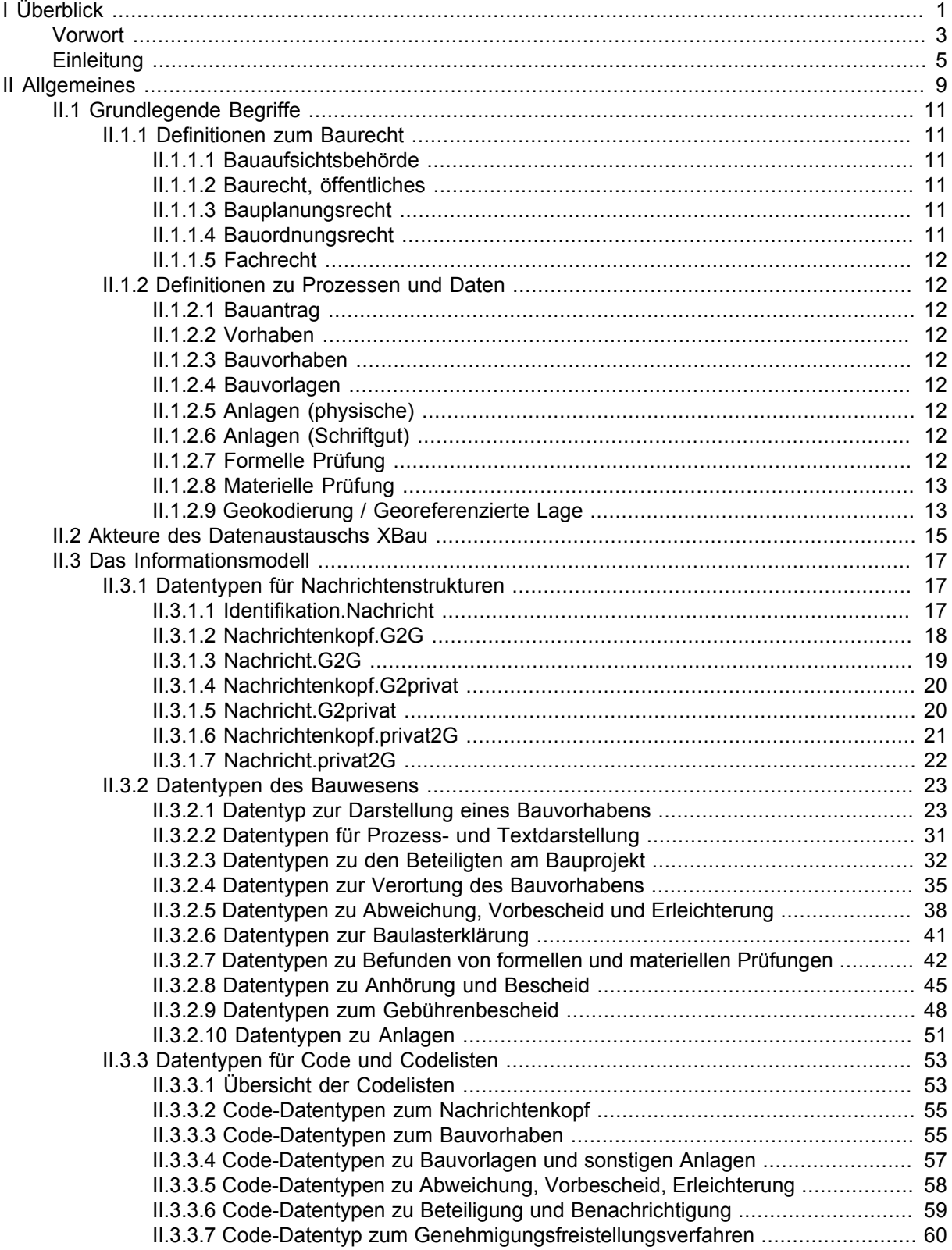

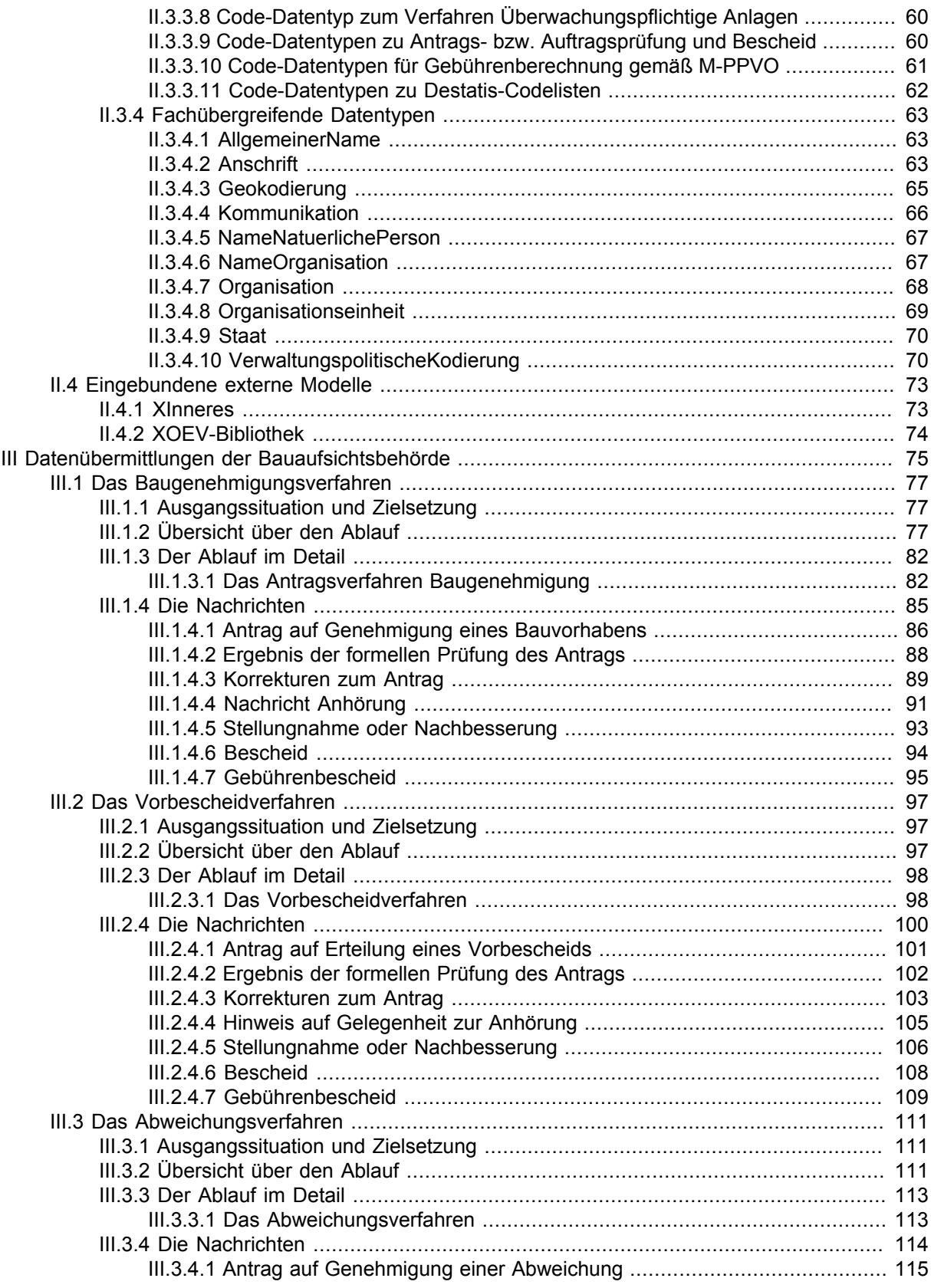

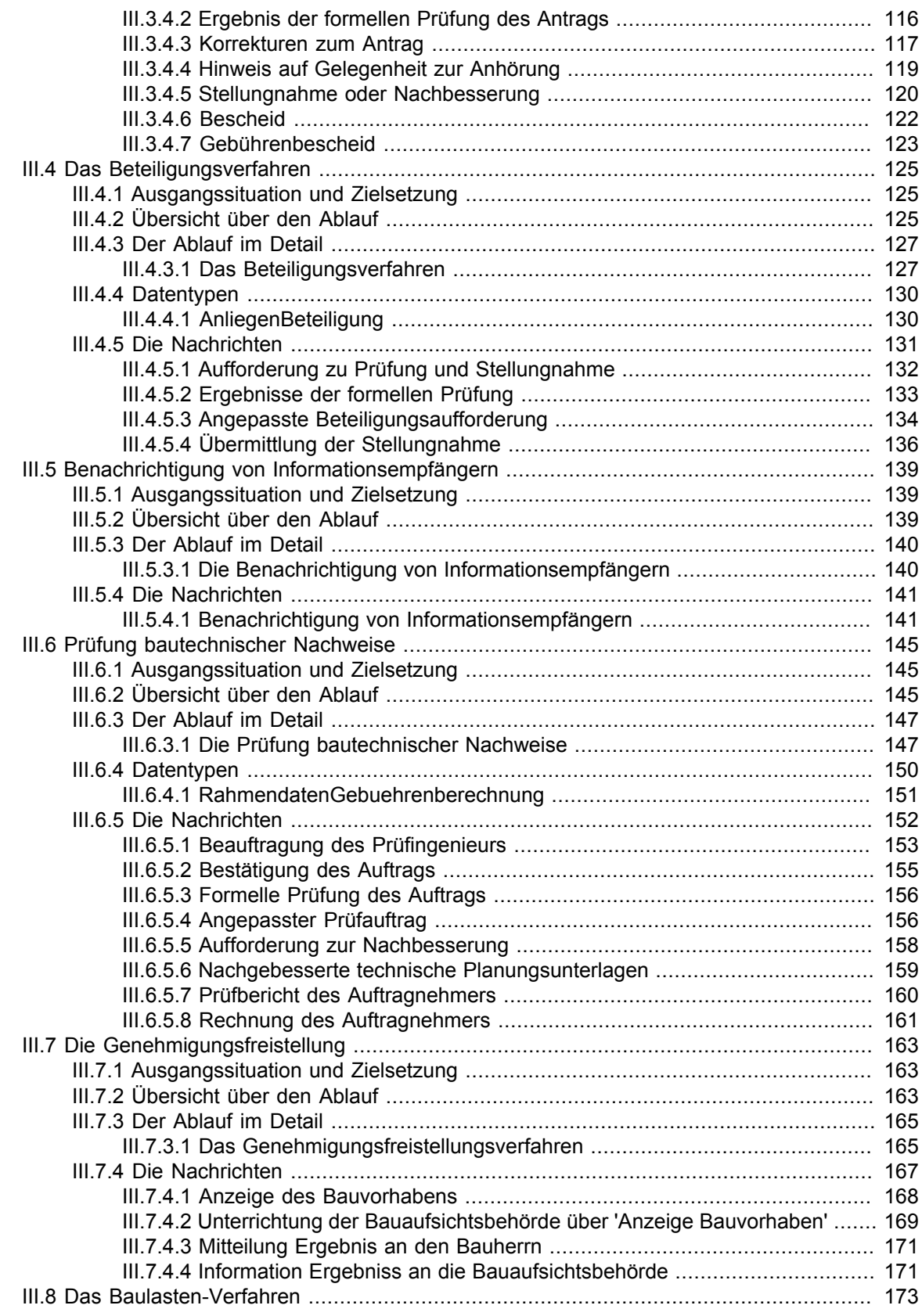

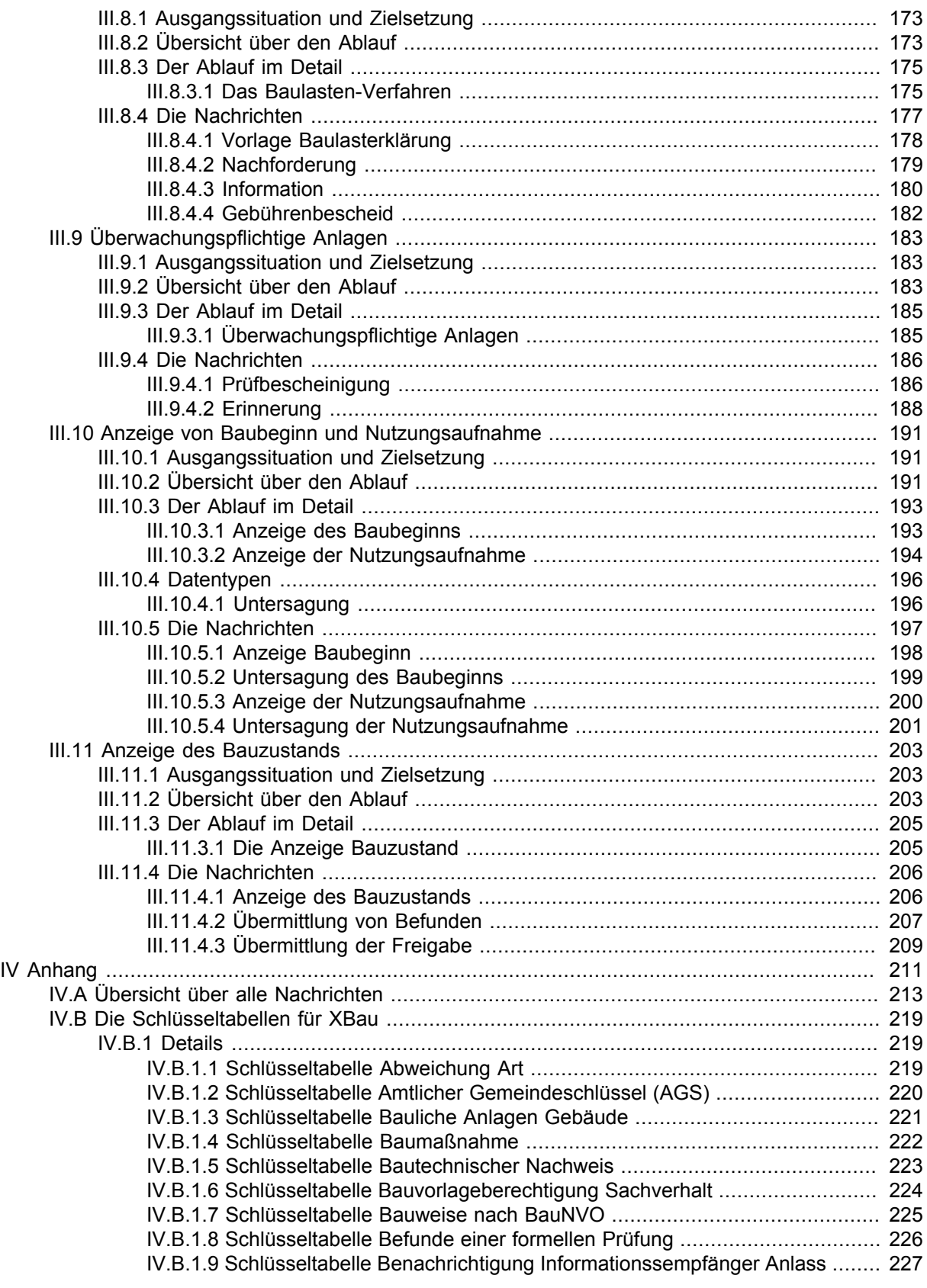

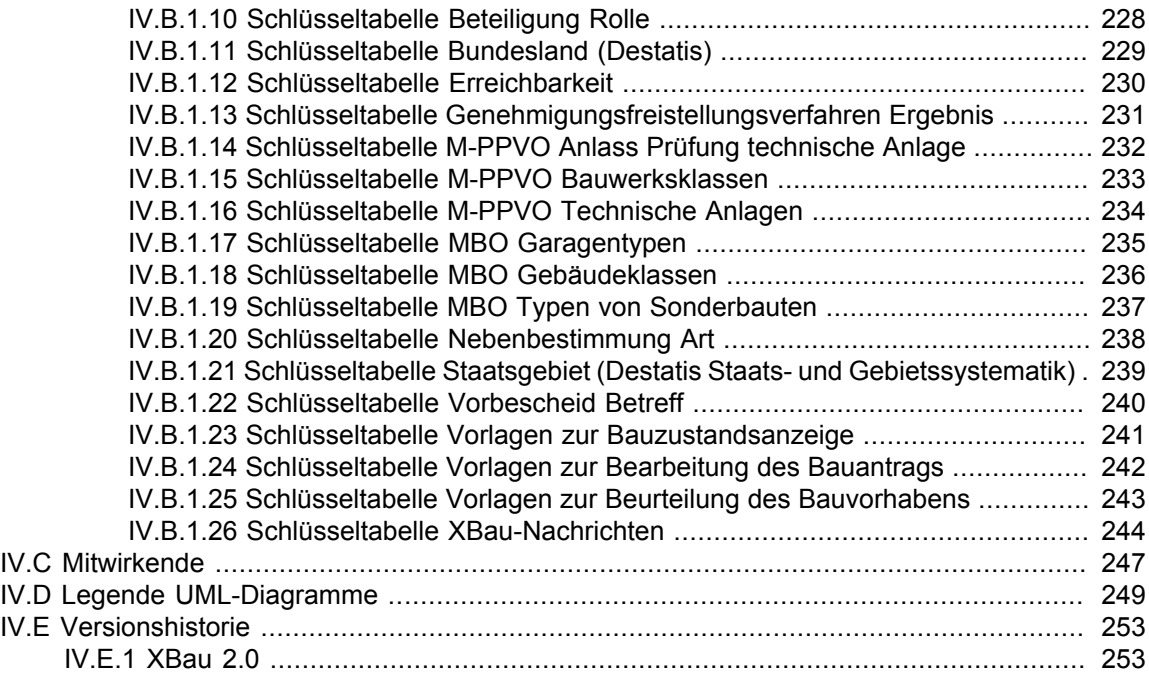

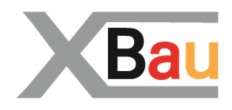

# <span id="page-8-0"></span>**I Überblick**

# <span id="page-10-0"></span>**Vorwort**

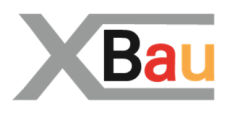

Seite 3

Das vorliegende Dokument spezifiziert den Interoperabilitätsstandard XBau für die Datenaustauschprozesse der Bauaufsichtsbehörden.

Der IT-Planungsrat hatte im Rahmen der Standardisierungsagenda im Herbst 2014 einen entsprechenden Bedarf im Bau- und Planungsbereich festgestellt und das Land Hamburg als Bedarfsträger mit der Klärung und Beschreibung beauftragt. Unter Leitung der *Behörde für Stadtentwicklung und Wohnen* und des *Landesbetriebs Geoinformation und Vermessung* hat eine Arbeitsgruppe unter Mitwirkung der ARGEBAU (Bauministerkonferenz) den Standard XBau daraufhin in den Jahren 2015/16 neu entwickelt. Dieser Austauschstandard XBau orientiert sich eng an der im selben Kontext veröffentlichten Bedarfsbeschreibung.

XBau standardisiert die elektronische Datenübermittlung in bauaufsichtlichen Verfahren. Im Fokus des Standards stehen daher Prozesse der Bauaufsichtsbehörden. Diese umfassen Interaktionen der Bauaufsichtsbehörde mit ihren privatwirtschaftlichen Partnern (z.B. Bauherr und Architekten) wie mit anderen Aufgabenbereichen innerhalb der Verwaltung. Damit ist der Standard relevant für eine Vielzahl von Stellen insbesondere innerhalb der Verwaltung.

Inhaltlich bestimmt XBau die Abbildung von Prozessinformationen in bauaufsichtlichen Verfahren und von Rahmendaten eines Bauvorhabens. Diese umfassen sowohl dessen genaue Beschreibung mit den maßgeblichen Kennzahlen wie dessen präzise Lage. Perspektivisch soll es möglich sein, auch das vollständige geometrische Modell (Building Information Modeling (BIM)) eines Vorhabens verlustfrei zu übermitteln.

Der Verwaltung wird damit ein Werkzeug zur Verfügung gestellt, das es ermöglicht, unabhängig von verwendeter IT-Infrastruktur und Anwendungsprogrammen und ohne weitere Schnittstellen medienbruchfrei zu kommunizieren.

Mit dem Standard wird eine wesentliche Grundlage für die Implementierung medienbruchfreier, effizienter und komfortabler digitaler Prozesse im Baubereich bereitgestellt. Es handelt sich insoweit um eine elementare Basisinfrastruktur.

Vor diesem Hintergrund orientiert sich der Standard eng an den Regeln für XÖV-Standards, um seine nachhaltige Verwendbarkeit und Zukunftsoffenheit zu sichern. Auch aus diesem Grund konnte der gleichlautende Standard XBau 1.0 (media@komm, heute KIND e.V.) nicht weiterverwendet werden, sondern musste in der Version 2.0 grundlegend neu als XÖV-Standard konzipiert werden.

XBau hat auch Bedeutung als Geostandard. Im Hinblick auf die hohe Relevanz der bauaufsichtlichen Verfahren für die Regelung der bebauten Umwelt in Deutschland ist es erforderlich, die genaue örtliche Lage im Standard mit zu regeln. Insoweit gibt der Standard auch Impulse, der Georeferenzierung zukünftig einen festen Stellenwert bei der XÖV-Modellierung zu geben.

Die möglichen Potentiale dieses Werkzeuges wurden im Rahmen einer Forschungsstudie "Potentiale von XÖV-Standards im Bereich Baugenehmigung und Planung" durch das Nationale E–Government Kompetenzzentrum (NEGZ) untersucht. Diese Studie gibt Hinweise, wie diese Potentiale auszuschöpfen sind, auch für die künftige Weiterentwicklung von XBau.

# <span id="page-12-0"></span>**Einleitung**

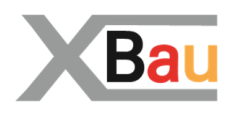

#### **XBau als XML-basiertes Austauschformat der Bauaufsichtsbehörden**

XBau ist ein XML-basierter Standard für den Datenaustausch der [Bauaufsichtsbehörden](#page-18-2) mit ihren Kommunikationspartnern.

XBau definiert die Prozesse, die einen solchen Datenaustausch beinhalten, und das Format der im Rahmen dieser Prozesse zu sendenden bzw. zu empfangenden Nachrichten. Diese Prozess- und Nachrichtendefinitionen bilden in ihrer Gesamtheit den Inhalt der XBau-Spezifikation.

XBau-Nachrichten werden durch die beteiligten IT-Verfahren als XML-Dokumente gemäß der Definitionen und Regeln der XBau-Spezifikation übermittelt. Diese IT-Verfahren werden dadurch lose aneinander gekoppelt und die entsprechenden Fachbehörden in die Lage versetzt, ihre Prozesse ämterübergreifend und medienbruchfrei auszuführen.

Die Regeln der XBau-Spezifikation sind im vorliegenden Dokument formuliert. Ein großer Teil dieser Regeln sind mit technischen Mitteln zusätzlich in den anliegenden XSD-Dateien umgesetzt.

In welchen Bereichen die Bauaufsichtsbehörde mit ihren Stakeholdern kommuniziert, zeigt [Abbildung 1,](#page-12-1) ["Datenaustausch der Bauaufsichtsbehörde".](#page-12-1)

In allen diesen Bereichen ist das Nutzenpotential hoch, diese Kommunikation durch den Austausch von XBau-Nachrichten umzusetzen. Vom Bauherrn eingehende XBau-konforme Daten können dann bei den Prüfungen der Bauaufsicht sofort einbezogen werden; an Dritte (Informationsempfänger) werden Daten maßgeschneidert geliefert; [Fachbehörden,](#page-19-0) die von der Bauaufsicht an Prozessen der [materiellen](#page-20-0) [Prüfung](#page-20-0) beteiligt werden, profitieren, weil sie effizienter mit der Bauaufsicht zusammenarbeiten können.

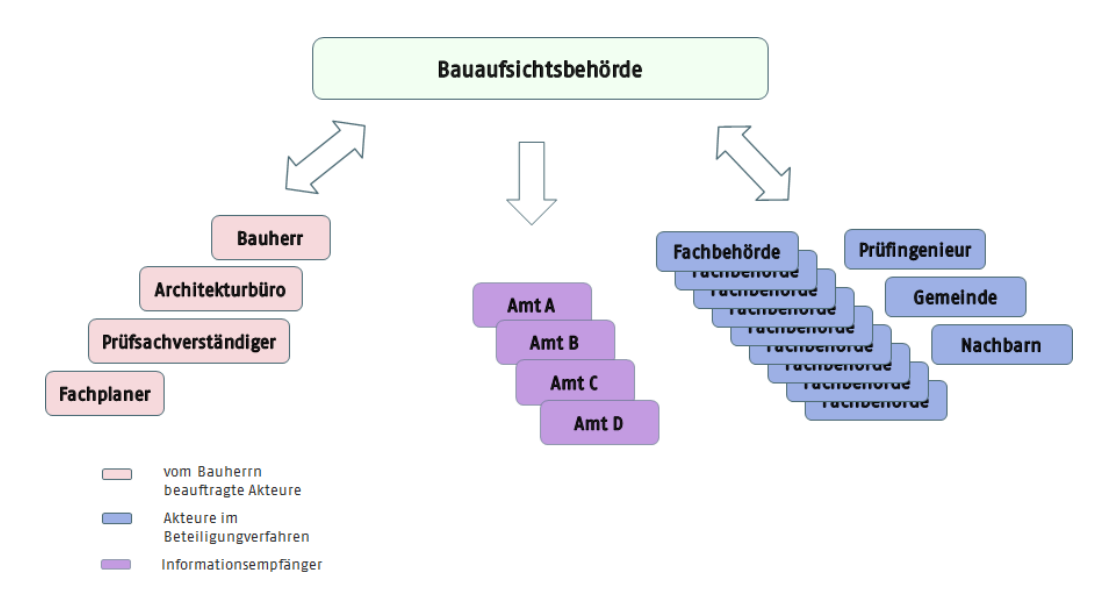

#### <span id="page-12-1"></span>**Abbildung 1. Datenaustausch der Bauaufsichtsbehörde**

Die Bauaufsichtsbehörde kommuniziert einerseits mit dem Umfeld des Bauherrn, andererseits mit dem Umfeld der Stellen der Verwaltung, die bei den Entscheidungsprozessen der Bauaufsicht zu beteiligen sind. Informationsempfänger werden für ihre eigene Aufgabenerfüllung mit Daten beliefert.

#### **XBau als XÖV-Standard**

XBau ist ein XÖV-Standard gemäß des von der Koordinierungsstelle für IT-Standards (KoSIT) im Auftrag des IT-Planungsrat betriebenen *XÖV-Standardisierungsrahmenwerks* (vgl. [www.xoev.de](http://www.xoev.de)).

Das XÖV-Standardisierungsrahmenwerk ist als etabliertes Rahmenwerk des IT-Planungsrats zu sehen. Es dient dem Ziel, bei der Erstellung der Standards auf der einen Seite Interoperabilität und Qualität zu optimieren und auf der anderen Seite Kosten und Risiken gering zu halten.

Das Standardisierungsrahmenwerk stellt für alle XÖV-Standards die Mittel zur Verfügung, die diese für Produktion (Erstellung und Auslieferung des Standards) und Betrieb (Wartung und Pflege des Standards) benötigen.

Folgende operativ direkt relevanten Komponenten werden durch XÖV bereitgestellt und entsprechend durch XBau eingesetzt:

- die Methodik für Erstellung und Pflege der Auslieferungsgegenstände,
- die Werkzeuge für Produktion und Distribution und
- übergreifende Objekte (Kernkomponenten und Codelisten), die im Sinne größtmöglicher Wiederverwendung von Datenstrukturen eingebunden werden.

#### **Einbindung raumbezogener Daten (ISO Standard GML)**

Um in XBau-Prozessen Daten zu Grundstücken und Vorhaben auch [georeferenziert](#page-20-1) übermitteln zu können, werden im XBau-Datenmodell Objekte und Typen des ISO-Standards GML verwendet. Diese gestatten es, die entsprechende Information als XML innerhalb einer XBau-Nachricht zu formulieren. Auf diese Weise können die Themen der [Bauordnung](#page-18-5) ohne weiteres mit im Kontext der [Bauplanung](#page-18-4) zusammengebracht werden.

Für Geoinformatik und Kartographie ist die XML-basierte Sprache Geography Markup Language (GML) von großer Bedeutung. GML wird vom Open Geospatial Consortium (OGC) gemeinsam mit dem technischen Komitee der ISO zur Festlegung digitaler geobezogener Daten (ISO TC 211) entwickelt, um Modellierung, Transport und Speicherung von Objekten mit Raumbezug zu ermöglichen.

GML ist Grundlage der normbasierten Austauschschnittstelle (NAS) der Arbeitsgemeinschaft der Vermessungsverwaltungen (AdV), sowie der im Rahmen der EU INSPIRE Initiative entwickelten Datenformate. Kern des GML-Ansatzes sind Geo-Objekte mit ihren geometrischen und nichtgeometrischen Eigenschaften.

#### **Offener Standard IFC zur Beschreibung von Gebäudemodellen**

Neben GML zur Abbildung von raumbezogenen Objekten in XML existieren noch weitere einschlägige internationale Standards wie z. B. IFC (Industry Foundation Classes), ein Standard zum Austausch von CAD-basierten Entwurfs- und Detailplanungen, die helfen, Prozessketten im Bau- und Planungswesen durch IT zu unterstützen. Registriert sind die IFC unter ISO 16739.

IFC stellt notwendige Daten und Informationen bereit, um ein Bauwerk ergänzend zu den Bauausführungsplanungen ganzheitlich als digitales Bauwerksmodell (Building Information Modeling (BIM)), beschreiben und verwalten zu können.

IFC stellt ein geeignetes herstellerneutrales Datenformat für den Austausch von BIM-Modellen dar. Es ist insbesondere im Hochbau ausgereift, durch viele Softwareprodukte implementiert und in internationalen Projekten erprobt.

#### **Aufbau des Standards XBau**

XBau besteht im Wesentlichen aus Prozess- und Nachrichtendefinitionen. Alle anderen Aspekte, die in der vorliegenden Spezifikation besprochen werden, haben eine in diesem Zusammenhang unterstützende Funktion.

Die Prozessdefinitionen werden jeweils durch *Use Case Beschreibungen* vorbereitet (vgl. für ein Beispiel [Abbildung III.6.1, "Bautechnische Nachweise prüfen",](#page-153-0) mit Dokumentationstext).

Die Prozessdefinitionen werden anschließend durch dokumentierte UML-Aktivitätsdiagramme im Detail spezifiziert (vgl. [Abbildung III.6.2, "Prozess Bautechnische Nachweise prüfen \(Bauaufsichtsbehörde\)"](#page-157-1)). Der benötigte Inhalt der im Rahmen dieses Prozesses auszutauschenden Nachrichten ergibt sich aus ihrer Rolle im Prozesskontext (vgl. [Abschnitt III.6.5 auf Seite 152\)](#page-159-0).

Die Datentypen, die bei der Ausgestaltung der Nachrichten eingesetzt werden, sind in einem zentralisierten Pool angesiedelt, aus dem alle Nachrichtendefinitionen ausgestattet werden.

Dieser Pool besteht zunächst aus Datentypen, die innerhalb von XBau definiert sind (vgl. [Abschnitt II.](#page-30-0) [3.2 auf Seite 23](#page-30-0)). Darüberhinaus kommen solche Datentypen zum Einsatz, die von XÖV-Kernkomponenten abgeleitet sind [\(Abschnitt II.3.4 auf Seite 63](#page-70-0)). Um die Nachrichtenköpfe der XBau-Nachrichten zu definieren, verwendet XBau Datentypen des XÖV-Standards XInneres in der Version 5 (vgl. [Abschnitt II.3.1 auf Seite 17](#page-24-1)).

#### **Auslieferungsumfang des Standards**

Der Auslieferungsumfang des Standards XBau besteht aus den folgenden Artefakten, die gemeinsam zur Release-Freigabe bereitgestellt werden:

- **Spezifikation:** Die Spezifikation (das vorliegende Dokument) steht im PDF-Format zur Verfügung.
- **Schema-Dateien:** Die Datenstrukturen zu den XBau-Nachrichten werden als XML-Schemata ausgeliefert (xsd). Diese sind inhaltlich identisch zur Darstellung der Datentypen und Nachrichten im Spezifikationsdokument (pdf).
- **Codelisten:** Die in XBau definierten Codelisten sind als XML-Instanzen im Format OASIS-Genericode verfügbar.

#### **Aufbau der Spezifikation**

Das vorliegende Dokument enthält die Spezifikation des in den Jahren 2015 und 2016 erarbeiteten Standards XBau mit der Release-Nummer 2. Änderungen gegenüber der vorhergehenden Version sind der Versionshistorie (Anhang IV.E, *[Versionshistorie](#page-260-0)*), zu entnehmen.

[Teil II, "Allgemeines"](#page-16-0), ist übergreifenden Themen gewidmet: Es werden Begriffe eingeführt, die für das Verständnis der Ausführungen des Dokuments grundlegend sind. Es werden die Akteure benannt, die an den in der Spezifikation beschriebenen Geschäftsprozessen beteiligt sind. Es werden die Datentypen dargestellt, die in den Nachrichtendefinitionen weiter unten im Dokument zur Anwendung kommen.

Im umfangreichsten [Teil III, "Datenübermittlungen der Bauaufsichtsbehörde",](#page-82-0) ist die Spezifikation der Prozesse und Nachrichten enthalten. In entsprechenden Unterkapiteln werden elf Verfahren der Bauaufsichtsbehörde als XBau-unterstützte Prozesse beschrieben. Diese elf Verfahren sind die gemäß der vorliegenden Spezifikation von XBau unterstützten Fachprozesse.

Anhang IV.A, *[Übersicht über alle Nachrichten](#page-220-0)*, listet die Nachrichten auf, die gemäß der vorliegenden XBau-Version definiert sind. Diese sind Gegenstand der anliegenden XSD-Dateien.

Anhang IV.B, *[Die Schlüsseltabellen für XBau](#page-226-0)*, bildet Codelisten mit ihren Inhalten ab.

Die bei der Erstellung der Spezifikation mitwirkenden Personen und Organisationen sind der Tabelle in [Anhang IV.C,](#page-254-0) *Mitwirkende*, zu entnehmen.

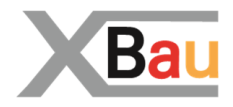

# <span id="page-16-0"></span>**II Allgemeines**

# <span id="page-18-0"></span>**II.1 Grundlegende Begriffe**

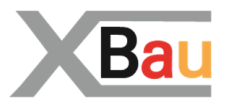

# <span id="page-18-1"></span>**II.1.1 Definitionen zum Baurecht**

# <span id="page-18-2"></span>**II.1.1.1 Bauaufsichtsbehörde**

Die Bauaufsichtsbehörde ist die für die Einhaltung der baurechtlichen Regelungen zuständige Verwaltungsbehörde.

Die *unteren Bauaufsichtsbehörden* genehmigen und überwachen die Bauvorhaben in ihrem Zuständigkeitsbereich. Sie sind in Flächenländern i.d.R. auf Kreisebene angesiedelt, in den Stadtstaaten auf der Ebene der Bezirke.

In einigen Ländern (z. B. NRW) übernehmen auf der Ebene von Regierungsbezirken *höhere Bauaufsichtsbehörden* zentrale Durchführungsaufgaben (z.B. Überprüfung der Planung zur Standsicherheit von Gebäuden).

Die obersten Bauaufsichtsbehörden sind für die Regelsetzung zuständig. Sie sind in den Flächenländern Ministerialbehörden, in den Stadtstaaten Senatsverwaltungen.

# <span id="page-18-3"></span>**II.1.1.2 Baurecht, öffentliches**

Das öffentliche Baurecht umfasst rechtssystematisch das Planungsrecht und das Bauordnungsrecht.

# <span id="page-18-4"></span>**II.1.1.3 Bauplanungsrecht**

Bauplanungsrecht ist Bodenrecht, es regelt damit die flächenbezogenen Anforderungen an ein Bauvorhaben. Zielsetzung des Bauplanungsrechts ist die Sicherstellung einer geordneten städtebaulichen Entwicklung.

Zentrales Element hierfür ist die Bauleitplanung. Das Bauplanungsrecht regelt dementsprechend die Vorbereitung und Leitung der baulichen und sonstigen Nutzung der Grundstücke.

Das Bauplanungsrecht wird vom Bund geregelt; seine Rechtsquellen sind vor allen Dingen das Baugesetzbuch (BauGB) und die Baunutzungsverordnung (BauNVO).

## <span id="page-18-5"></span>**II.1.1.4 Bauordnungsrecht**

Das Bauordnungsrecht befasst sich mit den bautechnischen Anforderungen an die Bauvorhaben und regelt in erster Linie die Abwehr von Gefahren, die von der Errichtung, der Änderung, der Nutzung oder dem Bestand baulicher Anlagen ausgehen.

Das Bauordnungsrecht wird von den Ländern, besonders durch die Landesbauordnungen, geregelt.

Auch die Regelungen zum Verfahrensrecht, zum Beispiel zum Baugenehmigungsverfahren, sowie zu den Bauaufsichtsbehörden und den am Bau Beteiligten finden sich in den Bauordnungen der Länder.

Als Orientierungsrahmen für die Länder gibt es die Musterbauordnung (MBO), die von der Bauministerkonferenz beschlossen wurde. Die MBO wird regelmäßig an aktuelle rechtliche und bautechnische Entwicklungen angepasst.

### <span id="page-19-0"></span>**II.1.1.5 Fachrecht**

Das Fachrecht beinhaltet Rechtsbereiche, die Einfluss auf ein Bauvorhaben haben können. Hierzu zählen z. B. das Denkmalschutzrecht, das Naturschutzrecht, das Immissionsschutzrecht und das Arbeitsschutzrecht.

# <span id="page-19-1"></span>**II.1.2 Definitionen zu Prozessen und Daten**

### <span id="page-19-2"></span>**II.1.2.1 Bauantrag**

Ein Bauantrag ist ein Antrag auf Genehmigung eines [Vorhabens](#page-19-3).

### <span id="page-19-3"></span>**II.1.2.2 Vorhaben**

Ein Vorhaben ist die Errichtung, Änderung oder Nutzungsänderung von baulichen Anlagen. Ein [Bauantrag](#page-19-2) ist ein Antrag auf Erteilung einer Genehmigung für ein bestimmtes Vorhaben.

### <span id="page-19-4"></span>**II.1.2.3 Bauvorhaben**

Ein Bauvorhaben ist ein [Vorhaben,](#page-19-3) das die Errichtung oder Änderung eines Bauwerks zum Gegenstand hat (also alle Vorhaben außer solchen, die lediglich eine Nutzungsänderung anstreben).

### <span id="page-19-5"></span>**II.1.2.4 Bauvorlagen**

Unterlagen, die zusammen mit dem [Antrag](#page-19-2) bei der Bauaufsichtsbehörde einzureichen sind, um das [Vorhaben](#page-19-3), namentlich den Gegenstand des Antrags, erkennbar zu machen (Beispiel Bauzeichnung) bzw. für die Durchführung des Verfahrens notwendige Nachweise zu leisten (Beispiel Nachweis der Qualifikation des Entwurfsverfassers).

Die Bauvorlagen zählen zu den Anlagen eines Bauantrags.

Welche Bauvorlagen in welchem Kontext vorzulegen sind, ist in den Bauvorlagenverordnungen der Länder geregelt. Rechtlicher Orientierungsrahmen für die Bauvorlagenverordnungen der Länder ist die Musterbauvorlagenverordnung (MBauVorlV).

## <span id="page-19-6"></span>**II.1.2.5 Anlagen (physische)**

Anlagen im Sinne von physischen Anlagen sind entweder *bauliche Anlagen* (z. B. Gebäude und Masten) oder *sonstige Anlagen* (z. B. sicherheitstechnische Anlagen wie ein Alarmsystem für Brandmeldung).

# <span id="page-19-7"></span>**II.1.2.6 Anlagen (Schriftgut)**

Als Anlagen im Sinne von Schriftgut werden Primärdokumente (Unterlagen, Papiere, Schriftstücke) bezeichnet, die zusammmen mit einem [Antrag](#page-19-2) eingereicht werden und auf die im Antrag Bezug genommen wird.

## <span id="page-19-8"></span>**II.1.2.7 Formelle Prüfung**

Die formelle Prüfung betrachtet die Form eines Antrags auf der Basis von Verfahrensvorschriften. Wenn die formelle Prüfung erfolgreich abgeschlossen ist, sind erst die Voraussetzungen geschaffen, so dass die Sache selbst betrachtet werden kann (vgl. [materielle Prüfung\)](#page-20-0).

## <span id="page-20-0"></span>**II.1.2.8 Materielle Prüfung**

Die materielle Prüfung betrachtet den Gegenstand eines Antrags (z. B. ein Bauvorhaben). Sie wird durchgeführt auf der Basis von öffentlich-rechtlichen Bestimmungen, die sich auf diesen Gegenstand beziehen.

<span id="page-20-1"></span>Sie kann angegangen werden, sobald die [formelle Prüfung](#page-19-8) die Voraussetzungen geschaffen hat.

# **II.1.2.9 Geokodierung / Georeferenzierte Lage**

Geografische Bestimmung der Lage eines [Vorhabens](#page-19-3) oder Grundstücks mit Geokoordinaten bzw. der Angabe von Gemarkung und Flur.

# <span id="page-22-0"></span>**II.2 Akteure des Datenaustauschs XBau**

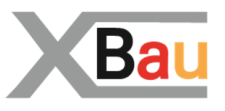

Die Akteure Bau ergeben sich aus der Musterbauordnung (MBO) und den entsprechenden untergesetztlichen Vorschriften. Es sind die Personen, die bei den Verwaltungsverfahren der Bauaufsichtsbehörde mitwirken. Sie werden in [Abbildung II.2.1, "Akteure der Verfahren im Bauwesen"](#page-22-1) in einer Gruppierung angeordnet, die ihren Zusammenhang verdeutlichen soll.

Jeder Akteur wird im Anschluss - in [Tabelle II.2.1, "Beschreibung der Akteure"](#page-22-2) - mit Aussagen zu Zuständigkeit und Interessen charakterisiert.

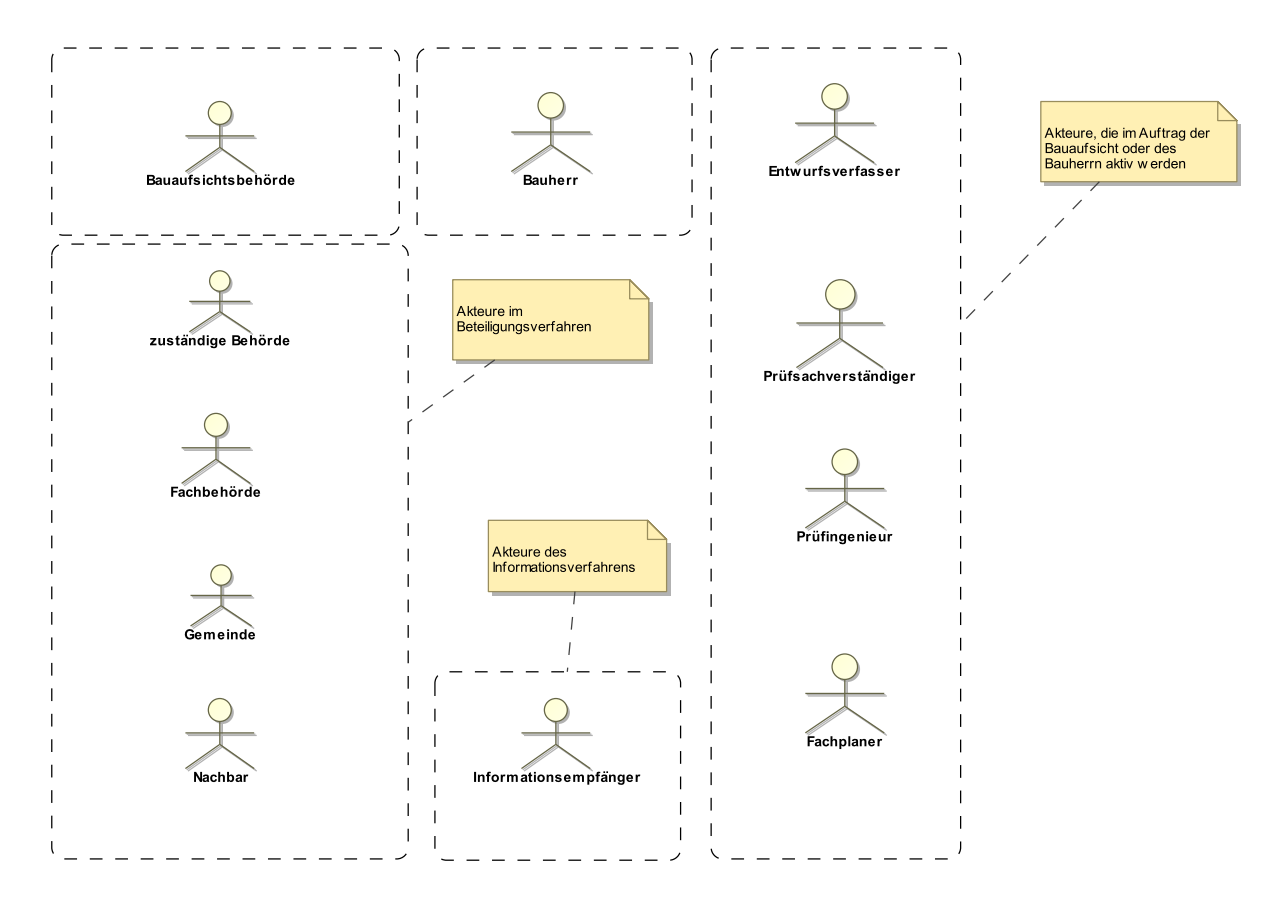

#### <span id="page-22-1"></span>**Abbildung II.2.1. Akteure der Verfahren im Bauwesen**

#### <span id="page-22-2"></span>**Tabelle II.2.1. Beschreibung der Akteure**

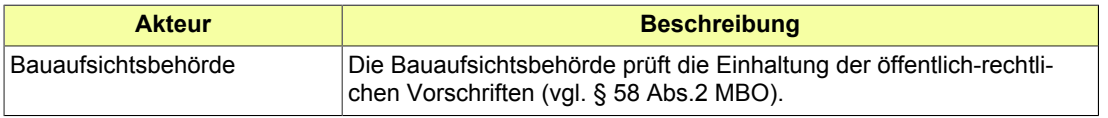

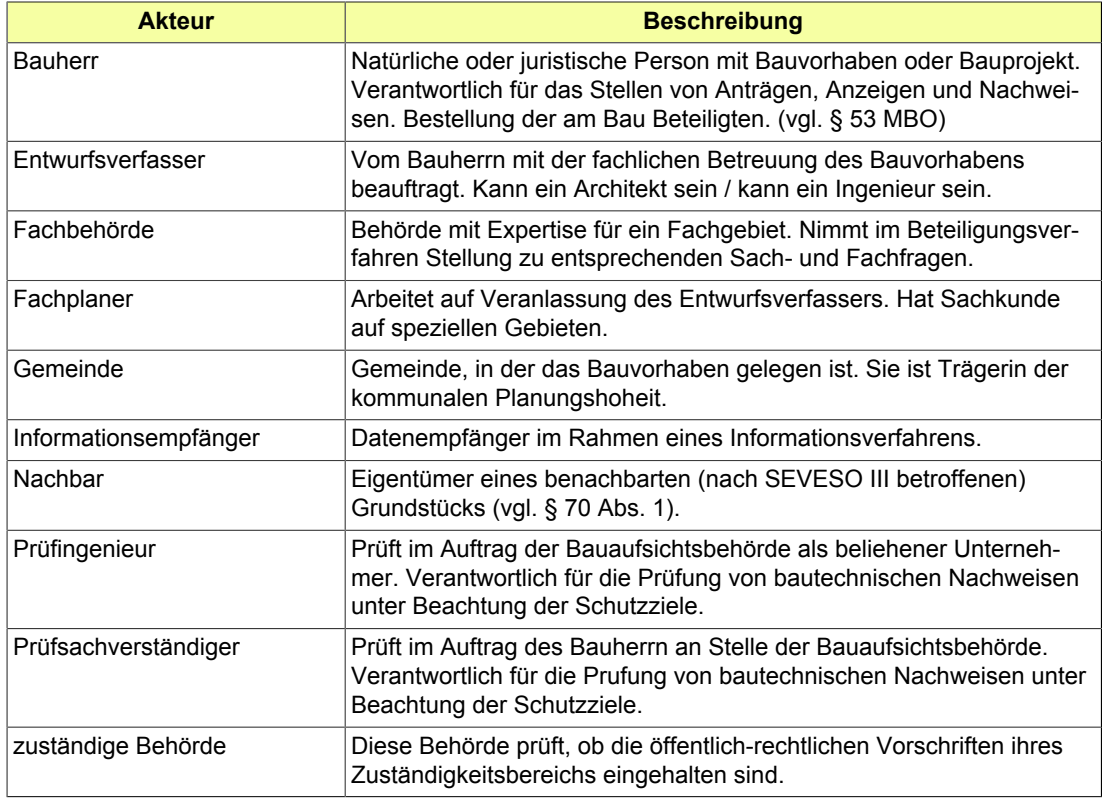

# <span id="page-24-0"></span>**II.3 Das Informationsmodell**

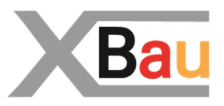

# <span id="page-24-1"></span>**II.3.1 Datentypen für Nachrichtenstrukturen**

In diesem Abschnitt werden die Objekte definiert, die Grundstruktur und Nachrichtenköpfe der XBau-Nachrichten festlegen. Dabei werden teils (für XBau-Nachrichten von Behörden an Behörden) Typen des XÖV-Standards XInneres verwendet, teils (für XBau-Nachrichten von Behörden an privatwirtschaftlichen Teilnehmern und Retour) an diesen Standard angelehnte Typen.

Hinweis: Die Verwendung des Typs behoerdenkennung des Standards XInneres setzt voraus, dass die an den Prozessen beteiligten Behörden mittels einer Behördenkennung mit Präfix identifiziert werden können (Zitat aus Spezifikation XInneres 5, Abschnitt 3.1.9 Die Behörde: "Die Behoerdenkennung fasst die Elemente zusammen, unter denen eine Behörde als Anbieter elektronischer Services ... verzeichnet ist. Sie besteht aus einem Präfix und der eigentlichen Kennung."

# <span id="page-24-2"></span>**II.3.1.1 Identifikation.Nachricht**

Typ: **Identifikation.Nachricht**

Identifkationsmerkmale zu einer Nachricht. Dieser Typ kann im ID-Block zu einer Nachricht verwendet werden oder in einem Abschnitt, der auf eine Nachricht referenziert.

#### **Abbildung II.3.1. Identifikation.Nachricht**

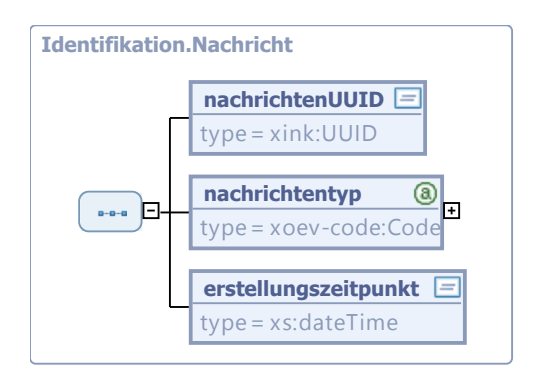

Dieser Typ ist eine Einschränkung des Basistyps **Identifikation.Nachricht** (siehe [II.4.1\)](#page-80-1).

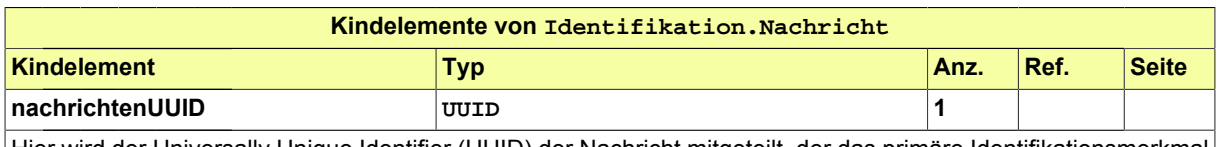

Hier wird der Universally Unique Identifier (UUID) der Nachricht mitgeteilt, der das primäre Identifikationsmerkmal einer Nachricht darstellt. Der UUID der Nachricht ist weltweit eindeutig. So wird es möglich, Nachrichten herstellerund anwendungsübergreifend eindeutig zu identifizieren.

Seite 18

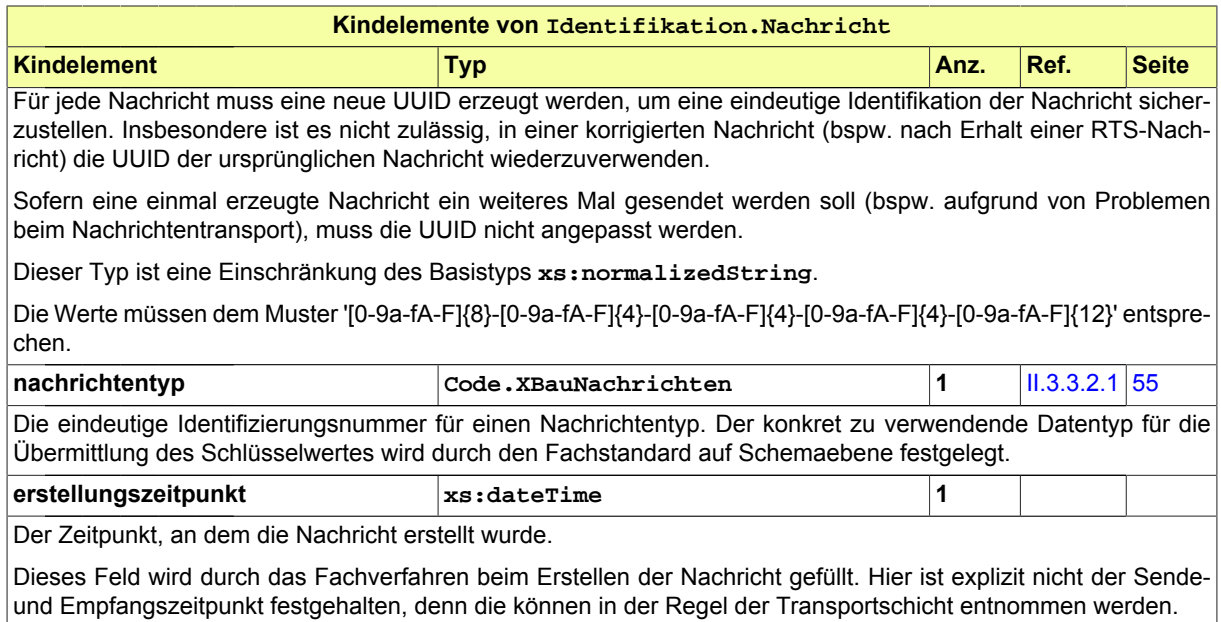

# <span id="page-25-0"></span>**II.3.1.2 Nachrichtenkopf.G2G**

#### Typ: **Nachrichtenkopf.G2G**

Nachrichtenkopf für Nachrichten von Behörden an andere Behörden.

#### **Abbildung II.3.2. Nachrichtenkopf.G2G**

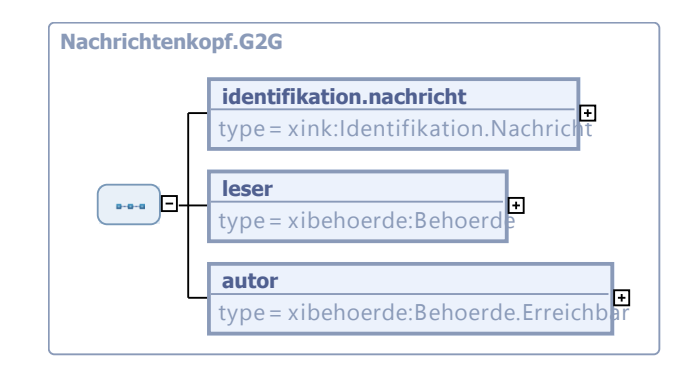

Dieser Typ ist eine Einschränkung des Basistyps **Nachrichtenkopf.G2G** (siehe [II.4.1\)](#page-80-1).

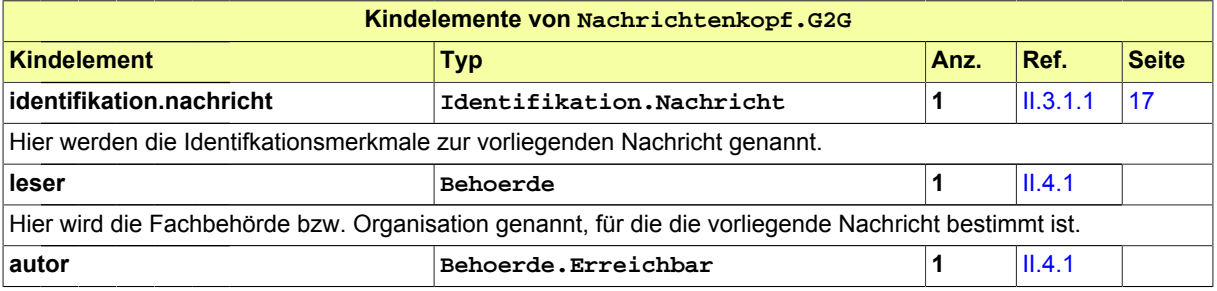

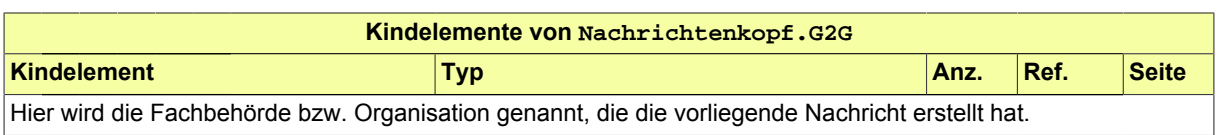

# <span id="page-26-0"></span>**II.3.1.3 Nachricht.G2G**

Typ: **Nachricht.G2G**

Nachrichtenstruktur für die Kommunikation von Behörden mit anderen Behörden.

#### **Abbildung II.3.3. Nachricht.G2G**

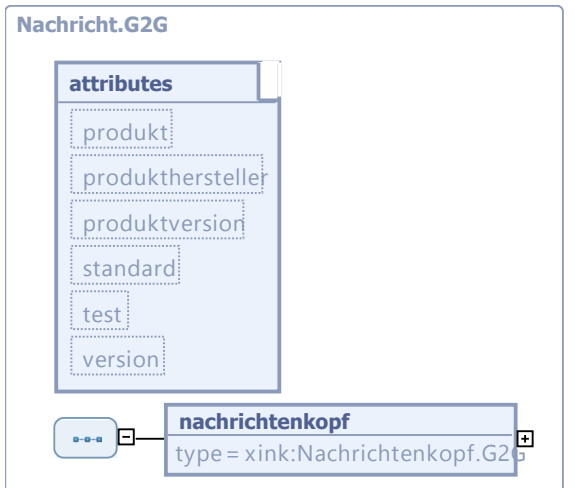

Dieser Typ ist eine Einschränkung des Basistyps **Nachricht.G2G** (siehe [II.4.1\)](#page-80-1).

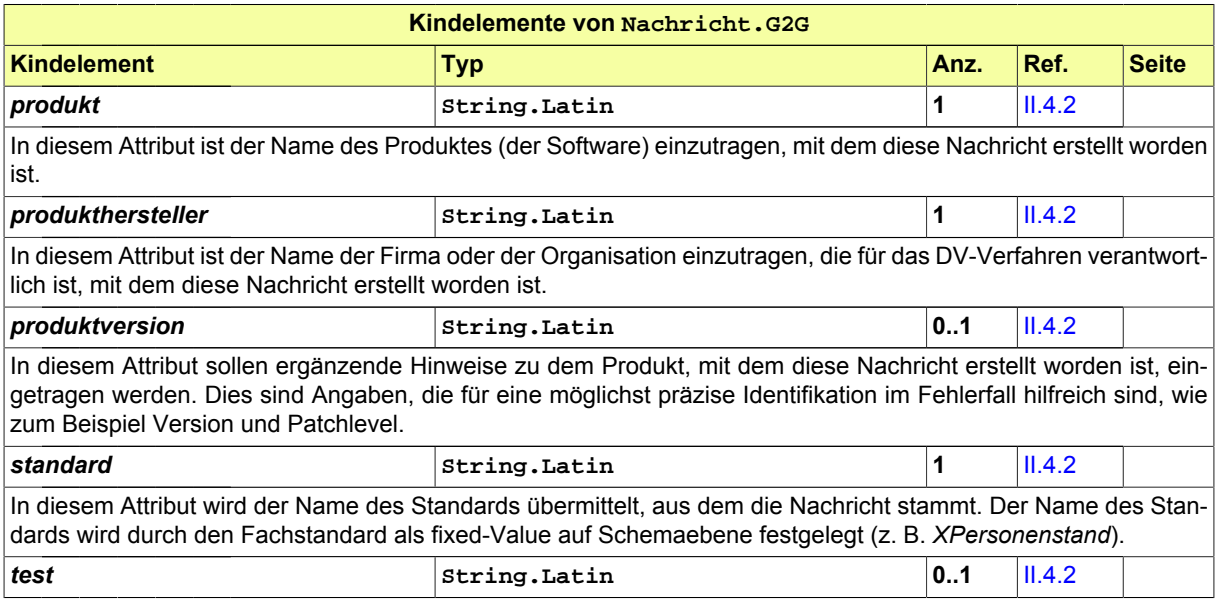

Seite 20

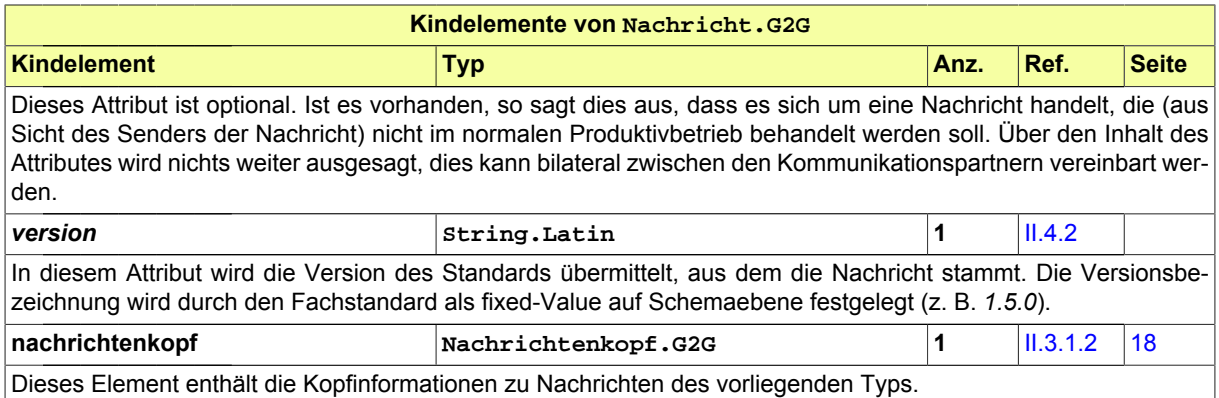

# <span id="page-27-0"></span>**II.3.1.4 Nachrichtenkopf.G2privat**

Typ: **Nachrichtenkopf.G2privat**

Nachrichtenkopf für Nachrichten von Behörden an Private.

#### **Abbildung II.3.4. Nachrichtenkopf.G2privat**

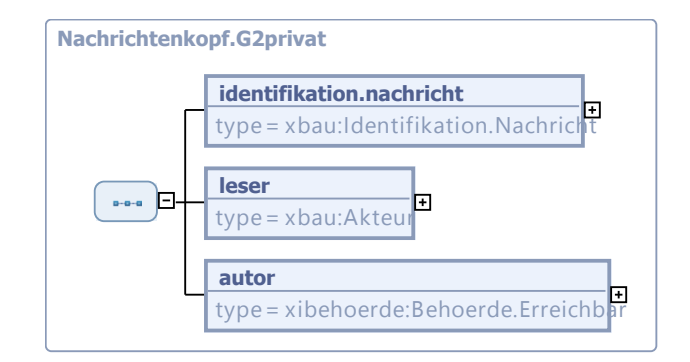

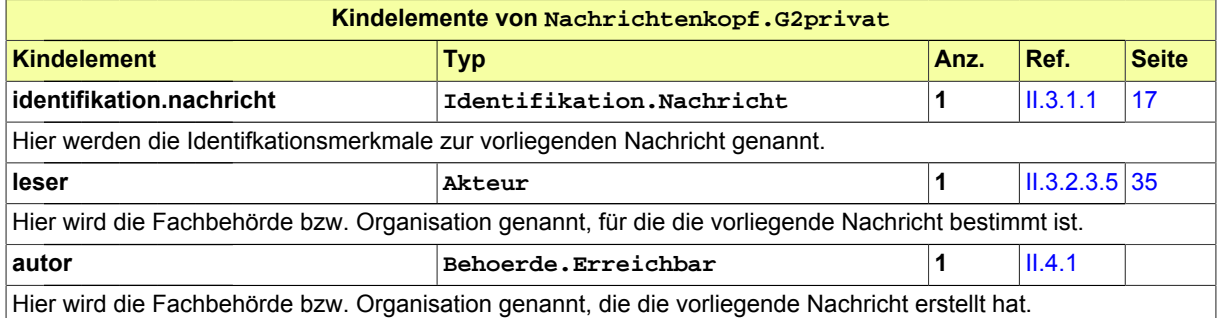

# <span id="page-27-1"></span>**II.3.1.5 Nachricht.G2privat**

Typ: **Nachricht.G2privat**

Nachrichtenstruktur für die Kommunikation von Behörden mit Privaten.

#### **Abbildung II.3.5. Nachricht.G2privat**

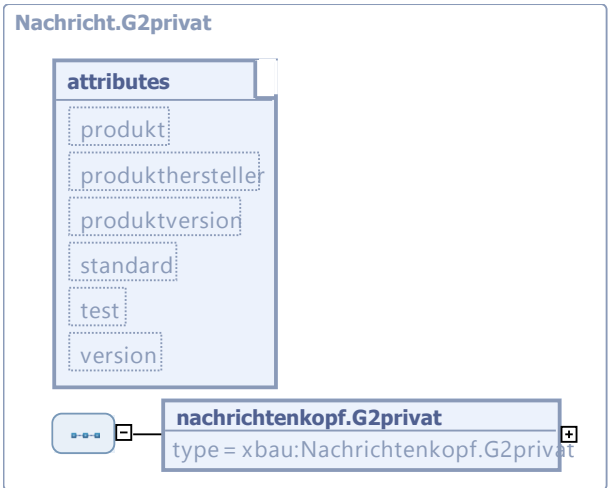

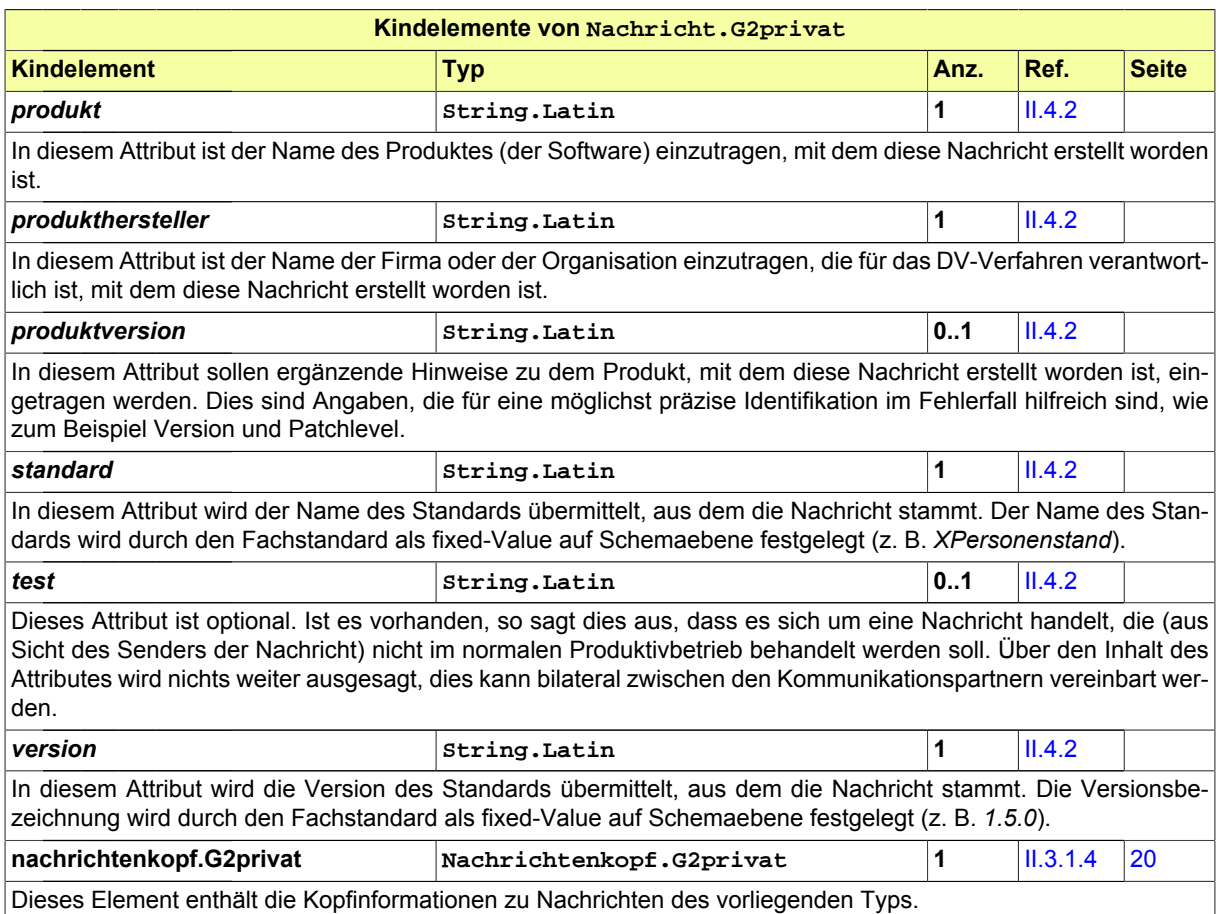

# <span id="page-28-0"></span>**II.3.1.6 Nachrichtenkopf.privat2G**

Typ: **Nachrichtenkopf.privat2G**

#### Nachrichtenkopf für Nachrichten von Privaten an Behörden

#### **Abbildung II.3.6. Nachrichtenkopf.privat2G**

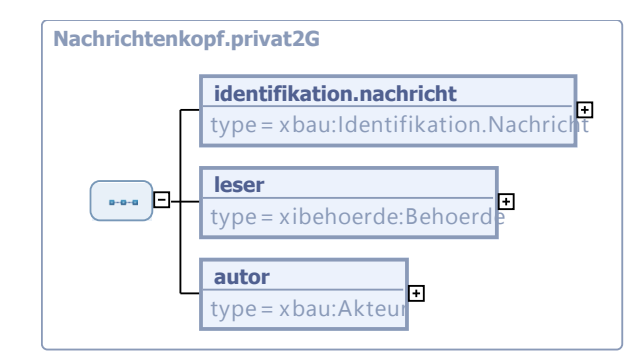

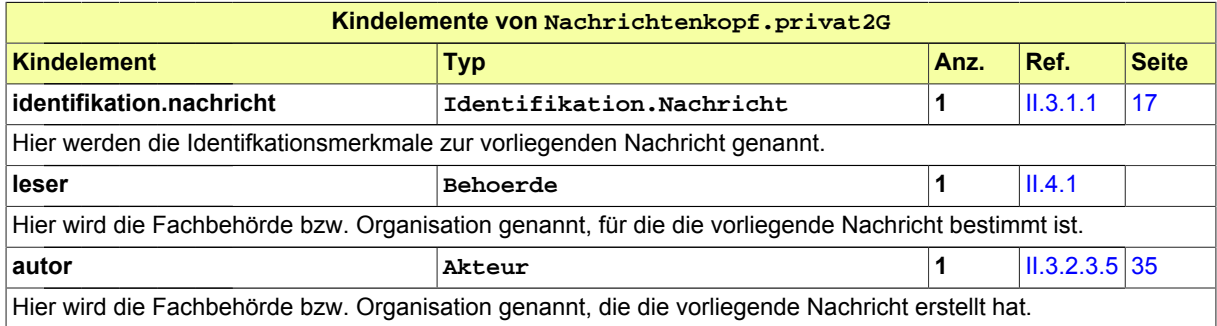

# <span id="page-29-0"></span>**II.3.1.7 Nachricht.privat2G**

Typ: **Nachricht.privat2G**

Nachrichtenstruktur für die Kommunikation von Privaten an Behörden.

#### **Abbildung II.3.7. Nachricht.privat2G**

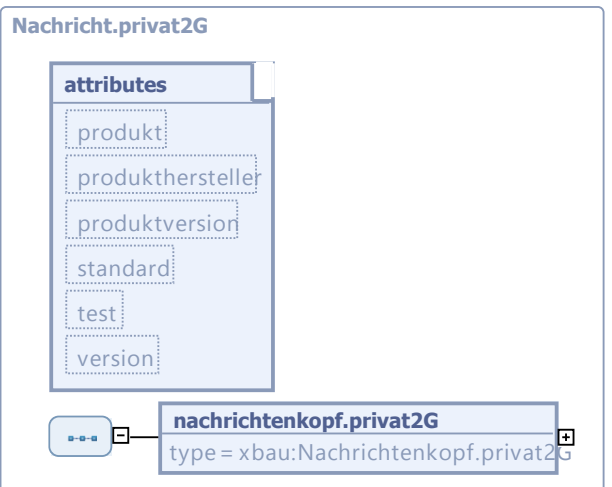

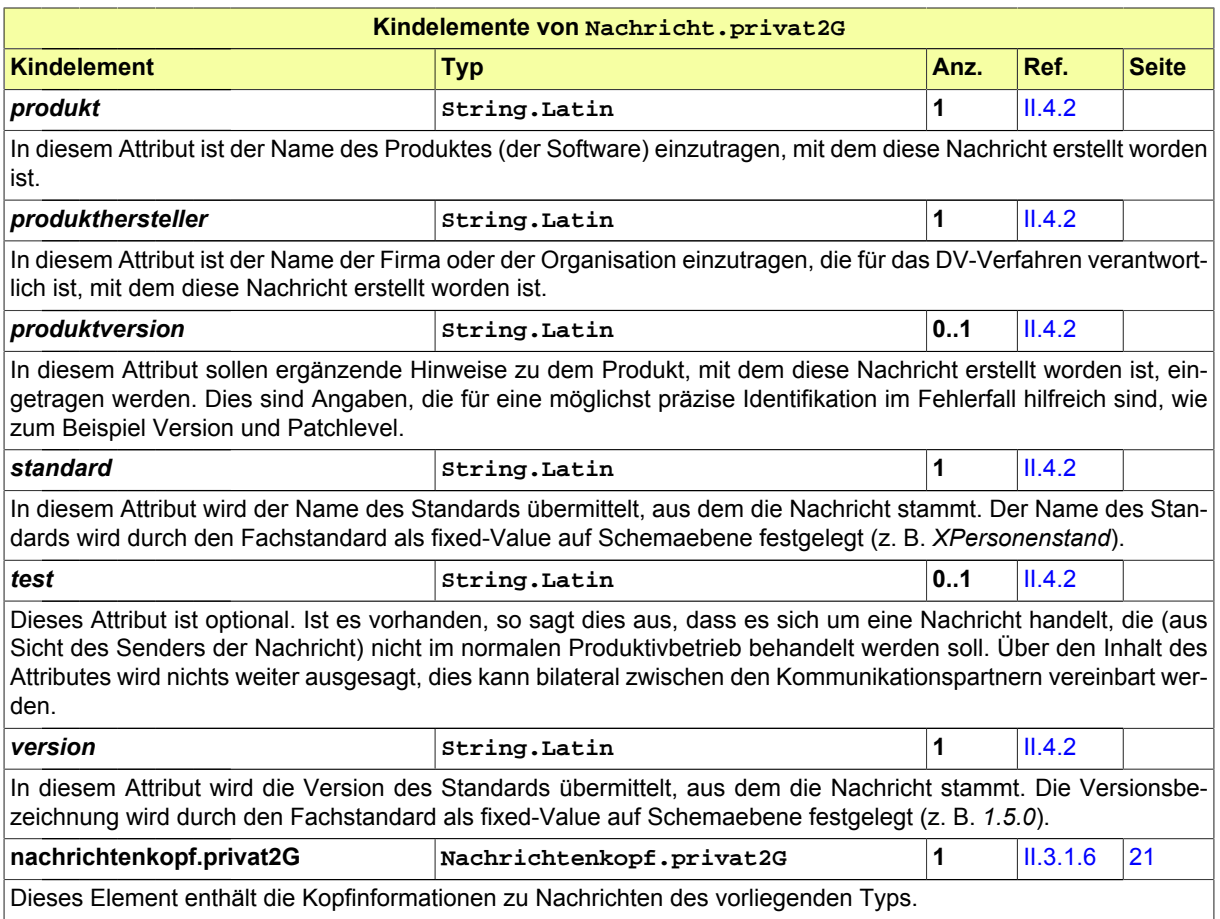

# <span id="page-30-0"></span>**II.3.2 Datentypen des Bauwesens**

Hier werden die Datentypen vorgestellt, die als Fachobjekte in XBau-Nachrichten verwendet werden. Sie sind hier im Abschnitt Allgemeines enthalten, weil sie in mehreren XBau-Datenübermittlungen ange-wendet werden (vgl. [Teil III, "Datenübermittlungen der Bauaufsichtsbehörde"\)](#page-82-0), insofern also verfahrensübergreifenden Charakter haben. Datentypen, die nur für genau eine der Datenübermittlungen relevant sind, werden im entsprechenden Unterabschnitt von [Teil III, "Datenübermittlungen der Bauaufsichtsbe](#page-82-0)[hörde"](#page-82-0) beschrieben.

# <span id="page-30-1"></span>**II.3.2.1 Datentyp zur Darstellung eines Bauvorhabens**

#### **II.3.2.1.1 Bauvorhaben**

#### Typ: **Bauvorhaben**

Typ für die Daten eines Bauvorhabens, enthält Informationen zum Wer, Was und Wo des Bauvorhabens bzw. Vorhabens. Der Begriff 'Bauvorhaben' wird hier sehr weit gefasst, so dass auch Nutzungsänderungen ohne Baumaßnahmen abgedeckt sind. Der Typ wird in allen Nachrichten eingesetzt, in denen Eigenschaften eines Bauvorhabens (bzw. Vorhabens) anzugeben sind bzw. geprüft werden sollen. Er wird auch da eingesetzt, wo über ein Bauvorhaben (Vorhaben) oder über Maßnahmen im Zusammenhang eines Bauvorhabens (Vorhabens) zu informieren ist.

#### **Abbildung II.3.8. Bauvorhaben**

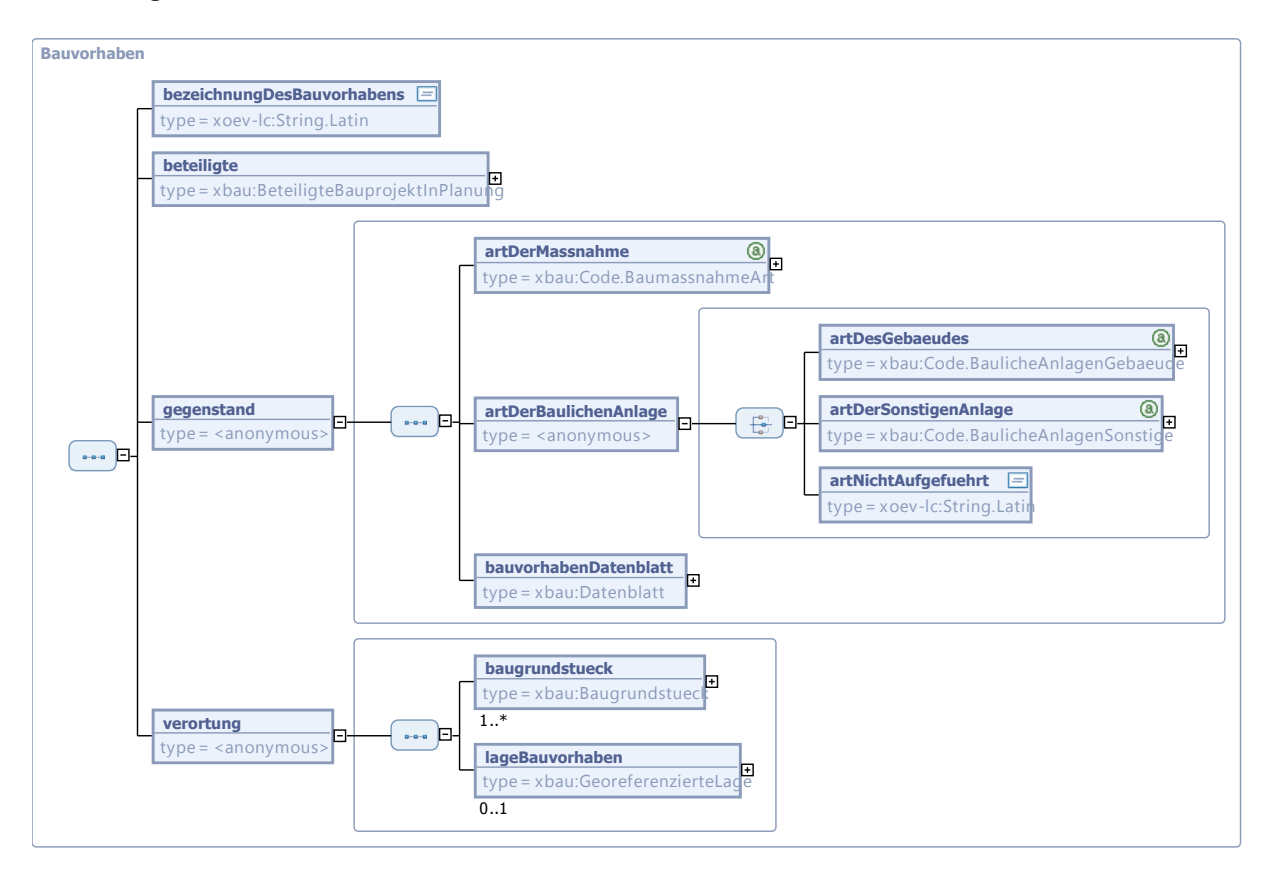

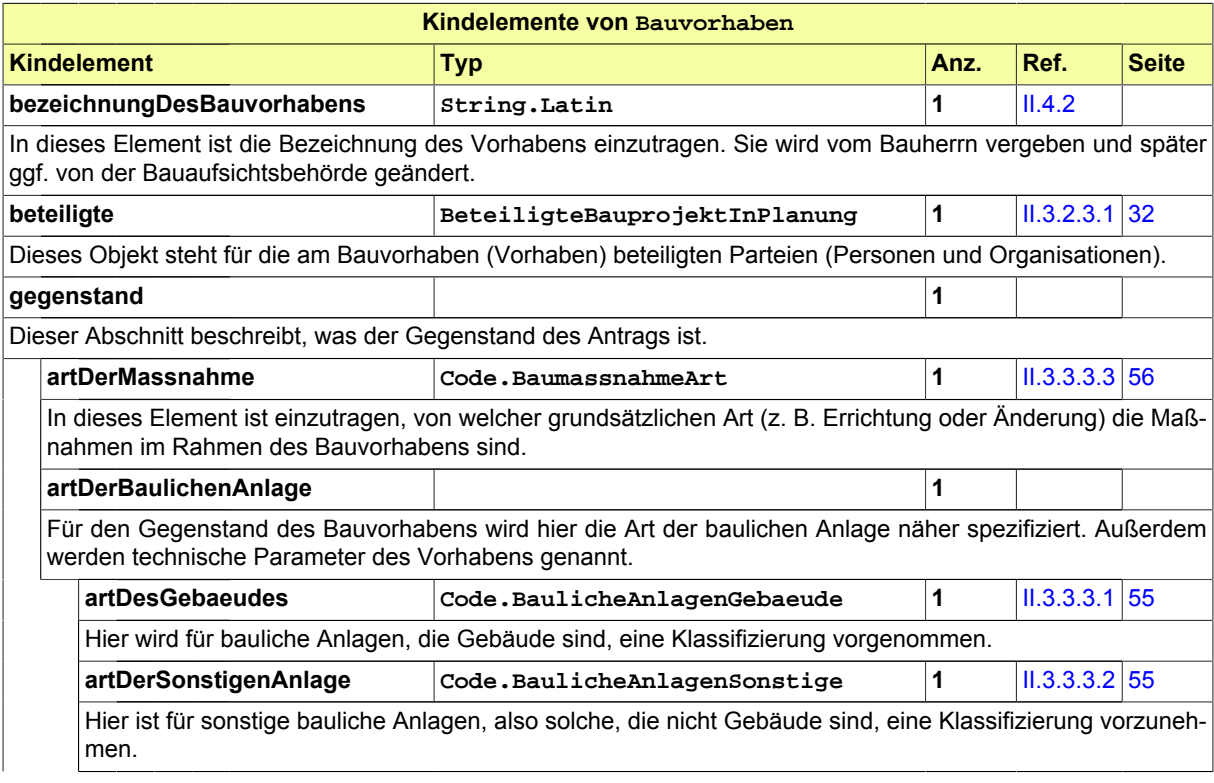

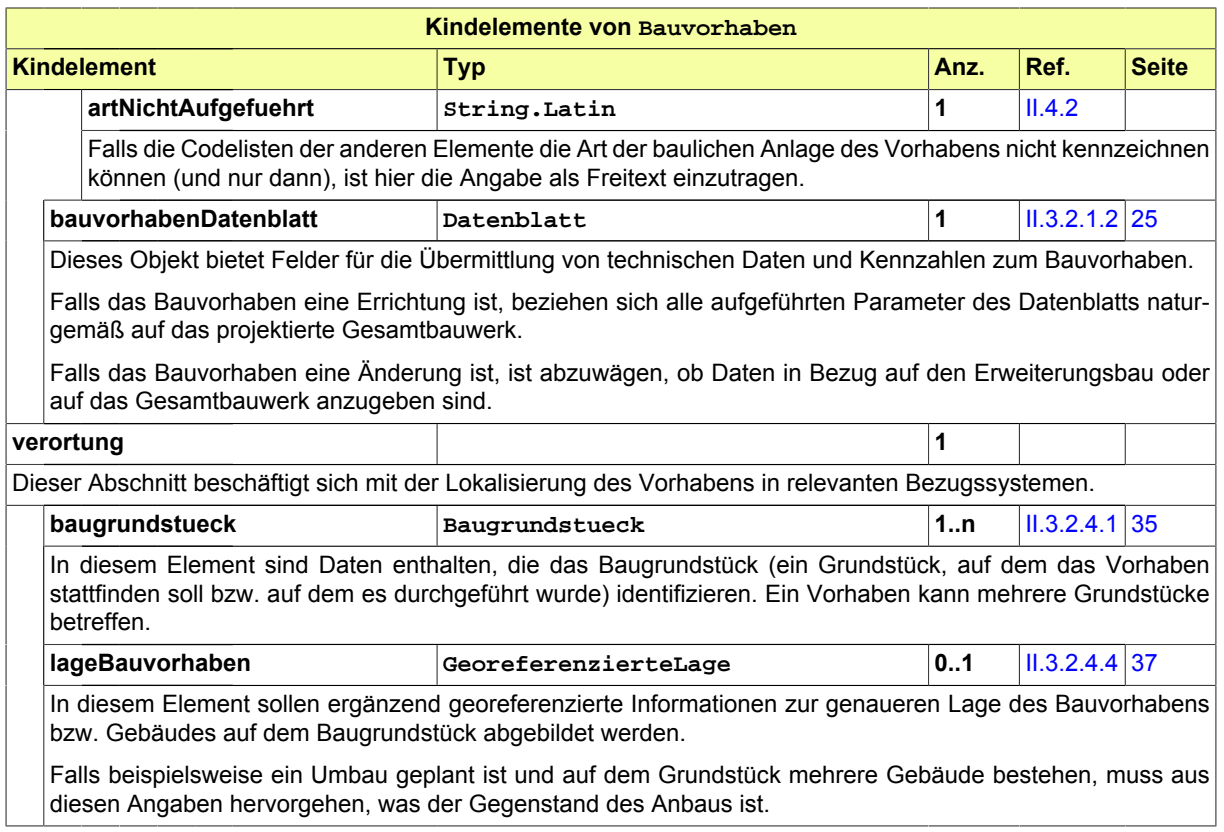

#### <span id="page-32-0"></span>**II.3.2.1.2 Datenblatt**

#### Typ: **Datenblatt**

Dieser Typ dient zur Zusammenstellung von technischen Daten und Kennzahlen zum Bauvorahben.

#### **Abbildung II.3.9. Datenblatt**

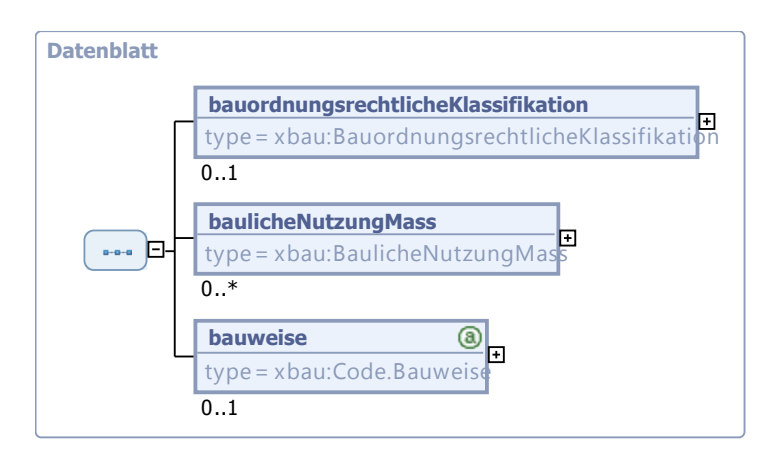

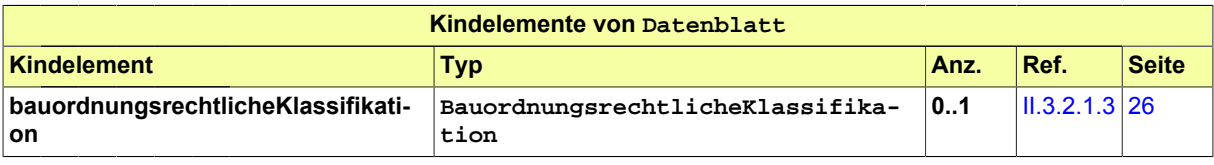

#### Seite 26

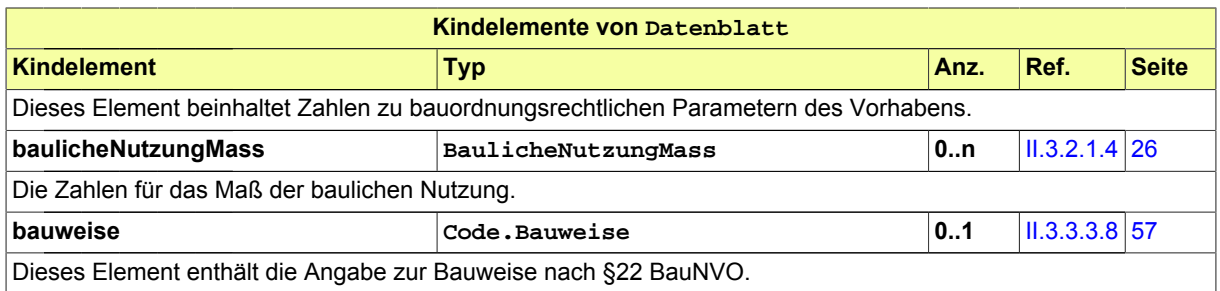

#### <span id="page-33-0"></span>**II.3.2.1.3 BauordnungsrechtlicheKlassifikation**

#### Typ: **BauordnungsrechtlicheKlassifikation**

Eine Instanz dieses Typs stellt in Bezug auf den Gegenstand des Bauvorhabens (Vorhabens) die wichtigsten bauordnungsrechtlichen Parameter zusammen.

#### **Abbildung II.3.10. BauordnungsrechtlicheKlassifikation**

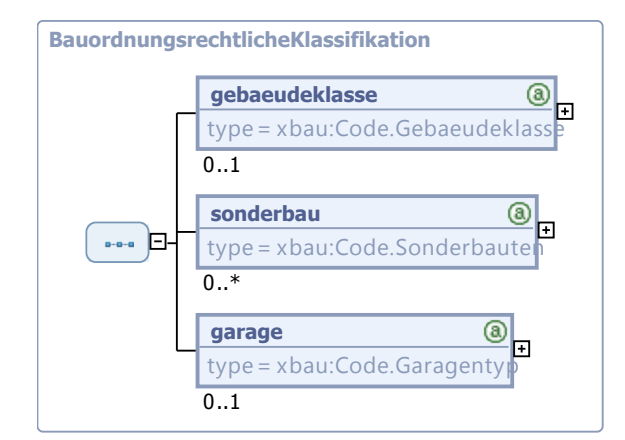

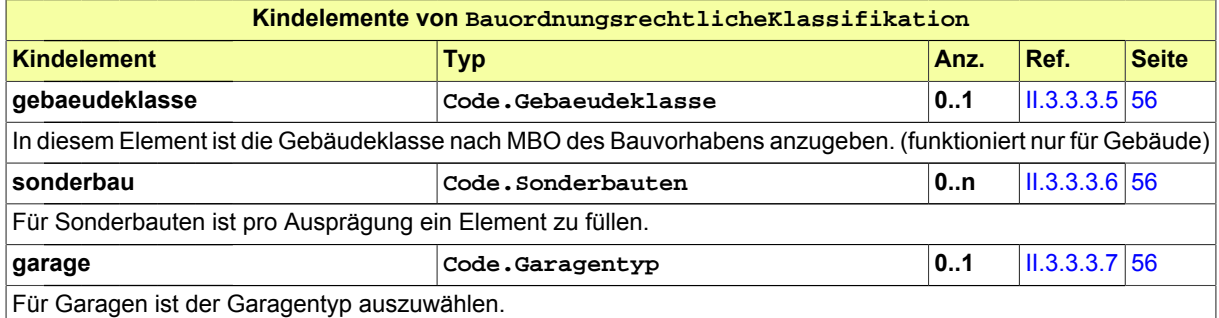

#### <span id="page-33-1"></span>**II.3.2.1.4 BaulicheNutzungMass**

#### Typ: **BaulicheNutzungMass**

Dieser Typ beinhaltet die Parameter für das Maß der baulichen Nutzung.

**Abbildung II.3.11. BaulicheNutzungMass**

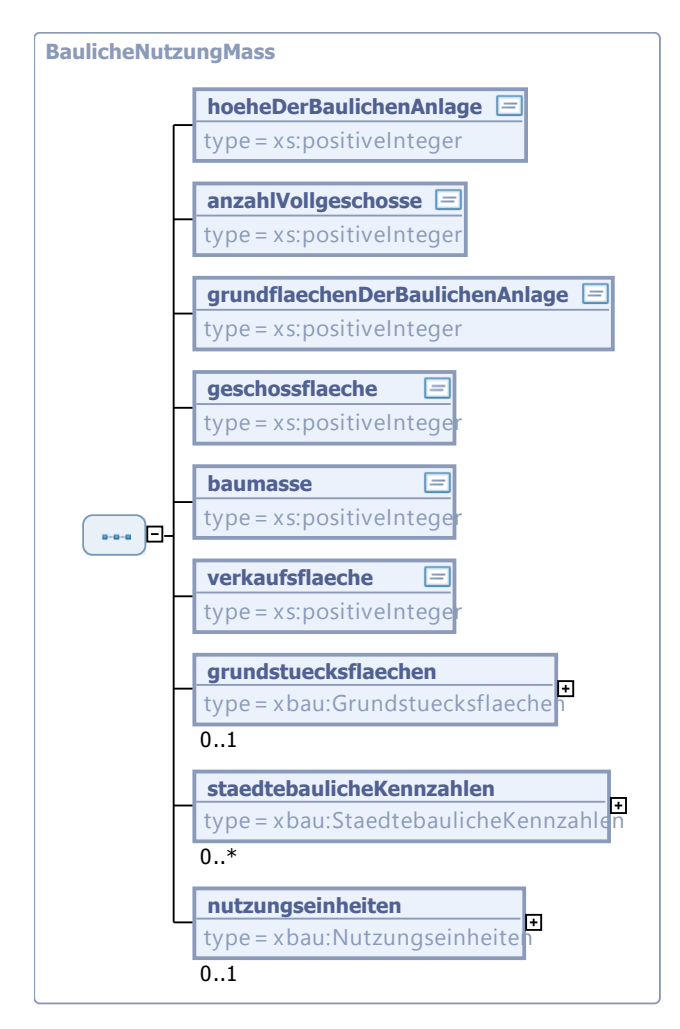

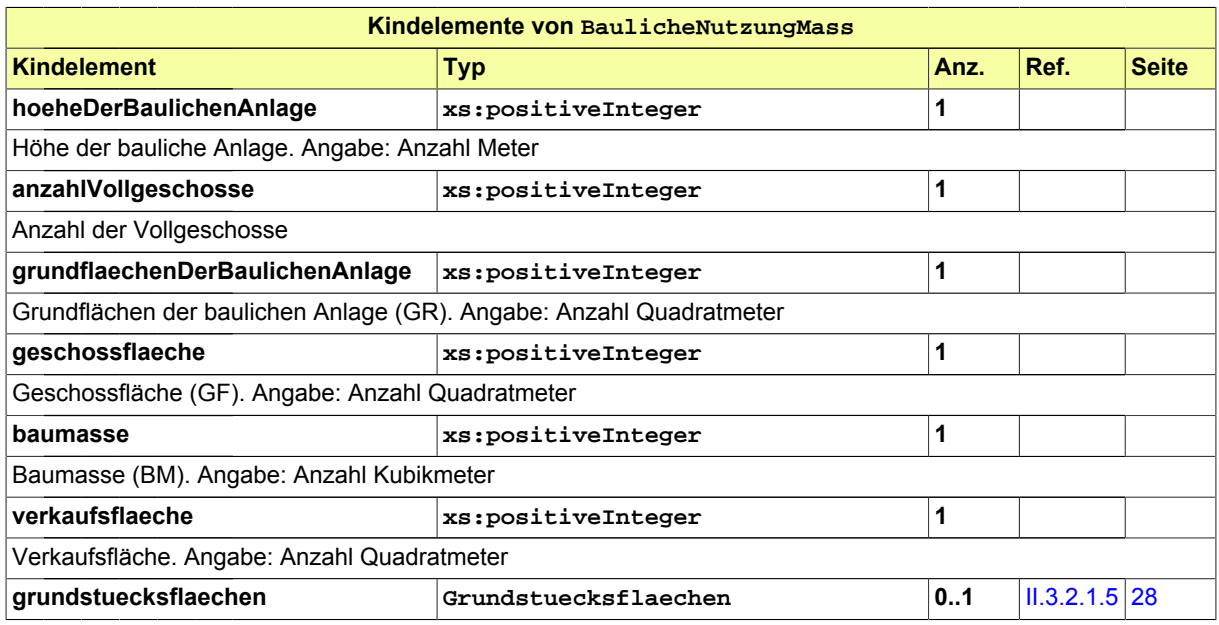

#### Seite 28

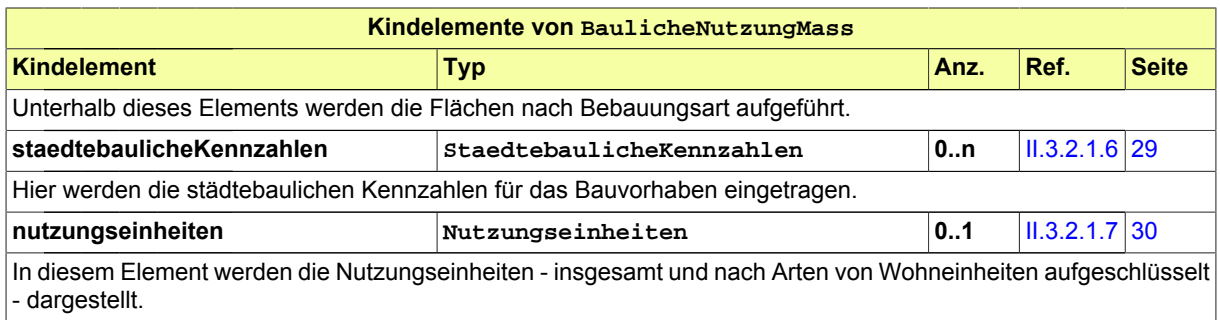

#### <span id="page-35-0"></span>**II.3.2.1.5 Grundstuecksflaechen**

#### Typ: **Grundstuecksflaechen**

Dieser Typ fasst Angaben zu den Grundstücksflächen des Vorhabens zusammen.

#### **Abbildung II.3.12. Grundstuecksflaechen**

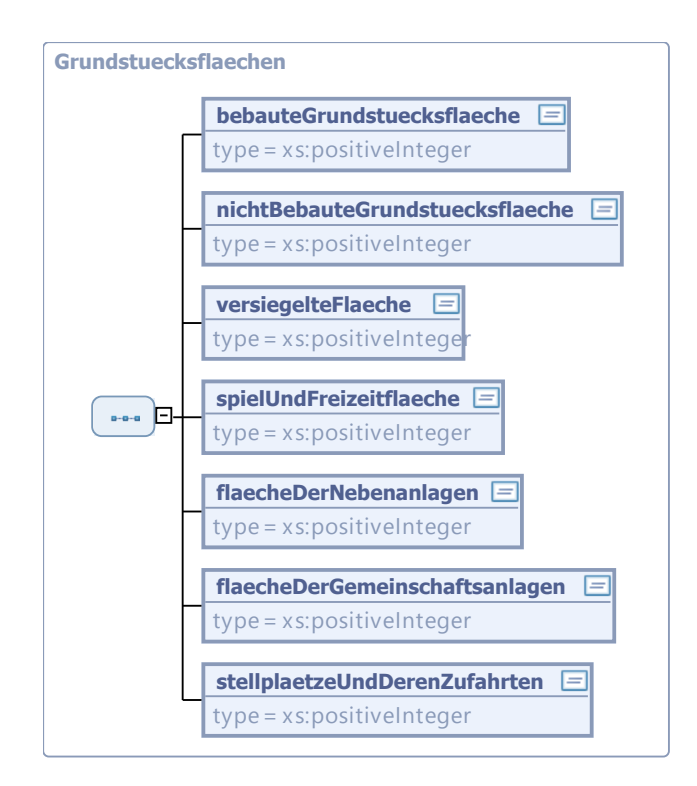

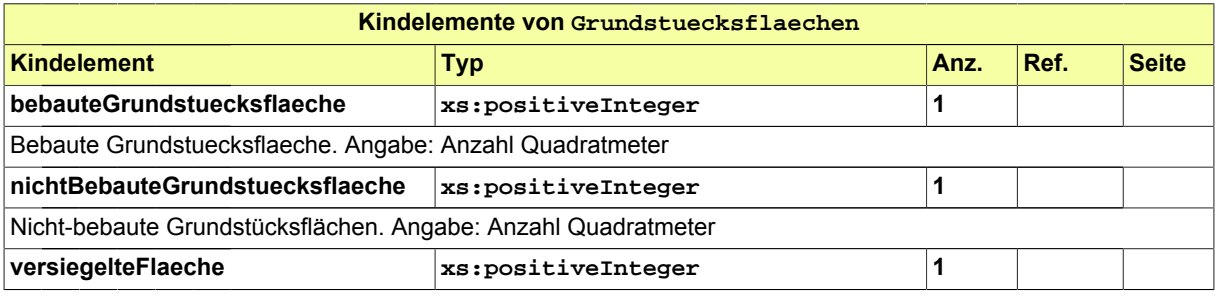
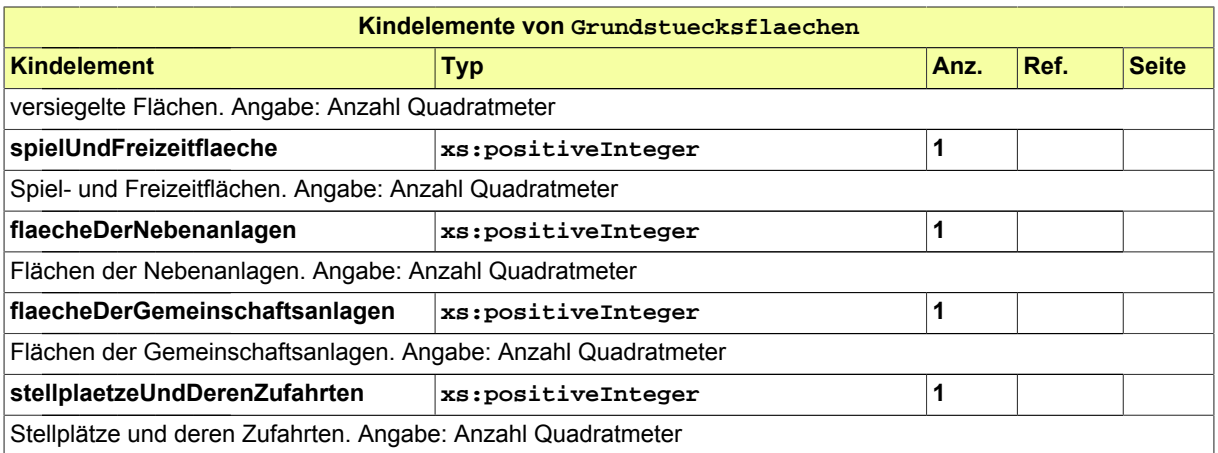

### **II.3.2.1.6 StaedtebaulicheKennzahlen**

#### Typ: **StaedtebaulicheKennzahlen**

Dieser Typ fasst die städtebaulichen Kennzahlen des Vorhabens zusammen.

#### **Abbildung II.3.13. StaedtebaulicheKennzahlen**

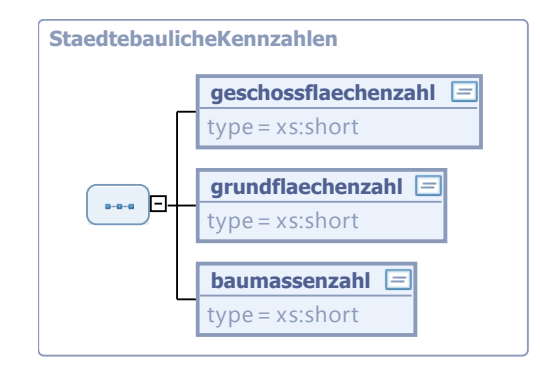

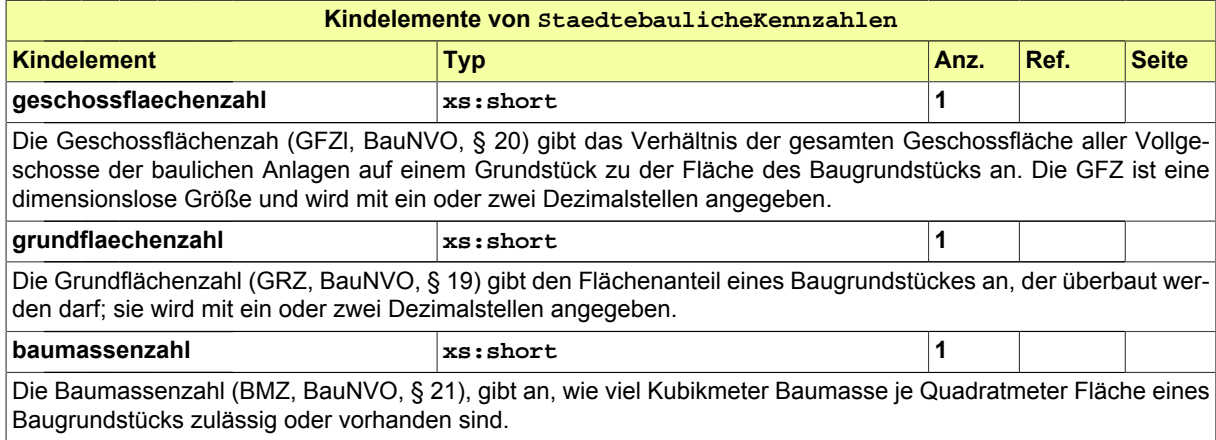

## **II.3.2.1.7 Nutzungseinheiten**

#### Typ: **Nutzungseinheiten**

Dieser Typ fasst Angaben zu den Nutzungseinheiten des Vorhabens zusammen.

#### **Abbildung II.3.14. Nutzungseinheiten**

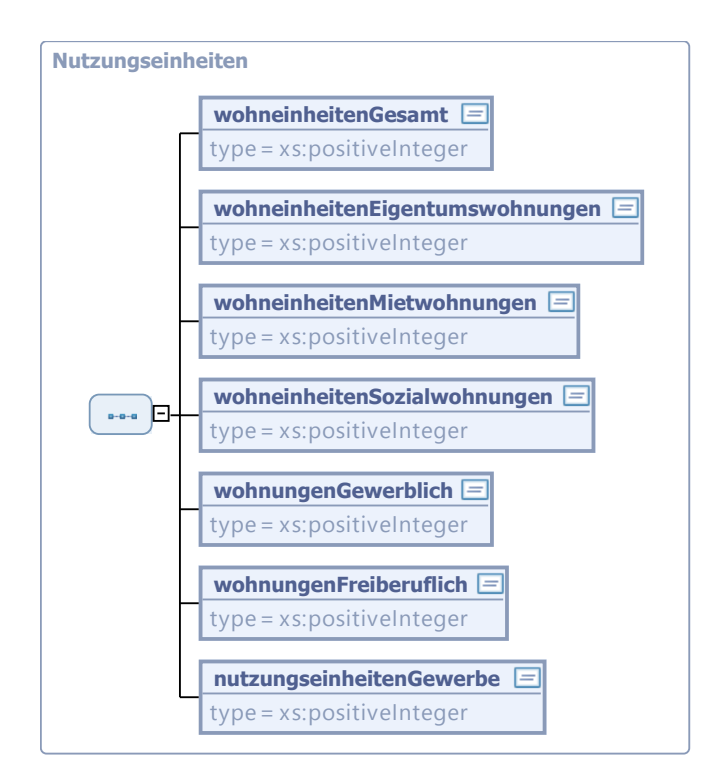

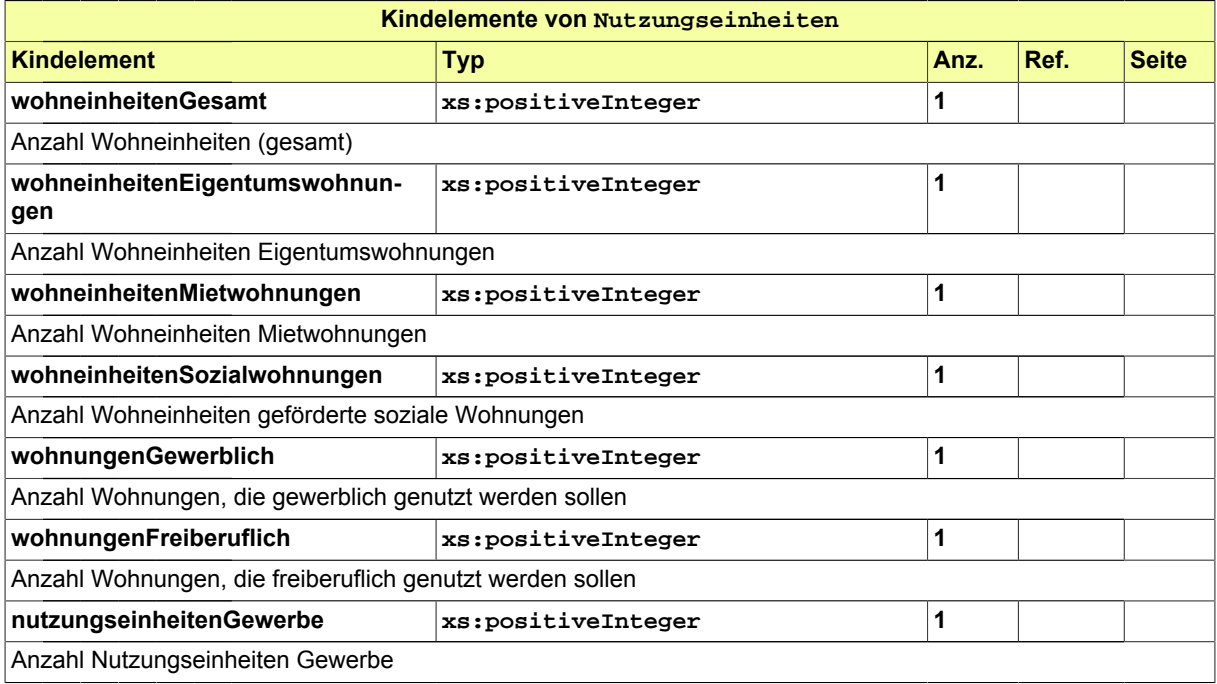

## **II.3.2.2 Datentypen für Prozess- und Textdarstellung**

#### **II.3.2.2.1 Bezug**

#### Typ: **Bezug**

Dieser Typ gestattet Eintragungen, um auf einen Vorgang (Geschäftsprozess) und ggf. auf eine Nachricht, die im Rahmen dieses Vorgangs gesendet worden ist, Bezug zu nehmen.

#### **Abbildung II.3.15. Bezug**

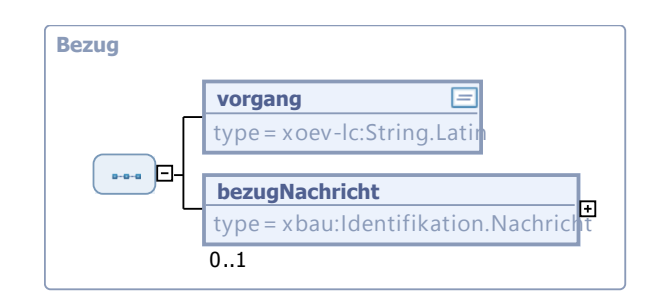

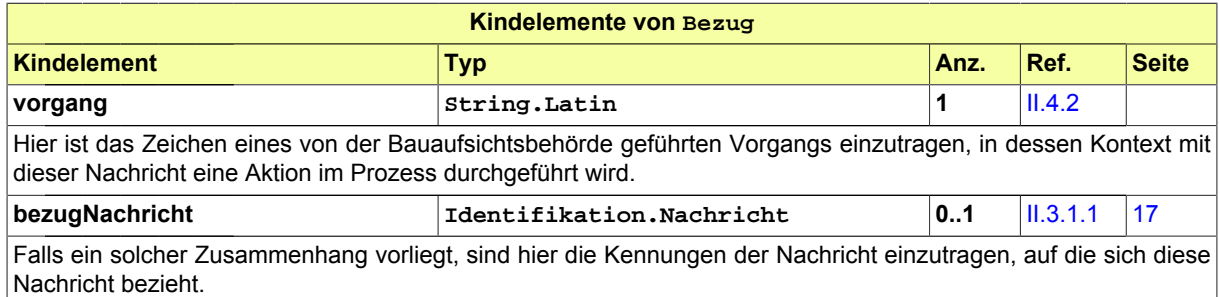

### <span id="page-38-0"></span>**II.3.2.2.2 Text**

#### Typ: **Text**

Diese Typ nimmt Absätze eines Textes auf.

#### **Abbildung II.3.16. Text**

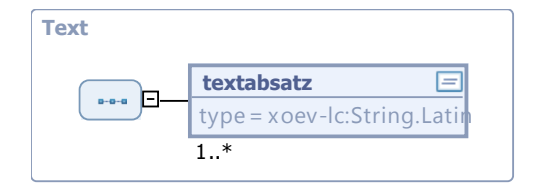

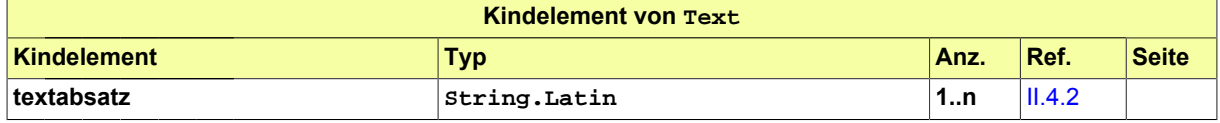

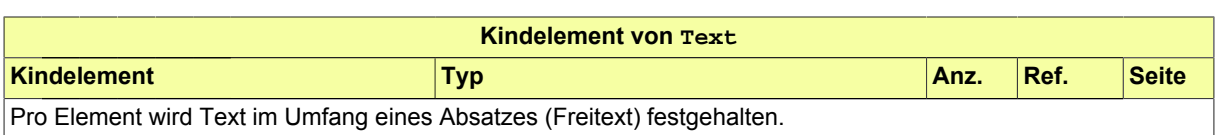

# **II.3.2.3 Datentypen zu den Beteiligten am Bauprojekt**

## **II.3.2.3.1 BeteiligteBauprojektInPlanung**

#### Typ: **BeteiligteBauprojektInPlanung**

Typ für die an einem (sich in Planung befindlichen) Bauprojekt beteiligten Parteien (Personen und Organisationen).

#### **Abbildung II.3.17. BeteiligteBauprojektInPlanung**

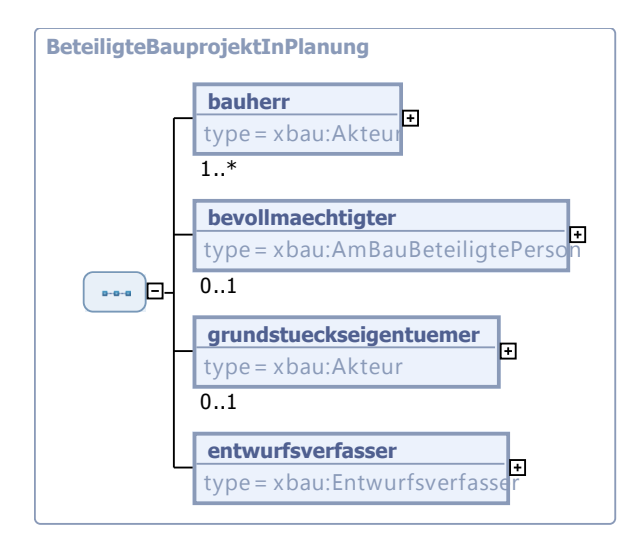

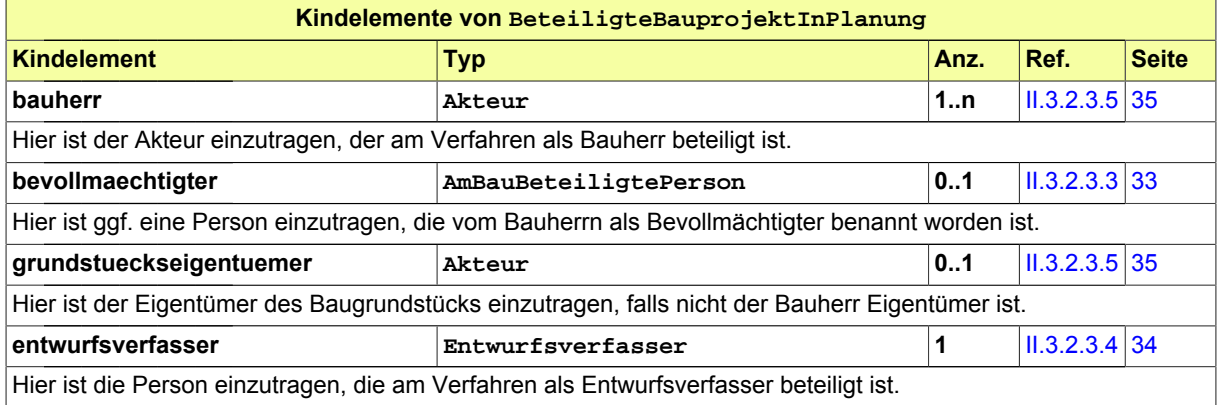

## **II.3.2.3.2 BeteiligteBauprojektUmsetzung**

#### Typ: **BeteiligteBauprojektUmsetzung**

Typ für die an der Umsetzung eines Bauprojekts beteiligten Parteien (Personen und Organisationen).

#### **Abbildung II.3.18. BeteiligteBauprojektUmsetzung**

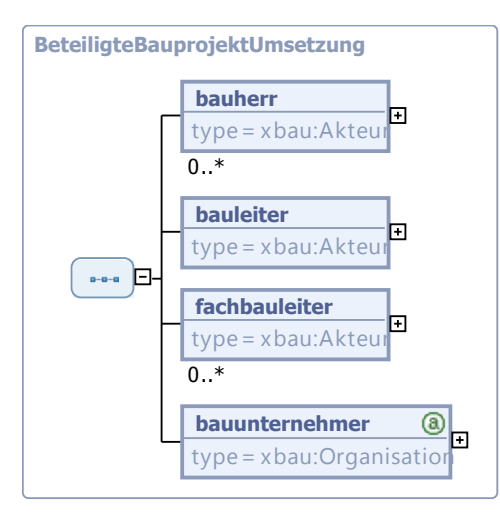

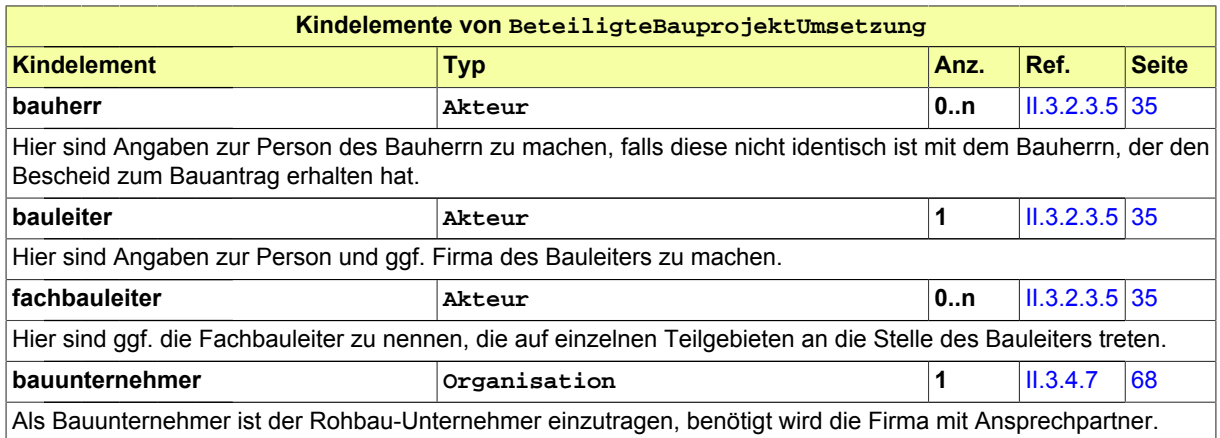

### <span id="page-40-0"></span>**II.3.2.3.3 AmBauBeteiligtePerson**

#### Typ: **AmBauBeteiligtePerson**

Dieser Typ fasst die Merkmale zusammen, die typischerweise zu am Bau beteiligten natürlichen Personen genannt werden bzw. zu nennen sind.

#### **Abbildung II.3.19. AmBauBeteiligtePerson**

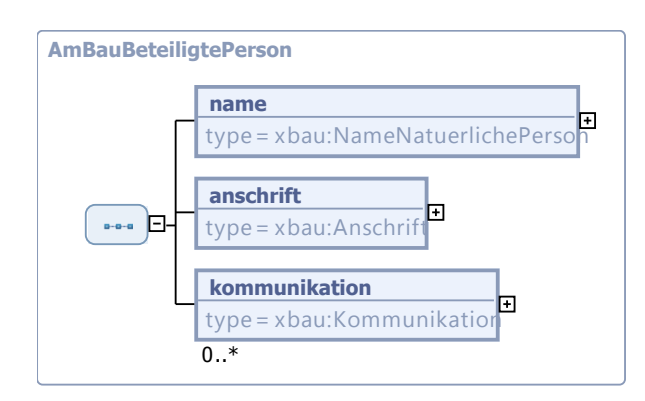

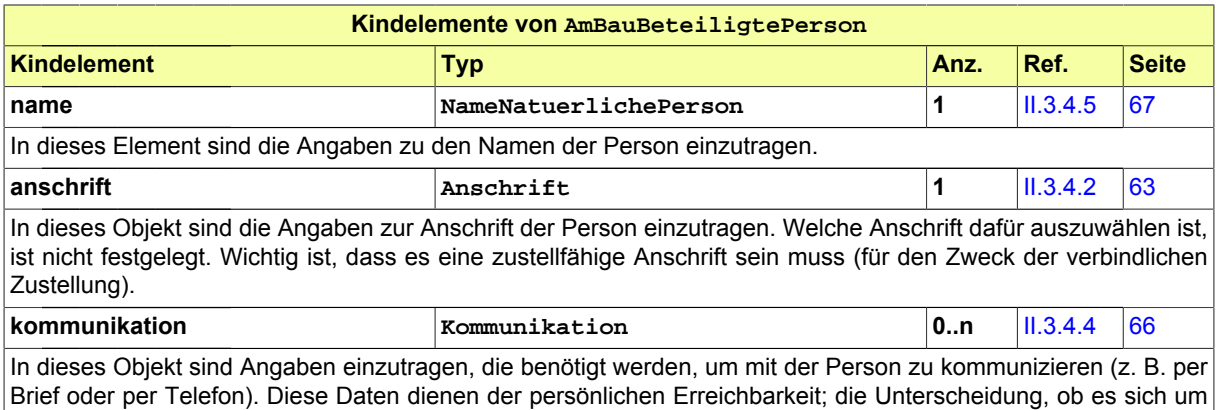

eine private oder eine geschäftliche E-Mail-Adresse handelt, ist nicht erheblich.).

### <span id="page-41-0"></span>**II.3.2.3.4 Entwurfsverfasser**

#### Typ: **Entwurfsverfasser**

Dieser Typ dient dazu, die Daten des Entwurfsverfassers zu übermitteln, der verantwortlich an der Vorbereitung des Bauprojekts mitwirkt bzw. mitgewirkt hat.

#### **Abbildung II.3.20. Entwurfsverfasser**

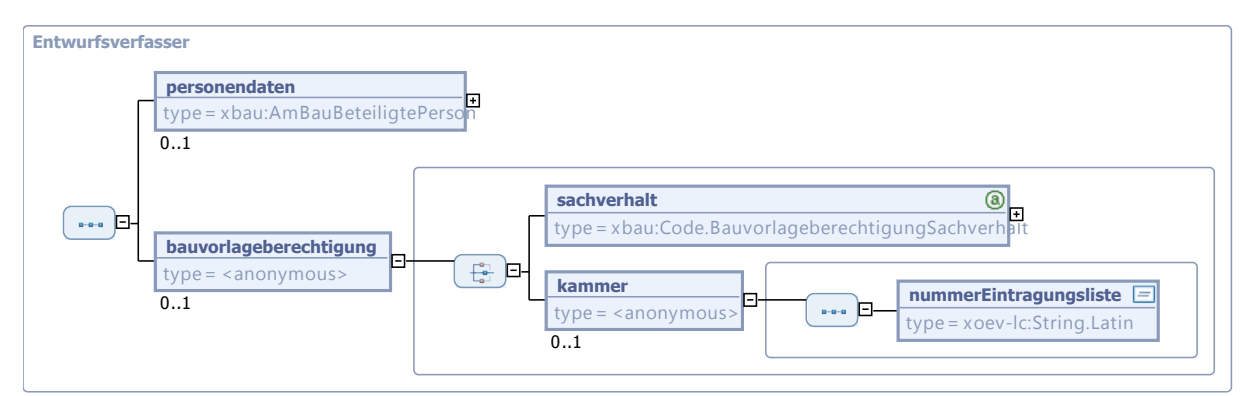

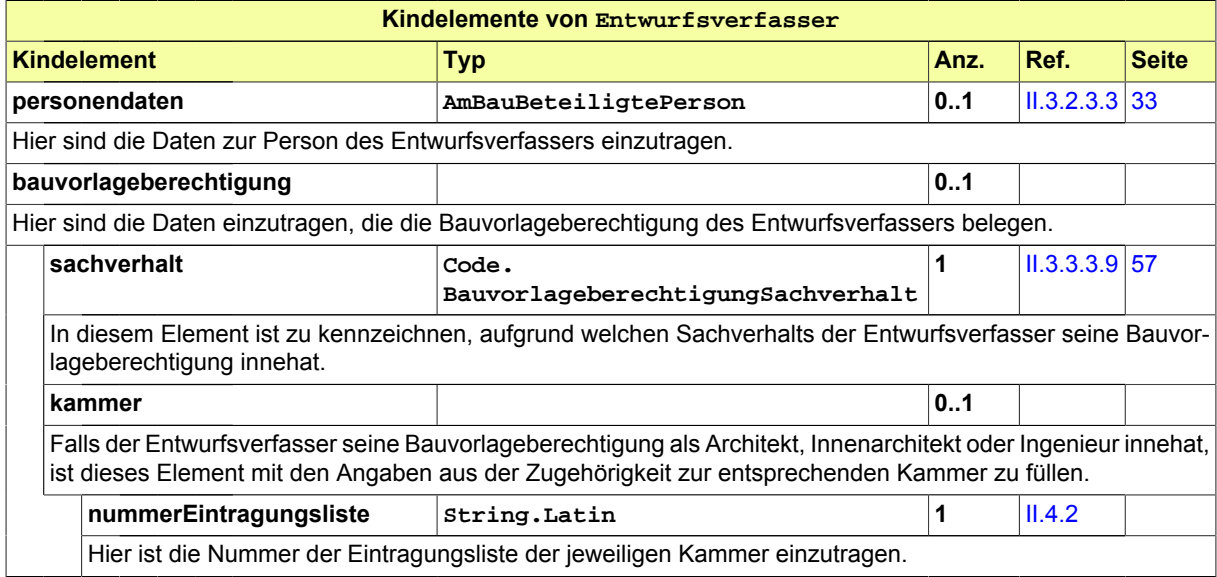

### <span id="page-42-0"></span>**II.3.2.3.5 Akteur**

#### Typ: **Akteur**

Durch den Typ Akteur wird eine Differenzierung zwischen natürlichen Einzelpersonen, Personengruppen und juristischen Personen definiert.

Im Namen einer Firma handelt eine natürliche Person als Vertreter. Bei mehreren Personen (z.B. Eigentümergemeinschaften) wird jede Person (juristisch oder nätürlich) als Akteur definiert. Eine Person dieser Gruppe kann als Vertreter definiert werden.

#### **Abbildung II.3.21. Akteur**

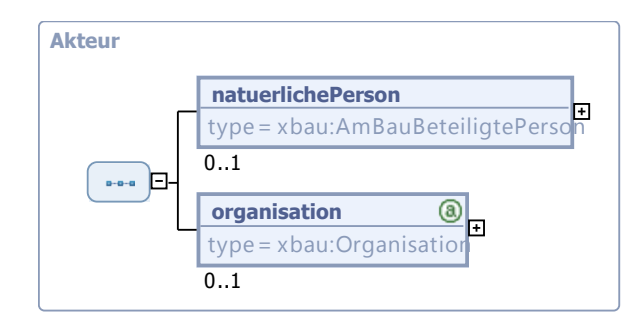

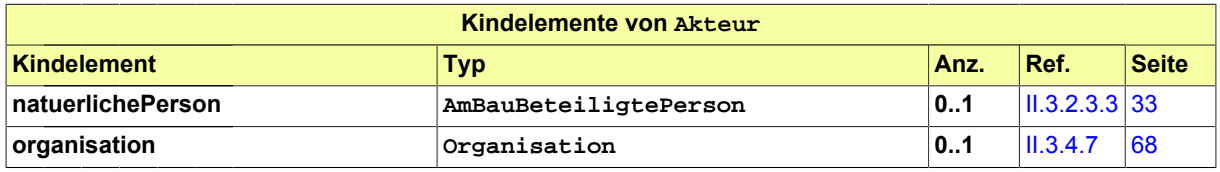

## **II.3.2.4 Datentypen zur Verortung des Bauvorhabens**

#### **II.3.2.4.1 Baugrundstueck**

#### Typ: **Baugrundstueck**

Das Baugrundstück ist der Ort der Baumaßnahme. Dieser kann aus mehreren Grundstücken im Sinne des Grundbuchs bestehen. Ein Grundstück kann aus mehreren Fluren bzw. Flurstücken bestehen.

#### **Abbildung II.3.22. Baugrundstueck**

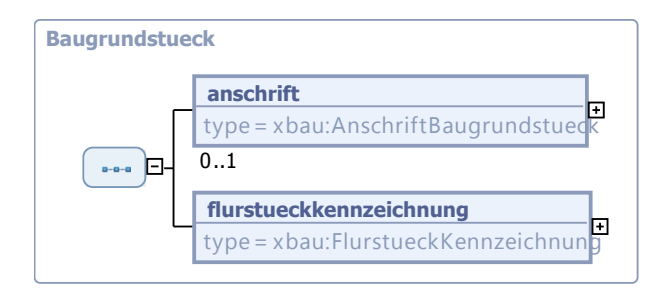

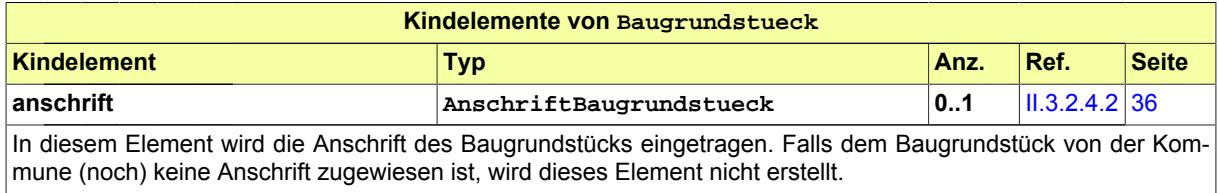

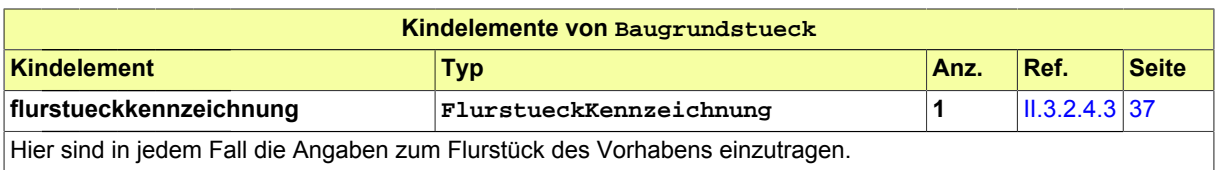

## <span id="page-43-0"></span>**II.3.2.4.2 AnschriftBaugrundstueck**

Typ: **AnschriftBaugrundstueck**

In diesem Typ sind die Angaben zusammengefasst, die für die Anschrift eines Baugrundstücks hinreichend sind.

#### **Abbildung II.3.23. AnschriftBaugrundstueck**

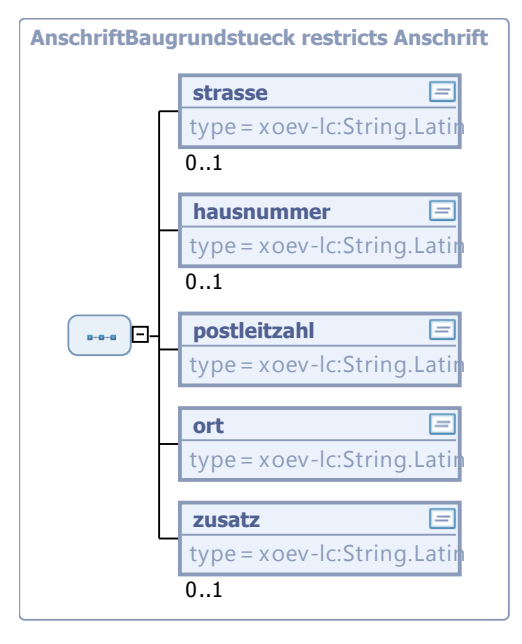

Dieser Typ ist eine Einschränkung des Basistyps **Anschrift** (siehe [Abschnitt II.3.4.2 auf Seite 63](#page-70-0)).

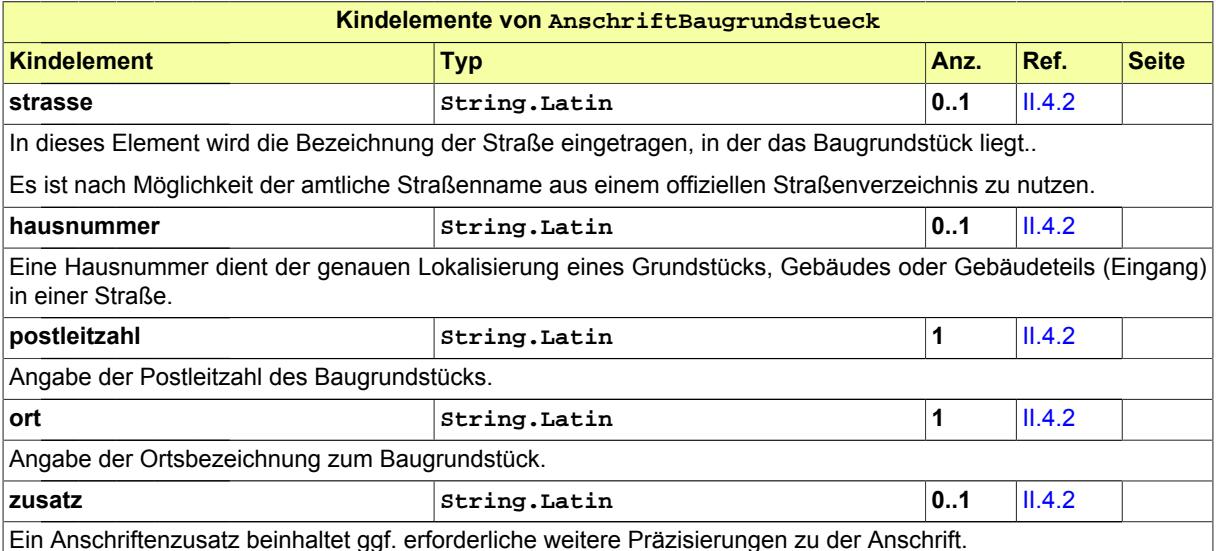

Ein Anschriftenzusatz beinhaltet ggf. erforderliche weitere Präzisierungen zu der Anschrift.

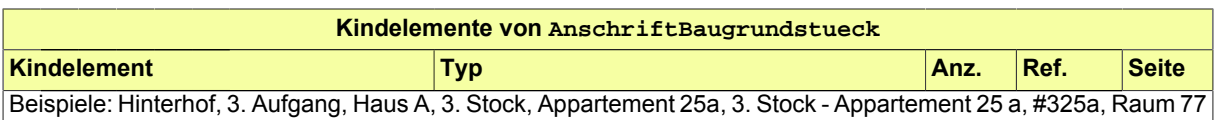

## <span id="page-44-0"></span>**II.3.2.4.3 FlurstueckKennzeichnung**

#### Typ: **FlurstueckKennzeichnung**

Typ zur eindeutigen Identifikation eines Flurstücks.

Ein Flurstück ist ein amtlich vermessener Teil der Erdoberfläche. Das Liegenschaftskataster ordnet jedem Flurstück des jeweiligen Nummerierungsbezirks (Flur oder Gemarkung) eine Flurstücksnummer zu.

#### **Abbildung II.3.24. FlurstueckKennzeichnung**

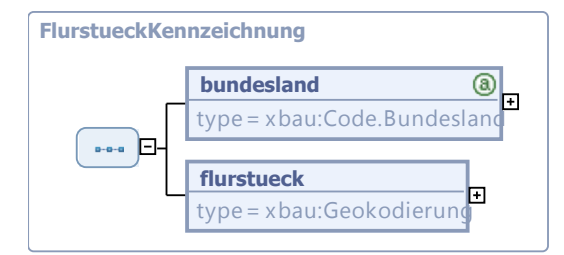

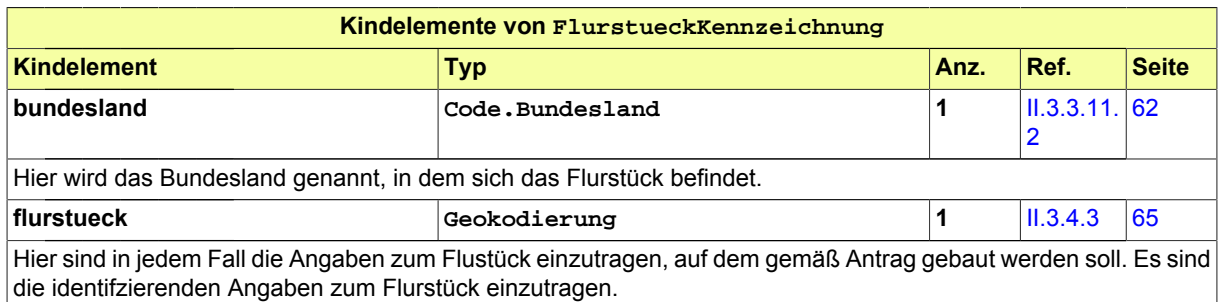

### <span id="page-44-1"></span>**II.3.2.4.4 GeoreferenzierteLage**

#### Typ: **GeoreferenzierteLage**

In eine Instanz diesen Typs werden die Geodaten eines Vorhabens oder einer sonstigen Entität eintragen.

#### **Abbildung II.3.25. GeoreferenzierteLage**

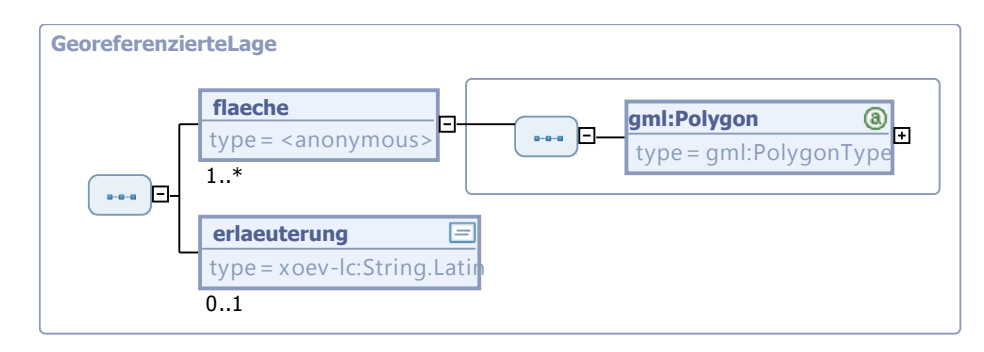

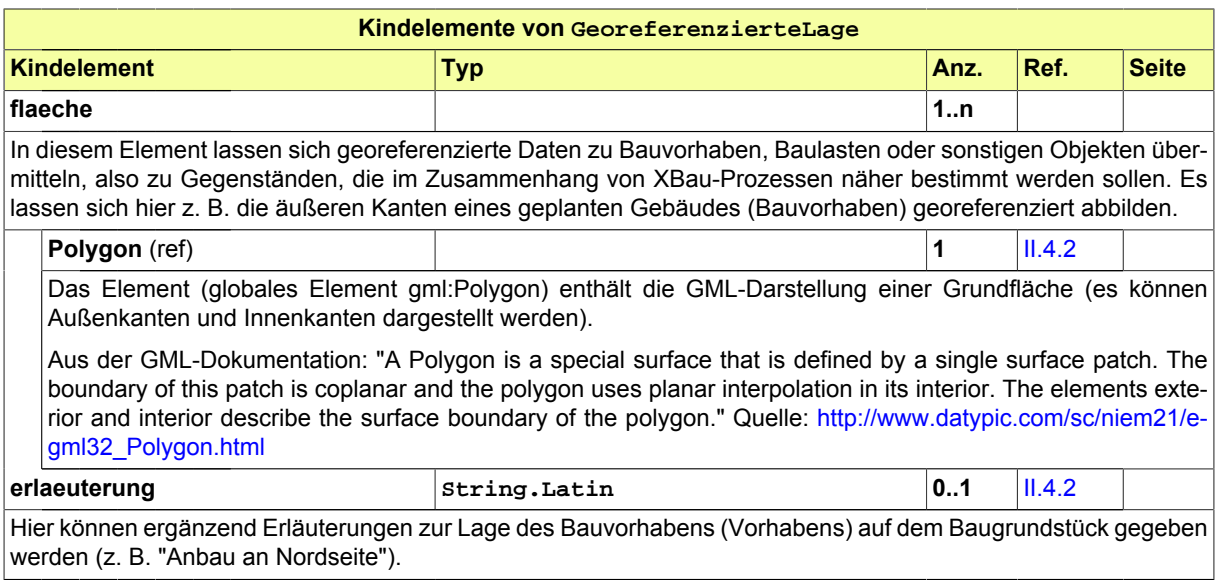

# **II.3.2.5 Datentypen zu Abweichung, Vorbescheid und Erleichterung**

## <span id="page-45-0"></span>**II.3.2.5.1 AbweichungBeantragt**

#### Typ: **AbweichungBeantragt**

Dieser Typ beinhaltet die Parameter einer Abweichung von öffentlich-rechtlichen Bestimmungen, die der Bauaufsichtsbehörde zur Zulassung vorgelegt wird.

#### **Abbildung II.3.26. AbweichungBeantragt**

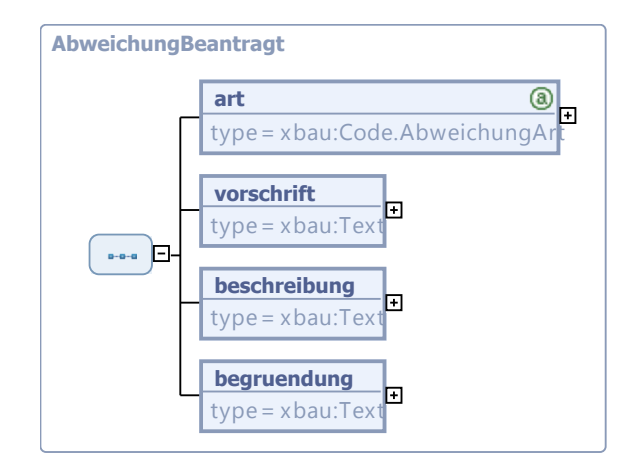

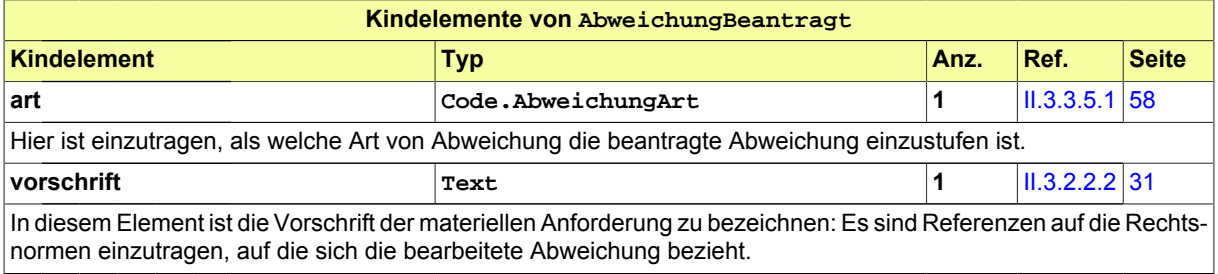

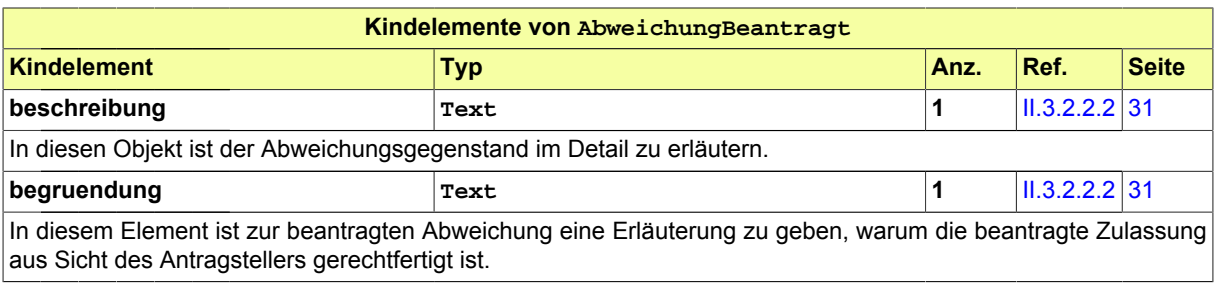

### <span id="page-46-0"></span>**II.3.2.5.2 AbweichungBearbeitet**

#### Typ: **AbweichungBearbeitet**

Falls die Abweichung eines Bauvorhabens von öffentlich-rechtlichen Bestimmungen bearbeitet (und damit zugelassen bzw. nicht zugelassen) wurde, dient dieser Typ im entsprechenden Kontext zur Übermittlung der relevanten Parameter.

#### **Abbildung II.3.27. AbweichungBearbeitet**

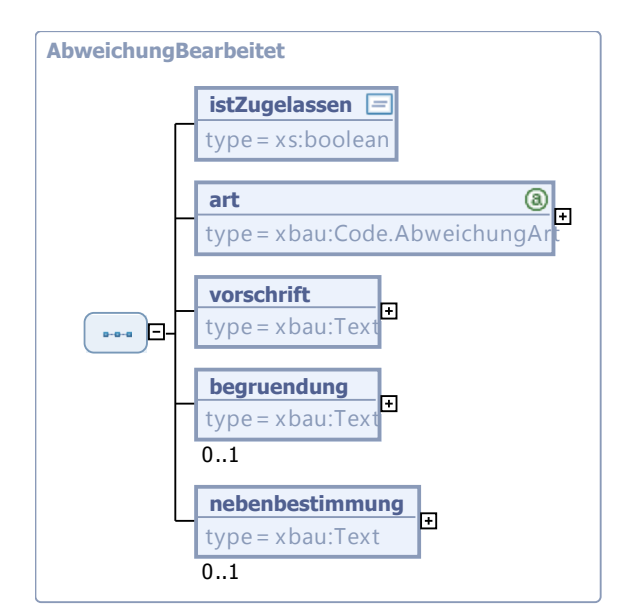

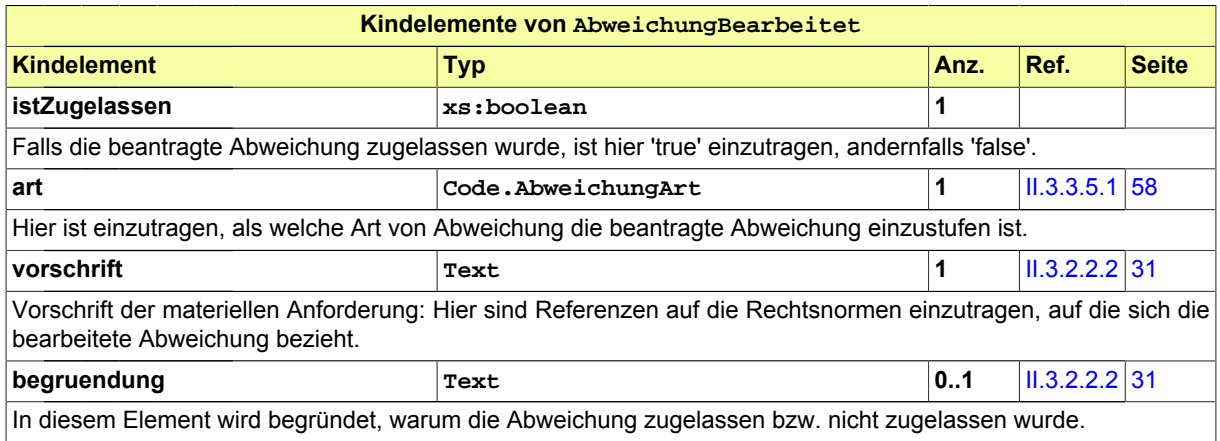

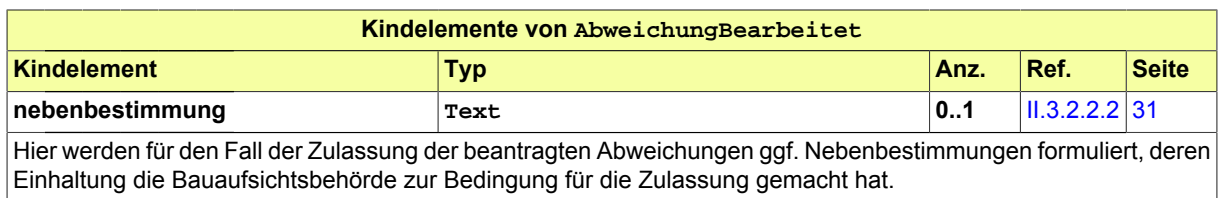

## **II.3.2.5.3 VorbescheidBeantragt**

#### Typ: **VorbescheidBeantragt**

Dieser Typ beinhaltet die Parameter einer Frage, die im Rahmen eines Vorbescheidantrags thematisiert wird. Insoweit diese Frage einen Abweichungsantrag bzw. eine beantragte Erleichterung betrifft, sind in einer Instanz des Typs Daten enthalten, die den entsprechenden Kontext verdeutlichen.

#### **Abbildung II.3.28. VorbescheidBeantragt**

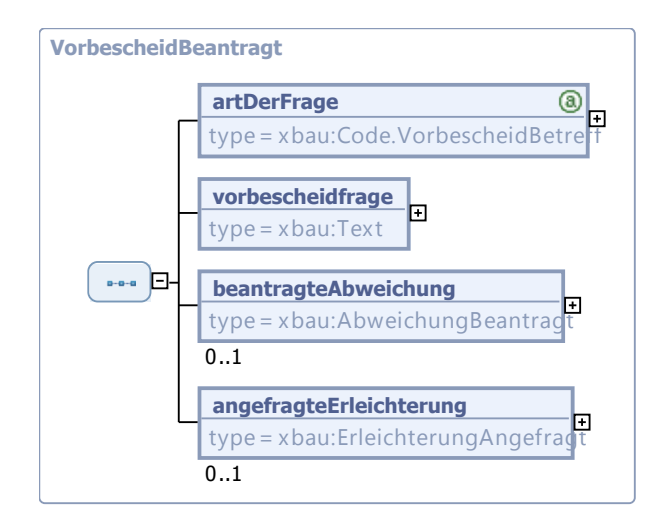

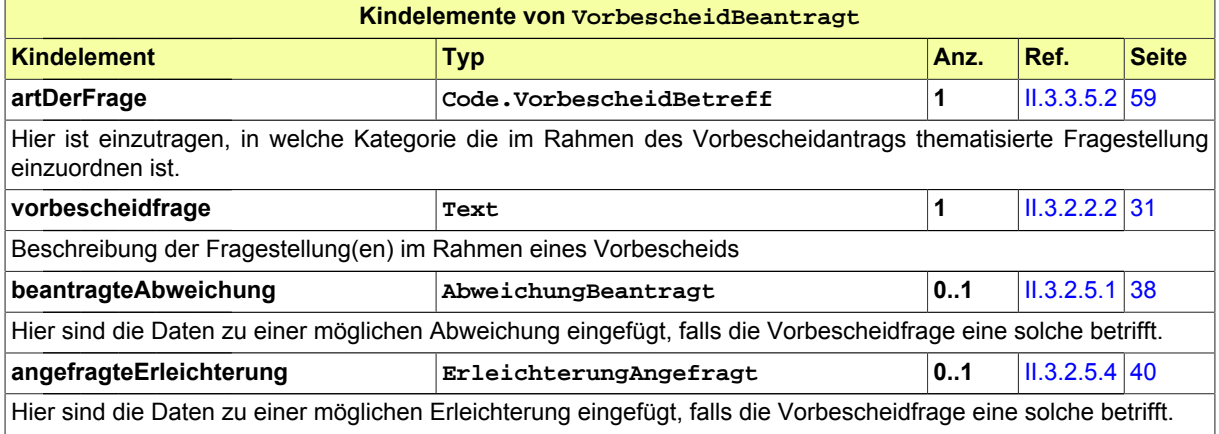

## <span id="page-47-0"></span>**II.3.2.5.4 ErleichterungAngefragt**

#### Typ: **ErleichterungAngefragt**

Dieser Typ beinhaltet die Parameter einer beantragten Erleichterung, die der Bauaufsichtsbehörde zur Genehmigung vorgelegt werden soll.

#### **Abbildung II.3.29. ErleichterungAngefragt**

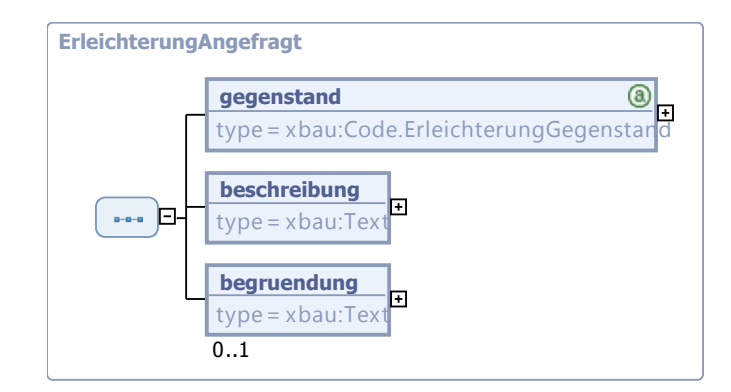

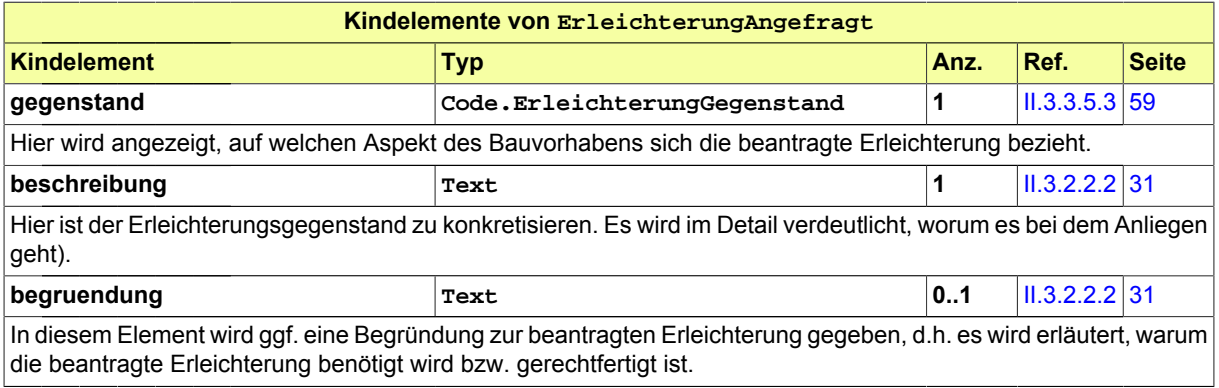

## **II.3.2.6 Datentypen zur Baulasterklärung**

### **II.3.2.6.1 BaulastErklaerung**

Typ: **BaulastErklaerung**

Dieser Typ beinhaltet die Daten zu Anlass und Inhalt einer Baulasterklärung.

#### **Abbildung II.3.30. BaulastErklaerung**

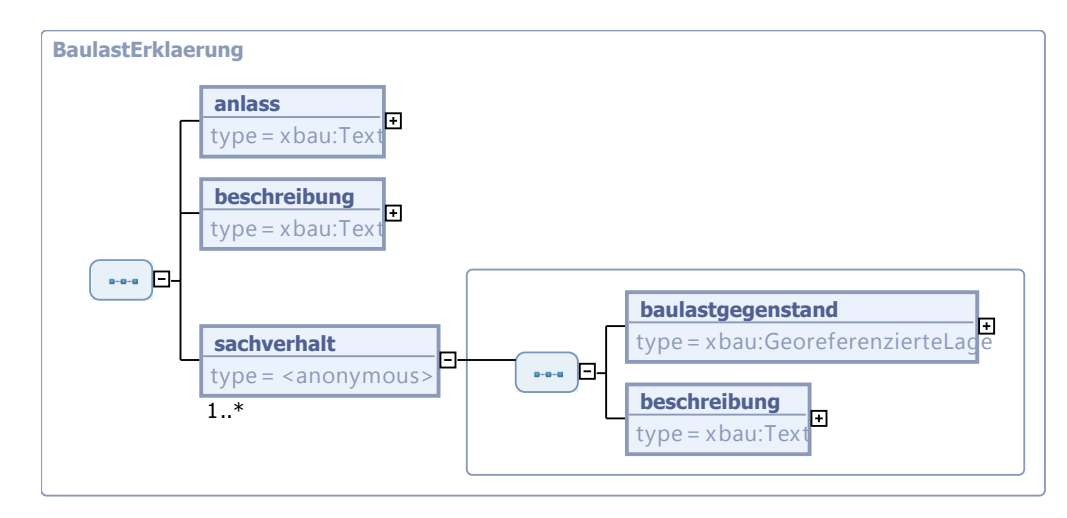

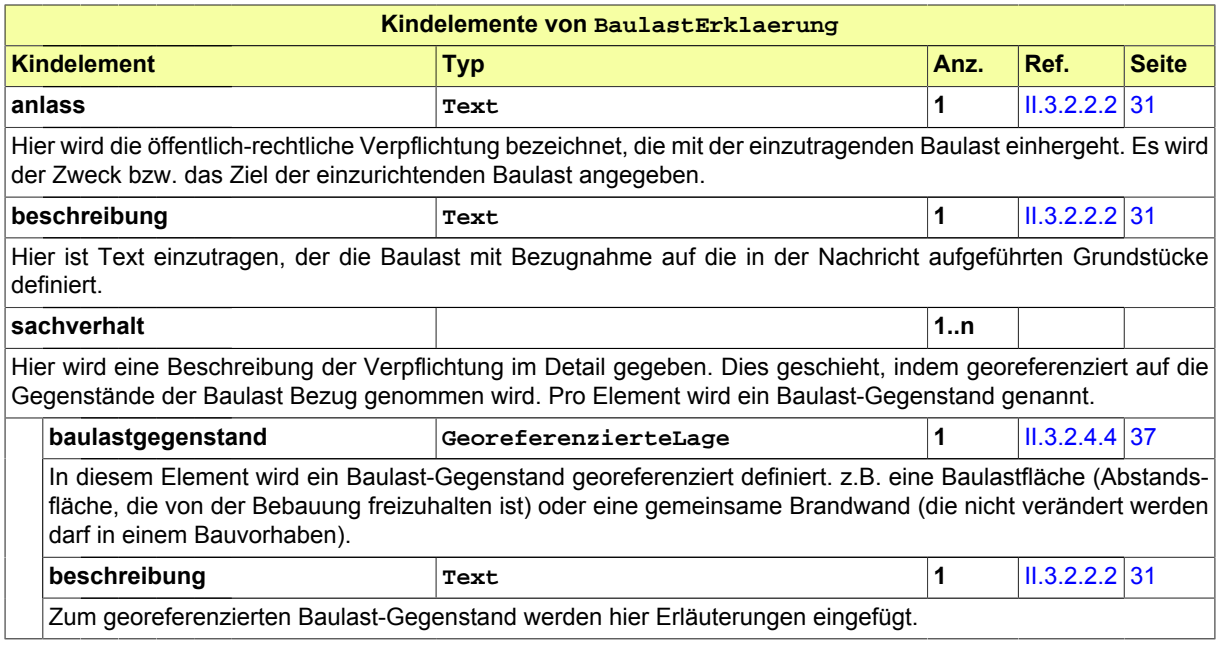

# **II.3.2.7 Datentypen zu Befunden von formellen und materiellen Prüfungen**

### **II.3.2.7.1 BefundlisteFormell**

Typ: **BefundlisteFormell**

Dieser Typ beinhaltet die Befunde der formellen Prüfung eines Antrags oder einer Anfrage. Für jeden Befund sind die entsprechenden Parameter gefüllt, die Inhalt und Bezug des Befundes für den Antragsteller bzw. Anfragenden nachvollziehbar machen.

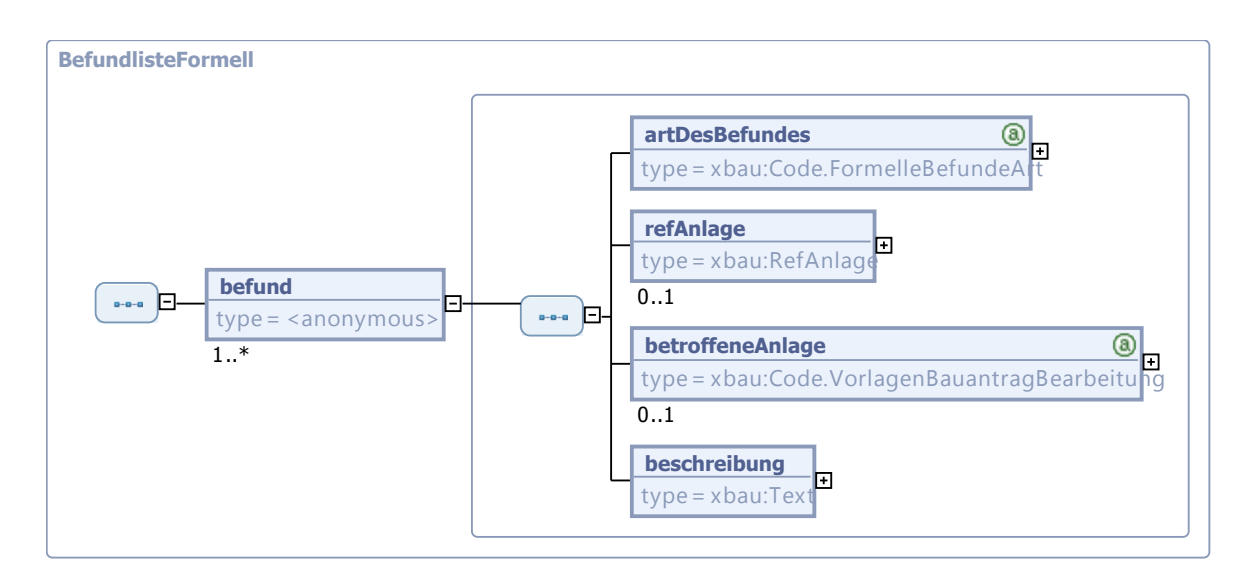

#### **Abbildung II.3.31. BefundlisteFormell**

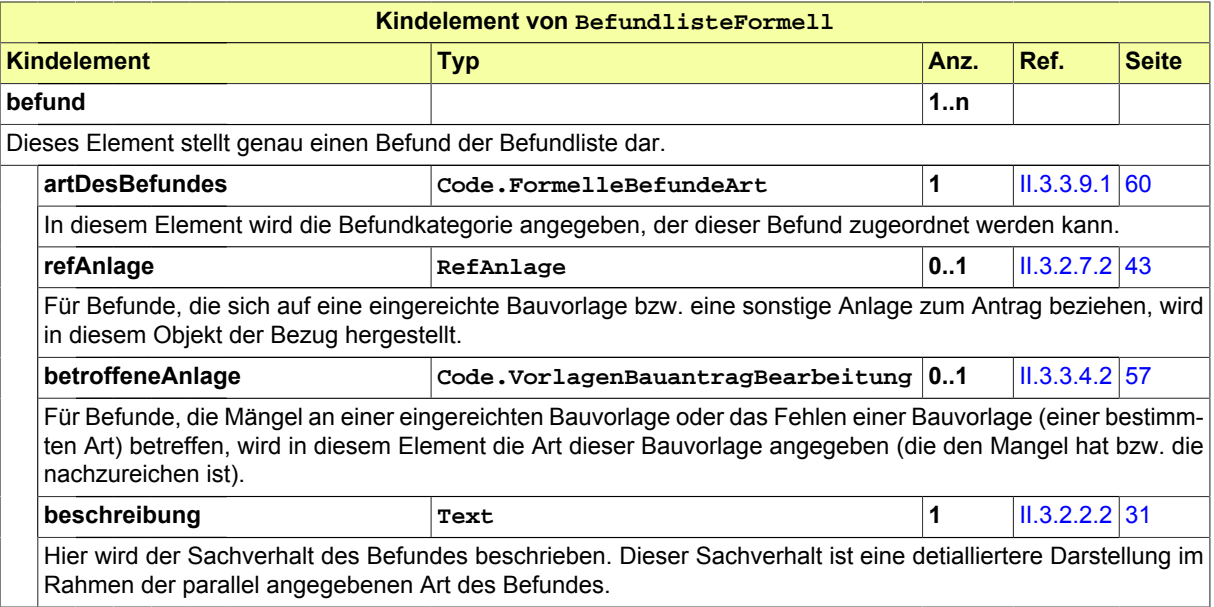

## <span id="page-50-0"></span>**II.3.2.7.2 RefAnlage**

#### Typ: **RefAnlage**

Typ für die Bezugnahme auf Bestandteile eines Antrags oder eines Auftrags. Dieser Typ wird im Kontext einer formellen Prüfung eingesetzt.

#### **Abbildung II.3.32. RefAnlage**

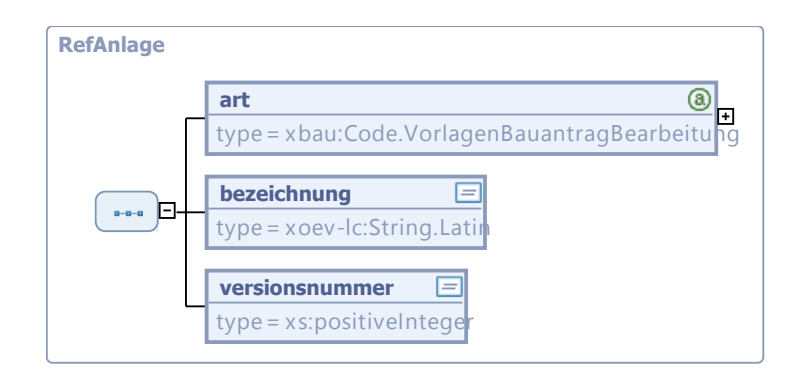

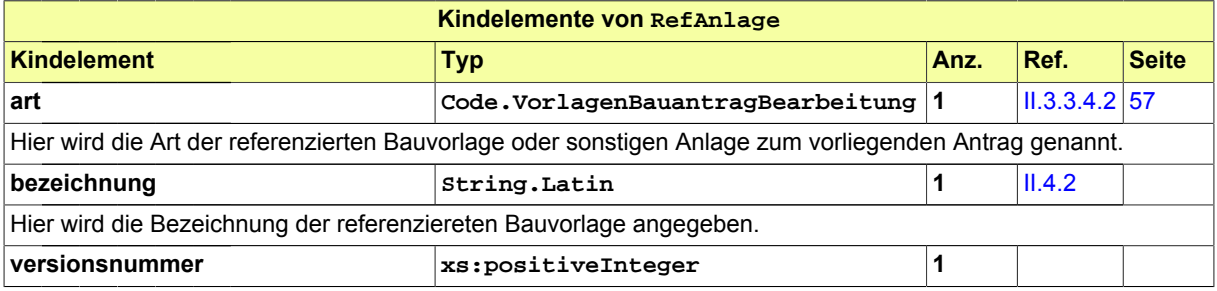

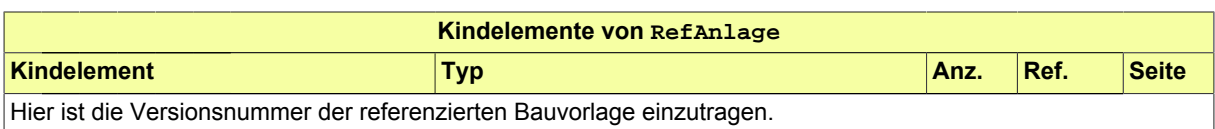

## **II.3.2.7.3 BefundlisteMateriell**

#### Typ: **BefundlisteMateriell**

Eine Instanz diesen Typs steht für eine Befundliste der materiellen Prüfung eines Antrags. Jeder Befund beinhaltet die Parameter, die einen belastenden Verwaltungsakt im Kontext eines Baugenehmigungsvorgangs definieren.

#### **Abbildung II.3.33. BefundlisteMateriell**

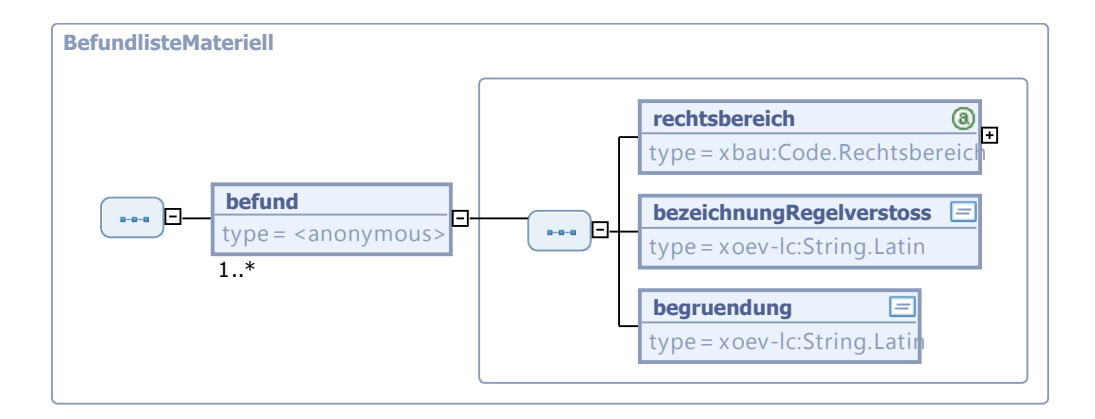

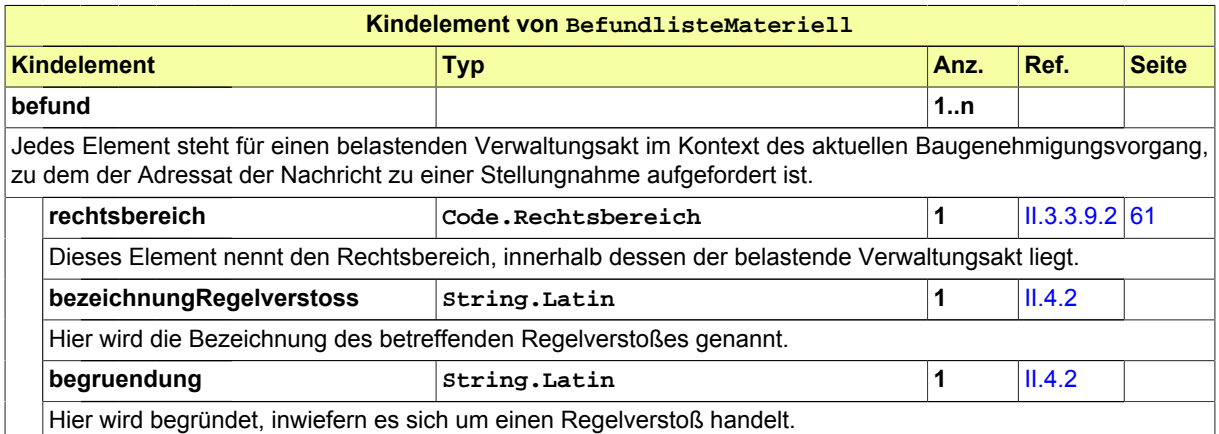

### **II.3.2.7.4 BefundlistePruefungBauzustand**

#### Typ: **BefundlistePruefungBauzustand**

Eine Instanz diesen Typs steht für eine Befundliste der materiellen Prüfung eines Antrags. Jeder Befund beinhaltet die Parameter, die einen belastenden Verwaltungsakt im Kontext eines Baugenehmigungsvorgangs definieren.

#### **Abbildung II.3.34. BefundlistePruefungBauzustand**

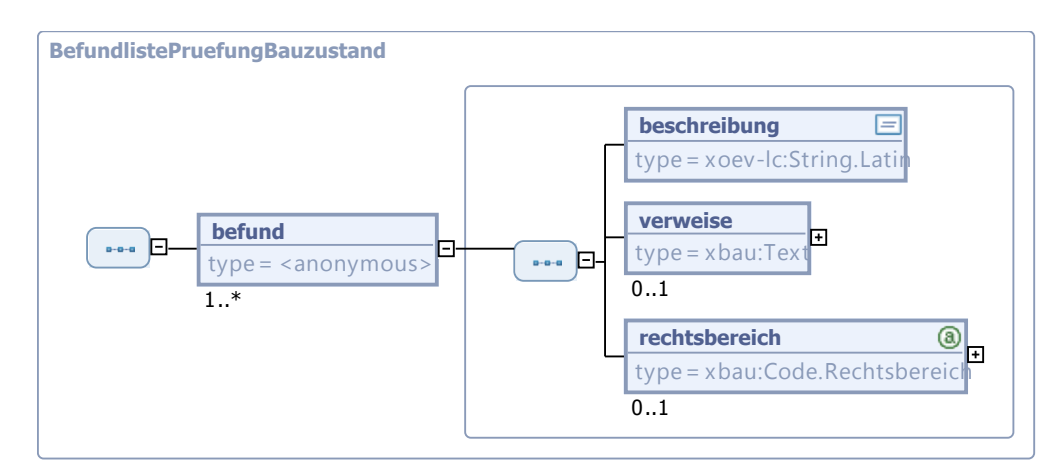

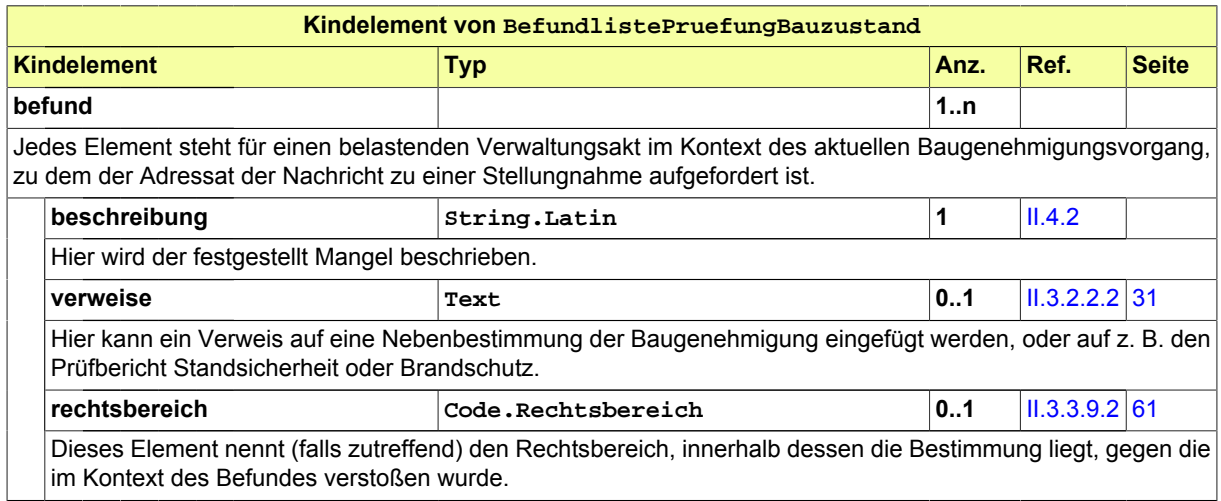

# **II.3.2.8 Datentypen zu Anhörung und Bescheid**

### **II.3.2.8.1 StellungnahmeBelastenderVerwaltungsakt**

#### Typ: **StellungnahmeBelastenderVerwaltungsakt**

Dieser Typ nimmt die Parameter einer Stellungnahme auf, mit der sich ein Antragsteller zu einem belastenden Verwaltungsakt äußert.

#### **Abbildung II.3.35. StellungnahmeBelastenderVerwaltungsakt**

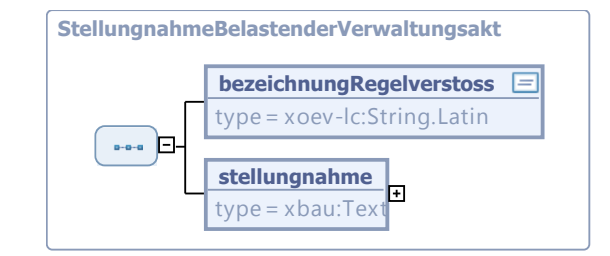

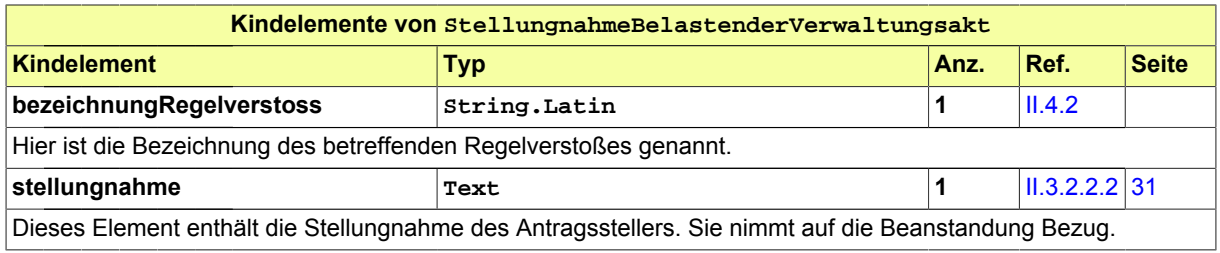

### **II.3.2.8.2 Bescheid**

#### Typ: **Bescheid**

Dieser Typ beinhaltet die Parameter eines Bescheides, den die Bauaufsichtsbehörde nach Prüfung eines Antrags erlässt.

#### **Abbildung II.3.36. Bescheid**

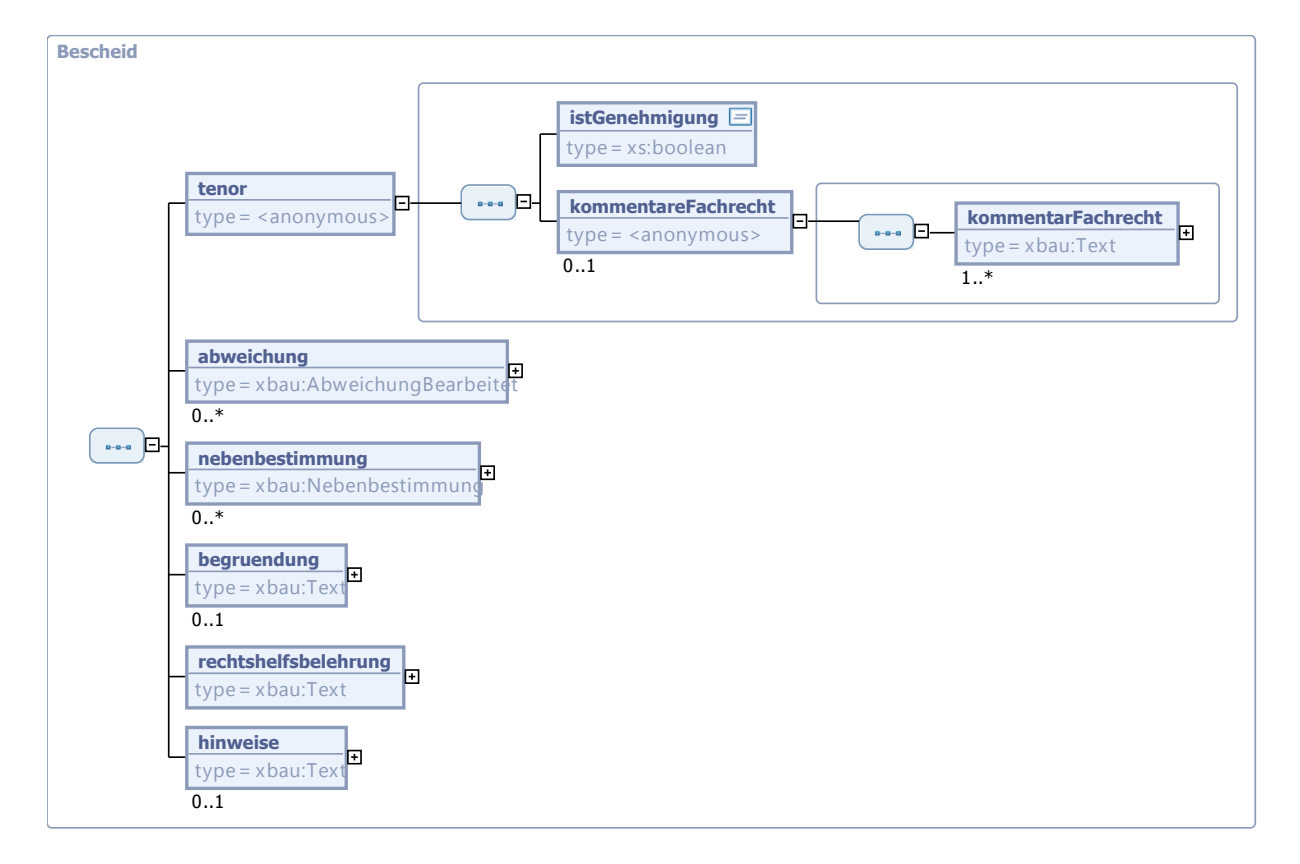

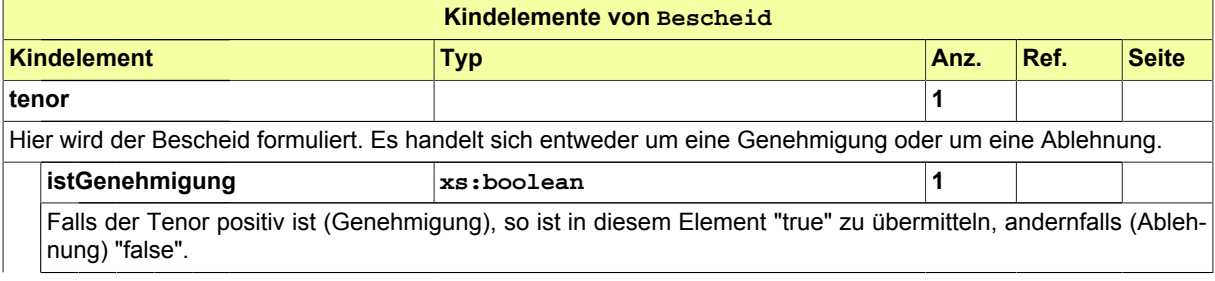

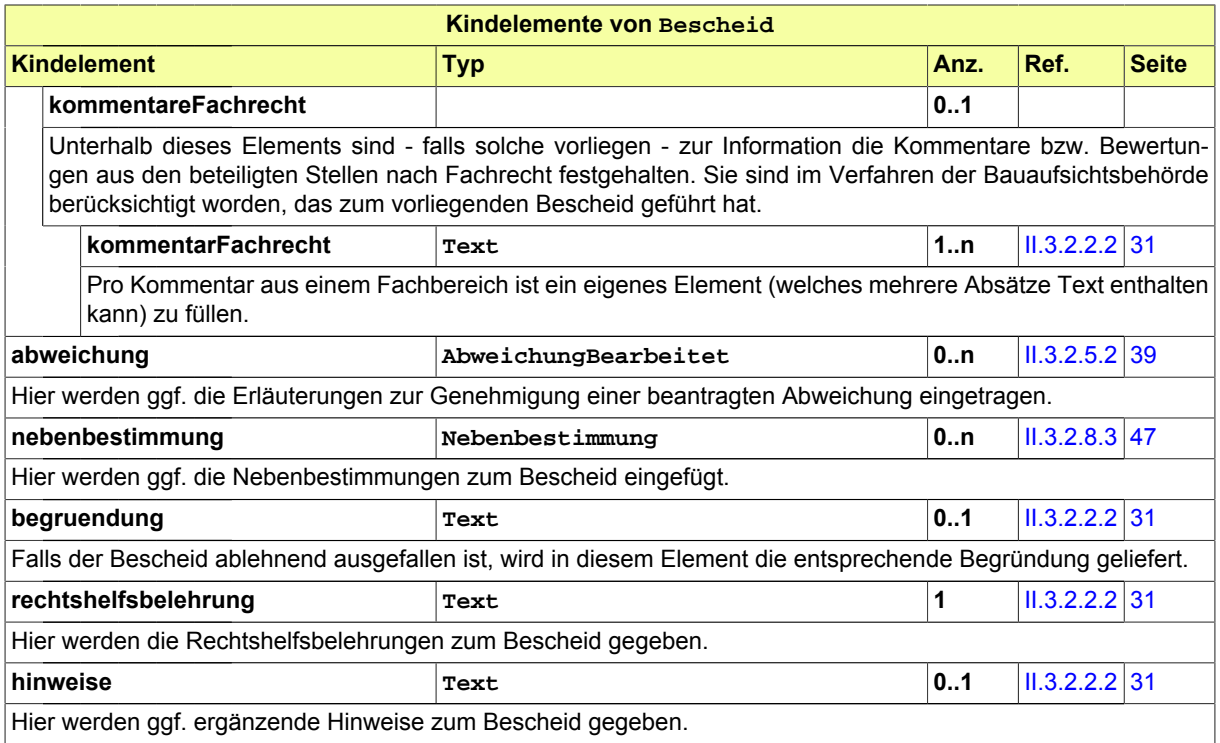

## <span id="page-54-0"></span>**II.3.2.8.3 Nebenbestimmung**

#### Typ: **Nebenbestimmung**

Dieser Typ beinhaltet die Parameter, die eine Nebenbestimmung definieren.

#### **Abbildung II.3.37. Nebenbestimmung**

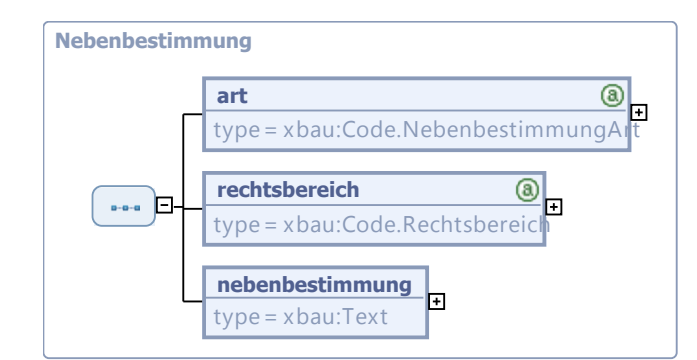

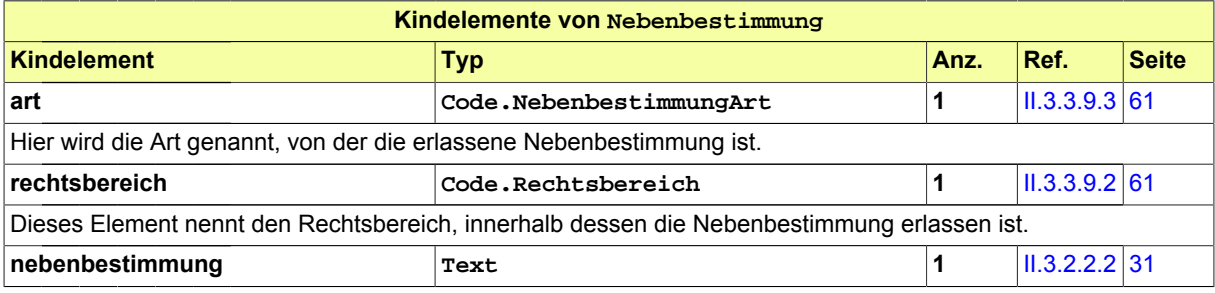

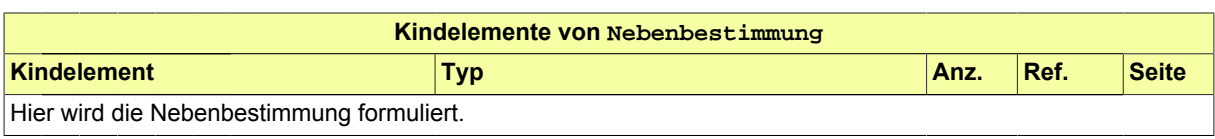

# **II.3.2.9 Datentypen zum Gebührenbescheid**

## **II.3.2.9.1 Gebuehrenbescheid**

#### Typ: **Gebuehrenbescheid**

Dieser Typ beinhaltet die Parameter eines Gebührenbescheids der Bauaufsichtsbehörde. Es sind die Daten zu Gegenstand, Herleitung, Betrag und Bezahlung der Gebühren enthalten.

#### **Abbildung II.3.38. Gebuehrenbescheid**

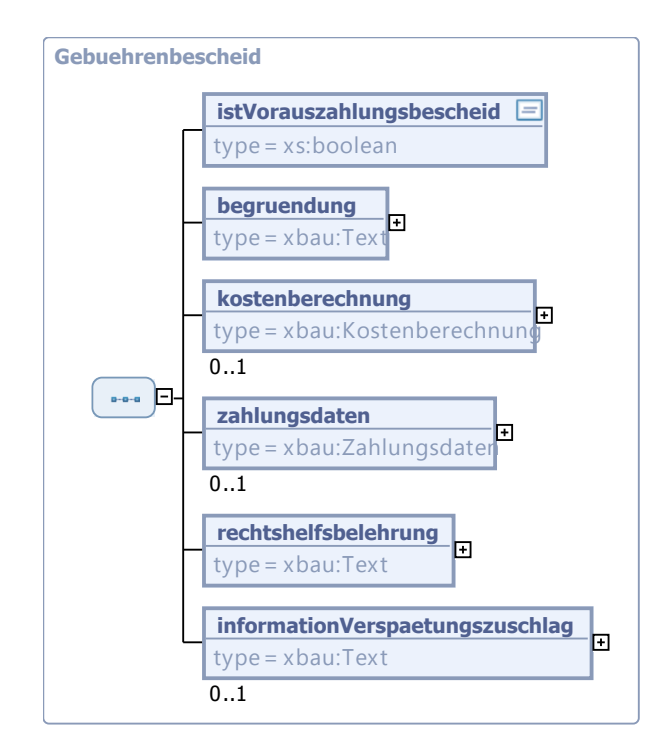

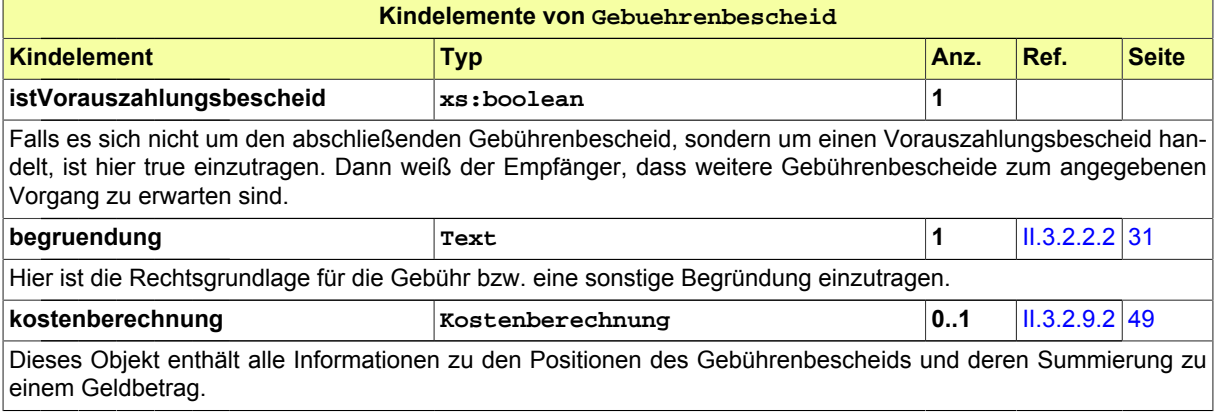

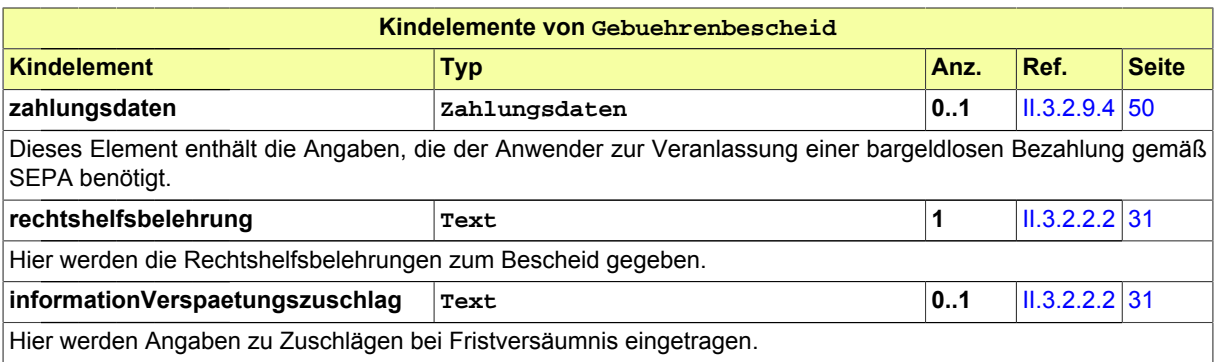

### <span id="page-56-0"></span>**II.3.2.9.2 Kostenberechnung**

Typ: **Kostenberechnung**

#### **Abbildung II.3.39. Kostenberechnung**

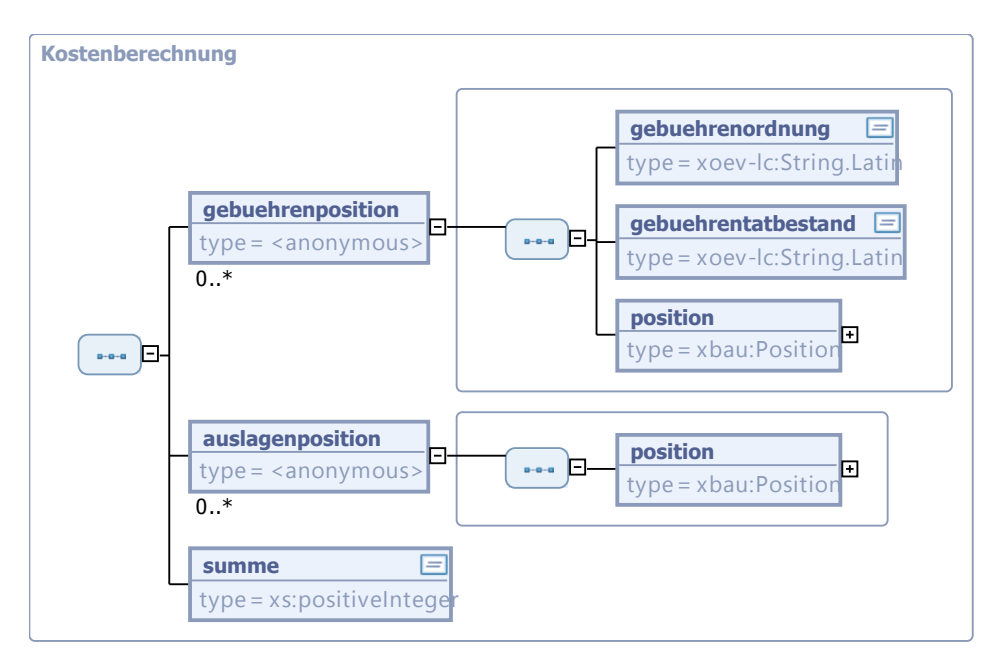

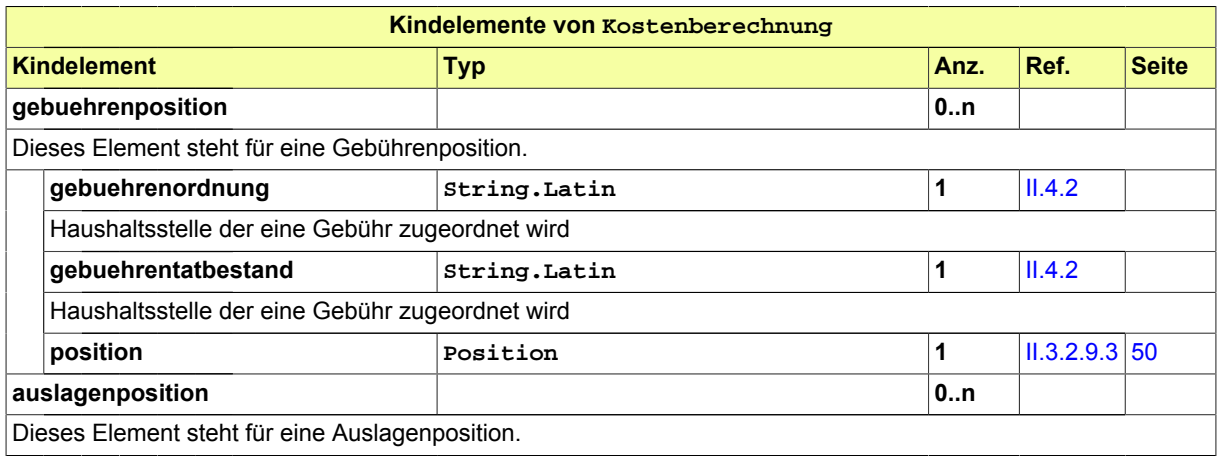

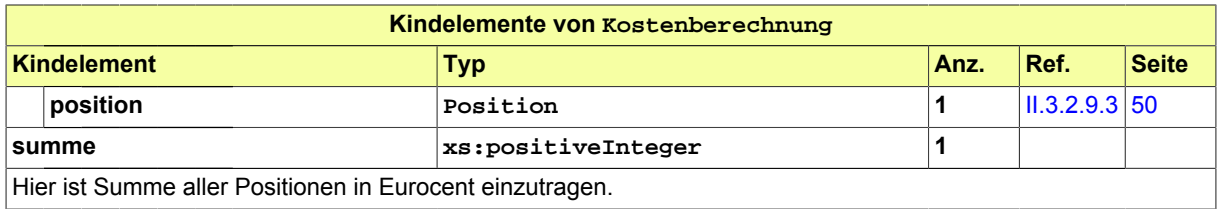

## <span id="page-57-1"></span>**II.3.2.9.3 Position**

#### Typ: **Position**

Dieser Typ entält die Daten zu einer Position des Gebührenbescheids.

#### **Abbildung II.3.40. Position**

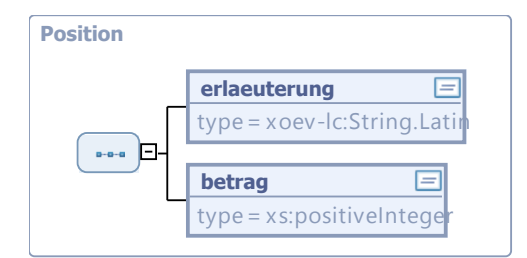

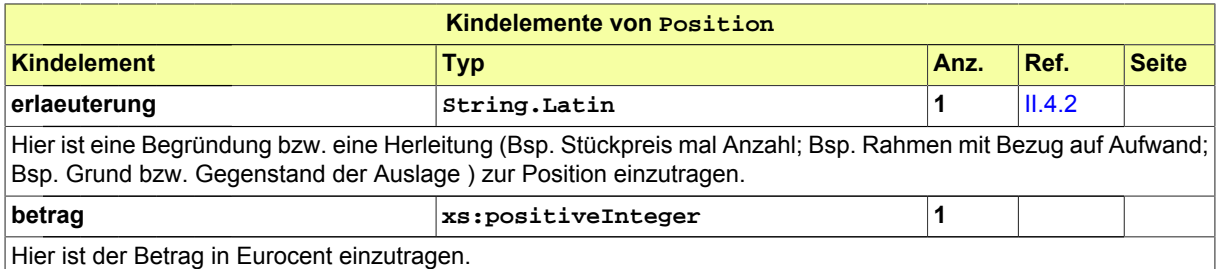

### <span id="page-57-0"></span>**II.3.2.9.4 Zahlungsdaten**

#### Typ: **Zahlungsdaten**

Dieser Typ enthält die Angaben, die für die bargeldlose Bezahlung gemäß SEPA benötigt werden.

#### **Abbildung II.3.41. Zahlungsdaten**

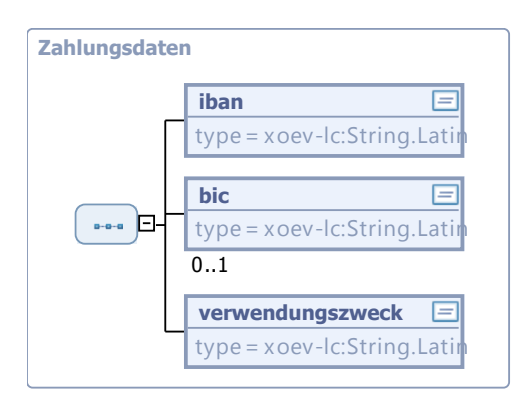

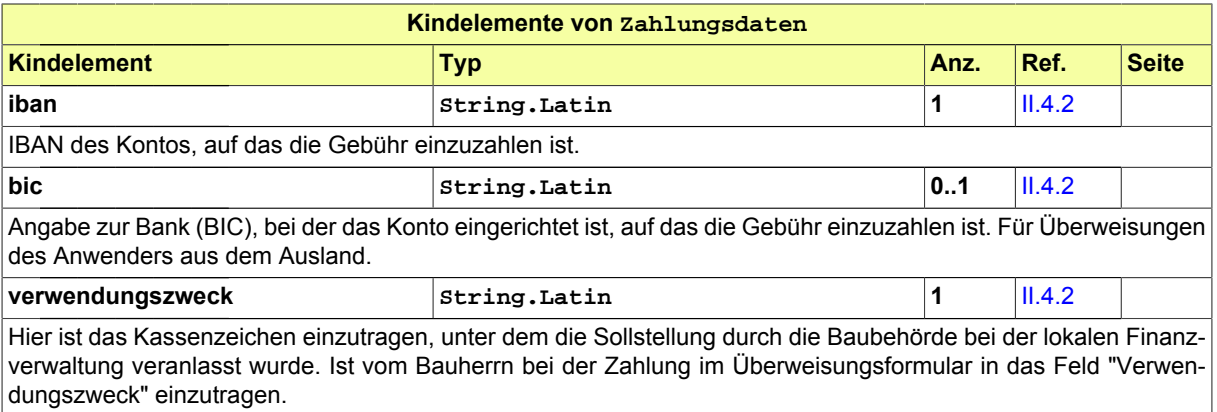

## **II.3.2.10 Datentypen zu Anlagen**

### **II.3.2.10.1 Anlagen**

#### Typ: **Anlagen**

Dieser Typ dient dazu aufzunehmen: (a) in jedem Fall die Angaben (Metadaten) zu den Anlagen eines Antrags und (b) optional diese Anlagen (Primärdokumente) selbst. Anlagen zum Antrag sind in erster Linie Bauvorlagen, in vielen Fällen zusätzlich weitere Anlagen (wie Nachweise und ergänzende Dokumentationen).

#### **Abbildung II.3.42. Anlagen**

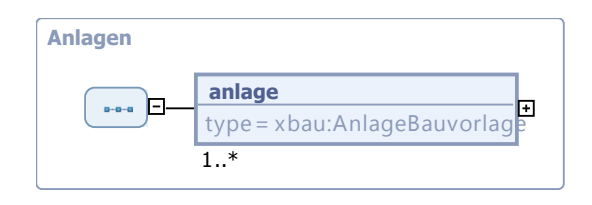

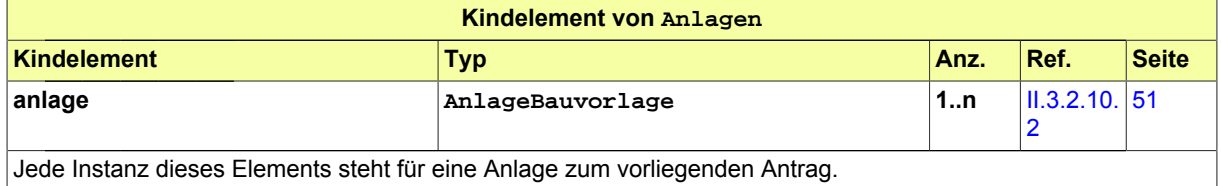

### <span id="page-58-0"></span>**II.3.2.10.2 AnlageBauvorlage**

#### Typ: **AnlageBauvorlage**

Dieser Typ nimmt die Metadaten zu einer Bauvorlage bzw. sonstigen Anlage auf, die einem Antrag als Anlage beigefügt ist.

#### **Abbildung II.3.43. AnlageBauvorlage**

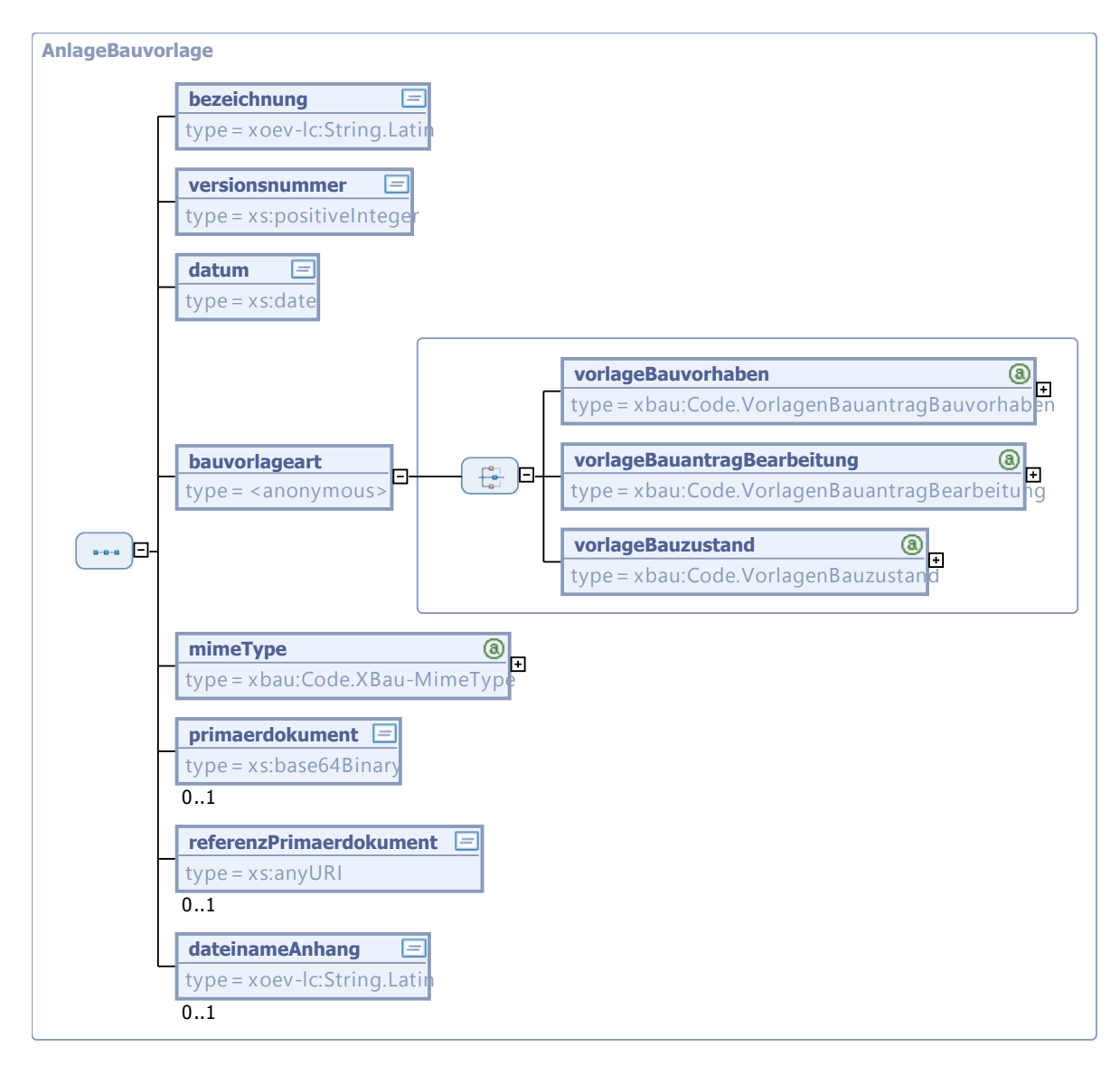

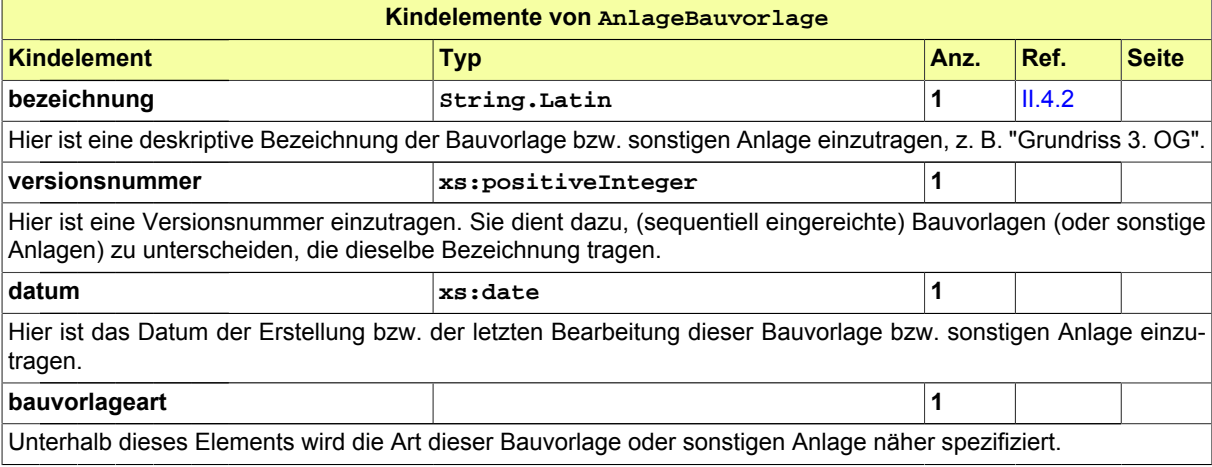

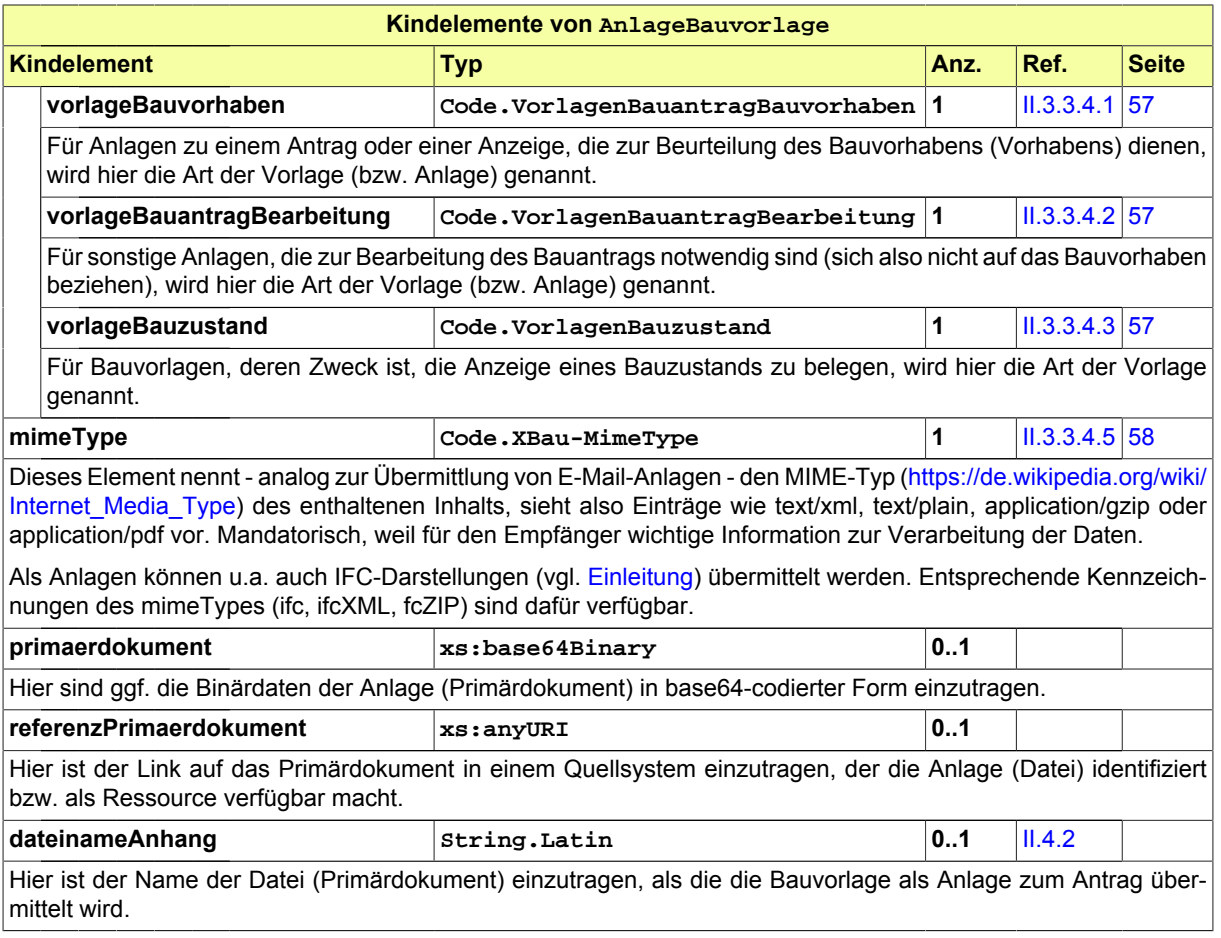

# **II.3.3 Datentypen für Code und Codelisten**

Hier sind die Code-Datentypen aufgeführt.

Wenn die Einträge der jeweiligen Codeliste innerhalb von XBau definiert sind, wird aus der Tabelle in [Abschnitt II.3.3.1 auf Seite 53](#page-60-0) auf die entsprechende Darstellung der Einträge innerhalb der vorliegenden Spezifikation verlinkt (vgl. Anhang IV.B, *[Die Schlüsseltabellen für XBau](#page-226-0)*).

Falls eine Codeliste nicht innerhalb von XBau definiert ist, wird in der Tabelle in der entsprechenden Zeile über den Hinweis "siehe Dokumentation" auf den Text zum Code-Datentyp verwiesen, aus dem hervorgeht, wo sich entsprechende Informationen (die Einträge der Codeliste) beschaffen lassen.

# <span id="page-60-0"></span>**II.3.3.1 Übersicht der Codelisten**

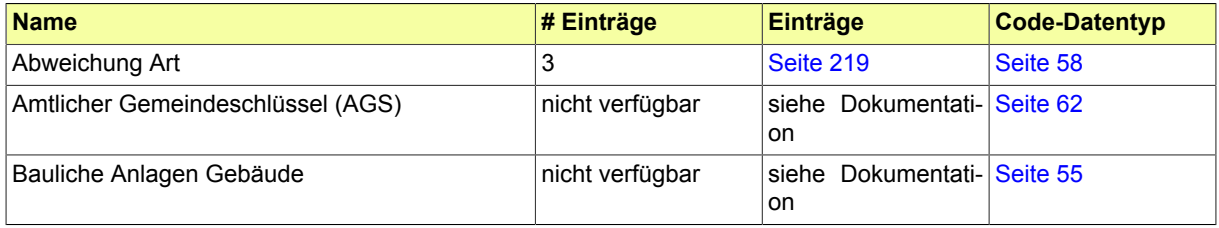

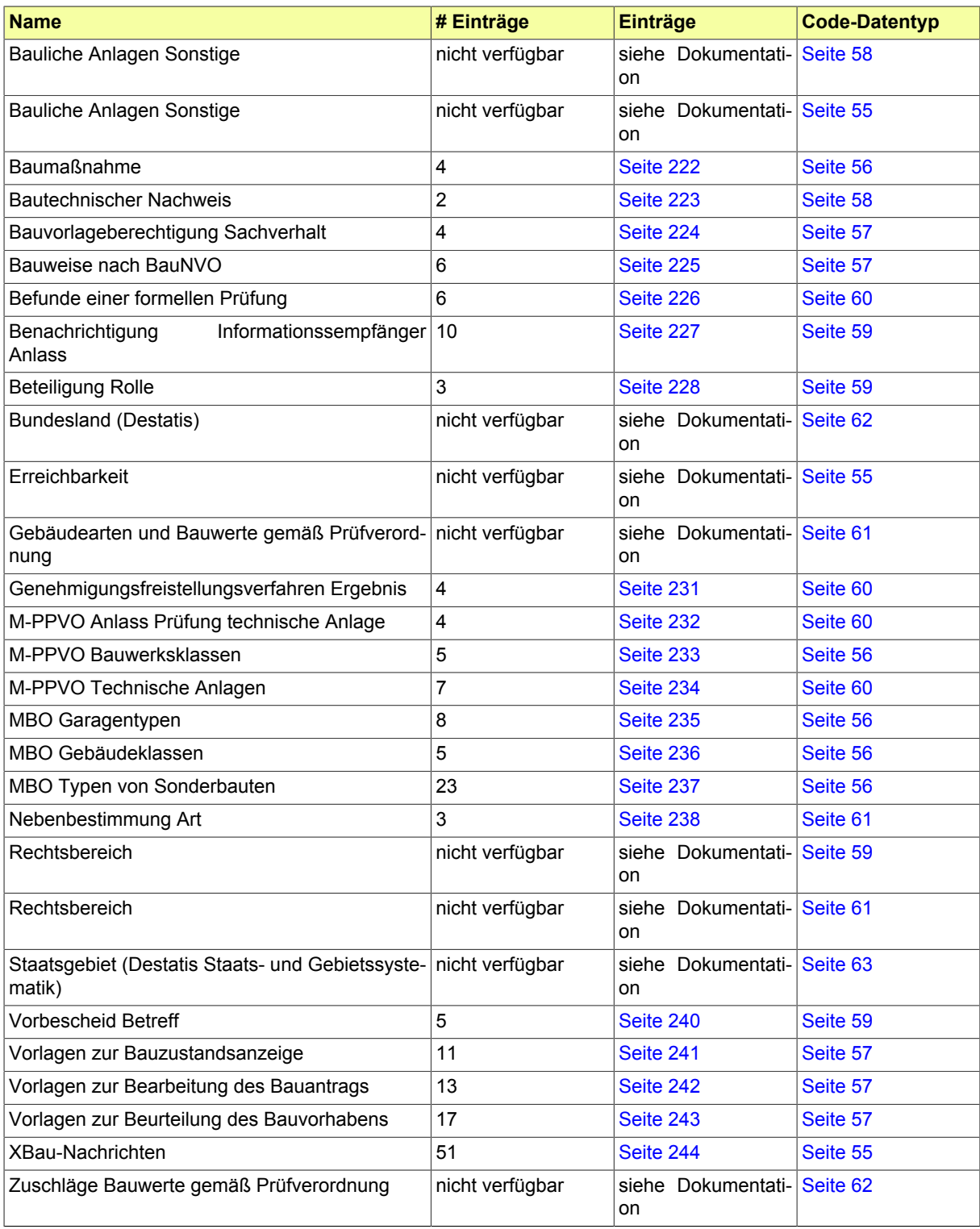

# **II.3.3.2 Code-Datentypen zum Nachrichtenkopf**

## <span id="page-62-3"></span>**II.3.3.2.1 Code.XBauNachrichten**

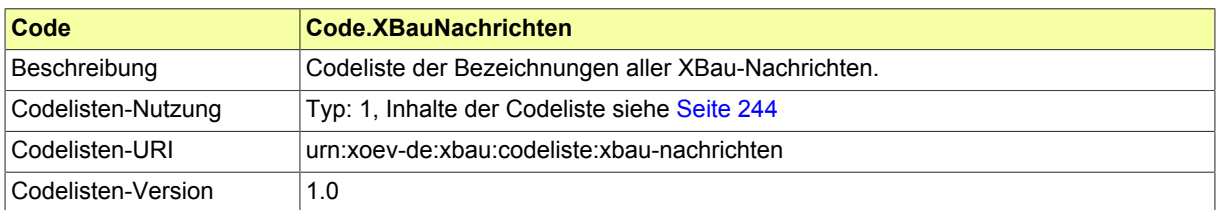

## <span id="page-62-2"></span>**II.3.3.2.2 Code.Erreichbarkeit**

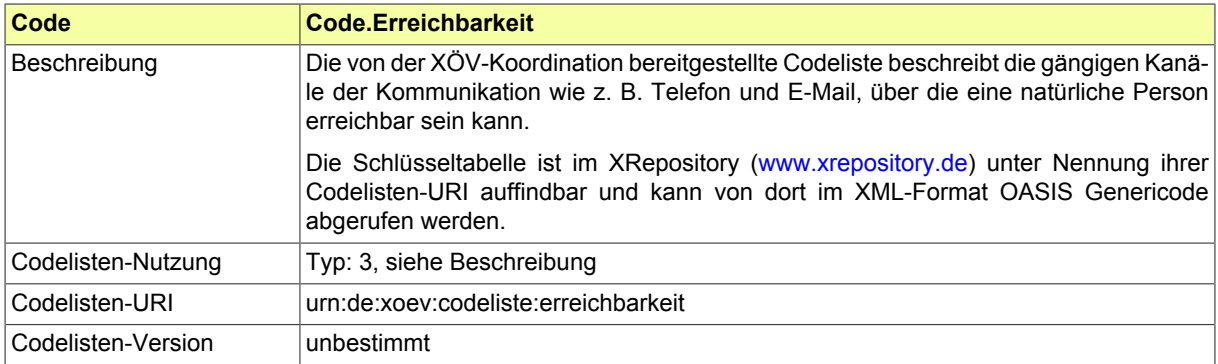

# **II.3.3.3 Code-Datentypen zum Bauvorhaben**

## <span id="page-62-0"></span>**II.3.3.3.1 Code.BaulicheAnlagenGebaeude**

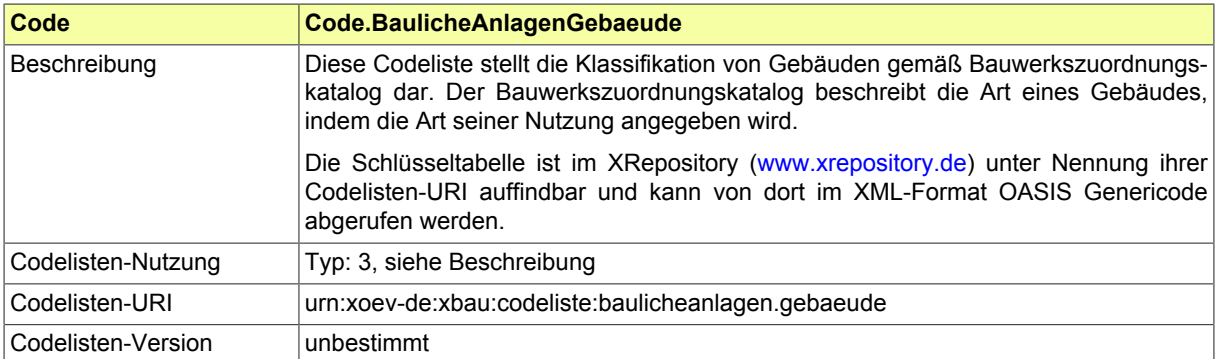

## <span id="page-62-1"></span>**II.3.3.3.2 Code.BaulicheAnlagenSonstige**

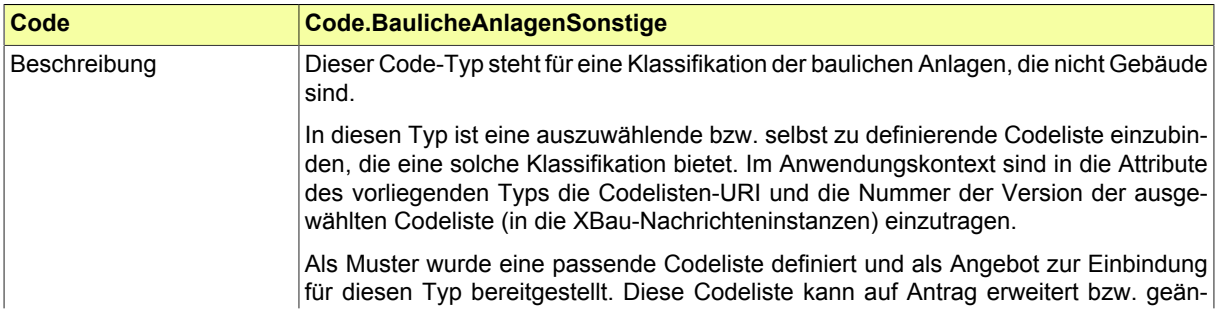

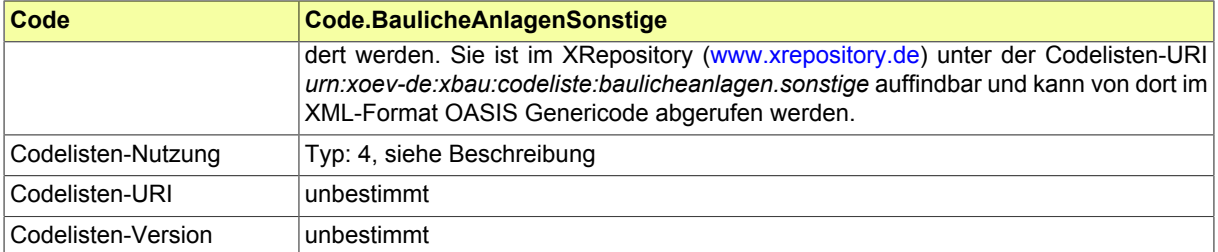

## <span id="page-63-0"></span>**II.3.3.3.3 Code.BaumassnahmeArt**

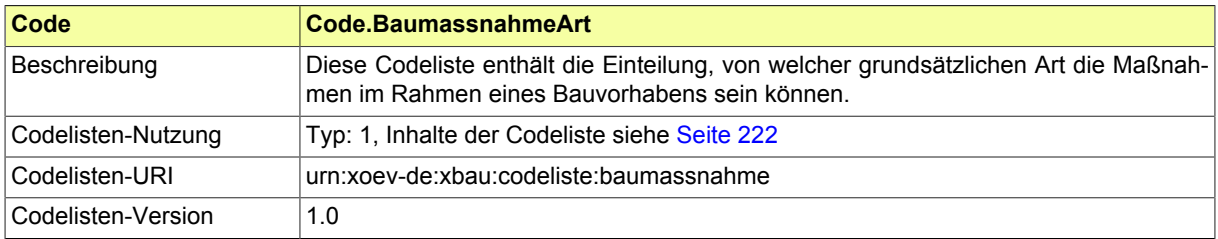

## <span id="page-63-1"></span>**II.3.3.3.4 Code.Bauwerksklasse**

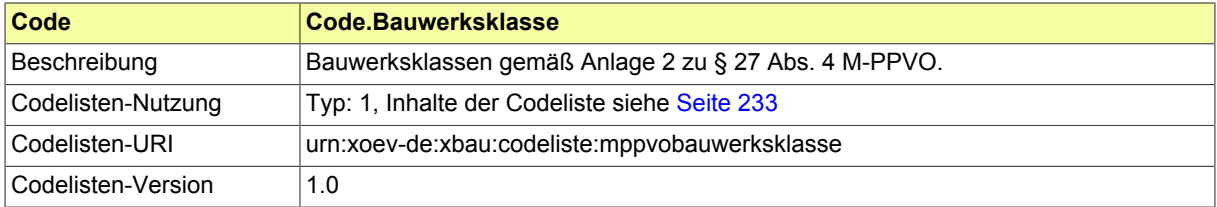

## <span id="page-63-3"></span>**II.3.3.3.5 Code.Gebaeudeklasse**

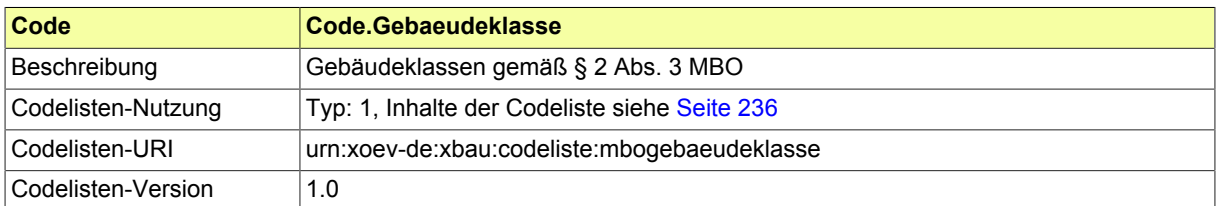

### <span id="page-63-4"></span>**II.3.3.3.6 Code.Sonderbauten**

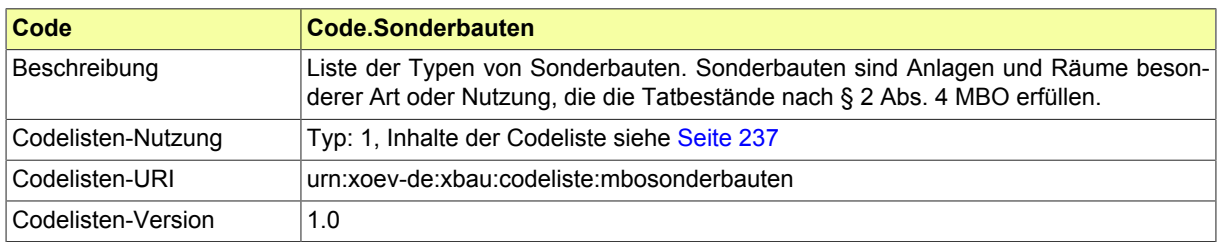

## <span id="page-63-2"></span>**II.3.3.3.7 Code.Garagentyp**

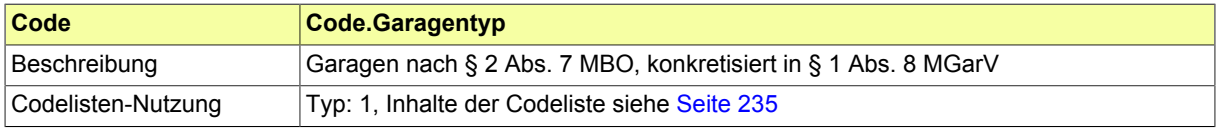

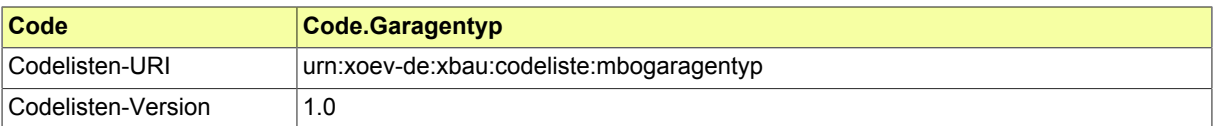

### <span id="page-64-4"></span>**II.3.3.3.8 Code.Bauweise**

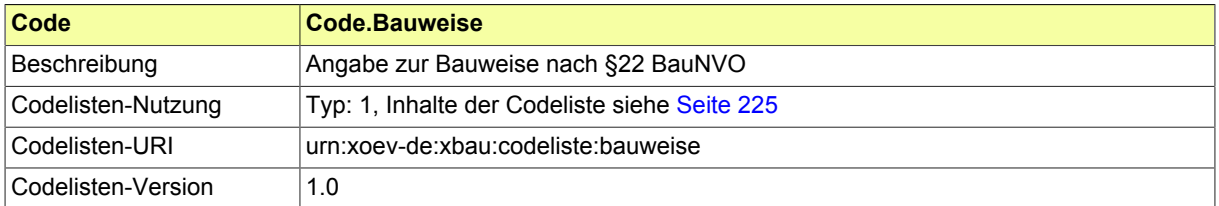

## <span id="page-64-0"></span>**II.3.3.3.9 Code.BauvorlageberechtigungSachverhalt**

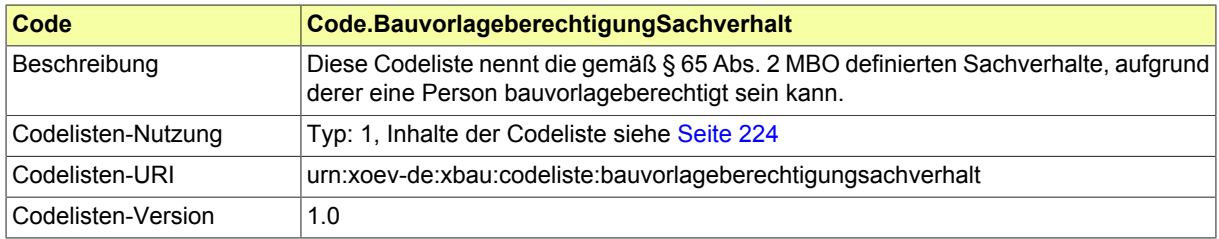

# **II.3.3.4 Code-Datentypen zu Bauvorlagen und sonstigen Anlagen**

## <span id="page-64-2"></span>**II.3.3.4.1 Code.VorlagenBauantragBauvorhaben**

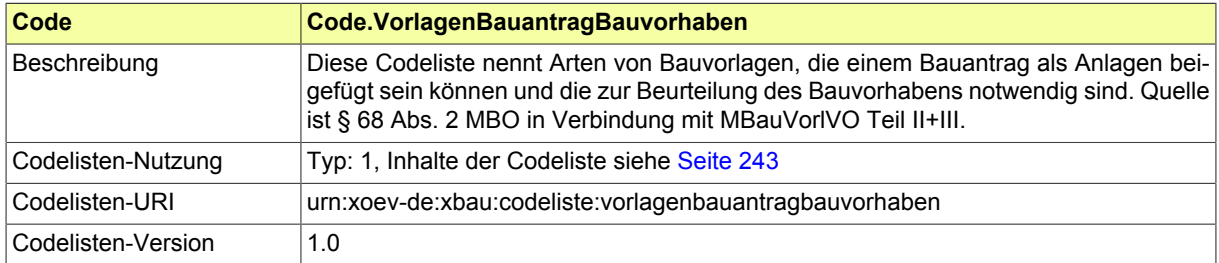

## <span id="page-64-1"></span>**II.3.3.4.2 Code.VorlagenBauantragBearbeitung**

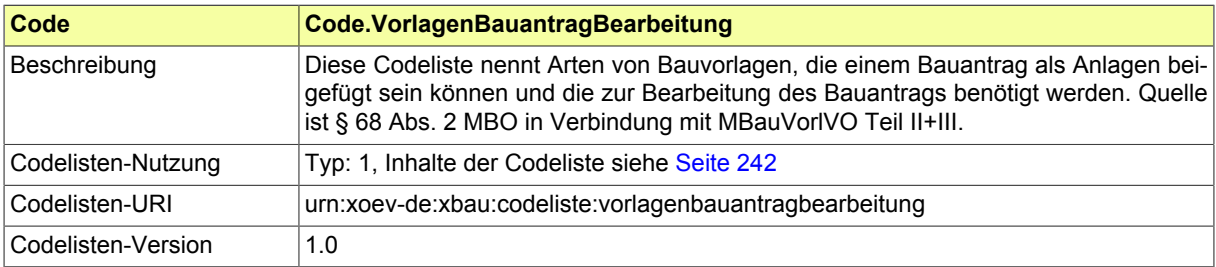

## <span id="page-64-3"></span>**II.3.3.4.3 Code.VorlagenBauzustand**

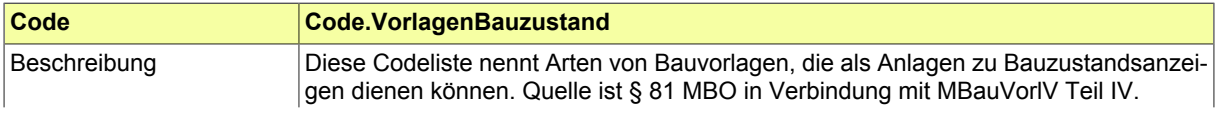

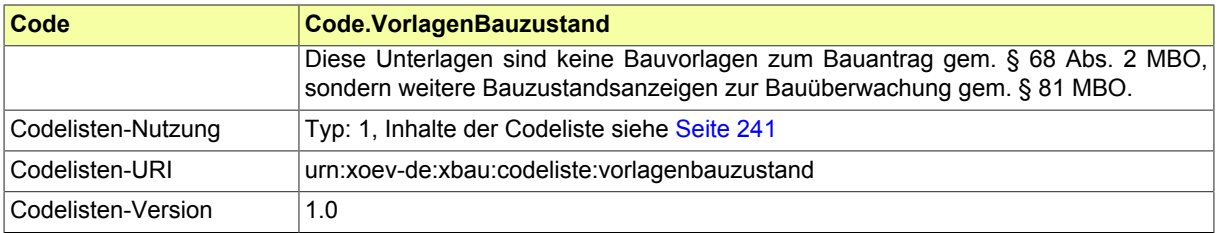

## <span id="page-65-2"></span>**II.3.3.4.4 Code.BautechnischerNachweisArt**

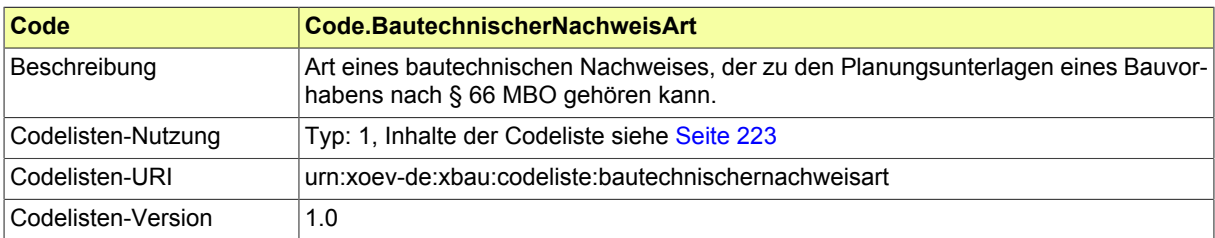

## <span id="page-65-1"></span>**II.3.3.4.5 Code.XBau-MimeType**

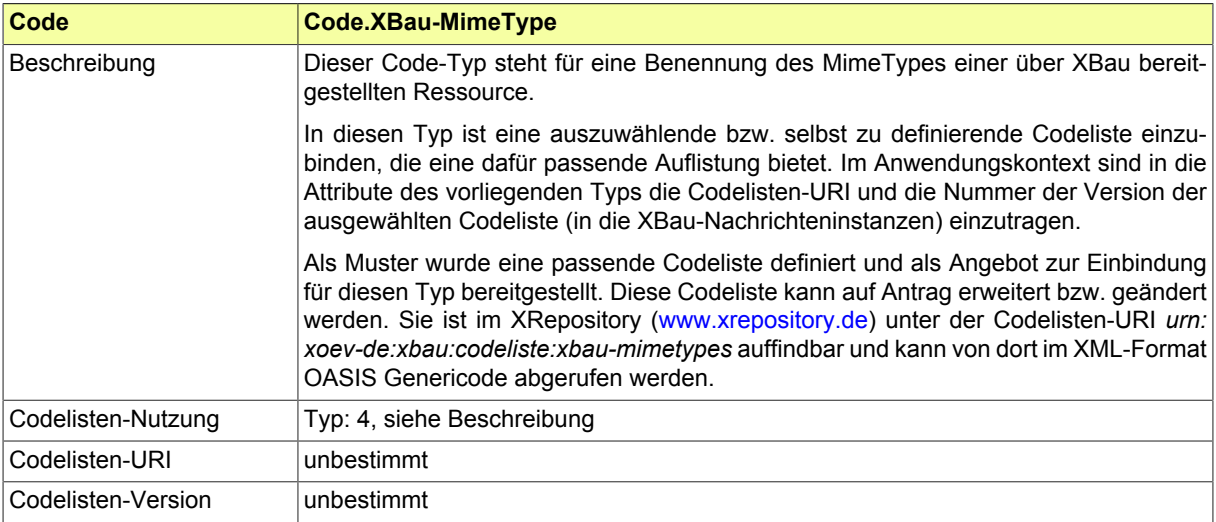

# **II.3.3.5 Code-Datentypen zu Abweichung, Vorbescheid, Erleichterung**

## <span id="page-65-0"></span>**II.3.3.5.1 Code.AbweichungArt**

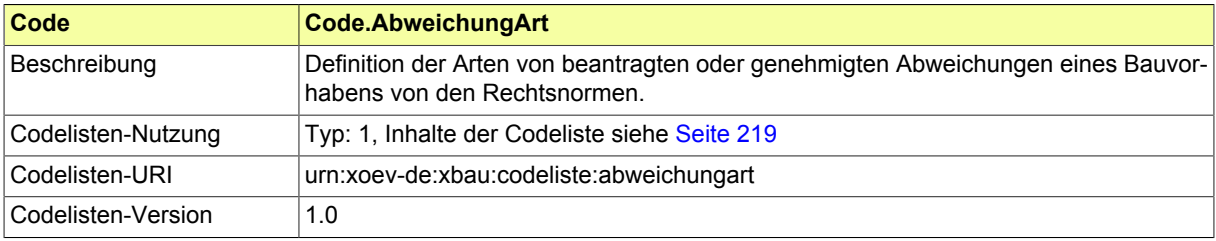

<span id="page-66-0"></span>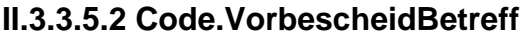

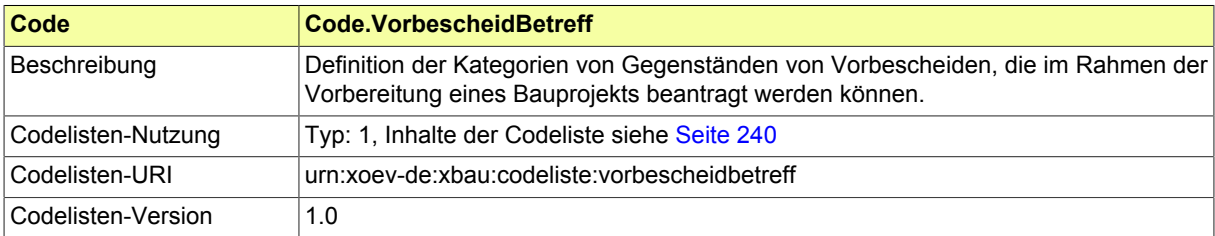

## <span id="page-66-1"></span>**II.3.3.5.3 Code.ErleichterungGegenstand**

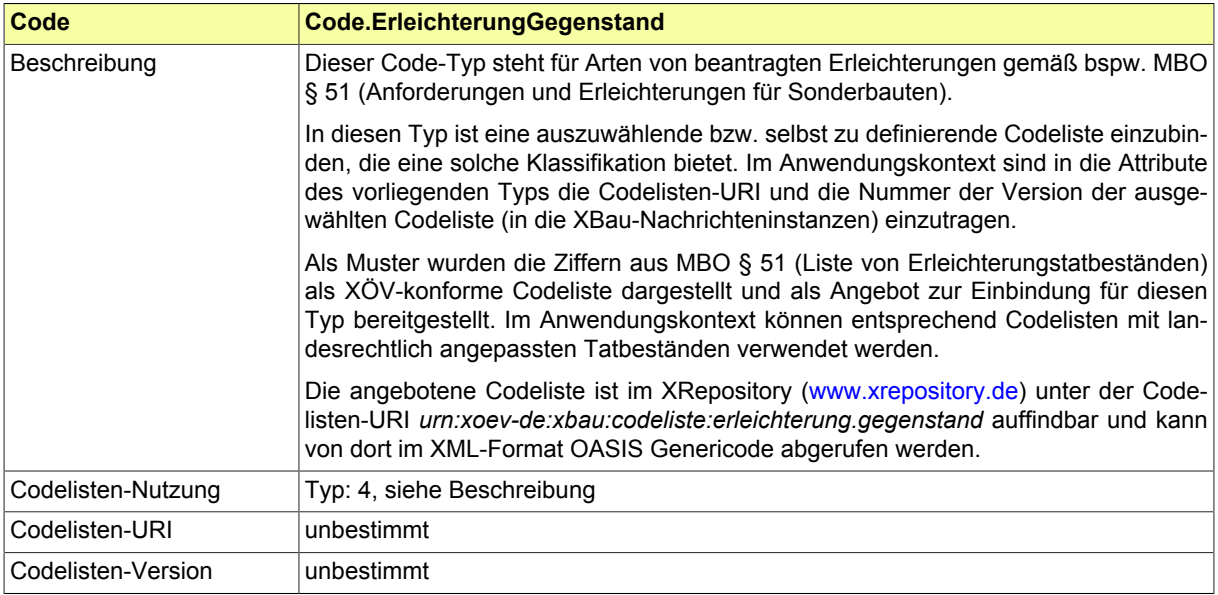

# **II.3.3.6 Code-Datentypen zu Beteiligung und Benachrichtigung**

## <span id="page-66-3"></span>**II.3.3.6.1 Code.BeteiligungRolle**

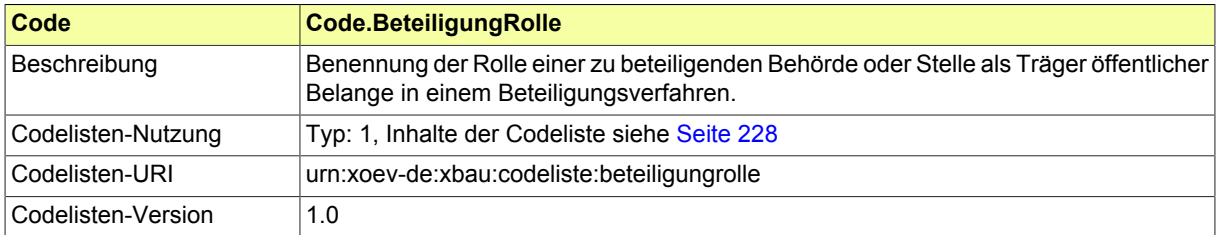

## <span id="page-66-2"></span>**II.3.3.6.2 Code.BenachrichtigungAnlass**

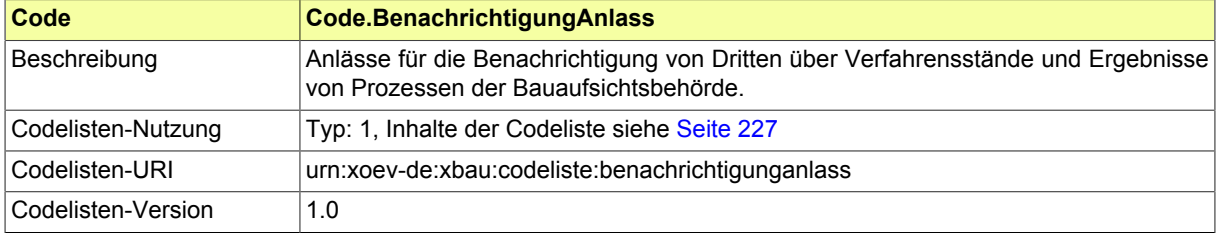

# **II.3.3.7 Code-Datentyp zum Genehmigungsfreistellungsverfahren**

## <span id="page-67-1"></span>**II.3.3.7.1 Code.Genehmigungsfreistellung**

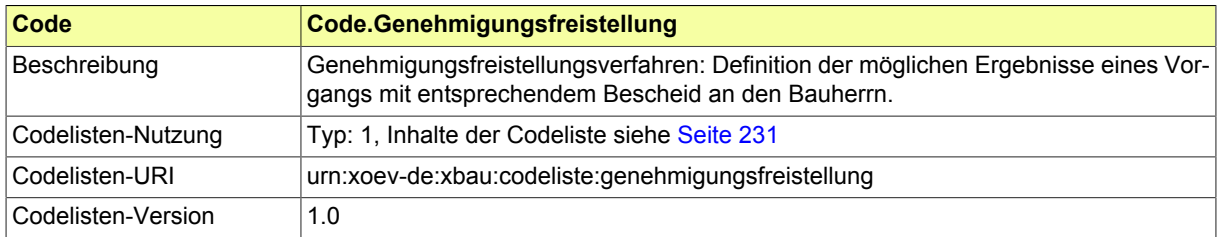

# **II.3.3.8 Code-Datentyp zum Verfahren Überwachungspflichtige Anlagen**

## <span id="page-67-3"></span>**II.3.3.8.1 Code.TechnischeAnlage**

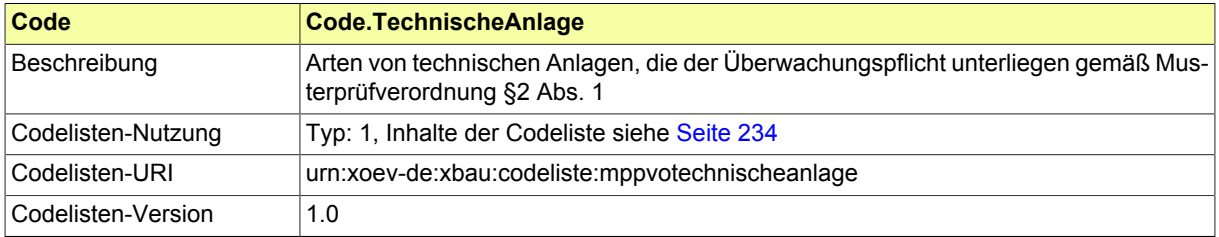

## <span id="page-67-2"></span>**II.3.3.8.2 Code.AnlassPruefungTechnischeAnlage**

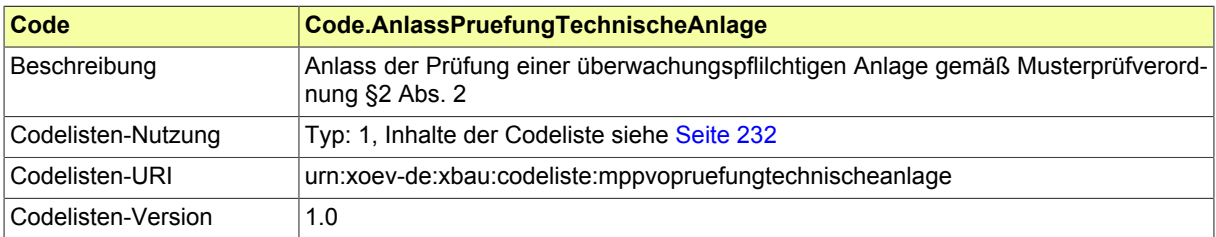

## **II.3.3.9 Code-Datentypen zu Antrags- bzw. Auftragsprüfung und Bescheid**

### <span id="page-67-0"></span>**II.3.3.9.1 Code.FormelleBefundeArt**

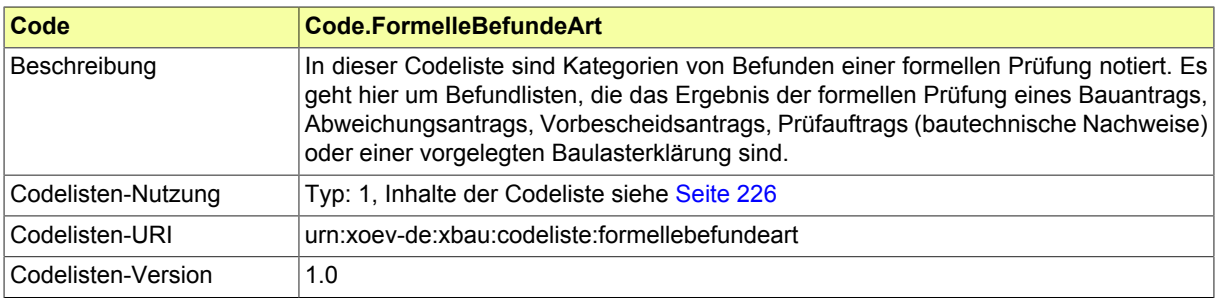

## <span id="page-68-0"></span>**II.3.3.9.2 Code.Rechtsbereich**

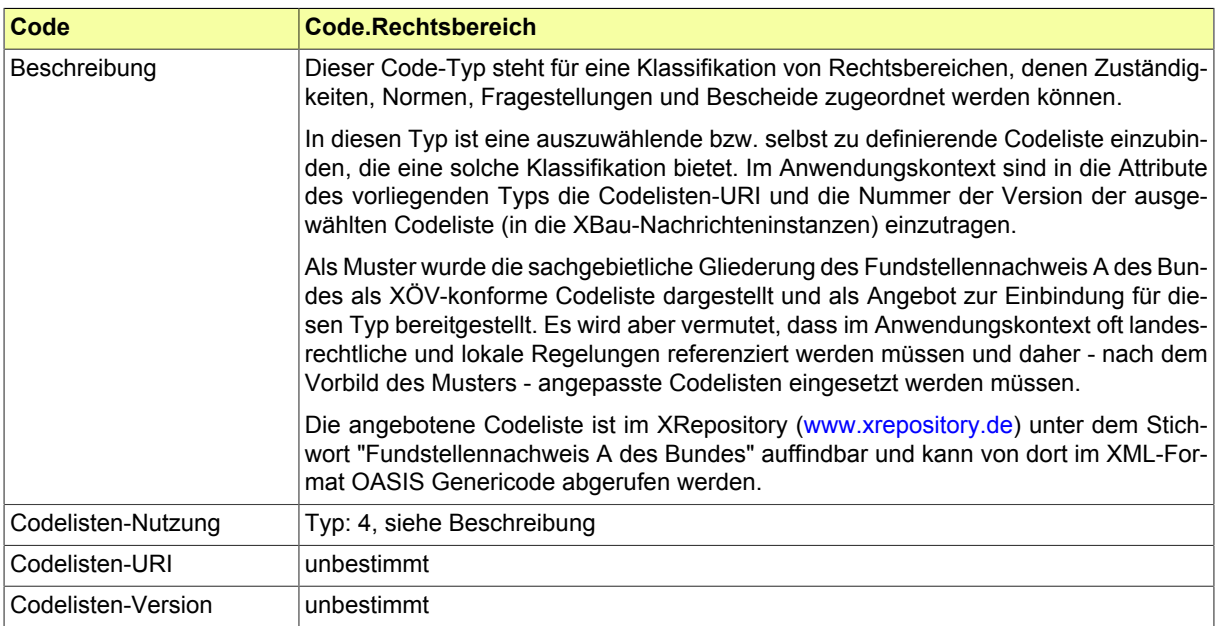

## <span id="page-68-1"></span>**II.3.3.9.3 Code.NebenbestimmungArt**

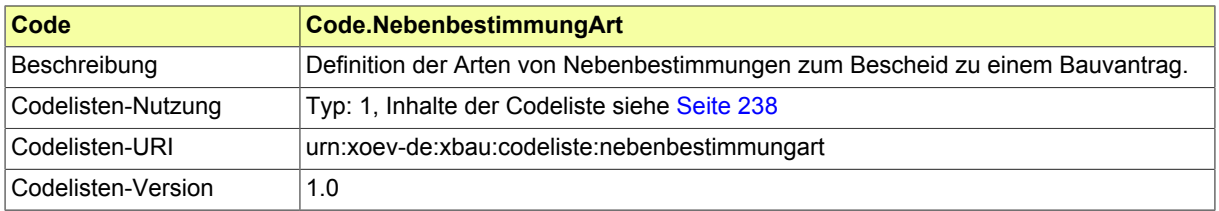

# **II.3.3.10 Code-Datentypen für Gebührenberechnung gemäß M-PPVO**

## <span id="page-68-2"></span>**II.3.3.10.1 Code.BauwerteGebaeudeartenPPVO**

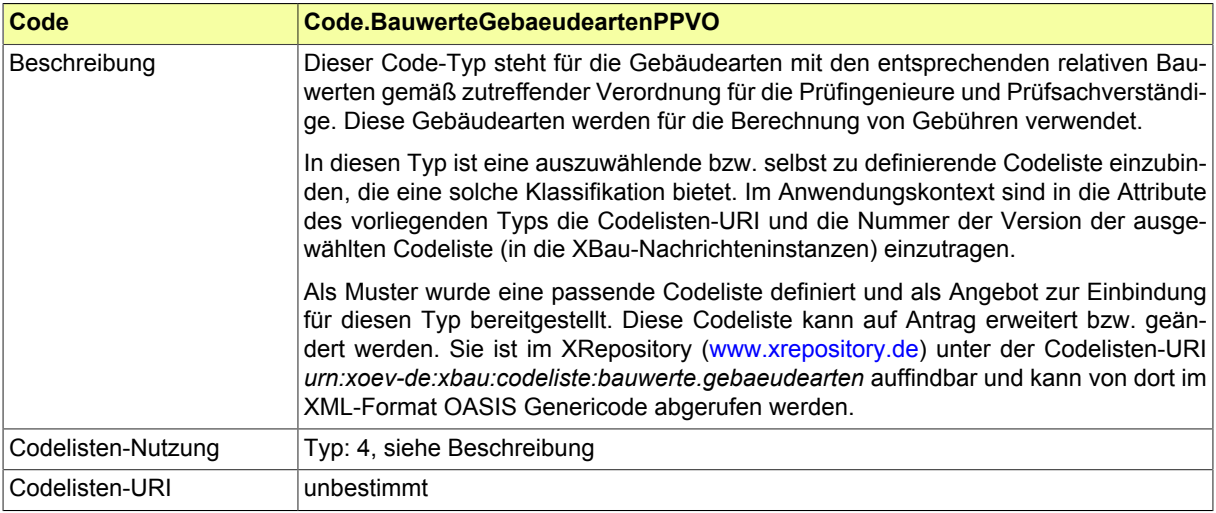

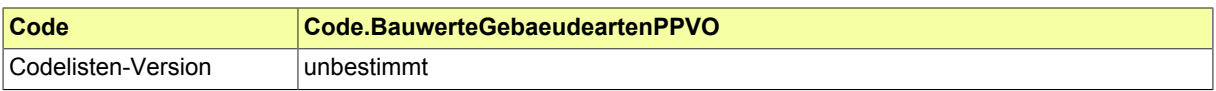

## <span id="page-69-2"></span>**II.3.3.10.2 Code.BauwerteZuschlaegePPVO**

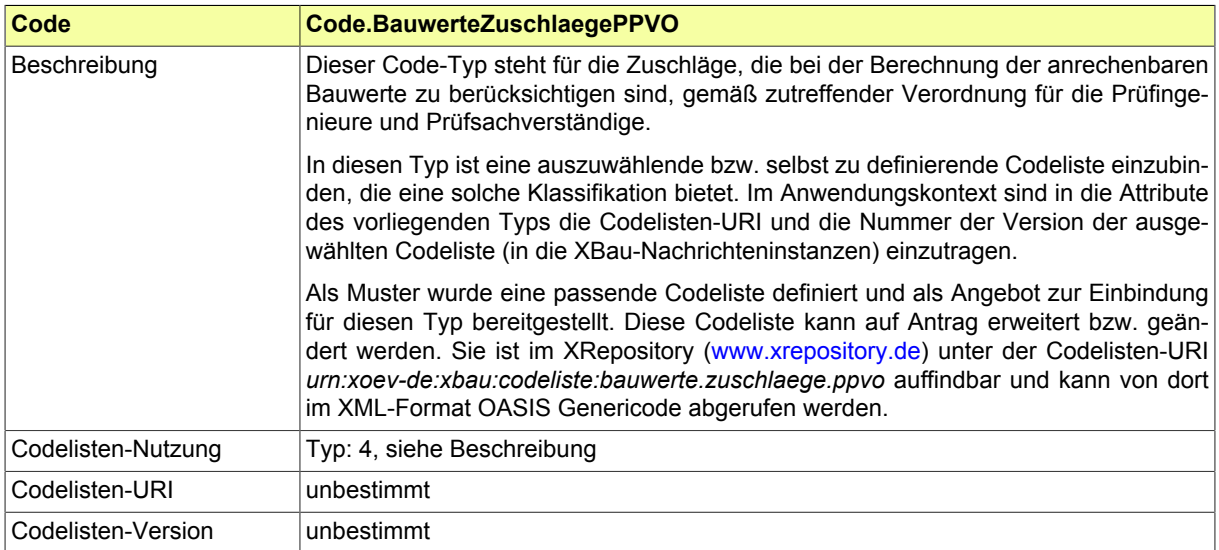

# **II.3.3.11 Code-Datentypen zu Destatis-Codelisten**

## <span id="page-69-1"></span>**II.3.3.11.1 Code.AmtlicherGemeindeschluessel**

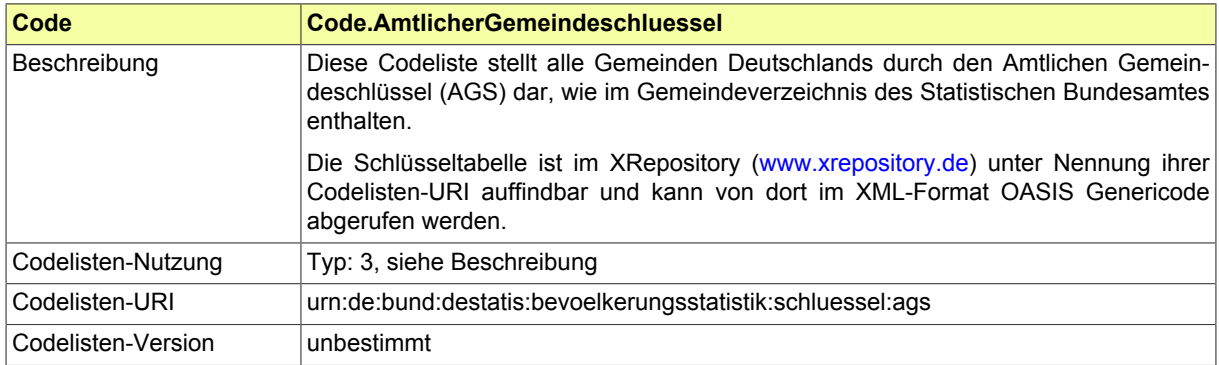

## <span id="page-69-0"></span>**II.3.3.11.2 Code.Bundesland**

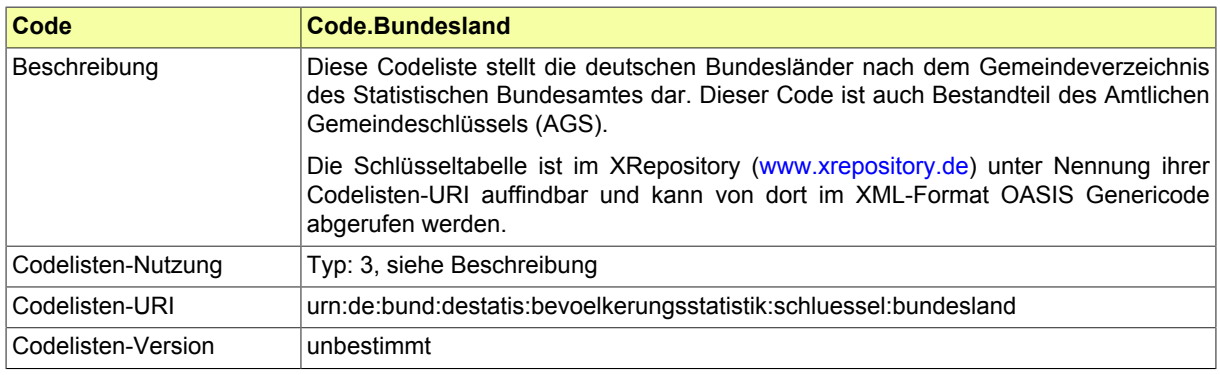

### <span id="page-70-1"></span>**II.3.3.11.3 Code.Staat**

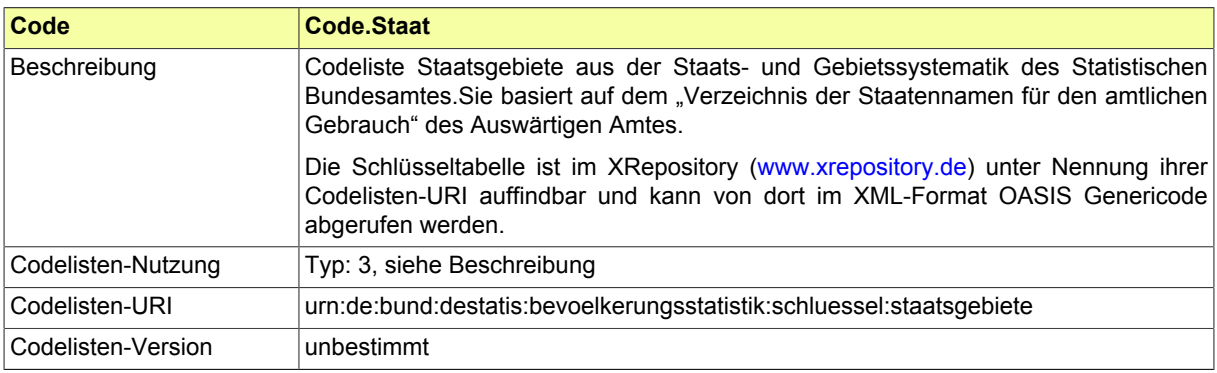

# **II.3.4 Fachübergreifende Datentypen**

In diesem Abschnitt sind fachübergreifende Bausteine aufgeführt, die von XÖV-Kernkomponenten abgeleitet sind (zum XÖV-Standardisierungsrahmenwerk vgl. die Erläuterungen und Verweise in [Einleitung](#page-12-0)).

## **II.3.4.1 AllgemeinerName**

#### Typ: **AllgemeinerName**

Der AllgemeineName dient der Darstellung von Vor- und Nachnamen und fasst deren gemeinsame Eigenschaften zusammen.

#### **Abbildung II.3.44. AllgemeinerName**

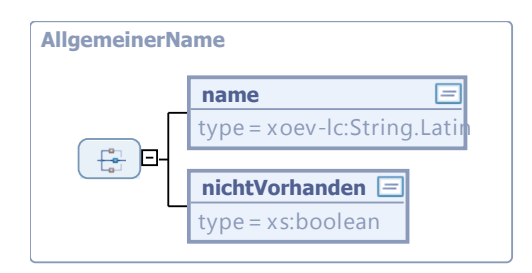

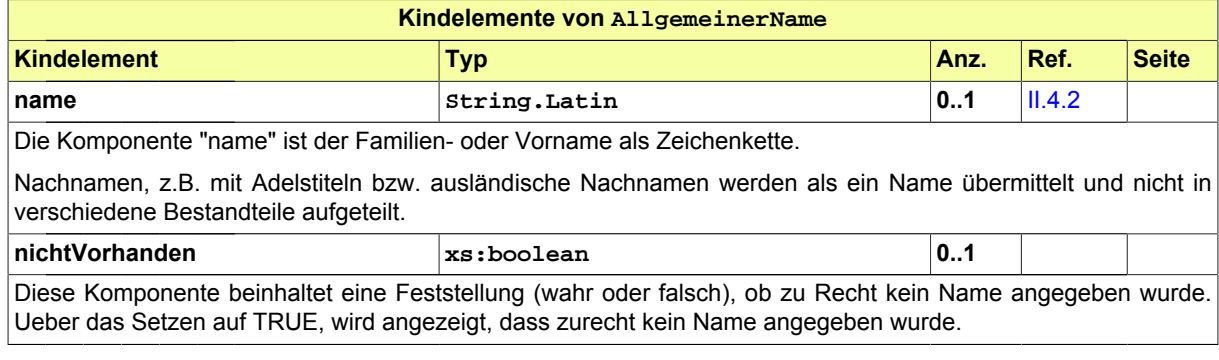

# <span id="page-70-0"></span>**II.3.4.2 Anschrift**

Typ: **Anschrift**

Eine Anschrift beschreibt einen Ort mit den klassischen Ordnungsbegriffen wie Orts- und Straßennamen sowie ergänzenden Informationen wie Ortsteil und Postfach.

#### **Abbildung II.3.45. Anschrift**

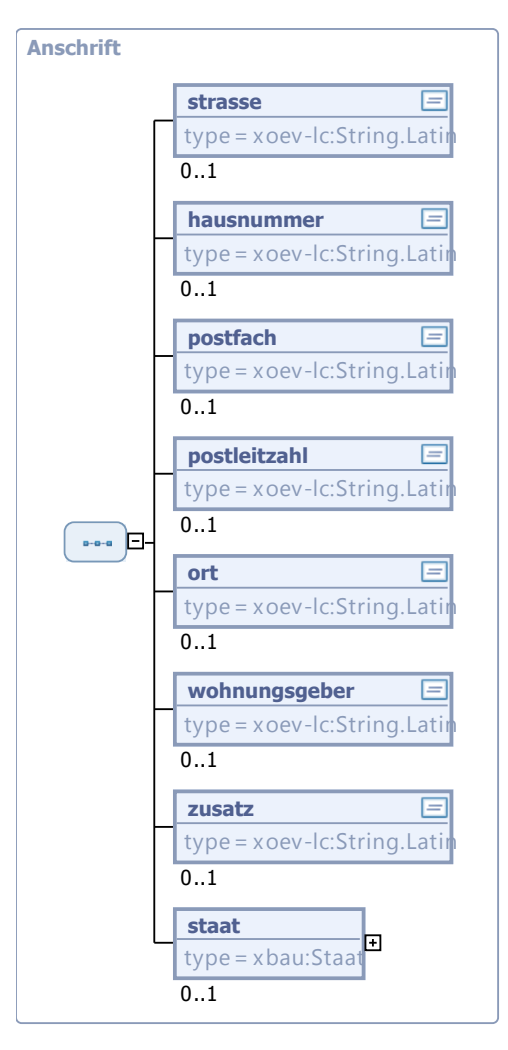

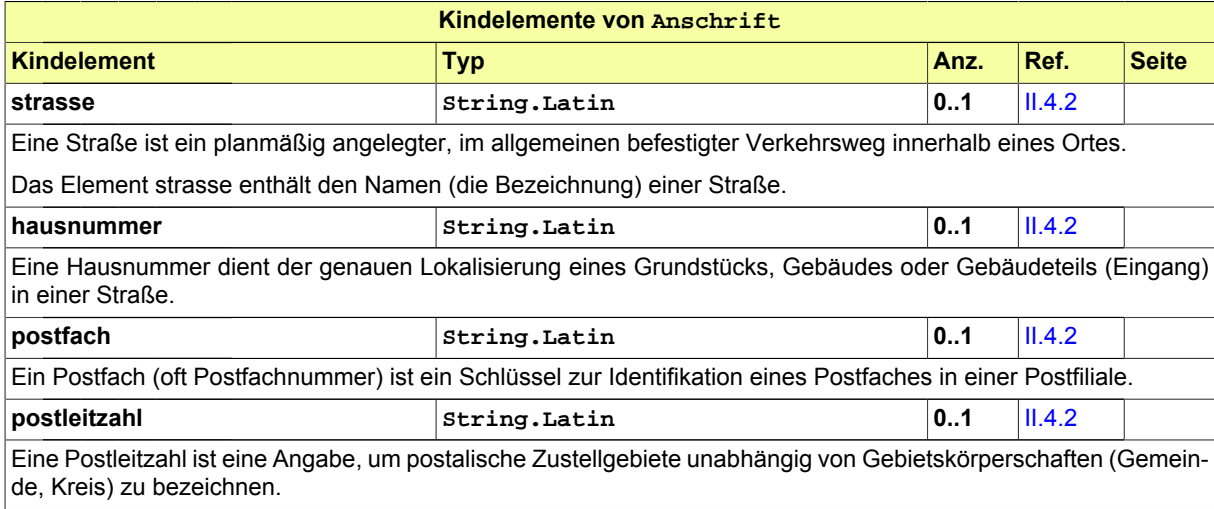
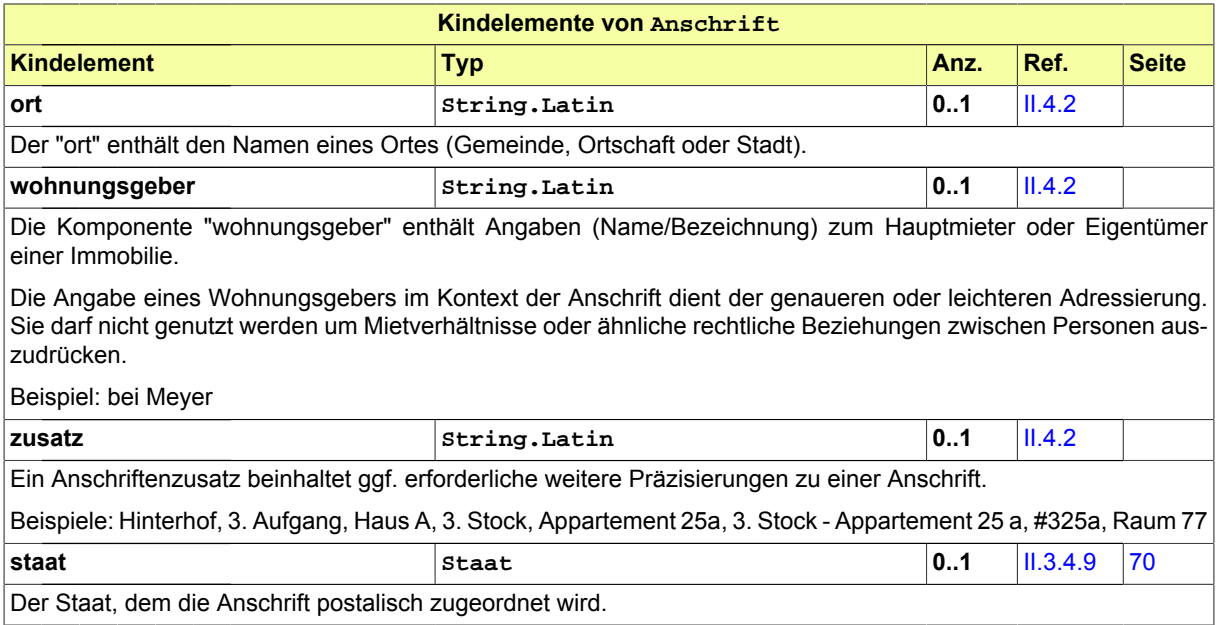

# **II.3.4.3 Geokodierung**

#### Typ: **Geokodierung**

Diese Komponente beinhaltet Informationen zur geografischen Bestimmung von Dingen.

#### **Abbildung II.3.46. Geokodierung**

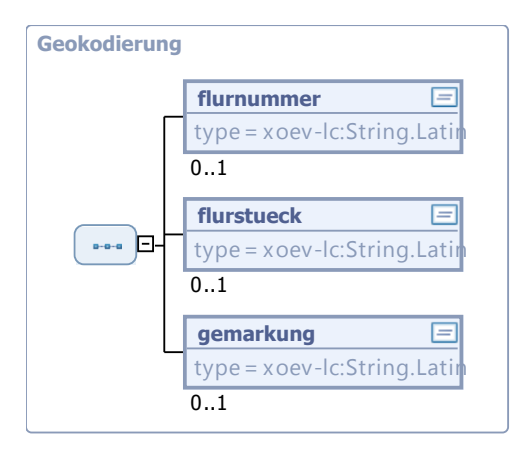

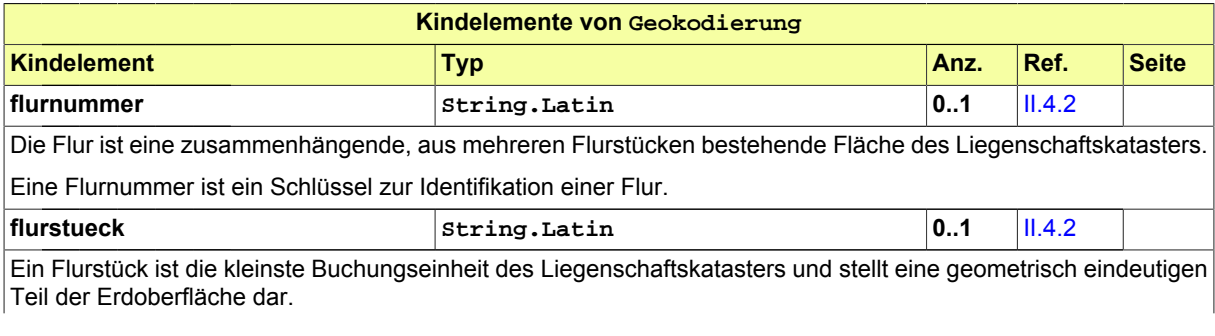

Seite 66

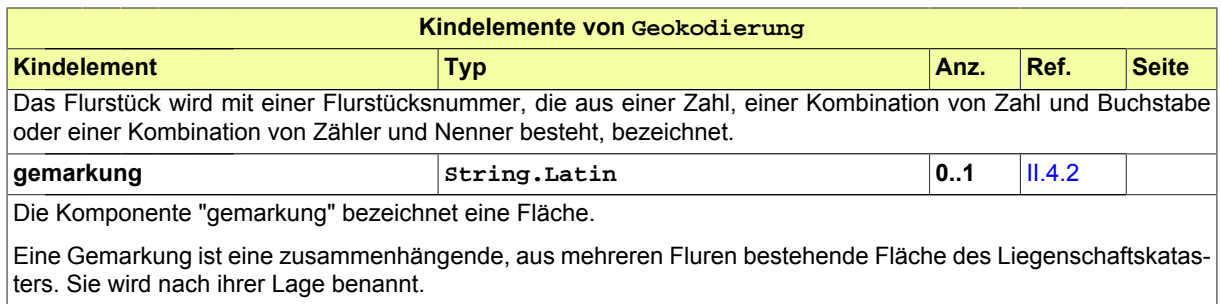

# <span id="page-73-0"></span>**II.3.4.4 Kommunikation**

#### Typ: **Kommunikation**

"Kommunikation" fasst Angaben zur Erreichbarkeit über elektronische Kommunikationskanäle (z.B. Telefon, Fax, E-Mail) zusammen.

#### **Abbildung II.3.47. Kommunikation**

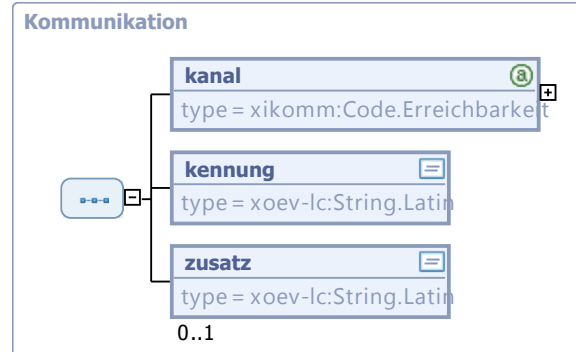

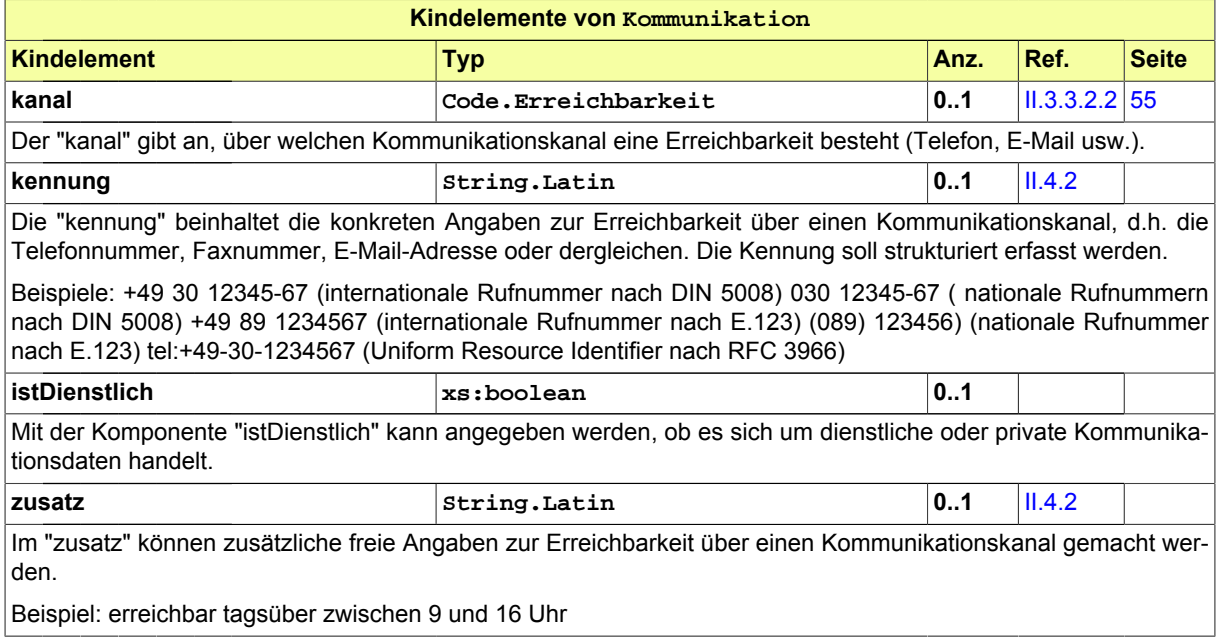

# <span id="page-74-1"></span>**II.3.4.5 NameNatuerlichePerson**

#### Typ: **NameNatuerlichePerson**

Der Name einer Person ist eine Benennung dieser Person, die dazu dient, diese Person von anderen Personen zu unterscheiden.

#### **Abbildung II.3.48. NameNatuerlichePerson**

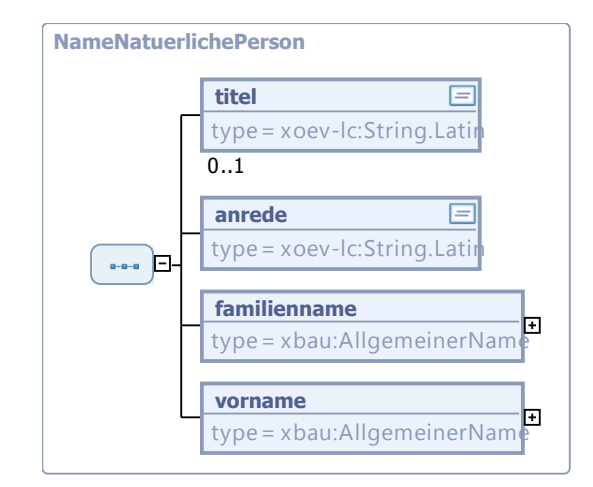

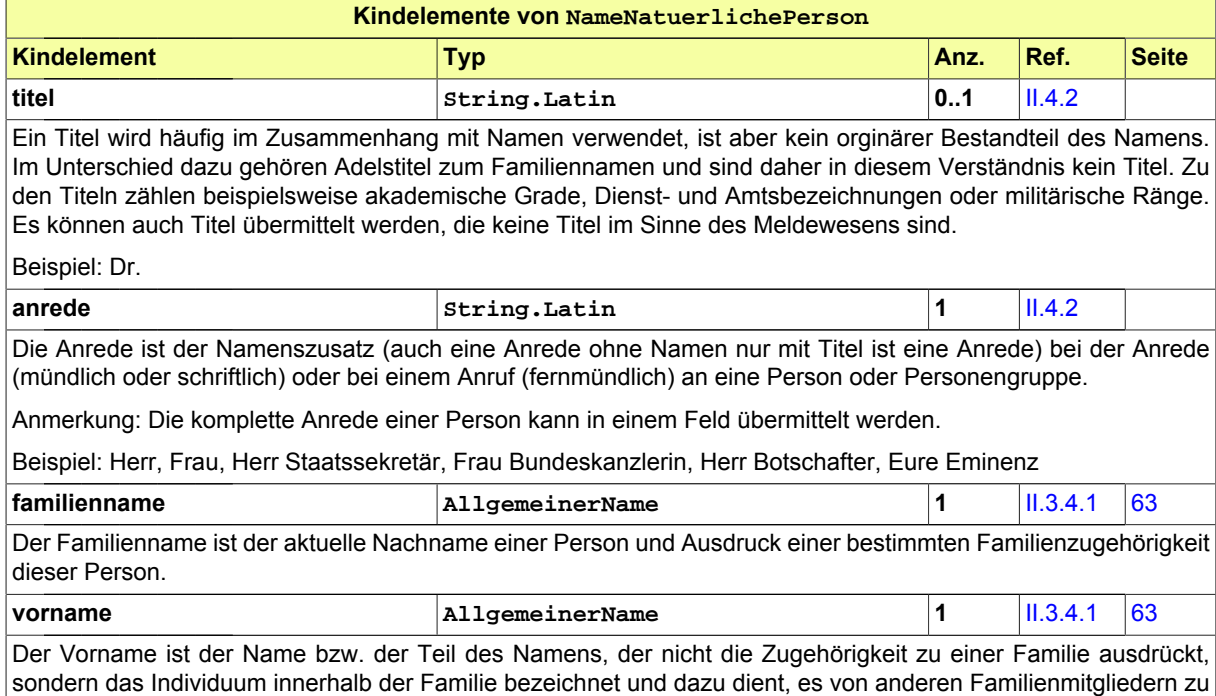

# <span id="page-74-0"></span>**II.3.4.6 NameOrganisation**

#### Typ: **NameOrganisation**

"NameOrganisation" fasst die Angaben zum Namen einer Organisation zusammen.

unterscheiden.

#### **Abbildung II.3.49. NameOrganisation**

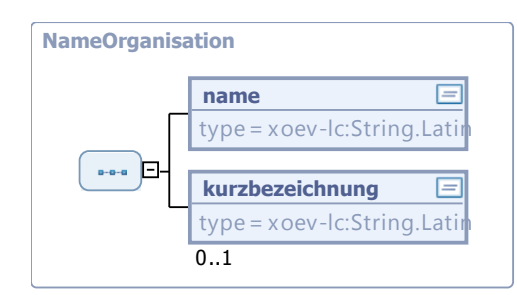

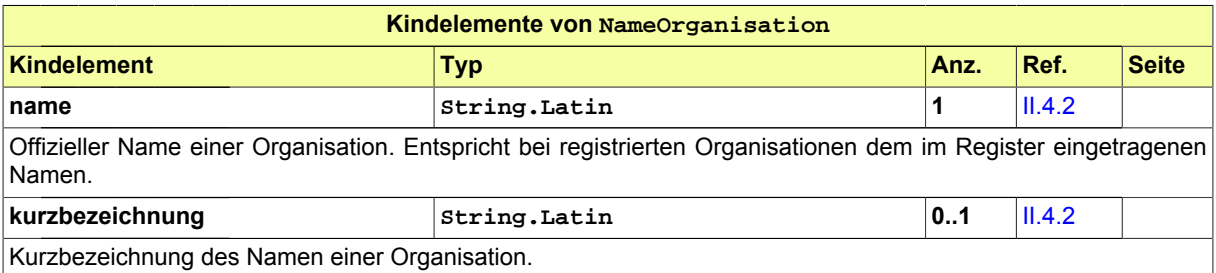

# **II.3.4.7 Organisation**

#### Typ: **Organisation**

Eine Organisation ist eine Vereinigung mehrerer natürlicher oder juristischer Personen bzw. eine rechtsfähige Personengesellschaft zu einem gemeinsamen Zweck, z.B. im wirtschaftlichen, gemeinnützigen, religiösen, öffentlichen oder politischen Bereich.

#### **Abbildung II.3.50. Organisation**

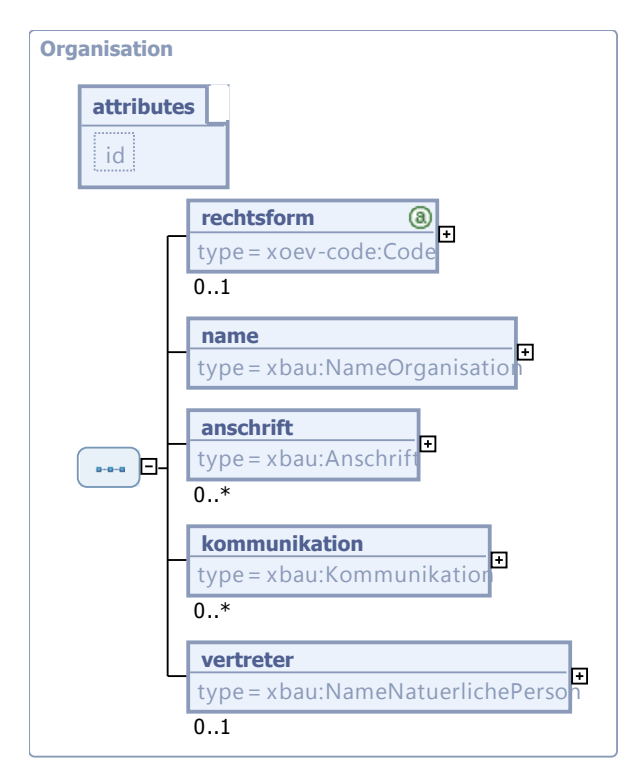

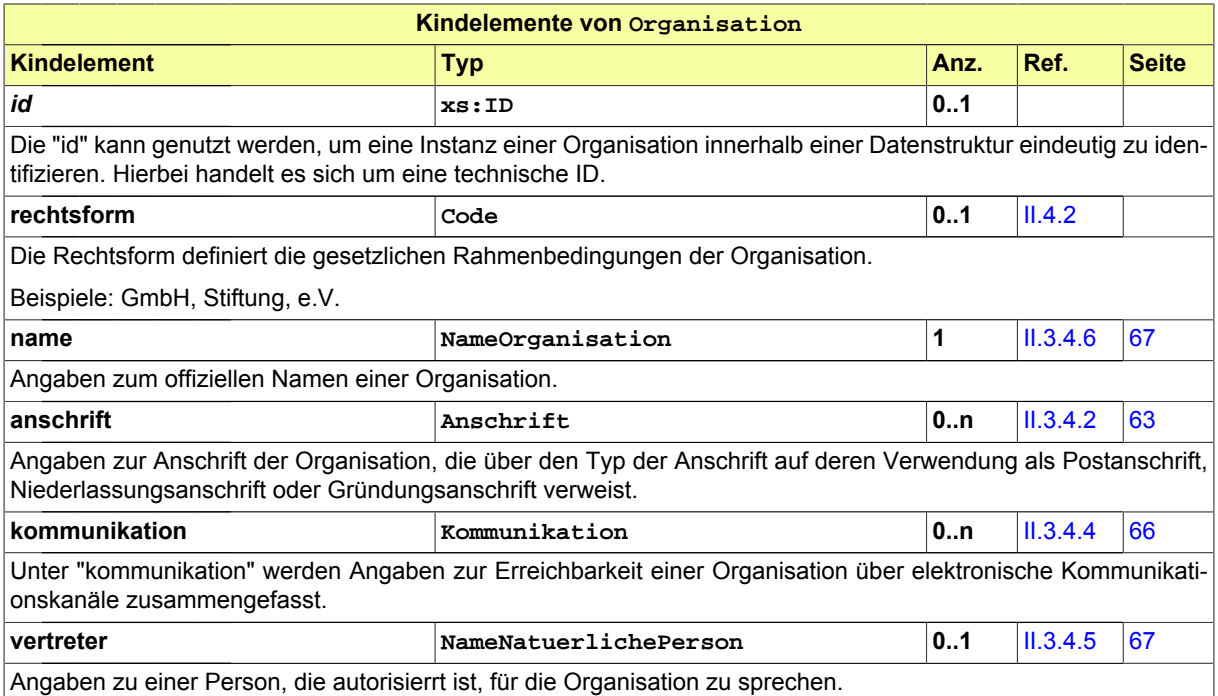

# **II.3.4.8 Organisationseinheit**

#### Typ: **Organisationseinheit**

Die Organisationseinheit fasst Angaben zur Darstellung der internen hierarchischen Organisationsstruktur einer Institution zusammen, z.B. zur Darstellung von Abteilungen oder Referaten.

#### **Abbildung II.3.51. Organisationseinheit**

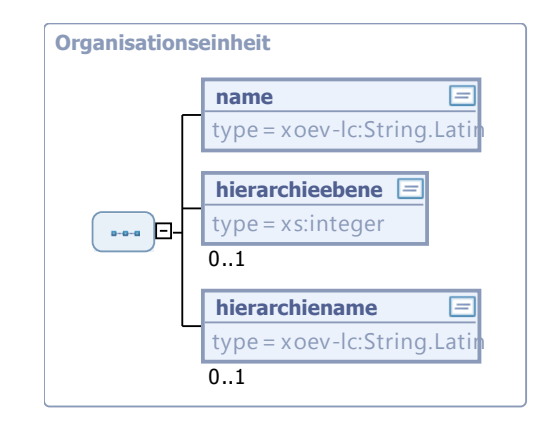

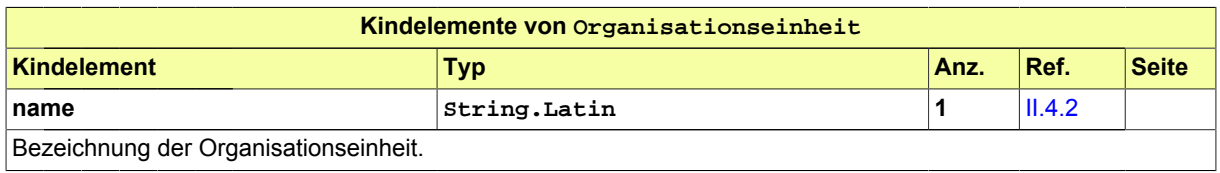

#### Seite 70

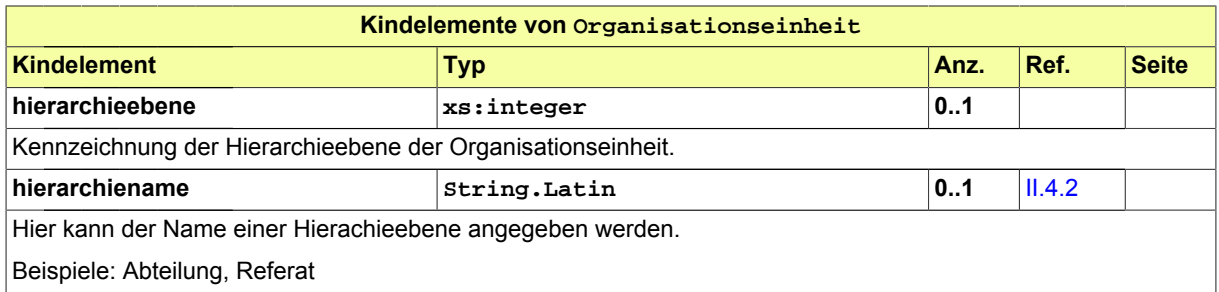

### <span id="page-77-0"></span>**II.3.4.9 Staat**

#### Typ: **Staat**

Als Staat bezeichnet man eine politische Ordnung, die ein gemeinsames als Staatsgebiet abgegrenztes Territorium, ein dazugehöriges Staatsvolk und eine Machtausübung über dieses umfasst.

#### **Abbildung II.3.52. Staat**

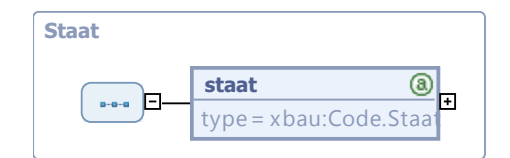

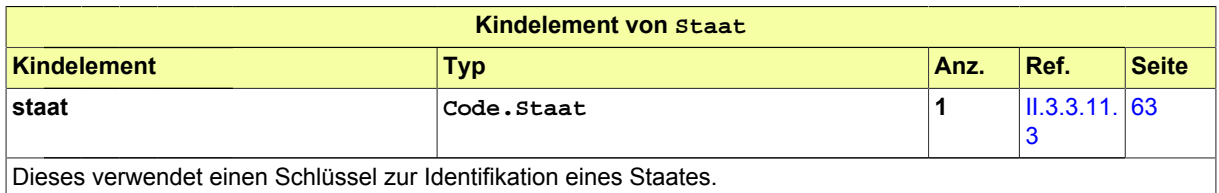

# **II.3.4.10 VerwaltungspolitischeKodierung**

#### Typ: **VerwaltungspolitischeKodierung**

Die Komponente "VerwaltungspolitischeKodierung" beinhaltet Information, die eine verwaltungspolitisch eindeutige Zuordnung ermöglichen.

#### **Abbildung II.3.53. VerwaltungspolitischeKodierung**

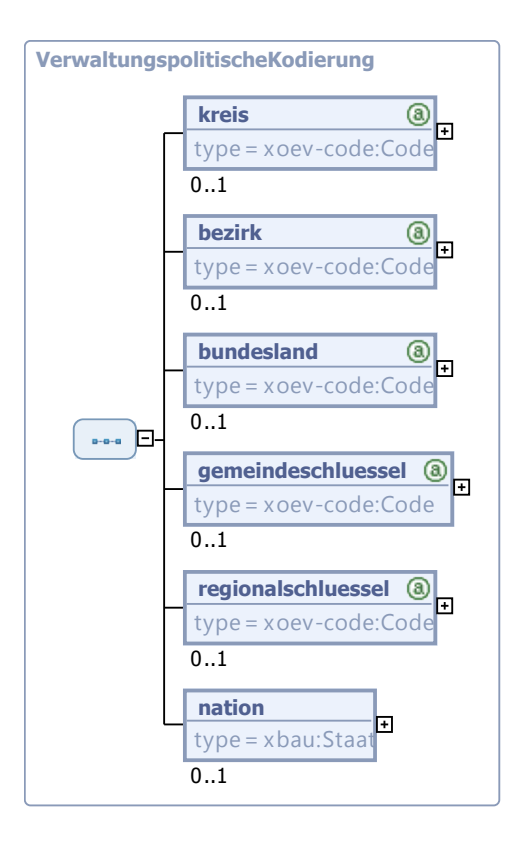

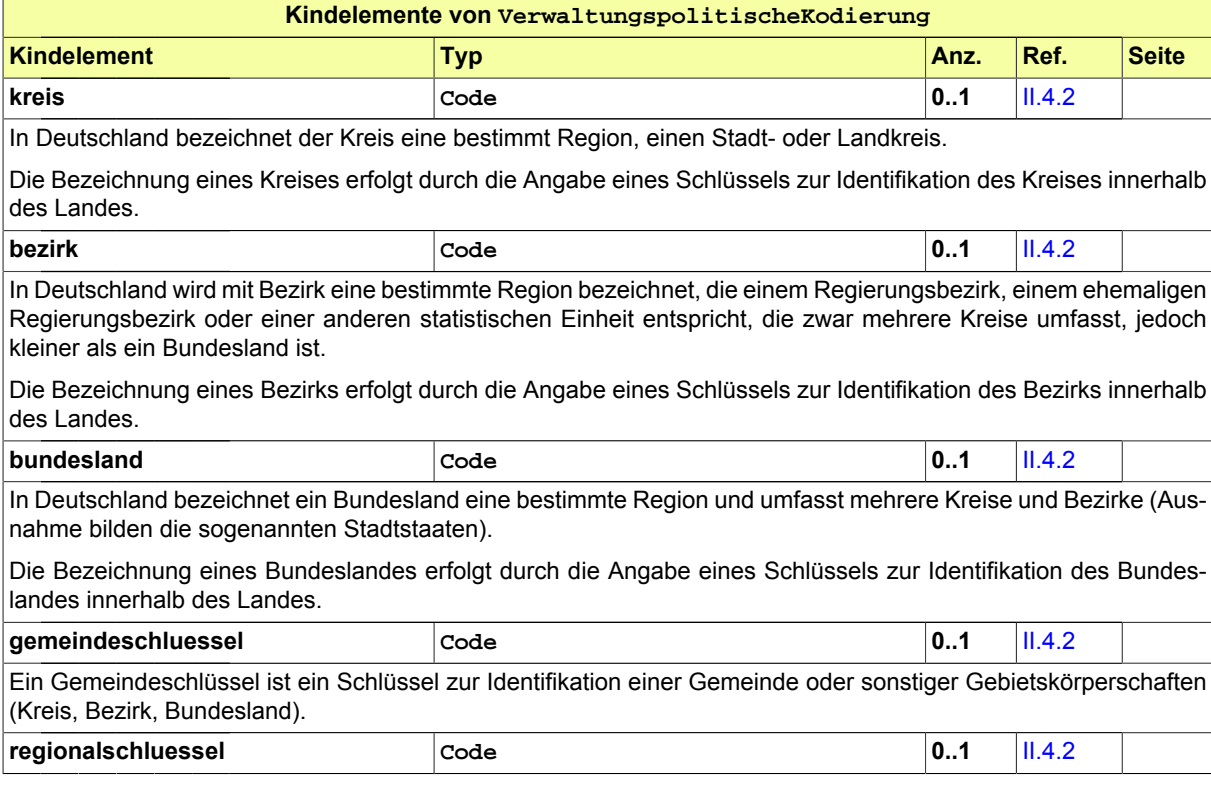

#### Seite 72

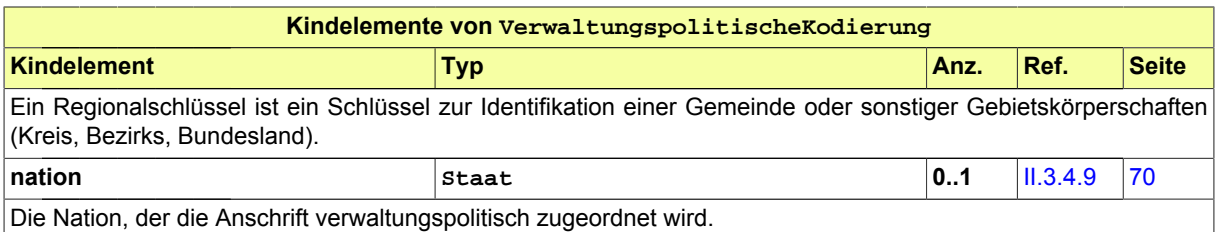

# **II.4 Eingebundene externe Modelle**

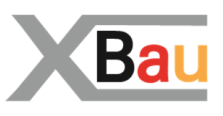

Folgende externe Modelle werden in dieser Spezifikation verwendet und sind im XRepository (siehe <http://www.xrepository.de>) veröffentlicht:

# **II.4.1 XInneres**

XInneres;Version 5

Folgende Datentypen aus dem externen Modell werden in dieser Spezifikation verwendet:

- ZeileAufschrift
- Code.Zielstaat
- Auslandsanschrift.Anschriftzone
- ZeileAufschrift.Zeilennummer
- ZeileAufschrift.Inhalt
- Behoerdenkennung
- Kommunikation
- PostalischeInlandsanschrift
- Behoerde
- Code.Praefix
- Code.Behoerdenkennung
- Identifikation.Ereignis.Zeichen
- UUID
- Identifikation.Nachricht
- Code.Nachrichtentyp.Typ4
- Nachrichtenkopf.G2G
- Behoerde.Erreichbar
- PostalischeInlandsanschrift.Gebaeudeanschrift
- PostalischeInlandsanschrift.Postfachanschrift
- Meldeanschrift
- Meldeanschrift.Hausnummer
- Meldeanschrift.HausnummerBuchstabeZusatzziffer
- Meldeanschrift.Postleitzahl
- Meldeanschrift.Stockwerkswohnungsnummer
- Meldeanschrift.Strasse
- Meldeanschrift.TeilnummerDerHausnummer
- Meldeanschrift.Wohnort
- Meldeanschrift.WohnortFruehererGemeindename
- Meldeanschrift.Wohnungsinhaber
- Meldeanschrift.Zusatzangaben

#### Seite 74

- PostalischeInlandsanschrift.Basis
- Tagesdatum
- JahrMonat
- Jahr
- TeilbekanntesDatum
- Code.Erreichbarkeit
- Code.Nachrichtentyp
- Identifikation.Nachricht.XInneres
- Code.GemeindeVZ.AmtlicherGemeindeschluessel
- Nachricht.G2G
- Nachrichtenkopf.G2G.XInneres
- Nachricht.G2G.Weiterleitung
- WeiterleitendeStelle
- Identifikation.Nachricht.Typ4
- Identifikation.Ereignis
- Nachricht.G2G.Rueckweisung
- Rueckweisung.Template.Asynchron
- Rueckweisung.Rueckweisungsgrund
- Code.Fehlercode.Spezifisch
- Code.Fehlercode.XInneres
- Rueckweisung.GrundSpezifisch
- Rueckweisung.RueckweisendeStelle
- Rueckweisung.Transportinformationen
- Rueckweisung.Einzelfall
- <span id="page-81-0"></span>• Rueckweisung.Template

# **II.4.2 XOEV-Bibliothek**

XOEV-Bibliothek 30.05.2014;Version

Folgende Datentypen aus dem externen Modell werden in dieser Spezifikation verwendet:

- Code
- String.Latin
- Point
- Polygon

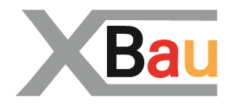

# **III Datenübermittlungen der Bauaufsichtsbehörde**

# <span id="page-84-0"></span>**III.1 Das Baugenehmigungsverfahren**

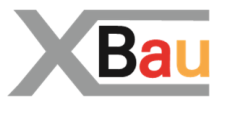

# **III.1.1 Ausgangssituation und Zielsetzung**

In diesem Abschnitt wird das *Baugenehmigungsverfahren* betrachtet. Ziel des Baugenehmigungsverfahrens ist sicherzustellen, dass nur regelkonforme Bauvorhaben ausgeführt werden.

Die Baugenehmigung ist durch die Bauaufsichtsbehörde zu erteilen, wenn dem Bauvorhaben keine öffentlich-rechtlichen Vorschriften entgegenstehen, die im bauaufsichtlichen Genehmigungsverfahren zu prüfen sind.

Neben dem Baugenehmigungsverfahren gibt es auch ein sogenanntes *vereinfachtes Baugenehmigungsverfahren*. Bei bestimmten baulichen Anlagen (abhängig vom jeweiligen Landesrecht, zum Beispiel bei Wohngebäuden, sonstigen Gebäuden der Gebäudeklasse 1 bis 3 usw.) kann in der jeweiligen Landesbauordnung ein vereinfachtes Baugenehmigungsverfahren vorgesehen sein (vgl. § 63 MBO). Es handelt sich um ein vereinfachtes Verwaltungsverfahren, weil der Prüfungsumfang der Bauaufsichtsbehörde entsprechend eingeschränkt wird. Das vereinfachte Baugenehmigungsverfahren wird im vorliegenden Dokument nicht gesondert betrachtet, da es in seinem Prozessaufbau - in Bezug auf Antragstellung, Antragsprüfung und Bescheiderteilung - dem Baugenehmigungsverfahren folgt.

# **III.1.2 Übersicht über den Ablauf**

Der Prozess beginnt dabei mit der Antragstellung durch Bauherrn bzw. Entwurfsverfasser.

Die Bauaufsichtsbehörde hört zum Bauantrag die Gemeinde und diejenigen Stellen an, deren Beteiligung oder Anhörung für die Entscheidung über den Bauantrag durch Rechtsvorschrift vorgeschrieben ist, oder ohne deren Stellungnahme die Genehmigungsfähigkeit des Bauantrages nicht beurteilt werden kann.

Stehen dem Bauvorhaben öffentlich-rechtliche Vorschriften entgegen, die im bauaufsichtlichen Verfahren zu prüfen sind, erfolgt eine Ablehnung des Bauantrags durch die Bauaufsichtsbehörde.

Das hier zu analysierende Baugenehmigungsverfahren ist ein umfassender/übergeordneter Anwendungsfall. Dies verdeutlicht die Abbildung III.1.1, "Übersicht Baugenehmigungsverfahren".

Der gesamte Prozess des Baugenehmigungsverfahrens bzw. einzelne seiner Prozessteile können auch im Zusammenhang weiterer Verfahren zur Anwendung kommen.

Im vorliegenden Kapitel wird das Baugenehmigungsverfahren detailliert analysiert.

In [Abbildung III.1.2, "Übersicht Baugenehmigungsverfahren"](#page-86-0) wird das Baugenehmigungsverfahren, differenziert in seine Anwendungsfälle, abgebildet.

[Tabelle III.1.1, "Baugenehmigungsverfahren Akteure"](#page-85-0) listet die beteiligten Akteure auf und beschreibt die Art ihrer Mitwirkung am Baugenehmigungsverfahren.

#### **Beim Verfahren mitwirkende Akteure**

[Abbildung III.1.1, "Baugenehmigungsverfahren - Akteure"](#page-85-1) enthält eine Übersicht zu den Akteuren des Baugenehmigungsverfahren.

#### <span id="page-85-1"></span>**Abbildung III.1.1. Baugenehmigungsverfahren - Akteure**

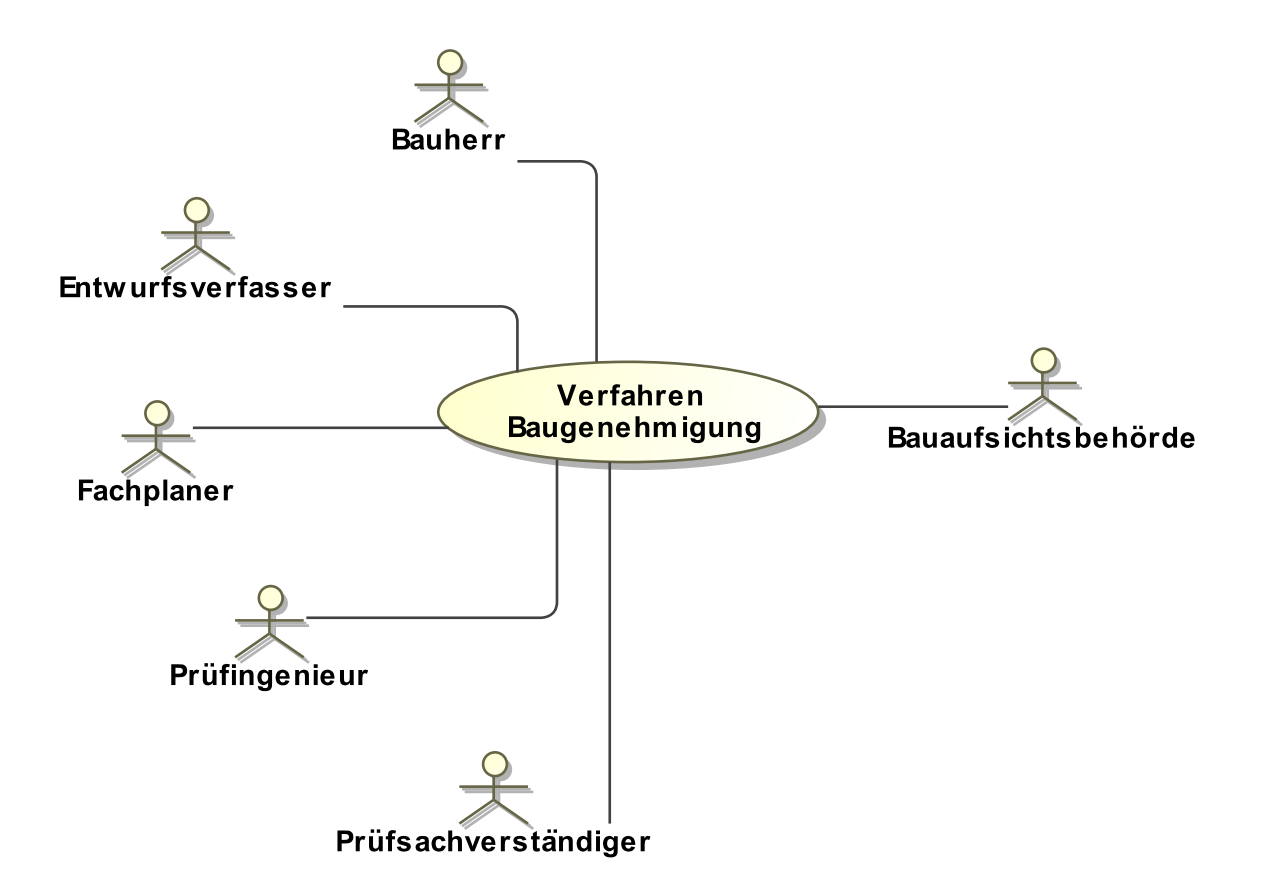

#### <span id="page-85-0"></span>**Tabelle III.1.1. Baugenehmigungsverfahren Akteure**

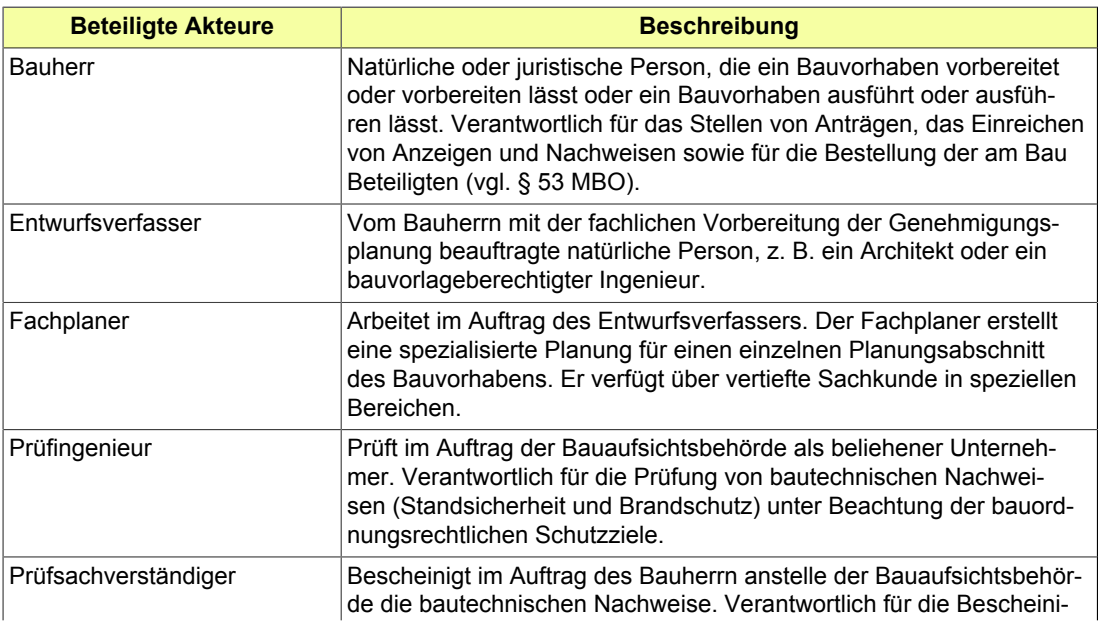

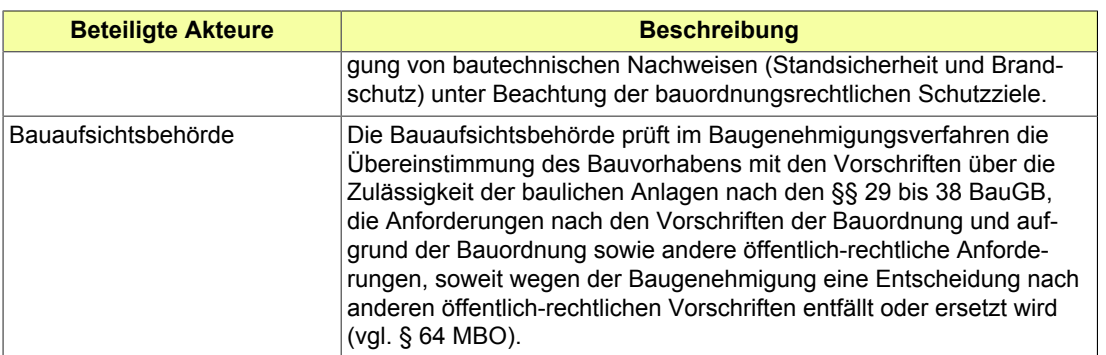

Jede Ellipse in [Abbildung III.1.2, "Übersicht Baugenehmigungsverfahren"](#page-86-0) stellt einen Anwendungsfall dar, der Bestandteil des Baugenehmigungsverfahrens ist. Die Darstellung beinhaltet zum einen die Aktivitäten des Bauherrn (Antragstellung, Entgegennahme der Baugenehmigung) und zum anderen die Prüftätigkeiten und Verfahrenshandlungen der Bauaufsichtsbehörde in ihrer Interaktion mit weiteren Behörden und Stellen.

#### <span id="page-86-0"></span>**Abbildung III.1.2. Übersicht Baugenehmigungsverfahren**

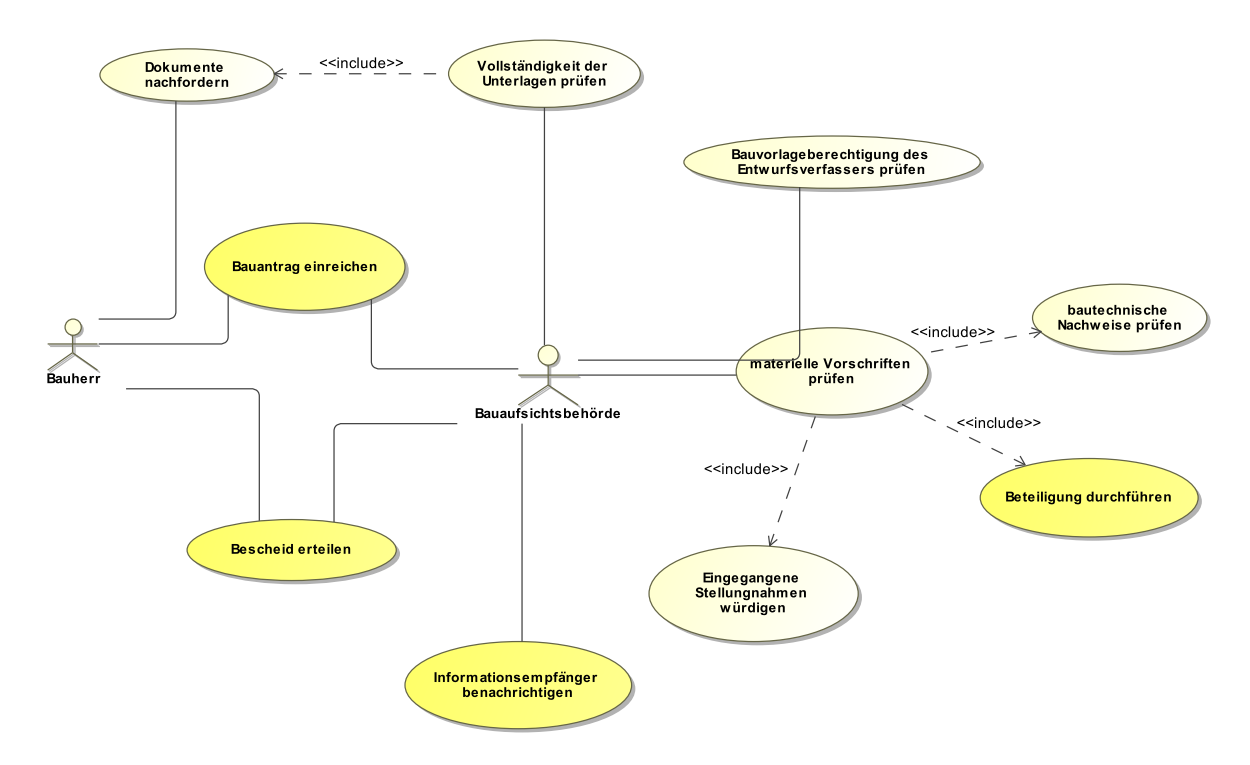

Im Einzelnen sind folgende Anwendungsfälle in [Abbildung III.1.2, "Übersicht Baugenehmigungsverfah](#page-86-0)[ren"](#page-86-0) enthalten:

#### **Bauantrag einreichen**

Der Bauherr beauftragt die am Bau Beteiligten (z. B. den Entwurfsverfasser) mit der Erstellung der für die Beurteilung des Bauvorhabens erforderlichen Unterlagen (Bauvorlagen). Er erstellt den entsprechenden Bauantrag (darin sind genannt: *Bauherr*, *Vorhaben*, *Grundstück*, *Entwurfsverfasser*) und übermittelt ihn unter Anlage der fertiggestellten Bauvorlagen an die Bauaufsichtsbehörde.

Zu den Bauvorlagen (vgl. Musterbauvorlagenverordnung, MBauVorlV) gehören zum Beispiel folgende Unterlagen

- Auszug aus der Liegenschaftskarte
- Lageplan
- Bauzeichnungen (Grundrisse, Schnitte, Ansichten) (Typ der Bauzeichnung ist wichtig; ggf. Auswahlliste für den Antragsteller)
- Baubeschreibung
- Nachweis Standsicherheit
- Nachweis Brandschutz
- Angaben über die gesicherte Erschließung
- Berechnung des Maßes der baulichen Nutzung
- Abweichungsanträge
- ggf. weitere von der Bauaufsichtsbehörde geforderte Unterlagen, wie z. B. Gutachten, Modelle oder Detaildarstellungen

#### **Bauvorlageberechtigung des Entwurfsverfassers prüfen**

Die Bauaufsichtsbehörde prüft anhand der vom Bauherrn eingereichten Unterlagen, ob die im Antrag als Entwurfsverfasser genannte Person bauvorlageberechtigt ist (§ 65 MBO).

Positives Ergebnis: Fortsetzung der Bearbeitung

Negatives Ergebnis: Nachricht an den Bauherrn ("Antrag wird zurückgewiesen")

#### **Vollständigkeit der Unterlagen prüfen**

Die Bauaufsichtsbehörde prüft die vom Bauherrn eingereichten Unterlagen auf Vollzähligkeit und Vollständigkeit für ihre bauaufsichtliche Prüfung des Bauvorhabens. Im Rahmen des Beteiligungsverfahrens prüft die beteiligte Behörde oder Stelle ihrerseits die Vollzähligkeit und Vollständigkeit für ihre fachrechtliche Prüfung des Bauvorhabens.

Positives Ergebnis: Fortsetzung der Bearbeitung

Negatives Ergebnis: Bearbeitung wird in den Bereichen nicht fortgesetzt, in denen Unterlagen fehlen. Diese werden vom Bauherrn nachgefordert.

#### **Dokumente nachfordern**

Gegebenenfalls werden Unterlagen vom Bauherrn nachgefordert. Dabei setzt die Bauaufsichtsbehörde dem Bauherrn eine angemessene Frist für die Nachreichung der Unterlagen. Wenn die Frist erfolglos verstreicht, gilt der Antrag als zurückgenommen (gesetzliche Rücknahmefiktion, vgl. § 69 Absatz 2 Satz 2 MBO). Das Baugenehmigungsverfahren ist dann kraft Gesetzes beendet.

#### **Materielle Vorschriften prüfen**

Die Bauaufsichtsbehörde prüft den Inhalt des Bauantrags auf der Grundlage von (vgl. § 64 MBO):

- Bauplanungsrecht (§ 29 § 38 BauGB)
- Anforderungen aufgrund der Bauordnung bzw. Vorschriften aufgrund der Bauordnung
- anderen öffentlich-rechtlichen Anforderungen, soweit die Baugenehmigung eine andere Entscheidung ersetzt (Beteiligung der zuständigen Behörde oder Stelle wird veranlasst)

#### Ergebnis:

positiv: Das Bauvorhaben entspricht den genannten Vorschriften. Der Bauherr hat einen Anspruch auf Erteilung der Baugenehmigung.

negativ: Das Bauvorhaben entspricht nicht den genannten Vorschriften. Der Bauherr wird vor Ablehnung seines Bauantrages angehört und hat die Möglichkeit des rechtlichen Gehörs. Gegebenenfalls kann der Bauherr seinen Antrag nachbessern, sofern der Antrag nicht in seinem Wesensgehalt geändert wird. Führt eine Nachbesserung nicht zum Erfolg, wird der Bauantrag mit ausführlicher Begründung und Rechtsbehelfsbelehrung abgelehnt.

#### **Bautechnische Nachweise prüfen**

Bei der Prüfung der bautechnischen Nachweise geht es um die Einhaltung der materiellen Anforderungen an die Standsicherheit und den Brandschutz von baulichen Anlagen. Die MBO stellt hierfür den Ländern einen entwicklungsoffenen Rahmen zur Verfügung. Es wird unterschieden zwischen der bauaufsichtlichen Prüfung einerseits und der Prüfung und Bescheinigung durch einen privaten Prüfsachverständigen andererseits. Beide Systeme stehen gleichwertig und gleichberechtigt optional nebeneinander.

Bei der bauaufsichtlichen Prüfung kann die Bauaufsichtsbehörde die Prüfung der bautechnischen Nachweise selbst durchführen oder die Prüfung der der bautechnischen Nachweiseeinem hierfür anerkannten Prüfingenieur übertragen.

Bei der privaten Prüfung kann der Bauherr die Prüfung der bautechnischen Nachweise durch Beauftragung eines hierfür anerkannten Prüfsachverständigen veranlassen. Der Prüfsachverständige erstellt eine Bescheinigung, die im Baugenehmigungsverfahren bei der Bauaufsichtsbehörde einzureichen ist. Aus der eingereichten Bescheinigung des Prüfsachverständigen ergibt sich für die Bauaufsichtsbehörde, dass die materiellen Anforderungen der Standsicherheit und des Brandschutzes eingehalten sind.

#### **Beteiligung durchführen**

Die Bauaufsichtsbehörde prüft, ob neben der Gemeinde noch andere Behörden oder Stellen zum Bauvorhaben anzuhören sind. Diese erhalten die relevanten Unterlagen des Bauantrages und werden zur Stellungnahme aufgefordert (Formulierung von Beteiligungsgrund und -anlass). Anzuhören sind diejenigen Behörden oder Stellen, deren Beteiligung oder Anhörung für die Entscheidung über den Bauantrag durch Rechtsvorschrift vorgeschrieben ist, oder ohne deren Stellungnahme die Genehmigungsfähigkeit des Bauantrags nicht beurteilt werden kann. In bestimmten Fallkonstellationen können auch die Eigentümer benachbarter Grundstücke (Nachbarn) zu beteiligen sein.

#### **Eingegangene Stellungnahmen würdigen**

Die im Rahmen des Beteiligungsverfahrens eingegangenen Stellungnahmen der Gemeinde, der Behörden, Stellen und Nachbarn werden im Rahmen der materiellen Prüfung des Bauvorhabens durch die Bauaufsichtsbehörde gewürdigt.

Stellungnahmen bleiben unberücksichtigt, wenn sie nicht innerhalb eines Monats nach Aufforderung zur Stellungnahme bei der Bauaufsichtsbehörde eingehen, es sei denn, die verspätete Stellungnahme ist für die Rechtmäßigkeit der Entscheidung über den Bauantrag von Bedeutung, vgl. § 69 Absatz 2 Satz 2 MBO).

Würdigung der Stellungnahme der Gemeinde:

- Liegt das Einvernehmen vor? Welche Inhalte hat die Stellungnahme der Gemeinde?
- Die Bauaufsichtsbehörde würdigt die Stellungnahme und bewertet ihre Rechtmäßigkeit. Beim versagten Einvernehmen der Gemeinde wird gegebenenfalls das Ersetzungsverfahren eingeleitet.

Würdigung der Stellungnahme einer zuständigen Stelle:

• Die Bauaufsichtsbehörde würdigt die Stellungnahme der zuständigen Behörde oder Stelle und bewertet ihre Plausibilität.

Würdigung der Stellungnahme einer sachverständigen Stelle:

• Die Bauaufsichtsbehörde würdigt die Stellungnahme der sachverständigen Behörde oder Stelle und trifft unter Berücksichtigung der Stellungnahme eine eigene Entscheidung.

Würdigung der Stellungnahme eines Nachbarn:

• Die Bauaufsichtsbehörde bewertet, ob die vorgebrachten Einwendungen berechtigt sind.

#### **Bescheid erteilen**

Die Baugenehmigung ist zu erteilen, wenn dem Vorhaben keine öffentlich-rechtlichen Vorschriften entgegenstehen, die im Baugenehmigungsverfahren zu prüfen sind. Andernfalls wird der Bauantrag nach Gewährung des rechtlichen Gehörs durch Anhörung des Bauherrn abgelehnt.

Im Bescheid, der eine Baugenehmigung ablehnt, müssen alle Ablehnungsgründe aufgeführt werden (§ 39 VwVfG).

Mit der Baugenehmigung oder der Ablehnung der Baugenehmigung wird auch ein Gebührenbescheid erstellt.

#### **Informationsempfänger benachrichtigen**

Haben die Nachbarn dem Bauvorhaben nicht zugestimmt, ist ihnen die Baugenehmigung zuzustellen (vgl. § 70 Absatz 3 Satz 1 MBO). Auch die Gemeinde ist von der Erteilung oder der Ablehnung einer Baugenehmigung zu unterrichten (vgl. § 72 Absatz 5 MBO). Weiterhin besteht nach den Statistikgesetzen der Länder eine Informationspflicht der Bauaufsichtsbehörde gegenüber den Landesämtern für Statistik. Hier ist von Gesetzes wegen eine Ausfertigung des Bescheides beizufügen (vgl. § 72 Abssatz 5 Satz 2 MBO).

Im Verwaltungsvollzug werden in der Regel alle Behörden und Stellen, die am Verfahren beteiligt wurden, über die Erteilung oder Ablehnung der Baugenehmigung informiert. Weitere Informationsempfänger sind zum Beispiel das Kataster- und Vermessungsamt, der bevollmächtigte Bezirksschornsteinfegermeister, die Berufsgenossenschaften, die Wasserbehörde oder das Finanzamt.

Gegenstand des Informationsverfahrens ist auch hier die Erteilung des Bescheides. Der für den Empfänger bestimmte Ausschnitt der Unterlagen wird zusammengestellt und diesem übermittelt. Der Empfänger führt auf dieser Basis seine eigenen Fachprozesse fort.

# **III.1.3 Der Ablauf im Detail**

### <span id="page-89-0"></span>**III.1.3.1 Das Antragsverfahren Baugenehmigung**

Der Bauherr initialisiert ein Bauprojekt und bestellt, soweit er nicht selbst zur Erfüllung der Verpflichtungen geeignet ist, einen Entwurfsverfasser. Er beantragt bei der Bauaufsichtsbehörde die Baugenehmigung. Die Bauaufsichtsbehörde prüft den Bauantrag unter formellen und materiellen Gesichtspunkten und erteilt dem Bauherrn einen Bescheid, der eine Genehmigung, eine Genehmigung unter Auflagen oder eine Ablehnung enthält.

In [Abbildung III.1.3, "Prozess Baugenehmigung Antragsverfahren"](#page-92-0) wird der Ablauf im Detail dargestellt. Die Nachrichten, die gesendet werden müssen, sind an den entsprechenden Stellen eingetragen. Im Folgenden wird zu jedem der Prozessschritte eine Erläuterung gegeben.

#### **Beteiligte Stellen an der Datenübermittlung**

- **Beantragung Baugenehmigung und Nachbesserung des Antrags:**
	- Bauherr oder Entwurfsverfasser (Autor)
	- Bauaufsichtsbehörde (Leser)
- **Prüfung, Bewertung und Bescheiderteilung:**
	- Bauaufsichtsbehörde (Autor)
	- Bauherr oder Entwurfsverfasser (Leser)

#### **Die Nachrichten**

- 1. **Antrag auf Genehmigung eines Bauprojekts**
	- [Nachricht 0200](#page-93-0)
- 2. **Ergebnis der formellen Prüfung des Antrags**
	- [Nachricht 0201](#page-95-0)
- 3. **Korrekturen zum Antrag**
	- [Nachricht 0202](#page-96-0)
- 4. **Nachricht Anhörung**
	- [Nachricht 0203](#page-98-0)
- 5. **Stellungnahme oder Nachbesserung**
	- [Nachricht 0204](#page-98-0)

#### 6. **Bescheid**

- [Nachricht 0205](#page-101-0)
- 7. **Gebührenbescheid**

• [Nachricht 0206](#page-102-0)

#### **Prozessbeschreibung**

#### **Bauvorlagen erstellen**

Die Einleitung eines Bauvorhabens erfordert die Erstellung der Bauvorlagen, beauftragt durch den Bauherren und realisiert durch geeignete am Bau Beteiligte (Entwurfsverfasser, Fachplaner). Die Bauvorlagen enthalten die Planungsdaten, die für die Beurteilung des Bauvorhabens erforderlich sind.

#### **Bauantrag erstellen**

Der Bauherr erstellt den Bauantrag. Darin sind zum Beispiel Angaben zum Bauherrn, zum Entwurfsverfasser und gegebenenfalls zu weiteren am Bauvorhaben beteiligten Personen sowie Daten zum Bauvorhaben und zum Baugrundstück enthalten.

#### **Bauantrag / Unterlagen übermitteln**

Der Bauherr übermittelt mittels der [Nachricht 0200](#page-93-0) den Bauantrag unter Anlage der dazugehörigen Bauvorlagen an die Bauaufsichtsbehörde.

#### **Formelle Prüfung durchführen**

Diese formelle Prüfung wird an verschiedenen Stellen im Ablauf des Prozesses durchgeführt:

- Regulär ist die Prüfung durchzuführen, sobald mit der [Nachricht 0200](#page-93-0) der Antrag bei der Bauaufsichtsbehörde eingegangen ist.
- Ebenfalls ist die Prüfung durchzuführen, falls der bereits vorliegende Antrag aufgrund festgestellter Mängel korrigiert bzw. ergänzt werden musste und nun in Form einer [Nachricht 0202](#page-96-0) neu eingereicht worden ist.

#### **Entscheidung "alles ok?"**

**Ja**: Falls im Rahmen der formellen Prüfung alle Merkmale positiv bewertet wurden (Zuständigkeit ist gegeben, Unterlagen liegen vollständig vor usw.), wird der Prozess mit dem Einstieg in die materielle Prüfung fortgeführt.

**Nein**: Falls Mängel festgestellt wurden, greift die Prozessschleife Befunde und Korrekturen, eine Befundliste wird erstellt.

#### **Befundliste erstellen**

Falls im Rahmen der formellen Prüfung Mängel festgestellt worden sind, werden diese zu einer Befundliste zusammengestellt, welche mit der [Nachricht 0201](#page-95-0) an den Antragsteller versendet wird. Die Befundliste enthält die Ergebnisse der formellen Prüfung durch die Bauaufsichtsbehörde. Enthalten ist außerdem eine Frist zur Anpassung von Bauvorhaben bzw. Bauunterlagen durch den Antragsteller.

Es sind alle formellen Mängel aufgeführt und gegebenenfalls zusätzliche Hinweise.

- Prüfung der Zuständigkeit: Wenn negativ (örtlich nicht zuständig / sachlich nicht zuständig), ist das Prozessende erreicht, sobald der Befund dem Antragsteller mitgeteilt worden ist.
- Prüfung richtiges Verfahren: Falls im Antrag eine fehlerhafte Ansprache gewählt worden ist, lässt sich das gegebenenfalls innerhalb desselben Prozesses korrigieren (das Baugenehmigungsverfahren unter Korrekturen fortsetzen).
- Prüfung korrekte Form: Lässt sich gegebenenfalls innerhalb desselben Prozesses korrigieren; es folgt die entsprechende Korrekturnachricht.

#### **Ergebnis analysieren**

Der Antragsteller nimmt die Ergebnisse aus der [Nachricht 0201](#page-95-0) zur Kenntnis. Es ergeben sich folgende Konsequenzen:

• Das Baugenehmigungsverfahren kann unter Korrekturen oder Ergänzungen fortgesetzt werden.

• Der Antrag muss, weil er grundsätzlich anders aufzubauen ist, neu gestellt werden. In diesem Fall terminiert der vorliegende Vorgang.

#### **Unterlagen ergänzen / korrigieren**

Falls das Baugenehmigungsverfahren unter Korrekturen oder Ergänzungen fortgesetzt werden kann, nimmt der Antragsteller diese Korrekturen oder Ergänzungen vor und versendet die überarbeiteten Unterlagen mittels der [Nachricht 0202](#page-96-0), in der die ergänzten bzw. korrigierten Unterlagen enthalten sind. Die Änderungen sind bezogen auf den Inhalt der zuvor übermittelten Befundliste.

#### **Materielle Prüfung durchführen**

Die Bauaufsichttsbehörde prüft den Inhalt des Bauantrags (vgl. § 64 MBO) auf der Grundlage von (a) Bauplanungsrecht (§ 29 – § 38 BauGB), (b) Anforderungen der Bauordnung bzw. aufgrund der Bauordnung erlassenen Vorschriften und (c) anderen öffentlich-rechtlichen Anforderungen, soweit die Baugenehmigung eine andere Entscheidung ersetzt: Die Beteiligung der zuständigen Stelle wird entsprechend veranlasst (siehe Prozess Beteiligungsverfahren).

#### **Entscheidung "positives Ergebnis oder negativ nach Prüfung?"**

A – **positiv**: Das Ergebnis der materiellen Prüfung ist positiv, das Bauvorhaben entspricht den genannten Vorschriften. Der Bescheid "Baugenehmigung" kann erstellt werden.

B – **negativ**: Das Ergebnis der materiellen Prüfung ist negativ, das Bauvorhaben entspricht nicht den genannten Vorschriften. Vor Ablehnung des Bauantrags erhält der Bauherr rechtliches Gehör durch Anhörung. Damit wird dem Bauherrn Gelegenheit gegeben, sich zu den materiellen Befunden zu äußern bzw. den Antrag inhaltlich nachzubessern (Anhörung des Bauherrn). Die Bauaufsichtsbehörde schickt dem Bauherrn per [Nachricht 0203](#page-98-0) eine Mitteilung zur Gelegenheit zur Anhörung, weil das Ergebnis der materiellen Prüfung negativ war und er Gelegenheit erhalten soll, sich zu den Befunden zu äußern (Anhörung) bzw. den Antrag inhaltlich nachzubessern. In der Nachricht sind die materiellen Befunde enthalten, die das Ergebnis der materiellen Prüfung waren. Diese werden hier aufgelistet bzw. erläutert mit dem Hinweis, dass Gelegenheit zu Stellungnahme bzw. Nachbesserung besteht.

C – **negativ nach Prüfung**: Das Ergebnis der materiellen Prüfung ist auch nach Anhörung des Bauherrn negativ. Der Bescheid zur Ablehnung der Baugenehmigung kann erstellt werden.

#### **Antrag nachbessern / Stellungnahme verfassen**

Der Bauherr überarbeitet den Bauantrag (gegebenenfalls unter Mitwirkung des Entwurfsverfassers) oder formuliert eine Stellungnahme an die Bauaufsichtsbehörde, um Argumente vorzutragen, die die bemängelten Eigenschaften des Vorhabens richtigstellen bzw. rechtfertigen (sein Beitrag zur Anhörung). Als Ergebnis versendet er [Nachricht 0204](#page-100-0) . Diese Nachricht enthält die Stellungnahme und / oder den nachgebesserten Antrag nebst ggf. nachgebesserten Bauvorlagen.

#### **Bescheid erstellen und versenden**

Nach Abschluss er materiellen Prüfung erstellt die Bauaufsichtsbehörde den Bescheid und ver-sendet ihn per [Nachricht 0205](#page-101-0) an den Bauherrn. In dieser Nachricht sind Inhalte des erteilten Bescheids enthalten.

- Der Bescheid lautet positiv: Die Baugenehmigung wird erteilt, gegebenenfalls unter Hinzufügung von Nebenbestimmungen.
- Der Bescheid lautet negativ: Der Bauantrag wird abgelehnt. Die Ablehnungsgründe werden aufgeführt.

#### **Gebührenbescheid erstellen und versenden**

Die Bauaufsichtsbehörde fertigt einen Gebührenbescheid und versendet diesen per [Nachricht](#page-102-0) [0206](#page-102-0) an den Bauherrn bzw. Entwurfsverfasser. In dieser Nachricht sind die Angaben zu den für die Durchführung des Baugenehmigungsverfahrens zu entrichtenden Gebühren enthalten (Kostenberechnungen, Zahlungsdaten, Frist). Diese Nachricht kann innerhalb eines Vorgangs

mehrfach geschickt werden im Sinne eines oder mehrerer Vorauszahlungsbescheide mit einem abschließenden Gebührenbescheid.

#### **Bauprojekt fortsetzen oder Planung anpassen**

Der Bauherr nimmt den Bescheid zur Kenntnis. Er wird sein Bauprojekt fortsetzen, Widerspruch einlegen oder seine Planung der Bescheidlage anpassen.

<span id="page-92-0"></span>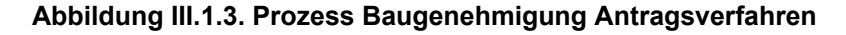

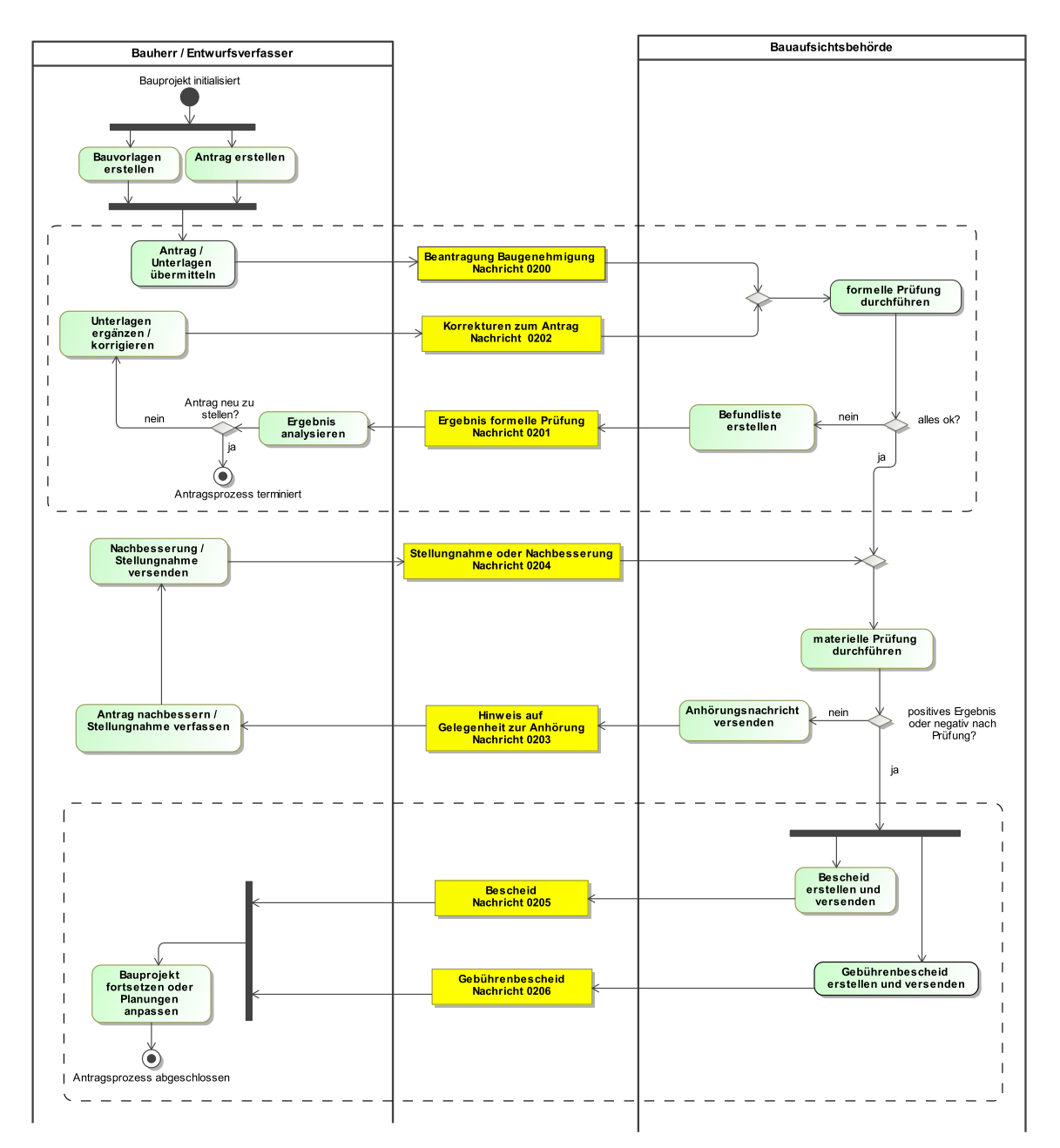

# **III.1.4 Die Nachrichten**

In diesem Abschnitt sind die Nachrichten zur Baugenehmigung aufgeführt und dokumentiert.

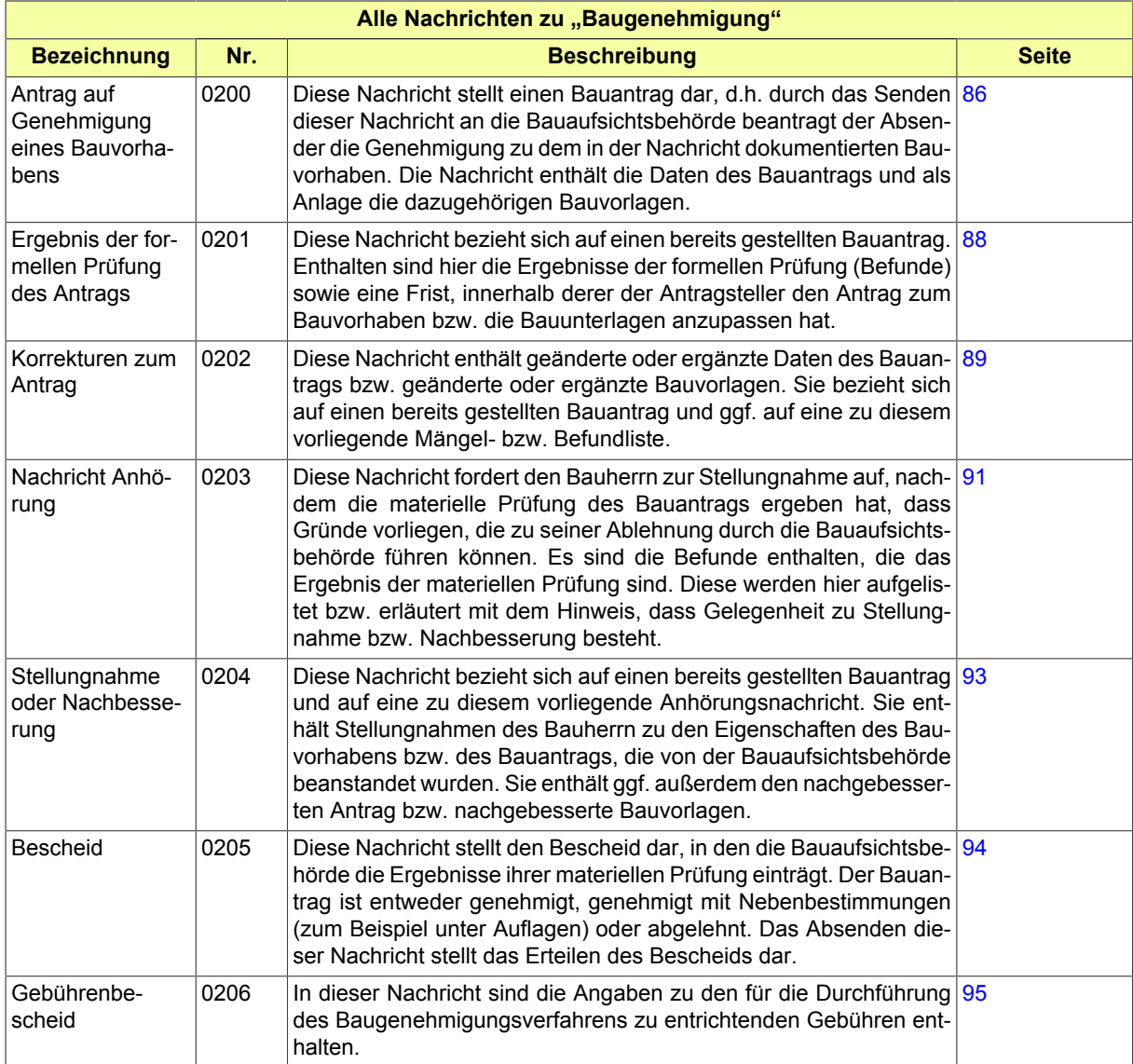

# <span id="page-93-0"></span>**III.1.4.1 Antrag auf Genehmigung eines Bauvorhabens**

Nachricht: **baugenehmigung.antrag.0200**

Diese Nachricht stellt einen Bauantrag dar, d.h. durch das Senden dieser Nachricht an die Bauaufsichtsbehörde beantragt der Absender die Genehmigung zu dem in der Nachricht dokumentierten Bauvorhaben. Die Nachricht enthält die Daten des Bauantrags und als Anlage die dazugehörigen Bauvorlagen.

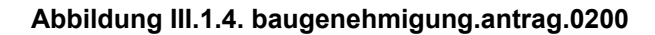

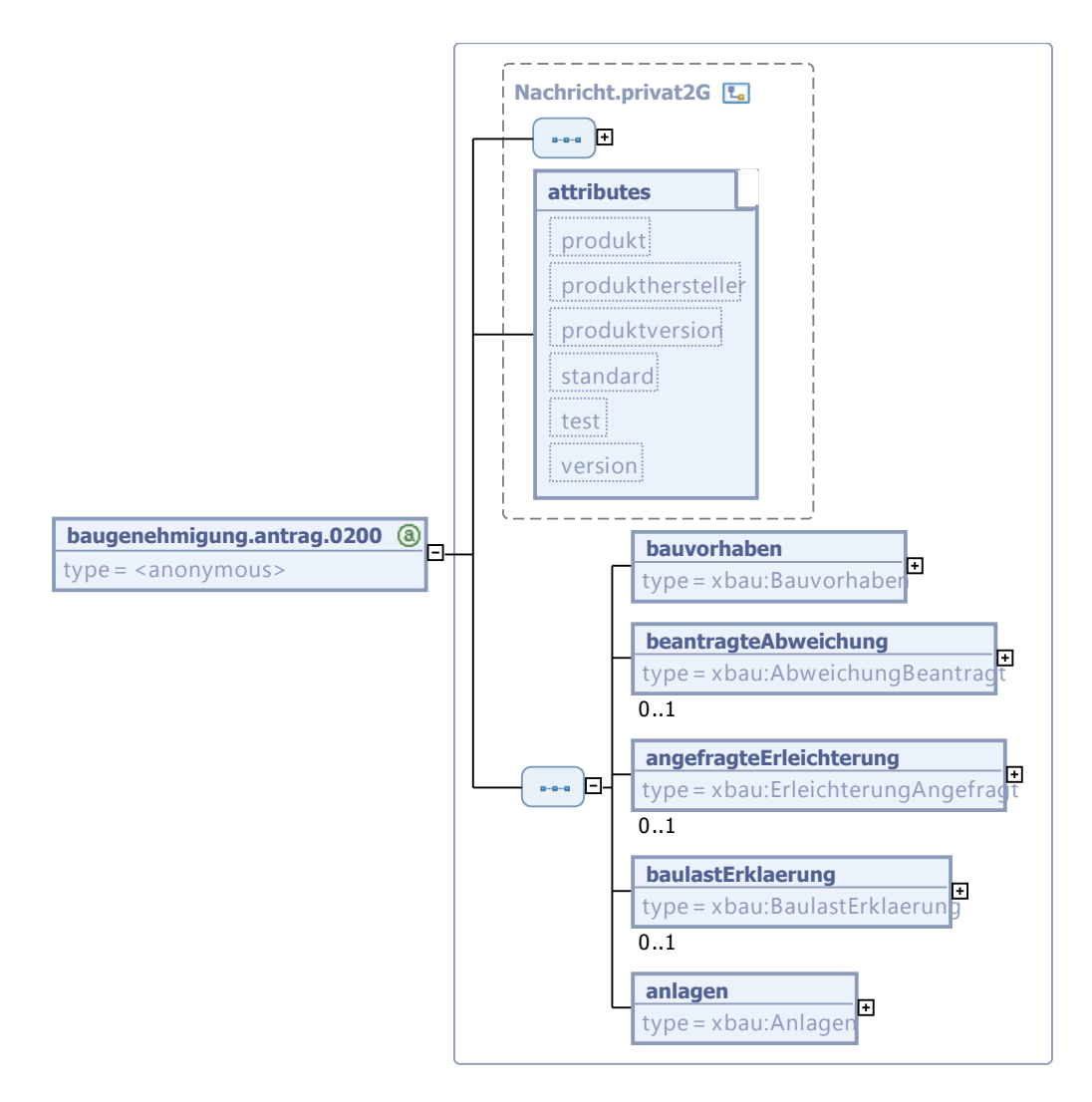

Diese Nachricht ist eine Erweiterung des Basistyps **Nachricht.privat2G** (siehe [Abschnitt II.3.1.7](#page-29-0) [auf Seite 22](#page-29-0)).

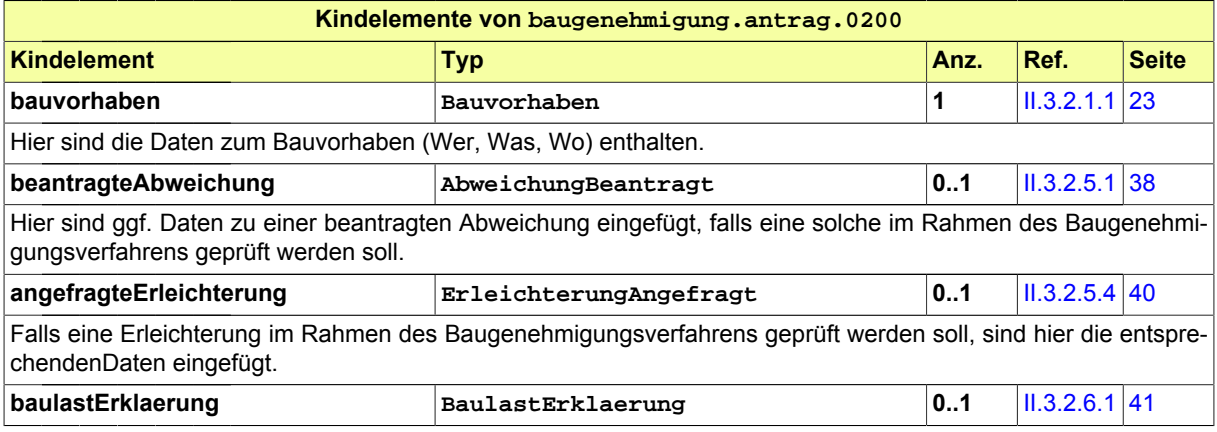

Seite 88

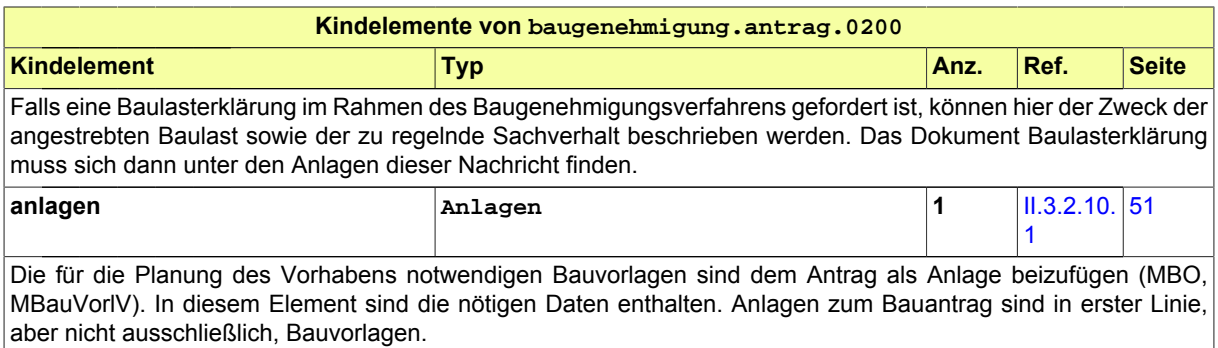

# <span id="page-95-0"></span>**III.1.4.2 Ergebnis der formellen Prüfung des Antrags**

Nachricht: **baugenehmigung.formellePruefung.0201**

Diese Nachricht bezieht sich auf einen bereits gestellten Bauantrag. Enthalten sind hier die Ergebnisse der formellen Prüfung (Befunde) sowie eine Frist, innerhalb derer der Antragsteller den Antrag zum Bauvorhaben bzw. die Bauunterlagen anzupassen hat.

#### **Abbildung III.1.5. baugenehmigung.formellePruefung.0201**

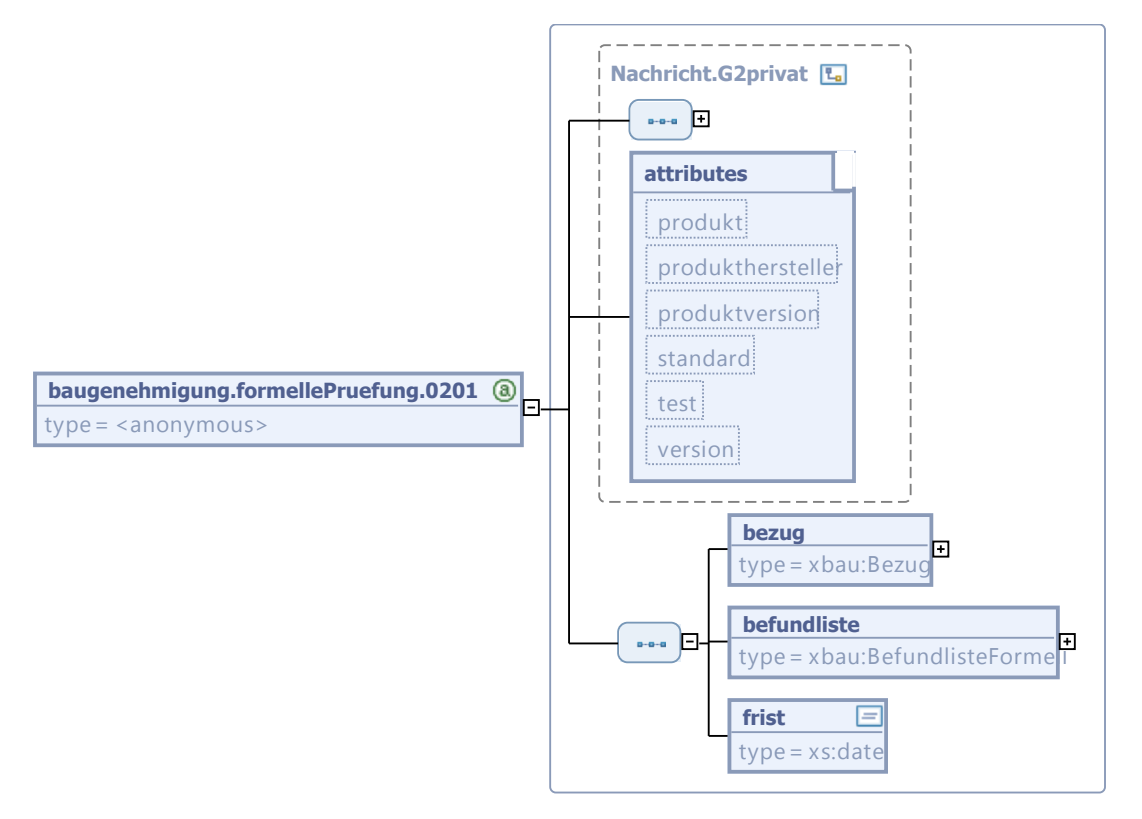

Diese Nachricht ist eine Erweiterung des Basistyps **Nachricht.G2privat** (siehe [Abschnitt II.3.1.5](#page-27-0) [auf Seite 20](#page-27-0)).

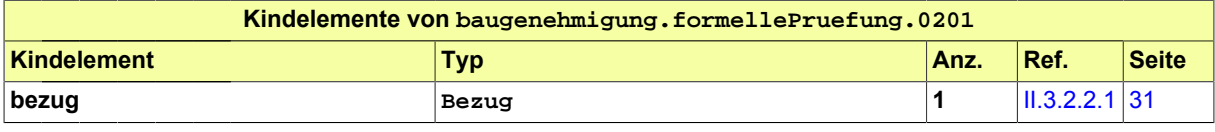

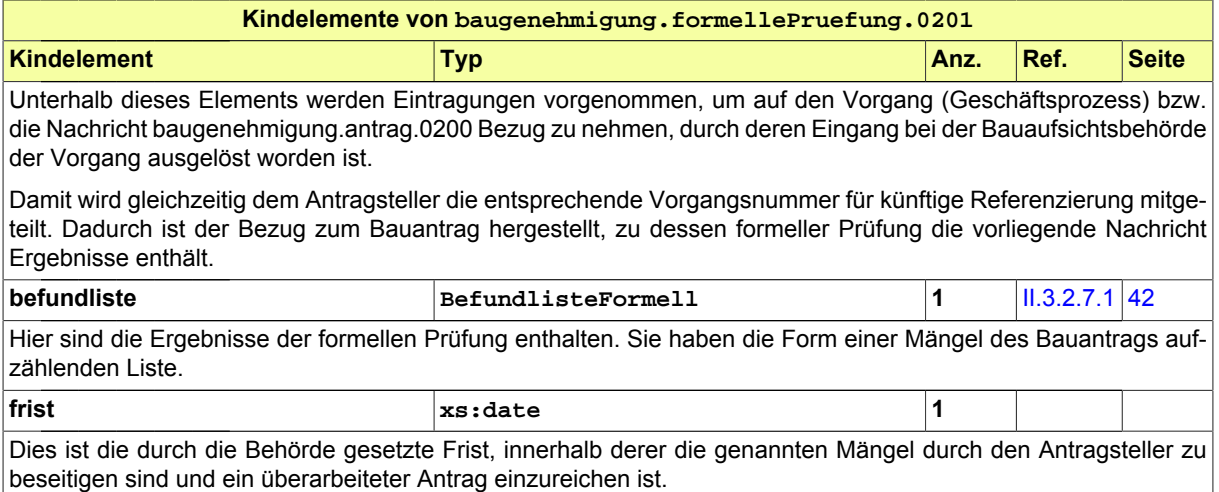

# <span id="page-96-0"></span>**III.1.4.3 Korrekturen zum Antrag**

#### Nachricht: **baugenehmigung.antragKorrektur.0202**

Diese Nachricht enthält geänderte oder ergänzte Daten des Bauantrags bzw. geänderte oder ergänzte Bauvorlagen. Sie bezieht sich auf einen bereits gestellten Bauantrag und ggf. auf eine zu diesem vorliegende Mängel- bzw. Befundliste.

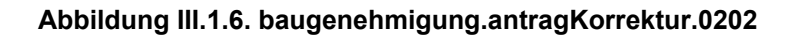

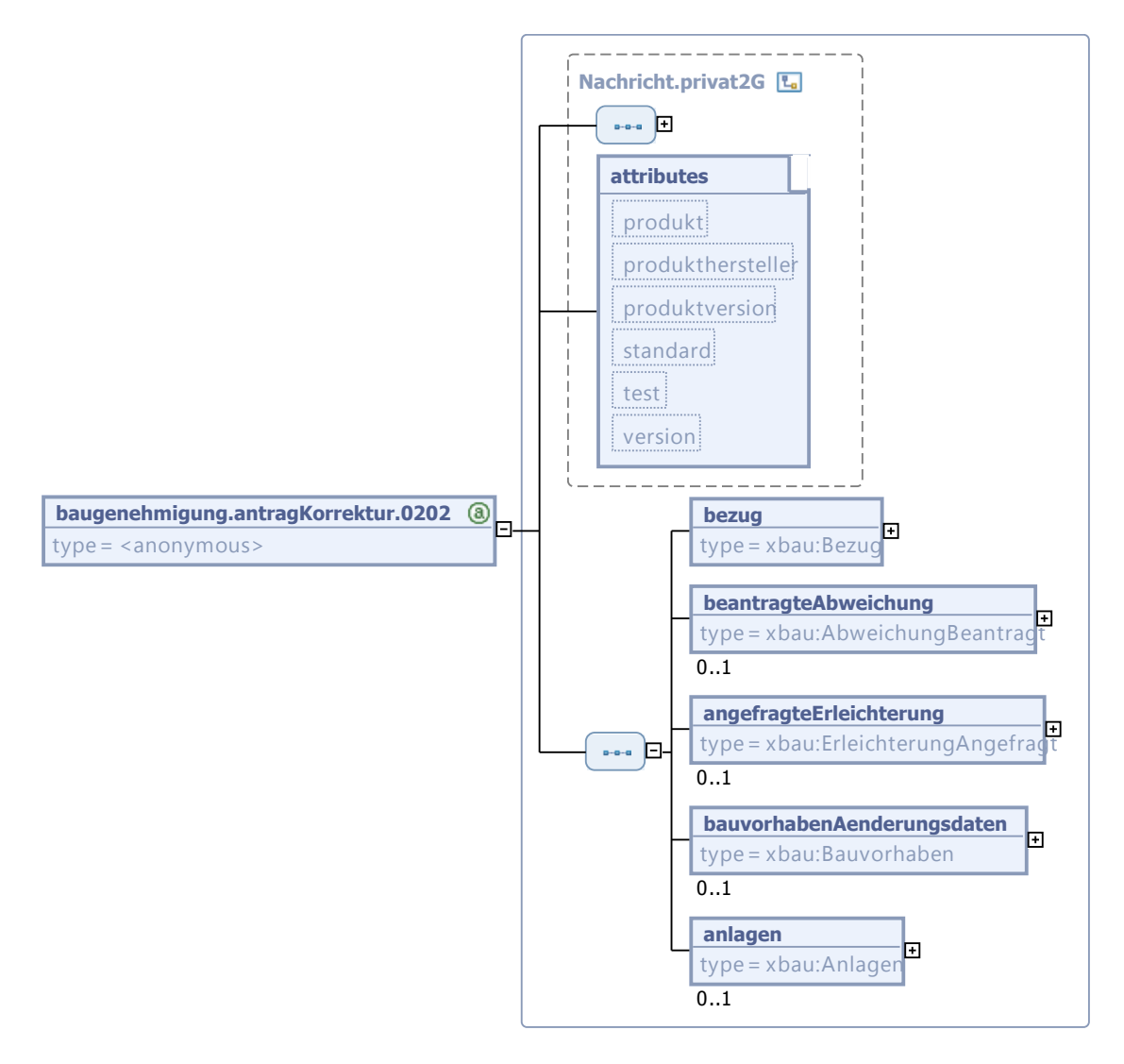

Diese Nachricht ist eine Erweiterung des Basistyps **Nachricht.privat2G** (siehe [Abschnitt II.3.1.7](#page-29-0) [auf Seite 22](#page-29-0)).

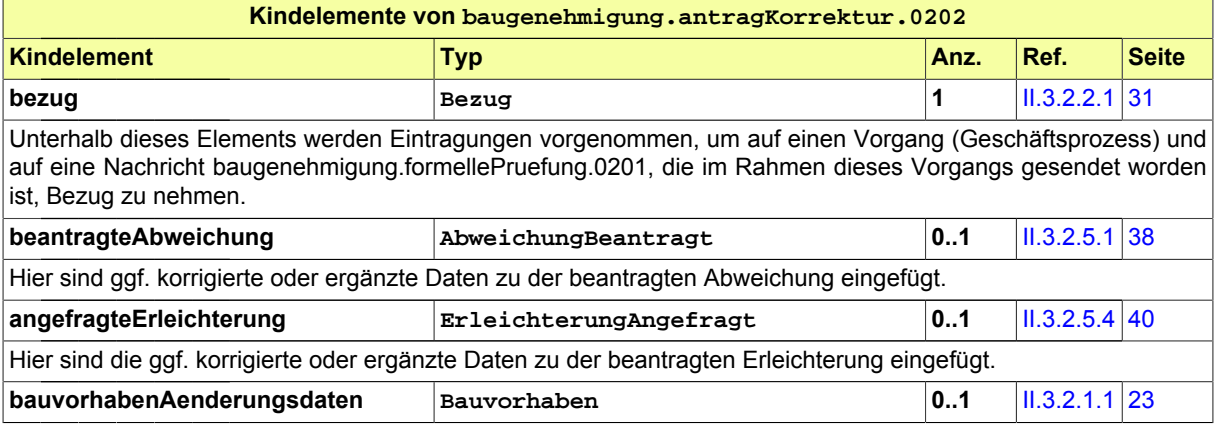

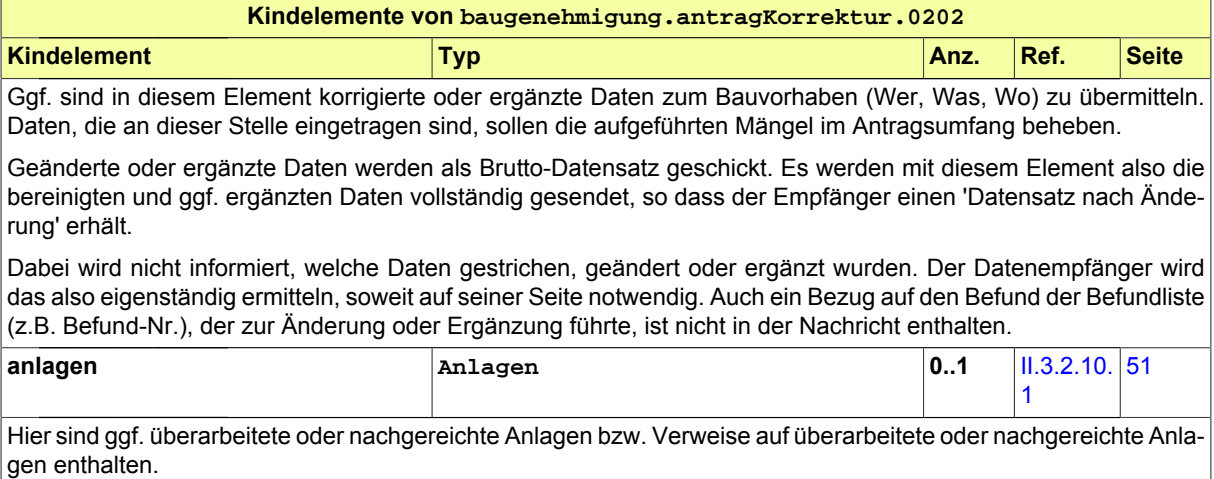

Nachgereichte Anlagen: Aus der Beschreibung bzw. Bezeichnung der Anlage muss (wie immer) der Charakter der nachgereichten Unterlage hervorgehen. Ein gesonderter Bezug auf den Befund der Befundliste (z.B. Befund-Nr. ), der zur Übermittlung dieser Unterlage führte, ist nicht erforderlich.

Geänderte Anlagen: In diesem Fall wird eine neue Version (jüngeres Erstellungsdatum) einer bereits vorher gelieferten Bauvorlage übermittelt.

# <span id="page-98-0"></span>**III.1.4.4 Nachricht Anhörung**

#### Nachricht: **baugenehmigung.anhoerung.0203**

Diese Nachricht fordert den Bauherrn zur Stellungnahme auf, nachdem die materielle Prüfung des Bauantrags ergeben hat, dass Gründe vorliegen, die zu seiner Ablehnung durch die Bauaufsichtsbehörde führen können. Es sind die Befunde enthalten, die das Ergebnis der materiellen Prüfung sind. Diese werden hier aufgelistet bzw. erläutert mit dem Hinweis, dass Gelegenheit zu Stellungnahme bzw. Nachbesserung besteht.

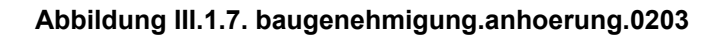

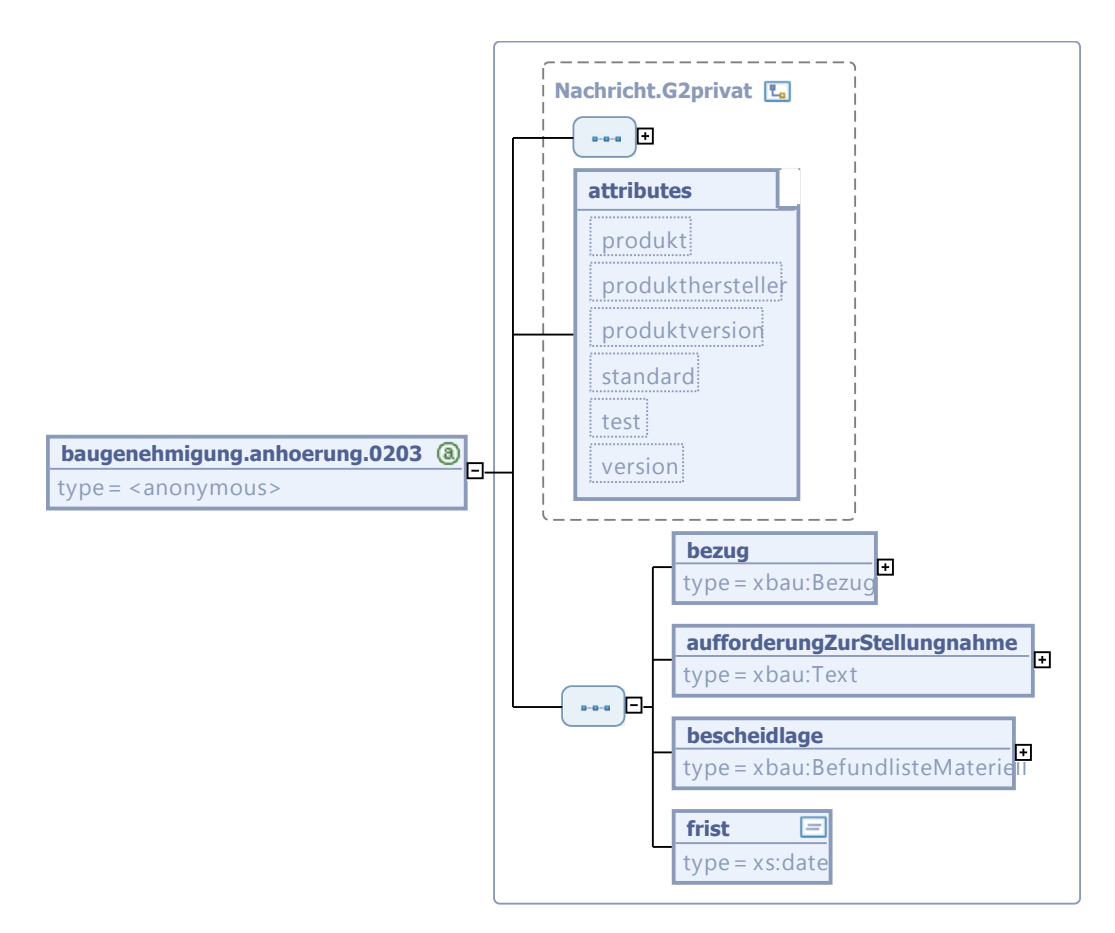

Diese Nachricht ist eine Erweiterung des Basistyps **Nachricht.G2privat** (siehe [Abschnitt II.3.1.5](#page-27-0) [auf Seite 20](#page-27-0)).

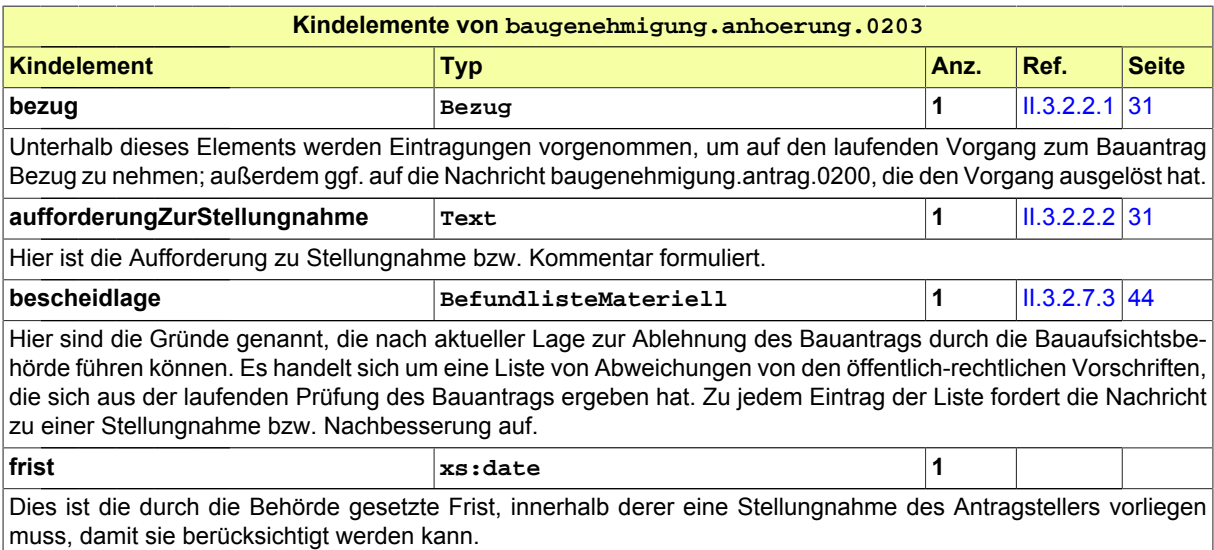

# <span id="page-100-0"></span>**III.1.4.5 Stellungnahme oder Nachbesserung**

#### Nachricht: **baugenehmigung.stellungnahme.0204**

Diese Nachricht bezieht sich auf einen bereits gestellten Bauantrag und auf eine zu diesem vorliegende Anhörungsnachricht. Sie enthält Stellungnahmen des Bauherrn zu den Eigenschaften des Bauvorhabens bzw. des Bauantrags, die von der Bauaufsichtsbehörde beanstandet wurden. Sie enthält ggf. außerdem den nachgebesserten Antrag bzw. nachgebesserte Bauvorlagen.

#### **Abbildung III.1.8. baugenehmigung.stellungnahme.0204**

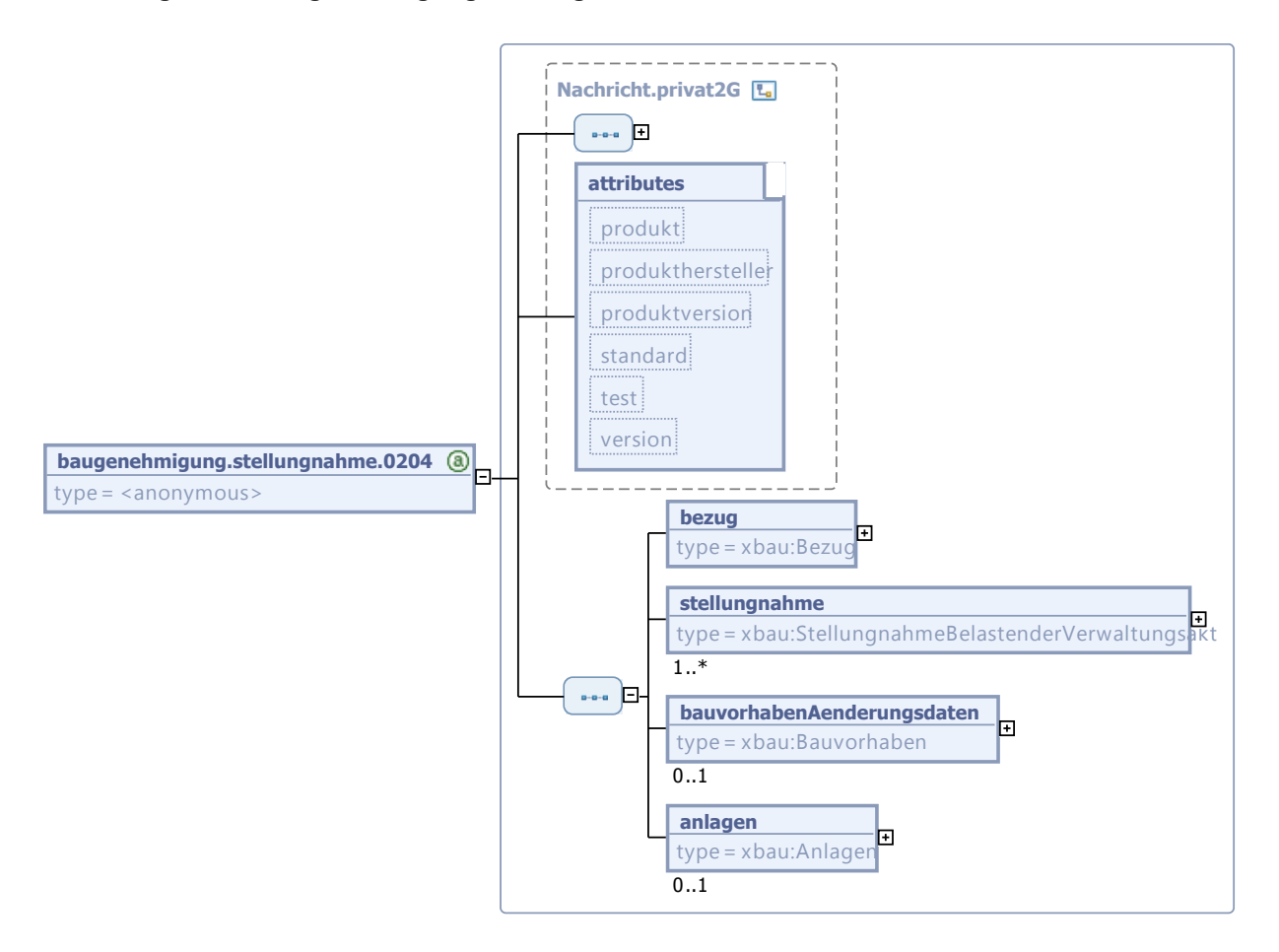

Diese Nachricht ist eine Erweiterung des Basistyps **Nachricht.privat2G** (siehe [Abschnitt II.3.1.7](#page-29-0) [auf Seite 22](#page-29-0)).

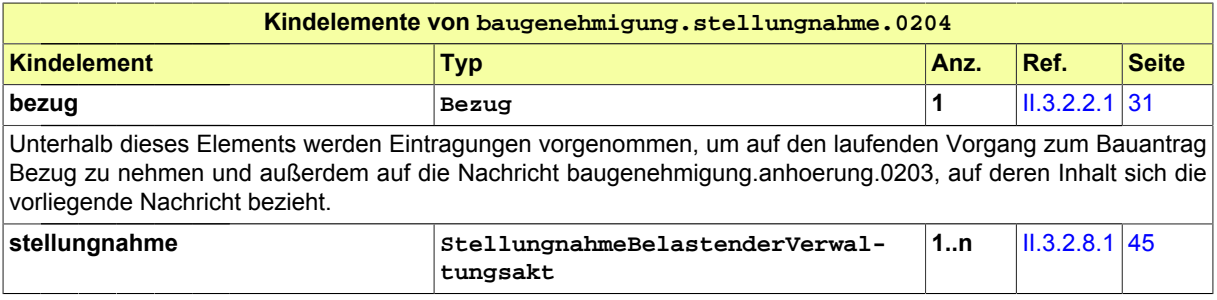

Seite 94

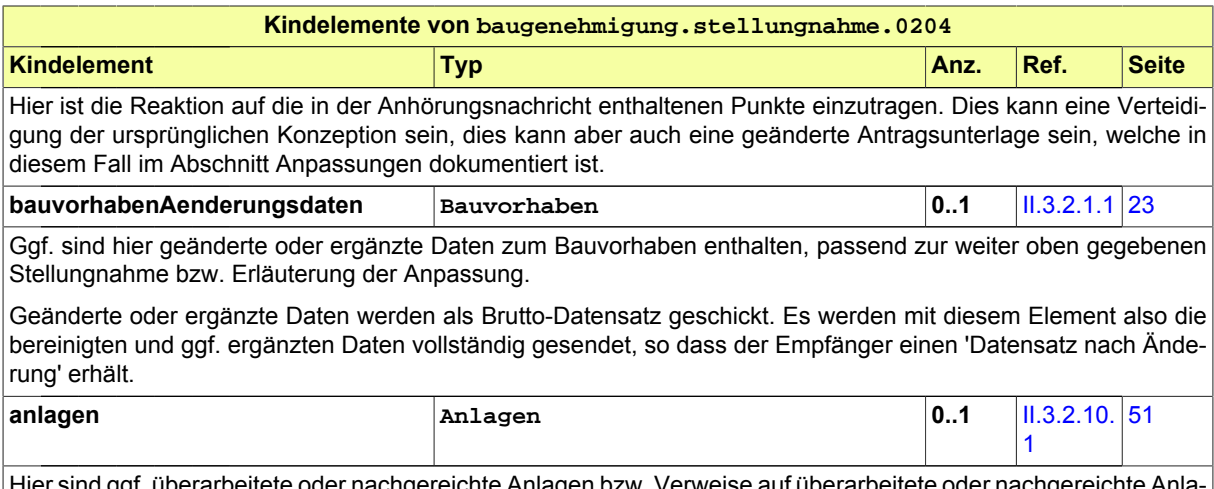

Hier sind ggf. überarbeitete oder nachgereichte Anlagen bzw. Verweise auf überarbeitete oder nachgereichte Anlagen enthalten, passend zur weiter oben gegebenen Stellungnahme bzw. Erläuterung der Anpassung.

# <span id="page-101-0"></span>**III.1.4.6 Bescheid**

Nachricht: **baugenehmigung.bescheid.0205**

Diese Nachricht stellt den Bescheid dar, in den die Bauaufsichtsbehörde die Ergebnisse ihrer materiellen Prüfung einträgt. Der Bauantrag ist entweder genehmigt, genehmigt mit Nebenbestimmungen (zum Beispiel unter Auflagen) oder abgelehnt. Das Absenden dieser Nachricht stellt das Erteilen des Bescheids dar.

#### **Abbildung III.1.9. baugenehmigung.bescheid.0205**

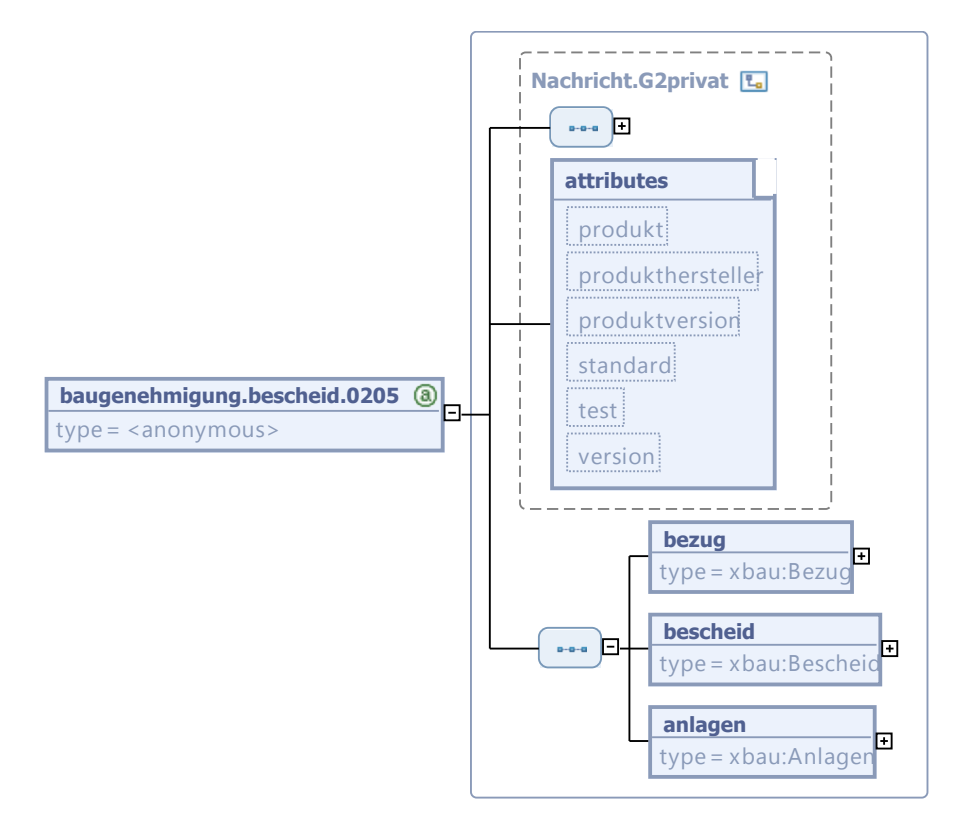

Diese Nachricht ist eine Erweiterung des Basistyps **Nachricht.G2privat** (siehe [Abschnitt II.3.1.5](#page-27-0) [auf Seite 20](#page-27-0)).

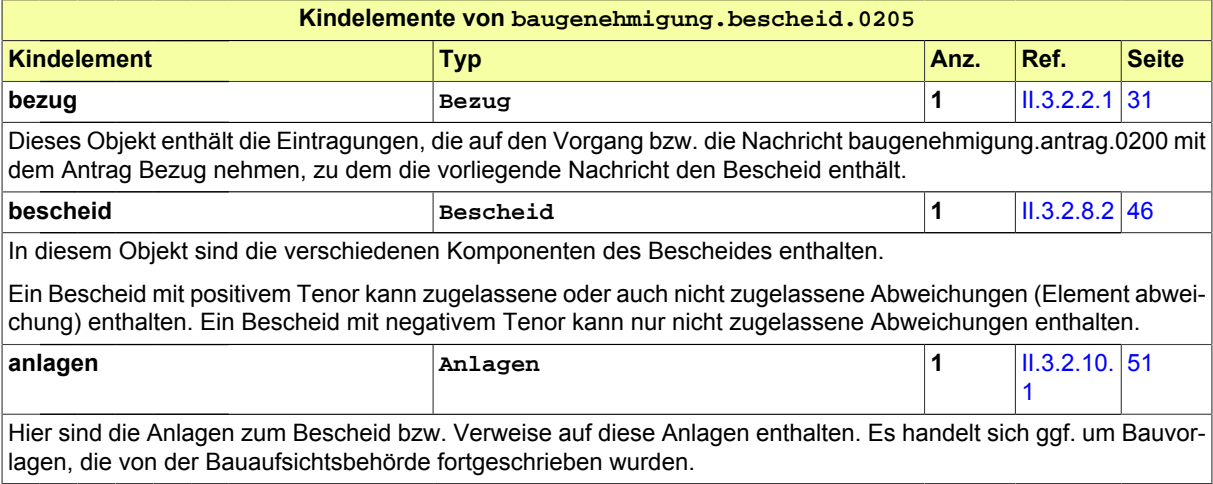

# <span id="page-102-0"></span>**III.1.4.7 Gebührenbescheid**

#### Nachricht: **baugenehmigung.gebuehrenbescheid.0206**

In dieser Nachricht sind die Angaben zu den für die Durchführung des Baugenehmigungsverfahrens zu entrichtenden Gebühren enthalten.

#### **Abbildung III.1.10. baugenehmigung.gebuehrenbescheid.0206**

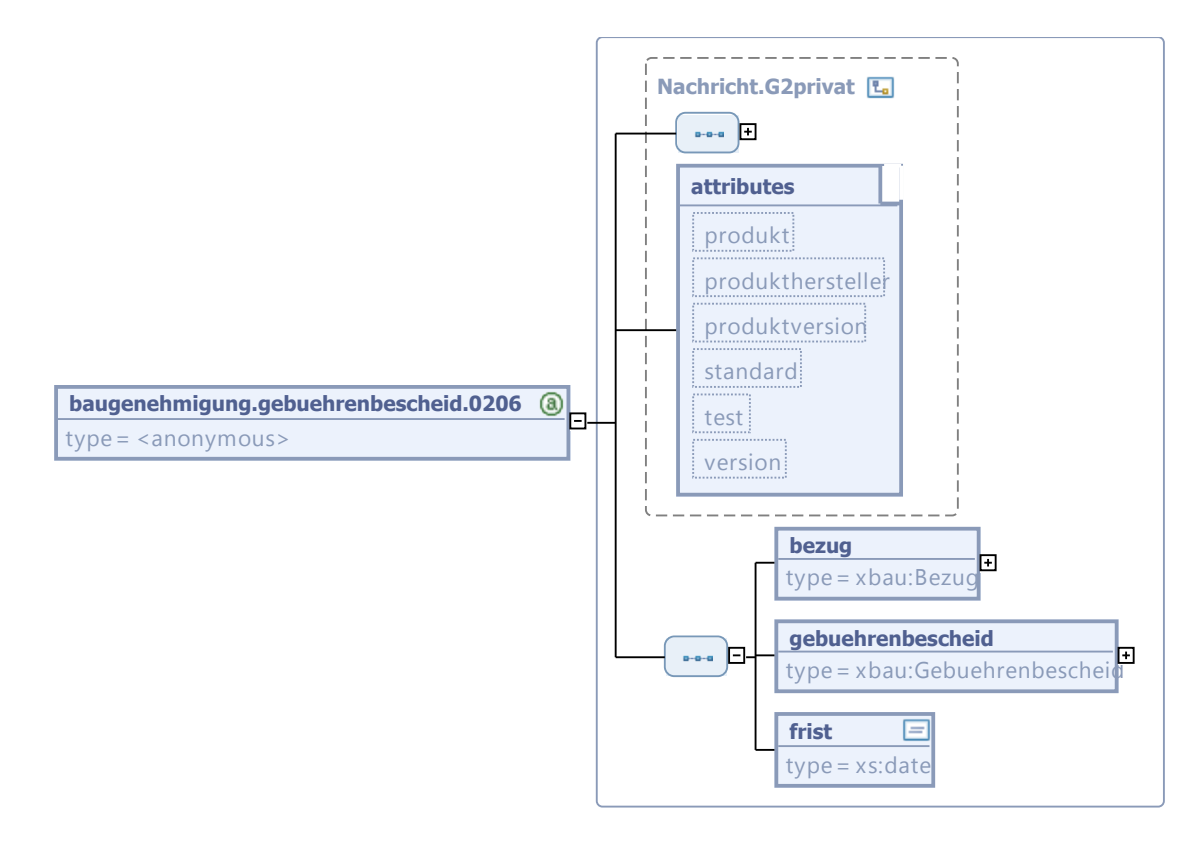

Diese Nachricht ist eine Erweiterung des Basistyps **Nachricht.G2privat** (siehe [Abschnitt II.3.1.5](#page-27-0) [auf Seite 20](#page-27-0)).

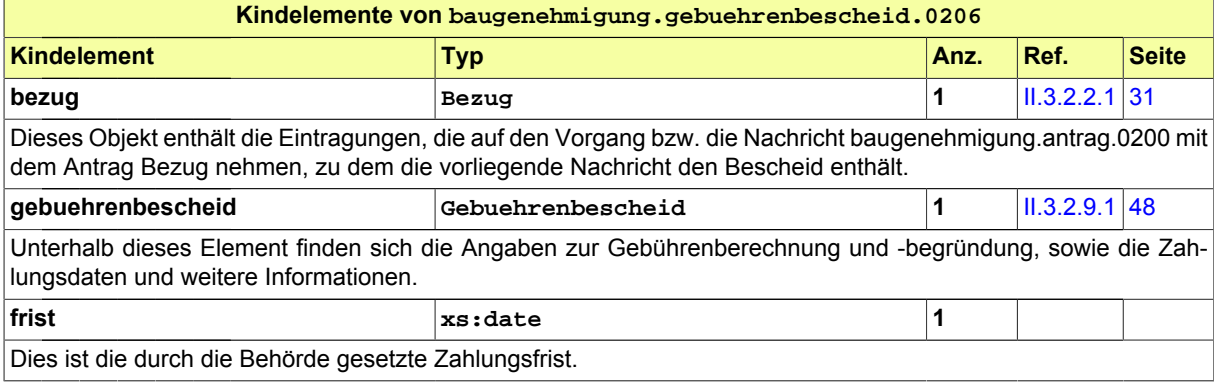

# **III.2 Das Vorbescheidverfahren**

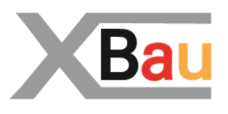

# **III.2.1 Ausgangssituation und Zielsetzung**

In diesem Abschnitt wird das Vorbescheidverfahren betrachtet.

Das Vorbescheidverfahren hat für den Bauherrn den Zweck, von der Bauaufsichtsbehörde einen Bauvorbescheid zu erhalten. Ein Bauvorbescheid ist eine vorgezogene verbindliche Entscheidung der Bauaufsichtsbehörde über Teilfragen der Vereinbarkeit eines Bauvorhabens mit dem öffentlichen Recht, zum Beispiel der bauplanungsrechtlichen Zulässigkeit.

Diese Entscheidung der Bauaufsichtsbehörde ist in einem nachfolgenden Genehmigungsverfahren zu berücksichtigen, sie entfaltet insoweit Bindungswirkung. Auf diese Weise kann der Bauherr Planungssicherheit in Bezug auf bestimmte Aspekte seines Bauvorhabens erlangen, bevor ein Antrag für das Baugenehmigungsverfahrens gestellt wird. Ein Vorbescheid berechtigt nicht zum Baubeginn.

Das Vorbescheidverfahren hat die Form eines Antragsverfahrens mit formeller Prüfung, materieller Prüfung, Beteiligung anderer Behörden und Stellen und abschließender Bescheiderteilung.

Das Verfahren folgt der Grundstruktur des Baugenehmigungsverfahrens (vgl. [Kapitel III.1 auf Seite 77](#page-84-0)). Die Verfahrensvorschriften des Baugenehmigungsverfahrens gelten für das Vorbescheidverfahren entsprechend (§ 75 Satz 4 MBO).

# **III.2.2 Übersicht über den Ablauf**

Das hier zu analysierende Vorbescheidverfahren ist in seiner Grundstruktur identisch mit der Grundstruktur des Baugenehmigungsverfahrens.

In [Abbildung III.2.1, "Übersicht Vorbescheidverfahren"](#page-105-0) wird die verfahrensrechtliche Konstruktion des Vorbescheidverfahrens dargestellt.

Der Überblick ist etwas gröber als derjenige in [Abbildung III.1.2, "Übersicht Baugenehmigungsverfah](#page-86-0)[ren".](#page-86-0) Nicht dargestellt werden in der Abbildung im vorliegenden Abschnitt Anwendugnsfälle wie 'Vollständigkeit der Unterlagen prüfen' und 'Dokumente nachfordern'. Sie werden im Vorbescheidverfahren auf dieselbe Weise ausgeführt wie im Baugenehmigungsverfahren. Es wirken in beiden Verfahren dieselben Akteure mit.

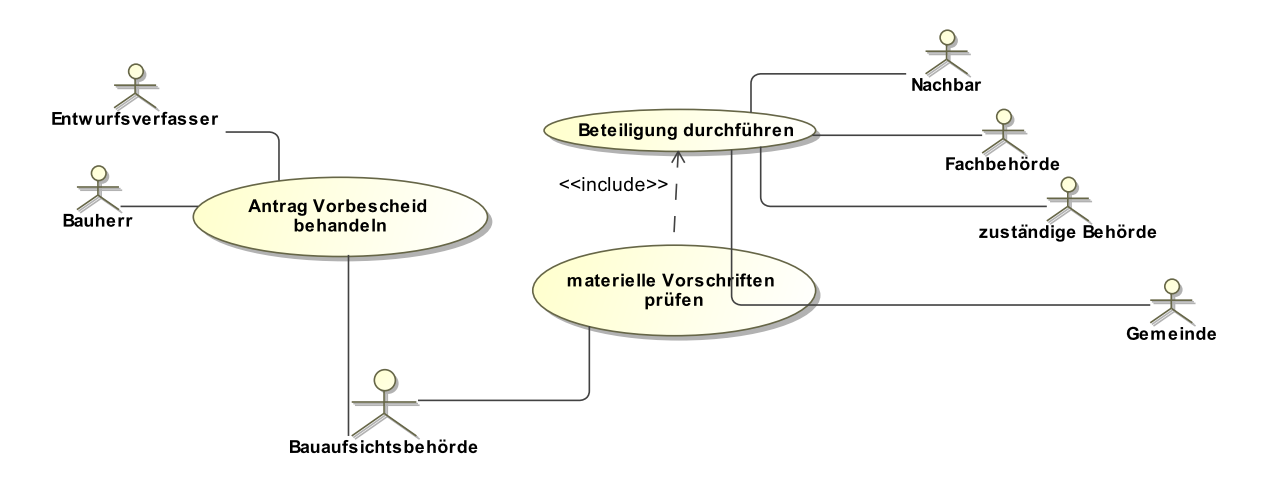

#### <span id="page-105-0"></span>**Abbildung III.2.1. Übersicht Vorbescheidverfahren**

Folgende Anwendungsfälle werden in [Abbildung III.2.1, "Übersicht Vorbescheidverfahren"](#page-105-0) unterschieden:

#### **Anwendungsfall 'Antrag Vorbescheid behandeln'**

Der Antrag auf Erteilung eines Vorbescheides beinhaltet einzelne Fragen des Antragstellers zu einem zukünftigen Bauvorhaben. Je nach Gegenstand des Vorbescheidantrages sind vom Bauherrn entsprechende Bauvorlagen einzureichen.

#### **Anwendungsfall 'materielle Vorschriften prüfen'**

Nach Eingang und formeller Konsolidierung des Antrags geht die Bauaufsichtsbehörde zur materiellen Prüfung des Antrags über. Im Ergebnis erlässt die Bauaufsichtsbehörde einen Vorbescheid in Bezug auf die gestellten Fragen. Der Vorbescheid entfaltet Bindungswirkung für das i.d.R. nachfolgende Baugenehmigungsverfahren.

#### **Anwendungsfall 'Beteiligung durchführen'**

Im Rahmen der materiellen Prüfung sind ggf. weitere Behörden zu beteiligen.

# **III.2.3 Der Ablauf im Detail**

### **III.2.3.1 Das Vorbescheidverfahren**

Der Prozess ist strukturidentisch mit dem Antragsverfahren der Baugenehmigung, dessen Ablauf in [Abschnitt III.1.3.1 auf Seite 82](#page-89-0) beschrieben wird. Statt eines Bauantrags wird hier der Vorbescheidantrag behandelt. Entsprechend wird in der materiellen Prüfung des Antrags nur das Anliegen des Vorbescheidantrags in Form konkreter Fragestellungen geprüft (und nicht das gesamte Bauvorhaben). Der Inhalt der Nachrichten weicht entsprechend ab.

In [Abbildung III.2.2, "Prozess Vorbescheidverfahren"](#page-107-0) wird der Ablauf im Detail dargestellt. Die Nachrichten, die gesendet werden müssen, sind an den entsprechenden Stellen eingetragen. Im Folgenden wird zu jedem der Prozessschritte eine Erläuterung gegeben.

#### **Beteiligte Stellen an der Datenübermittlung**

- **Beantragung des Vorbescheids und Nachbesserung des Antrags:**
	- Bauherr oder Entwurfsverfasser (Autor)
	- Bauaufsichtsbehörde (Leser)
- **Prüfung, Bewertung und Bescheiderteilung:**
- Bauaufsichtsbehörde (Autor)
- Bauherr oder Entwurfsverfasser (Leser)

#### **Die Nachrichten**

- 1. **Antrag auf einen Vorbescheid**
	- [Nachricht 0210](#page-108-0)
- 2. **Ergebnis der formellen Prüfung des Antrags**
	- [Nachricht 0211](#page-109-0)
- 3. **Korrekturen zum Antrag**
	- [Nachricht 0212](#page-110-0)
- 4. **Nachricht Anhörung**
	- [Nachricht 0213](#page-112-0)
- 5. **Stellungnahme oder Nachbesserung**
	- [Nachricht 0214](#page-113-0)
- 6. **Bescheid**
	- [Nachricht 0215](#page-115-0)
- 7. **Gebührenbescheid**
	- [Nachricht 0216](#page-116-0)

#### **Prozessbeschreibung**

Hier wird nur zu denjenigen Prozessschritten bzw. Nachrichten eine Erläuterung gegeben, die sich von den entsprechenden Elementen im Antragsverfahren der Baugenehmigung (vgl. [Abschnitt III.](#page-89-0) [1.3.1 auf Seite 82](#page-89-0)) unterscheiden.

#### **Vorbescheidantrag erstellen**

Der Bauherr bereitet einen Antrag auf Vorbescheid zu einzelnen Fragen seines Bauvorhabens vor.

#### **Antrag / Unterlagen übermitteln**

Der Bauherr stellt den Antrag, indem er eine [Nachricht 0210](#page-108-0) an die Bauaufsichtsbehörde sendet. In der Nachricht sind enthalten: die Daten des Vorbescheidantrags, die auf den Gegenstand des Vorbescheids fokussieren, außerdem Bauvorlagen, soweit solche für die Bewertung des Anliegens erforderlich sind.

<span id="page-107-0"></span>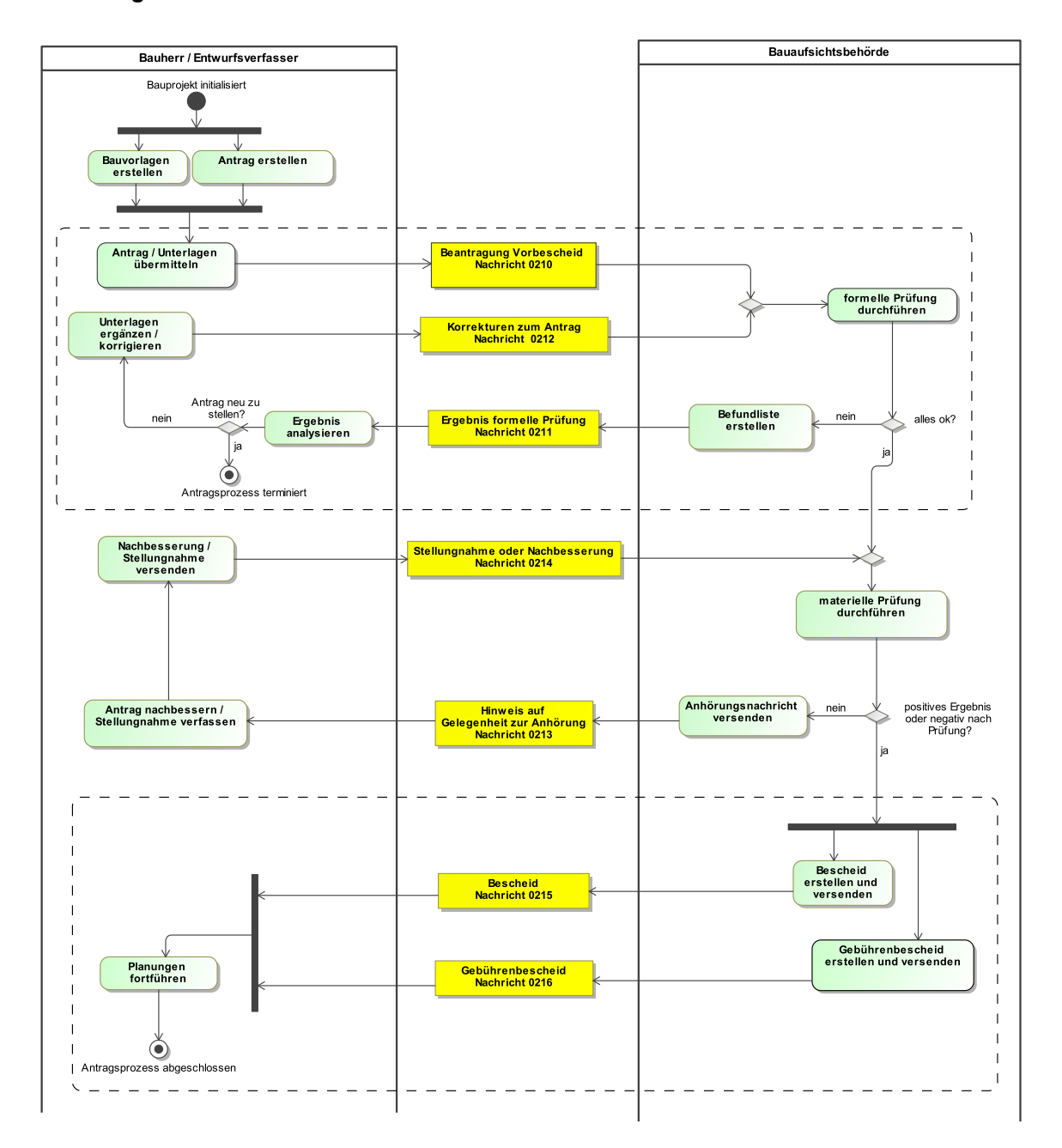

#### **Abbildung III.2.2. Prozess Vorbescheidverfahren**

# **III.2.4 Die Nachrichten**

In diesem Abschnitt sind die Nachrichten zum Vorbescheidverfahren aufgeführt und dokumentiert.

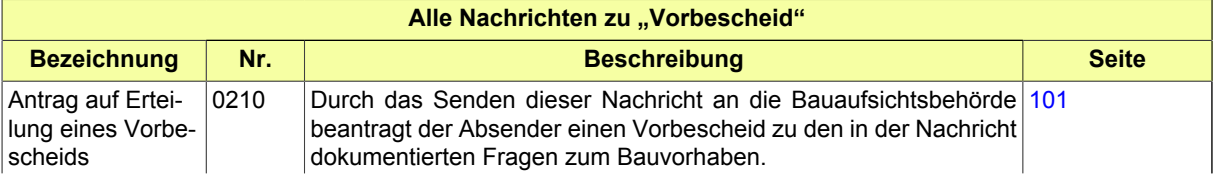
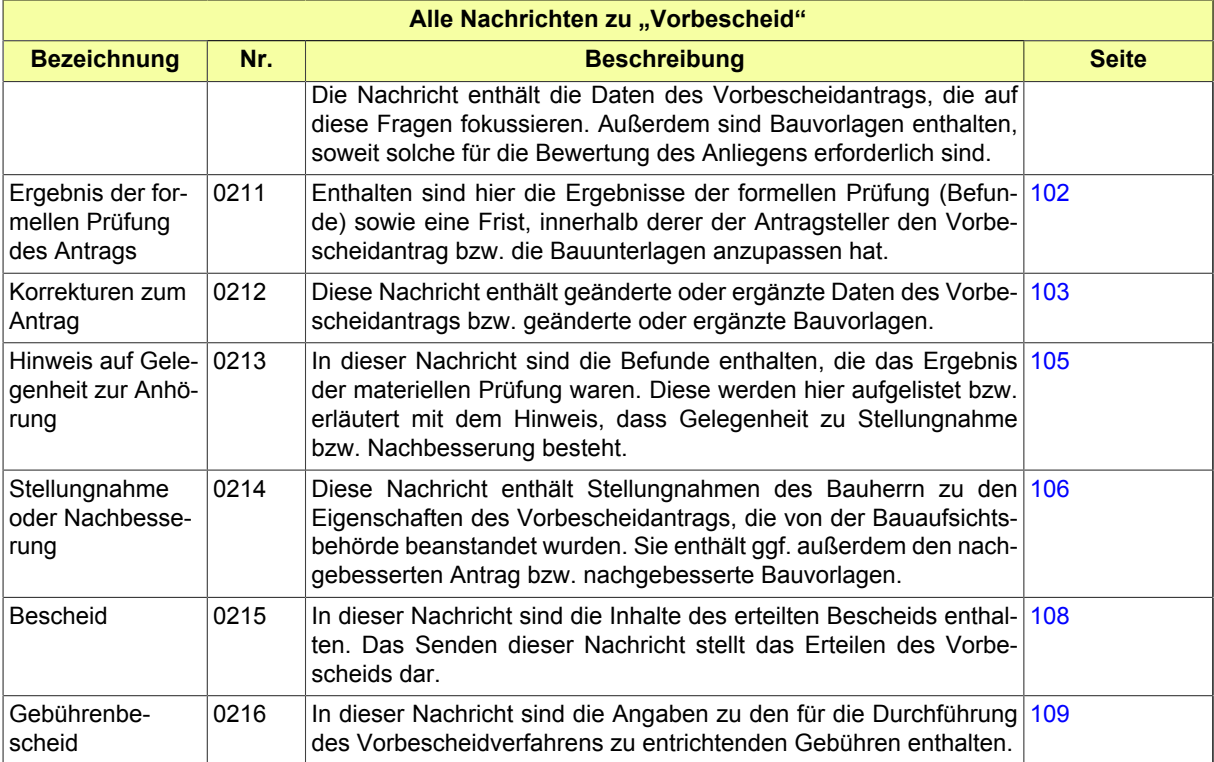

# **III.2.4.1 Antrag auf Erteilung eines Vorbescheids**

Nachricht: **vorbescheid.antrag.0210**

Durch das Senden dieser Nachricht an die Bauaufsichtsbehörde beantragt der Absender einen Vorbescheid zu den in der Nachricht dokumentierten Fragen zum Bauvorhaben.

Die Nachricht enthält die Daten des Vorbescheidantrags, die auf diese Fragen fokussieren. Außerdem sind Bauvorlagen enthalten, soweit solche für die Bewertung des Anliegens erforderlich sind.

### **Abbildung III.2.3. vorbescheid.antrag.0210**

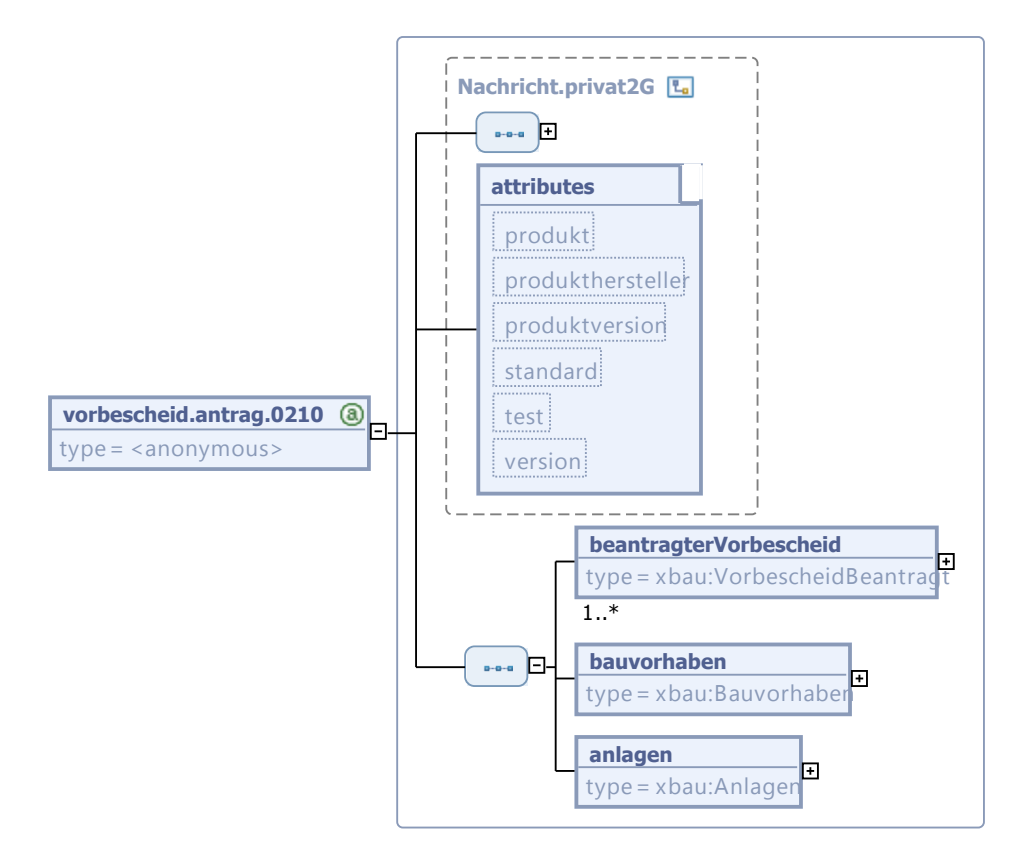

Diese Nachricht ist eine Erweiterung des Basistyps **Nachricht.privat2G** (siehe [Abschnitt II.3.1.7](#page-29-0) [auf Seite 22](#page-29-0)).

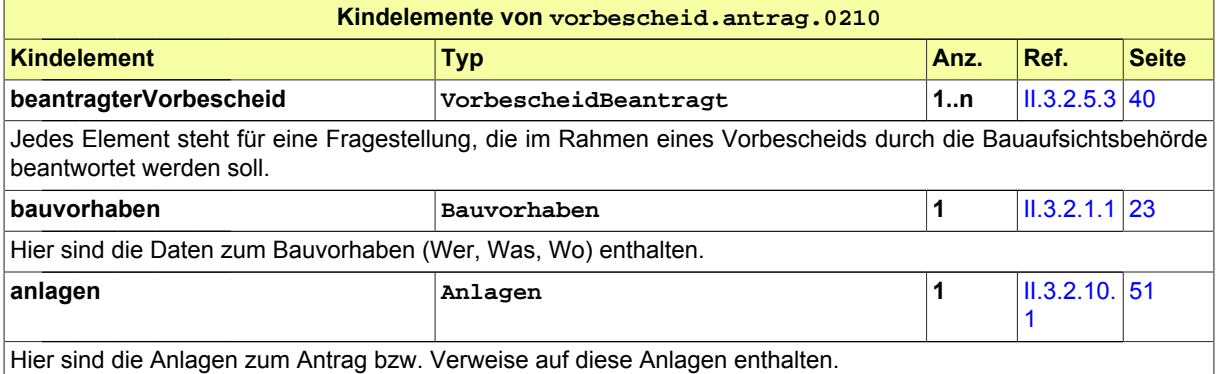

### <span id="page-109-0"></span>**III.2.4.2 Ergebnis der formellen Prüfung des Antrags**

Nachricht: **vorbescheid.formellePruefung.0211**

Enthalten sind hier die Ergebnisse der formellen Prüfung (Befunde) sowie eine Frist, innerhalb derer der Antragsteller den Vorbescheidantrag bzw. die Bauunterlagen anzupassen hat.

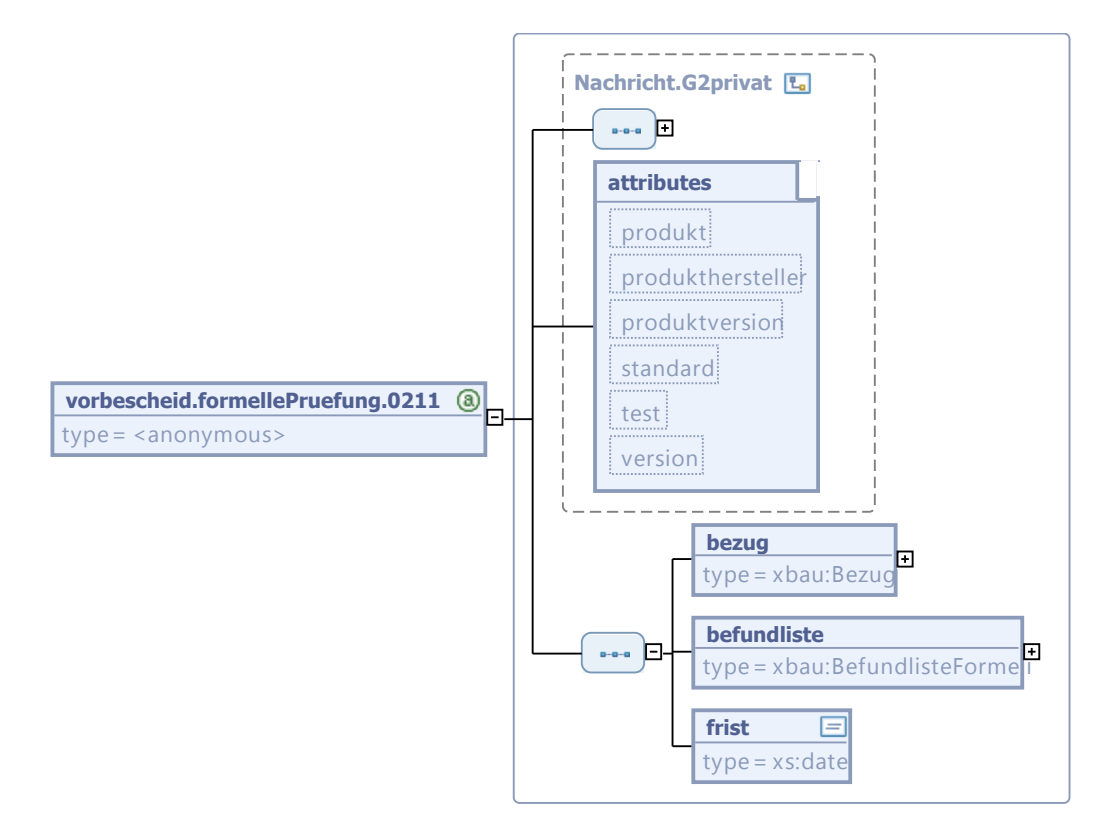

### **Abbildung III.2.4. vorbescheid.formellePruefung.0211**

Diese Nachricht ist eine Erweiterung des Basistyps **Nachricht.G2privat** (siehe [Abschnitt II.3.1.5](#page-27-0) [auf Seite 20](#page-27-0)).

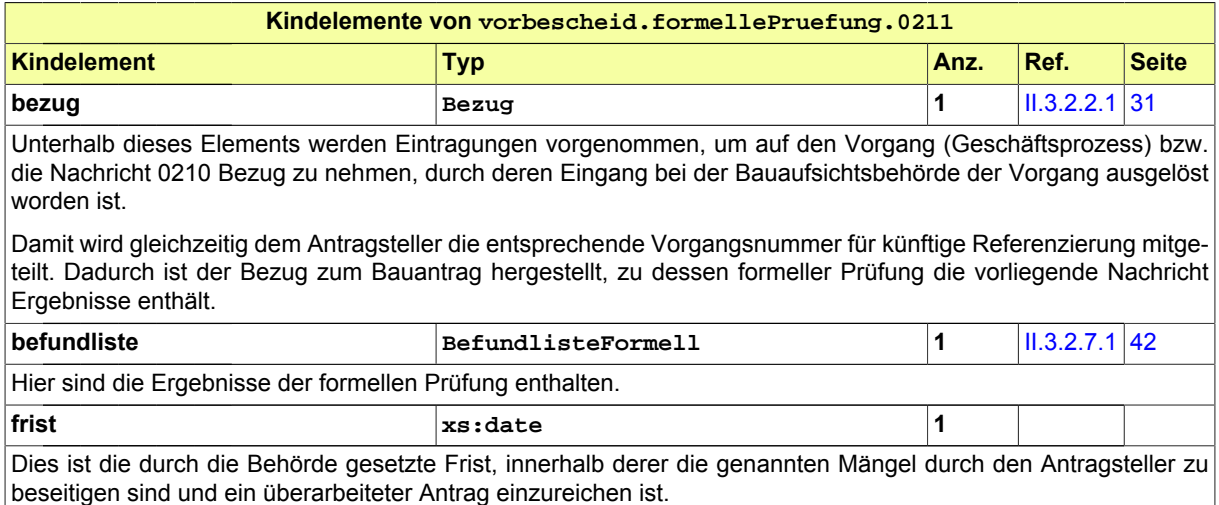

### <span id="page-110-0"></span>**III.2.4.3 Korrekturen zum Antrag**

Nachricht: **vorbescheid.antragKorrektur.0212**

Diese Nachricht enthält geänderte oder ergänzte Daten des Vorbescheidantrags bzw. geänderte oder ergänzte Bauvorlagen.

### **Abbildung III.2.5. vorbescheid.antragKorrektur.0212**

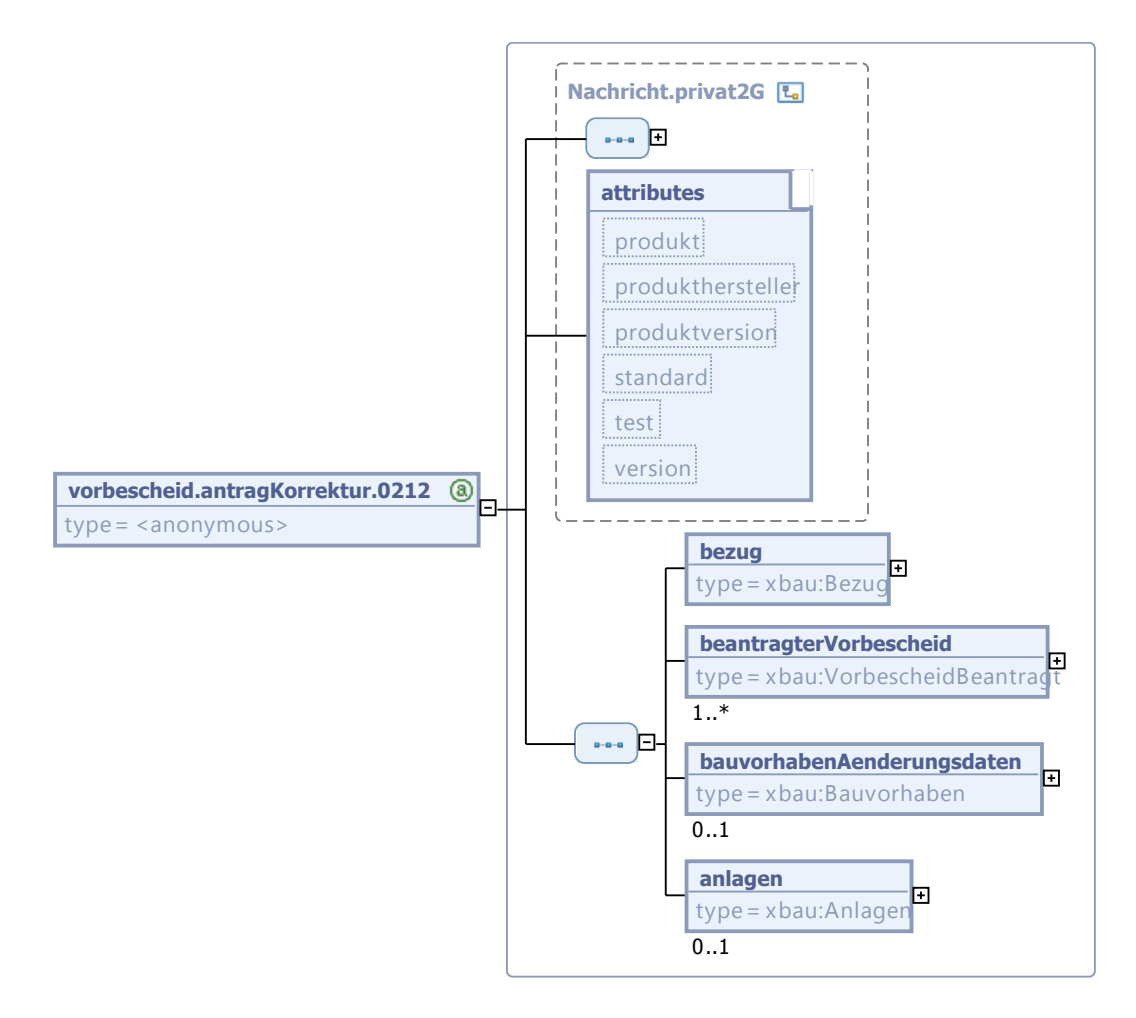

Diese Nachricht ist eine Erweiterung des Basistyps **Nachricht.privat2G** (siehe [Abschnitt II.3.1.7](#page-29-0) [auf Seite 22](#page-29-0)).

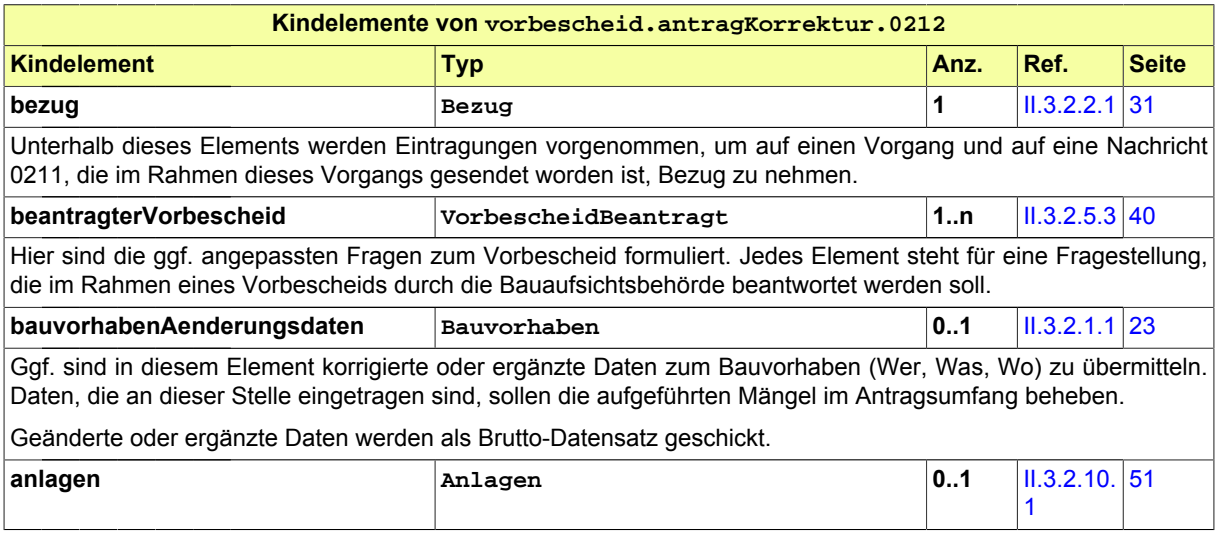

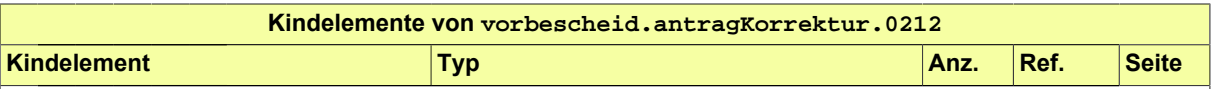

Hier sind ggf. überarbeitete oder nachgereichte Anlagen bzw. Verweise auf überarbeitete oder nachgereichte Anlagen enthalten.

Nachgereichte Anlagen: Aus der Beschreibung bzw. Bezeichnung der Anlage muss (wie immer) der Charakter der nachgereichten Unterlage hervorgehen. Ein gesonderter Bezug auf den Befund der Befundliste (z.B. Befund-Nr. ), der zur Übermittlung dieser Unterlage führte, ist nicht erforderlich.

Geänderte Anlagen: In diesem Fall wird eine neue Version (jüngeres Erstellungsdatum) einer bereits vorher gelieferten Bauvorlage übermittelt.

### <span id="page-112-0"></span>**III.2.4.4 Hinweis auf Gelegenheit zur Anhörung**

Nachricht: **vorbescheid.anhoerung.0213**

In dieser Nachricht sind die Befunde enthalten, die das Ergebnis der materiellen Prüfung waren. Diese werden hier aufgelistet bzw. erläutert mit dem Hinweis, dass Gelegenheit zu Stellungnahme bzw. Nachbesserung besteht.

### **Abbildung III.2.6. vorbescheid.anhoerung.0213**

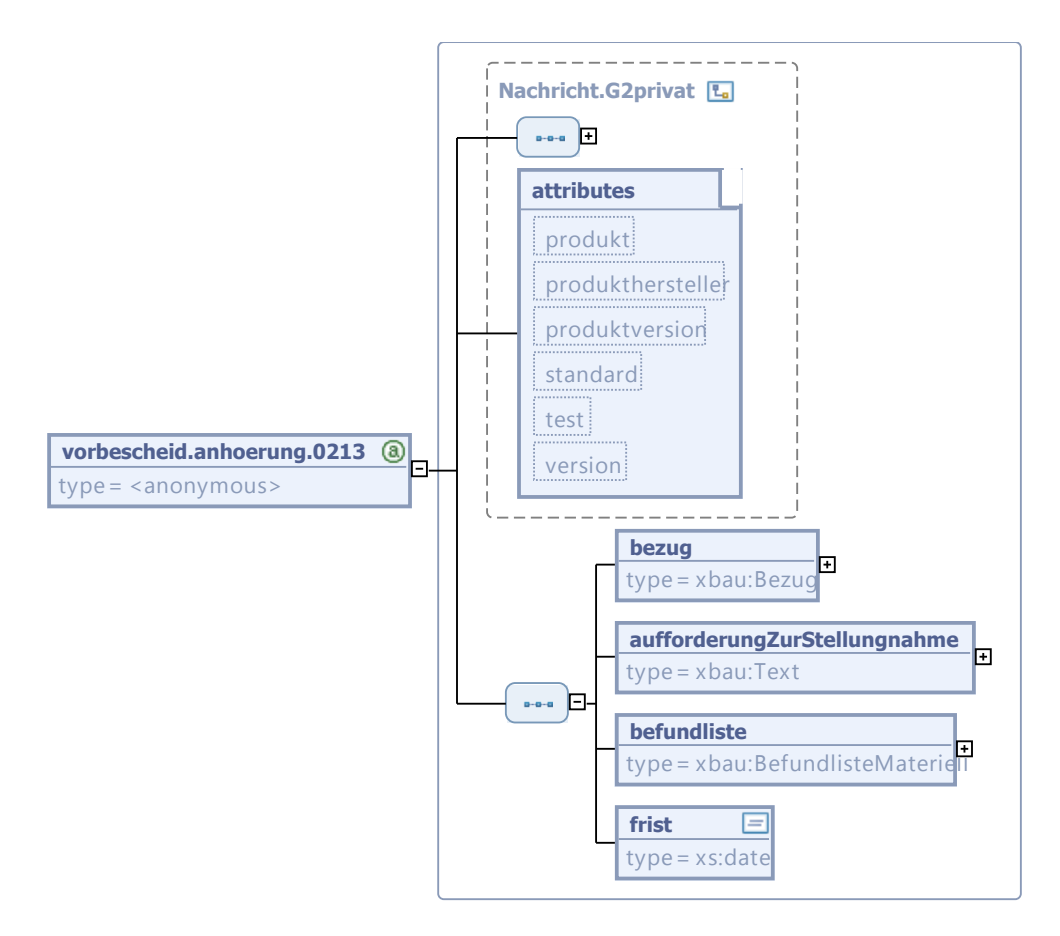

Diese Nachricht ist eine Erweiterung des Basistyps **Nachricht.G2privat** (siehe [Abschnitt II.3.1.5](#page-27-0) [auf Seite 20](#page-27-0)).

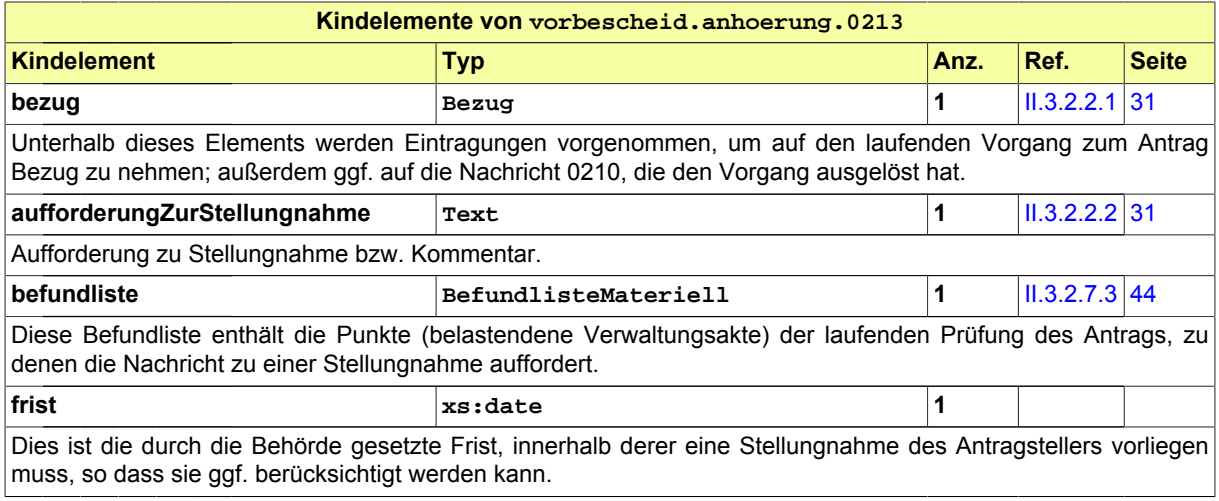

# <span id="page-113-0"></span>**III.2.4.5 Stellungnahme oder Nachbesserung**

Nachricht: **vorbescheid.stellungnahme.0214**

Diese Nachricht enthält Stellungnahmen des Bauherrn zu den Eigenschaften des Vorbescheidantrags, die von der Bauaufsichtsbehörde beanstandet wurden. Sie enthält ggf. außerdem den nachgebesserten Antrag bzw. nachgebesserte Bauvorlagen.

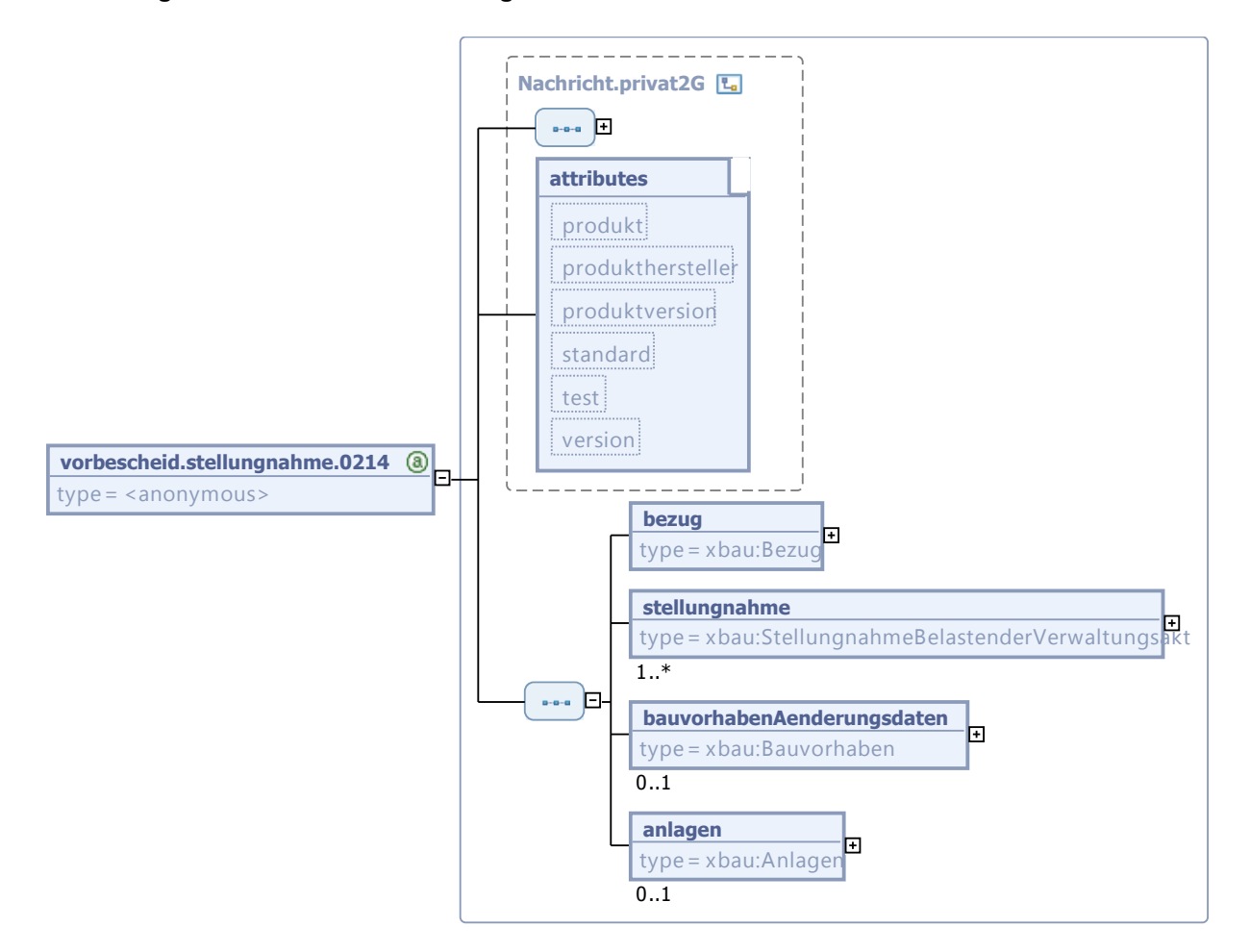

### **Abbildung III.2.7. vorbescheid.stellungnahme.0214**

Diese Nachricht ist eine Erweiterung des Basistyps **Nachricht.privat2G** (siehe [Abschnitt II.3.1.7](#page-29-0) [auf Seite 22](#page-29-0)).

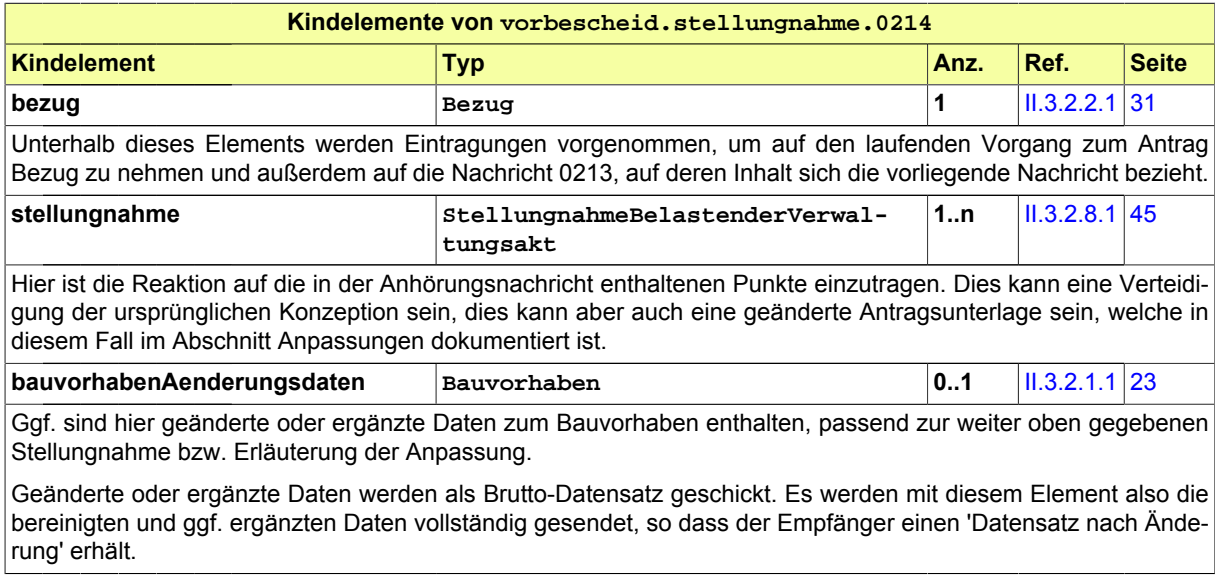

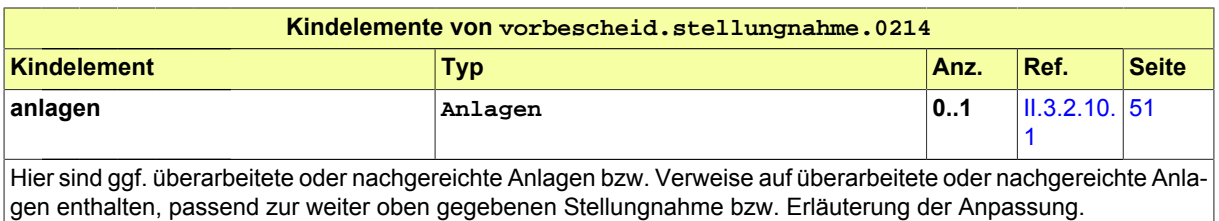

### <span id="page-115-0"></span>**III.2.4.6 Bescheid**

Nachricht: **vorbescheid.bescheid.0215**

In dieser Nachricht sind die Inhalte des erteilten Bescheids enthalten. Das Senden dieser Nachricht stellt das Erteilen des Vorbescheids dar.

### **Abbildung III.2.8. vorbescheid.bescheid.0215**

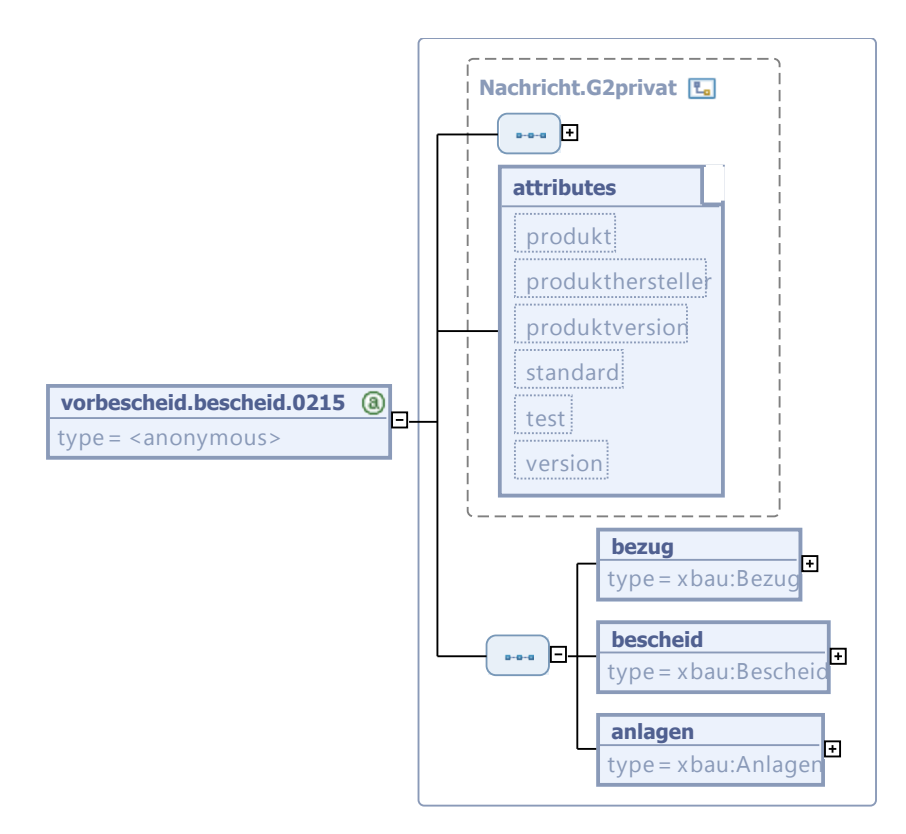

Diese Nachricht ist eine Erweiterung des Basistyps **Nachricht.G2privat** (siehe [Abschnitt II.3.1.5](#page-27-0) [auf Seite 20](#page-27-0)).

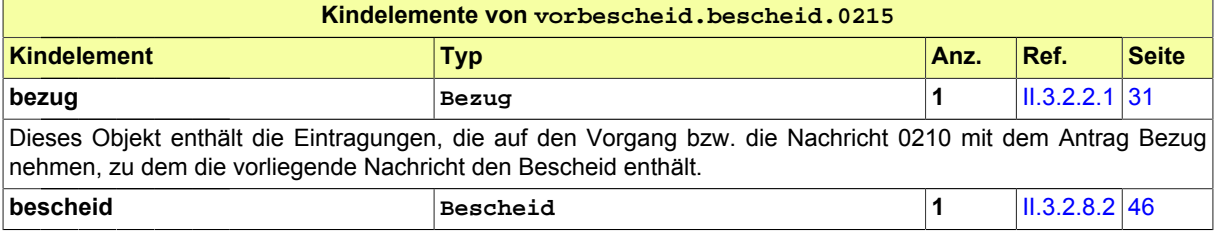

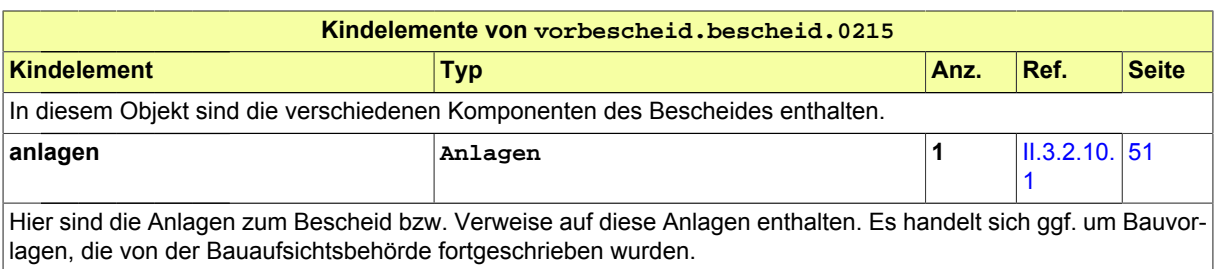

### <span id="page-116-0"></span>**III.2.4.7 Gebührenbescheid**

Nachricht: **vorbescheid.gebuehrenbescheid.0216**

In dieser Nachricht sind die Angaben zu den für die Durchführung des Vorbescheidverfahrens zu entrichtenden Gebühren enthalten.

### **Abbildung III.2.9. vorbescheid.gebuehrenbescheid.0216**

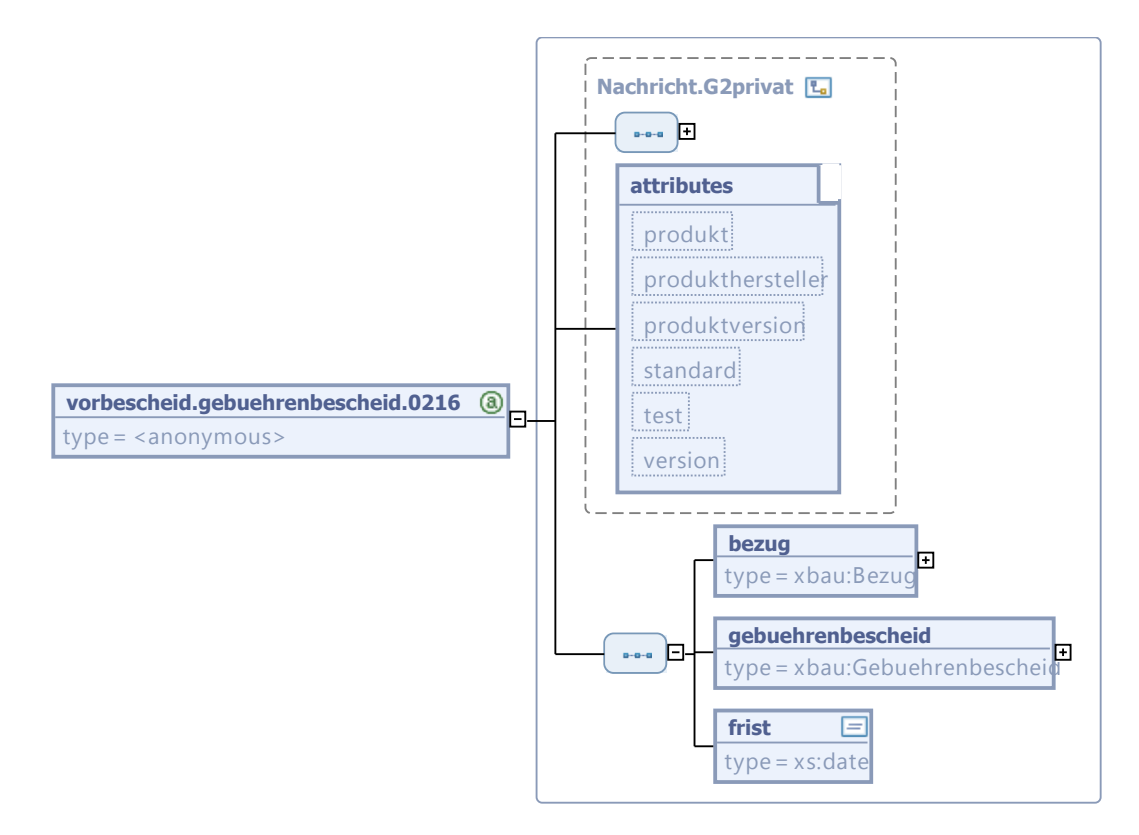

Diese Nachricht ist eine Erweiterung des Basistyps **Nachricht.G2privat** (siehe [Abschnitt II.3.1.5](#page-27-0) [auf Seite 20](#page-27-0)).

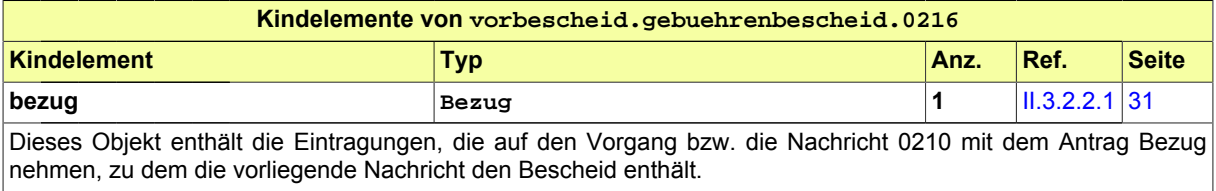

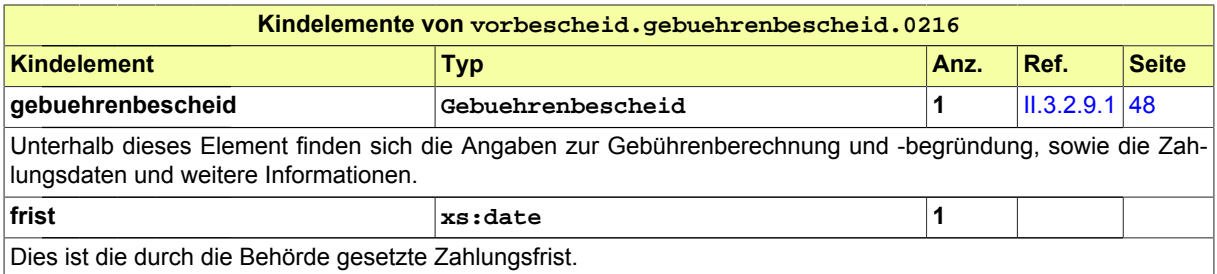

# <span id="page-118-0"></span>**III.3 Das Abweichungsverfahren**

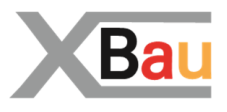

# **III.3.1 Ausgangssituation und Zielsetzung**

In diesem Abschnitt wird das Abweichungsverfahren betrachtet. Die Bauaufsichtsbehörde kann unter bestimmten Voraussetzungen Abweichungen von Anforderungen der Bauordnung und aufgrund der Bauordnung erlassener Vorschriften zulassen (vgl. § 67 Absatz 1 MBO). Im Abweichungsverfahren wird ein entsprechender Antrag des Bauherrn auf Zulassung einer Abweichung geprüft und beschieden.

Das Abweichungsverfahren folgt der Form eines Antragsverfahrens mit formeller Prüfung, materieller Prüfung, Beteiligung und Bescheid.

Das Verfahren hat die Grundstruktur des Baugenehmigungsverfahrens (vgl. [Kapitel III.1 auf Seite 77](#page-84-0)). Gegenstand im vorliegenden Verfahren ist jedoch nicht ein Bauantrag, sondern ein *Abweichungsantrag* des Bauherrn

Der Bauherr stellt bei der Bauaufsichtsbehörde einen Antrag auf Zulassung einer Abweichung von bestimmten öffentlich-rechtlichen Vorschriften zu seinem geplanten Bauvorhaben. Der Antrag ist zu begründen (§ 67 Absatz 2 Satz 1 Halbsatz 2).

Die nachfolgende Analyse behandelt das Abweichungsverfahren als eigenständigen Prozess, in dieser Form tritt es z. B. bei nicht-genehmigungspflichtigen Bauvorhaben auf. Bei genehmigungspflichtigen Bauvorhaben ist der Abweichungsantrag stets Gegenstand der formellen und / oder materiellen Prüfung der Bauaufsichtsbehörde. Er findet sich in den Bauvorlagen des Bauantrages.

# **III.3.2 Übersicht über den Ablauf**

Das hier zu analysierende Abweichungsverfahren ist in seiner Grundstruktur identisch zum Baugenehmigungsverfahren.

In [Abbildung III.3.1, "Übersicht Abweichungsverfahren"](#page-119-0) wird die Grundstruktur des Abweichungsverfahrens dargestellt.

Einige Anwendungsfälle sind hier nicht dargestellt, die analog zu [Abbildung III.1.2, "Übersicht Bauge](#page-86-0)[nehmigungsverfahren"](#page-86-0) auch im Kontext des Abweichungsverfahrens ausgeführt werden (z.B. 'Vollständigkeit der Unterlagen prüfen' und 'Dokumente nachfordern'. Es wirken in beiden Verfahren dieselben Akteure mit.

### <span id="page-119-0"></span>**Abbildung III.3.1. Übersicht Abweichungsverfahren**

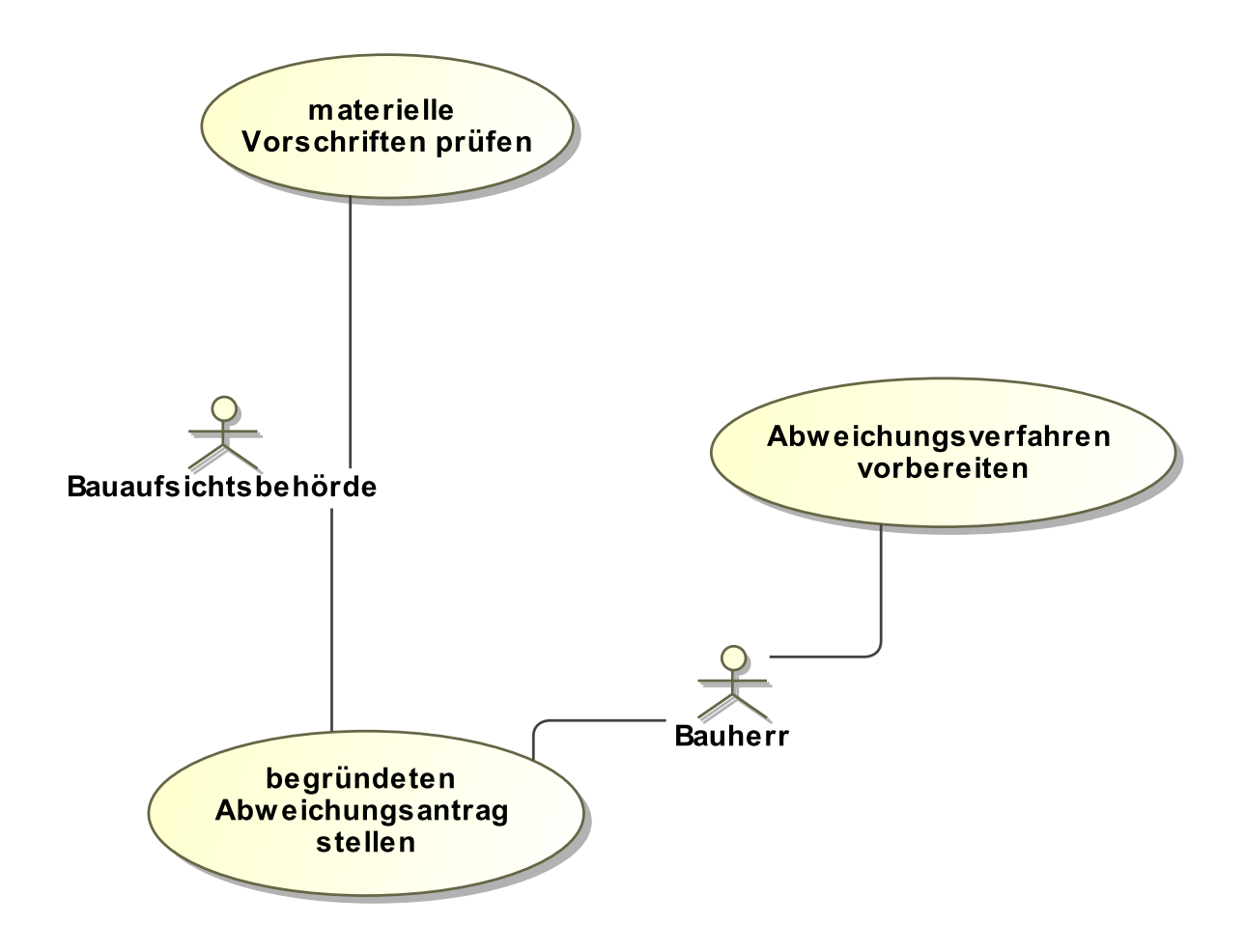

Folgende Anwendungsfälle werden in [Abbildung III.3.1, "Übersicht Abweichungsverfahren"](#page-119-0) unterschieden:

### **Anwendungsfall 'Abweichungsverfahren vorbereiten'**

Der vom Bauherrn beauftragte Entwurfsverfasser berät den Bauherrn bei der Planung des Bauvorhabens zu *Abweichungen von öffentlich-rechtlichen Vorschriften*.

#### **Anwendungsfall 'begründeten Abweichungsantrag stellen'**

Der Bauherr stellt den mit einer Begründung versehenen Abweichungsantrag bei der zuständigen Bauaufsichtsbehörde (bei Abweichungen von örtlichen Bauvorschriften in Flächenländern an die Gemeinde). In der Begründung zum Abweichungsantrag und ggf. ergänzenden weiteren Bauvorlagen, wie Gutachten, Untersuchungen, Zeichnungen, Kompensationsmaßnahmen, wird der Bauaufsichtsbehörde dargestellt, dass die Abweichung unter Berücksichtigung des Zwecks der Anforderung und unter Würdigung der öffentlich-rechtlichen Interessen einschließlich der öffentlich-rechtlich geschützten nachbarlichen Belange zugelassen werden kann.

### **Anwendungsfall 'materielle Vorschriften prüfen'**

Die zuständige Bauaufsichtsbehörde prüft den Abweichungsantrag unter Berücksichtigung von Nachbarinteressen (ggf. auch Nachbarbeteiligung) und unter Beteiligung von anderen Fachrechtsdienststellen, soweit der Abweichungstatbestand dieses erfordert, und entscheidet über die Zulassung oder Ablehnung nach Anhörung des Bauherrn.

# **III.3.3 Der Ablauf im Detail**

### **III.3.3.1 Das Abweichungsverfahren**

Der Prozess ist strukturidentisch mit dem Antragsverfahren der Baugenehmigung, der in [Abschnitt III.](#page-89-0) [1.3.1 auf Seite 82](#page-89-0) beschrieben ist.

Statt eines Bauantrags wird hier der Abweichungsantrag behandelt, es werden Bauvorlagen oder sonstige Unteralgen eingereicht, die die beantragte Abweichung näher erläutern. Der Inhalt der Nachrichten ist entsprechend auf den Gegenstand des Abweichungsantrages bezogen.

In [Abbildung III.3.2, "Prozess Abweichungsverfahren"](#page-121-0) wird der Ablauf im Detail dargestellt. Die Nachrichten, die gesendet werden müssen, sind an den entsprechenden Stellen eingetragen. Im Folgenden wird zu jedem der Prozessschritte eine Erläuterung gegeben.

### **Beteiligte Stellen an der Datenübermittlung**

### • **Beantragung der Abweichung und Nachbesserung des Antrags:**

- Bauherr oder Entwurfsverfasser (Autor)
- Bauaufsichtsbehörde (Leser)
- **Prüfung, Bewertung und Bescheiderteilung:**
	- Bauaufsichtsbehörde (Autor)
	- Bauherr oder Entwurfsverfasser (Leser)

### **Die Nachrichten**

- 1. **Antrag auf Genehmigung einer Abweichung**
	- [Nachricht 0220](#page-122-0)
- 2. **Ergebnis der formellen Prüfung des Antrags**
	- [Nachricht 0221](#page-123-0)
- 3. **Korrekturen zum Antrag**
	- [Nachricht 0222](#page-124-0)
- 4. **Nachricht Anhörung**
	- [Nachricht 0223](#page-126-0)
- 5. **Stellungnahme oder Nachbesserung**
	- [Nachricht 0224](#page-127-0)
- 6. **Bescheid**
	- [Nachricht 0225](#page-129-0)
- 7. **Gebührenbescheid**
- [Nachricht 0226](#page-130-0)

### **Prozessbeschreibung**

Hier wird nur zu denjenigen Prozessschritten bzw. Nachrichten eine Erläuterung gegeben, die sich von den entsprechenden Elementen im Antragsverfahren der Baugenehmigung (vgl. [Abschnitt III.](#page-89-0) [1.3.1 auf Seite 82](#page-89-0)) unterscheiden.

### **Abweichungsantrag erstellen**

Der Bauherr hat Bedarf an der Zulassung einer geplanten Abweichung für sein Bauvorhaben identifiziert. Um von Vorschriften abweichen zu können, erarbeitet er im Rahmen der Initialisierung des Bauprojekts einen Antrag auf Abweichung.

### **Antrag / Unterlagen übermitteln**

Der Bauherr stellt den Abweichungsantrag, indem er eine [Nachricht 0220](#page-122-0) an die Bauaufsichtsbehörde sendet. In der Nachricht sind enthalten: die Vorschrift, von der im Rahmen des Bauvorhabens abgewichen werden soll, die Begründung für das geplante Abweichen und die Unterlagen, die benötigt werden, um das Anliegen zu bewerten.

<span id="page-121-0"></span>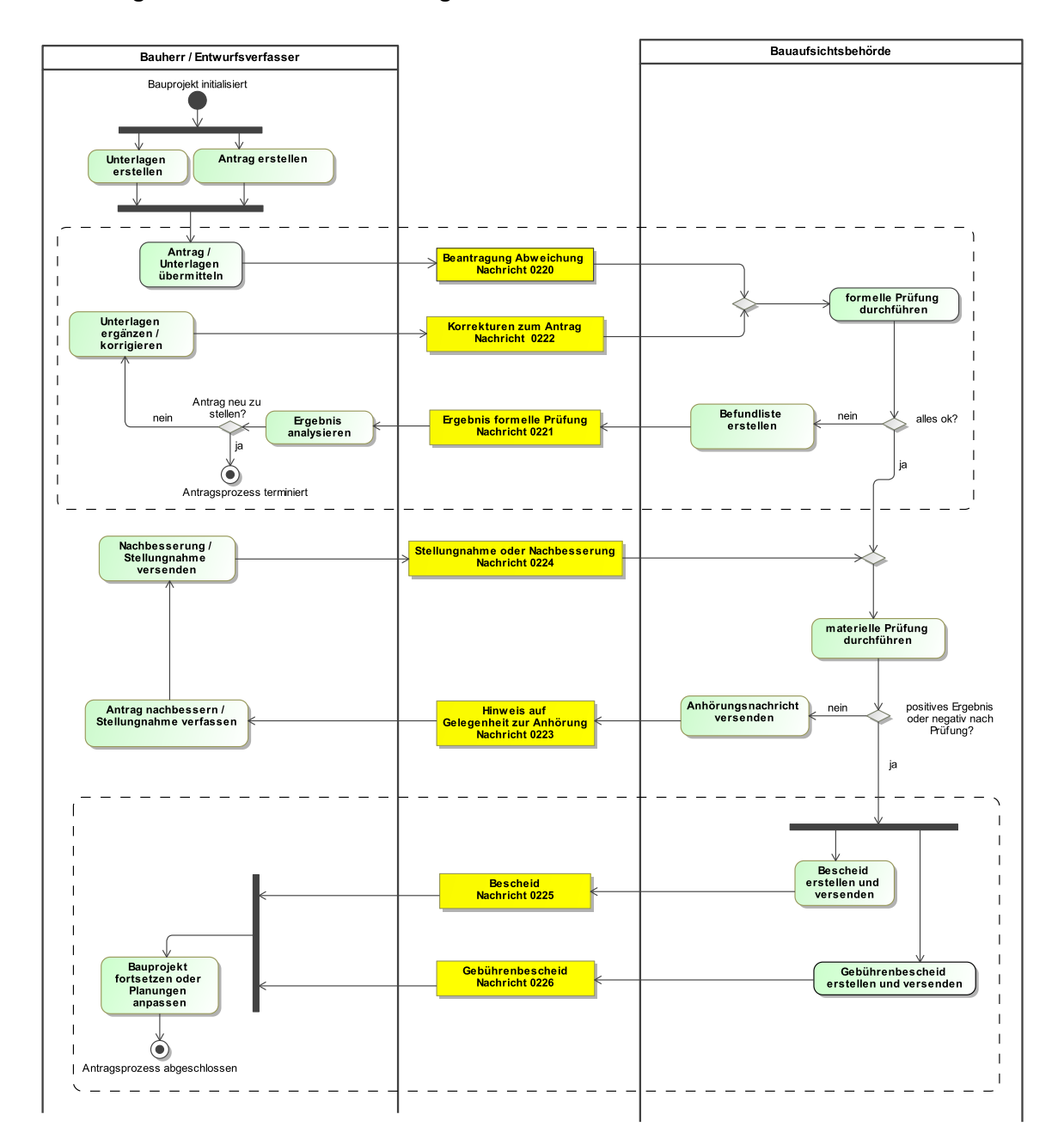

### **Abbildung III.3.2. Prozess Abweichungsverfahren**

# **III.3.4 Die Nachrichten**

In diesem Abschnitt sind die Nachrichten zum Abweichungsverfahren aufgeführt und dokumentiert.

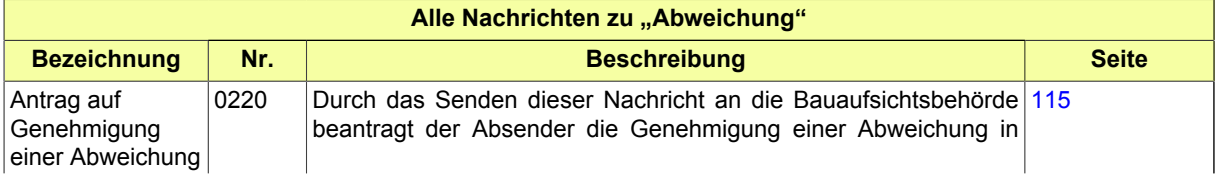

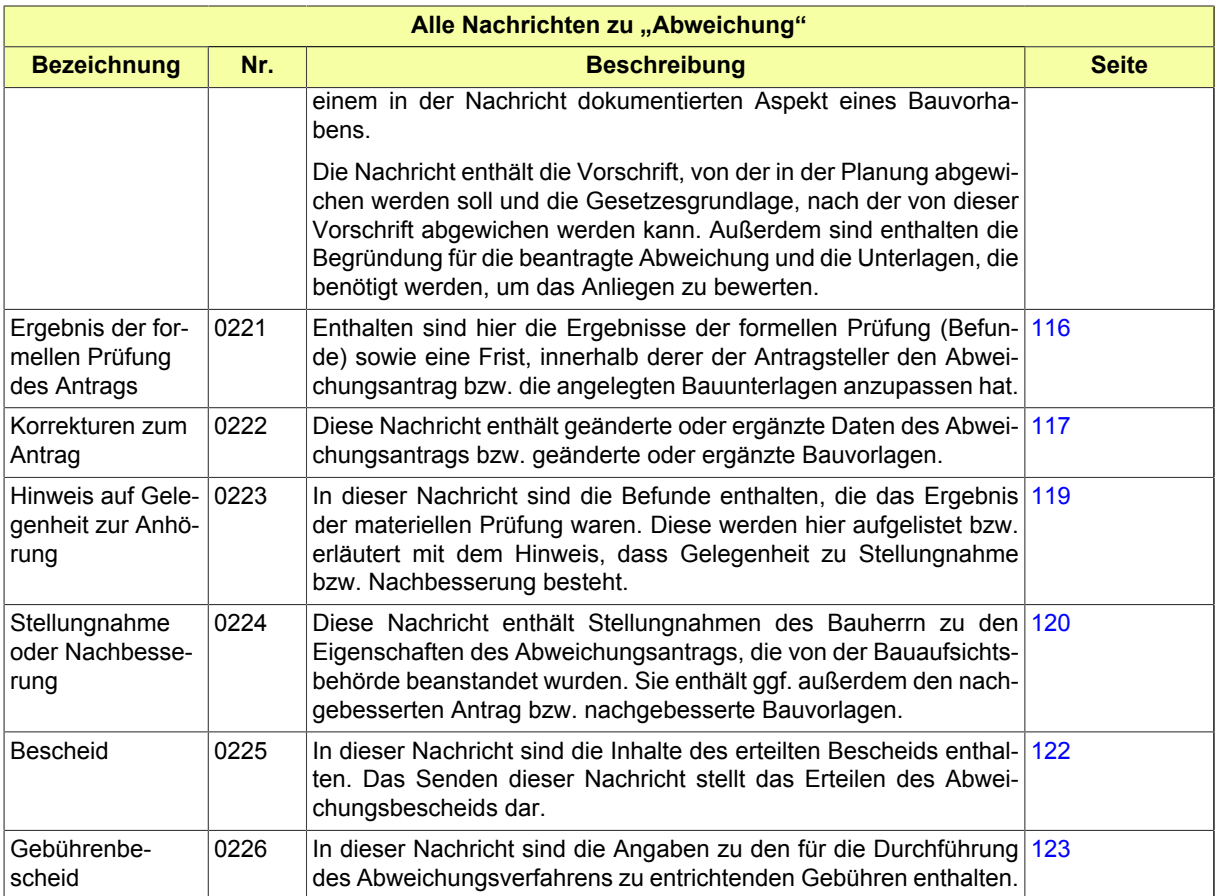

# <span id="page-122-0"></span>**III.3.4.1 Antrag auf Genehmigung einer Abweichung**

Nachricht: **abweichung.antrag.0220**

Durch das Senden dieser Nachricht an die Bauaufsichtsbehörde beantragt der Absender die Genehmigung einer Abweichung in einem in der Nachricht dokumentierten Aspekt eines Bauvorhabens.

Die Nachricht enthält die Vorschrift, von der in der Planung abgewichen werden soll und die Gesetzesgrundlage, nach der von dieser Vorschrift abgewichen werden kann. Außerdem sind enthalten die Begründung für die beantragte Abweichung und die Unterlagen, die benötigt werden, um das Anliegen zu bewerten.

### **Abbildung III.3.3. abweichung.antrag.0220**

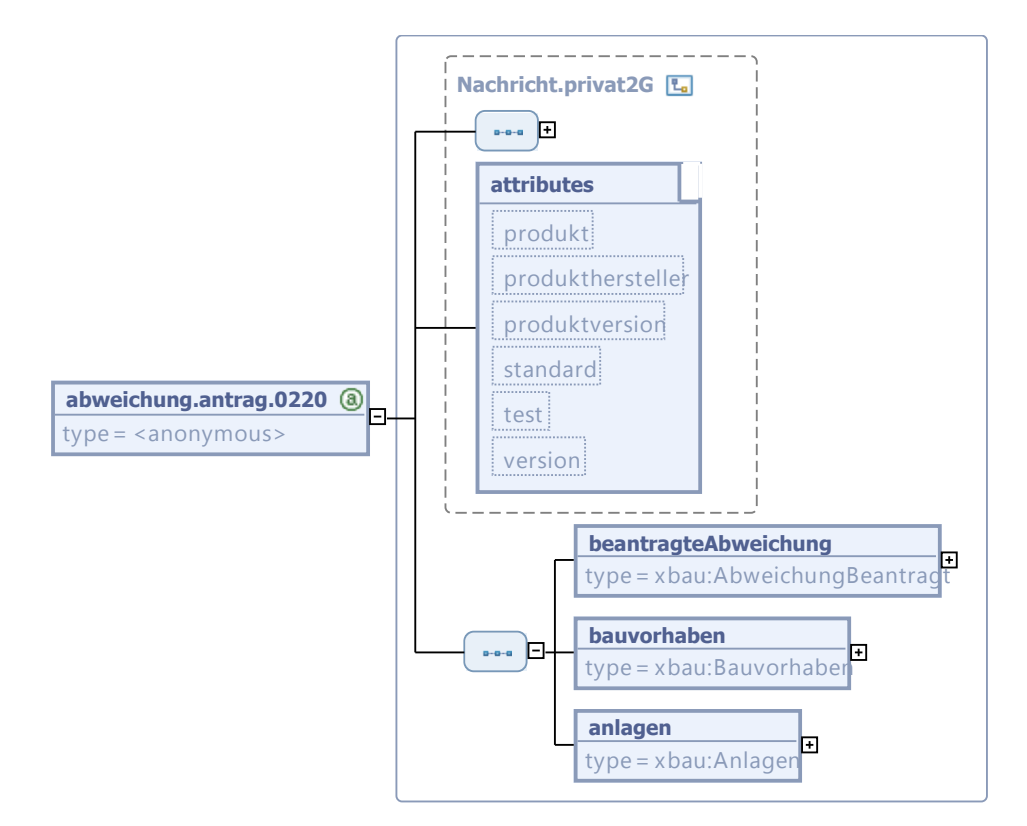

Diese Nachricht ist eine Erweiterung des Basistyps **Nachricht.privat2G** (siehe [Abschnitt II.3.1.7](#page-29-0) [auf Seite 22](#page-29-0)).

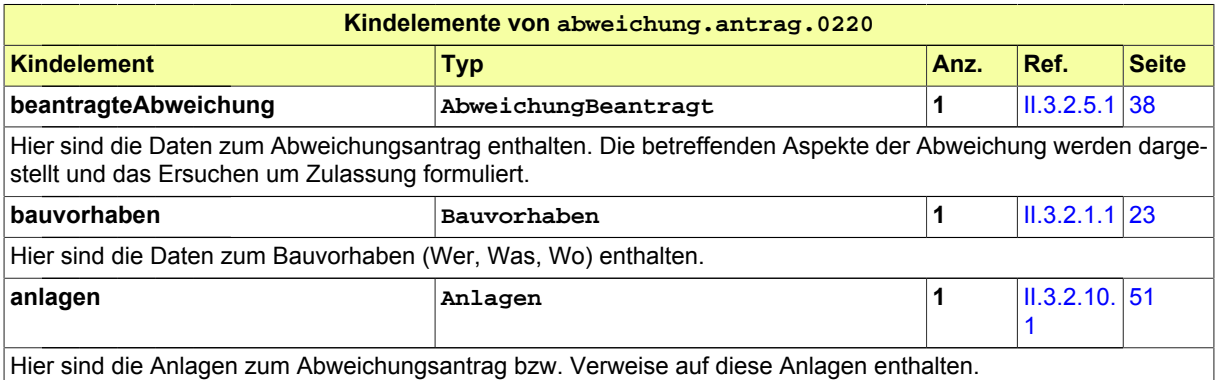

### <span id="page-123-0"></span>**III.3.4.2 Ergebnis der formellen Prüfung des Antrags**

Nachricht: **abweichung.formellePruefung.0221**

Enthalten sind hier die Ergebnisse der formellen Prüfung (Befunde) sowie eine Frist, innerhalb derer der Antragsteller den Abweichungsantrag bzw. die angelegten Bauunterlagen anzupassen hat.

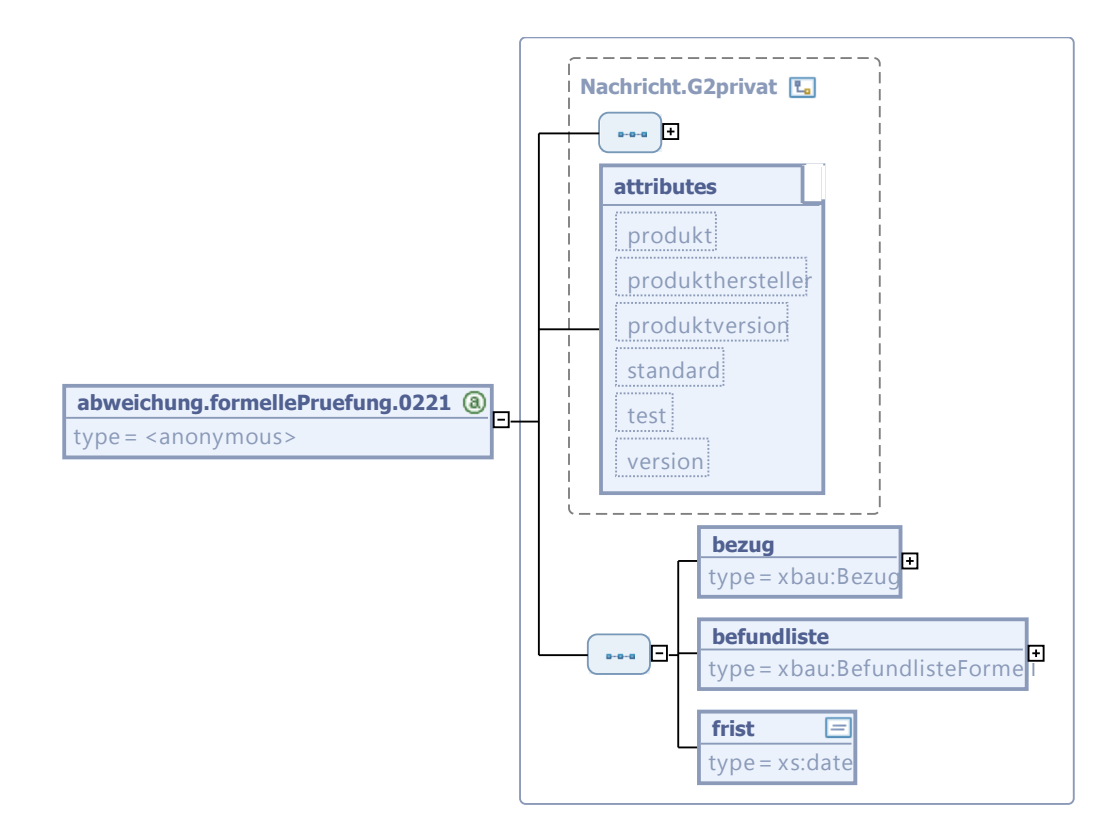

### **Abbildung III.3.4. abweichung.formellePruefung.0221**

Diese Nachricht ist eine Erweiterung des Basistyps **Nachricht.G2privat** (siehe [Abschnitt II.3.1.5](#page-27-0) [auf Seite 20](#page-27-0)).

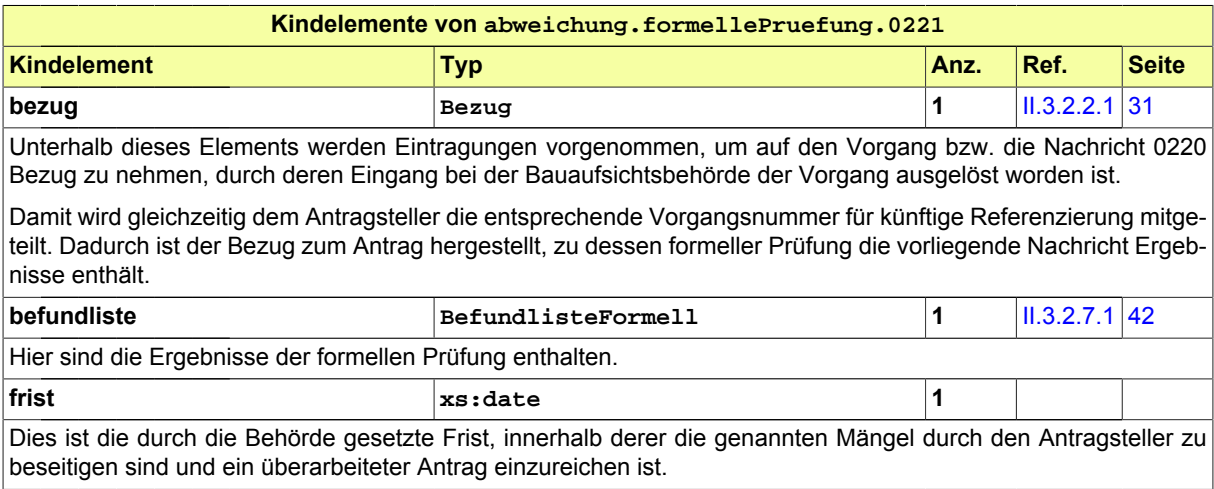

# <span id="page-124-0"></span>**III.3.4.3 Korrekturen zum Antrag**

Nachricht: **abweichung.antragKorrektur.0222**

Diese Nachricht enthält geänderte oder ergänzte Daten des Abweichungsantrags bzw. geänderte oder ergänzte Bauvorlagen.

### **Abbildung III.3.5. abweichung.antragKorrektur.0222**

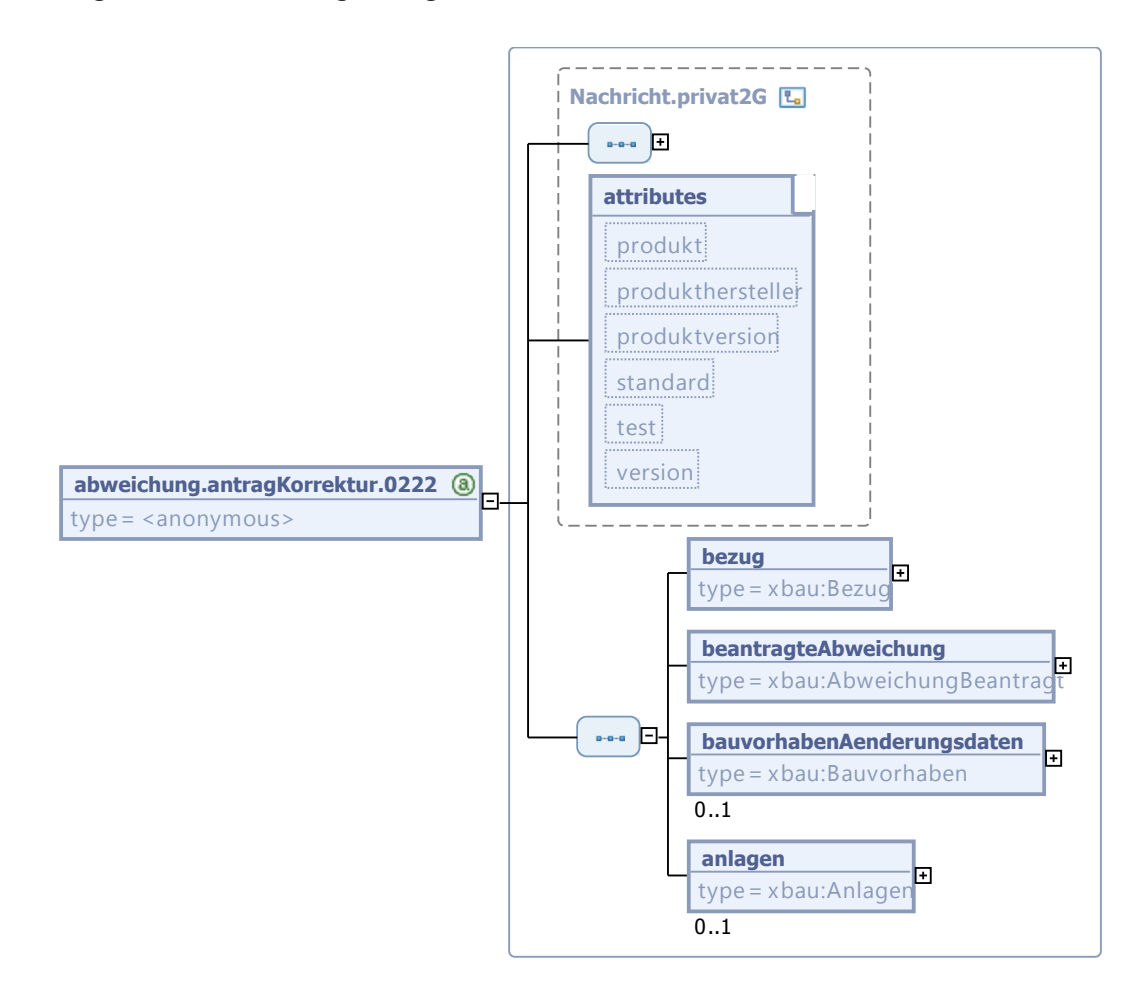

Diese Nachricht ist eine Erweiterung des Basistyps **Nachricht.privat2G** (siehe [Abschnitt II.3.1.7](#page-29-0) [auf Seite 22](#page-29-0)).

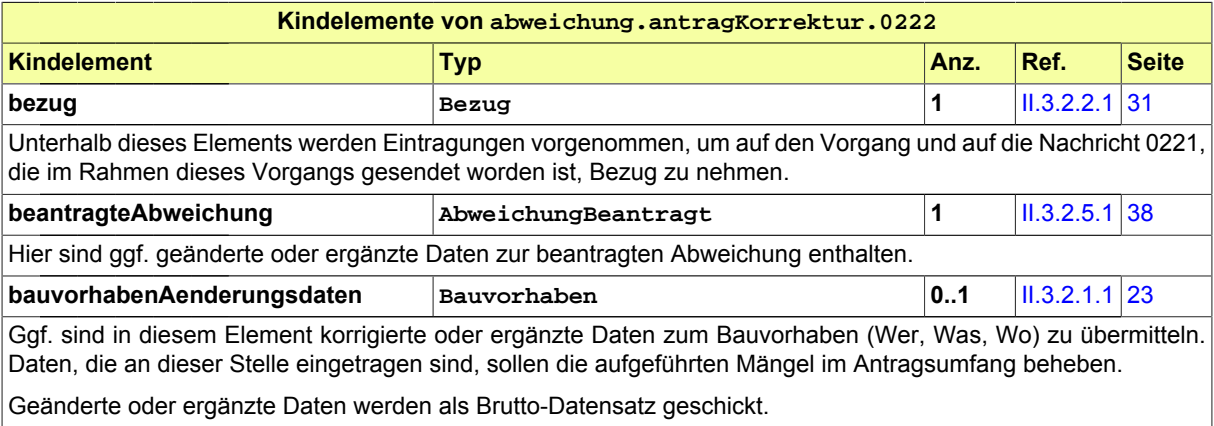

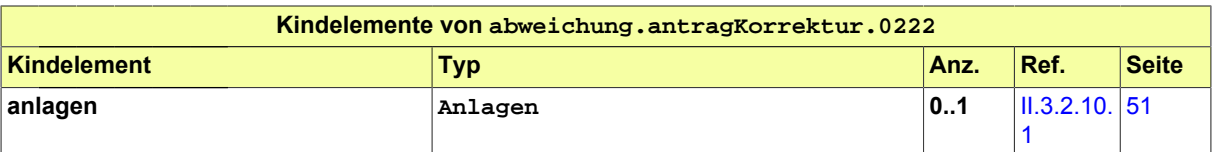

Hier sind ggf. überarbeitete oder nachgereichte Anlagen bzw. Verweise auf überarbeitete oder nachgereichte Anlagen enthalten.

Nachgereichte Anlagen: Aus der Beschreibung bzw. Bezeichnung der Anlage muss (wie immer) der Charakter der nachgereichten Unterlage hervorgehen. Ein gesonderter Bezug auf den Befund der Befundliste (z.B. Befund-Nr. ), der zur Übermittlung dieser Unterlage führte, ist nicht erforderlich.

Geänderte Anlagen: In diesem Fall wird eine neue Version (jüngeres Erstellungsdatum) einer bereits vorher gelieferten Bauvorlage übermittelt.

### <span id="page-126-0"></span>**III.3.4.4 Hinweis auf Gelegenheit zur Anhörung**

#### Nachricht: **abweichung.anhoerung.0223**

In dieser Nachricht sind die Befunde enthalten, die das Ergebnis der materiellen Prüfung waren. Diese werden hier aufgelistet bzw. erläutert mit dem Hinweis, dass Gelegenheit zu Stellungnahme bzw. Nachbesserung besteht.

### **Abbildung III.3.6. abweichung.anhoerung.0223**

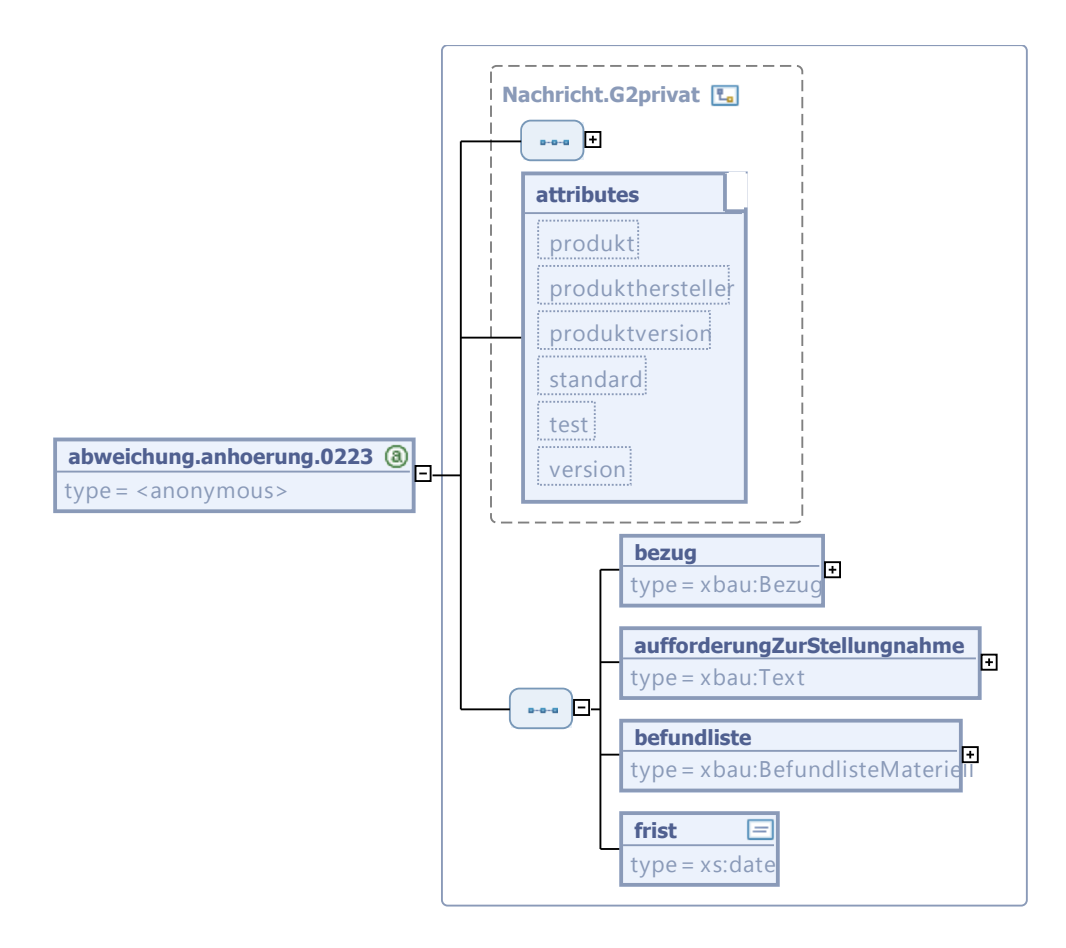

Diese Nachricht ist eine Erweiterung des Basistyps **Nachricht.G2privat** (siehe [Abschnitt II.3.1.5](#page-27-0) [auf Seite 20](#page-27-0)).

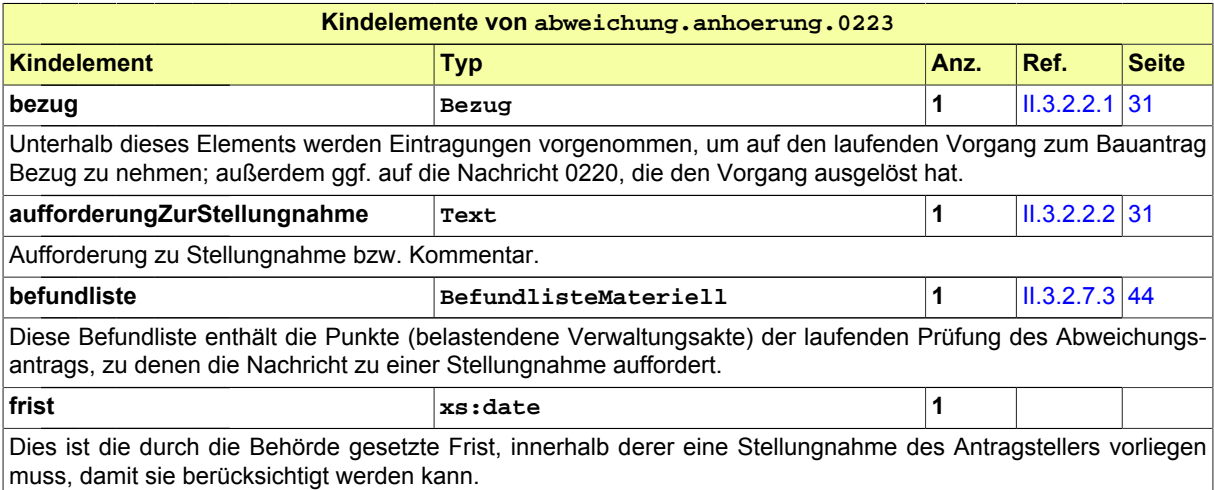

## <span id="page-127-0"></span>**III.3.4.5 Stellungnahme oder Nachbesserung**

Nachricht: **abweichung.stellungnahme.0224**

Diese Nachricht enthält Stellungnahmen des Bauherrn zu den Eigenschaften des Abweichungsantrags, die von der Bauaufsichtsbehörde beanstandet wurden. Sie enthält ggf. außerdem den nachgebesserten Antrag bzw. nachgebesserte Bauvorlagen.

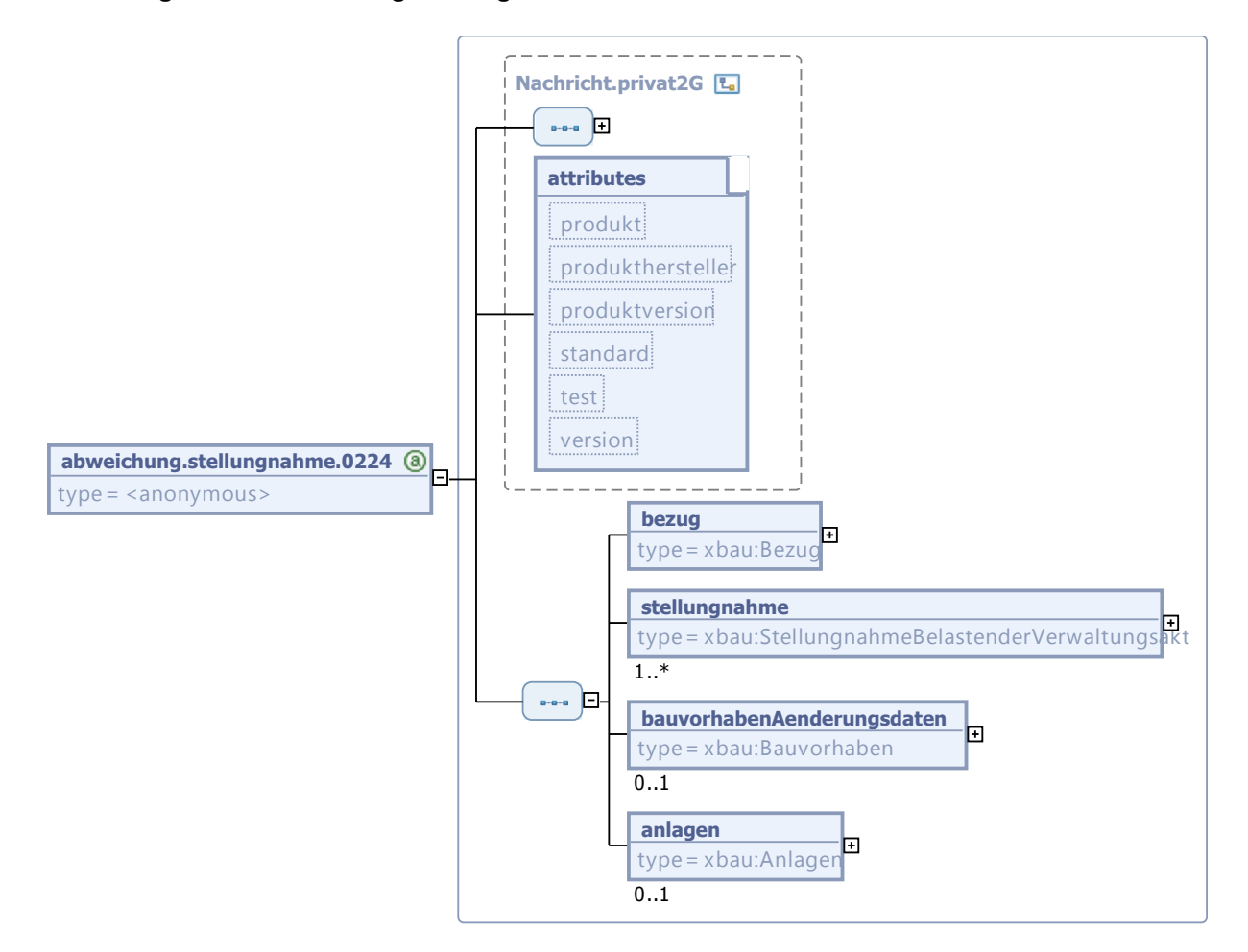

### **Abbildung III.3.7. abweichung.stellungnahme.0224**

Diese Nachricht ist eine Erweiterung des Basistyps **Nachricht.privat2G** (siehe [Abschnitt II.3.1.7](#page-29-0) [auf Seite 22](#page-29-0)).

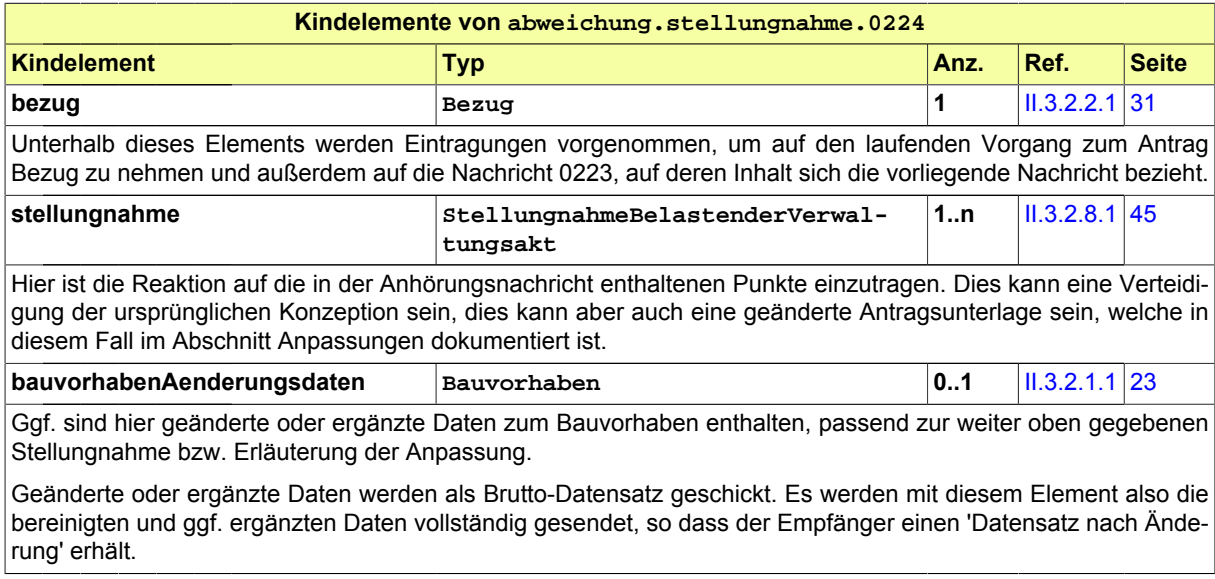

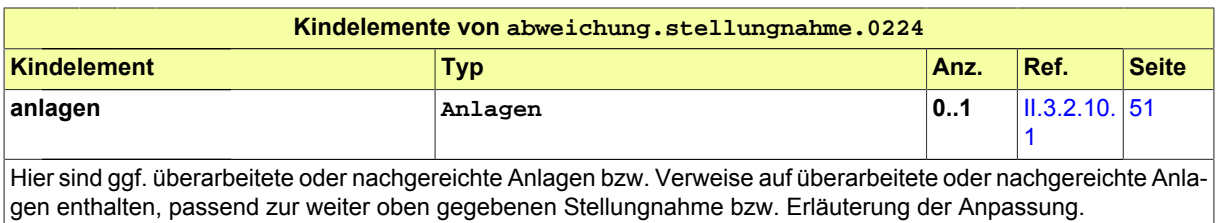

### <span id="page-129-0"></span>**III.3.4.6 Bescheid**

Nachricht: **abweichung.bescheid.0225**

In dieser Nachricht sind die Inhalte des erteilten Bescheids enthalten. Das Senden dieser Nachricht stellt das Erteilen des Abweichungsbescheids dar.

### **Abbildung III.3.8. abweichung.bescheid.0225**

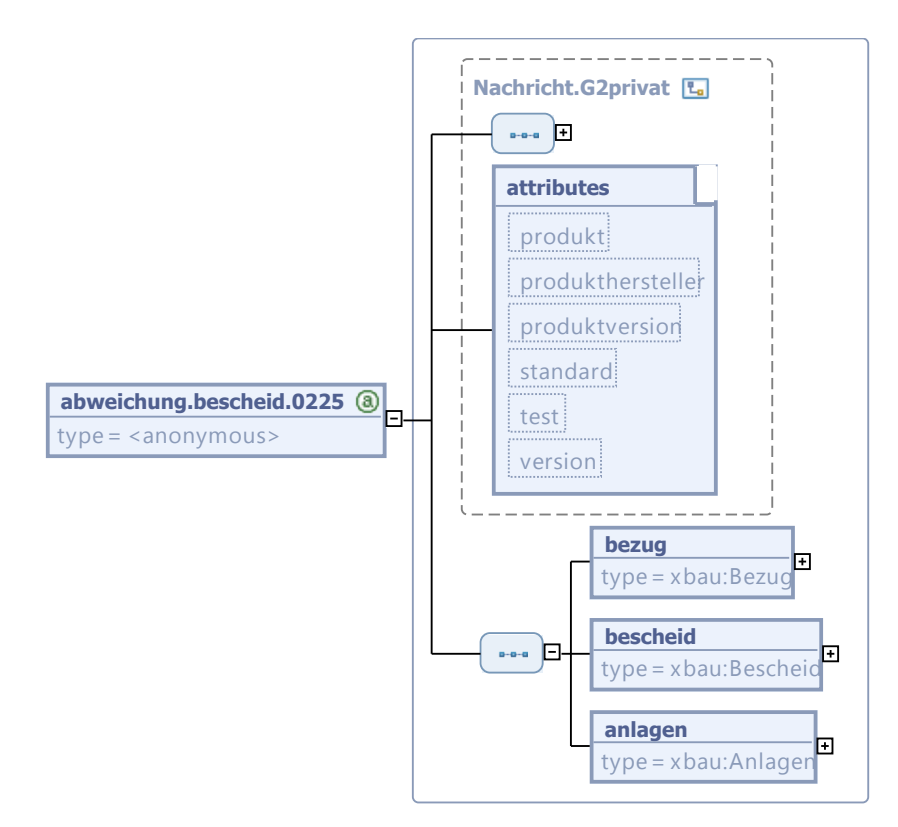

Diese Nachricht ist eine Erweiterung des Basistyps **Nachricht.G2privat** (siehe [Abschnitt II.3.1.5](#page-27-0) [auf Seite 20](#page-27-0)).

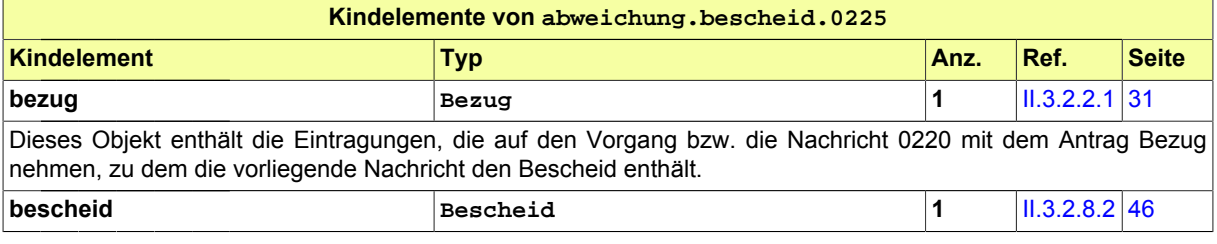

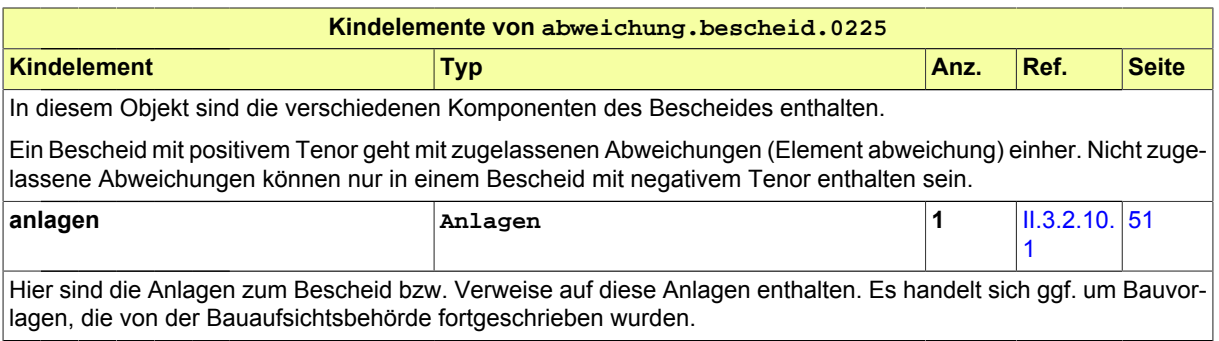

### <span id="page-130-0"></span>**III.3.4.7 Gebührenbescheid**

### Nachricht: **abweichung.gebuehrenbescheid.0226**

In dieser Nachricht sind die Angaben zu den für die Durchführung des Abweichungsverfahrens zu entrichtenden Gebühren enthalten.

### **Abbildung III.3.9. abweichung.gebuehrenbescheid.0226**

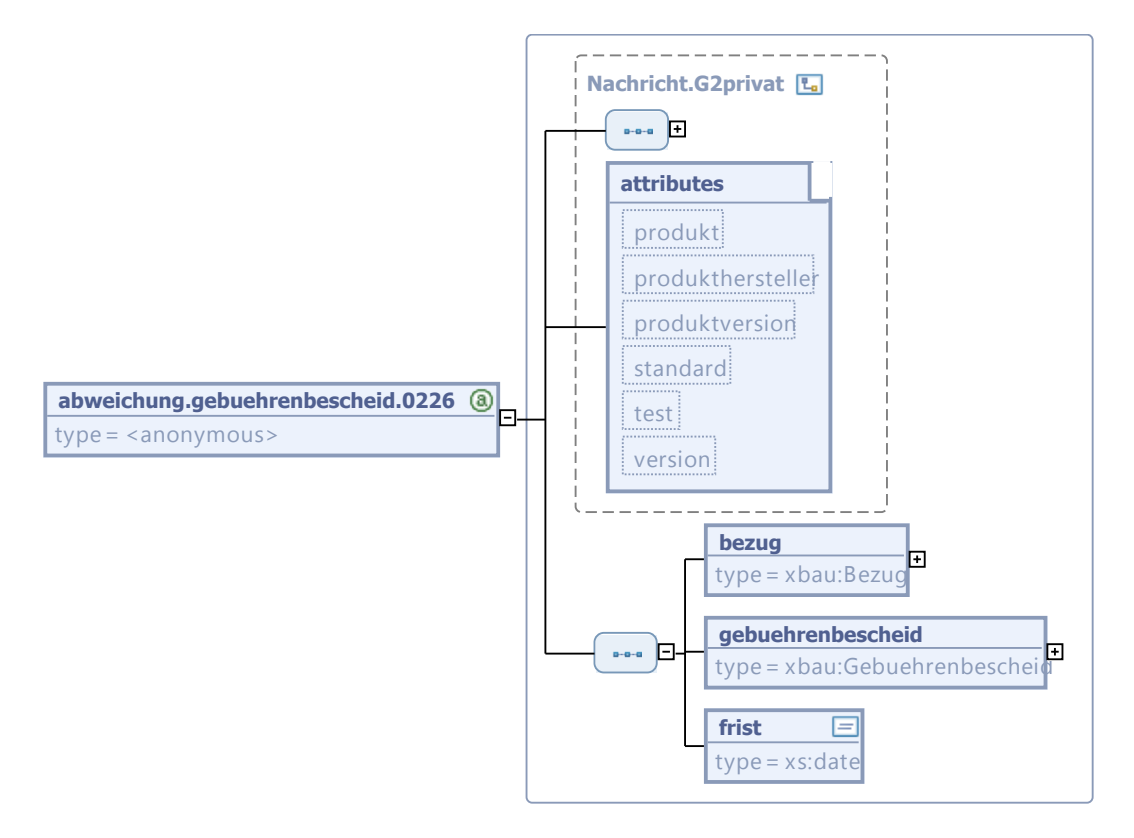

Diese Nachricht ist eine Erweiterung des Basistyps **Nachricht.G2privat** (siehe [Abschnitt II.3.1.5](#page-27-0) [auf Seite 20](#page-27-0)).

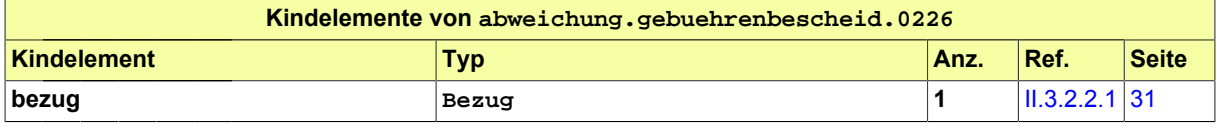

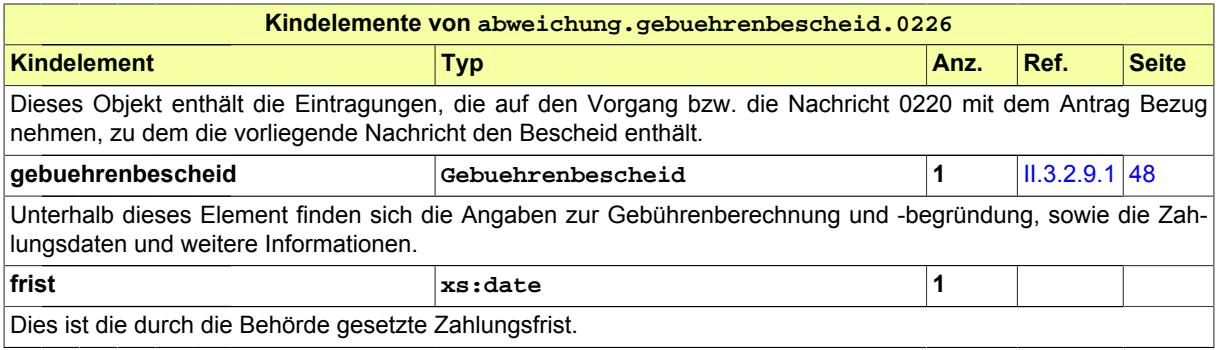

# <span id="page-132-1"></span>**III.4 Das Beteiligungsverfahren**

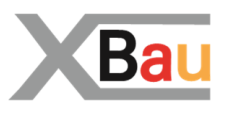

# **III.4.1 Ausgangssituation und Zielsetzung**

In diesem Abschnitt wird das Beteiligungsverfahren betrachtet. Ziel des Verfahrens ist die Berücksichtigung der durch das Bauvorhaben betroffenen Rechtsbereiche, die von den entsprechenden Trägern öffentlicher Belange vertreten werden.

Das hier zu analysierende Beteiligungsverfahren ist Teilprozessschritt des Baugenehmigungsverfahrens und weiterer ähnlicher Verfahren.

Es findet im Rahmen der materiellen Prüfung eines Bauantrags statt (vgl. Anwendungsfall "Beteiligung durchführen" in [Abbildung III.1.2, "Übersicht Baugenehmigungsverfahren"](#page-86-0)), analog wird ein Beteiligungsverfahren auch im Kontext eines Vorbescheidverfahrens ([Kapitel III.2 auf Seite 97\)](#page-104-0) oder eines Abweichungsverfahrens (vgl. [Kapitel III.3 auf Seite 111](#page-118-0)) durchgeführt.

Im vorliegenden Abschnitt wird es unabhängig von diesen Kontexten näher analysiert.

# **III.4.2 Übersicht über den Ablauf**

Im Rahmen der materiellen Prüfung zu einem Bauantrag beurteilt die Bauaufsichtsbehörde, ob andere Behörden oder Stellen zu beteiligen sind. Oft handelt es sich um eine Vielzahl von zu beteiligenden Behörden oder Stellen. An jede dieser Behörden und Stellen richtet die Bauaufsichtsbehörde eine Aufforderung zur Stellungnahme zum Bauantrag.

Diese Verfahrenshandlung der Bauaufsichtsbehörde wird in [Abbildung III.4.1, "Beteiligung - Akteure"](#page-132-0) und in [Tabelle III.4.1, "Beteiligungsverfahren Akteure"](#page-133-0) dargestellt.

### <span id="page-132-0"></span>**Abbildung III.4.1. Beteiligung - Akteure**

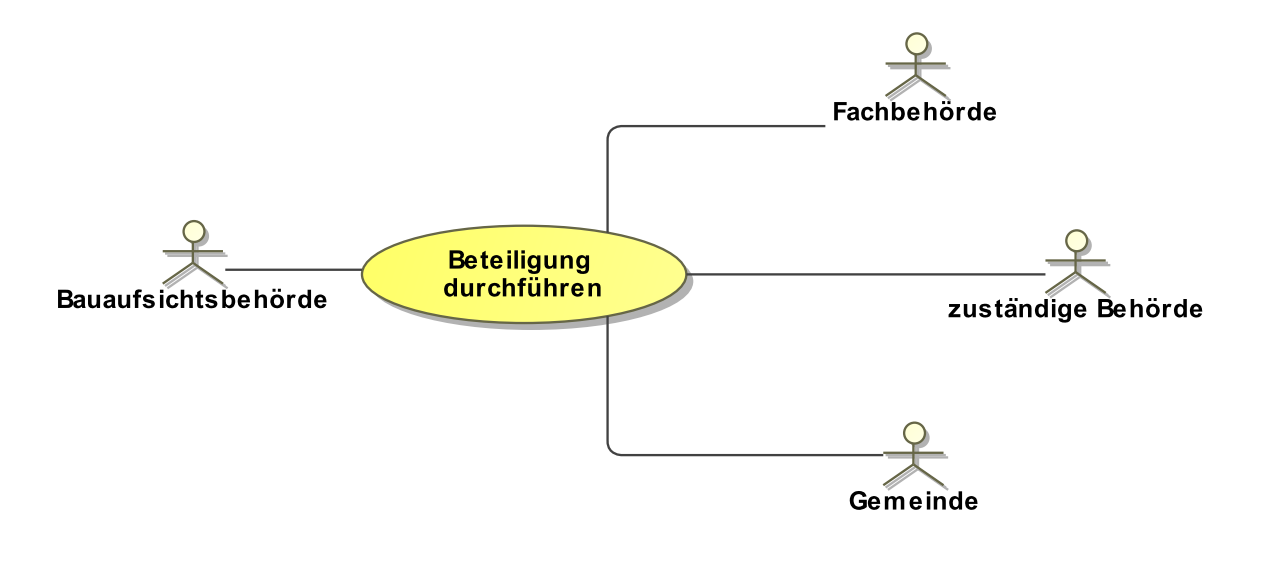

### <span id="page-133-0"></span>**Tabelle III.4.1. Beteiligungsverfahren Akteure**

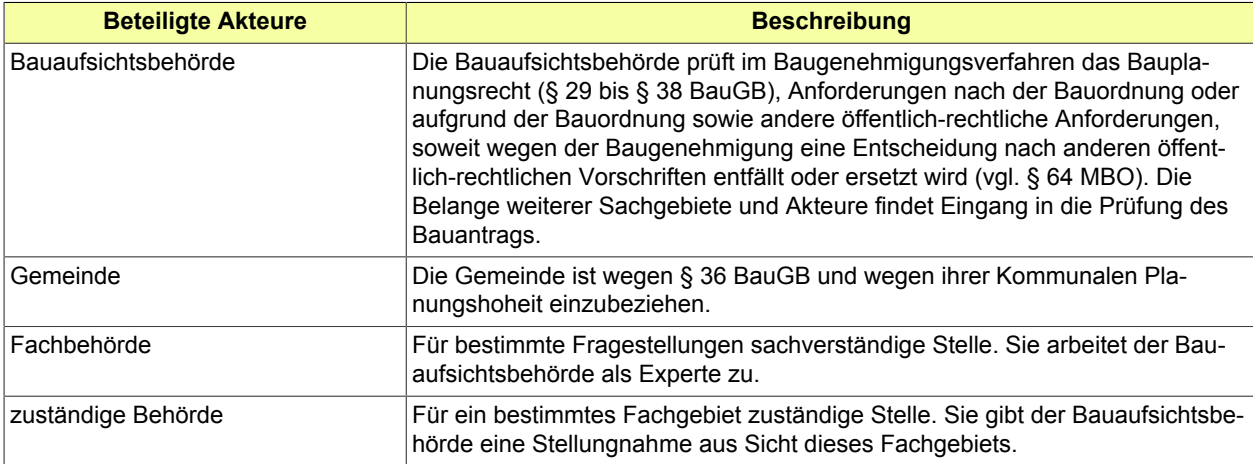

### **Anwendungsfälle**

Die Bearbeitung des Bauantrags durch die Bauaufsichtsbehörde erfordert in vielen Fällen die Beteiligung anderer involvierter Behörden bzw. Stellen.

Im Rahmen der materiellen Prüfung zu einem Bauantrag beurteilt die Bauaufsichtsbehörde daher, ob andere Behörden oder Stellen zu beteiligen sind.

Sie richtet an jede dieser Behörden und Stellen eine Aufforderung zur Stellungnahme zum Bauantrag.

Sobald die Ergebnisse der Beteiligung vorliegen, werden diese im Rahmen der materiellen Prüfung des Bauantrags von der Bauaufsichtsbehörde bewertet werden.

Zu beteiligende Behörden bzw. Stellen können für bestimmte Bewertungen *zuständige Stellen* sein, von denen eine abschließende Bewertung zu einem bestimmten Aspekt erwartet wird. Es können aber auch *sachverständige Stellen* sein, deren Fachexpertise nachgefragt wird, um der Bauaufsichtsbehörde Informationen zuzuleiten, die sie für ihre Entscheidungen benötigt. Auch Eigentümer angrenzender Grundstücke (Nachbarn) können zu beteiligen sein.

Die Behörden und Stellen werden identifiziert und in einem geordneten Beteiligungsverfahren entsprechend einbezogen. Die Behörden und Stellen prüfen die übermittelten Unterlagen in formeller und materieller Hinsicht. Fehlen der Fachbehörde Unterlagen für ihre inhaltliche Prüfung, informiert sie die Bauaufsichtsbehörde (vgl. Teilprozess formelle Prüfung im Baugenehmigungsverfahren), dass der Bauherr bestimmte Unterlagen nachreichen muss. Sind die Unterlagen vollständig, prüft die Fachbehörde inhaltlich und übermittelt der Bauaufsichtsbehörde eine Fachstellungnahme.

Die Ergebnisse des Beteiligungsverfahrens werden von der Bauaufsichtsbehörde gewürdigt, abhängig davon, ob entsprechende Anfragen an eine sachverständige Stelle (Fachbehörde), an eine (für ein bestimmtes Gebiet wie z. B. den Denkmalschutz) zuständige Behörde oder an die Gemeinde oder auch den Nachbarn zu richten sind. Der Beteiligungsgrund und der Beteiligungsanlass wird formuliert und unter Fristsetzung an die zu beteiligende Behörde oder Stelle adressiert.

Sobald die Stellungnahme bei der Bauaufsichtsbehörde eintrifft, wird sie in die Bewertungen zum vorliegenden Bauantrag einbezogen und kann das Ergebnis der Prüfung beeinflussen.

In [Abbildung III.4.1, "Beteiligung - Akteure"](#page-132-0) wird diese Grundstruktur abgebildet.

### **Abbildung III.4.2. Struktur des Beteiligungsverfahrens**

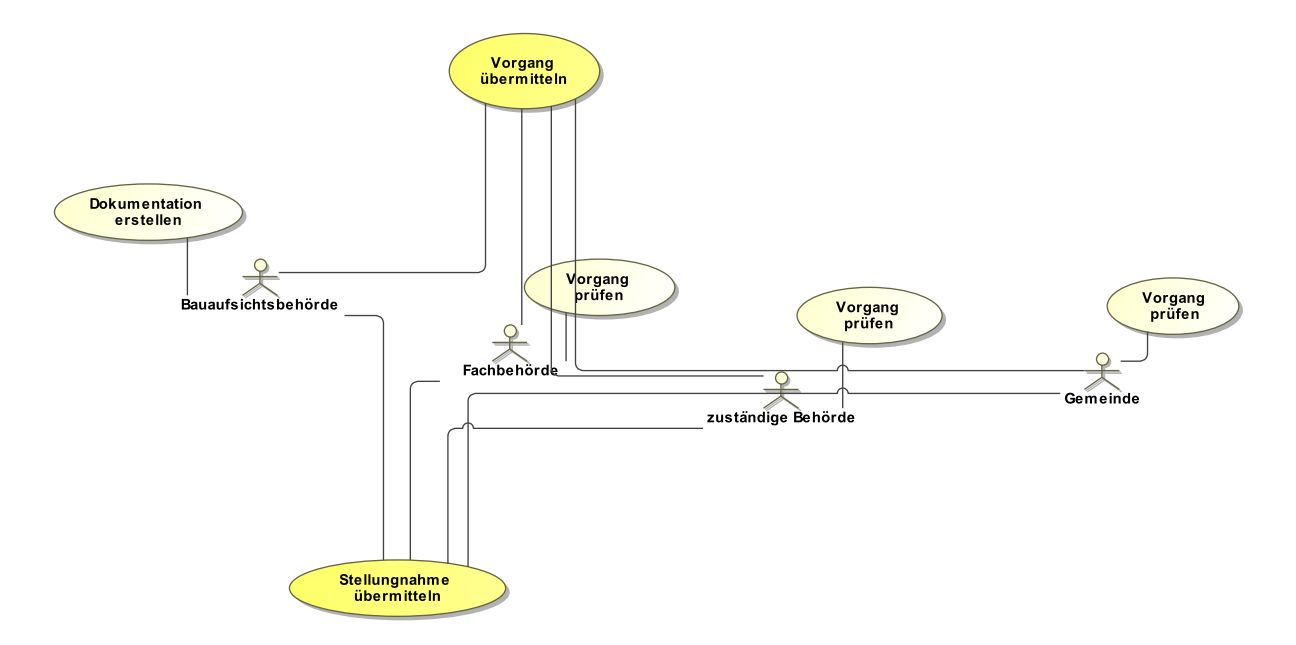

Folgende Anwendungsfälle werden in [Abbildung III.4.1, "Beteiligung - Akteure"](#page-132-0) unterschieden:

#### **Anwendungsfall 'Dokumentation erstellen'**

Die Bauaufsichtsbehörde muss zum vorliegenden Bauantrag Unterlagenzusammenstellen, um der zu beteiligenden Stelle eine hinreichende Grundlage für die erbetene oder benötigte Stellungnahme zu geben.

### **Anwendungsfall 'Vorgang übermitteln'**

Die Bauaufsichtsbehörde sendet ihr Anliegen an die zu beteiligende Behörde oder Stelle und übermittelt ihr den Vorgang nebst zugehöriger Dokumentation.

#### **Anwendungsfall 'Vorgang prüfen' (Fachbehörde)**

Eine zu beteiligende Behörde oder Stelle in der Rolle 'Fachbehörde' nimmt die sachlich-fachliche Beurteilung des Sachverhalts vor.

### **Anwendungsfall 'Vorgang prüfen' (zuständige Behörde)**

Eine zu beteiligende Behörde oder Stelle in der Rolle 'zuständige Behörde' erstellt ihre Stellungnahme zum vorgelegten Bauantrag.

### **Anwendungsfall 'Vorgang prüfen' (Gemeinde)**

Die betroffene Gemeinde nimmt zu ihren Belangen Stellung zum Bauvorhaben.

### **Anwendungsfall 'Stellungnahme übermitteln'**

Die zu beteiligende Stelle wird, nachdem sie die Stellungnahme erarbeitet hat, diese nach Möglichkeit fristgerecht an die anfragende Bauaufsichtsbehörde übermitteln.

### **III.4.3 Der Ablauf im Detail**

### **III.4.3.1 Das Beteiligungsverfahren**

In [Abbildung III.4.3, "Prozess Beteiligungsverfahren"](#page-137-0) wird der Ablauf im Detail dargestellt. Die Nachrichten, die gesendet werden müssen, sind an den entsprechenden Stellen eingetragen. Im Folgenden wird zu jedem der Prozessschritte eine Erläuterung gegeben.

### **Beteiligte Stellen an der Datenübermittlung**

### • **Aufforderung zur Stellungnahme und Nachbesserung der Aufforderung:**

- Bauaufsichtsbehörde (Autor)
- zu beteiligende Stelle oder Behörde (Leser)
- **Prüfung und Abgabe der Stellungnahme:**
	- zu beteiligende Stelle oder Behörde (Autor)
	- Bauaufsichtsbehörde (Leser)

### **Die Nachrichten**

- 1. **Aufforderung zu Prüfung und Stellungnahme**
	- [Nachricht 0300](#page-139-0)
- 2. **Ergebnisse der formellen Prüfung**
	- [Nachricht 0301](#page-140-0)
- 3. **Angepasste Beteiligungsaufforderung**
	- [Nachricht 0302](#page-141-0)
- 4. **Übermittlung der Stellungnahme**
	- [Nachricht 0303](#page-143-0)

### **Prozessbeschreibung**

#### **Zu beteiligende Behörden identifizieren**

Die Bauaufsichtsbehörde prüft, welche anderen Behörden oder Stellen von der Genehmigung des Bauantrags berührt sind bzw. berührt sein können. Sie erstellt eine entsprechende Liste von im Rahmen der Prüfung des Antrages zu beteiligenden Behörden oder Stellen. Für jede Behörde oder Stelle wird anschließend ein eigener Beteiligungsvorgang gestartet.

#### **Unterlagen zusammenstellen**

Für den vorliegenden Beteiligungsvorgang trägt die Bauaufsichtsbehörde die Unterlagen zusammen, die die zu beteiligende Behörde oder Stelle für die Abgabe ihrer Stellungnahme benötigt. Sie werden - zusammen mit der Aufforderung zur Beteiligung - mittels [Nachricht 0300](#page-139-0) an die Stelle versendet. Die Nachricht enthält die Aufforderung der Bauaufsichtsbehörde zur Stellungnahme unter Angabe von Grund bzw. Anlass der Beteiligung. In der Anlage sind alle Unterlagen aus dem Antragsverfahren enthalten, die die adressierte Stelle braucht, um der Aufforderung zur Beteiligung nachzukommen.

#### **Formelle Prüfung durchführen**

Diese formelle Prüfung wird an verschiedenen Stellen im Ablauf des Prozesses durchgeführt:

- Regulär ist die Prüfung durchzuführen, sobald die zu beteiligende Behörde eine initiale Aufforderung zur Beteiligung erhält (Nachricht "Aufforderung zu Prüfung und Stellungnahme").
- Ebenfalls ist die Prüfung durchzuführen, falls die bereits vorliegende Anfrage aufgrund festgestellter Mängel korrigiert bzw. ergänzt werden musste und nun in Form der Nachricht "Angepasste Beteiligungsaufforderung" neu eingereicht worden ist.

### **Entscheidung "alles ok?"**

**Ja**: Falls im Rahmen der formellen Prüfung alle Merkmale positiv bewertet wurden (Zuständigkeit ist gegeben, Unterlagen liegen vollständig vor usw.), wird der Prozess mit dem Einstieg in die materielle Prüfung fortgeführt.

**Nein**: Falls Mängel festgestellt wurden, greift die Prozessschleife Befunde und Korrekturen, eine Befundliste wird erstellt.

### **Befundliste erstellen**

Falls im Rahmen der formellen Prüfung Mängel festgestellt worden sind, werden diese zu einer Befundliste zusammengestellt, welche mit der [Nachricht 0301](#page-140-0) an die Bauaufsichtsbehörde versendet wird, die die Ergebnisse der formellen Prüfung der beteiligten Behörde an die Bauaufsichtsbehörde über festgestellte formelle Mängel enthält.

Es sind alle formellen Mängel aufgeführt und gegebenenfalls zusätzliche Hinweise. Beispielsweise kann, falls die formelle Prüfung der Zuständigkeit zu einem negativen Ergebnis geführt hat (örtlich bzw. sachlich nicht zuständig), darüber informiert werden, welche andere Stelle für die Beurteilung des Bauvorhabens zuständig ist.

- Prüfung der Zuständigkeit: Wenn negativ (örtlich nicht zuständig / sachlich nicht zuständig), ist das Prozessende erreicht, sobald der Befund der Bauaufsichtsbehörde mitgeteilt worden ist. Es folgt im Rahmen des aktuellen Vorgangs keine weitere Nachricht von der Bauaufsichtsbehörde an die beteiligte unzuständige Behörde oder Stelle.
- Prüfung richtiges Verfahren: Falls in der Aufforderung zur Beteiligung eine fehlerhafte Ansprache gewählt worden ist, lässt sich das gegebenenfalls innerhalb desselben Prozesses korrigieren (Beteiligungsvorgang unter Korrekturen fortsetzen).
- Prüfung korrekte Form: Lässt sich gegebenenfalls innerhalb desselben Prozesses korrigieren; es folgt die entsprechende Korrekturnachricht von links nach rechts.

#### **Ergebnis analysieren**

Die Bauaufsichtsbehörde nimmt die Ergebnisse aus der Nachricht 'Prüfungsbefund' zur Kenntnis. Es ergeben sich folgende Konsequenzen:

- Das Beteiligungsverfahren kann unter Korrekturen oder Ergänzungen fortgesetzt werden.
- Die Aufforderung zur Beteiligung muss, weil sie grundsätzlich anders aufzubauen ist, neu gestellt werden. In diesem Fall terminiert der vorliegende Vorgang.

#### **Unterlagen ergänzen / korrigieren**

Falls das Beteiligungsverfahren unter Korrekturen oder Ergänzungen fortgesetzt werden kann, nimmt die Bauaufsichtsbehörde diese Korrekturen oder Ergänzungen vor und versendet die überarbeiteten Unterlagen mittels der [Nachricht 0302,](#page-141-0) in der alles enthalten ist, was aufgrund der bearbeiteten Befunde am Umfang der ursprünglichen Aufforderung zur Beteiligung geändert wurde: Korrekturen bzw. Ergänzungen wurden in Bezug auf das Anschreiben bzw. die anliegenden Unterlagen vorgenommen.

#### **Materielle Prüfung durchführen**

Die Behörde oder Stelle prüft das Vorliegen der materiellen Anforderungen des Bauantrags im Rahmen ihrer Zuständigkeit und in Bezug auf die vorgelegte Fragestellung.

Auch im Rahmen der materiellen Prüfung kann die Notwendigkeit bestehen, dass weitere Unterlagen vom Bauherrn nachgefordert werden müssen. Hier geht es aber nicht um formelle Mängel der Unterlagen, sondern um materielle, also inhaltliche Erwägungen, die dazu führen, dass zusätzliche bzw. verbesserte Unterlagen benötigt werden.

Sobald die nachgeforderten Unterlagen eingetroffen sind, wird die materielle Prüfung fortgesetzt.

Im Rahmen der materiellen Prüfung kann sich ergeben, dass die Beteiligung weiterer Dritter erforderlich ist. Dem entsprechend wird ein neuer Beteiligungsvorgang durchgeführt.

### **Stellungnahme / strukturierte Stellungnahme erstellen und abschicken**

Nach abgeschlossener materieller Prüfung erstellt die beteiligte Behörde oder Stelle ihre Stellungnahme und versendet das Ergebnis mittels [Nachricht 0303](#page-143-0) an die Bauaufsichtsbehörde.

#### **bei materieller Prüfung berücksichtigen**

Die Bauaufsichtsbehörde nimmt die Stellungnahme der sachverständigen Behörde oder Stelle zur Kenntnis. Die Ergebnisse werden im Rahmen der materiellen Prüfung der Bauaufsichtsbehörde berücksichtigt.

### **Materielle Prüfung fortsetzen**

Der Beteiligungsprozess ist abgeschlossen, die Ergebnisse liegen vor. Die Bauaufsichtsbehörde kehrt zum Prozessschritt Materielle Prüfung im Antragsverfahren zurück.

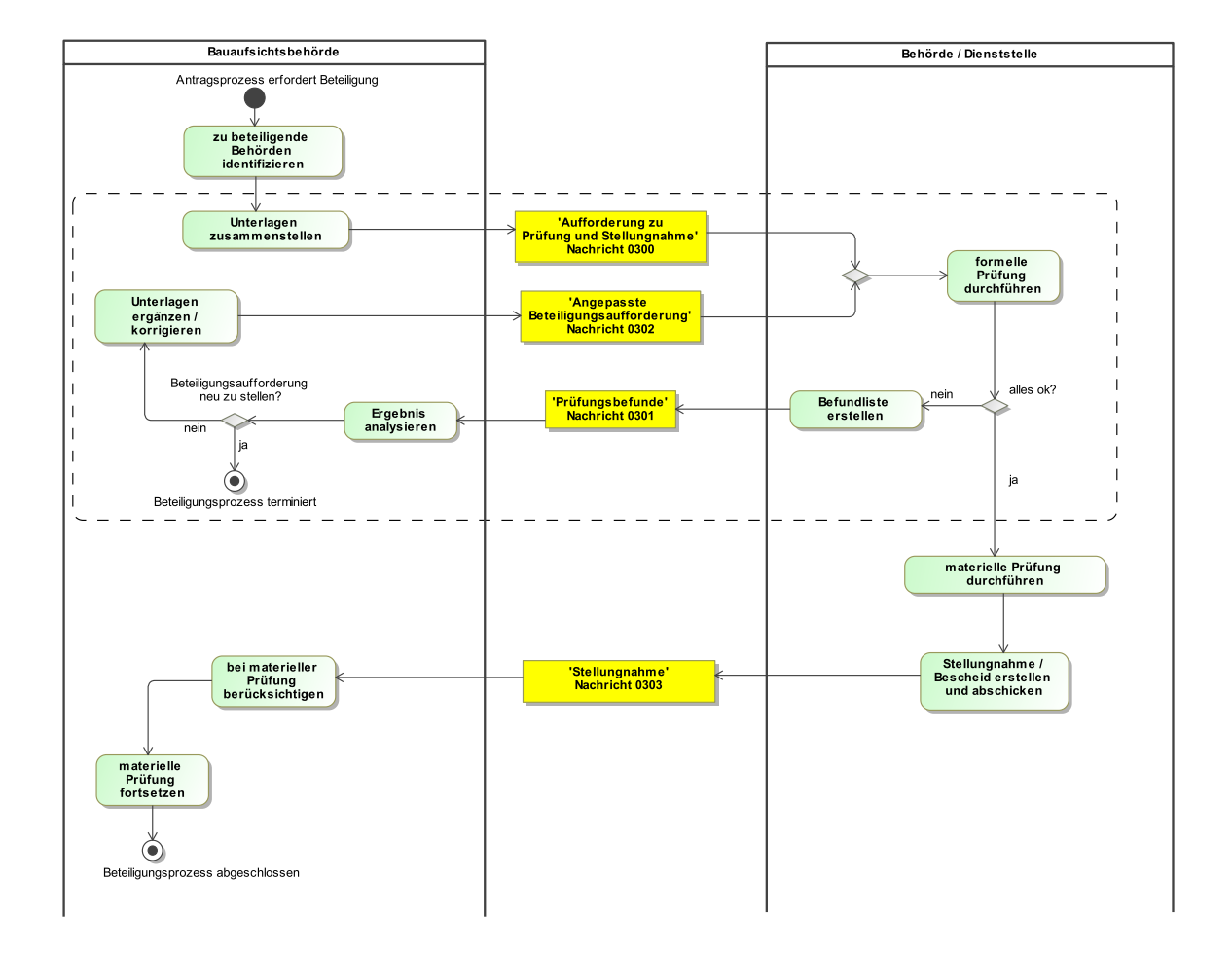

### <span id="page-137-0"></span>**Abbildung III.4.3. Prozess Beteiligungsverfahren**

# **III.4.4 Datentypen**

In diesem Abschnitt werden die für [Kapitel III.4 auf Seite 125](#page-132-1) relevanten Datentypen beschrieben. Für Informationen über die allgemeinen Datentypen sei auf [Kapitel II.3 auf Seite 17](#page-24-0) verwiesen.

### <span id="page-137-1"></span>**III.4.4.1 AnliegenBeteiligung**

Typ: **AnliegenBeteiligung**

Dieser Typ beinhaltet die Parameter eines Beteiligungsanliegens der Bauaufsichtsbehörde gegenüber einem Träger öffentlicher Belange.

### **Abbildung III.4.4. AnliegenBeteiligung**

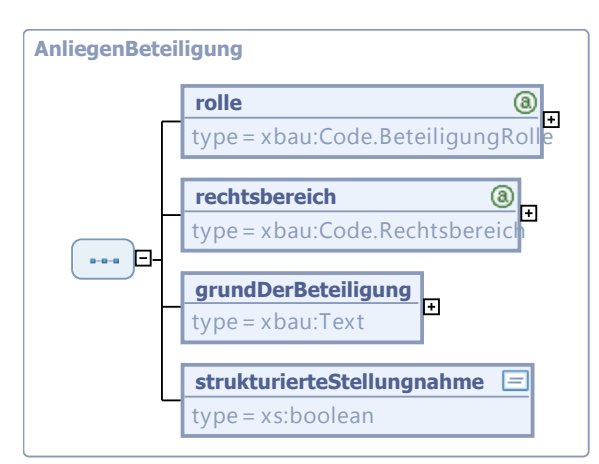

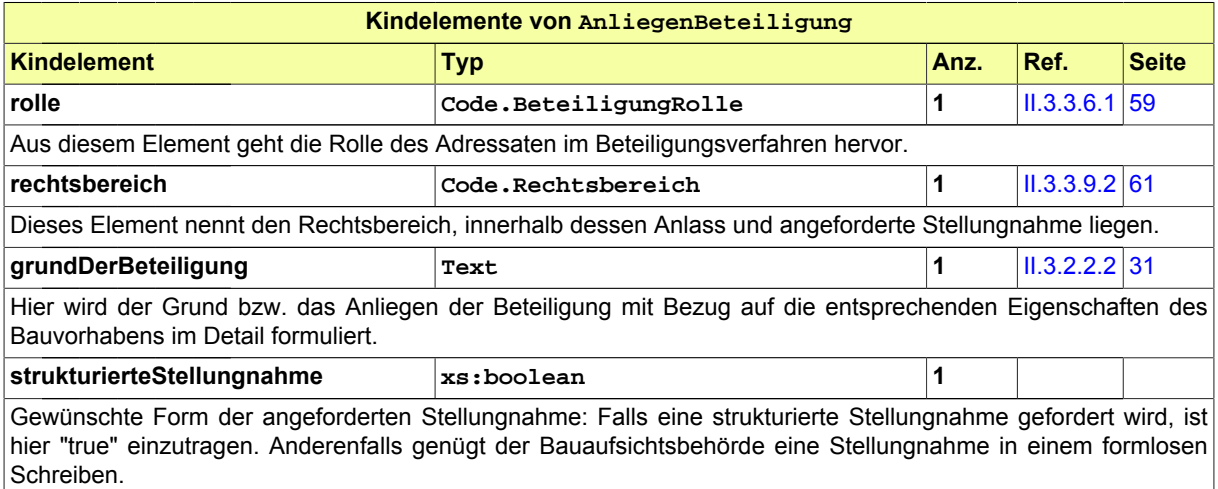

Das entsprechende Format wird in der späteren Lieferung der Stellungnahme durch die beteiligte Behörde mit [Nachricht 0303](#page-143-0) eingehalten.

# **III.4.5 Die Nachrichten**

In diesem Abschnitt sind die Nachrichten zum Beteiligungsverfahren aufgeführt und dokumentiert.

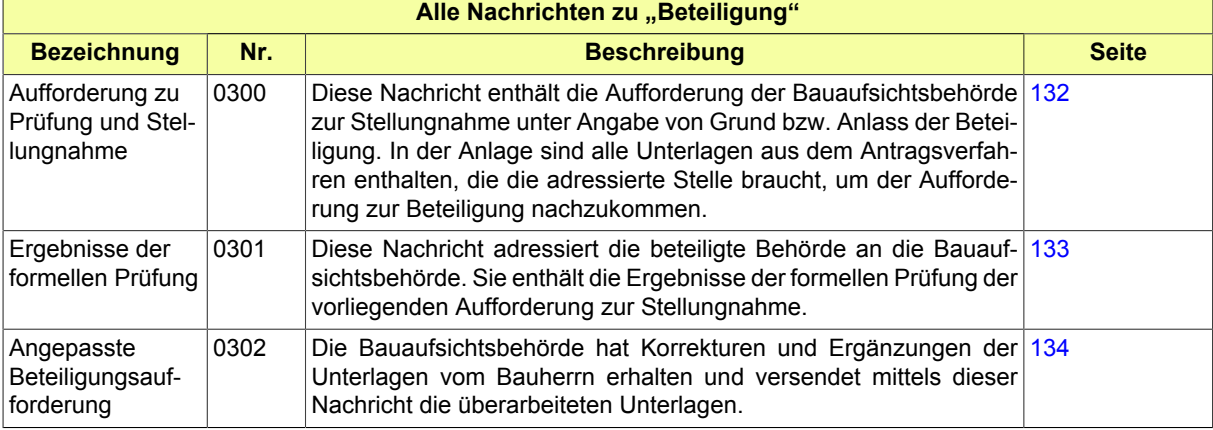

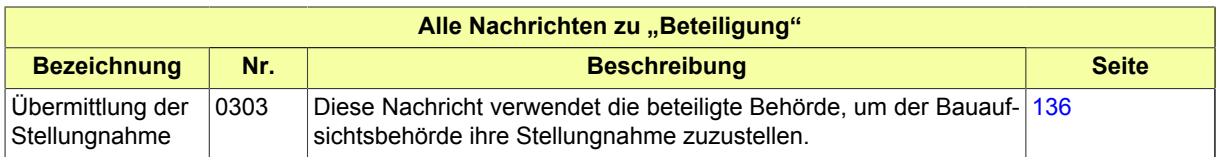

# <span id="page-139-0"></span>**III.4.5.1 Aufforderung zu Prüfung und Stellungnahme**

Nachricht: **beteiligung.aufforderung.0300**

Diese Nachricht enthält die Aufforderung der Bauaufsichtsbehörde zur Stellungnahme unter Angabe von Grund bzw. Anlass der Beteiligung. In der Anlage sind alle Unterlagen aus dem Antragsverfahren enthalten, die die adressierte Stelle braucht, um der Aufforderung zur Beteiligung nachzukommen.

### **Abbildung III.4.5. beteiligung.aufforderung.0300**

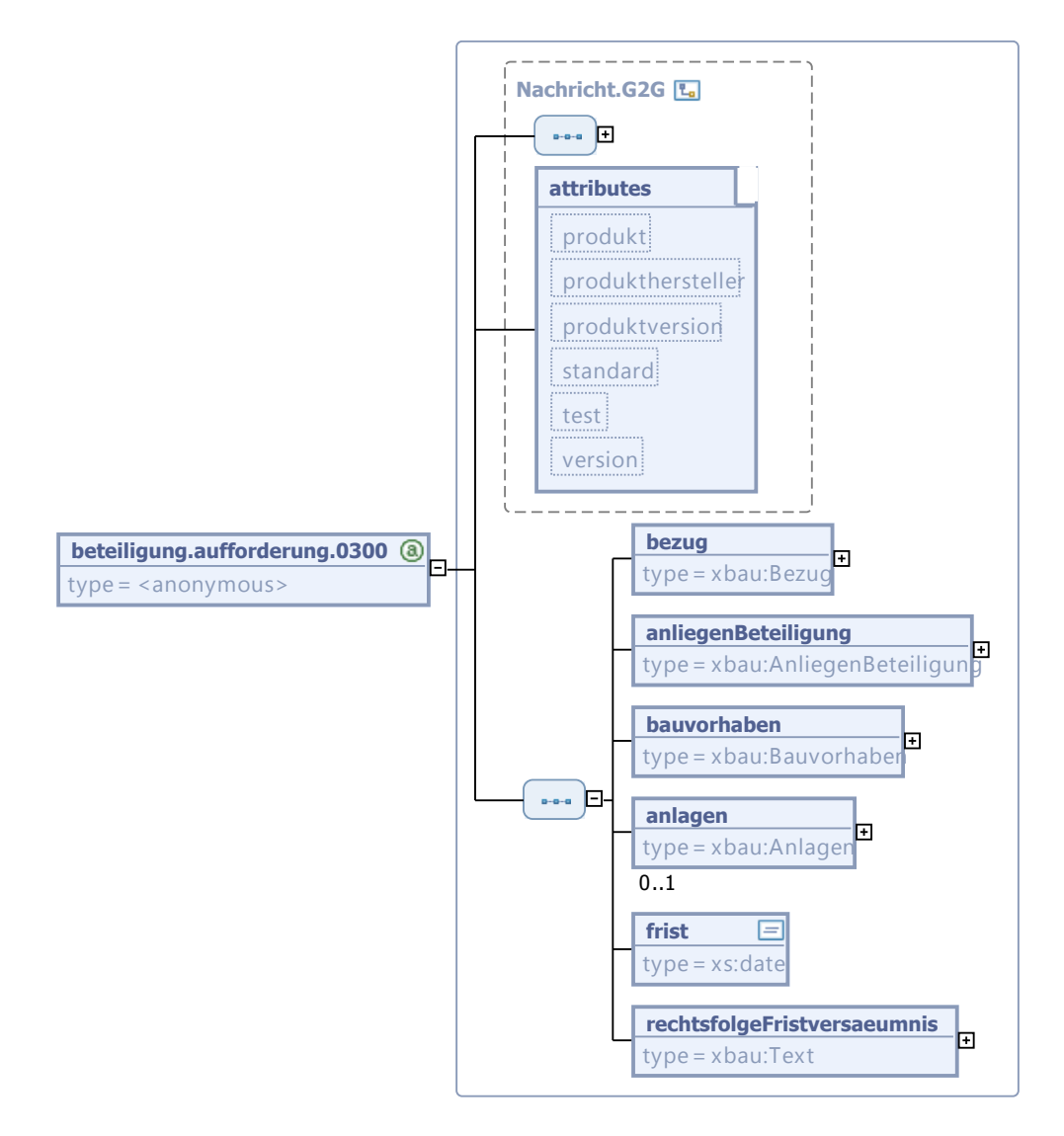

Diese Nachricht ist eine Erweiterung des Basistyps **Nachricht.G2G** (siehe [Abschnitt II.3.1.3 auf Sei](#page-26-0)[te 19](#page-26-0)).

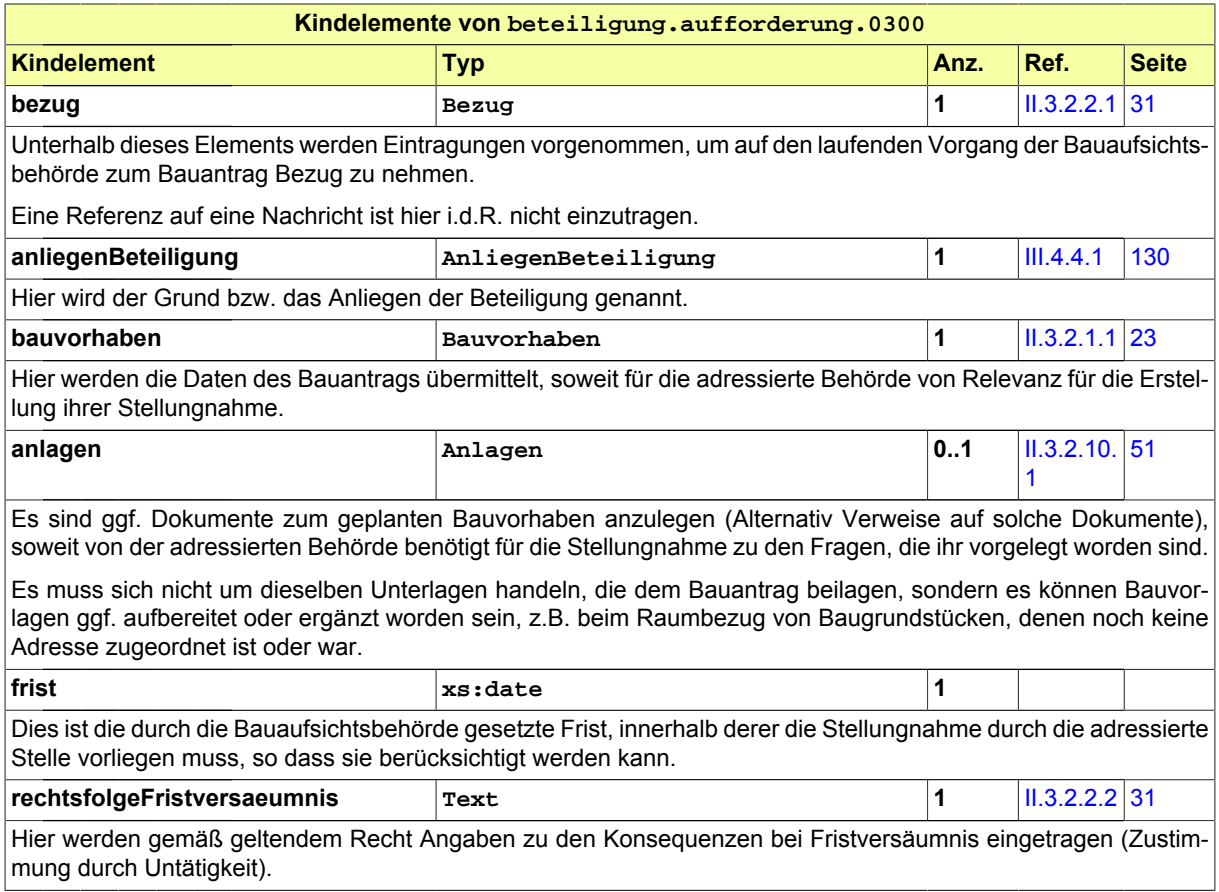

# <span id="page-140-0"></span>**III.4.5.2 Ergebnisse der formellen Prüfung**

Nachricht: **beteiligung.formellePruefung.0301**

Diese Nachricht adressiert die beteiligte Behörde an die Bauaufsichtsbehörde. Sie enthält die Ergebnisse der formellen Prüfung der vorliegenden Aufforderung zur Stellungnahme.

### **Abbildung III.4.6. beteiligung.formellePruefung.0301**

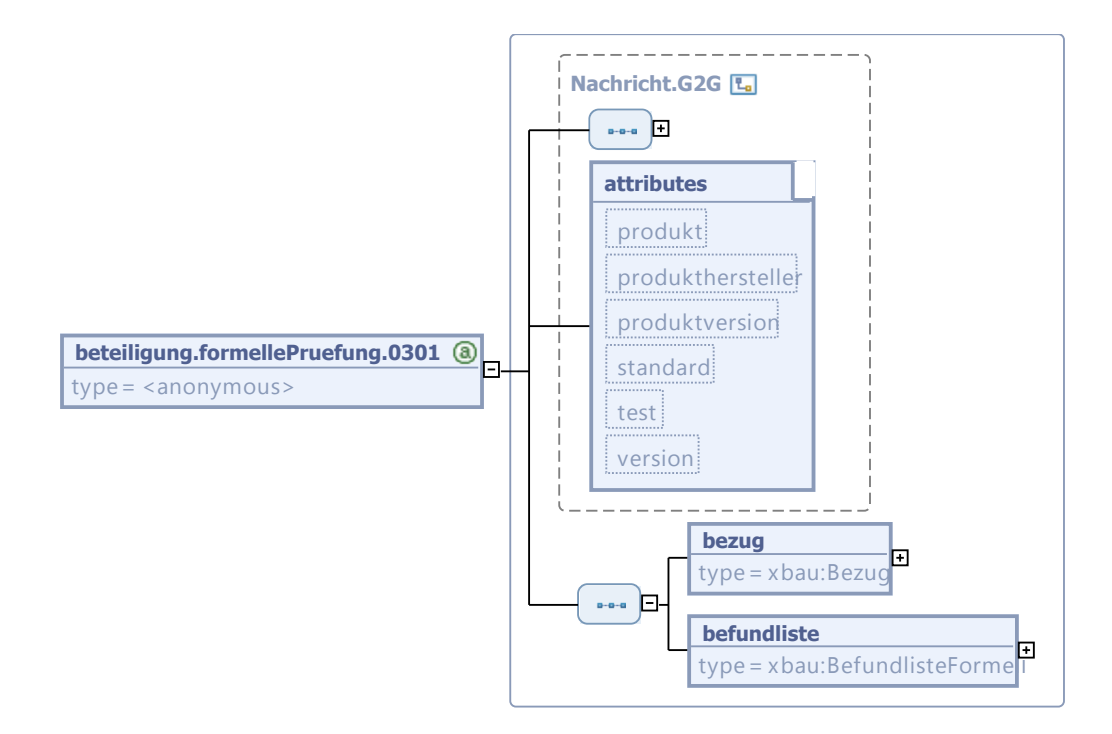

Diese Nachricht ist eine Erweiterung des Basistyps **Nachricht.G2G** (siehe [Abschnitt II.3.1.3 auf Sei](#page-26-0)[te 19](#page-26-0)).

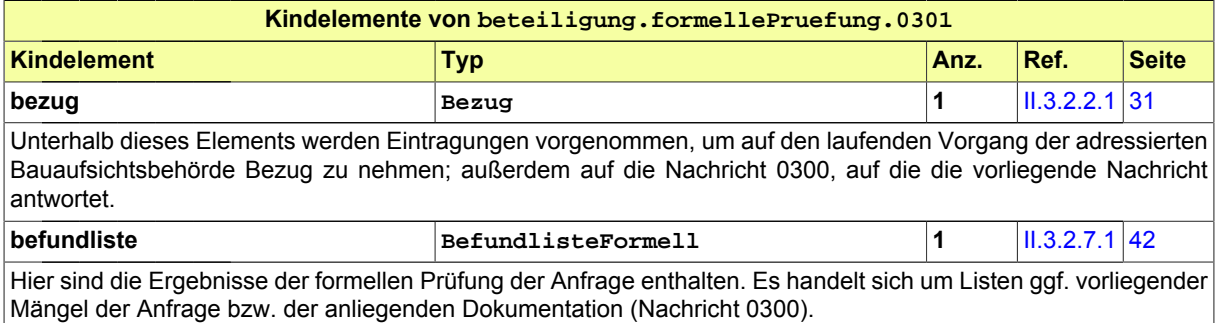

# <span id="page-141-0"></span>**III.4.5.3 Angepasste Beteiligungsaufforderung**

Nachricht: **beteiligung.aufforderungKorrektur.0302**

Die Bauaufsichtsbehörde hat Korrekturen und Ergänzungen der Unterlagen vom Bauherrn erhalten und versendet mittels dieser Nachricht die überarbeiteten Unterlagen.

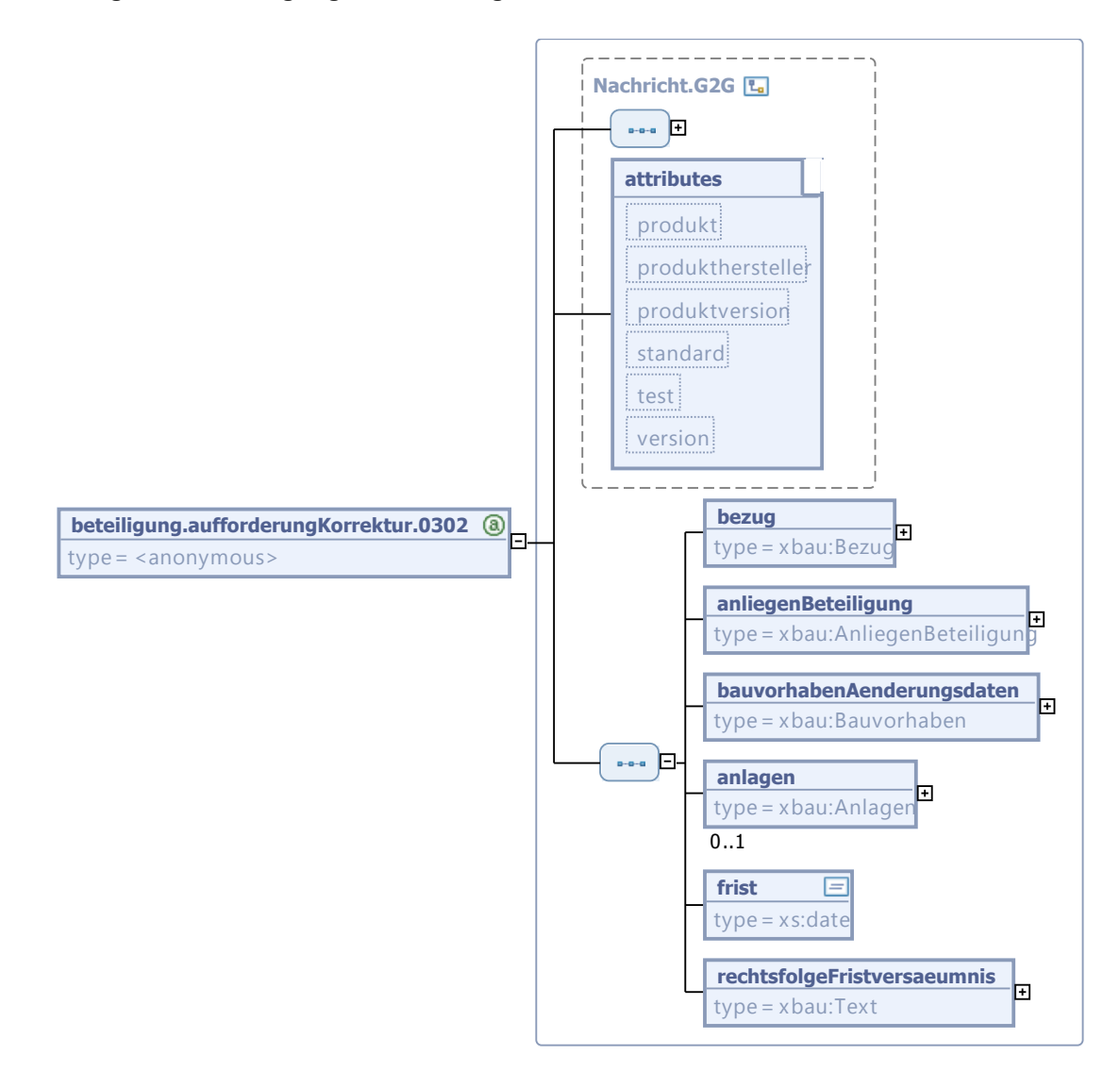

### **Abbildung III.4.7. beteiligung.aufforderungKorrektur.0302**

Diese Nachricht ist eine Erweiterung des Basistyps **Nachricht.G2G** (siehe [Abschnitt II.3.1.3 auf Sei](#page-26-0)[te 19](#page-26-0)).

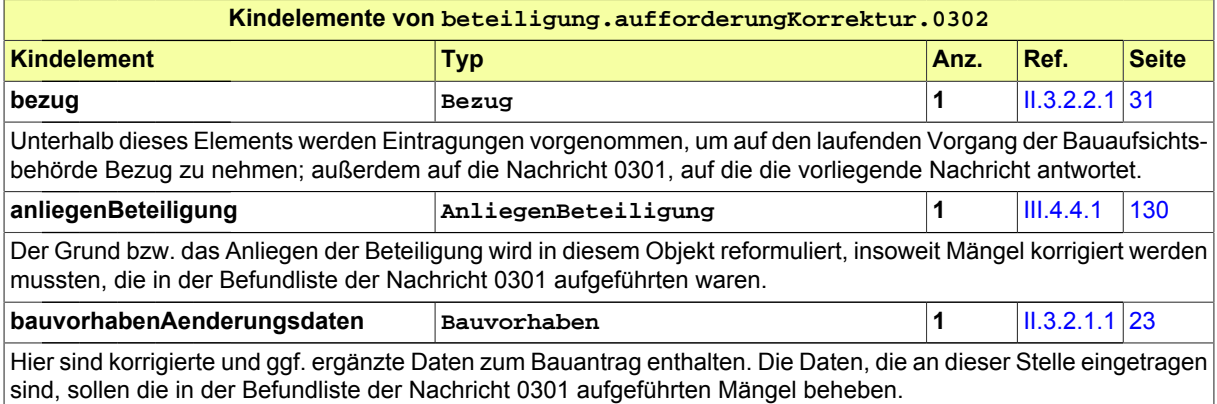

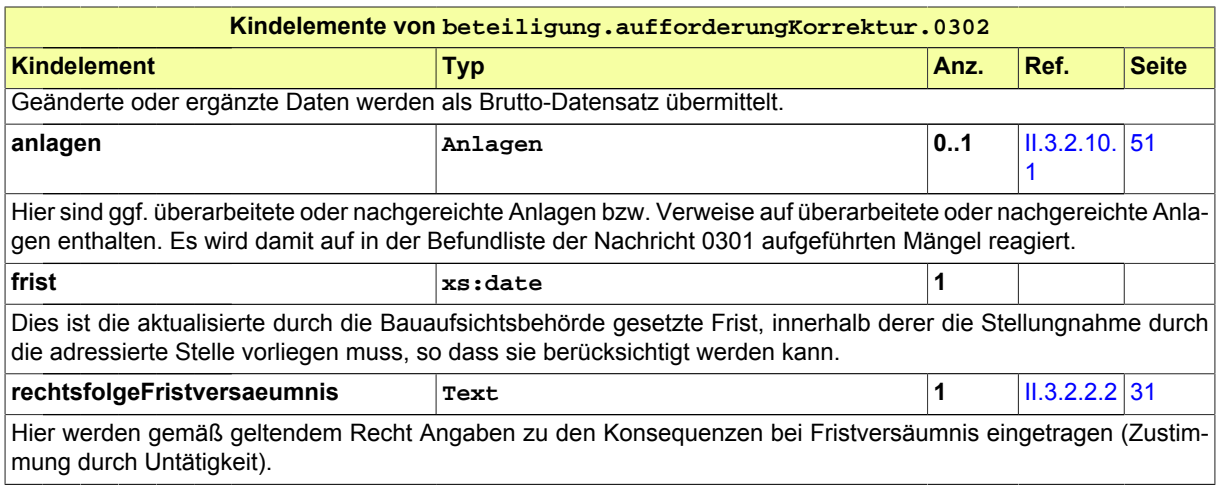

# <span id="page-143-0"></span>**III.4.5.4 Übermittlung der Stellungnahme**

Nachricht: **beteiligung.stellungnahme.0303**

Diese Nachricht verwendet die beteiligte Behörde, um der Bauaufsichtsbehörde ihre Stellungnahme zuzustellen.

### **Abbildung III.4.8. beteiligung.stellungnahme.0303**

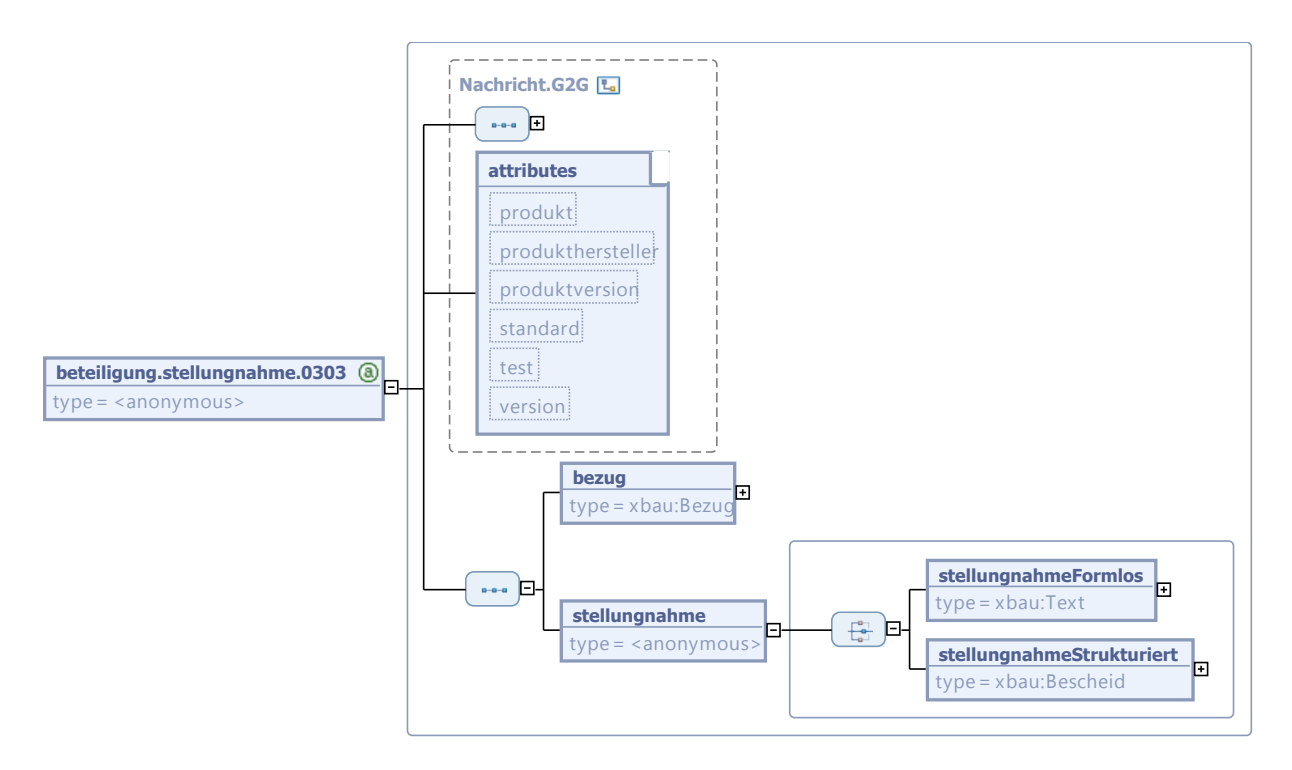

Diese Nachricht ist eine Erweiterung des Basistyps **Nachricht.G2G** (siehe [Abschnitt II.3.1.3 auf Sei](#page-26-0)[te 19](#page-26-0)).
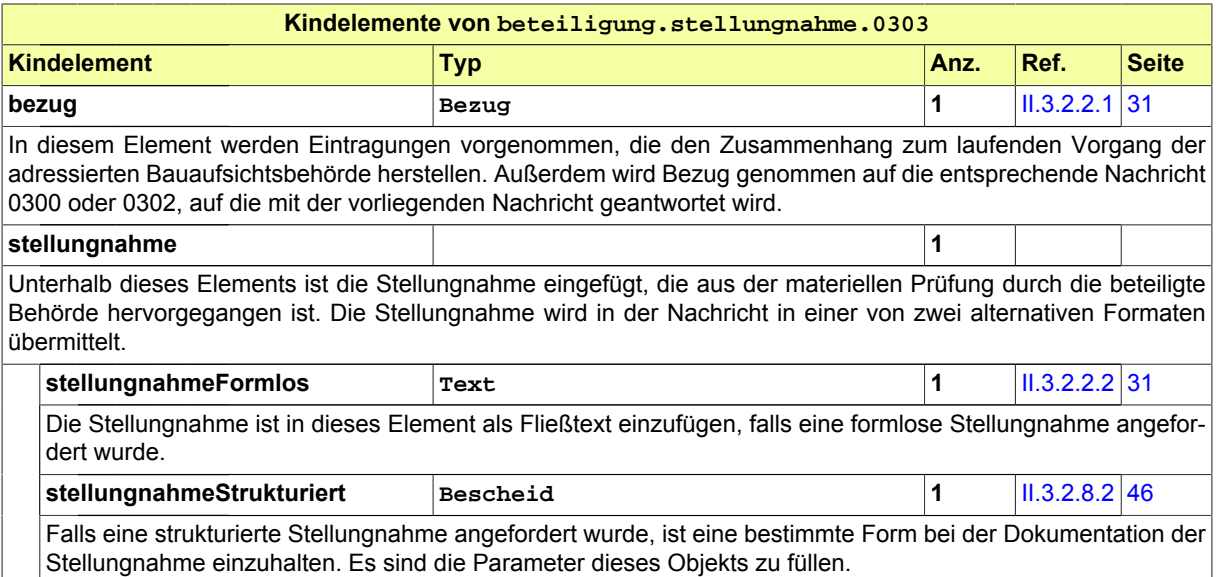

# **III.5 Benachrichtigung von Informationsempfängern**

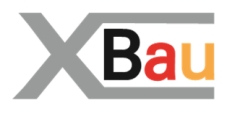

# **III.5.1 Ausgangssituation und Zielsetzung**

In diesem Abschnitt wird das Verfahren Benachrichtigung Informationsempfänger betrachtet. Ziel des Verfahrens ist, anderen Behörden und Stellen Daten der Bauaufsichtsbehörde bereitzustellen, die diese Behörden und Stellen für ihre eigene Aufgabenerfüllung benötigen.

Die Abbildung in XBau verfolgt besonders das Ziel, diese Daten in einer Form bereitzustellen, die die medienbruchfreie Übernahme und Weiterverarbeitung ermöglicht.

Bei dem Verfahren handelt es sich gemäß Musterbauordnung nicht um ein eigenständiges Verfahren, sondern um ein unselbständiges Verfahren, das ein Trägerverfahren benötigt. Das Verfahren Benachrichtigung Informationsempfänger wird daher oben als Anwendungsfall *Informationsempfänger benachrichtigen* innerhalb des Baugenehmigungsverfahrens dargestellt, vgl. [Abbildung III.1.2, "Übersicht Bau](#page-86-0)[genehmigungsverfahren"](#page-86-0). Es kann aber auch als Bestandteil weiterer Verfahren im Bereich von XBau ausgeführt werden.

Im Verwaltungsvollzug werden in der Regel alle Behörden und Stellen, die am Baugenehmigungsverfahren beteiligt wurden, über die Erteilung oder Ablehnung des Bauantrages informiert.

Im Regelfall ist die Gemeinde von der Erteilung, Verlängerung, Ablehnung, Rücknahme und dem Widerruf einer Baugenehmigung, Teilbaugenehmigung, eines Vorbescheids, einer Abweichung, einer Ausnahme oder einer Befreiung unter Beifügung des Bescheides zu unterrichten (§ 70 Absatz 5 MBO).

Haben die Nachbarn dem Bauvorhaben nicht zugestimmt, ist ihnen die Baugenehmigung zuzustellen (§ 70 Absatz 3 Satz 1 MBO).

Darüber hinaus können Informationsempfänger z. B. sein: Statistikämter, oberste Bauaufsichtsbehörden, das Kataster- und Vermessungsamt, der bevollmächtigte Bezirksschornsteinfegermeister, die Berufsgenossenschaften, das Finanzamt, der Straßenbaulastträger, die Stelle für die Vergabe von Hausnummern usw.

# **III.5.2 Übersicht über den Ablauf**

Das hier zu analysierende Verfahren *Benachrichtigung von Informationsempfängern* ist ein Teilprozess des Baugenehmigungsverfahrens und weiterer ähnlicher Verfahren.

Stets stellt die Bauaufsichtsbehörde die relevanten Informationen zusammen und übermittelt sie den jeweiligen Stellen.

Der Informationsempfänger nimmt sie entgegen und berücksichtigt sie im Kontext seiner eigenen Fachprozesse.

Das Verfahren wird in einer Übersicht durch [Abbildung III.5.1, "Informationsempfänger benachrichtigen"](#page-147-0) dargestellt.

### <span id="page-147-0"></span>**Abbildung III.5.1. Informationsempfänger benachrichtigen**

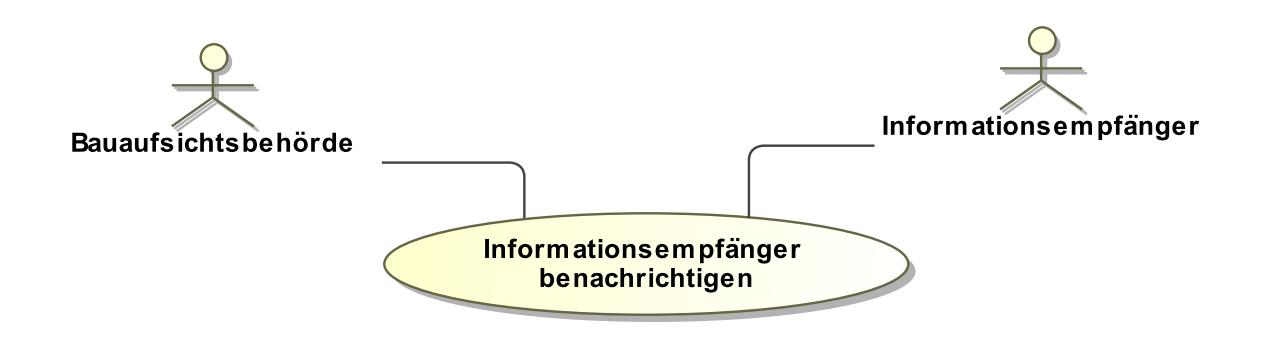

## **III.5.3 Der Ablauf im Detail**

### **III.5.3.1 Die Benachrichtigung von Informationsempfängern**

Dieser Prozess besteht darin, dass alle betroffenen Behörden bzw. Stellen (auch z. B. vom Bauvorhaben betroffene Nachbarn) von der Bauaufsichtsbehörde über die Erteilung des Bescheides zu einem Bauantrag informiert werden.

In [Abbildung III.5.2, "Prozess Benachrichtigung Informationsempfänger"](#page-148-0) wird der Ablauf im Detail gezeigt.

### **Beteiligte Stellen an der Datenübermittlung**

- **Benachrichtigung des Informationsempfängers:**
	- Bauaufsichtsbehörde (Autor)
	- Sonstige Stelle oder Behörde (Leser)

### **Die Nachrichten**

### 1. **Benachrichtigung von Informationsempfängern**

• [Nachricht 0400](#page-148-1)

### **Prozessbeschreibung**

### **Liste der Informationsempfänger abrufen / auswerten**

Das Erteilen des Bescheides zu einem Bauantrag ist für die Bauaufsichtsbehörde Anlass, die vom Vorhaben betroffenen Stellen über die Ergebnisse der Prüfung des Bauvorhabens zu benachrichtigen. Die Bauaufsichtsbehörde greift zur Vorbereitung der Benachrichtigung auf die Liste der standardmäßig zu benachrichtigenden Informationsempfänger zu.

### **zusätzliche Empfänger identifizieren**

Zusätzliche betroffene Stellen werden von der Bauaufsichtsbehörde ermittelt und der Liste der Informationsempfänger für den vorliegenden Vorgang hinzugefügt. Per [Nachricht 0400](#page-148-1) wird der Empfänger über diejenigen Ergebnisse aus der Prüfung des Bauvorhabens (die Aspekte des erteilten Bescheides) informiert, die für diesen Informationsempfänger relevant sind.

### **Information entgegennehmen**

Die benachrichtigten Stellen verarbeiten die Inhalte der empfangenen Nachricht und arbeiten die entsprechenden Informationen ggf. in ihre Vorgänge ein.

### **Fachprozess einleiten / fortsetzen**

Die benachrichtigten Stellen setzen ihre Vorgänge fort bzw. leiten neue ein, falls erforderlich.

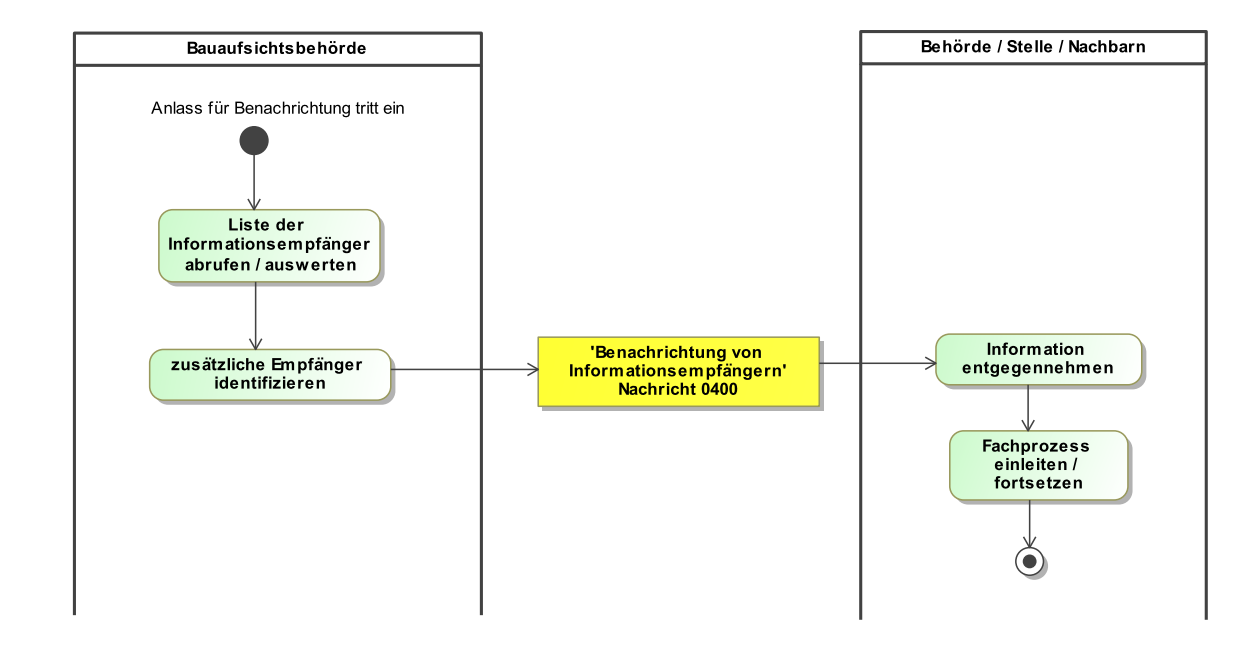

### <span id="page-148-0"></span>**Abbildung III.5.2. Prozess Benachrichtigung Informationsempfänger**

### **III.5.4 Die Nachrichten**

In diesem Abschnitt sind die Nachrichten zur Benachrichtigung von Informationsempfängern aufgeführt und dokumentiert.

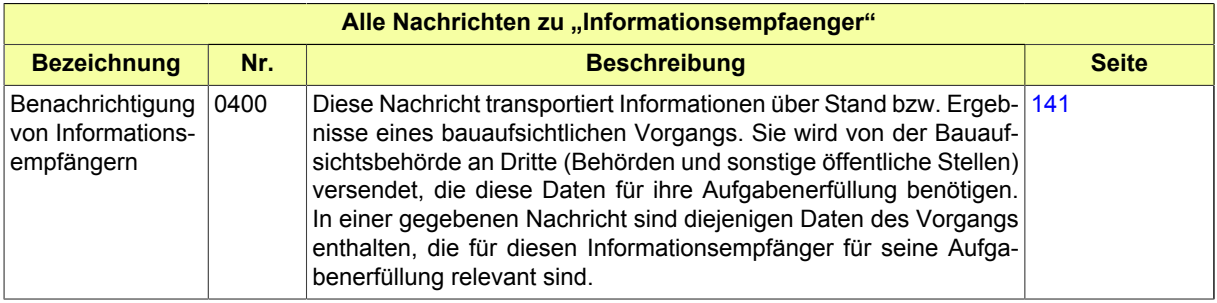

### <span id="page-148-1"></span>**III.5.4.1 Benachrichtigung von Informationsempfängern**

Nachricht: **informationsempfaenger.benachrichtigung.0400**

Diese Nachricht transportiert Informationen über Stand bzw. Ergebnisse eines bauaufsichtlichen Vorgangs. Sie wird von der Bauaufsichtsbehörde an Dritte (Behörden und sonstige öffentliche Stellen) versendet, die diese Daten für ihre Aufgabenerfüllung benötigen. In einer gegebenen Nachricht sind diejenigen Daten des Vorgangs enthalten, die für diesen Informationsempfänger für seine Aufgabenerfüllung relevant sind.

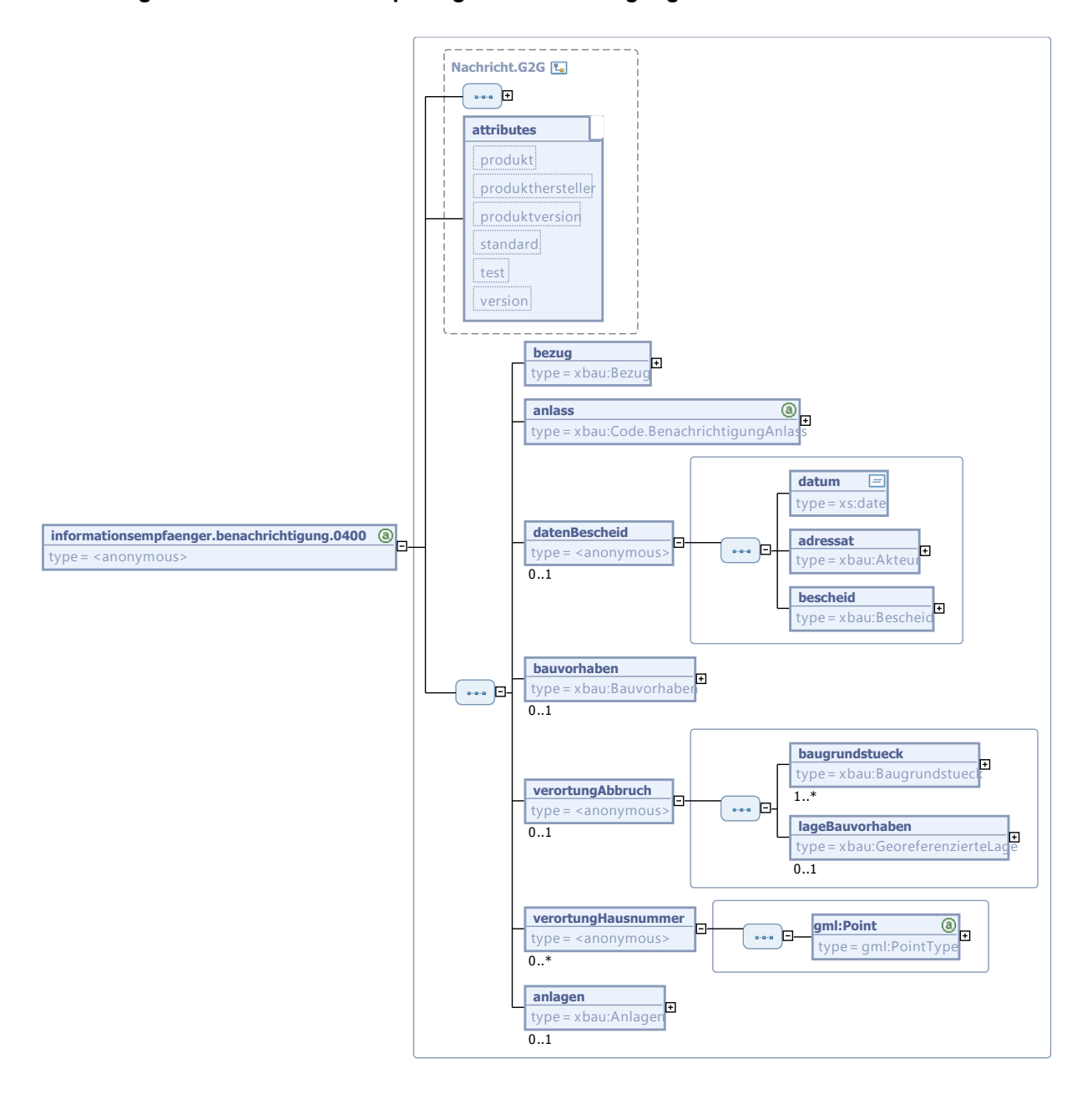

### **Abbildung III.5.3. informationsempfaenger.benachrichtigung.0400**

Diese Nachricht ist eine Erweiterung des Basistyps **Nachricht.G2G** (siehe [Abschnitt II.3.1.3 auf Sei](#page-26-0)[te 19](#page-26-0)).

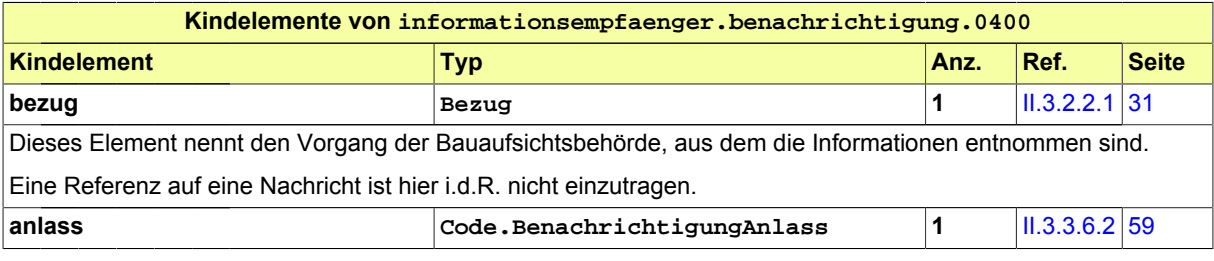

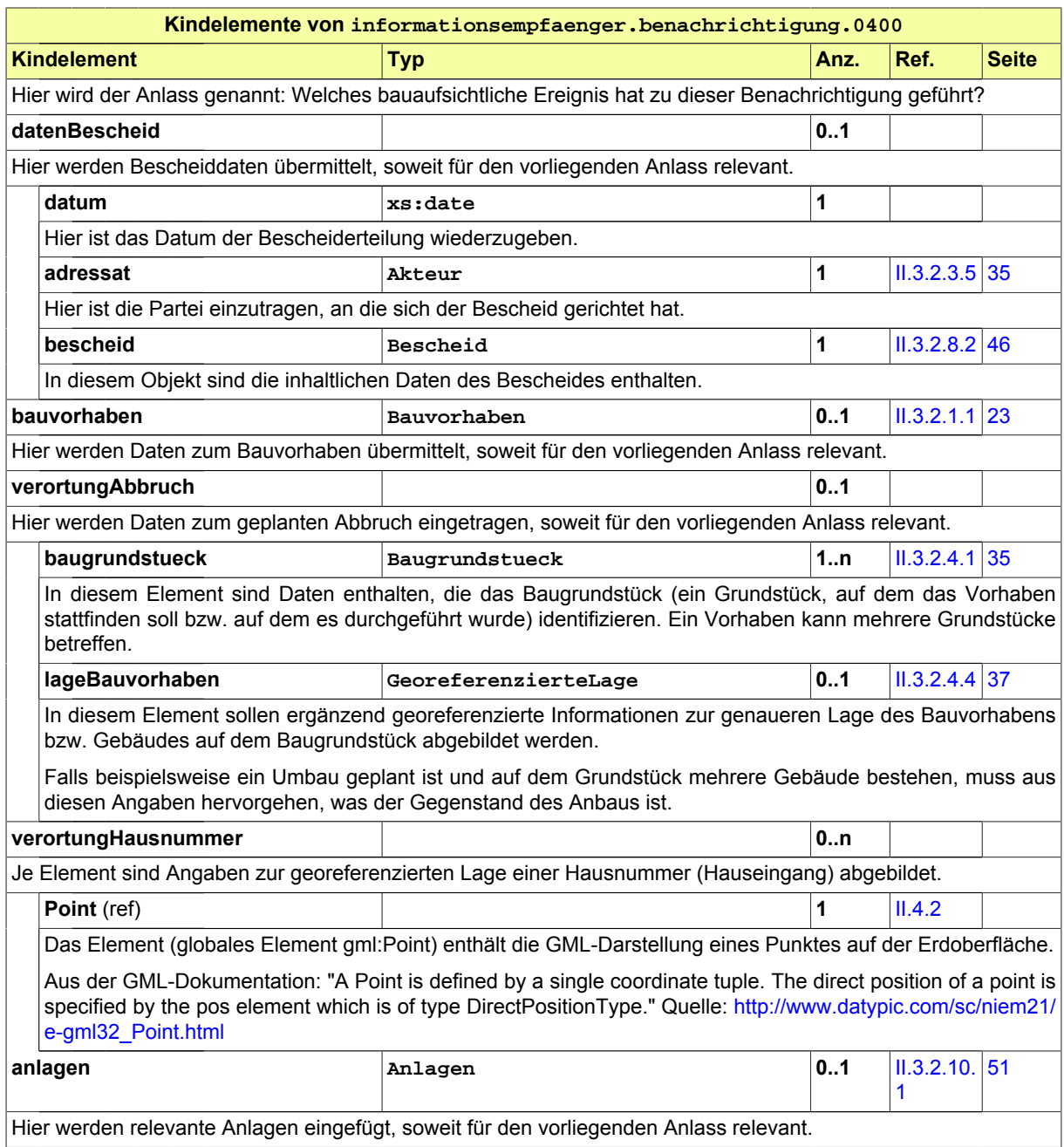

# <span id="page-152-0"></span>**III.6 Prüfung bautechnischer Nachweise**

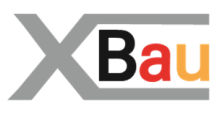

# **III.6.1 Ausgangssituation und Zielsetzung**

Die Prüfung der bautechnischen Nachweise hat das Ziel, sicherzustellen, dass bauliche Anlagen die materiellen Anforderungen an Standsicherheit und Brandschutz einhalten.

Im vorliegenden Abschnitt wird die Behandlung der entsprechenden bautechnischen Nachweise im Baugenehmigungsverfahren betrachtet. Das Verfahren dient dazu, die bautechnische Planung schon vor Baubeginn auf eine qualitätsgesicherte Grundlage zu stellen.

Es handelt sich also um einen Prozess, in dem (bautechnische) Planungsdokumente (vor Baubeginn) auf Konformität mit den Bestimmungen geprüft werden. Zu unterscheiden ist davon die Prüfung der sicherheitstechnischen Gebäudeausrüstung, z. B. technischer Installationen, wie behandelt z. B. in [Kapi](#page-190-0)[tel III.9 auf Seite 183](#page-190-0) oder [Kapitel III.11 auf Seite 203](#page-210-0).

Das Verfahren der Prüfung der bautechnischen Nachweise nach der Musterbauordnung wird hier in der Variante *Bauaufsichtliche Prüfung durch die Bauaufsichtsbehörde (mit Prüfingenieur)* analysiert. Dabei steuert die Behörde den Prozess und delegiert die Durchführung der Prüfung an einen akkreditierten Experten.

Neben dem Verfahren der Bauaufsichtlichen Prüfung der bautechnischen Nachweise durch die Bauaufsichtsbehörde (mit Prüfingenieur) gibt es nach der Musterbauordnung noch eine weitere Verfahrensvariante der Prüfung der bautechnischen Nachweise durch einen vom Bauherrn beauftragten Prüfsachverständigen. Die Bauaufsichtsbehörde ist hier nicht aktiv beteiligt, sondern bekommt nach Abschluss des Prozesses eine Bescheinigung über die vom Prüfsachverständigen durchgeführte Prüfung der bautechnischen Nachweise. Diese Bescheinigung ist notwendige Voraussetzung für die Erteilung einer Genehmigung. Das Einreichen der Bescheinigung des Prüfsachverständigen bei der Bauaufsichtsbehörde ähnelt dem Einreichen von Unterlagen im Antragsprozess; aus diesem Grund wird diese Verfahrensvariante derzeit in XBau nicht näher behandelt.

# **III.6.2 Übersicht über den Ablauf**

Das hier zu analysierende Verfahren der Prüfung bautechnischer Nachweise wurde oben als Anwendungsfall *Bautechnische Nachweise prüfen* innerhalb eines umfassenderen Verfahrenszusammen-hangs dargestellt, wie aus [Abbildung III.1.2, "Übersicht Baugenehmigungsverfahren"](#page-86-0) deutlich wird. Analog kann die Prüfung bautechnischer Nachweise als Bestandteil auch im Zusammenhang weiterer Verfahren zur Anwendung kommen.

Im vorliegenden Kapitel ist es Gegenstand einer detaillierteren Analyse.

In [Abbildung III.6.1, "Bautechnische Nachweise prüfen"](#page-153-0) wird das Verfahren durch wenige Anwendungsfälle abgebildet.

[Tabelle III.6.1, "Bautechnische Nachweise prüfen: Akteure"](#page-153-1) listet die beteiligten Akteure auf und beschreibt die Art ihrer Mitwirkung.

### <span id="page-153-1"></span>**Tabelle III.6.1. Bautechnische Nachweise prüfen: Akteure**

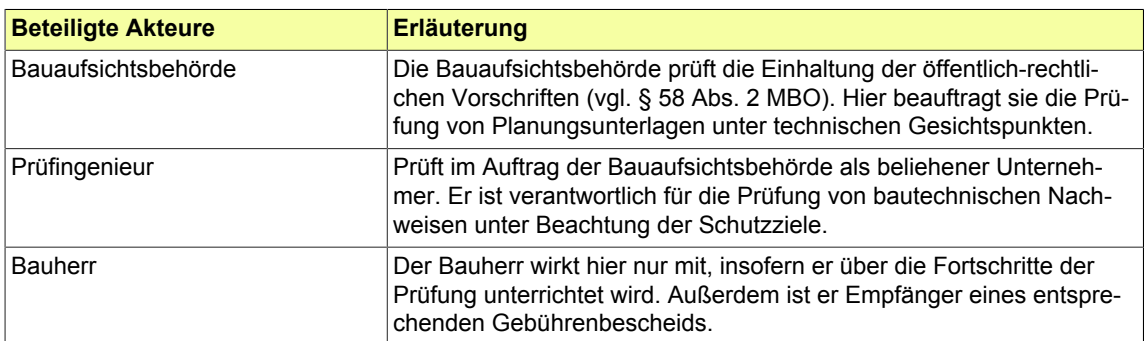

### <span id="page-153-0"></span>**Abbildung III.6.1. Bautechnische Nachweise prüfen**

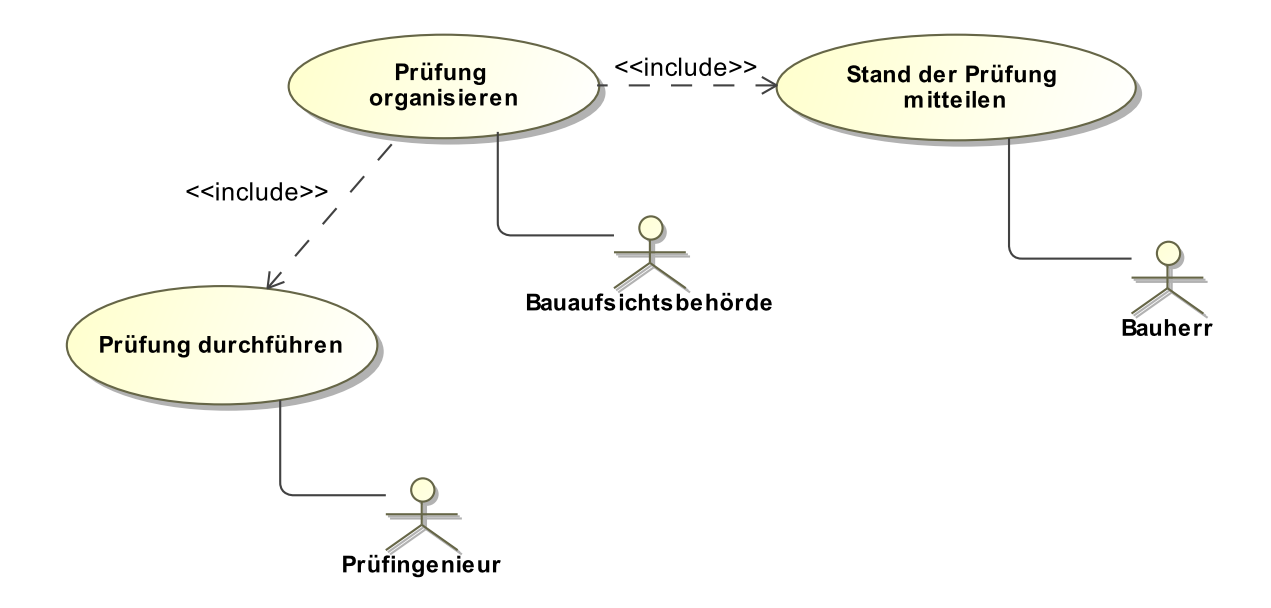

Folgende Anwendungsfälle werden in [Abbildung III.6.1, "Bautechnische Nachweise prüfen"](#page-153-0) unterschieden:

### **Anwendungsfall 'Prüfung organisieren'**

Die Bauaufsichtsbehörde steuert die Prüfung, d.h. sie beauftragt den Prüfingenieur und stellt ihm die benötigten Informationen zur Verfügung.

Die Bauaufsichtsbehörde übergibt dafür die bautechnischen Nachweise - also Planungsdokumente aus den Bauvorlagen des Bauvorhabens – an die zuständige Stelle. Das kann eine Prüfstelle für Baustatik sein oder auch ein zuständiger Sachbearbeiter in der Bauaufsichtsbehörde (dies hängt von der lokalen Organisationsstruktur der Behörden ab). Diese Stelle entscheidet, ob die Bauaufsichtsbehörde die Prüfung selber operativ durchführt oder ob sie einen Prüfingenieur beauftragt.

Wir gehen hier davon aus, dass die - meist gewählte - zweite Alternative umgesetzt wird:

• Bei der Beauftragung des Prüfingenieurs wird der Gegenstand der Prüfung, die anfallende Gebühr und die Bauwerksklasse genannt. Der Prüfingenieur erhält die Vertragsunterlagen (Prüfauftrag) nebst Bauvorlagen.

- Die Bauaufsichtsbehörde informiert anschließend den Bauherrn über die Beauftragung und die Gebühren, die nach Leistungserbringung fällig werden.
- Die Bauaufsichtsbehörde nimmt die Rechnung vom Prüfingenieur entgegen. Sie prüft Verfahrenstreue und Rechnung und stellt dem Bauherrn einen Gebührenbescheid aus.
- Der Prüfingenieur ist auch verantwortlich für die Durchführung der Bauüberwachung (im Rahmen des von ihm geprüften bautechnischen Nachweises) im weiteren Verlauf des Bauprojekts. Diese Aufgabe schließt ab mit den entsprechenden *Prüfberichten nach Baufortschritt*, die ebenso an Bauherrn und Bauaufsichtsbehörde zu übermitteln sind (vgl. auch [Kapitel III.11 auf Seite 203\)](#page-210-0).
- Wenn die bautechnische Prüfung vollständig abgeschlossen ist, wird ein *Schlussprüfbericht* erstellt. Dieser beinhaltet die Nutzungsfreigabe in Bezug auf die geprüften bautechnischen Nachweise.

### **Anwendungsfall 'Prüfung durchführen'**

Die Prüfung wird durch den von der Bauaufsichtsbehörde beauftragten Prüfingenieur durchgeführt:

- Der Prüfingenieur geht in die inhaltliche Prüfung des bautechnischen Nachweises. Er fordert dabei, falls erforderlich, fehlende Dokumentation von der Bauaufsichtsbehörde nach.
- Im Anschluss erstellt er den *Prüfbericht* und übermittelt diesen an Bauaufsichtsbehörde und Bauherrn. Falls der Prüfbericht Mängel nennt oder die Bauplanung geändert wird, wird der Prozess aufs Neue durchlaufen.

### **Anwendungsfall 'Stand der Prüfung mitteilen'**

Die Bauaufsichtsbehörde hält den Bauherrn auf dem Laufenden hinsichtlich Einleitung und Verlauf der von ihr gesteuerten Prüfung:

- Die Bauaufsichtsbehörde informiert über die beauftragte Prüfung und den voraussichtlichen Umfang der auf den Bauherrn zukommenden Gebühren.
- Sie fordert ggf. fehlende Unterlagen vom Bauherrn nach bzw. informiert ggf. über Mängel der eingereichten Unterlagen bzw. der entsprechenden Planungen.

# **III.6.3 Der Ablauf im Detail**

### **III.6.3.1 Die Prüfung bautechnischer Nachweise**

Der hier skizzierte Prozess behandelt nur die Kommunikation der Bauaufsichtsbehörde mit dem Prüfingenieur. Abstimmungen mit dem Bauherrn (wie in [Abbildung III.6.1, "Bautechnische Nachweise prüfen"](#page-153-0) dargestellt) werden derzeit nicht durch XBau unterstützt.

Der Prozess beginnt mit Auswahl und Beauftragung des Prüfingenieurs durch die Bauaufsichtsbehörde. Im weiteren Verlauf führt dieser die Prüfungen durch und liefert Berichte und Rechnung aus.

In [Abbildung III.6.2, "Prozess Bautechnische Nachweise prüfen \(Bauaufsichtsbehörde\)"](#page-157-0) wird der Ablauf im Detail gezeigt.

### **Beteiligte Stellen an der Datenübermittlung**

- **Nachrichten Prüfauftrag, angepasster Prüfauftrag und ggf. nachgebesserte technische Planungsdokumente:**
	- Bauaufsichtsbehörde (Autor)
	- Prüfingenieur (Leser)
- **Nachrichten mit Befunden zum Prüfauftrag und zur Übermittlung von Ergebnis und Rechnung:**
	- Prüfingenieur (Autor)
	- Bauaufsichtsbehörde (Leser)

#### **Die Nachrichten**

### 1. **Beauftragung des Prüfingenieurs**

- [Nachricht 0500](#page-160-0)
- 2. **Bestätigung des Auftrags**
	- [Nachricht 0501](#page-162-0)
- 3. **Formelle Prüfung des Auftrags**
	- [Nachricht 0502](#page-163-0)
- 4. **Angepasster Prüfauftrag**
	- [Nachricht 0503](#page-163-1)
- 5. **Aufforderung zur Nachbesserung**
	- [Nachricht 0504](#page-165-0)
- 6. **Nachgebesserte technische Planungsunterlagen**
	- [Nachricht 0505](#page-166-0)
- 7. **Prüfbericht des Auftragnehmers**
	- [Nachricht 0506](#page-167-0)
- 8. **Rechnung des Auftragnehmers**
	- [Nachricht 0507](#page-168-0)

### **Prozessbeschreibung**

### **einen geeigneten Prüfingenieur auswählen**

Die Bauaufsichtsbehörde wählt den Prüfingenieur aus, den sie mit der Prüfung des vorliegenden bautechnischen Nachweises beauftragen möchte.

#### **Unterlagen zusammenstellen**

Sie stellt die für die Prüfung notwendigen Unterlagen aus dem Vorgang Baugenehmigung für den Prüfingenieur zusammen und beauftragt mittels [Nachricht 0500.](#page-160-0) Diese Nachricht enthält alle Auftragsinformationen und die zu prüfenden Dokumente (die bautechnischen Nachweise).

### **Prüfauftrag bestätigen**

Der Prüfingenieur bestätigt per [Nachricht 0501](#page-162-0), dass er den Auftrag erhalten und angenommen hat.

### **formelle Prüfung durchführen**

Der Prüfingenieur prüft die ihm im Rahmen des Prüfauftrags zugestellten Dokumentationen unter den Gesichtspunkten der Vollständigkeit und Korrektheit und übermittelt die Prüfungsergebnisse der formellen Prüfung per [Nachricht 0502](#page-163-0). Diese Nachricht dient dazu, der Bauaufsichtsbehörde eine Liste an die Hand zu geben, auf deren Basis sie die Dokumentation für den Prüfingenieur vervollständigen kann.

#### **Korrekturen der Unterlagen beim Bauherrn veranlassen**

Falls der Prüfingenieur Unterlagen nachgefordert hat, veranlasst die Behörde, dass diese durch den Bauherrn beigebracht werden und übermittelt den vervollständigten bzw. angepasster Prüfauftrag per [Nachricht 0503](#page-163-1) an den Prüfingenieur.

### **materielle Prüfung durchführen**

Der Prüfingenieur prüft die ihm vorgelegten bautechnischen Nachweise.

### **Entscheidung "positives Ergebnis oder negativ nach Prüfung?"**

A – **positiv**: Das Ergebnis der materiellen Prüfung ist positiv, die bautechnischen Nachweise entsprechen den Vorschriften. Der Prüfbericht kann erstellt werden.

B – **negativ**: Das Ergebnis der materiellen Prüfung ist negativ, die bautechnischen Nachweise entsprechen *nicht* den Vorschriften.

C – **negativ nach Prüfung**: Das Ergebnis der materiellen Prüfung ist ggf. auch im Anschluss an die Nachbesserung negativ. Der Prüfbericht kann erstellt werden.

### **Mängelliste erstellen**

Falls das Ergebnis der Prüfung negativ war, wird der Bauaufsichtsbehörde Gelegenheit gegeben, vom Bauherrn nachgebesserte Unterlagen einzufordern. Um ihr das mitzuteilen, schickt der Prüfingenieur der Behörde eine Aufforderung zur Nachbesserung [\(Nachricht 0504](#page-165-0)). Darin sind die materiellen Befunde enthalten, die das Ergebnis der materiellen Prüfung waren.

### **Unterlagen nachbessern**

Die Bauaufsichtsbehörde veranlasst den Bauherrn zu Nachbesserungen bzw. zur Abgabe einer Stellungnahme zu den bemängelten Eigenschaften der Unterlagen.

### **Nachbesserung / Stellungnahme versenden**

Die Bauaufsichtsbehörde versendet die korrigierten oder nachgebesserten Unterlagen bzw. die Stellungnahme per [Nachricht 0505](#page-166-0) an den Prüfingenieur.

#### **Prüfbericht / Schlussprüfbericht erstellen**

Nach Abschluss der Prüfung stellt der Prüfingenieur der Behörde seine Ergebnisse per [Nach](#page-167-0)[richt 0506](#page-167-0) als Prüfbericht bzw. Schlussprüfbericht zu.

#### **bei materieller Prüfung berücksichtigen**

Die Bauaufsichtsbehörde wird die Prüfungsergebnisse im Rahmen des laufenden Baugenehmigungsvorgangs berücksichtigen.

### **Rechnung erstellen und versenden**

Der Prüfingenieur erstellt eine Rechnung über die geleisteten Arbeiten und sendet diese per [Nachricht 0507](#page-168-0) an den Auftraggeber. Die Rechnung enthält Angaben zu Leistung und Bezahlung.

#### **Rechnung verarbeiten**

In der Behörde wird die Rechnung dem Vorgang zugeordnet. Die Bezahlung wird veranlasst.

<span id="page-157-0"></span>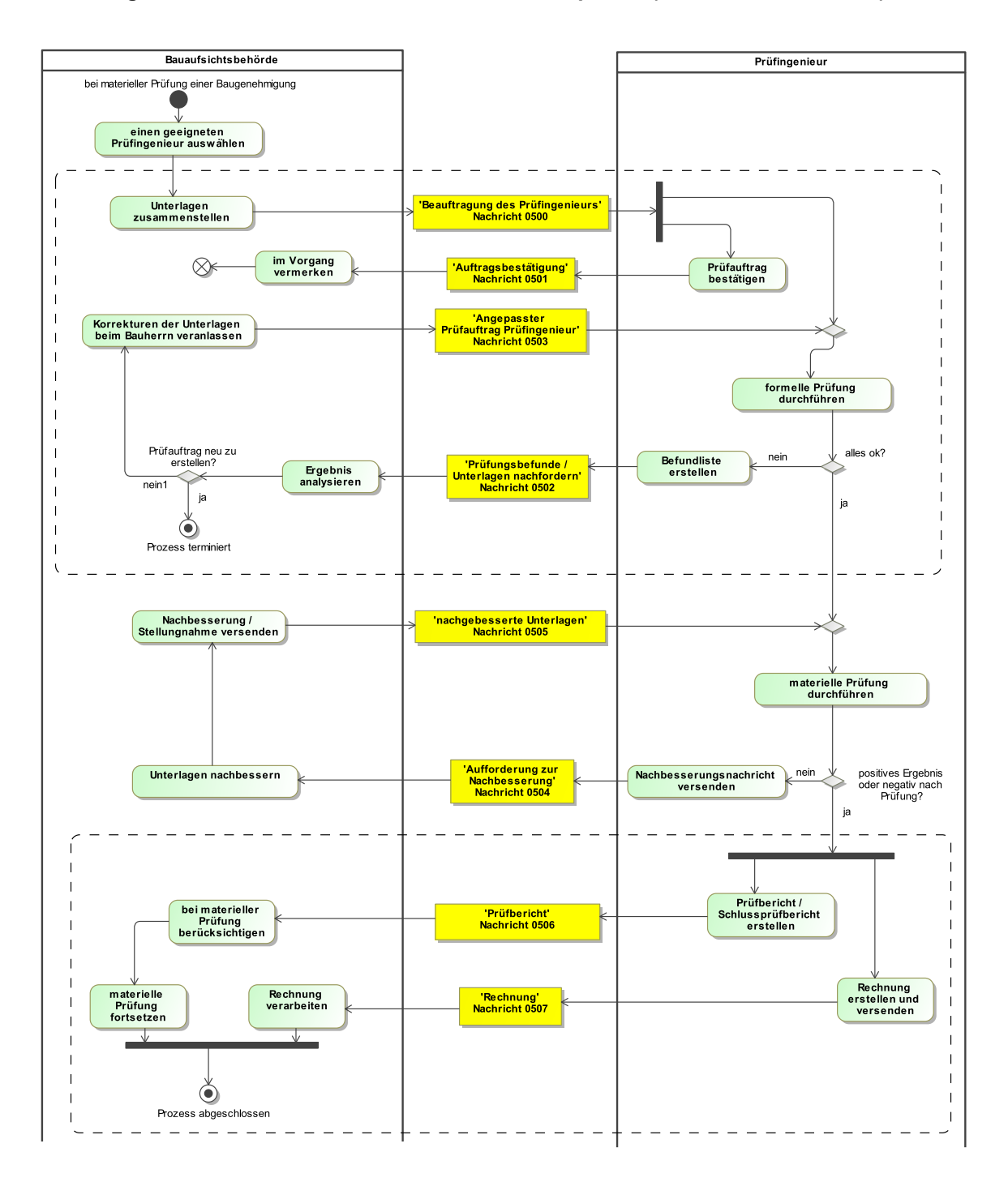

### **Abbildung III.6.2. Prozess Bautechnische Nachweise prüfen (Bauaufsichtsbehörde)**

# **III.6.4 Datentypen**

In diesem Abschnitt werden die für [Kapitel III.6 auf Seite 145](#page-152-0) relevanten Datentypen beschrieben. Für Informationen über die allgemeinen Datentypen sei auf [Kapitel II.3 auf Seite 17](#page-24-0) verwiesen.

### <span id="page-158-0"></span>**III.6.4.1 RahmendatenGebuehrenberechnung**

### Typ: **RahmendatenGebuehrenberechnung**

Dieser Typ dient dazu, Rahmendaten zur Gebührenberechnung für einen erteilten Prüfauftrag an einen Prüfingenieur abzubilden. Sie geben dem Auftragnehmer die Möglichkeit, die Komplexität des Bauvorhabens einzuschätzen, in dessen Kontext der Auftrag erteilt wird, und entsprechend Aufwand und Auftragswert des Prüfauftrags zu kalkulieren. Der Typ stellt die alternativen Ansätze für die Gebührenberechnung dar, in der Anwendung des Typs ist genau eine dieser Alternativen anzuwenden.

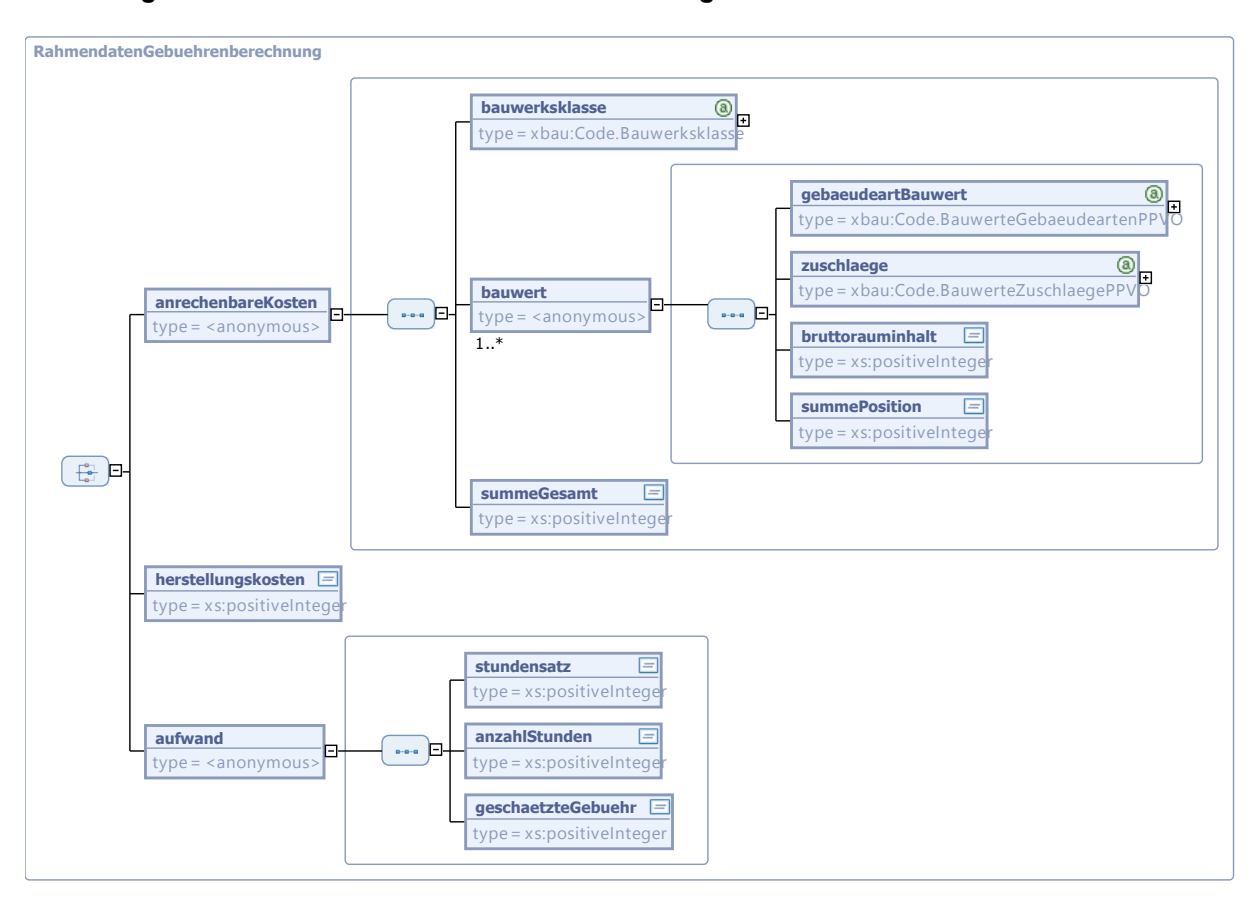

### **Abbildung III.6.3. RahmendatenGebuehrenberechnung**

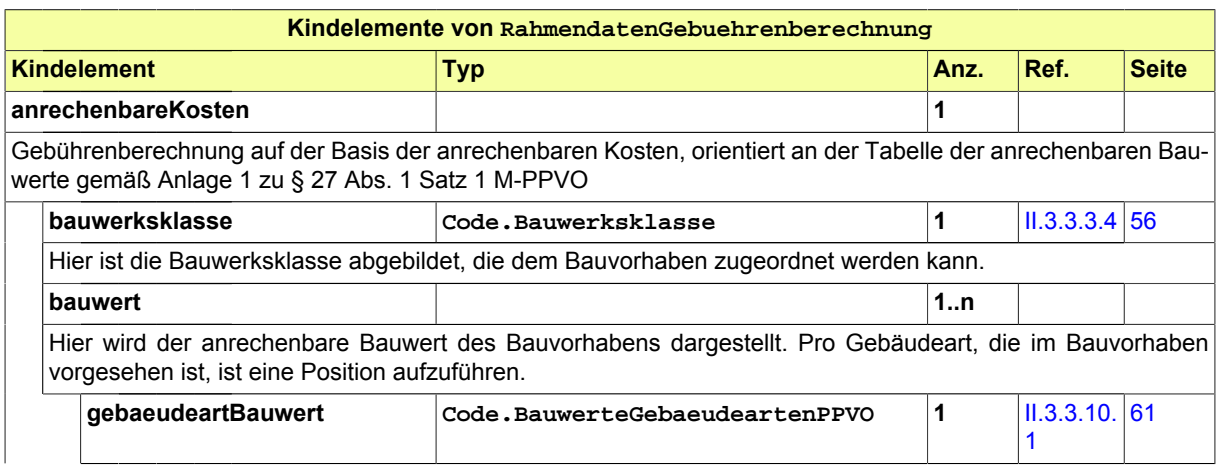

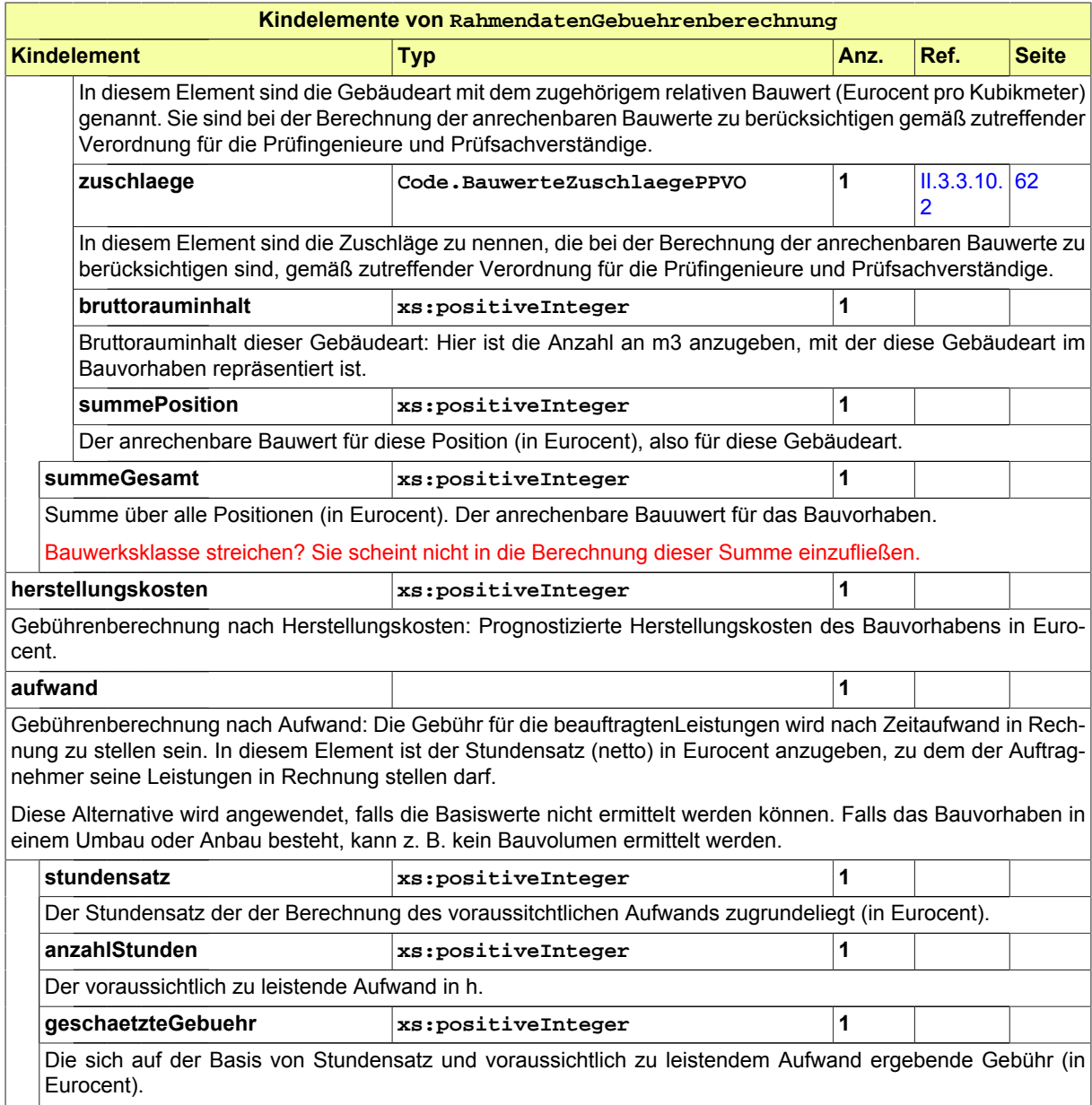

# **III.6.5 Die Nachrichten**

In diesem Abschnitt sind die Nachrichten zu den bautechnischen Nachweisen aufgeführt und dokumentiert.

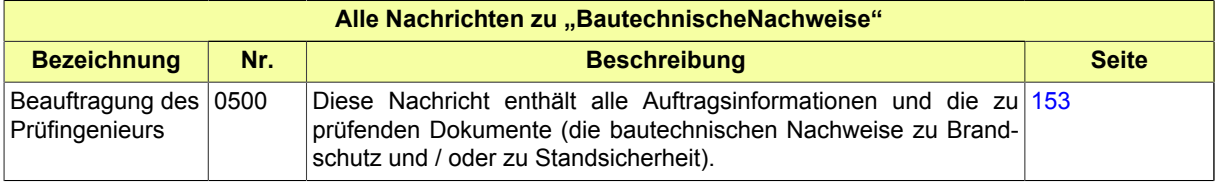

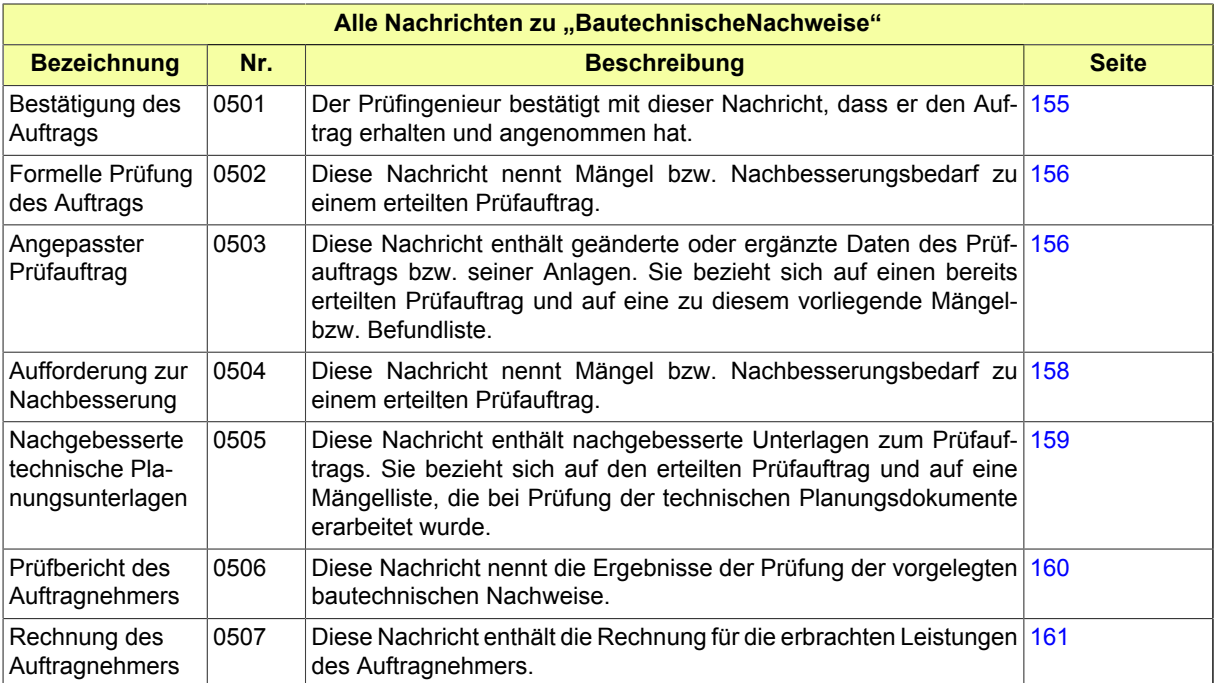

# <span id="page-160-0"></span>**III.6.5.1 Beauftragung des Prüfingenieurs**

Nachricht: **bautechnischeNachweise.pruefauftrag.0500**

Diese Nachricht enthält alle Auftragsinformationen und die zu prüfenden Dokumente (die bautechnischen Nachweise zu Brandschutz und / oder zu Standsicherheit).

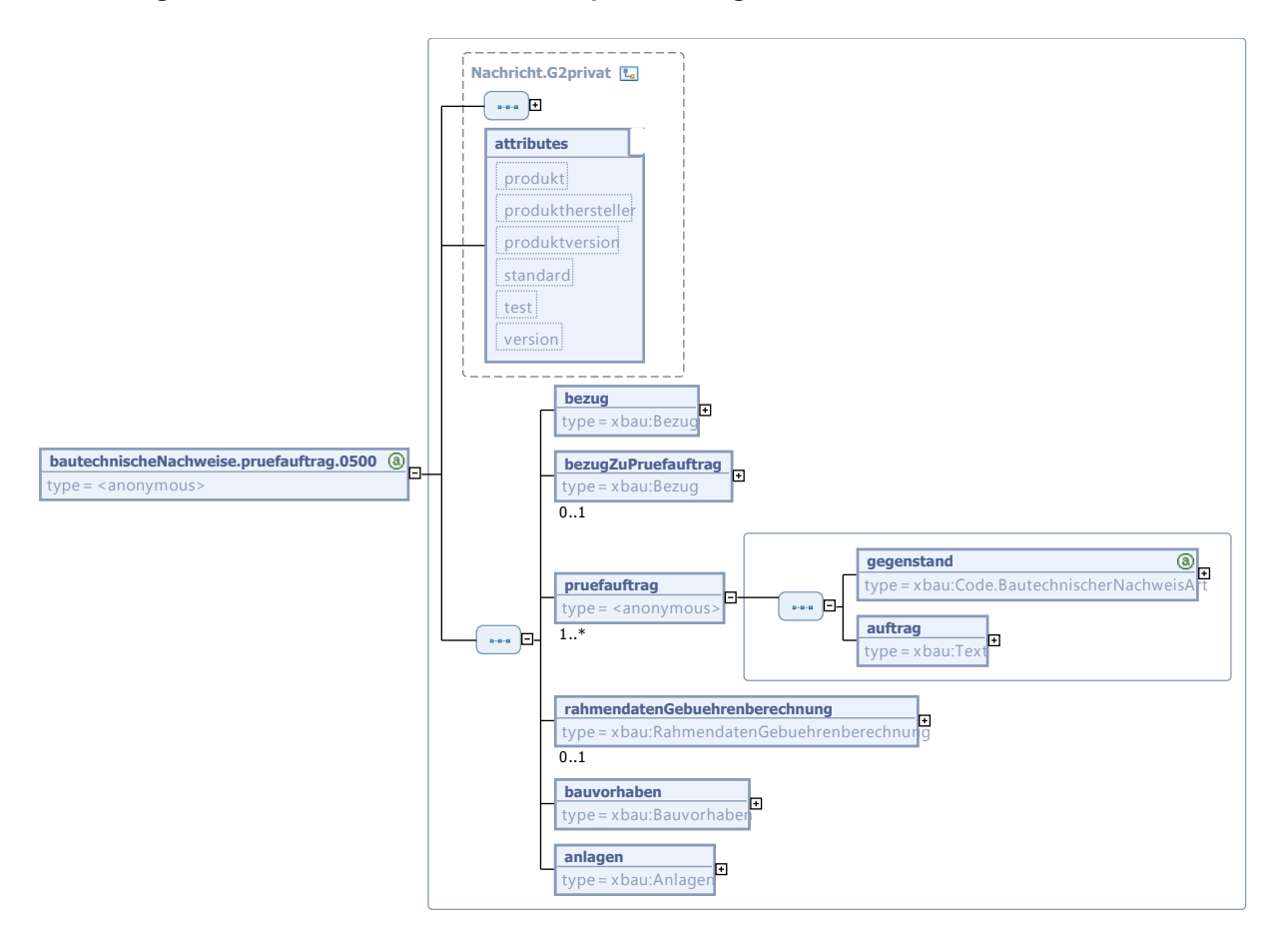

### **Abbildung III.6.4. bautechnischeNachweise.pruefauftrag.0500**

Diese Nachricht ist eine Erweiterung des Basistyps **Nachricht.G2privat** (siehe [Abschnitt II.3.1.5](#page-27-0) [auf Seite 20](#page-27-0)).

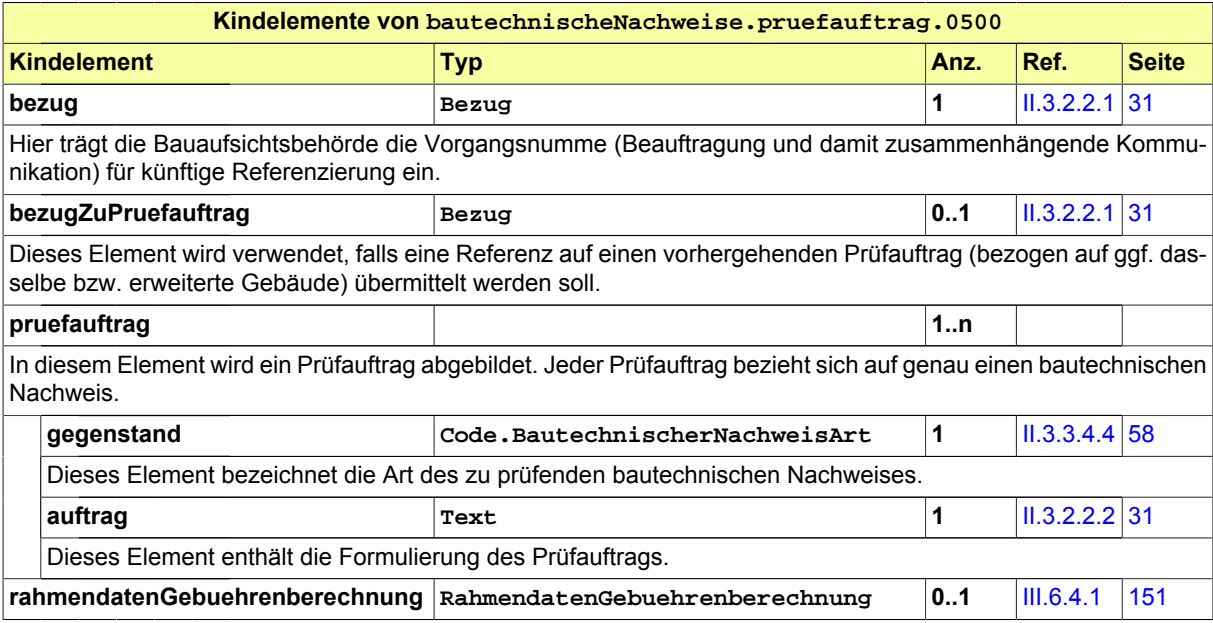

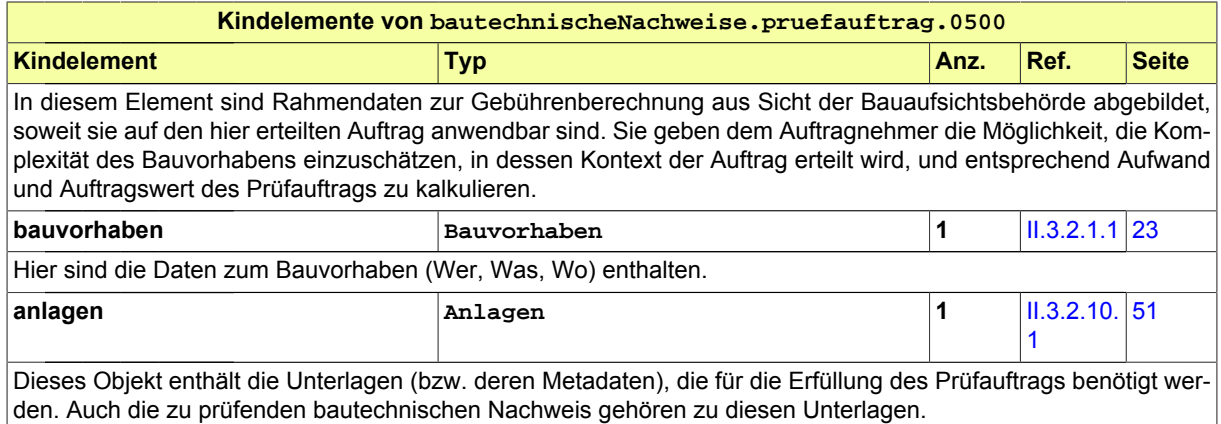

### <span id="page-162-0"></span>**III.6.5.2 Bestätigung des Auftrags**

### Nachricht: **bautechnischeNachweise.auftragsbestaetigung.0501**

Der Prüfingenieur bestätigt mit dieser Nachricht, dass er den Auftrag erhalten und angenommen hat.

### **Abbildung III.6.5. bautechnischeNachweise.auftragsbestaetigung.0501**

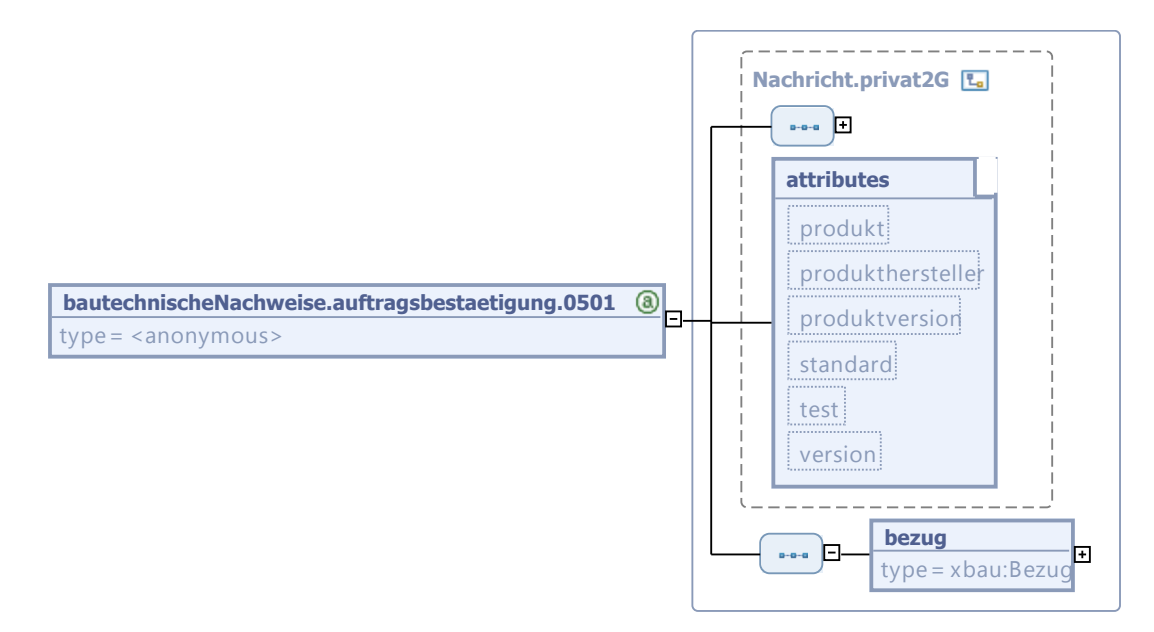

Diese Nachricht ist eine Erweiterung des Basistyps **Nachricht.privat2G** (siehe [Abschnitt II.3.1.7](#page-29-0) [auf Seite 22](#page-29-0)).

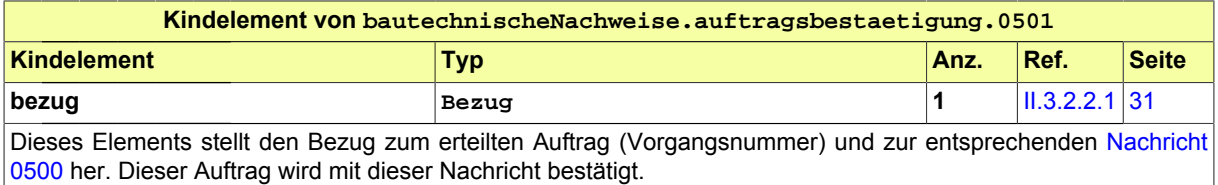

### <span id="page-163-0"></span>**III.6.5.3 Formelle Prüfung des Auftrags**

Nachricht: **bautechnischeNachweise.formellePruefung.0502**

Diese Nachricht nennt Mängel bzw. Nachbesserungsbedarf zu einem erteilten Prüfauftrag.

### **Abbildung III.6.6. bautechnischeNachweise.formellePruefung.0502**

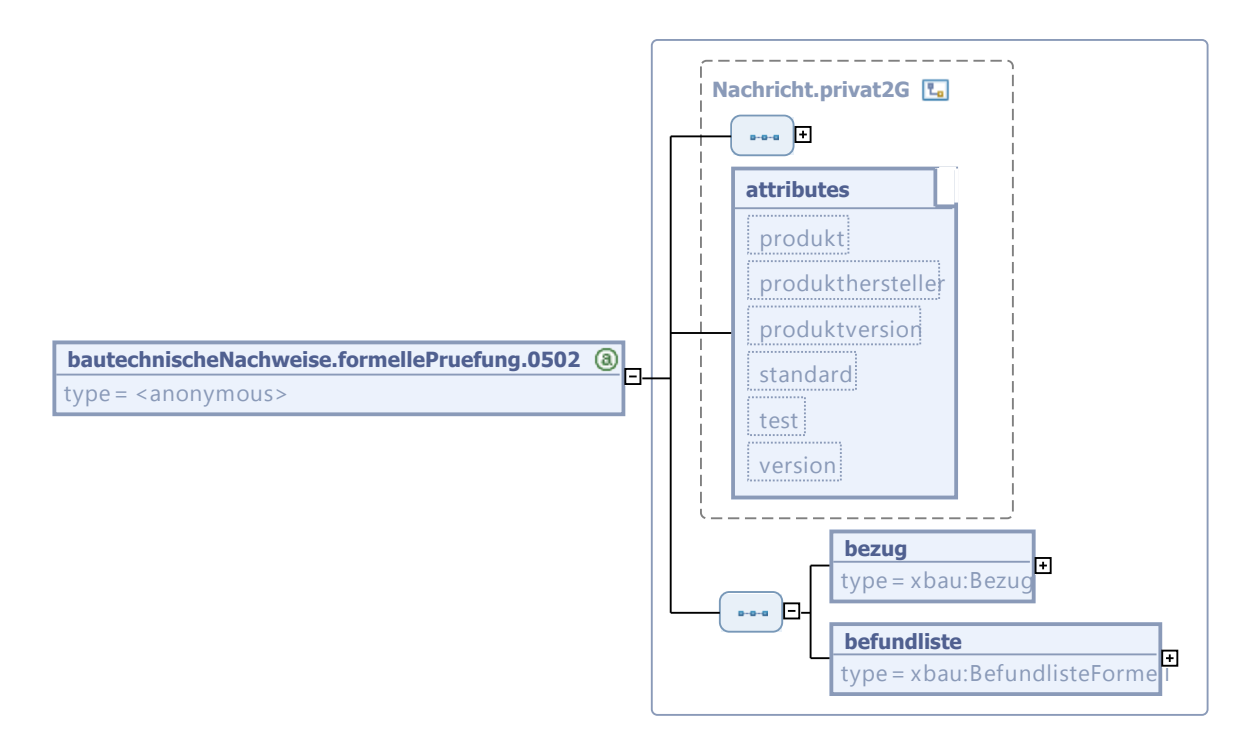

Diese Nachricht ist eine Erweiterung des Basistyps **Nachricht.privat2G** (siehe [Abschnitt II.3.1.7](#page-29-0) [auf Seite 22](#page-29-0)).

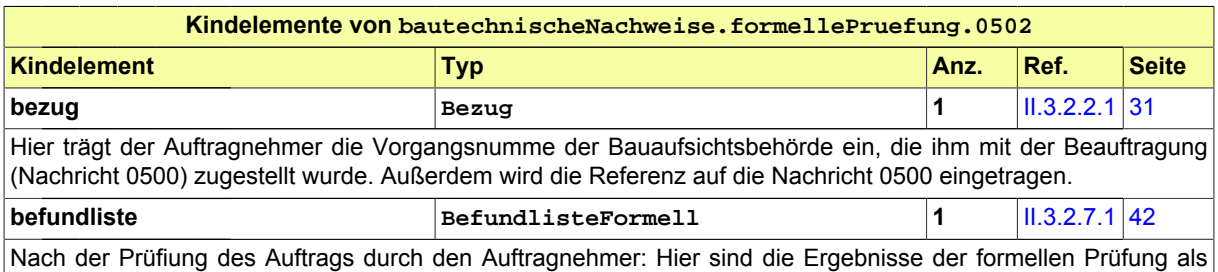

Befundliste enthalten. Für jeden Befund sind die entsprechenden Parameter gefüllt, die Inhalt und Bezug des Befundes nachvollziehbar machen.

### <span id="page-163-1"></span>**III.6.5.4 Angepasster Prüfauftrag**

Nachricht: **bautechnischeNachweise.pruefauftragKorrektur.0503**

Diese Nachricht enthält geänderte oder ergänzte Daten des Prüfauftrags bzw. seiner Anlagen. Sie bezieht sich auf einen bereits erteilten Prüfauftrag und auf eine zu diesem vorliegende Mängel- bzw. Befundliste.

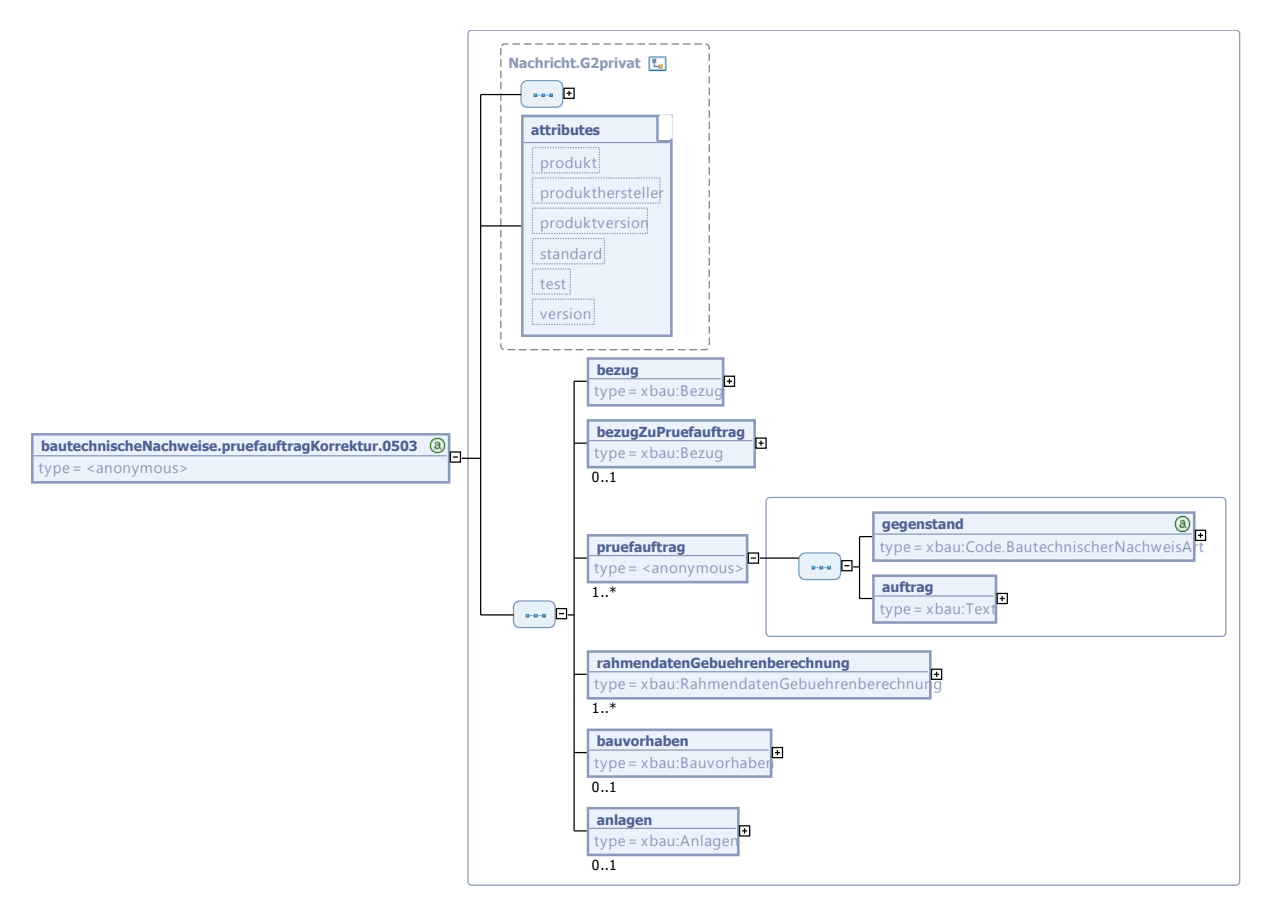

### **Abbildung III.6.7. bautechnischeNachweise.pruefauftragKorrektur.0503**

Diese Nachricht ist eine Erweiterung des Basistyps **Nachricht.G2privat** (siehe [Abschnitt II.3.1.5](#page-27-0) [auf Seite 20](#page-27-0)).

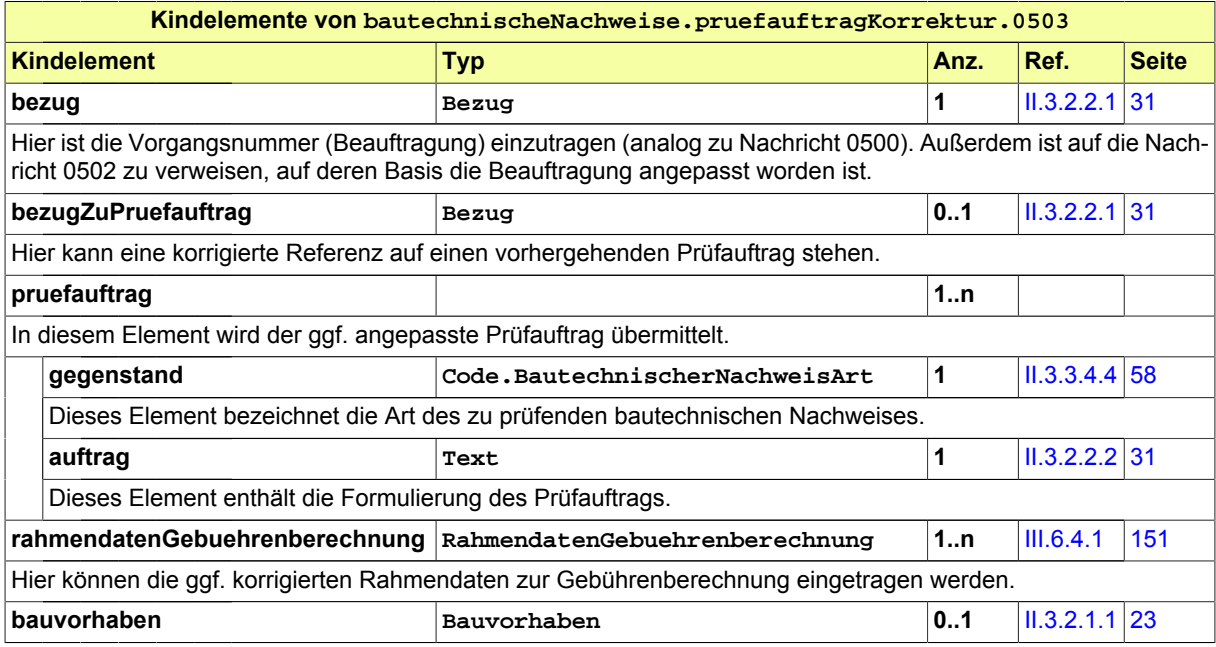

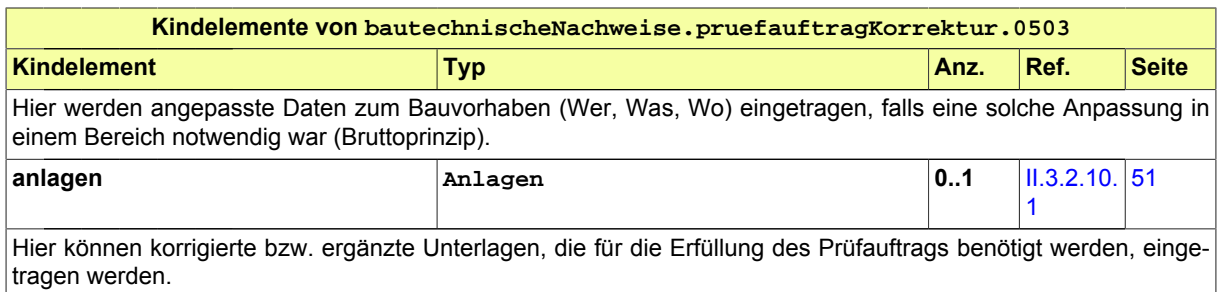

### <span id="page-165-0"></span>**III.6.5.5 Aufforderung zur Nachbesserung**

Nachricht: **bautechnischeNachweise.anforderungNachbesserung.0504**

Diese Nachricht nennt Mängel bzw. Nachbesserungsbedarf zu einem erteilten Prüfauftrag.

### **Abbildung III.6.8. bautechnischeNachweise.anforderungNachbesserung.0504**

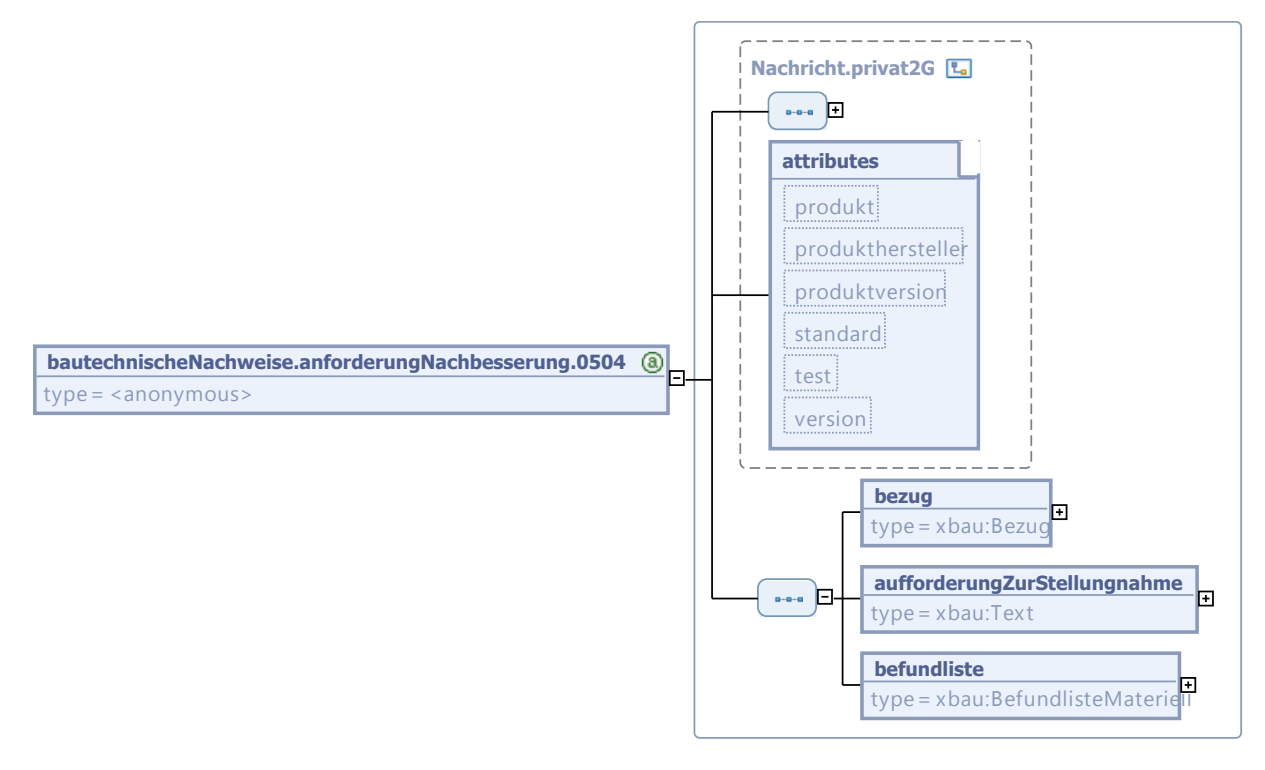

Diese Nachricht ist eine Erweiterung des Basistyps **Nachricht.privat2G** (siehe [Abschnitt II.3.1.7](#page-29-0) [auf Seite 22](#page-29-0)).

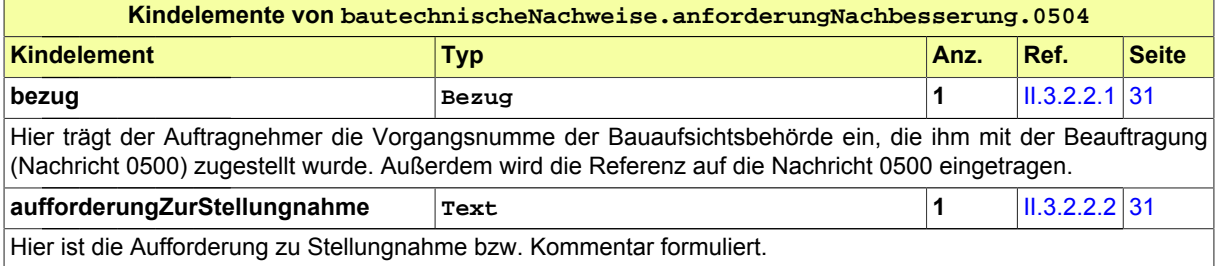

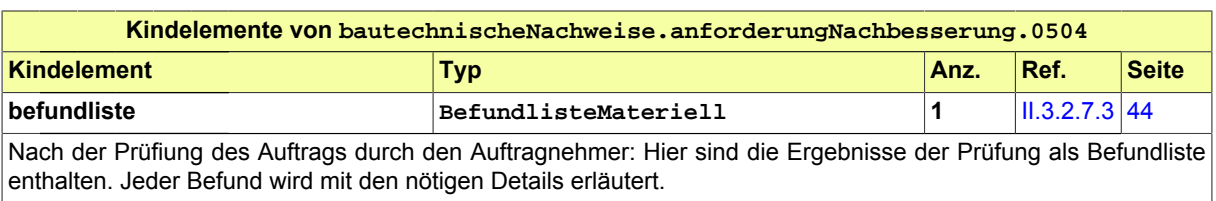

### <span id="page-166-0"></span>**III.6.5.6 Nachgebesserte technische Planungsunterlagen**

Nachricht: **bautechnischeNachweise.nachbesserung.0505**

Diese Nachricht enthält nachgebesserte Unterlagen zum Prüfauftrags. Sie bezieht sich auf den erteilten Prüfauftrag und auf eine Mängelliste, die bei Prüfung der technischen Planungsdokumente erarbeitet wurde.

### **Abbildung III.6.9. bautechnischeNachweise.nachbesserung.0505**

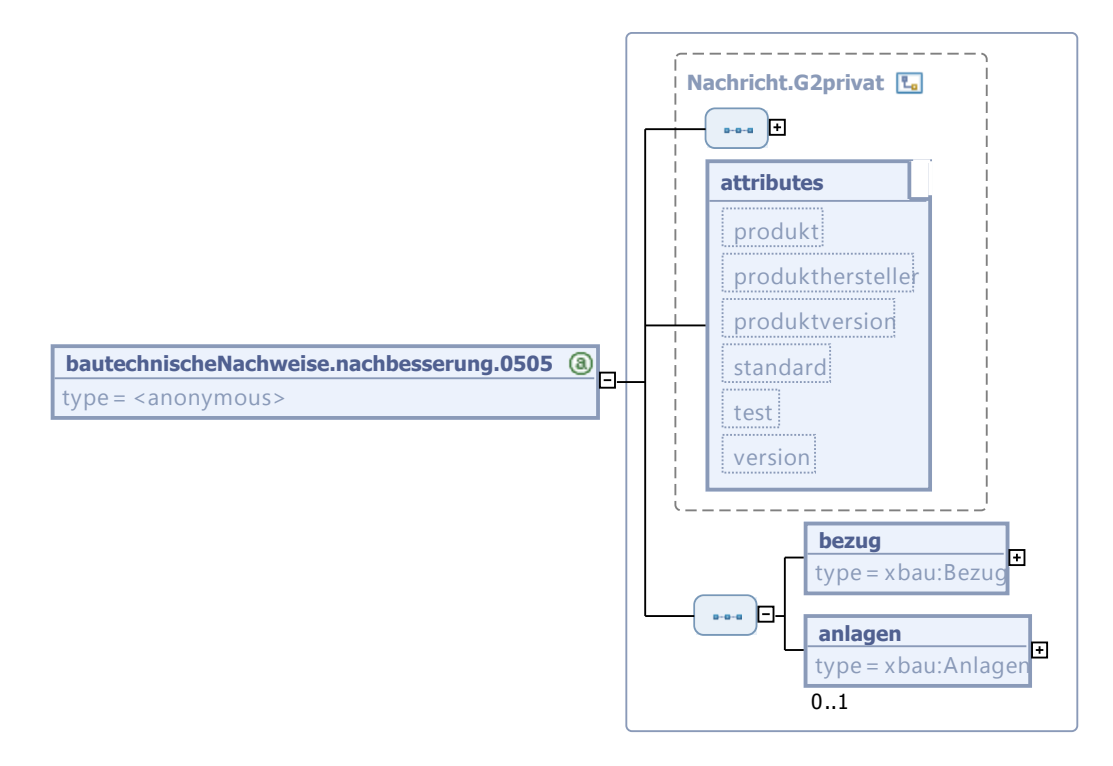

Diese Nachricht ist eine Erweiterung des Basistyps **Nachricht.G2privat** (siehe [Abschnitt II.3.1.5](#page-27-0) [auf Seite 20](#page-27-0)).

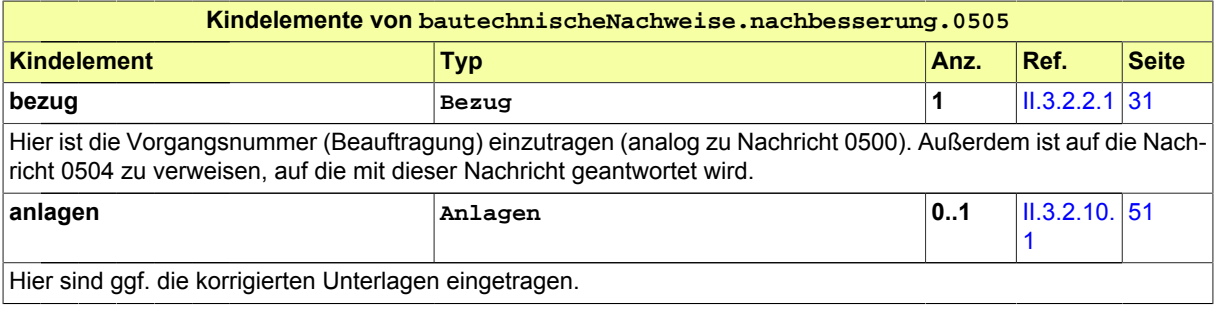

### <span id="page-167-0"></span>**III.6.5.7 Prüfbericht des Auftragnehmers**

Nachricht: **bautechnischeNachweise.pruefbericht.0506**

Diese Nachricht nennt die Ergebnisse der Prüfung der vorgelegten bautechnischen Nachweise.

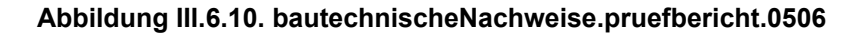

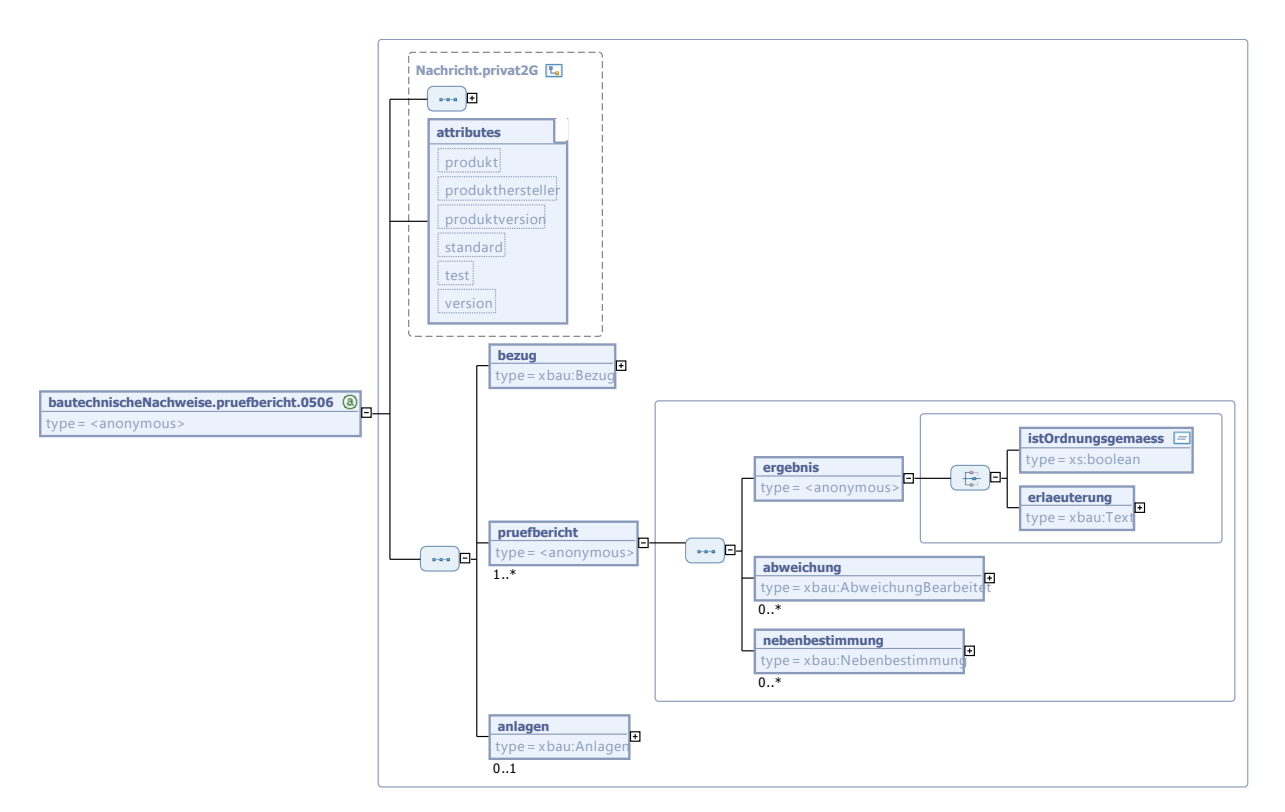

Diese Nachricht ist eine Erweiterung des Basistyps **Nachricht.privat2G** (siehe [Abschnitt II.3.1.7](#page-29-0) [auf Seite 22](#page-29-0)).

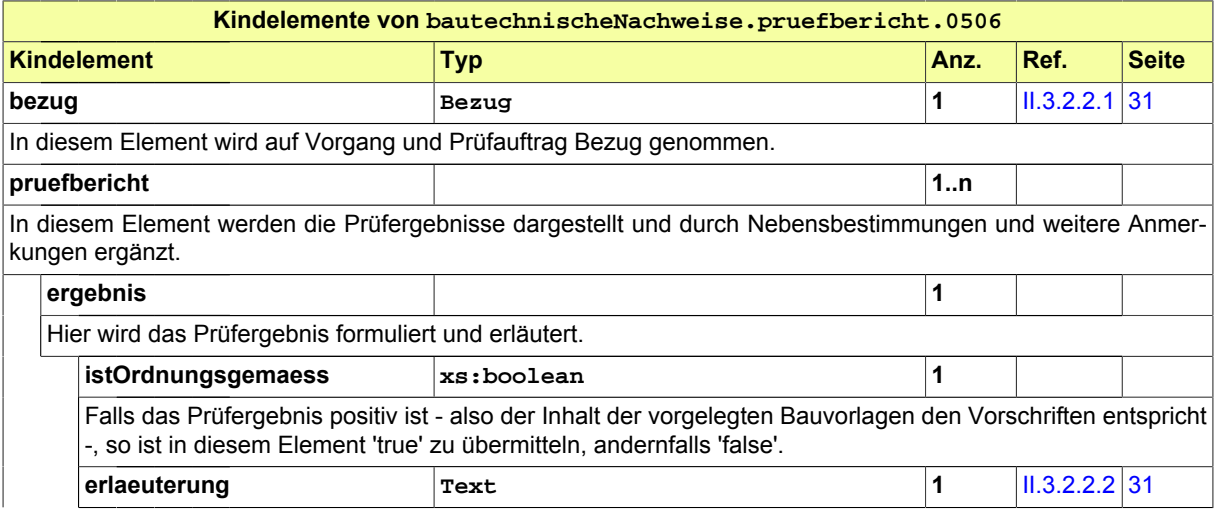

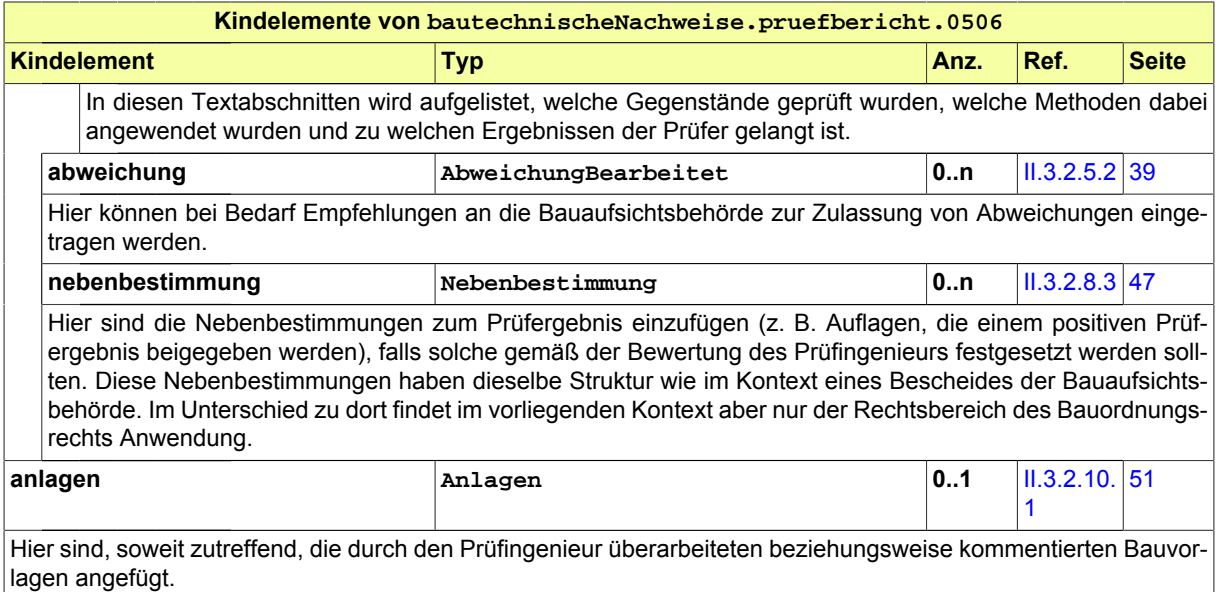

### <span id="page-168-0"></span>**III.6.5.8 Rechnung des Auftragnehmers**

Nachricht: **bautechnischeNachweise.rechnung.0507**

Diese Nachricht enthält die Rechnung für die erbrachten Leistungen des Auftragnehmers.

### **Abbildung III.6.11. bautechnischeNachweise.rechnung.0507**

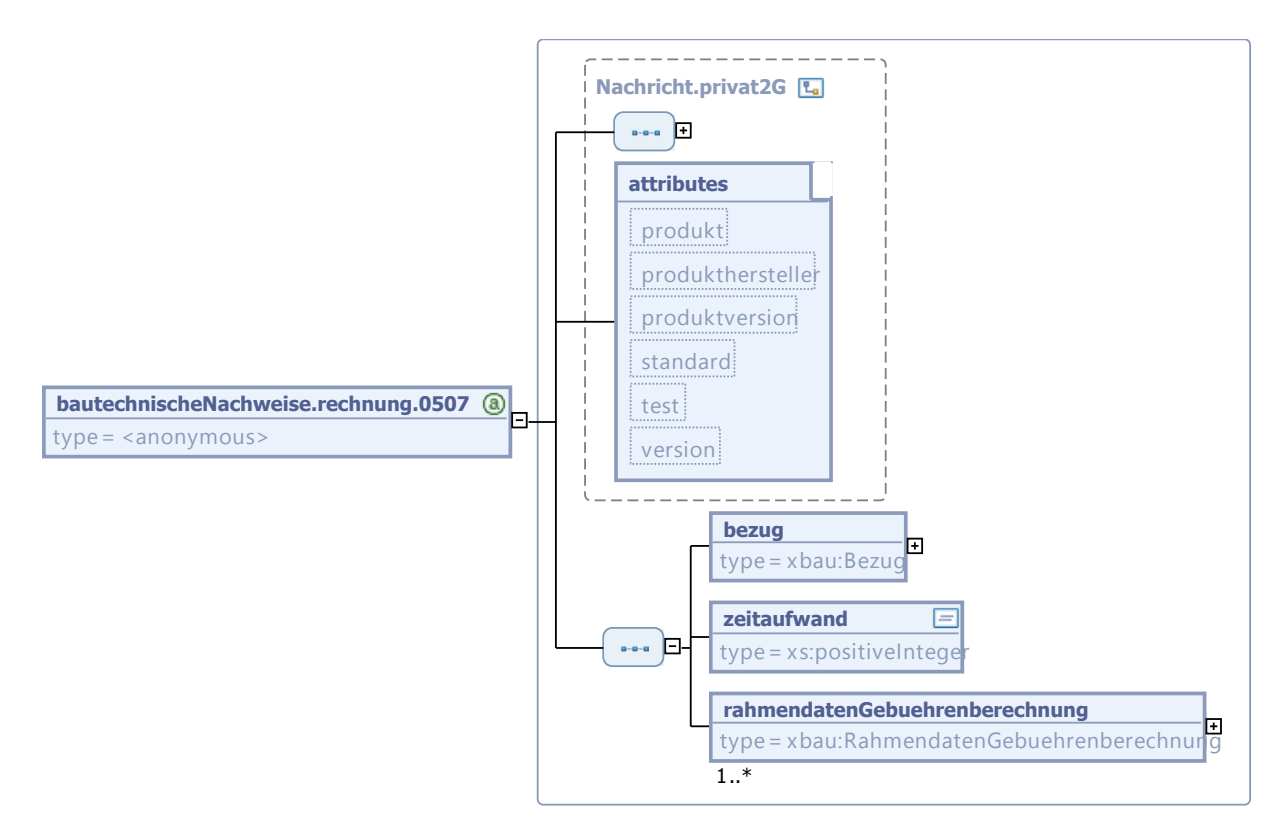

Diese Nachricht ist eine Erweiterung des Basistyps **Nachricht.privat2G** (siehe [Abschnitt II.3.1.7](#page-29-0) [auf Seite 22](#page-29-0)).

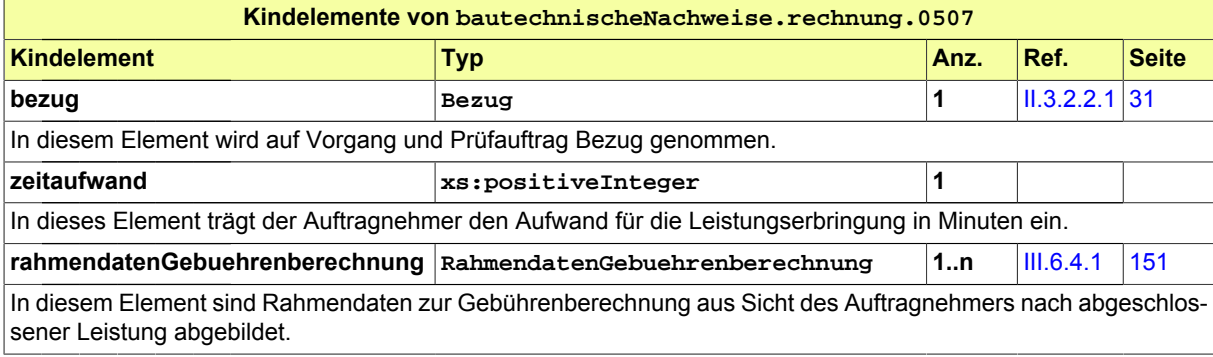

# **III.7 Die Genehmigungsfreistellung**

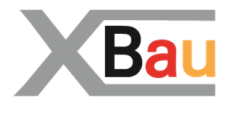

# **III.7.1 Ausgangssituation und Zielsetzung**

Das Genehmigungsfreistellungsverfahren verfolgt das Ziel, die Bautätigkeit unter bestimmten Voraussetzungen zu erleichtern.

Bei bestimmten Vorhaben wird deshalb auf ein Genehmigungsverfahren verzichtet, die Bauaufsichtsbehörde wird aber über das geplante Vorhaben informiert.

Der Gemeinde soll bei diesen Vorhaben vorab die Möglichkeit gegeben werden, ihre Planungsinteressen zu wahren, sie erhält ausreichend Zeit, um zu klären, ob das Vorhaben mit den gemeindlichen Planungen konform ist. Sie kann eine Untersagung beantragen bzw. die Durchführung eines Genehmigungsverfahren (durch die Bauaufsichtsbehörde) verlangen.

Eine Freistellung ist beispielsweise gegeben, wenn das Vorhaben im Geltungsbereich eines Bebauungsplanes liegt und den Festsetzungen des Bebauungsplans nicht widerspricht. Gilt das Bauvorhaben als genehmigungsfrei, kann der Bauherr mit der Ausführung des Bauvorhabens beginnen.

Gilt das Bauvorhaben nicht als genehmigungsfrei und erklärt die Gemeinde, dass ein Baugenehmigungsverfahren durchgeführt werden soll, richtet sich der Bauherr an die jeweilige Bauaufsichtsbehörde.

In diesem Fall sendet die Gemeinde die vorgelegten Unterlagen entweder an den Bauherrn zurück oder auf Wunsch des Bauherrn unmittelbar an die Bauaufsichtsbehörde weiter. Dieser Vorgang kann durch die Einreichung vollständig elektronischer Unterlagen deutlich vereinfacht werden.

Die Gemeinde kann auch eine Untersagung nach § 15 Abs. 1 Satz 2 BauGB des Bauvorhabens beantragen.

Das Genehmigungsfreistellungsverfahren ist bei Sonderbauten nicht anwendbar.

# **III.7.2 Übersicht über den Ablauf**

Im ersten Schritt reicht der Bauherr die erforderlichen Unterlagen bei der Gemeinde ein. Soweit die Gemeinde nicht selbst Bauaufsichtsbehörde ist, sendet sie eine Kopie der Unterlagen unverzüglich an die untere Bauaufsichtsbehörde. Danach entscheidet die Gemeinde über eine Genehmigungsfreistellung.

Erfolgt keine Rückmeldung der Gemeinde an den Bauherrn, darf dieser spätestens nach einem Monat nach Einreichung der Unterlagen mit dem Bauvorhaben beginnen. Teilt die Gemeinde dem Bauherrn vor Ablauf dieser Frist die Freistellung schriftlich mit und sieht von einer Untersagung des Bauvorhabens ab, darf der Bauherr ab diesem Zeitpunkt bereits mit dem Bauvorhaben beginnen.

In [Abbildung III.7.1, "Übersicht Genehmigungsfreistellungsverfahren"](#page-171-0) wird das Verfahren in Form von Anwendungsfällen analysiert.

Tabelle [Tabelle III.7.1, "Genehmigungsfreistellungsverfahren: Akteure"](#page-171-1) listet die beteiligten Akteure auf und beschreibt die Art ihrer Mitwirkung.

Das Genehmigungsfreistellungsverfahren ist kein Antragsverfahren, es kann aber unter bestimmten Bedingungen in ein Antragsverfahren (vereinfachtes Baugenehmigungsverfahren) übergehen.

<span id="page-171-1"></span>**Tabelle III.7.1. Genehmigungsfreistellungsverfahren: Akteure**

| <b>Beteiligte Akteure</b> | <b>Beschreibung</b>                                                                                                    |
|---------------------------|----------------------------------------------------------------------------------------------------|
| <b>Bauherr</b>            | Der Bauherr löst das Verfahren initial mit der Einreichung seiner Bau-<br>unterlagen bei der Gemeinde aus.                                                                                                    |
| Gemeinde                  | Die Gemeinde entscheidet, ob sie anstelle der Genehmigungsfreistel-<br>lung die Durchführung eines vereinfachten Baugenehmigungsverfah-<br>rens oder eine Untersagung des Bauvorhabens verlangt.                                                                                      |
| Bauaufsichtsbehörde       | Die Bauaufsichtsbehörde wird vorerst nur informativ beteiligt. Erklärt<br>die Gemeinde ein vereinfachtes Baugenehmigungsverfahren als<br>erforderlich, hat die Bauaufsichtsbehörde zu einem späteren Zeit-<br>punkt die Einhaltung der öffentlich-rechtlichen Vorschriften zu prüfen. |

<span id="page-171-0"></span>**Abbildung III.7.1. Übersicht Genehmigungsfreistellungsverfahren**

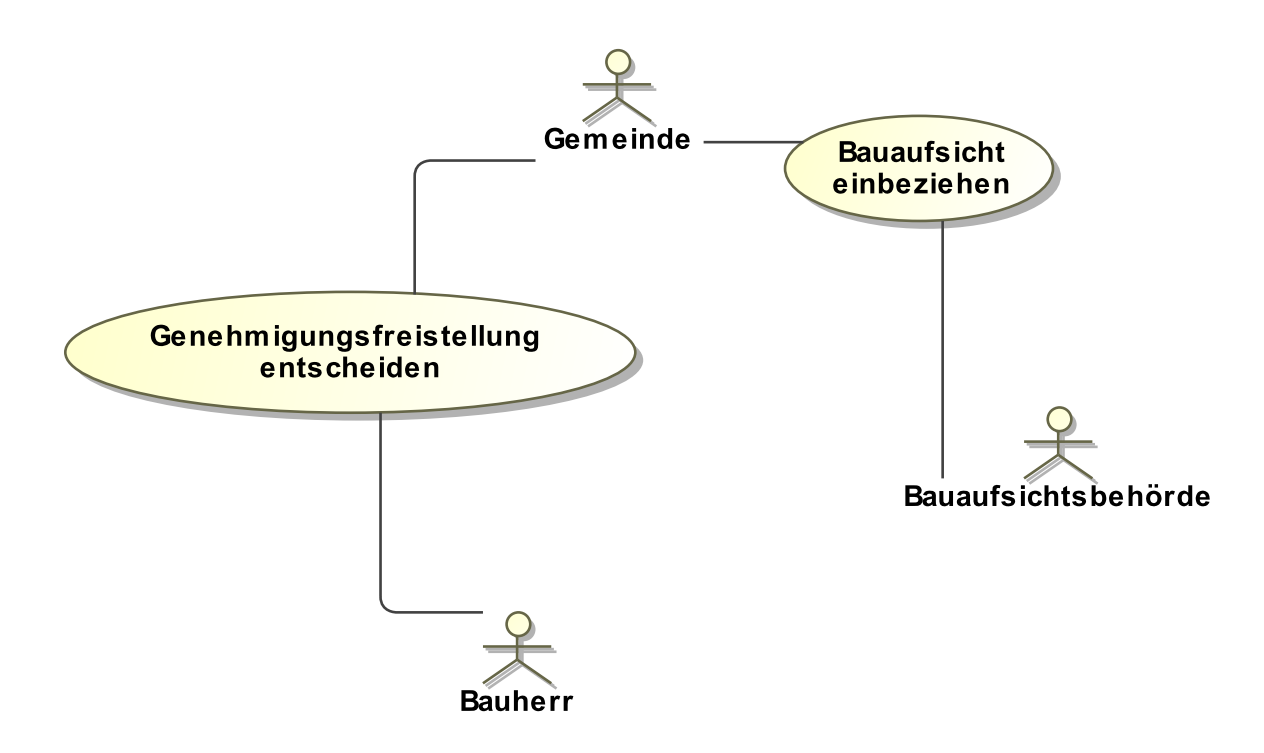

Folgende Anwendungsfälle werden in [Abbildung III.7.1, "Übersicht Genehmigungsfreistellungsverfah](#page-171-0)[ren"](#page-171-0) unterschieden:

### **Anwendungsfall 'Genehmigungsfreistellung entscheiden'**

Der Bauherr zeigt sein Vorhaben unter Vorlage der erforderlichen Unterlagen der Gemeinde an.

Die Gemeinde entscheidet innerhalb eines Monats, ob mit dem Bau begonnen werden darf oder für das Vorhaben ein - vereinfachtes – Baugenehmigungsverfahren durchzuführen ist. Die Gemeinde kann auch eine vorläufige Untersagung (vgl. § 15 Abs. 1 BauGB) bei der Bauaufsichtsbehörde beantragen.

### **Anwendungsfall 'Bauaufsicht einbeziehen'**

Die Gemeinde legt die erhaltenen Unterlagen der Bauaufsichtsbehörde, die in Flächenländern typischerweise beim Landkreis angesiedelt ist, vor. Die Bauaufsichtsbehörde wird auf diesem Wege über das Vorhaben informiert. Für den Fall, dass sich im weiteren Verfahrensverlauf ergibt, dass eine Baugenehmigung für die Durchführung des Vorhabens notwendig ist, können die eingereichten Unterlagen als Bauvorlagen deklariert werden.

### **III.7.3 Der Ablauf im Detail**

### **III.7.3.1 Das Genehmigungsfreistellungsverfahren**

In [Abbildung III.7.2, "Prozess Prüfung Genehmigungsfreistellung"](#page-174-0) wird der Ablauf im Detail dargestellt.

### **Beteiligte Stellen an der Datenübermittlung**

- **Nachricht Anzeige Bauvorhaben:**
	- Bauherr oder Entwurfsverfasser (Autor)
	- Gemeinde (Leser)
- **Nachrichten Information der Bauaufsichtsbehörde:**
	- Gemeinde (Autor)
	- Bauaufsichtsbehörde (Leser)
- **Nachricht zur Unterrichtung des Bauherrn über das Ergebnis der Prüfung:**
	- Gemeinde (Autor)
	- Bauherr oder Entwurfsverfasser (Leser)

### **Die Nachrichten**

- 1. **Anzeige des Bauvorhabens**
	- [Nachricht 0600](#page-175-0)
- 2. **Unterrichtung der Bauaufsichtsbehörde über 'Anzeige Bauvorhaben'**
	- [Nachricht 0601](#page-176-0)
- 3. **Mitteilung an den Bauherrn über das Ergebnis der Prüfung**
	- [Nachricht 0602](#page-178-0)
- 4. **Unterrichtung der Bauaufsichtsbehörde über das Ergebnis der Prüfung**
	- [Nachricht 0603](#page-178-1)

### **Prozessbeschreibung**

### **Anzeige vorbereiten**

Der Bauherr trifft im Bauprojekt die nötigen Vorbereitungen für die Kommunikation mit der Gemeinde über die mögliche Freistellung von der Genehmigungspflicht.

### **Unterlagen zusammenstellen**

Unter Mitwirkung des Entwurfsverfassers werden die erforderlichen Unterlagen erarbeitet bzw. ausgewählt und eine [Nachricht 0600](#page-175-0) an die Gemeinde gesendet. Die Nachricht enthält eine Beschreibung des Vorhabens, dokumentiert durch die entsprechenden Unterlagen.

Falls die Anzeige bei abschlägigem Bescheid in ein Baugenehmigungsverfahren übergehen soll, ist eine entsprechende Erklärung des Bauherrn beizufügen. In diesem Fall sind die eingereichten Unterlagen als Bauvorlagen zu werten.

### **Anzeige entgegennehmen**

Die Gemeinde startet auf der Basis der Anzeige einen Vorgang, der innerhalb einer Frist von *einem* Monat bearbeitet sein muss. Sie infomiert darüber mittels einer [Nachricht 0601](#page-176-0) die Bauaufsichtsbehörde.

Falls die Gemeinde die Freistellung bestätigt oder aber innerhalb der Monatsfrist nicht reagiert, darf der Bauherr mit der Ausführung des Bauvorhabens beginnen.

#### **Prüfung Bauplanungsrecht durchführen**

Die Gemeinde überprüft, ob die gemeindliche Planungshoheit durch das Vorhaben berührt wird oder andere bauplanungsrechtliche Gesichtspunkte eine Umsteuerung in ein (vereinfachtes) Genehmigungsverfahren erfordern.

Mögliche Ergebnisse der Prüfung: Die Freistellung von der Genehmigungspflicht wird bestätigt oder nicht.

#### **Freistellung wird bestätigt**

Falls die Prüfung keine Vorbehalte ergab, kann die Gemeinde die Freistellung von der Genehmigungspflicht bestätigen und die entsprechende [Nachricht 0602](#page-178-0) senden. Die Nachricht enthält also die Mitteilung der Gemeinde, dass das geprüfte Bauprojekt ohne Erteilung einer Baugenehmigung ausgeführt werden kann. Die Bauaufsichtsbehörde wird entsprechend per [Nachricht](#page-178-1) [0603](#page-178-1) unterrichtet.

Rechtlich besteht keine Pflicht zum Senden einer solchen Mitteilung, im hier definierten Prozessvorgehen ist es aber mandatorischer Bestandteil. Das sollte vor Ablauf der Monatsfrist (§ 62 Abs. 3 Satz 2 MBO) erfolgen, weil die Nachricht anderenfalls keinen Nutzen entfalten kann.

### **Erklärung vorbereiten**

Falls in der Prüfung bauplanungsrechtliche Klärungsbedarfe identifiziert wurden, bereitet die Gemeinde eine entsprechende Erklärung vor und fordert (ebenfalls mit einer [Nachricht 0602](#page-178-0)) den Bauherrn auf, eine Baugenehmigung in einem (vereinfachten) Baugenehmigungsverfahren zu beantragen. Der Prozess endet entsprechend.

Falls der Bauherr im Rahmen seiner Anzeige erklärt hat, dass die eingereichten Unterlagen in diesem Fall als Bauantrag zu werten sind, geht die Bearbeitung im Folgenden in eine Antragsbearbeitung durch die Bauaufsichtsbehörde über. Die Nachricht enthält dann den Hinweis, dass der Antrag (durch die zuständige Bauaufsichtsbehörde) bearbeitet wird. Die Unterlagen werden entsprechend übermittelt; sie werden als Bauvorlagen gewertet.

Die Bauaufsichtsbehörde wird entsprechend (ebenfalls per [Nachricht 0603](#page-178-1)) auf dem Laufenden gehalten.

#### **ggf. als Baugenehmigungsantrag weiterführen**

Der Prozess wird ggf. als Antragsverfahren weitergeführt. Die Bauaufsichtsbehörde übernimmt dann das Verfahrensregime von der Gemeinde.

Die Bestimmung, dass die Unterlagen dem Bauherrn zurückzureichen sind (§ 62 Abs. 4 Satz 3 MBO) ist in XBau gegenstandslos, weil Daten und Unterlagen digital übermittelt und vorgehalten werden. Der Bauherr wird stattdessen darauf hingewiesen, dass die eingereichten Daten und Unterlagen bei der Gemeinde gelöscht wurden. Das gilt auch für den Fall, dass der Bauherr einen gesonderten Antrag bei der Bauaufsichtsbehörde stellen muss.

Hat der Bauherr die hierfür erforderliche Erklärung bis dahin nicht abgegeben und will er am Bauvorhaben festhalten, muss ein separater Baugenehmigungsprozess durch den Bauherrn gestartet werden.

Die Bauaufsichtsbehörde kann auch auf Antrag der Gemeinde die Zurückstellung bzw. vorläufige Untersagung aussprechen.

### **Bauplanung fortsetzen**

Der Bauherr richtet seine Planung nach dem Ergebnis des beschriebenen Prozesses aus.

<span id="page-174-0"></span>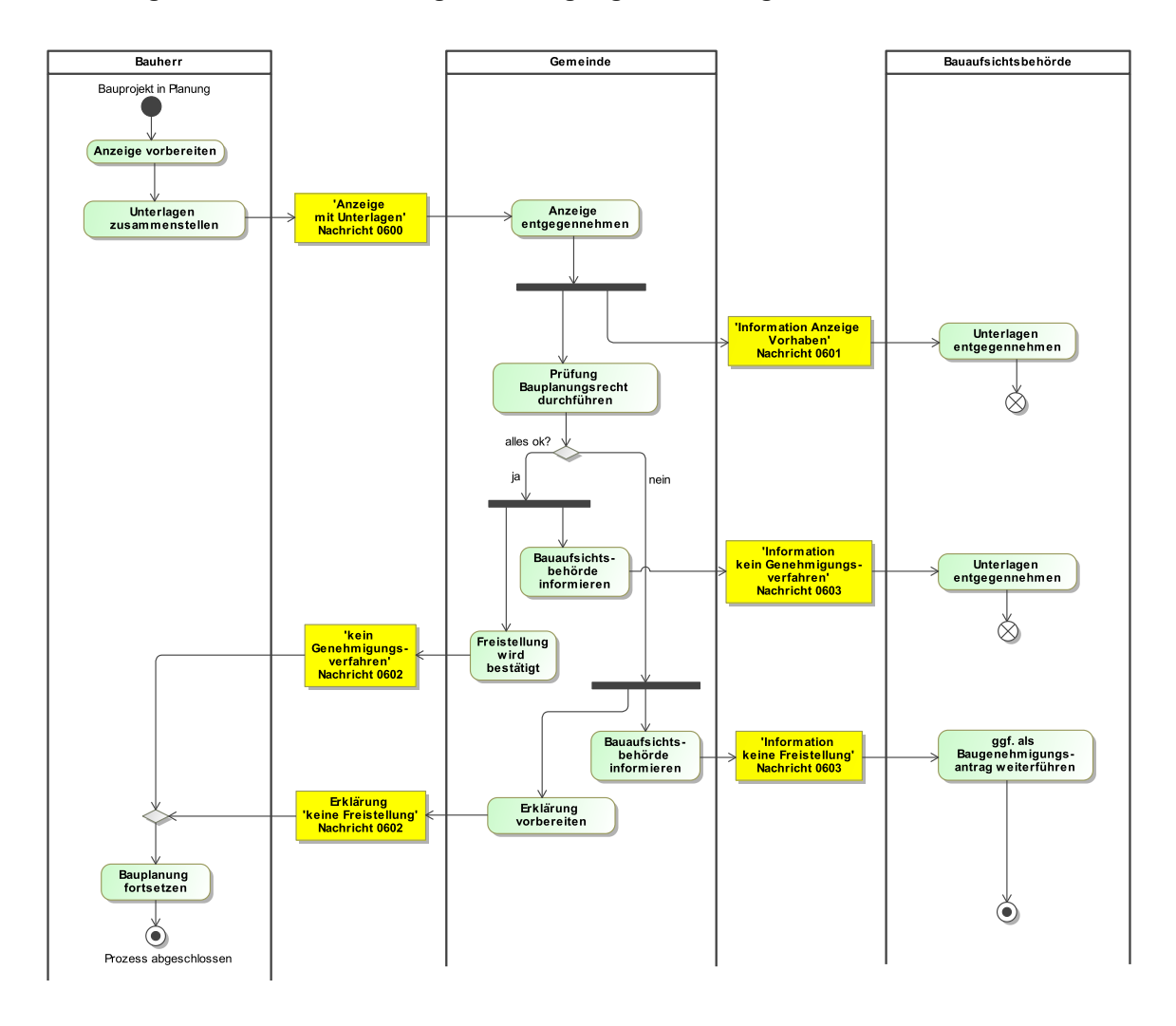

### **Abbildung III.7.2. Prozess Prüfung Genehmigungsfreistellung**

### **Verwendung bestimmter Codes**

### 1. **Mitteilung an den Bauherrn über das Ergebnis der Prüfung**

Falls die Prüfung ein positives Ergebnis hat, ist in der [Nachricht 0602](#page-178-0) im Element **ergebnisDes-Verfahrens** der Code **1** der Codeliste [Abschnitt IV.B.1.13, "Schlüsseltabelle Genehmigungsfrei](#page-238-0)[stellungsverfahren Ergebnis"](#page-238-0) zu verwenden.

Falls die Prüfung kein positives Ergebnis hat, ist in der [Nachricht 0602](#page-178-0) im Element **ergebnis-DesVerfahrens** einer der Codes **2**, **3** oder **4** der Codeliste [Abschnitt IV.B.1.13, "Schlüsseltabelle](#page-238-0) [Genehmigungsfreistellungsverfahren Ergebnis"](#page-238-0) zu verwenden.

### 2. **Unterrichtung der Bauaufsichtsbehörde über das Ergebnis der Prüfung**

Dasselbe gilt für [Nachricht 0603.](#page-178-1)

# **III.7.4 Die Nachrichten**

In diesem Abschnitt sind die Nachrichten zum Genehmigungsfreistellungsverfahrens aufgeführt und dokumentiert.

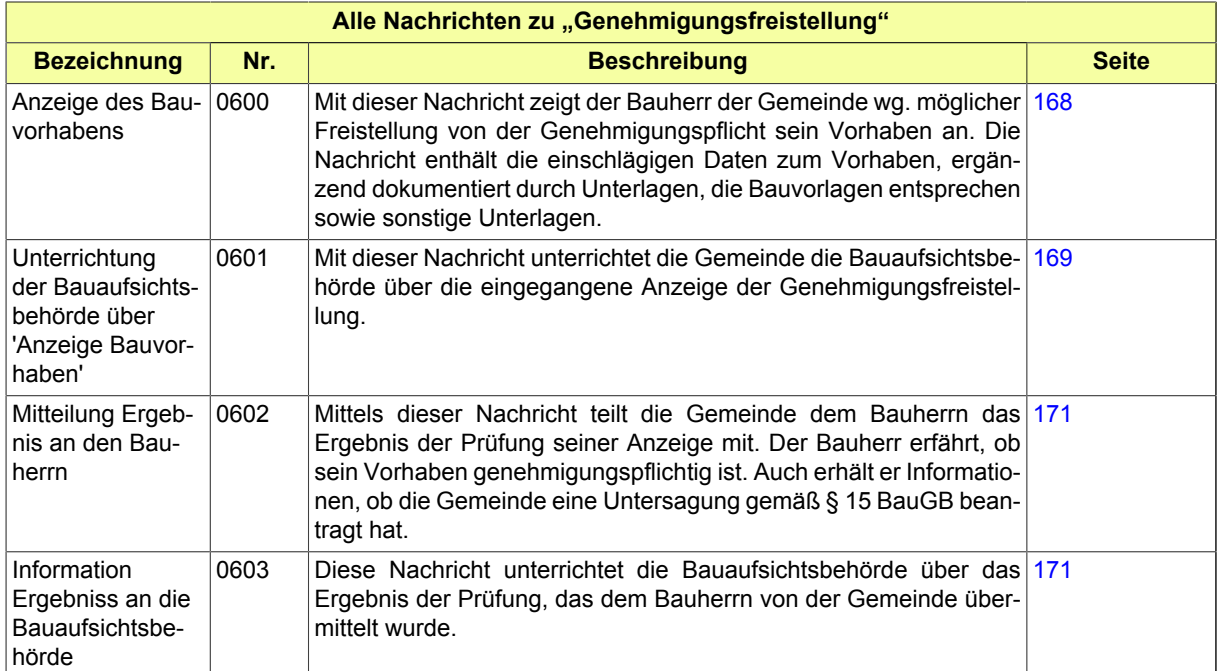

# <span id="page-175-0"></span>**III.7.4.1 Anzeige des Bauvorhabens**

Nachricht: **genehmigungsfreistellung.anzeige.0600**

Mit dieser Nachricht zeigt der Bauherr der Gemeinde wg. möglicher Freistellung von der Genehmigungspflicht sein Vorhaben an. Die Nachricht enthält die einschlägigen Daten zum Vorhaben, ergänzend dokumentiert durch Unterlagen, die Bauvorlagen entsprechen sowie sonstige Unterlagen.

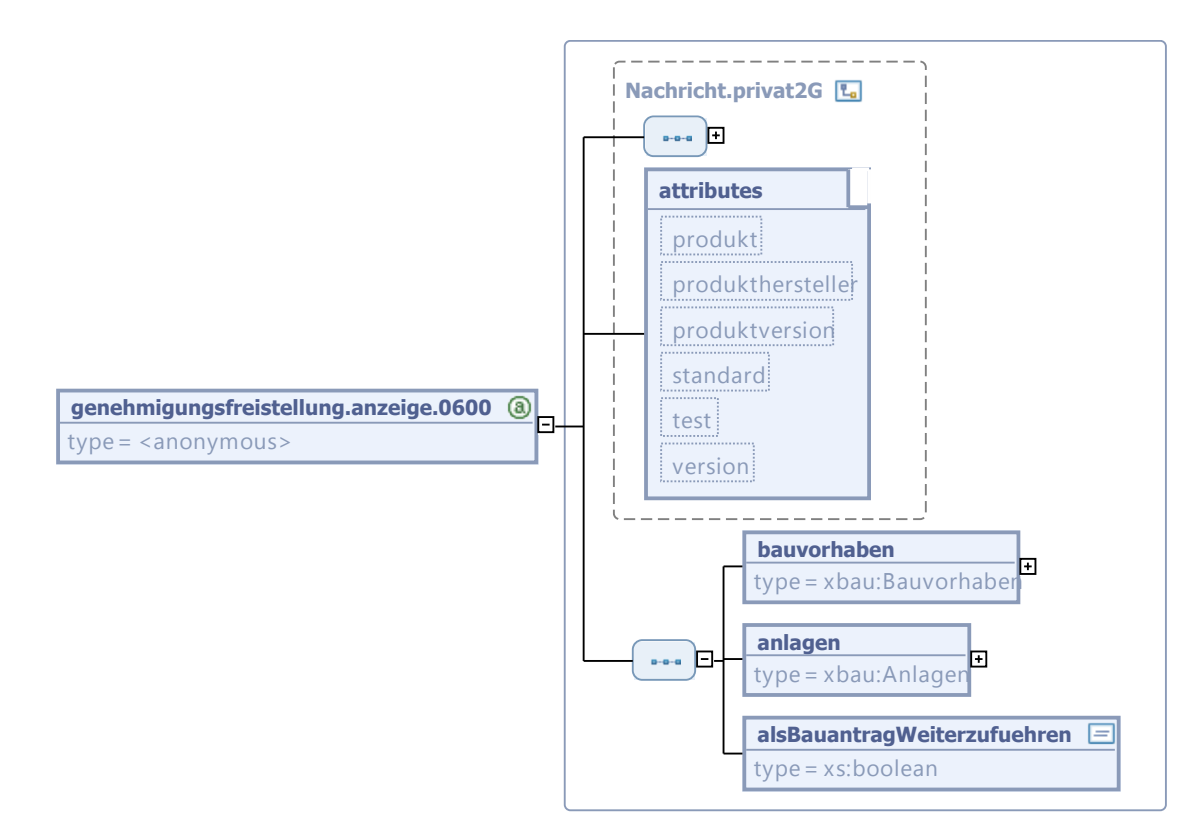

### **Abbildung III.7.3. genehmigungsfreistellung.anzeige.0600**

Diese Nachricht ist eine Erweiterung des Basistyps **Nachricht.privat2G** (siehe [Abschnitt II.3.1.7](#page-29-0) [auf Seite 22](#page-29-0)).

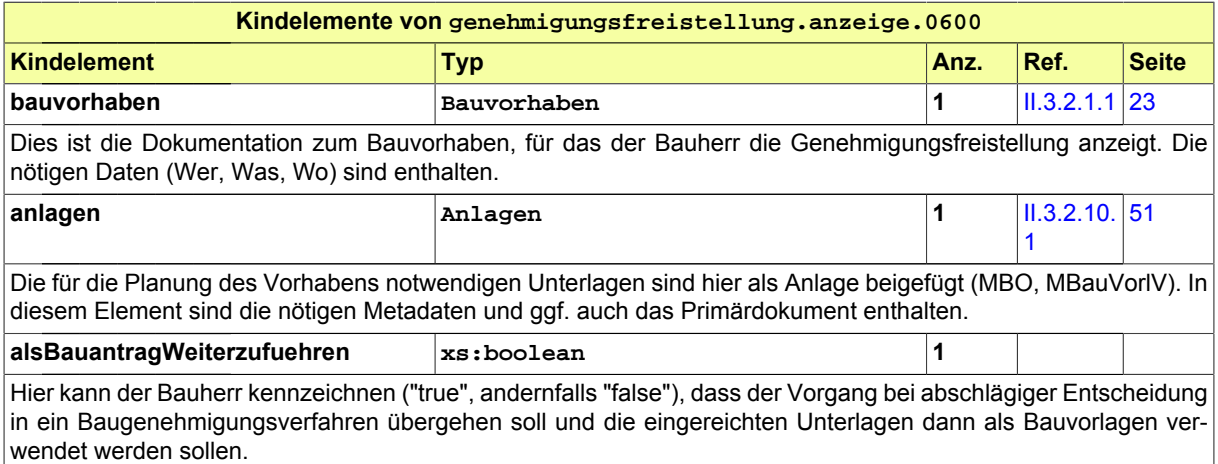

### <span id="page-176-0"></span>**III.7.4.2 Unterrichtung der Bauaufsichtsbehörde über 'Anzeige Bauvorhaben'**

Nachricht: **genehmigungsfreistellung.anzeigeBAB.0601**

Mit dieser Nachricht unterrichtet die Gemeinde die Bauaufsichtsbehörde über die eingegangene Anzeige der Genehmigungsfreistellung.

### **Abbildung III.7.4. genehmigungsfreistellung.anzeigeBAB.0601**

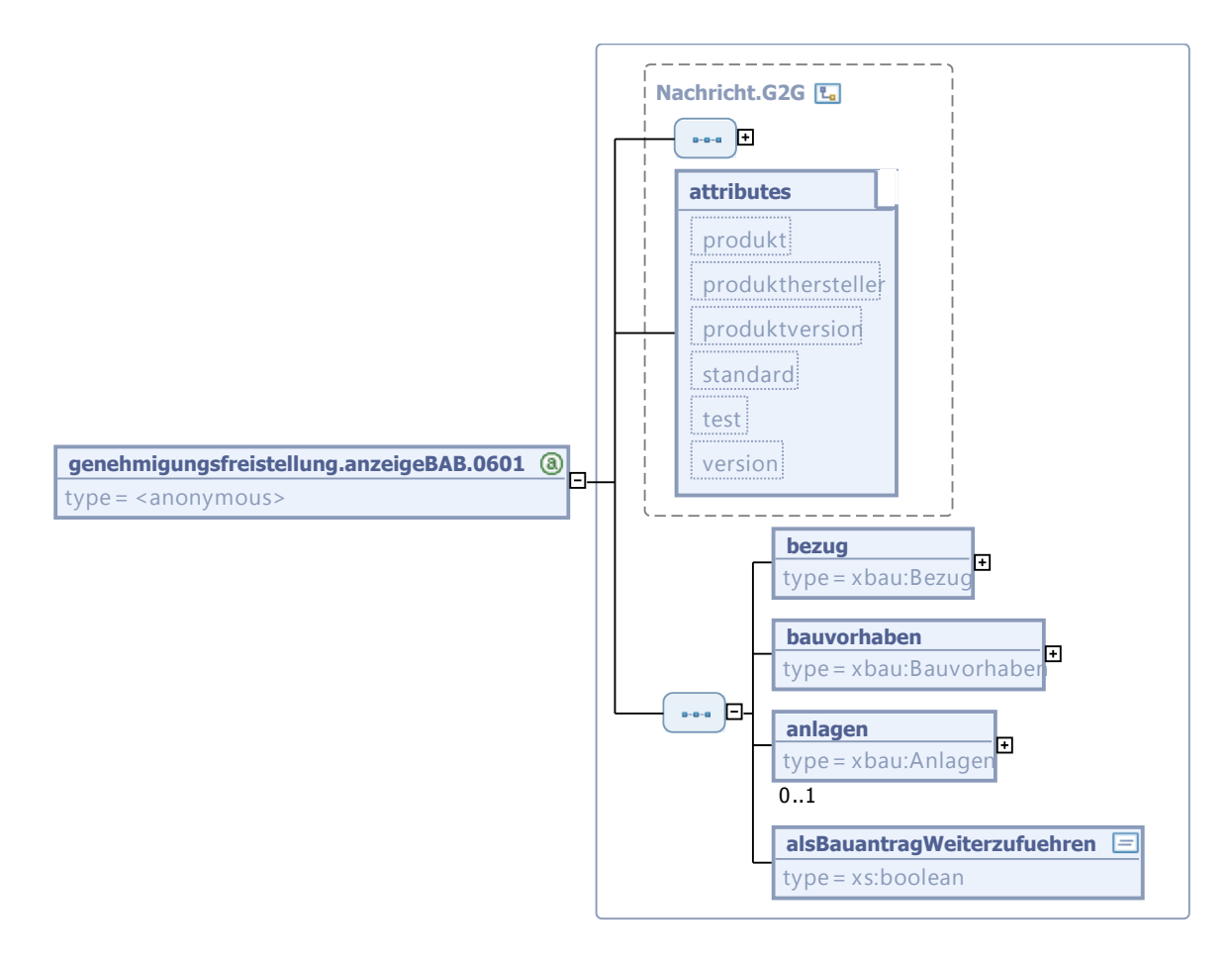

Diese Nachricht ist eine Erweiterung des Basistyps **Nachricht.G2G** (siehe [Abschnitt II.3.1.3 auf Sei](#page-26-0)[te 19](#page-26-0)).

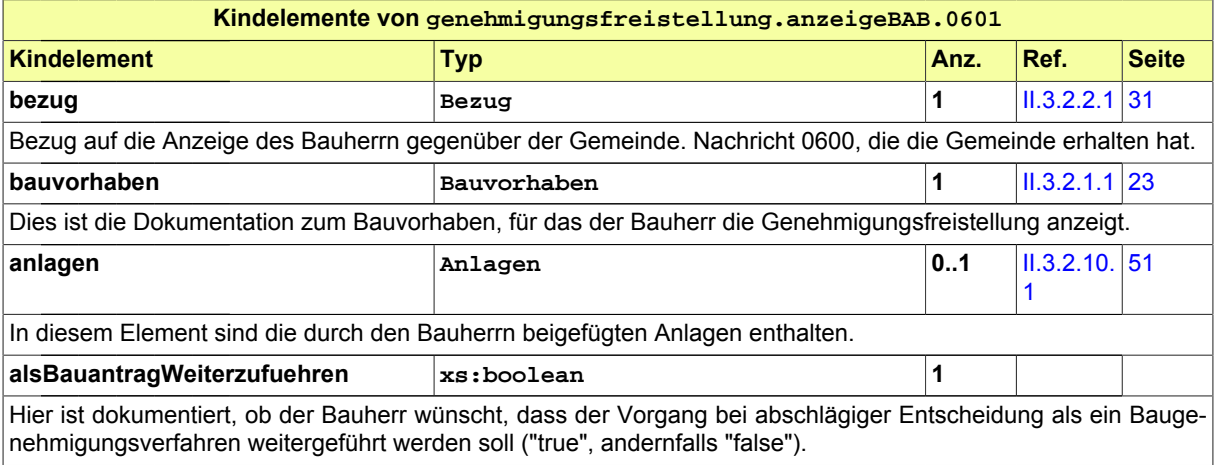

### <span id="page-178-0"></span>**III.7.4.3 Mitteilung Ergebnis an den Bauherrn**

Nachricht: **genehmigungsfreistellung.ergebnis.0602**

Mittels dieser Nachricht teilt die Gemeinde dem Bauherrn das Ergebnis der Prüfung seiner Anzeige mit. Der Bauherr erfährt, ob sein Vorhaben genehmigungspflichtig ist. Auch erhält er Informationen, ob die Gemeinde eine Untersagung gemäß § 15 BauGB beantragt hat.

### **Abbildung III.7.5. genehmigungsfreistellung.ergebnis.0602**

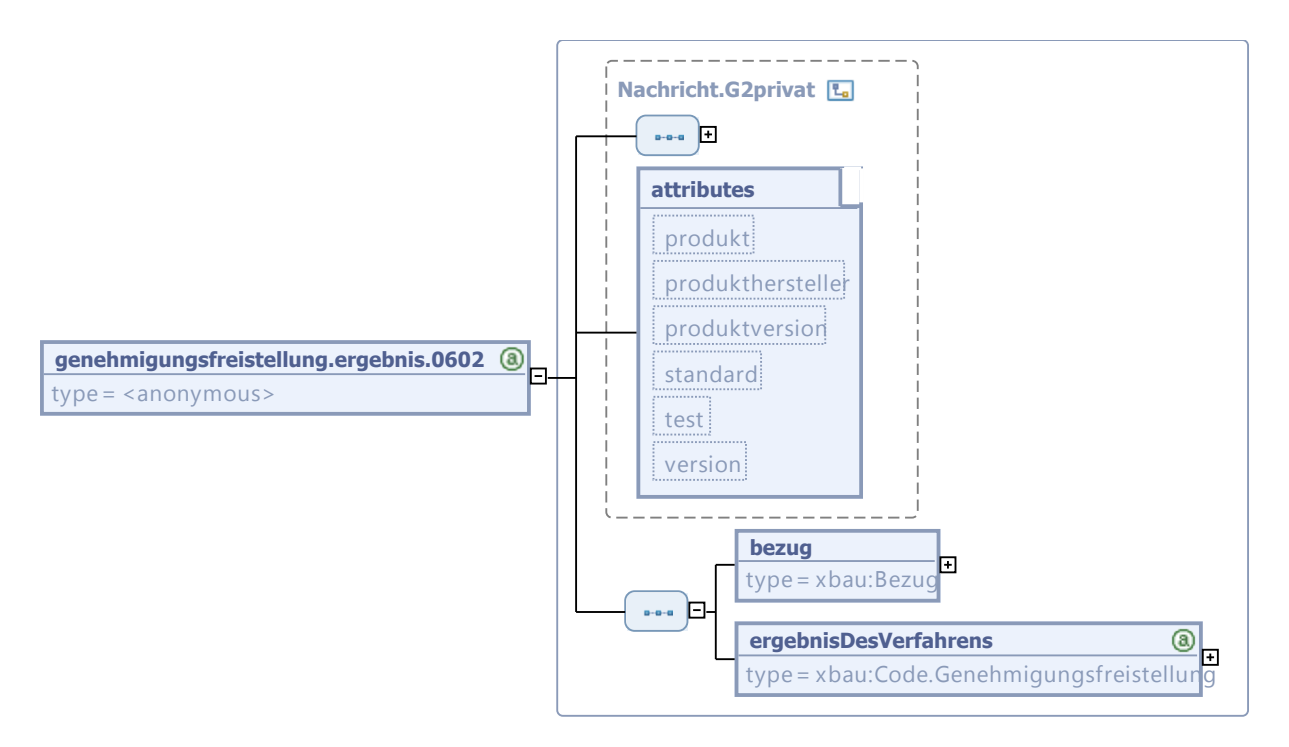

Diese Nachricht ist eine Erweiterung des Basistyps **Nachricht.G2privat** (siehe [Abschnitt II.3.1.5](#page-27-0) [auf Seite 20](#page-27-0)).

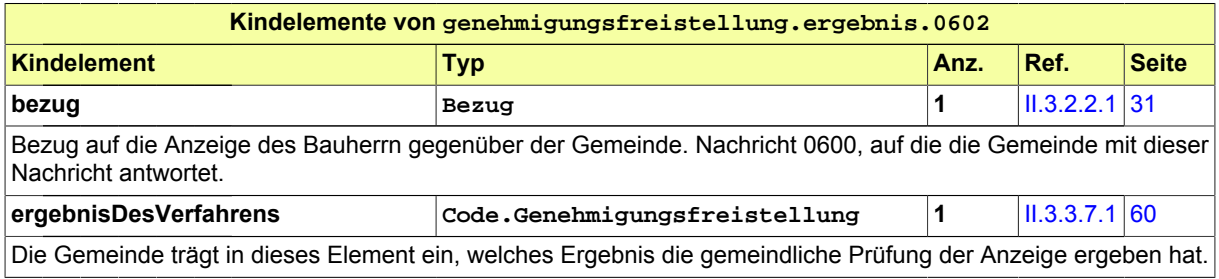

### <span id="page-178-1"></span>**III.7.4.4 Information Ergebniss an die Bauaufsichtsbehörde**

Nachricht: **genehmigungsfreistellung.ergebnisBAB.0603**

Diese Nachricht unterrichtet die Bauaufsichtsbehörde über das Ergebnis der Prüfung, das dem Bauherrn von der Gemeinde übermittelt wurde.

### Seite 172

### **Abbildung III.7.6. genehmigungsfreistellung.ergebnisBAB.0603**

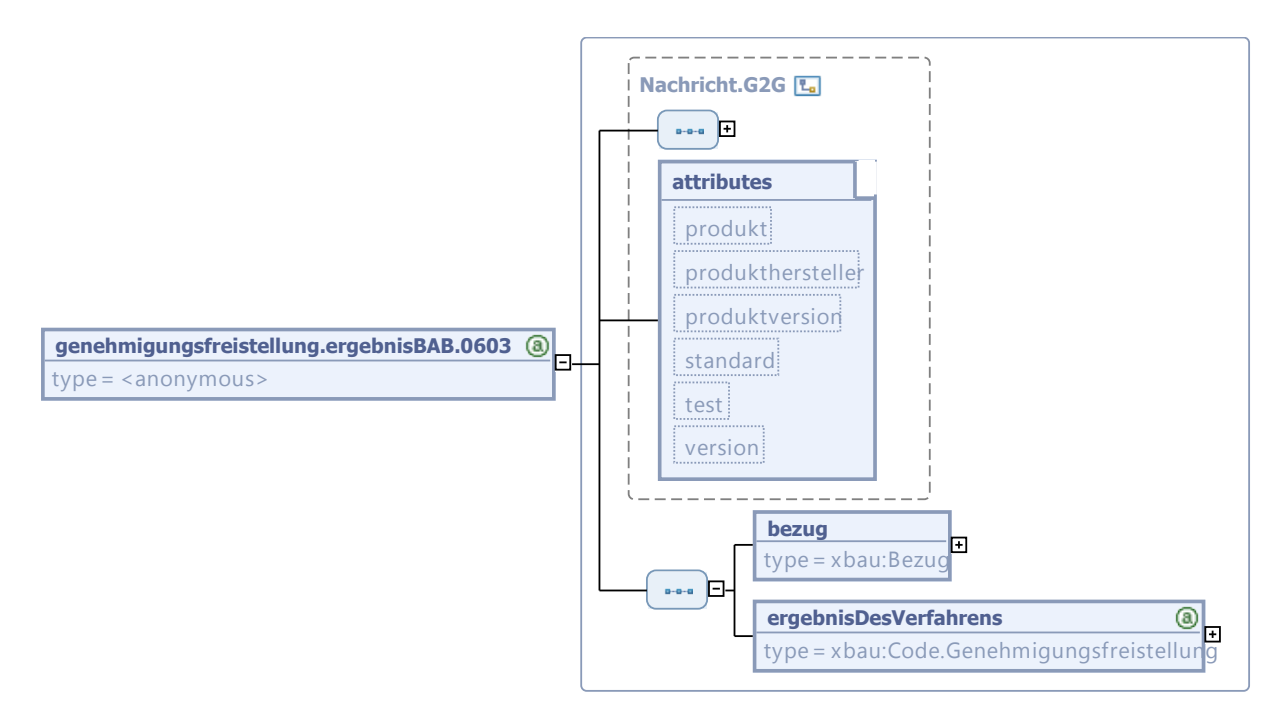

Diese Nachricht ist eine Erweiterung des Basistyps **Nachricht.G2G** (siehe [Abschnitt II.3.1.3 auf Sei](#page-26-0)[te 19](#page-26-0)).

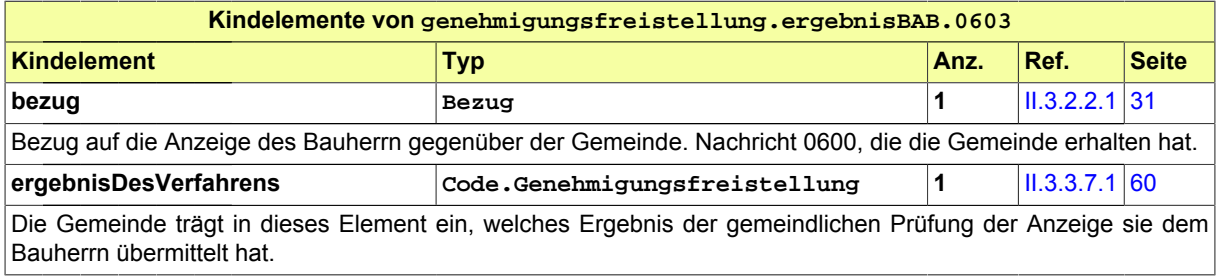
# **III.8 Das Baulasten-Verfahren**

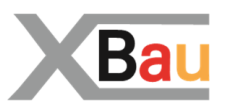

# **III.8.1 Ausgangssituation und Zielsetzung**

In diesem Abschnitt wird das Verfahren zur *Eintragung von Baulasten* betrachtet. Der Prozess zur *Löschung* von Baulasten wird nicht behandelt.

Das Baulasten-Verfahren kann auch als Teil eines Baugenehmigungsverfahrens ausgeführt werden. Die Aussagen dieses Abschnitts sind sinngemäß darauf übertragbar.

Die Eintragung einer Baulast erfolgt im Baulastenverzeichnis, welches bei der Bauaufsichtsbehörde geführt wird.

Der besondere Nutzen der Ausführung des Prozesses auf XBau-Basis ist, dass die im Verfahren erhobenen Daten automatisiert einem elektronisch geführten Baulastenverzeichnis zugeführt werden können. Dadurch können auch die eingetragenen Baulasten bei nachfolgenden Bauvorhaben einfacher berücksichtigt werden.

Die mit der Baulast verbundene Einschränkung bezieht sich meist auf einen genau definierten räumlichen Bereich (z.B. Abstandsflächenbaulast) und nicht auf die gesamte Flurstücks- bzw. Grundstücksfläche. Dieser Bereich wird grafisch in einem Lageplan beschrieben und kann in digital abgebildeter Form als Anlage übertragen werden. Die automatisierte Übernahme dieser vektoriellen Geometriedaten in das Baulastenverzeichnis ist zwar anzustreben, dieser Schritt wird hier aber nicht zum Gegenstand der Betrachtung gemacht.

# **III.8.2 Übersicht über den Ablauf**

Das Verfahren in seiner Ausprägung als eigenständiger Prozess wird in [Abbildung III.8.1, "Übersicht](#page-181-0) [Eintragung Baulast"](#page-181-0) dargestellt.

In Tabelle [Tabelle III.8.1, "Baulasten-Verfahren: Akteure"](#page-181-1) sind die maßgeblichen Akteure beschrieben.

Auslöser des Verfahrens ist meist ein Bauherr, der eine Baulasteintragung zur öffentlich-rechtlichen Absicherung seines Vorhabens auf einem fremden Grundstück benötigt. Eine solche Eintragung kann ein Grundstückseigentümer aber auch auf seinem eigenen Grundstück vornehmen, um zukünftige Verwendungsmöglichkeiten zu sichern. In beiden Fällen wird ein Tun, Dulden oder Unterlassen festgelegt, das nicht durch bestehende öffentlich-rechtliche Vorschriften geregelt ist.

Das Grundstück des Belasteten erfährt mit der Baulasten-Eintragung eine Einschränkung in seiner Bebaubarkeit und somit meist eine Wertminderung. Für die Übernahme der Baulast muss das schriftliche Einverständnis des belasteten Grundstückseigentümers eingeholt werden.

Die Bauaufsichtsbehörde führt das Baulastenverzeichnis und nimmt die Eintragung und Löschung von Baulasten vor. Typische Anwendungsfälle sind Verpflichtungen aus dem Abstandflächen-, Geh-, Fahrund Leitungsrecht oder zum Brandschutz, die nicht auf dem Vorhabengrundstück selbst nachgewiesen werden können.

<span id="page-181-1"></span>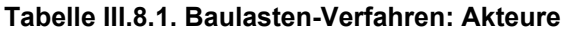

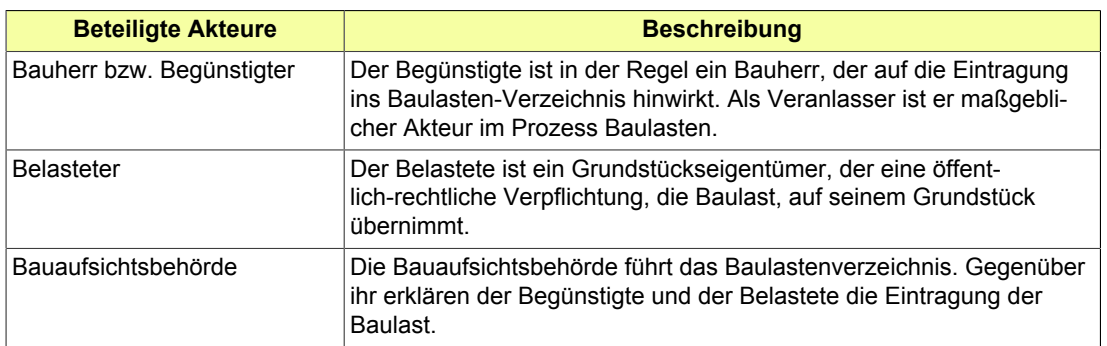

#### <span id="page-181-0"></span>**Abbildung III.8.1. Übersicht Eintragung Baulast**

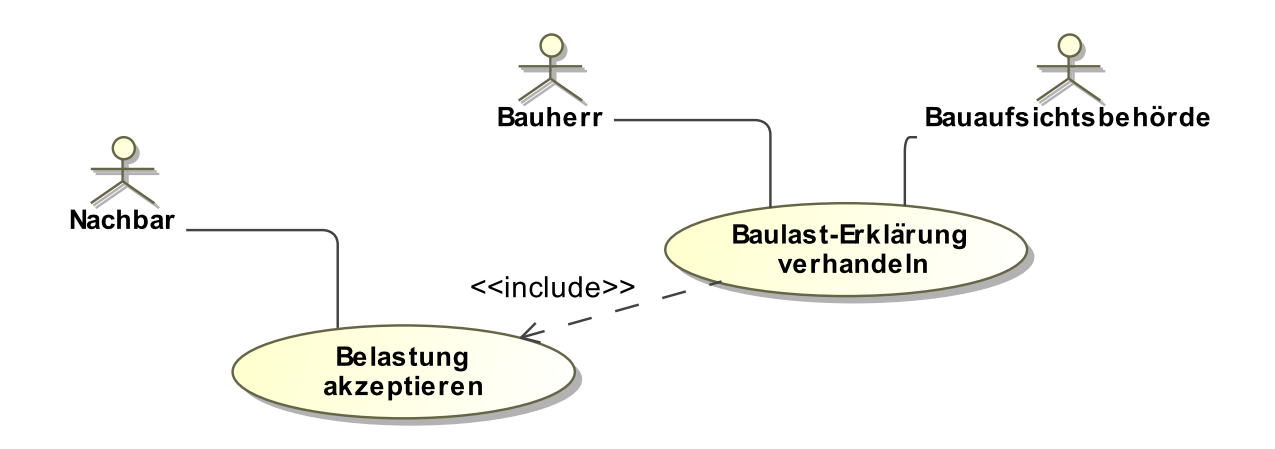

Folgende Anwendungsfälle werden in [Abbildung III.8.1, "Übersicht Eintragung Baulast"](#page-181-0) unterschieden:

#### **Anwendungsfall 'Baulast-Erklärung verhandeln'**

Der Begünstigte verhandelt mit der Bauaufsichtsbehörde, welche Art von Baulast-Erklärung für seine Zwecke benötigt wird. Er legt der Bauaufsichtsbehörde schließlich die mit dem Belasteten ausgehandelte Baulast-Erklärung vor.

Die Baulastenerklärung ist als Dokument ggf. Teil der Bauvorlagen, die der Bauherr in einem Baugenehmigungsverfahren vorlegen muss.

Die Bauaufsichtsbehörde kann das Vorliegen einer Baulasterklärung zur Voraussetzung für die Erteilung einer Baugenehmigung gegenüber dem Bauherrn machen.

#### **Anwendungsfall 'Belastung akzeptieren'**

Der Grundeigentümer des belasteten Grundstücks gibt eine Erklärung ab, dass er eine öffentlich-rechtliche Verpflichtung übernimmt, die sein Grundstück betrifft.

Es gibt ein spezielles Schriftformerfordernis für Baulast-Erklärungen. Diese sieht die öffentliche Beglaubigung der Unterschrift oder eine persönliche Unterschrift vor der Baugenehmigungsbehörde vor.

# **III.8.3 Der Ablauf im Detail**

### **III.8.3.1 Das Baulasten-Verfahren**

In [Abbildung III.8.2, "Prozess Eintragung Baulast"](#page-184-0) wird der Ablauf der Baulasteintragung im Detail gezeigt. Akteure des Nachrichtenaustauschs sind der Begünstigte und die Bauaufsichtsbehörde.

#### **Beteiligte Stellen an der Datenübermittlung**

#### • **Vorlage der Baulasterklärung**

- Begünstiger / Bauherr (Autor)
- Bauaufsichtsbehörde (Leser)

#### • **Nachforderung und Korrekturen, Ergebnis und Gebührenbescheid**

- Bauaufsichtsbehörde (Autor)
- Begünstiger / Bauherr (Leser)

#### **Die Nachrichten**

- 1. **Baulasterklärung**
	- [Nachricht 0700](#page-185-0)
- 2. **Nachforderung**
	- [Nachricht 0701](#page-186-0)
- 3. **Information**
	- [Nachricht 0702](#page-187-0)
- 4. **Gebührenbescheid**
	- [Nachricht 0703](#page-189-0)

#### **Prozessbeschreibung**

#### **Baulast-Erklärung vorbereiten**

Der Begünstigte ermittelt den Regelungsgehalt der Baulast und klärt mit dem Belasteten (Baulastengeber) den Inhalt und die Bereitschaft zur Übernahme der Baulast-Verpflichtung.

#### **Unterlagen zusammenstellen**

Der Begünstigte stellt die erforderlichen Unterlagen für die Baulast (die Baulast-Erklärung und ergänzende Dokumentationen wie erläuternde Pläne, Beglaubigung der Unterschrift des Baulastgebers u.a.) zusammen und stellt sie der Bauaufsichtsbehörde per [Nachricht 0700](#page-185-0) zu.

#### **formelle Prüfung / materielle Prüfung**

Die vorgelegte Erklärung wird durch die Bauaufsichtsbehörde nach den folgenden Gesichtspunkten geprüft: Ist die Erklärung notwendig für das Anliegen des Begünstigten? Ist die Baulast passend zum intendierten Zweck? Reichen die angelegten Unterlagen für den Zweck der Baulast aus? Sind in der Baulast- Erklärung alle Sachverhalte korrekt aufgeführt?

Diese Prüfung lässt sich nicht trennscharf nach formellen und materiellen Gesichtspunkten differenzieren und wird hier daher als eine einzige Aktion dargestellt.

Die Prüfung hat die folgenden möglichen Ergebnisse:

- Das Anliegen ist nicht baulastfähig. Konsequenz: kein Eintrag ins Baulast-Verzeichnis. Eine entsprechende Information wird an den Bauherrn übermittelt.
- Die Unterlagen sind unvollständig. In diesem Fall wird eine Befundliste erstellt und auf dieser Basis nachgefordert. Dann ist aber i.d.R. klar, dass das Anliegen grundsätzlich baulastfähig ist.
- Alles ok: Die Baulast-Erklärung wird so akzeptiert, wie sie eingereicht worden ist.

#### **Befundliste erstellen**

Die Ergebisse der Prüfung werden in eine Befundliste geschrieben, falls sich Mängel ergeben haben, die vor einer Weiterbearbeitung des Vorgangs behoben werden müssen. Die Befunde

der Bauaufsichtsbehörde zu den eingereichten Unterlagen werden per [Nachricht 0701](#page-186-0) übermittelt.

#### **Unterlagen korrigieren**

Ggf. müssen auf Basis der von der Bauaufsichtsbehörde erstellten Befundliste die zusammengestellten Unterlagen ergänzt bzw. korrigiert werden.

#### **Verpflichtungserklärung und Eintragungsverfügung fertigen**

Die Bauaufsichtsbehörde fertigt die Verpflichtungserklärung und verknüpft sie mit der Eintragungsverfügung.

#### **Ablehnung begründen**

Falls nach der abschließenden Bearbeitung der Baulasterklärung eine Ablehnung verfügt wird, werden Tatsache und Begründung für die Ablehnung per [Nachricht 0702](#page-187-0) an den Bauherrn bzw. Baulastnehmer gesendet.

#### **Baulastenverzeichnis fortschreiben**

Falls die Bearbeitung der Baulasterklärung die Zustimmung der Bauaufsichtsbehörde ergibt, wird dieser Umstand ebenfalls per [Nachricht 0702](#page-187-0) an den Bauherrn bzw. Baulastnehmer gesendet. Die dokumentierte Baulast-Erklärung wird medienbruchfrei in das elektronische Baulast-Verzeichnis übernommen.

#### **Nachricht 'Gebührenbescheid'**

Diese [Nachricht 0703](#page-189-0) enthält Informationen über die fälligen Gebühren, sowie die Aufforderung, diese auf der Basis von Zahlungsinformationen zu entrichten.

#### **Planung fortsetzen**

Nach erfolgreichem Eintrag der Baulast in das Baulastenverzeichnis endet dieser Prozess.

<span id="page-184-0"></span>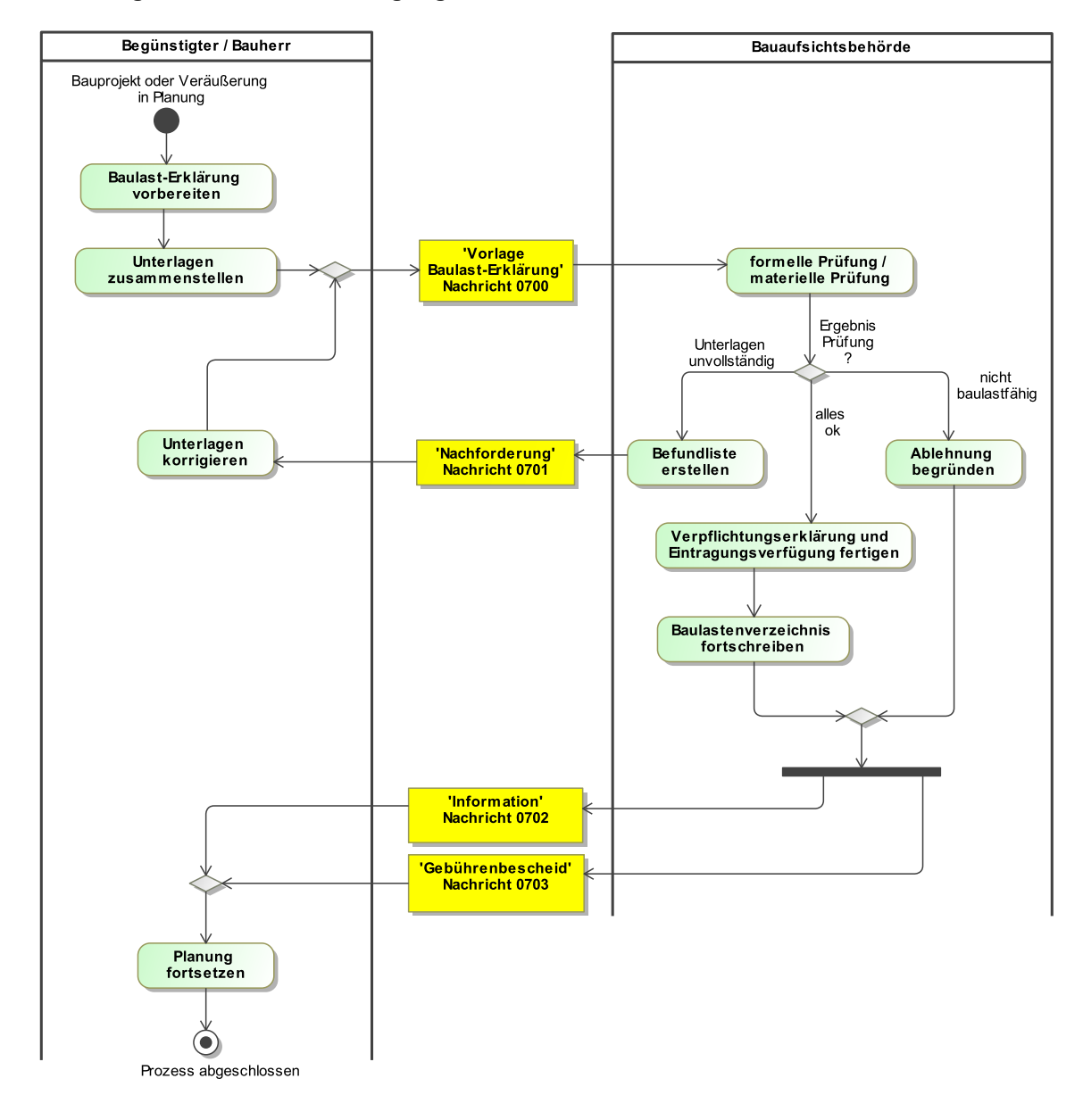

#### **Abbildung III.8.2. Prozess Eintragung Baulast**

## **III.8.4 Die Nachrichten**

In diesem Abschnitt sind die Nachrichten zum Baulasten-Verfahren aufgeführt und dokumentiert.

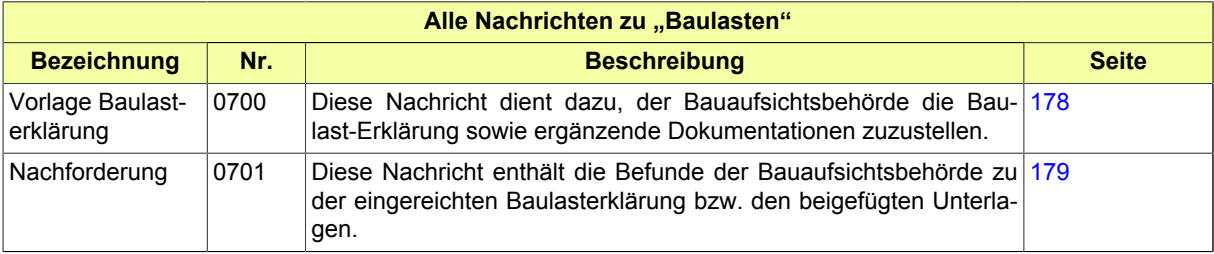

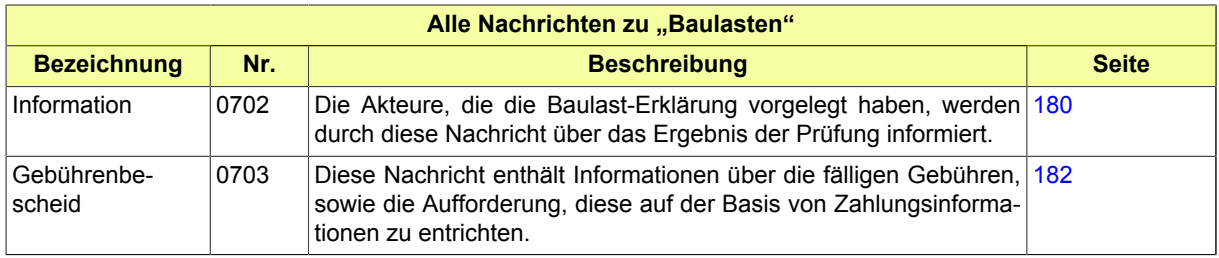

### <span id="page-185-0"></span>**III.8.4.1 Vorlage Baulasterklärung**

Nachricht: **baulasten.vorlageErklaerung.0700**

Diese Nachricht dient dazu, der Bauaufsichtsbehörde die Baulast-Erklärung sowie ergänzende Dokumentationen zuzustellen.

#### **Abbildung III.8.3. baulasten.vorlageErklaerung.0700**

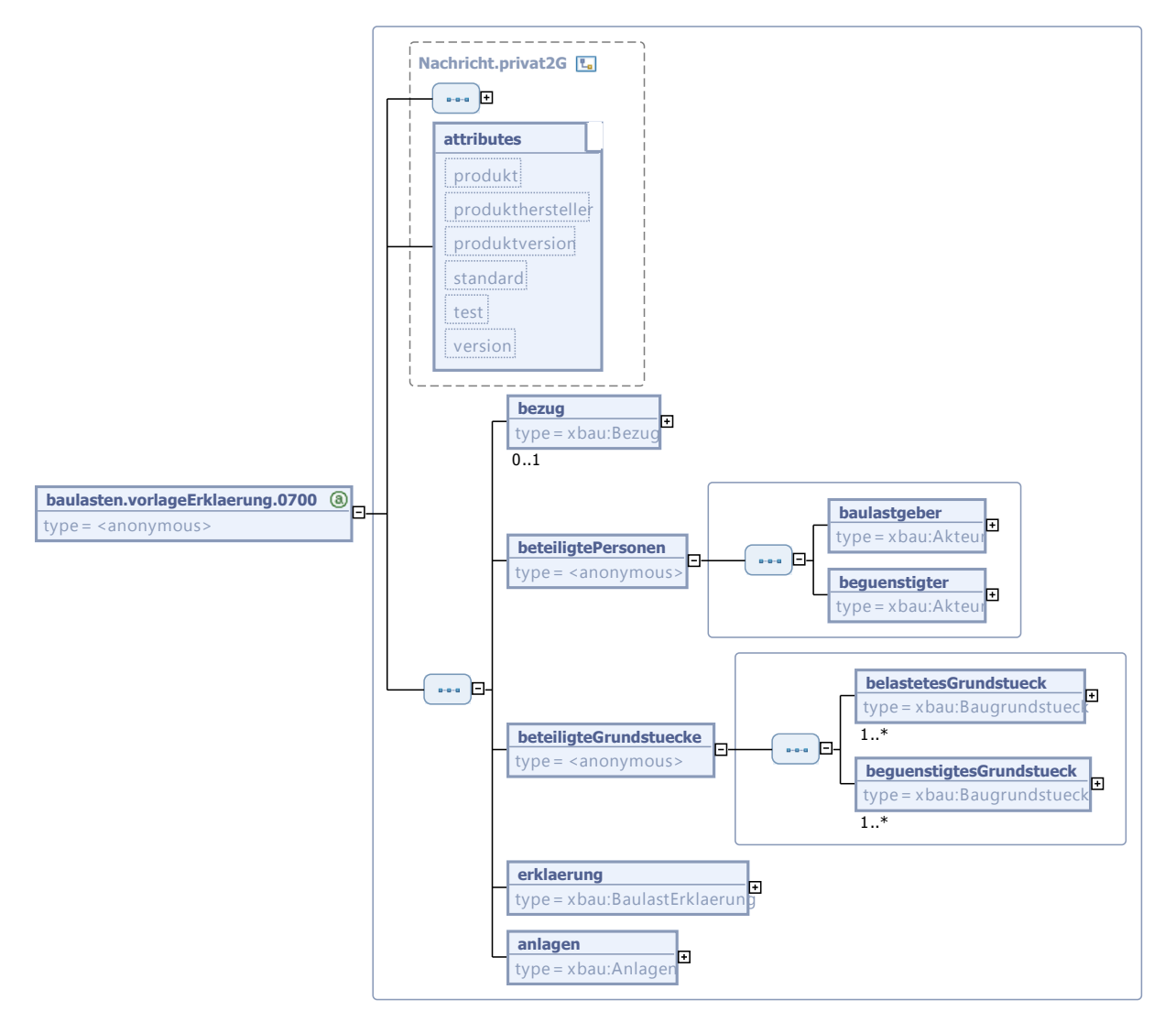

Diese Nachricht ist eine Erweiterung des Basistyps **Nachricht.privat2G** (siehe [Abschnitt II.3.1.7](#page-29-0) [auf Seite 22](#page-29-0)).

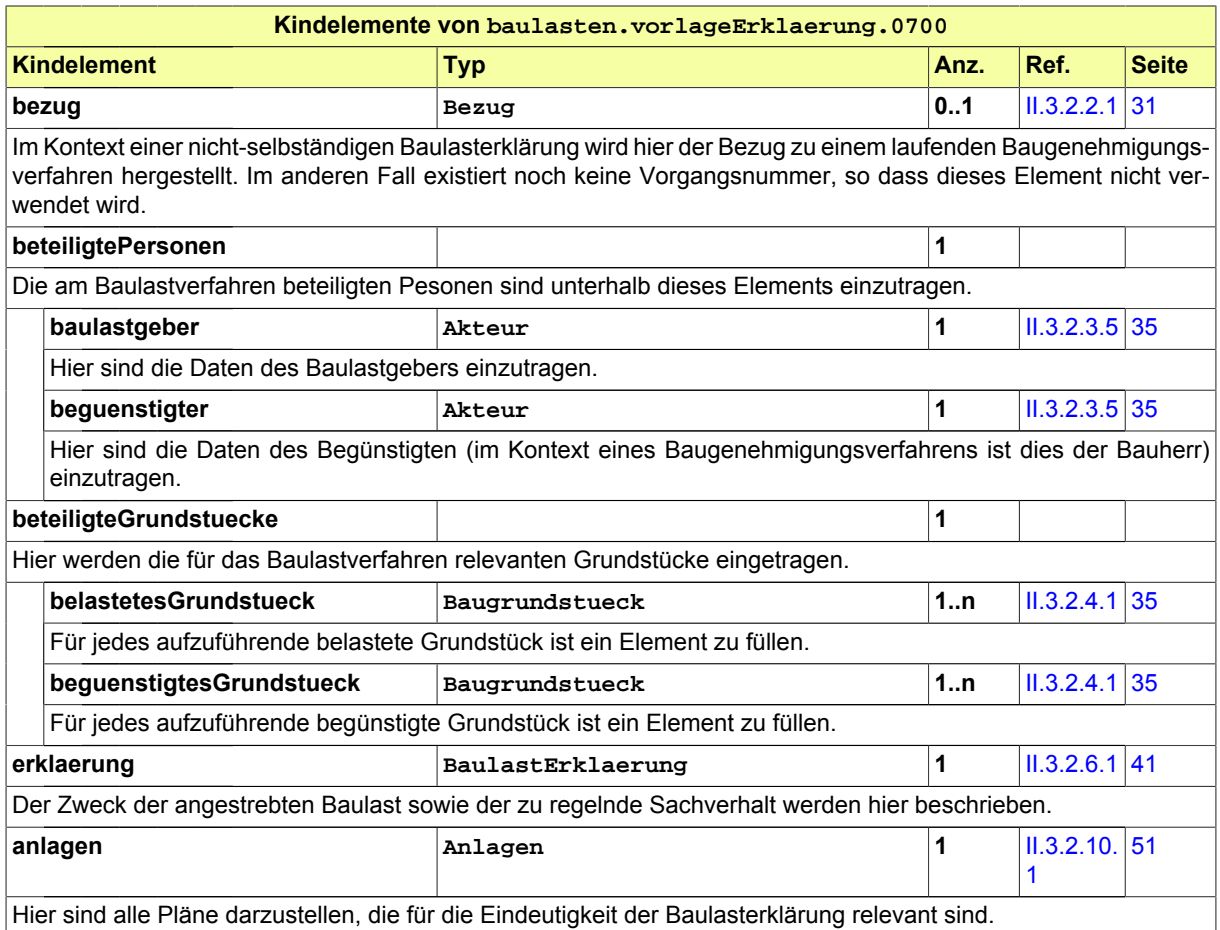

## <span id="page-186-0"></span>**III.8.4.2 Nachforderung**

#### Nachricht: **baulasten.nachforderung.0701**

Diese Nachricht enthält die Befunde der Bauaufsichtsbehörde zu der eingereichten Baulasterklärung bzw. den beigefügten Unterlagen.

#### **Abbildung III.8.4. baulasten.nachforderung.0701**

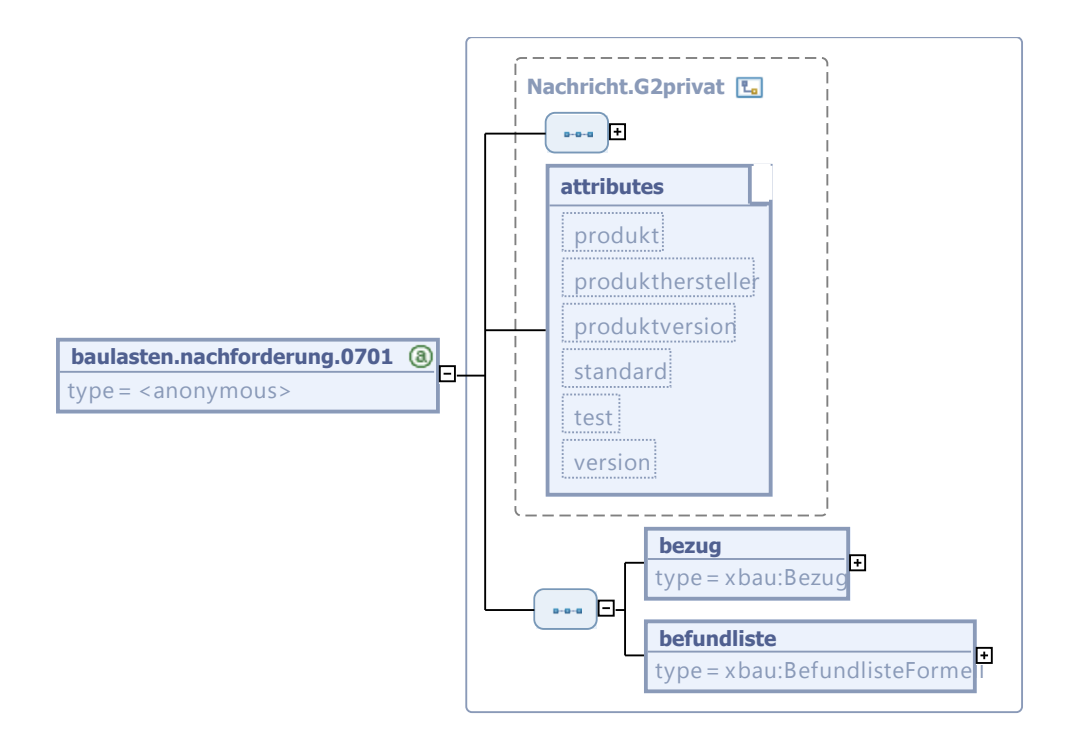

Diese Nachricht ist eine Erweiterung des Basistyps **Nachricht.G2privat** (siehe [Abschnitt II.3.1.5](#page-27-0) [auf Seite 20](#page-27-0)).

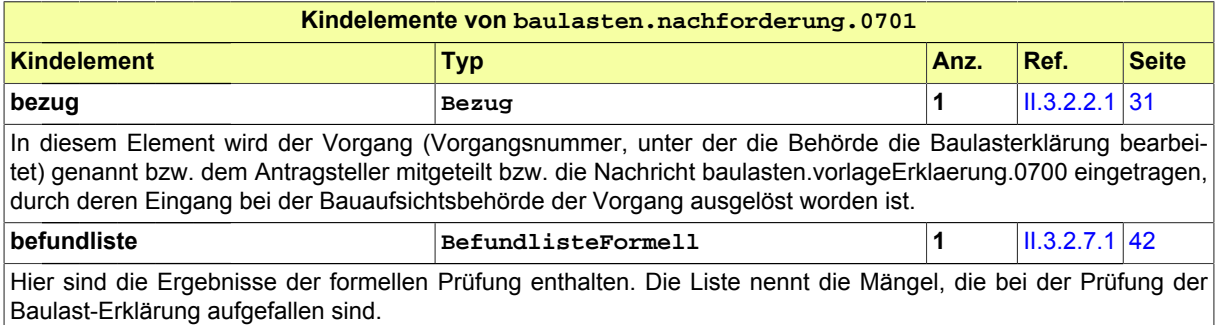

### <span id="page-187-0"></span>**III.8.4.3 Information**

Nachricht: **baulasten.information.0702**

Die Akteure, die die Baulast-Erklärung vorgelegt haben, werden durch diese Nachricht über das Ergebnis der Prüfung informiert.

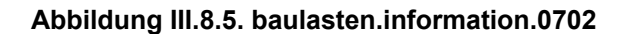

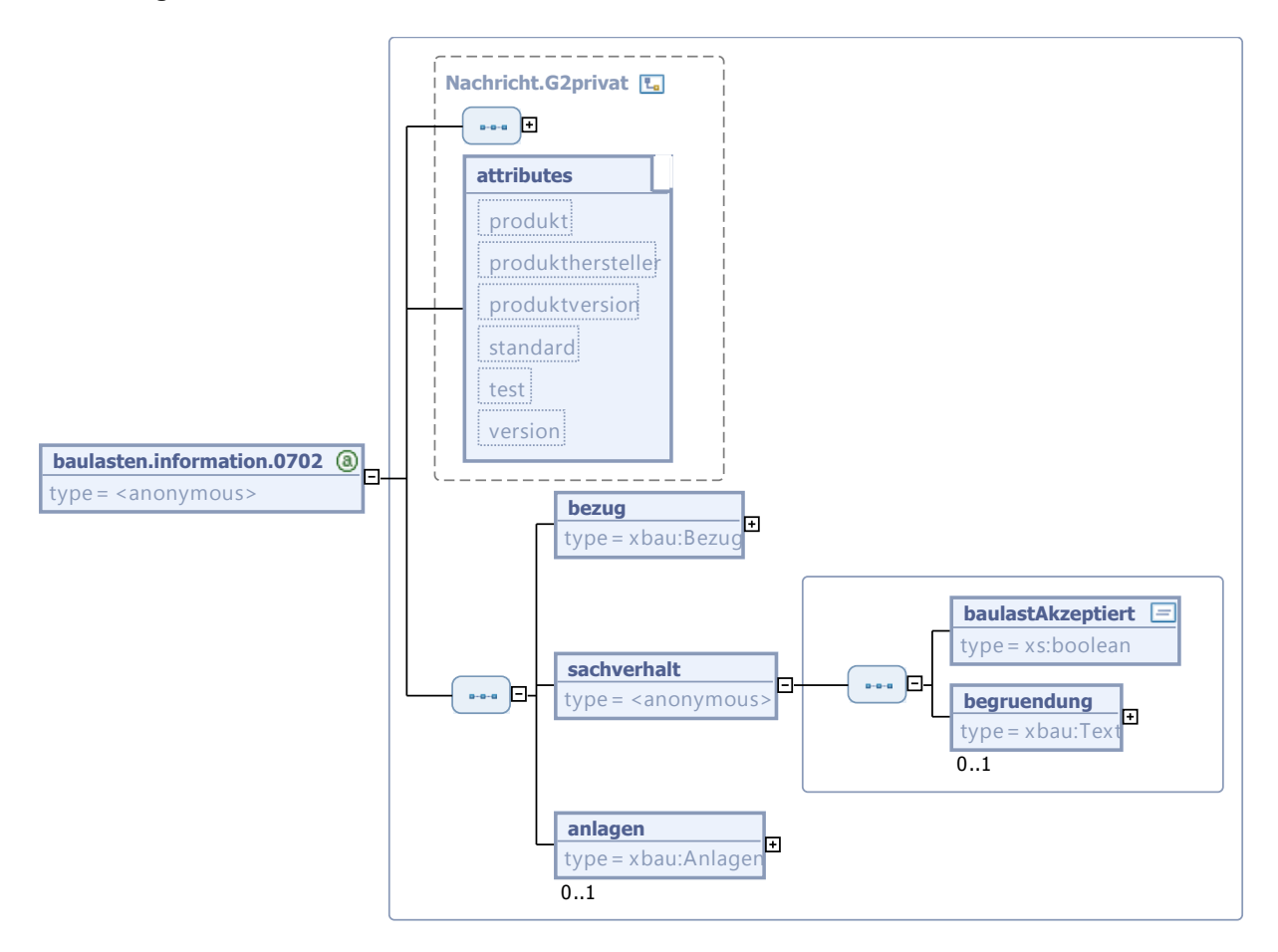

Diese Nachricht ist eine Erweiterung des Basistyps **Nachricht.G2privat** (siehe [Abschnitt II.3.1.5](#page-27-0) [auf Seite 20](#page-27-0)).

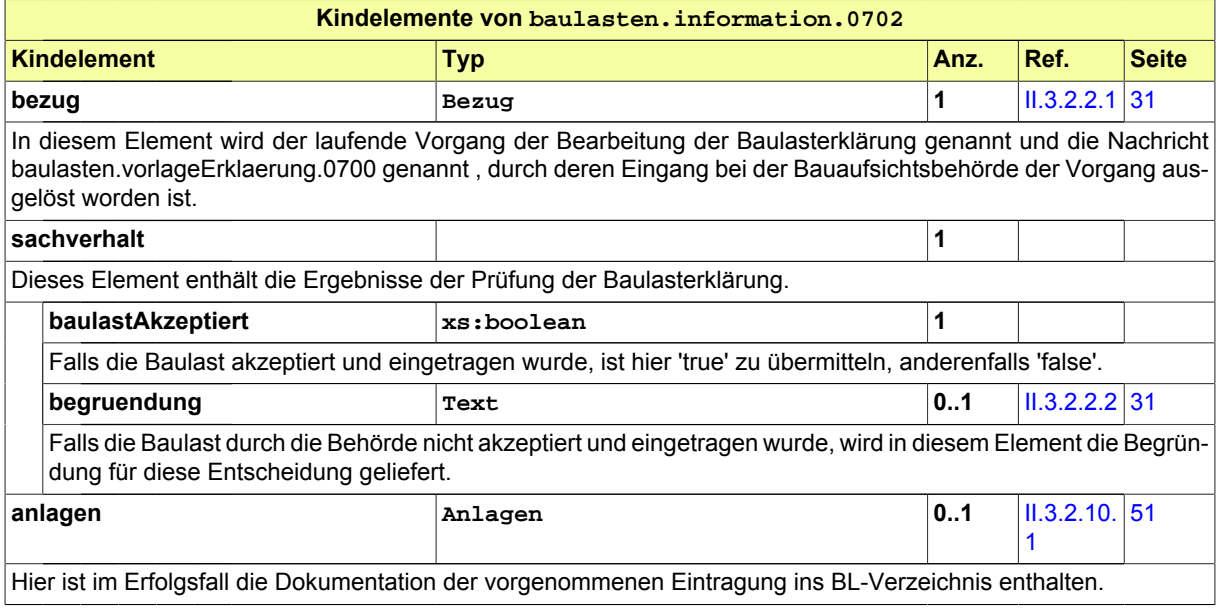

### <span id="page-189-0"></span>**III.8.4.4 Gebührenbescheid**

#### Nachricht: **baulasten.gebuehrenbescheid.0703**

Diese Nachricht enthält Informationen über die fälligen Gebühren, sowie die Aufforderung, diese auf der Basis von Zahlungsinformationen zu entrichten.

#### **Abbildung III.8.6. baulasten.gebuehrenbescheid.0703**

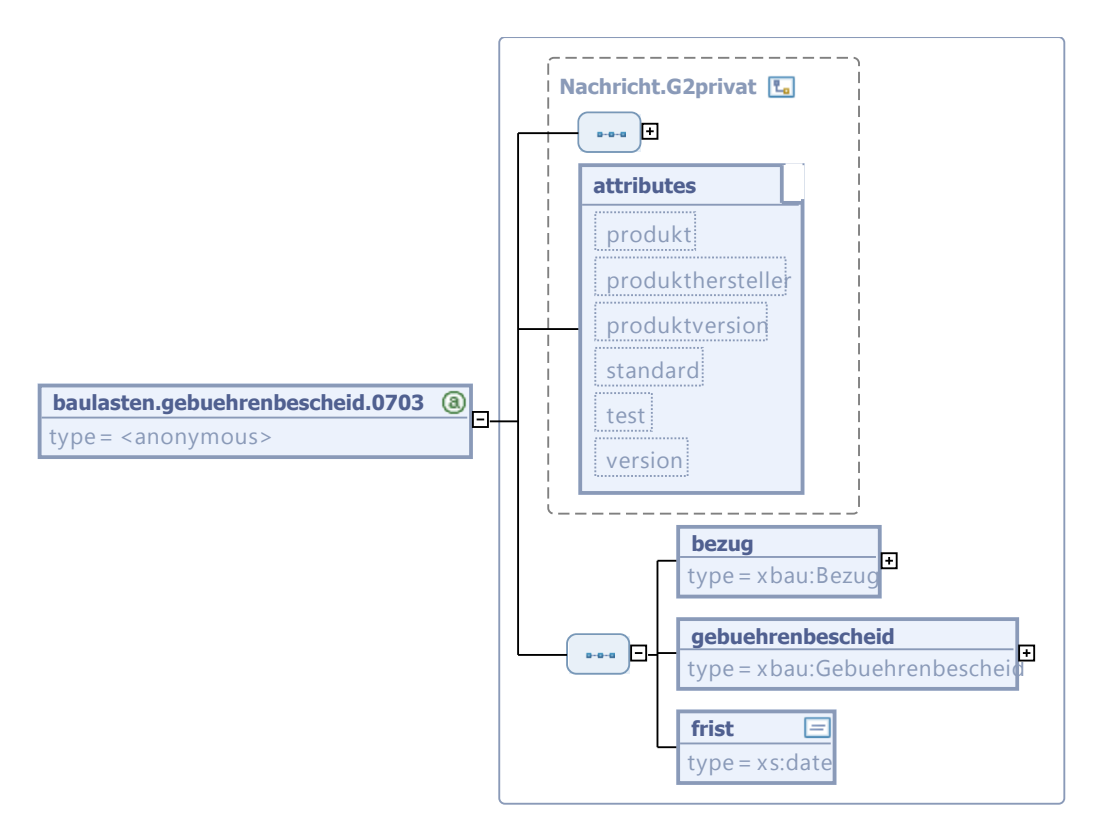

Diese Nachricht ist eine Erweiterung des Basistyps **Nachricht.G2privat** (siehe [Abschnitt II.3.1.5](#page-27-0) [auf Seite 20](#page-27-0)).

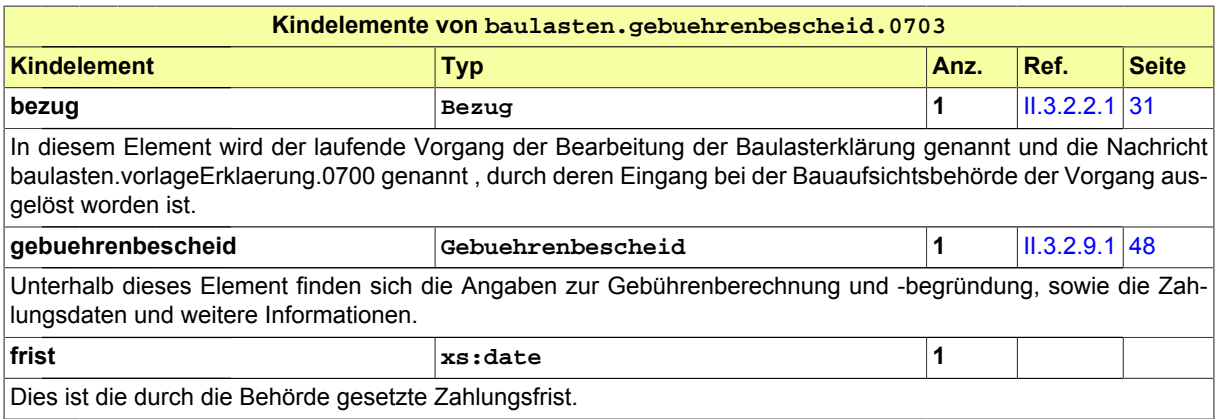

# **III.9 Überwachungspflichtige Anlagen**

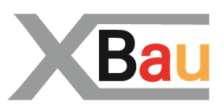

# **III.9.1 Ausgangssituation und Zielsetzung**

Im Prozess der *Überwachungspflichtigen Anlagen* wird die Prüfung sicherheitstechnischer Anlagen, wie Lüftungs-, Feuerlösch, Brandmelde- oder Rauchabzugsanlagen, betrachtet.

Bauherr bzw. Betreiber eines Gebäudes, welches über solche Installationen verfügt, haben die Pflicht, für die ordnungsgemäße Durchführung der Prüfungen zu sorgen.

Die Bauaufsichtsbehörde hat die Pflicht, Bauherren und Betreiber zu kontrollieren.

Zu diesem Zweck prüft die Bauaufsichtsbehörde die durch Bauherrn bzw. Betreiber regelmäßig vorzulegenden Prüfbescheinigungen. Dieser Teil des Verfahrens - Vorlage und Kontrolle von Prüfbescheinigungen - wird in XBau durch Nachrichtenaustausch abgebildet.

Der Prozess *Überwachungspflichtige Anlagen*, in dem es um die Prüfung sicherheitstechnischer Installationen geht, die sich in Betrieb befinden, ist von dem Verfahren *Bautechnische Nachweise prüfen* (vgl. [Kapitel III.6 auf Seite 145](#page-152-0), in welchen Planungsunterlagen vor Baubeginn geprüft werden, zu unterscheiden.

# **III.9.2 Übersicht über den Ablauf**

Der Bauherr oder der Betreiber hat die Pflicht, die Wirksamkeit und Betriebssicherheit seiner technischen Anlagen auf Dauer sicherzustellen.

Um dieser Pflicht nachzukommen beauftragt er Prüfsachverständige, die die erforderlichen Prüfungen durchführen. Zu prüfen ist die Wirksamkeit und Betriebssicherheit dieser Anlagen und das Zusammenwirken mehrerer Anlagen miteinander.

Eine Prüfung kann vor der ersten Aufnahme der Nutzung, nach einer technischen Änderung der baulichen Anlage, nach einer wesentlichen Änderung der technischen Anlage oder innerhalb einer wiederkehrenden Frist veranlasst werden.

Die Berichte über die Prüfung (Prüfbescheinigungen) übergibt der Prüfsachverständige dem Bauherrn oder Betreiber. Dieser hat die Prüfbescheinigungen wiederum an die zuständige Bauaufsichtsbehörde zu übersenden.

Die Bauaufsichtsbehörde prüft nach eigenem Ermessen, ob die geforderten Prüfbescheinigungen vorliegen. Sie kann bei Nichtvorliegen eine Erinnerung an den Bauherrn oder Betreiber senden, um die Prüfbescheinigung einzufordern.

In [Abbildung III.9.1, "Übersicht Überwachungspflichtige Anlagen"](#page-191-0) wird eine Übersicht über das Verfahren gegeben.

In Tabelle [Tabelle III.9.1, "Überwachungspflichtige Anlagen: Akteure"](#page-191-1) werden die Akteure des Verfahrens beschrieben.

#### <span id="page-191-1"></span>**Tabelle III.9.1. Überwachungspflichtige Anlagen: Akteure**

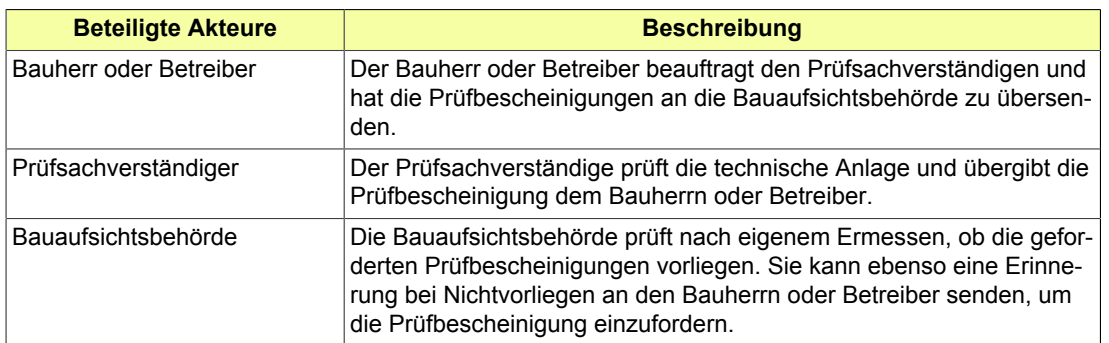

#### <span id="page-191-0"></span>**Abbildung III.9.1. Übersicht Überwachungspflichtige Anlagen**

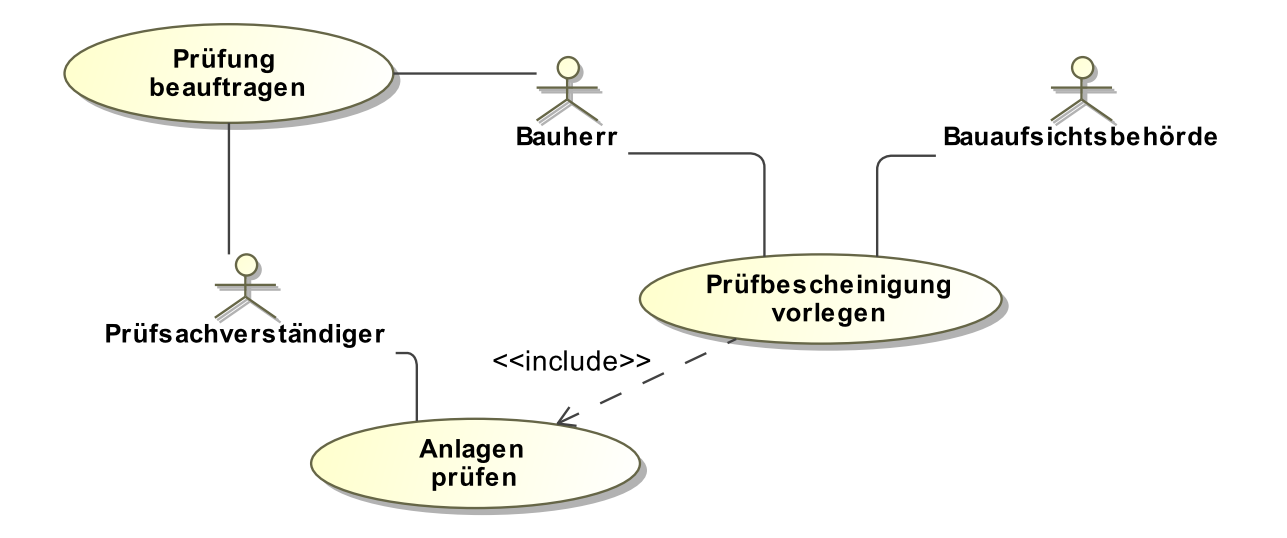

Folgende Anwendungsfälle werden in [Abbildung III.9.1, "Übersicht Überwachungspflichtige Anlagen"](#page-191-0) unterschieden:

#### **Anwendungsfall 'Prüfbescheinigung vorlegen'**

Die Prüfergebnisse müssen vom Bauherrn in Form von Prüfbescheinigungen regelmäßig der Bauaufsichtsbehörde vorgelegt werden.

Die Bauaufsichtsbehörde prüft in eigenem Ermessen, ob die Prüfbescheinigungen vorgelegt wurden.

#### **Anwendungsfall 'Prüfung beauftragen'**

Der Bauherr oder Betreiber beauftragt Prüfsachverständige mit der Durchführung der Prüfungen.

#### **Anwendungsfall 'Anlagen prüfen'**

Ein vom Bauherrn beauftragter anerkannter Prüfsachverständiger für gebäudetechnische Anlagen überprüft die Wirksamkeit und Betriebssicherheit der überwachungspflichtigen Anlagen. Dies geschieht vor der Innutzungnahme, bei technischer oder wesentlicher Änderung und danach wiederkehrend.

## **III.9.3 Der Ablauf im Detail**

### **III.9.3.1 Überwachungspflichtige Anlagen**

Der Nachrichtenaustausch hat eine einfache Struktur. Er besteht darin, dass eine Prüfbescheinigung bei bestimmten Anlässen durch den Betreiber an die Aufsichtsbehörde übermittelt wird. Bei Ausbleiben wird die Bescheinigung durch die Behörde eingefordert.

In [Abbildung III.9.2, "Prozess ÜberwachungspflichtigeAnlagen"](#page-193-0) wird der Ablauf im Detail gezeigt.

#### **Beteiligte Stellen an der Datenübermittlung**

#### • **Prüfbescheinigung**

- Bauherr / Betreiber (Autor)
- Bauaufsichtsbehörde (Leser)
- **Erinnerung**
	- Bauaufsichtsbehörde (Autor)
	- Bauherr / Betreiber (Leser)

#### **Die Nachrichten**

- 1. **Prüfbescheinigung**
	- [Nachricht 0800](#page-193-1)
- 2. **Erinnerung**
	- [Nachricht 0801](#page-195-0)

#### **Prozessbeschreibung**

#### **Prüfbescheinigung erstellen**

Der Prüfsachverständige erstellt die Dokumentation zur durch ihn durchgeführten Prüfung der Wartung der Anlagen und legt diese per [Nachricht 0800](#page-193-1) dem Bauherrn vor. Die Nachricht dient zur Übermittlung der Prüfbescheinigung an die Bauaufsichtsbehörde. Sie enthält alle relevanten Informationen zur Bewertung der Wirksamkeit und Betriebssicherheit der überwachungspflichtigen Anlagen.

#### **Berichtspflichten Betrieb verwalten**

Die Bauaufsichtsbehörde prüft in eigenem Ermessen, ob die Prüfbescheinigungen im geforderten Maße vorliegen. Falls das nicht der Fall sein sollte, kann die Behörde die vorzulegenden Bescheinigungen per Erinnerungsnachricht einfordern.

#### **Entscheidung 'Periodisch geprüft und Prüfbescheinigung liegt vor'?**

Falls durch die Behörde festgestellt wurde, dass die Prüfbescheinigung nicht vorliegt, kann per [Nachricht 0801](#page-195-0) eine Erinnerung an den Betreiber verschickt werden zur Information des Betreibers, dass eine Prüfbescheinigung überfällig ist. Es bietet sich an diesen Prozess in einem elektronischen Prozess zu automatisieren. Falls die Bescheinigung ordnungsgemäß vorlag, endet der Prozess.

#### **Vorgang organisieren**

Der Betreiber wird bei Erhalt der Erinnerung seine Vorgänge überprüfen und korrigieren.

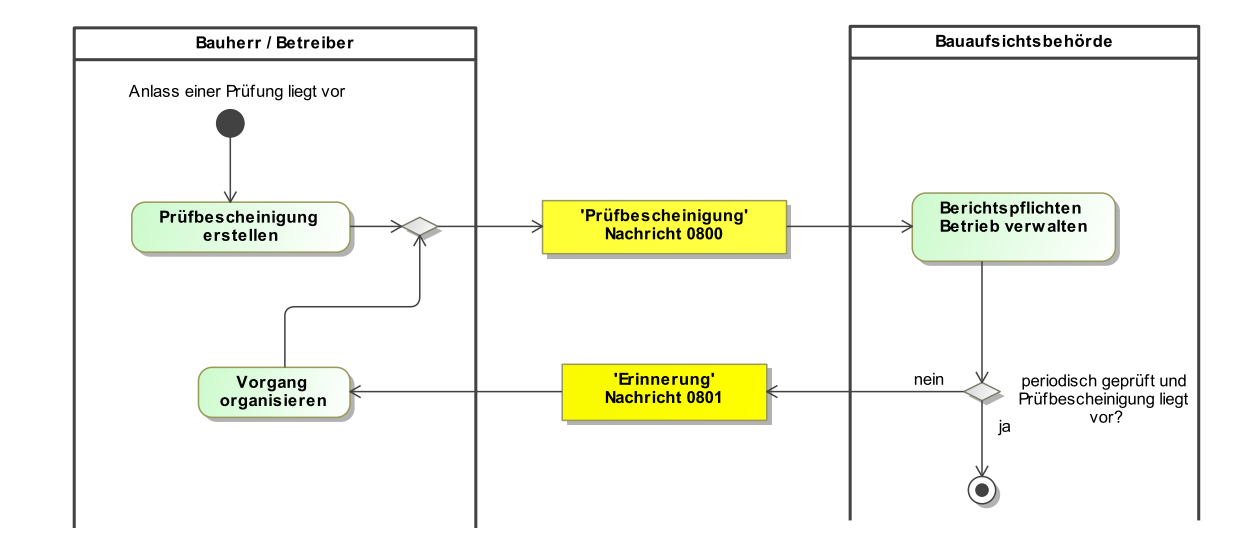

#### <span id="page-193-0"></span>**Abbildung III.9.2. Prozess ÜberwachungspflichtigeAnlagen**

# **III.9.4 Die Nachrichten**

In diesem Abschnitt sind die Nachrichten zum Verfahren der überwachungspflichtigen Anlagen aufgeführt und dokumentiert.

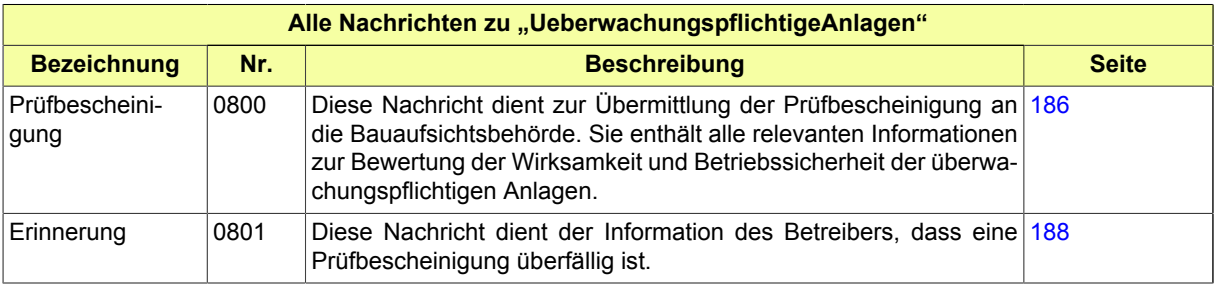

### <span id="page-193-1"></span>**III.9.4.1 Prüfbescheinigung**

Nachricht: **ueberwachungspflichtigeAnlagen.pruefbescheinigung.0800**

Diese Nachricht dient zur Übermittlung der Prüfbescheinigung an die Bauaufsichtsbehörde. Sie enthält alle relevanten Informationen zur Bewertung der Wirksamkeit und Betriebssicherheit der überwachungspflichtigen Anlagen.

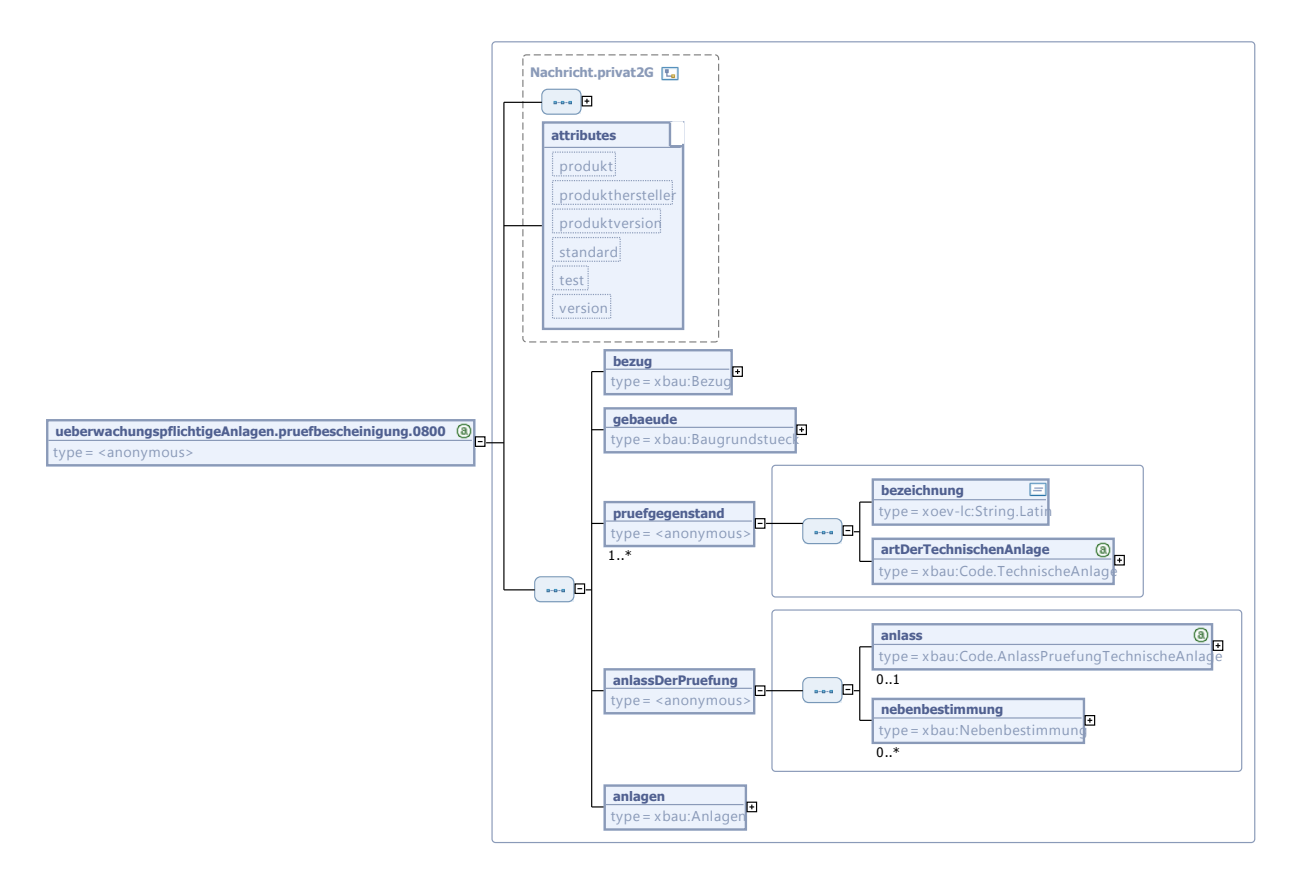

#### **Abbildung III.9.3. ueberwachungspflichtigeAnlagen.pruefbescheinigung.0800**

Diese Nachricht ist eine Erweiterung des Basistyps **Nachricht.privat2G** (siehe [Abschnitt II.3.1.7](#page-29-0) [auf Seite 22](#page-29-0)).

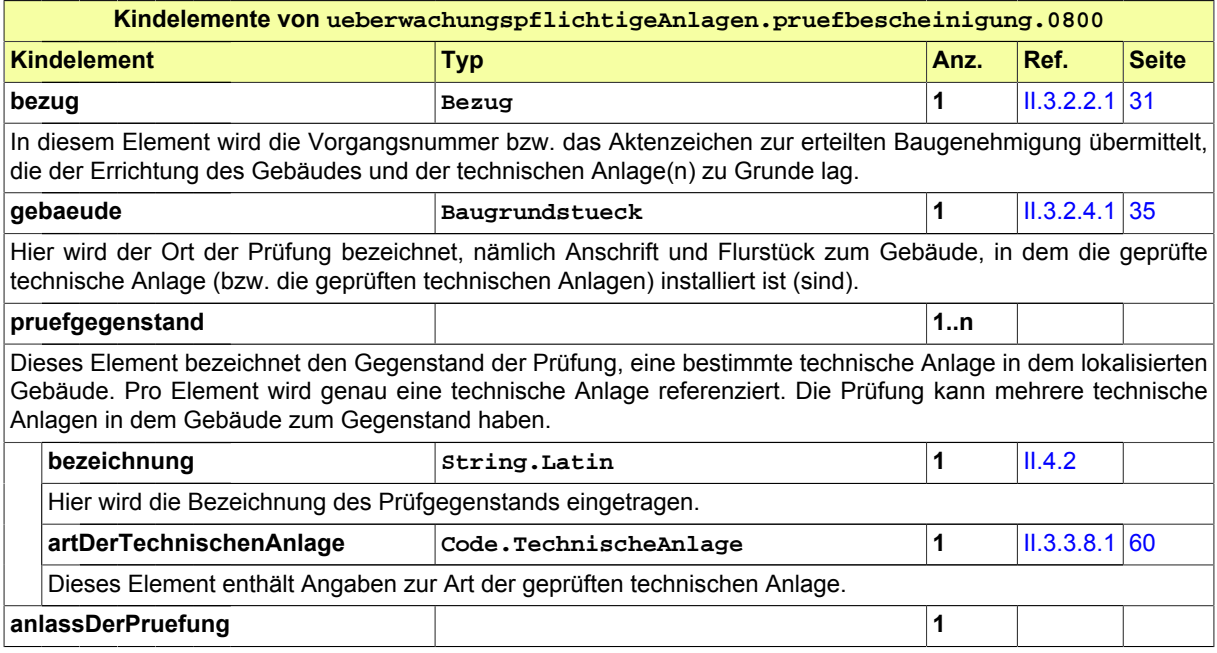

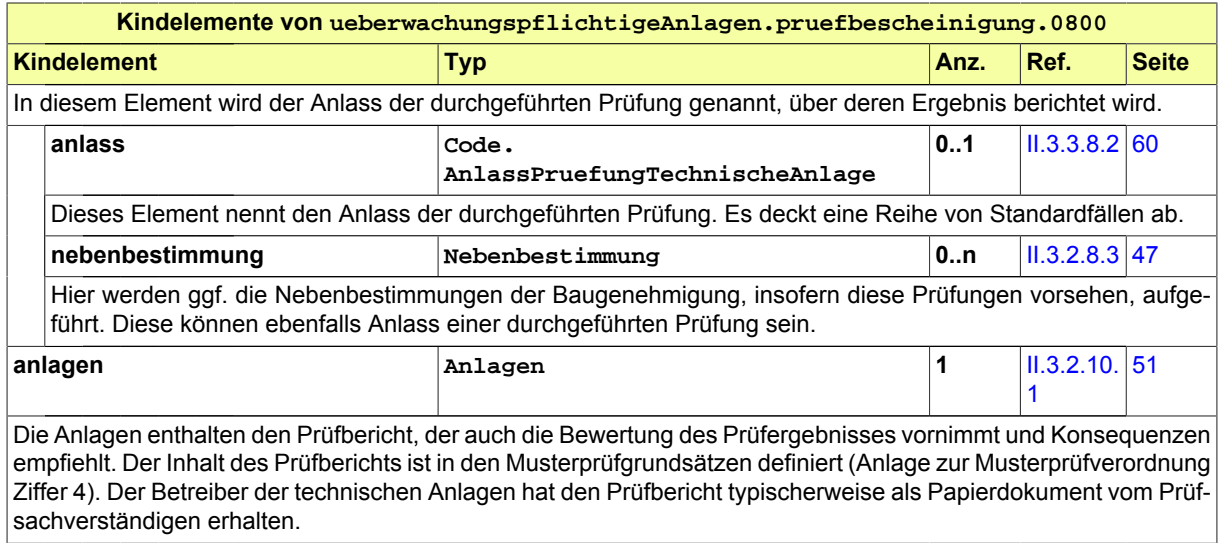

### <span id="page-195-0"></span>**III.9.4.2 Erinnerung**

Nachricht: **ueberwachungspflichtigeAnlagen.erinnerung.0801**

Diese Nachricht dient der Information des Betreibers, dass eine Prüfbescheinigung überfällig ist.

#### **Abbildung III.9.4. ueberwachungspflichtigeAnlagen.erinnerung.0801**

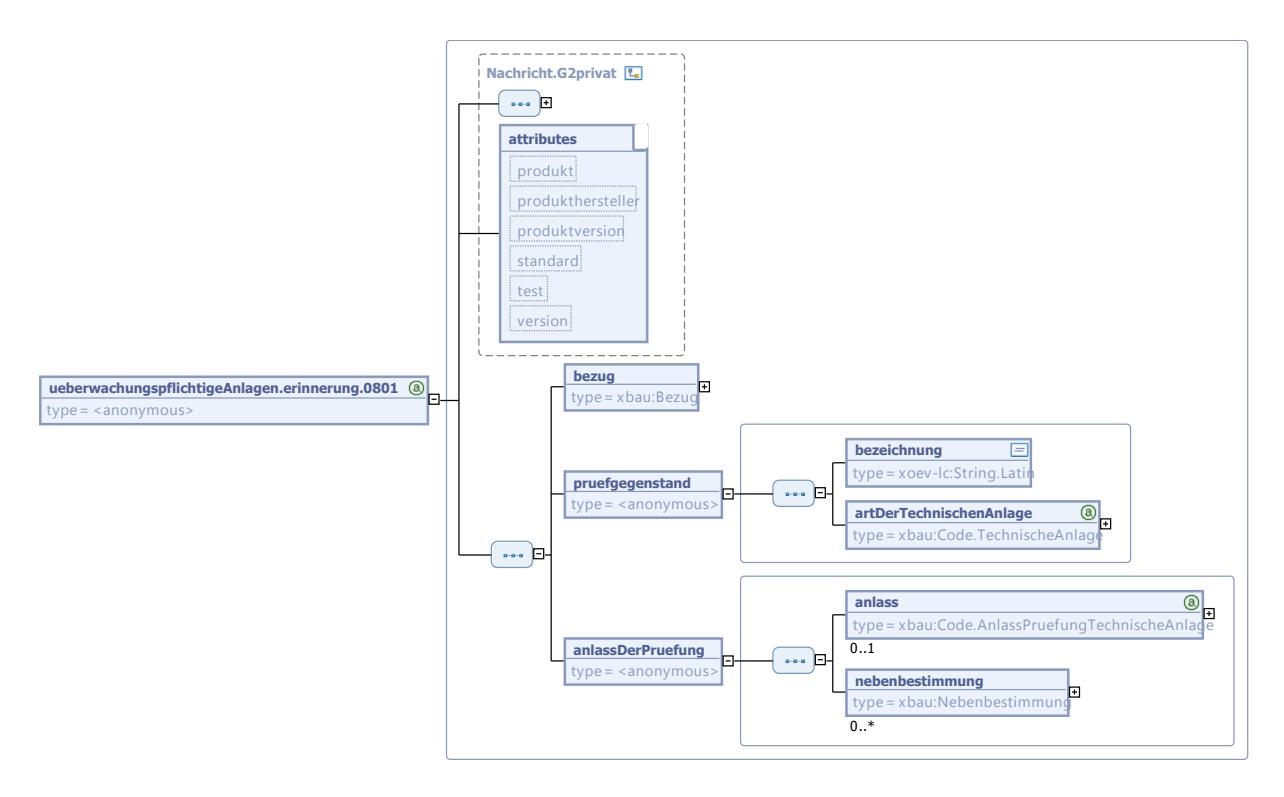

Diese Nachricht ist eine Erweiterung des Basistyps **Nachricht.G2privat** (siehe [Abschnitt II.3.1.5](#page-27-0) [auf Seite 20](#page-27-0)).

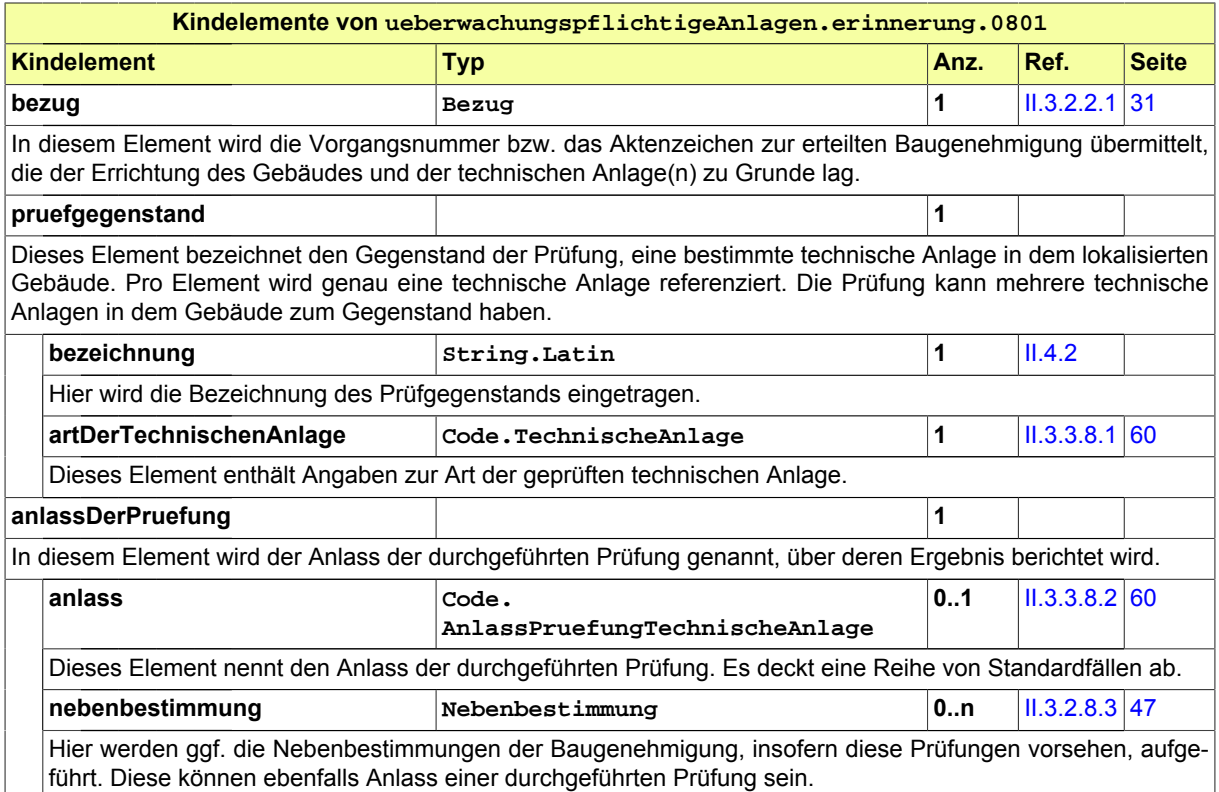

# <span id="page-198-0"></span>**III.10 Anzeige von Baubeginn und Nutzungsaufnahme**

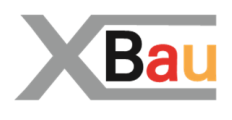

# **III.10.1 Ausgangssituation und Zielsetzung**

Die Anzeige des Baubeginn und der Nutzungsaufnahme hat das Ziel, dass grundlegende Anforderungen an Sicherheit und Betrieb des Vorhabens geprüft werden. Hierdurch wird sichergestellt, dass bei Mängeln die Aufnahme des Baubeginns bzw. der Nutzung untersagt werden kann.

**Baubeginn**. Der Bauherr ist nach § 72 Abs. 8 MBO verpflichtet, den Ausführungsbeginn genehmigungsbedürftiger Vorhaben und die Wiederaufnahme der Bauarbeiten nach einer Unterbrechung von mehr als drei Monaten mindestens eine Woche vorher der Bauaufsichtsbehörde schriftlich mitzuteilen. Mit dieser Anzeige sind ggf. weitere Unterlagen bzw. Nachweise, die im Genehmigungsbescheid benannt sind, vorzulegen.

**Nutzungsaufnahme**. Ebenso ist der Bauherr verpflichtet, die beabsichtigte Aufnahme der Nutzung einer nicht verfahrensfreien baulichen Anlage mindestens zwei Wochen vorher der Bauaufsichtsbehörde anzuzeigen. Mit dieser Anzeige sind ggf. weitere Bescheinigungen und Bestätigungen vorzulegen, die nach § 82 Abs. 2 MBO für die Aufnahme der Nutzung vorgeschrieben sind.

# **III.10.2 Übersicht über den Ablauf**

Der Bauherr ist verpflichtet, der Bauaufsichtsbehörde den Baubeginn und die Wiederaufnahme der Bauarbeiten nach einer Unterbrechung von mehr als drei Monaten (§ 72 Abs. 8 MBO) eine Woche vorher und die Aufnahme der Nutzung zwei Wochen vorher (§ 82 Abs. 2 MBO) schriftlich mitzuteilen.

In [Abbildung III.10.1, "Übersicht Anzeige Baubeginn / Nutzungsaufnahme"](#page-199-0) werden die Anwendungsfälle dargestellt.

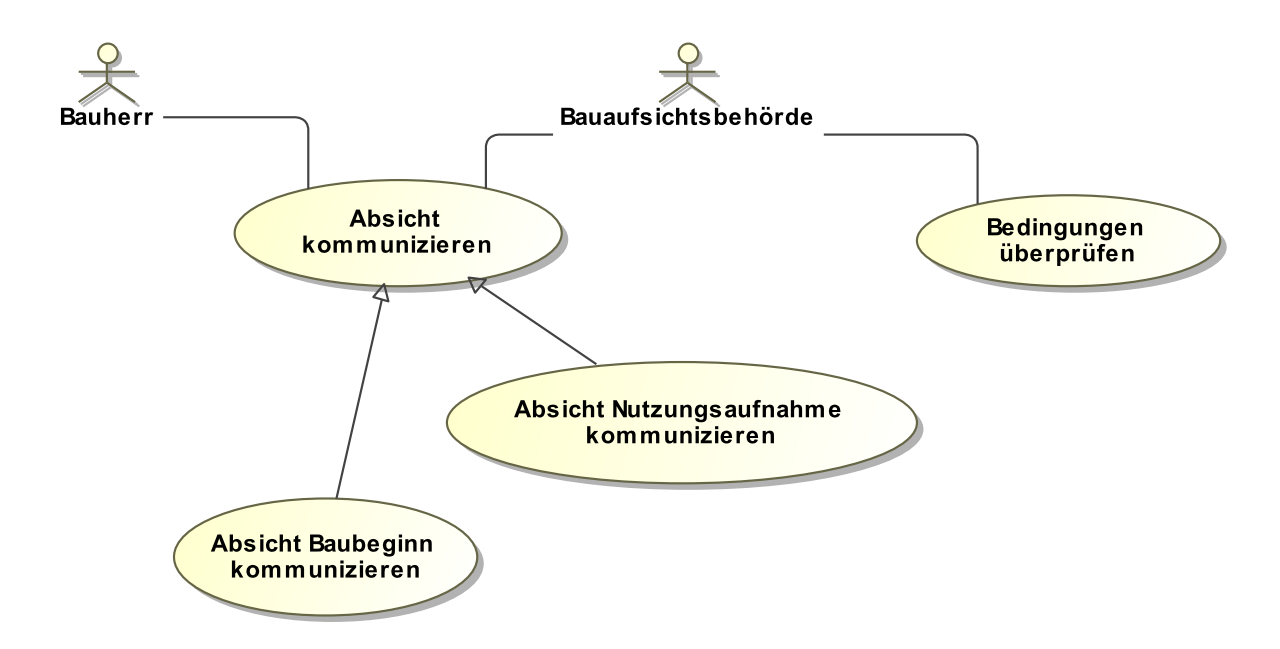

#### <span id="page-199-0"></span>**Abbildung III.10.1. Übersicht Anzeige Baubeginn / Nutzungsaufnahme**

[Tabelle III.10.1, "Anzeige Baubeginn / Nutzungsaufnahme: Akteure"](#page-199-1) enthält inhaltliche Erläuterungen zu den jeweiligen Akteuren.

<span id="page-199-1"></span>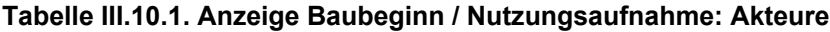

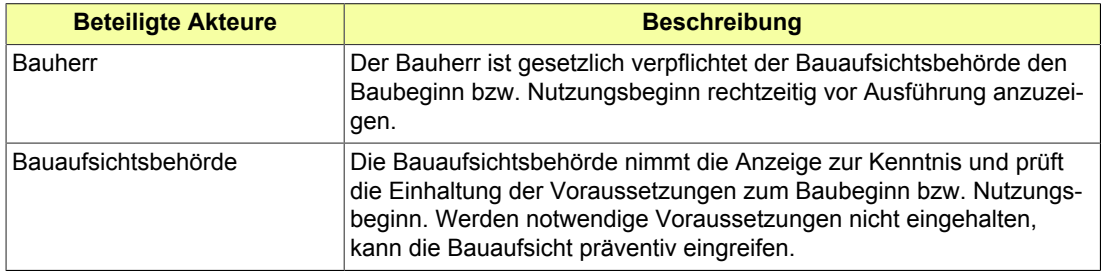

Folgende Anwendungsfälle werden in [Abbildung III.10.1, "Übersicht Anzeige Baubeginn / Nutzungsauf](#page-199-0)[nahme"](#page-199-0) unterschieden:

#### **Anwendungsfall 'Absicht kommunizieren'**

Der Bauherr ist verpflichtet, der Bauaufsichtsbehörde in bestimmten Situationen vorab seine Absichten anzuzeigen. Dieser Anwendungsfall tritt nur auf in den beiden ihn konkretisierenden Varianten 'Absicht Baubeginn kommunizieren' und 'Absicht Nutzungsaufnahme kommunizieren'.

#### **Anwendungsfall 'Absicht Baubeginn kommunizieren'**

Eine der anzuzeigenden Situationen ist: Anzeige des beabsichtigten Termins des Baubeginns.

Der Bauherr teilt der Bauaufsichtsbehörde mindestens eine Woche vorher mit, dass er mit dem Bau beginnt und nennt den Namen des Bauleiters. Mit dieser Anzeige sind ggf. weitere Unterlagen bzw. Nachweise, die im Genehmigungsbescheid benannt sind, vorzulegen.

#### **Anwendungsfall 'Absicht Nutzungsaufnahme kommunizieren'**

Eine der anzuzeigenden Situationen ist: Anzeige der Nutzungsaufnahme in Bezug auf das fertiggestellte Gebäude oder Bauwerk.

Der Bauherr teilt mindestens zwei Wochen vorher mit, dass er die Nutzung seiner nicht verfahrensfreien baulichen Anlage aufnimmt. Mit der Anzeige legt der Bauherr ggf. erforderliche Bescheinigungen über die ordnungsgemäße Ausführung hinsichtlich der Standsicherheit und des Brandschutzes und weitere Unterlagen der Bauaufsicht vor.

#### **Anwendungsfall 'Bedingungen überprüfen'**

Die Bauaufsichtsbehörde hat Gelegenheit zu überprüfen, ob der vom Bauherrn angekündigte Baubeginn bzw. die Aufnahme der Nutzung untersagt werden muss.

## **III.10.3 Der Ablauf im Detail**

Es handelt sich um einen generischen Prozess mit zwei Anwendungen (*Anzeige Baubeginn* und *Anzeige Nutzungsaufnahme*).

Die beiden Anzeigen folgen einem strukturgleichen Prozess. Stets teilt der Bauherr der Behörde (durch Übermittlung einer entsprechenden Nachricht) seine Absicht mit einer bestimmte Maßnahme durchzuführen (Baubeginn oder Aufnahme der Nutzung). Die Behörde hat dann die Möglichkeit bzw. Pflicht, die Rechtmäßigkeit der Maßnahme bzw. das Vorliegen einer Reihe von Bedingungen zu prüfen und ggf. zu intervenieren (ebenfalls per übermittelter Nachricht).

### **III.10.3.1 Anzeige des Baubeginns**

In [Abbildung III.10.2, "Prozess Anzeige Baubeginn"](#page-201-0) wird der Ablauf im Detail dargestellt. Die Nachrichten, die gesendet werden müssen, sind an den entsprechenden Stellen eingetragen. Im Folgenden wird zu jedem der Prozessschritte eine Erläuterung gegeben.

#### **Beteiligte Stellen an der Datenübermittlung**

- **Anzeige des geplanten Baubeginns:**
	- Bauherr oder Entwurfsverfasser oder Bauleiter (Autor)
	- Bauaufsichtsbehörde (Leser)
- **Prüfung und ggf. Untersagung:**
	- Bauaufsichtsbehörde (Autor)
	- Bauherr oder Entwurfsverfasser oder Bauleiter (Leser)

#### **Die Nachrichten**

- 1. **Anzeige des Baubeginns**
	- [Nachricht 0900](#page-205-0)
- 2. **Untersagung des Baubeginns**
	- [Nachricht 0901](#page-206-0)

#### **Prozessbeschreibung**

#### **Vorbereitungen abschließen**

Der Bauherr plant den Baubeginn und setzt vor dessen Anzeige bei der Bauaufsichtsbehörde die erforderlichen Anforderungen um.

#### **Ereignis planen und anzeigen**

Der beabsichtigte Baubeginn wird der Bauaufsichtsbehörde unter Wahrung einer geregelten Frist mittels [Nachricht 0900](#page-205-0) übermittelt. Die Nachricht enthält Angaben zur Art des Ereignisses (einige Varianten sind möglich) mit entsprechenden Datumsangaben sowie Angaben zu den am Baubeginn Beteiligten (Bauleiter).

#### **prüfen, ob Bedingungen erfüllt sind**

Die Bauaufsichtsbehörde hat Gelegenheit zu prüfen, ob die Voraussetzungen für die geplante Maßnahme vorliegen.

#### **alles ok?**

Falls die Prüfung ein negatives Ergebnis hat, wird der Bauherr von der Bauaufsichtsbehörde mittels [Nachricht 0901](#page-206-0) über die fehlenden Voraussetzungen unterrichtet. Die Nachricht enthält den Hinweis, dass die Voraussetzungen für den geplanten Baubeginn nicht erfüllt sind und benennt diese. Sie fordert zur Nachbesserung auf und untersagt den Baubeginn.

#### **Defizite nachbessern**

Der Bauherr stellt einen regelkonformen Zustand her.

#### **Informationsempfänger benachrichtigen**

Die Prüfung hatte ein positives Ergebnis. Die Arbeiten am Bau können dann nach Verstreichen der Fristen eingeleitet werden. Die Bauaufsichtsbehörde informiert ggf. Dritte, die zu ihrer Aufgabenerfüllung die entsprechende Information benötigen.

#### <span id="page-201-0"></span>**Abbildung III.10.2. Prozess Anzeige Baubeginn**

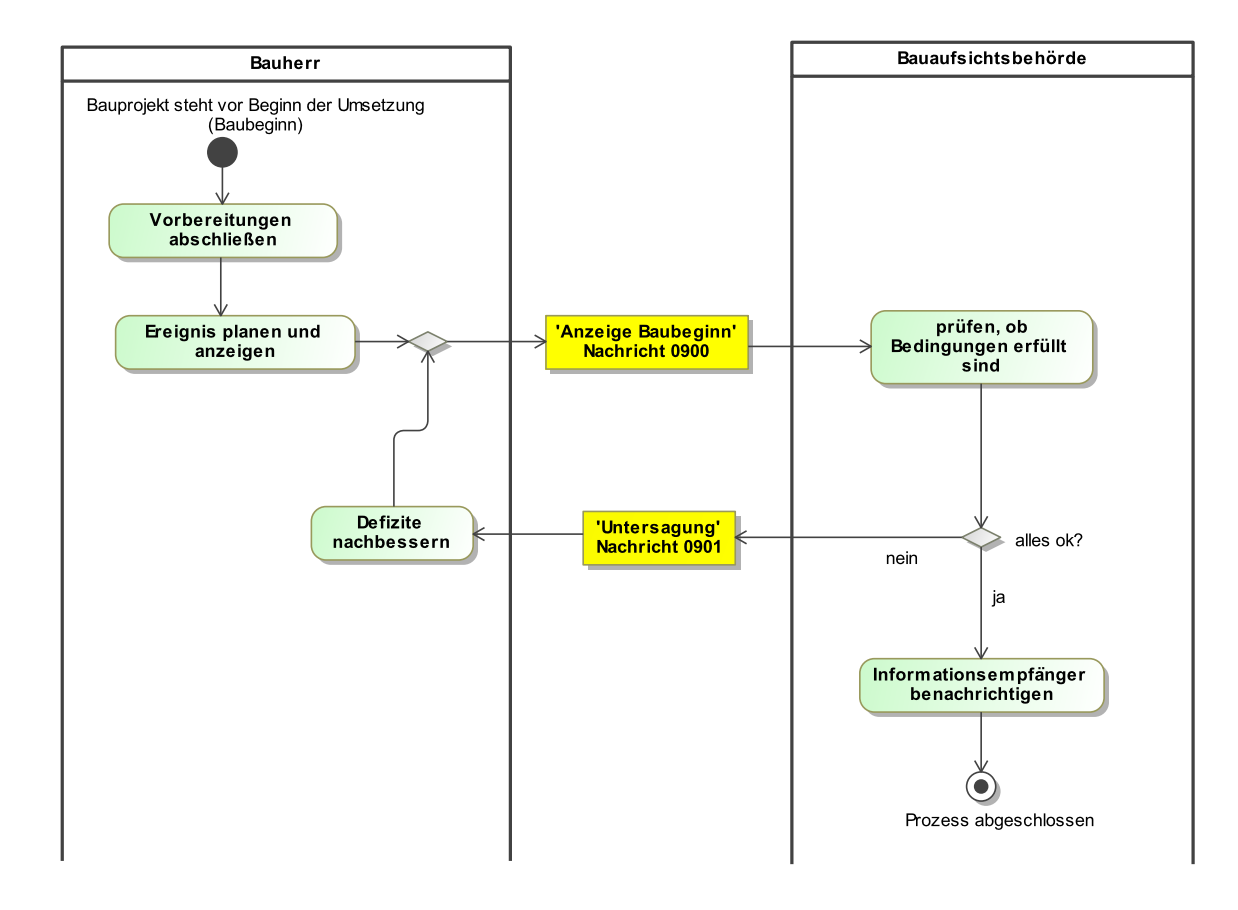

### **III.10.3.2 Anzeige der Nutzungsaufnahme**

In [Abbildung III.10.3, "Prozess Anzeige Nutzungsaufnahme"](#page-203-0) wird der Ablauf im Detail dargestellt. Die Nachrichten, die gesendet werden müssen, sind an den entsprechenden Stellen eingetragen. Im Folgenden wird zu jedem der Prozessschritte eine Erläuterung gegeben.

#### **Beteiligte Stellen an der Datenübermittlung**

- **Anzeige der geplanten Nutzungsaufnahme:**
	- Bauherr oder Betreiber (Autor)
	- Bauaufsichtsbehörde (Leser)

#### • **Prüfung und ggf. Untersagung:**

- Bauaufsichtsbehörde (Autor)
- Bauherr oder Betreiber (Leser)

#### **Die Nachrichten**

- 1. **Anzeige der geplanten Nutzungsaufnahme**
	- [Nachricht 0910](#page-207-0)

#### 2. **Untersagung der Nutzungsaufnahme**

• [Nachricht 0911](#page-208-0)

#### **Prozessbeschreibung**

#### **Vorbereitungen abschließen**

Der Bauherr bzw. der Betreiber plant die Aufnahme der Nutzung und setzt vor ihrer Anzeige bei der Bauaufsichtsbehörde die erforderlichen Anforderungen um.

#### **Ereignis planen und anzeigen**

Die beabsichtigte Aufnahme der Nutzung wird der Bauaufsichtsbehörde unter Wahrung einer geregelten Frist mittels [Nachricht 0910](#page-207-0) mitgeteilt. Die Nachricht enthält die nötigen Datumsangaben und liefert ggf. notwendige Bescheinigungen (z. B. zu Brandschutz und Standsicherheit).

#### **prüfen, ob Bedingungen erfüllt sind**

Die Bauaufsichtsbehörde hat Gelegenheit zu prüfen, ob die Voraussetzungen für die Nutzungsaufnahme vorliegen.

#### **alles ok?**

Falls die Prüfung ein negatives Ergebnis hat, wird der Bauherr mit einer [Nachricht 0911](#page-208-0) von der Bauaufsichtsbehörde über die fehlenden Voraussetzungen unterrichtet. Die beabsichtigte Innutzungnahme wird untersagt. Der Bauherr muss sich dann um entsprechende Nachbesserung kümmern.

#### **Defizite nachbessern**

Der Bauherr stellt einen regelkonformen Zustand her.

#### **Informationsempfänger benachrichtigen**

Die Prüfung hatte ein positives Ergebnis. Der Beginn der Nutzung kann dann nach Verstreichen der Fristen eingeleitet werden. Die Bauaufsichtsbehörde informiert ggf. Dritte, die zu ihrer Aufgabenerfüllung die entsprechende Information benötigen (z. B. Versorgungsunternehmen).

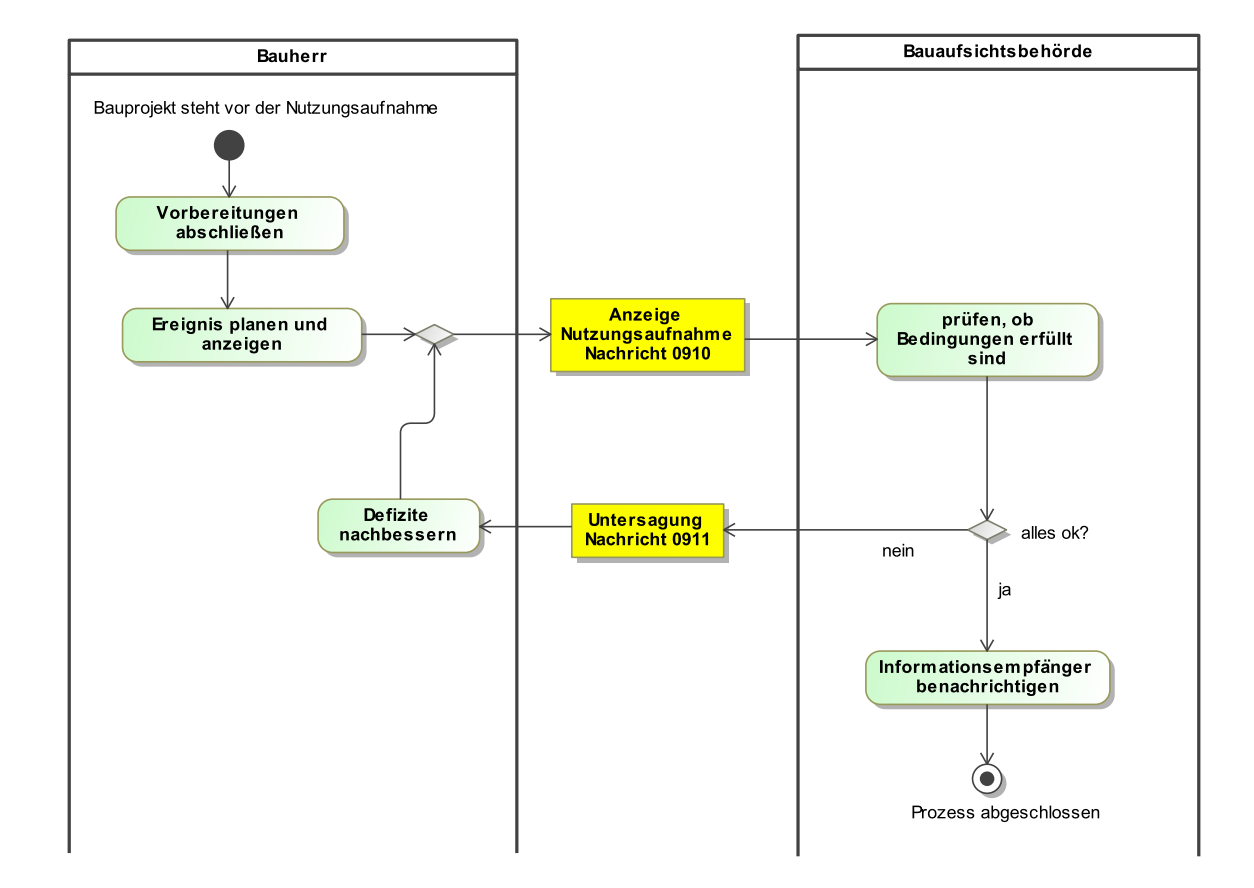

#### <span id="page-203-0"></span>**Abbildung III.10.3. Prozess Anzeige Nutzungsaufnahme**

### **III.10.4 Datentypen**

In diesem Abschnitt werden die für [Kapitel III.10 auf Seite 191](#page-198-0) relevanten Datentypen beschrieben. Für Informationen über die allgemeinen Datentypen sei auf [Kapitel II.3 auf Seite 17](#page-24-0) verwiesen.

### <span id="page-203-1"></span>**III.10.4.1 Untersagung**

Typ: **Untersagung**

Dieser Typ deckt alle Informationen ab, die zu einer verfügten Untersagung von Baubeginn bzw. Nutzungsaufnahme gehören können.

#### **Abbildung III.10.4. Untersagung**

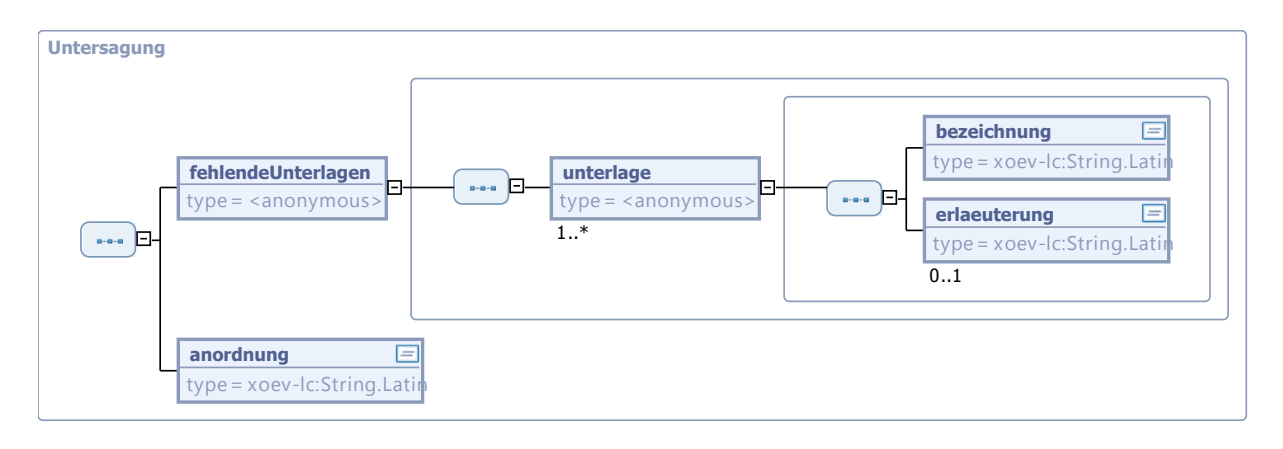

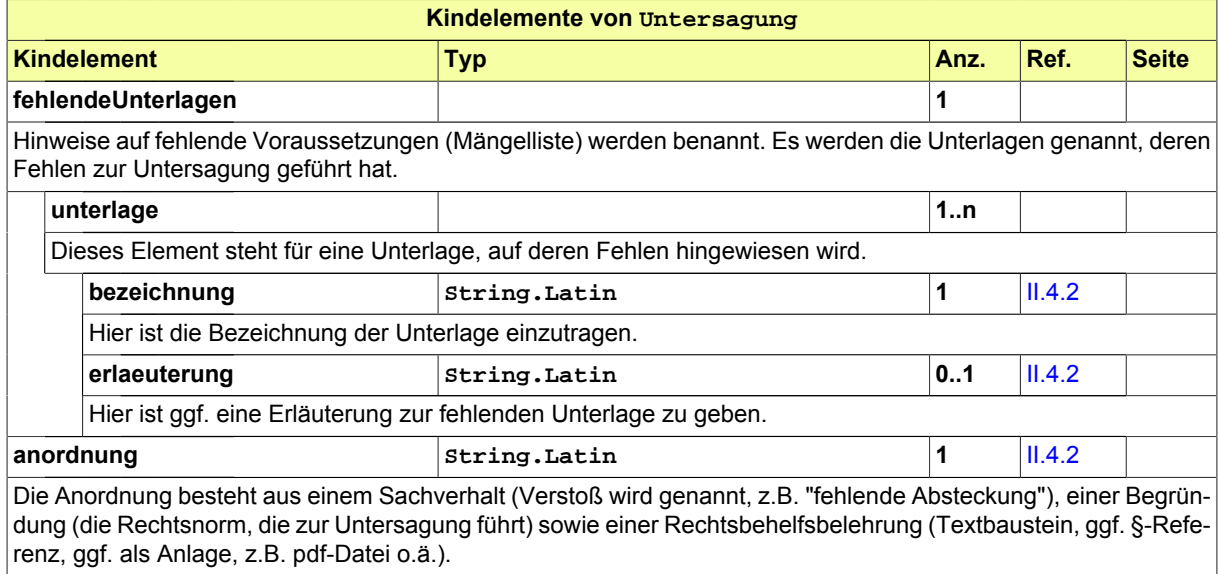

# **III.10.5 Die Nachrichten**

In diesem Abschnitt sind die Nachrichten zu den Anzeigen von Baubeginn und Nutzungsaufnahme aufgeführt und dokumentiert.

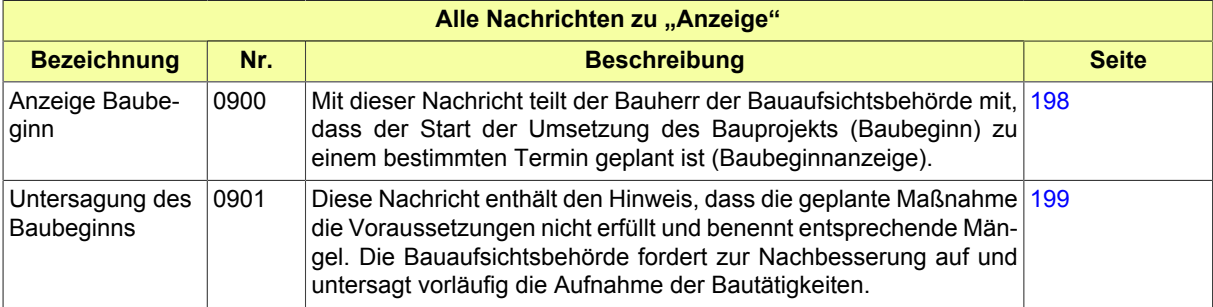

Seite 198

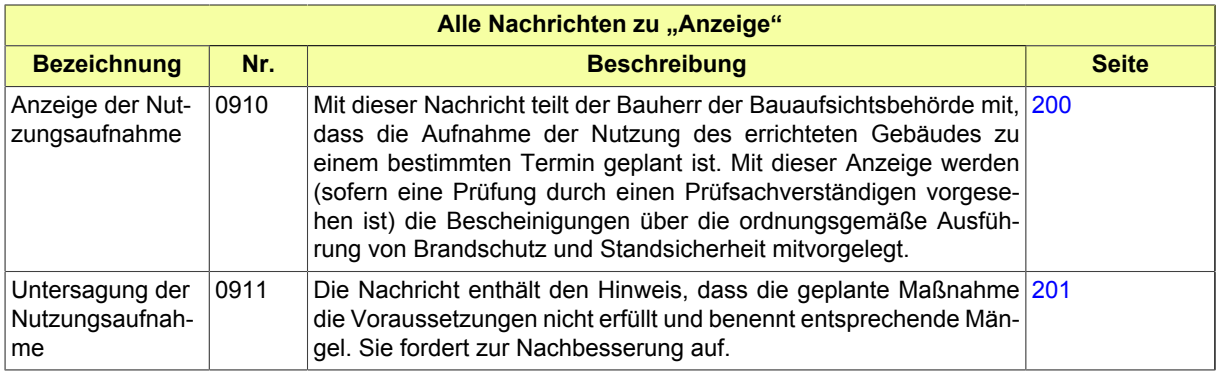

### <span id="page-205-0"></span>**III.10.5.1 Anzeige Baubeginn**

Nachricht: **anzeige.baubeginn.0900**

Mit dieser Nachricht teilt der Bauherr der Bauaufsichtsbehörde mit, dass der Start der Umsetzung des Bauprojekts (Baubeginn) zu einem bestimmten Termin geplant ist (Baubeginnanzeige).

#### **Abbildung III.10.5. anzeige.baubeginn.0900**

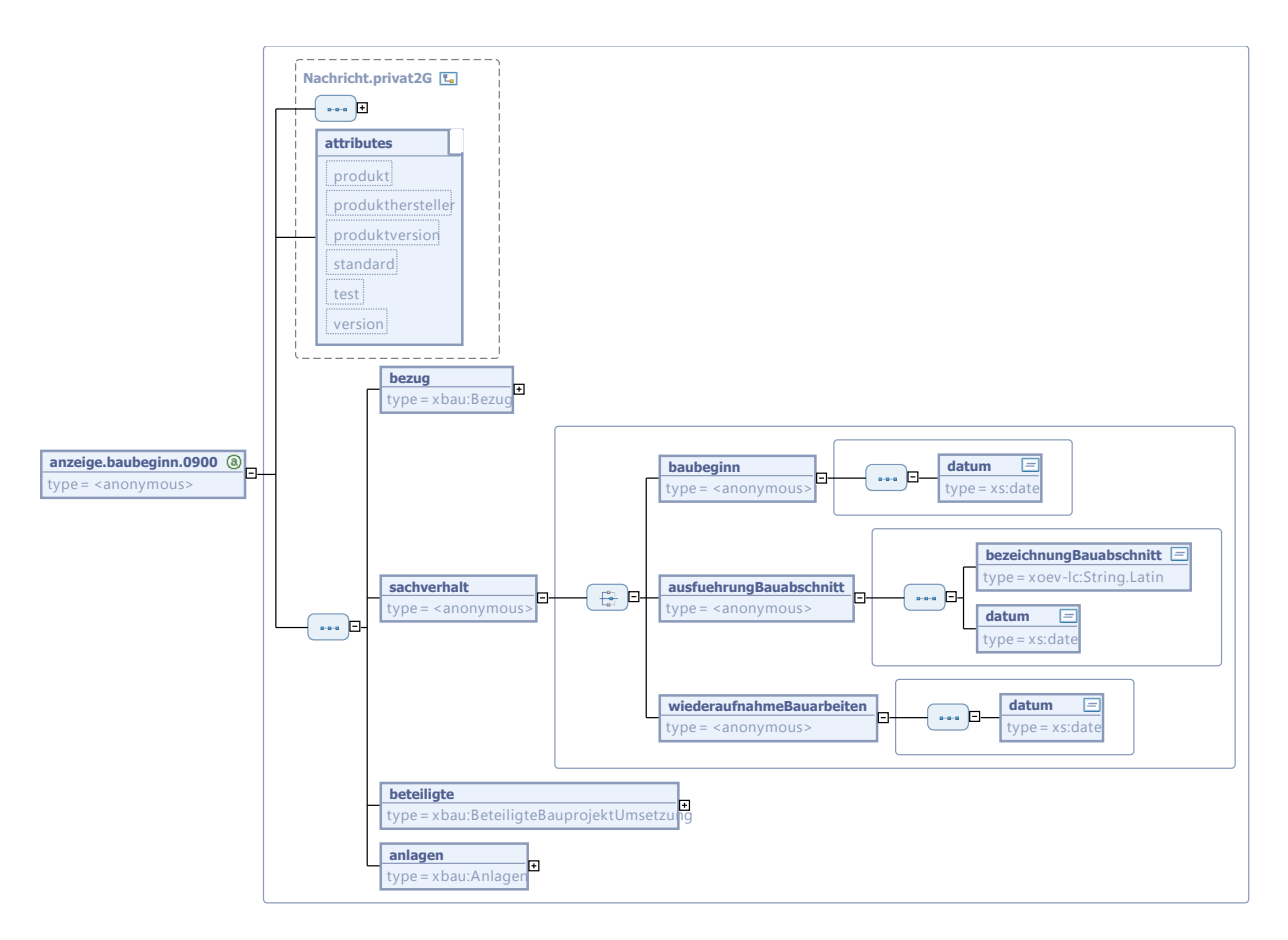

Diese Nachricht ist eine Erweiterung des Basistyps **Nachricht.privat2G** (siehe [Abschnitt II.3.1.7](#page-29-0) [auf Seite 22](#page-29-0)).

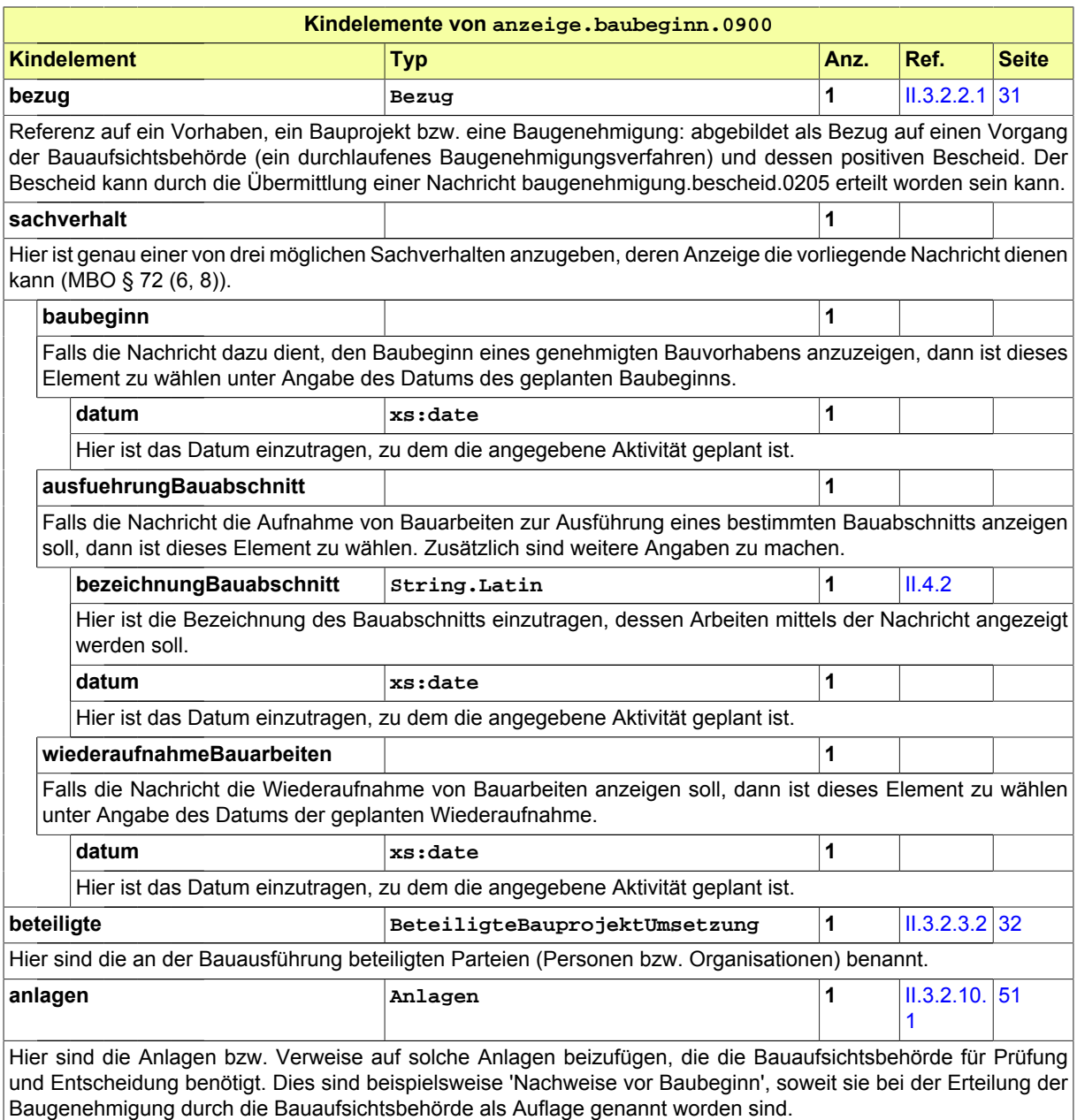

## <span id="page-206-0"></span>**III.10.5.2 Untersagung des Baubeginns**

#### Nachricht: **anzeige.baubeginnUntersagung.0901**

Diese Nachricht enthält den Hinweis, dass die geplante Maßnahme die Voraussetzungen nicht erfüllt und benennt entsprechende Mängel. Die Bauaufsichtsbehörde fordert zur Nachbesserung auf und untersagt vorläufig die Aufnahme der Bautätigkeiten.

#### **Abbildung III.10.6. anzeige.baubeginnUntersagung.0901**

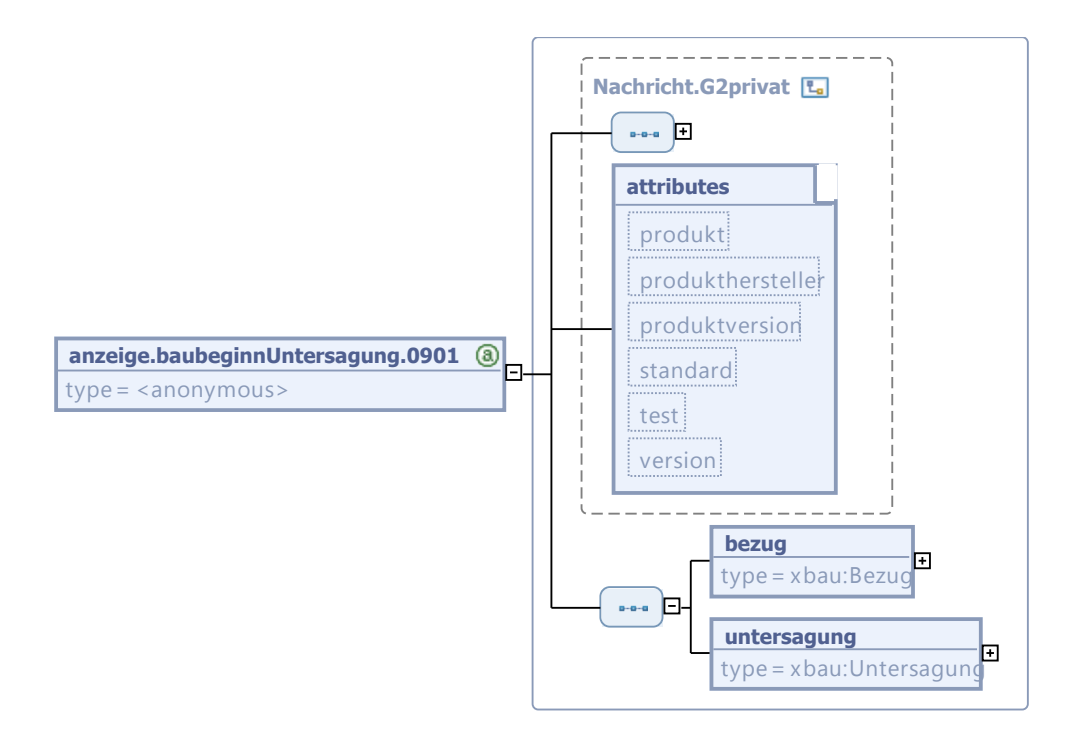

Diese Nachricht ist eine Erweiterung des Basistyps **Nachricht.G2privat** (siehe [Abschnitt II.3.1.5](#page-27-0) [auf Seite 20](#page-27-0)).

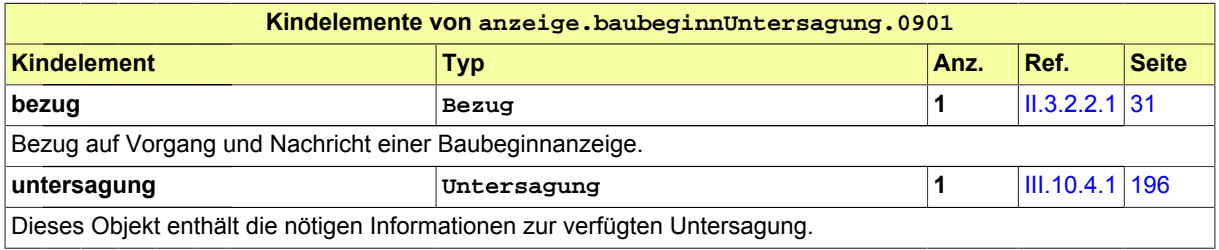

### <span id="page-207-0"></span>**III.10.5.3 Anzeige der Nutzungsaufnahme**

Nachricht: **anzeige.nutzungsaufnahme.0910**

Mit dieser Nachricht teilt der Bauherr der Bauaufsichtsbehörde mit, dass die Aufnahme der Nutzung des errichteten Gebäudes zu einem bestimmten Termin geplant ist. Mit dieser Anzeige werden (sofern eine Prüfung durch einen Prüfsachverständigen vorgesehen ist) die Bescheinigungen über die ordnungsgemäße Ausführung von Brandschutz und Standsicherheit mitvorgelegt.

#### **Abbildung III.10.7. anzeige.nutzungsaufnahme.0910**

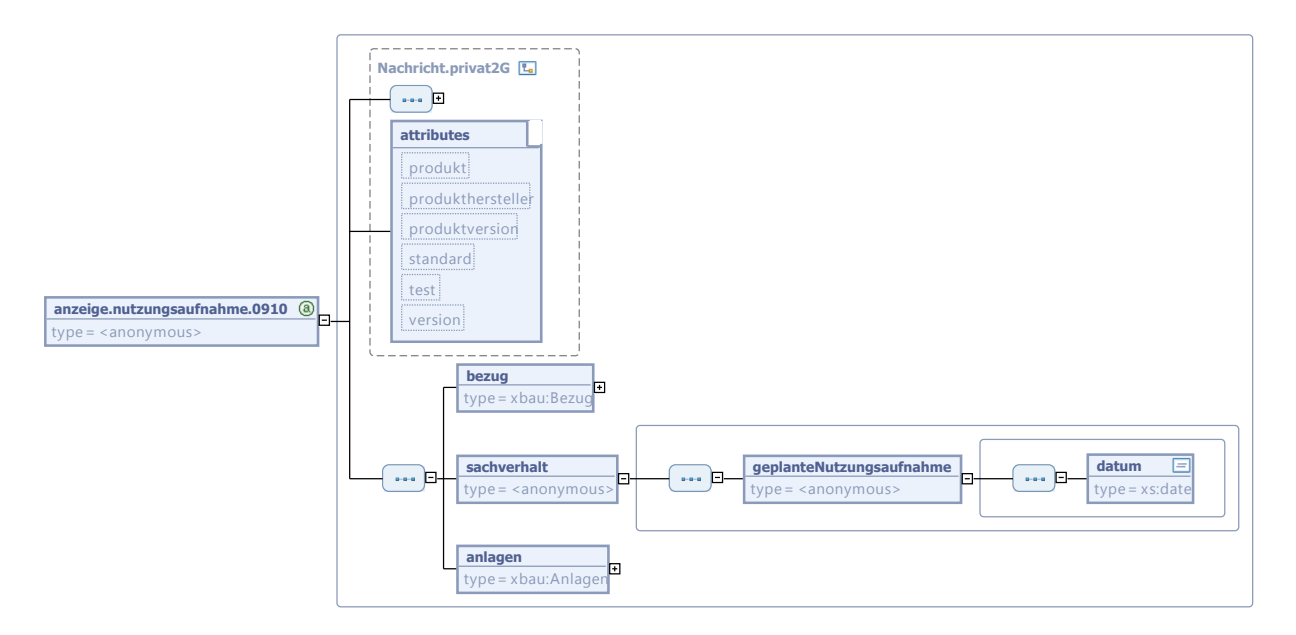

Diese Nachricht ist eine Erweiterung des Basistyps **Nachricht.privat2G** (siehe [Abschnitt II.3.1.7](#page-29-0) [auf Seite 22](#page-29-0)).

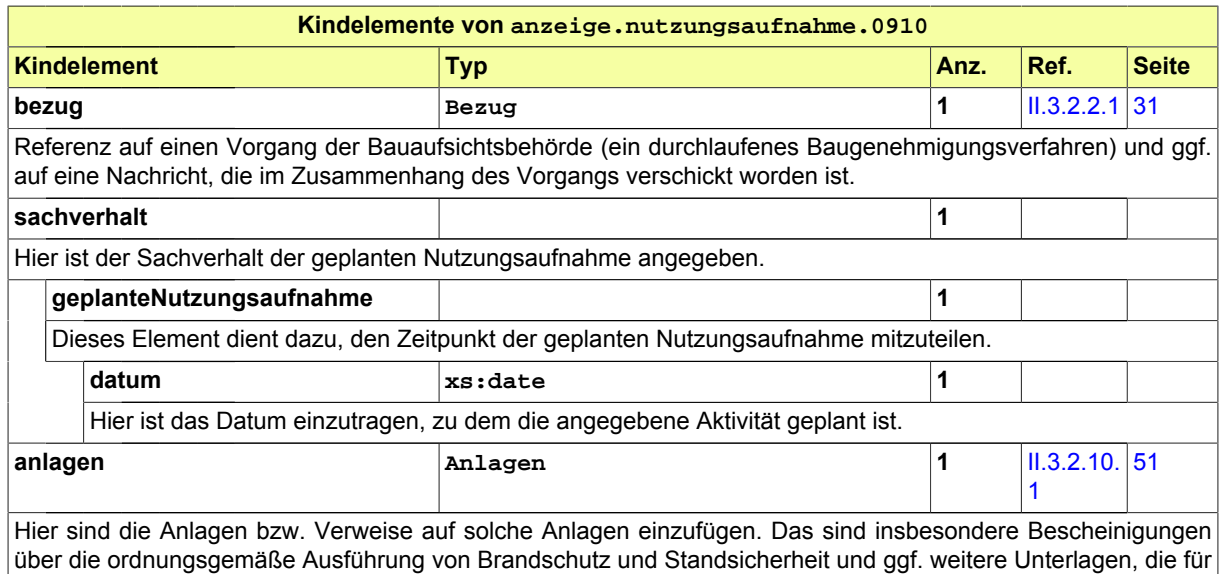

die Prüfung durch die Bauaufsichtsbehörde benötigt werden.

### <span id="page-208-0"></span>**III.10.5.4 Untersagung der Nutzungsaufnahme**

Nachricht: **anzeige.nutzungsaufnahmeUntersagung.0911**

Die Nachricht enthält den Hinweis, dass die geplante Maßnahme die Voraussetzungen nicht erfüllt und benennt entsprechende Mängel. Sie fordert zur Nachbesserung auf.

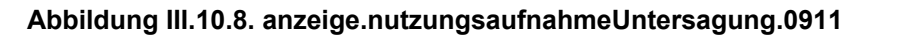

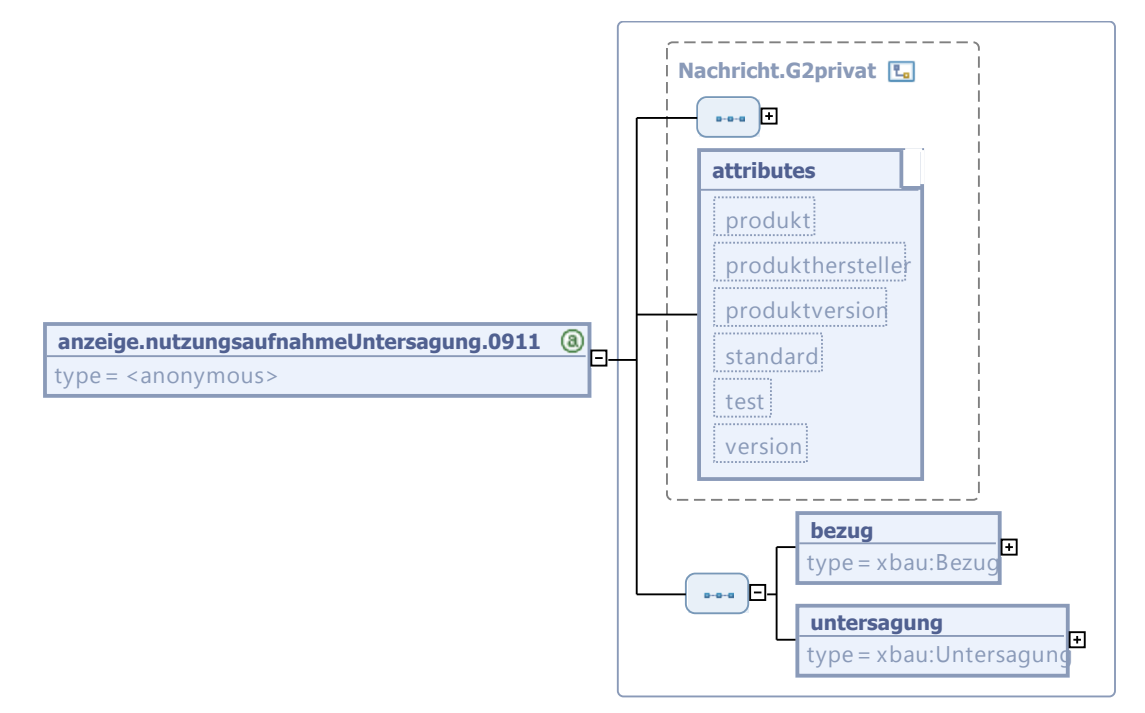

Diese Nachricht ist eine Erweiterung des Basistyps **Nachricht.G2privat** (siehe [Abschnitt II.3.1.5](#page-27-0) [auf Seite 20](#page-27-0)).

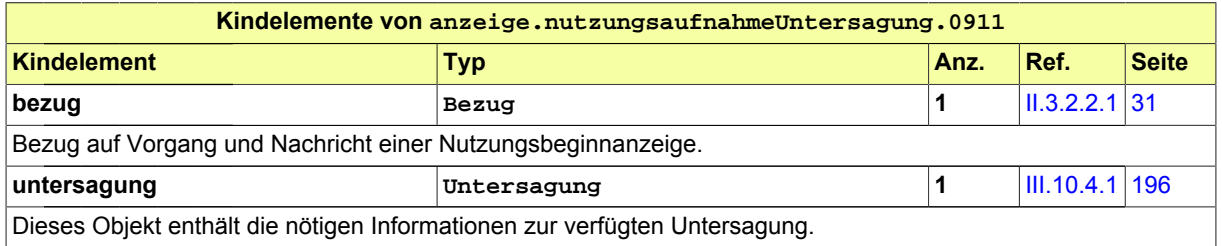

# **III.11 Anzeige des Bauzustands**

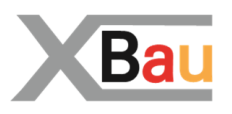

# **III.11.1 Ausgangssituation und Zielsetzung**

Nach § 82 Abs. 1 MBO kann die Bauaufsicht oder ein beliehener Prüfingenieur (oder ein entsprechender Prüfsachverständiger) verlangen, dass Beginn und Beendigung bestimmter Bauarbeiten angezeigt werden. Die Bauarbeiten dürfen erst fortgesetzt werden, wenn die Bauaufsicht bzw. der Prüfingenieur der Fortführung der Bauarbeiten zugestimmt hat.

Die Anzeige des Bauzustands hat das Ziel sicherzustellen, dass bestimmte Bauzustände von der Bauaufsicht überprüft werden können.

Hierdurch soll erreicht werden, dass ein Bauwerk der erteilten Baugenehmigung und den sonstigen öffentlich-rechtlichen Anforderungen entspricht.

Welche Bauzustände angezeigt werden sollen, liegt im pflichtgemäßen Ermessen der Bauaufsicht.

# **III.11.2 Übersicht über den Ablauf**

Sofern festgelegt ist, dass bestimmte Bauzustände in der Bauphase anzuzeigen sind, wird ab diesem Bauzustand der Bauprozess unterbrochen. Der Bauherr ist verpflichtet, diese Bauzustände anzuzeigen, damit eine Überprüfung durch die Bauaufsicht erfolgen kann.

Die Festlegung, ob Bauarbeiten anzeigepflichtig sind, wird häufig bereits in der Baugenehmigung getroffen, kann aber auch jederzeit während der Bauarbeiten festgelegt werden.

Hintergrund ist, dass die Bauaufsichtsbehörde oder der in ihrem Namen agierende Prüfingenieur (bzw. der vom Bauherrn beauftragte Prüfsachverständige) die Gelegenheit bekommt, einen bestimmten Bauzustand vor Ort zu überprüfen. Beispiele hierfür sind Brandschutzschottungen oder Stahleinlagen einer Stahlbetondecke, die nach Weiterführung der Arbeiten nicht mehr oder nur mit hohem Aufwand überprüft werden können.

In [Abbildung III.11.1, "Übersicht Anzeige Bauzustand"](#page-211-0) werden die Anwendungsfälle dargestellt.

Tabelle [Tabelle III.11.1, "Anzeige Bauzustand: Akteure"](#page-211-1) listet die beteiligten Akteure auf und beschreibt die Art ihrer Mitwirkung.

#### <span id="page-211-0"></span>**Abbildung III.11.1. Übersicht Anzeige Bauzustand**

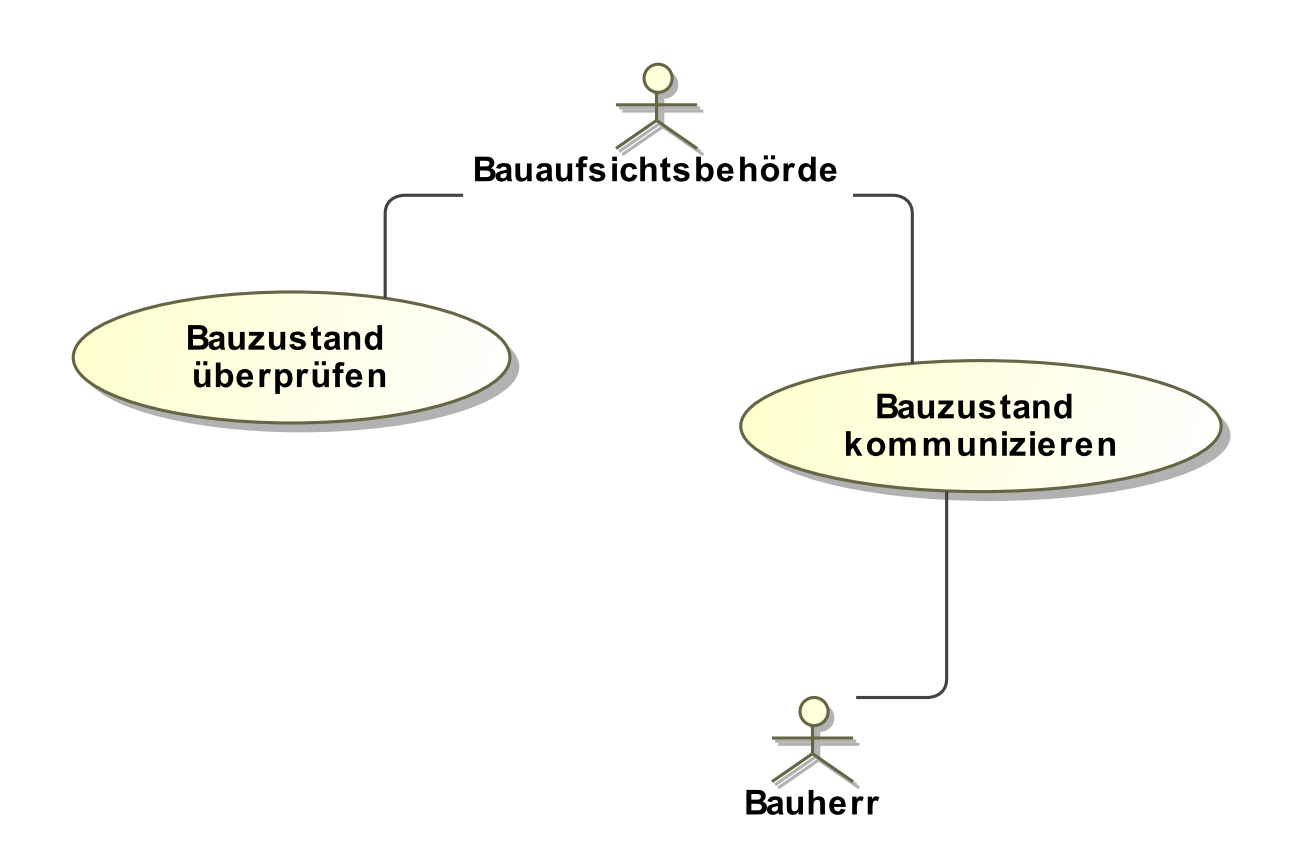

#### <span id="page-211-1"></span>**Tabelle III.11.1. Anzeige Bauzustand: Akteure**

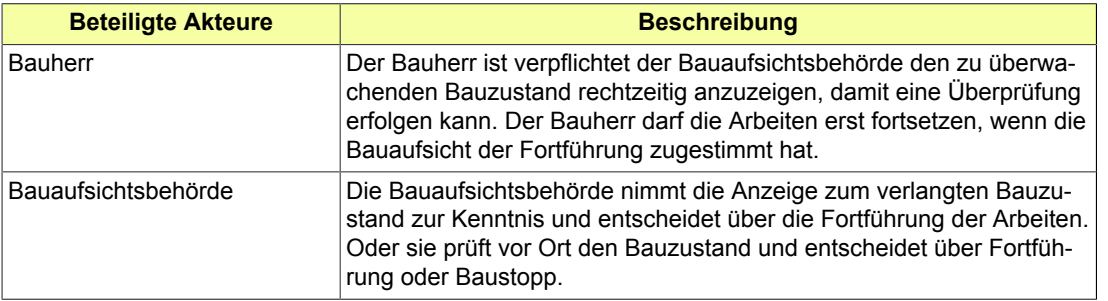

Folgende Anwendungsfälle werden in [Abbildung III.11.1, "Übersicht Anzeige Bauzustand"](#page-211-0) unterschieden:

#### **Anwendungsfall 'Bauzustand kommunizieren'**

Der Bauherr zeigt der Bauaufsichtsbehörde den anzuzeigenden Bauzustand an. Er wartet dann die Zustimmung der Bauaufsichtsbehörde oder des in ihrem Namen agierenden Prüfingenieurs zur Fortführung der Arbeiten ab.

#### **Anwendungsfall 'Bauzustand überprüfen'**

Die Bauaufsichtsbehörde oder der in ihrem Namen agierende Prüfingenieur prüft den Bauzustand vor Ort, um zu bewerten, ob dieser anforderungsgerecht ausgeführt wurde. Sofern Mängel feststellt werden, können deren Beseitigung zur Voraussetzung der Freigabe des Bauprozesses gemacht werden.

## **III.11.3 Der Ablauf im Detail**

### **III.11.3.1 Die Anzeige Bauzustand**

In [Abbildung III.11.2, "Prozess Anzeige Bauzustand"](#page-213-0) wird der Ablauf im Detail gezeigt.

#### **Beteiligte Stellen an der Datenübermittlung**

- **Nachricht zur Anzeige des Bauzustands**
	- Bauherr (Autor)
	- Bauaufsichtsbehörde (Leser)
- **Nachrichten zur Mitteilung von Mängeln oder Freigabe**
	- Bauaufsichtsbehörde (Autor)
	- Bauherr (Leser)

#### **Die Nachrichten**

- 1. **Anzeige des Bauzustands**
	- [Nachricht 0920](#page-213-1)
- 2. **Übermittlung von Befunden**
	- [Nachricht 0921](#page-214-0)
- 3. **Übermittlung der Freigabe**
	- [Nachricht 0922](#page-216-0)

#### **Prozessbeschreibung**

#### **Bauzustand herstellen**

Der Bauherr erreicht im Bauprojekt einen von der Bauaufsichtsbehörde festgelegten Zustand, der ihr anzuzeigen ist.

#### **Erreichten Bauzustand anzeigen**

Der Bauherr kündigt der Bauaufsichtsbehörde mittels einer [Nachricht 0920](#page-213-1) den Zeitpunkt des Erreichens des bestimmten Bauzustandes an. Die Nachricht enthält Angaben zur Art des Bauzustandes mit entsprechenden Datumsangaben und nimmt Bezug auf die die Anzeige begründende Anforderung (Auflage Baugenehmigung).

#### **Prüfung durchführen**

Die Bauaufsichtsbehörde prüft, ob der Bauzustand mit der erteilten Baugenehmigung und sonstigen öffentlich-rechtlichen Bestimmungen in Einklang steht.

#### **alles ok?**

Falls die Prüfung ein negatives Ergebnis hat, wird der festgestellte Ausführungsmangel dem Bauherrn per [Nachricht 0921](#page-214-0) mitgeteilt. Die Nachricht enthält den Hinweis, dass bestimmte Mängel festgestellt wurden, die nachzubessern sind und eine erneute Bauzustandsanzeige erfordern.

#### **Defizite nachbessern**

Der Bauherr stellt den regelkonformen Zustand her und zeigt dies mit der Nachricht "Anzeige Bauzustand" erneut an.

#### **Fortsetzung freigeben**

Die Bauaufsichtsbehörde entscheidet, dass die angehaltenen Bauarbeiten fortgeführt werden dürfen. Ggf. kann dies mit der Auflage verknüpft werden, vorgefundene Mängel vorher noch zu beseitigen. Eine erneute Bauzustandsanzeige ist nicht erforderlich. Die entsprechende [Nach](#page-216-0)[richt 0922](#page-216-0) wird an den Bauherrn übermittelt.

#### **Bauprojekt fortsetzen**

Die Prüfung hatte ein positives Ergebnis. Die Arbeiten am Bau können fortgesetzt werden.

#### <span id="page-213-0"></span>**Abbildung III.11.2. Prozess Anzeige Bauzustand**

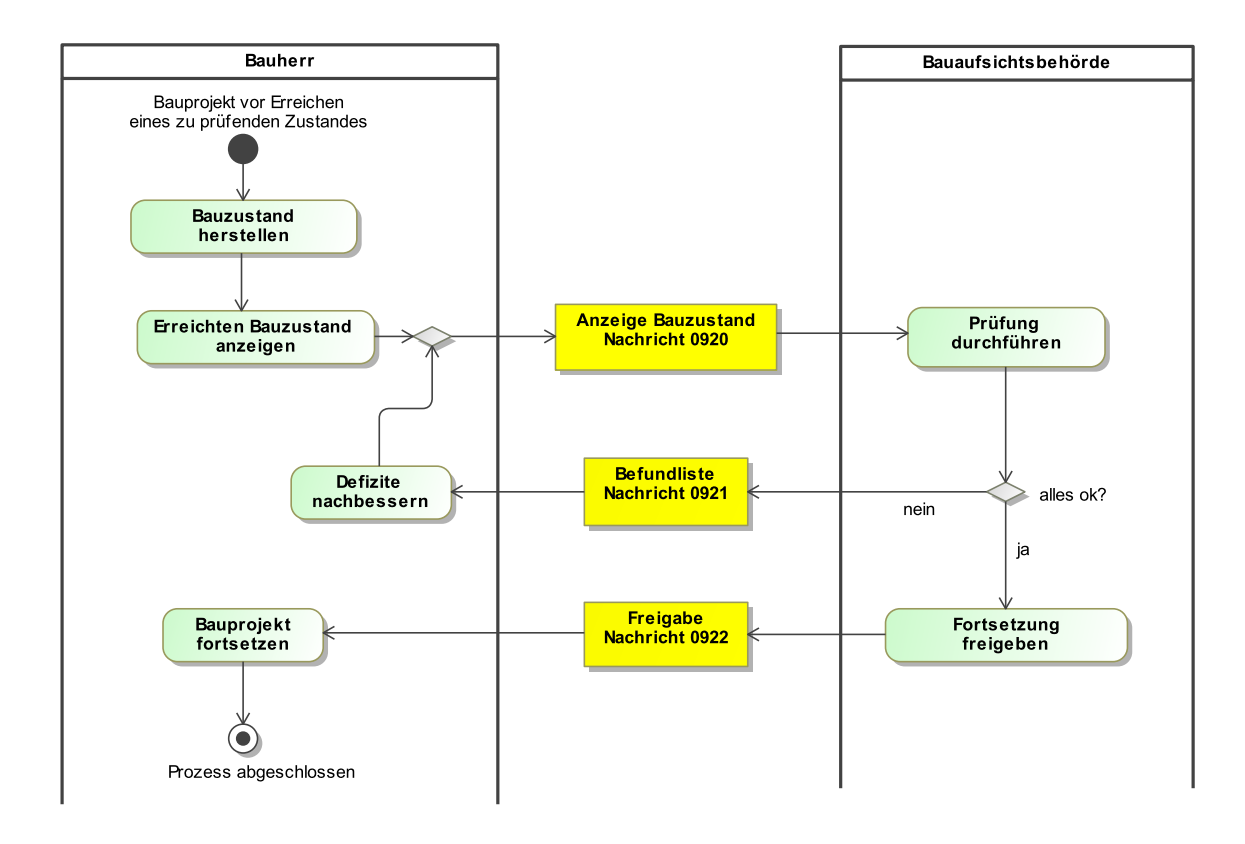

## **III.11.4 Die Nachrichten**

In diesem Abschnitt sind die Nachrichten zur Anzeige Bauzustand aufgeführt und dokumentiert.

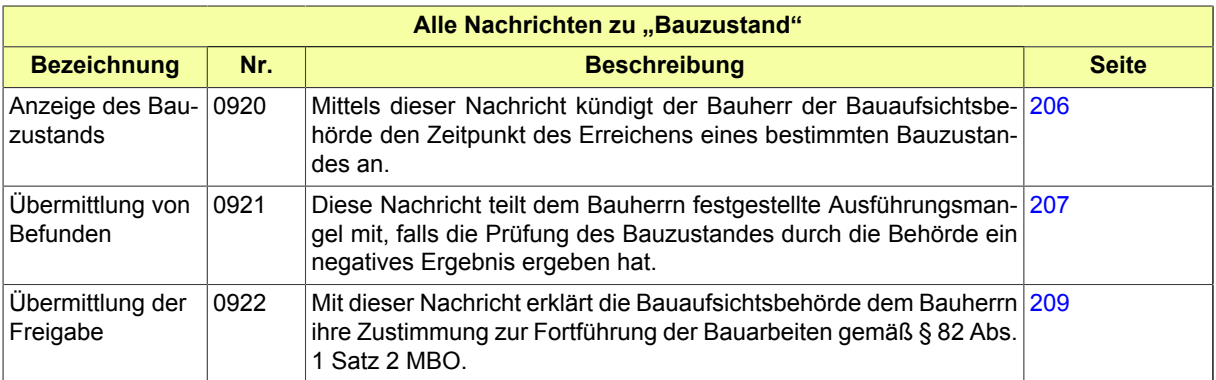

### <span id="page-213-1"></span>**III.11.4.1 Anzeige des Bauzustands**

Nachricht: **bauzustand.anzeige.0920**

Mittels dieser Nachricht kündigt der Bauherr der Bauaufsichtsbehörde den Zeitpunkt des Erreichens eines bestimmten Bauzustandes an.

#### **Abbildung III.11.3. bauzustand.anzeige.0920**

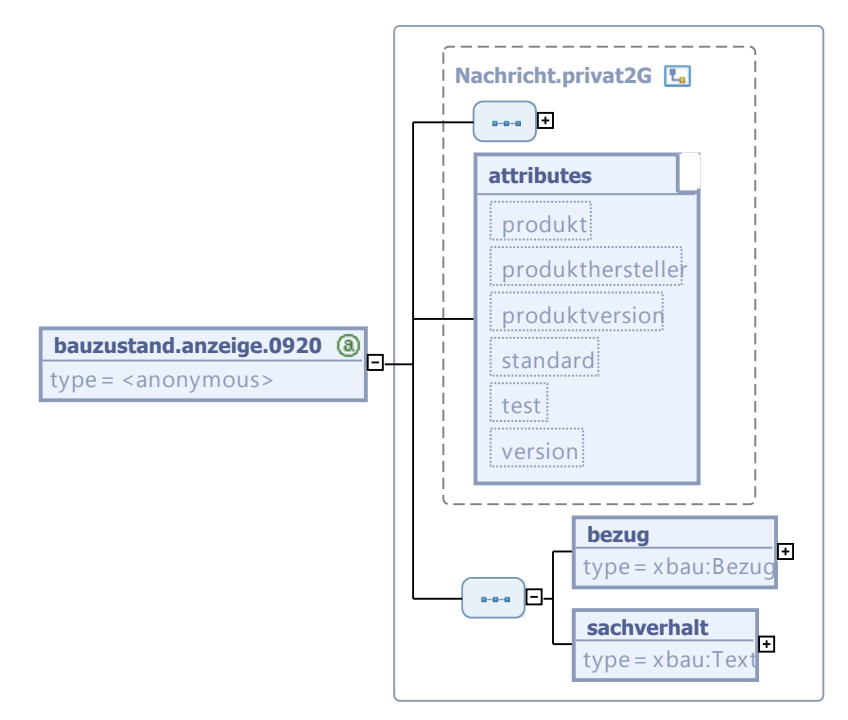

Diese Nachricht ist eine Erweiterung des Basistyps **Nachricht.privat2G** (siehe [Abschnitt II.3.1.7](#page-29-0) [auf Seite 22](#page-29-0)).

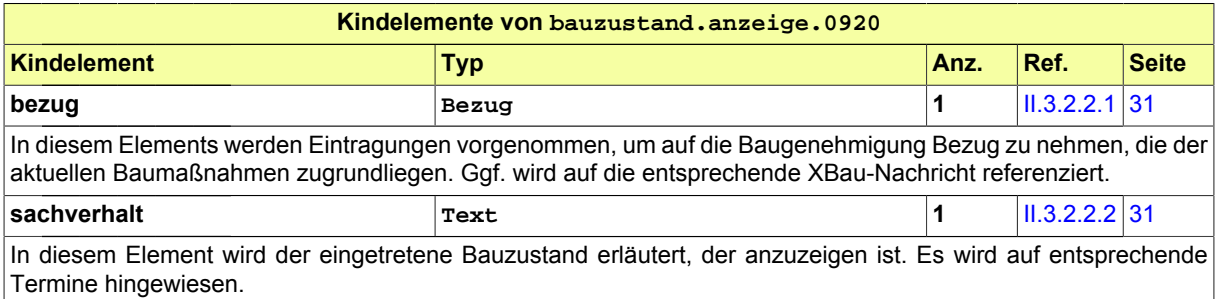

### <span id="page-214-0"></span>**III.11.4.2 Übermittlung von Befunden**

#### Nachricht: **bauzustand.befundliste.0921**

Diese Nachricht teilt dem Bauherrn festgestellte Ausführungsmangel mit, falls die Prüfung des Bauzustandes durch die Behörde ein negatives Ergebnis ergeben hat.

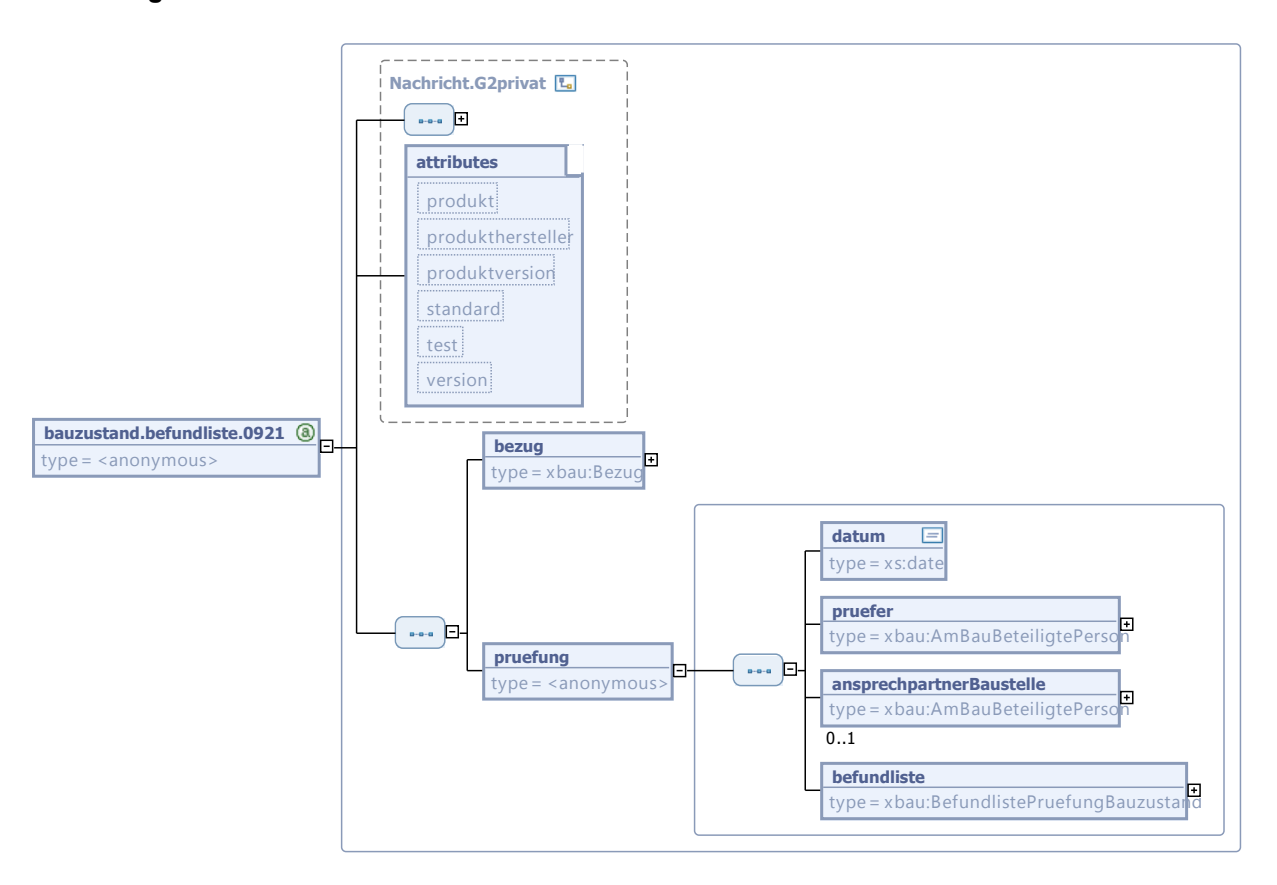

#### **Abbildung III.11.4. bauzustand.befundliste.0921**

Diese Nachricht ist eine Erweiterung des Basistyps **Nachricht.G2privat** (siehe [Abschnitt II.3.1.5](#page-27-0) [auf Seite 20](#page-27-0)).

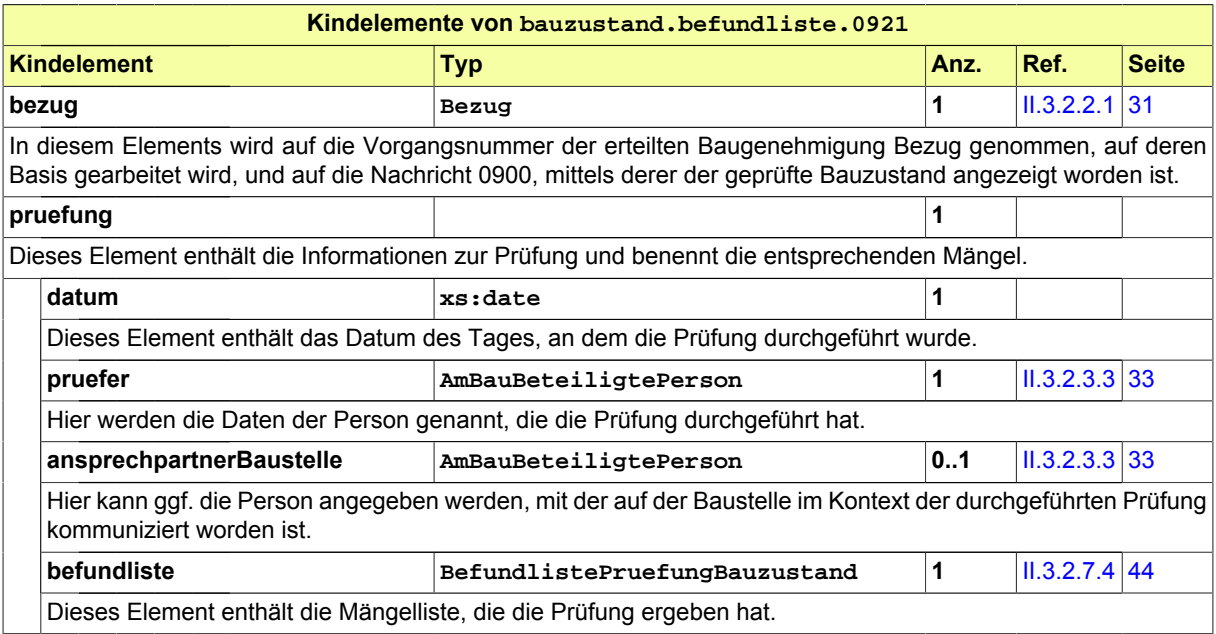
#### <span id="page-216-0"></span>**III.11.4.3 Übermittlung der Freigabe**

#### Nachricht: **bauzustand.freigabe.0922**

Mit dieser Nachricht erklärt die Bauaufsichtsbehörde dem Bauherrn ihre Zustimmung zur Fortführung der Bauarbeiten gemäß § 82 Abs. 1 Satz 2 MBO.

#### **Abbildung III.11.5. bauzustand.freigabe.0922**

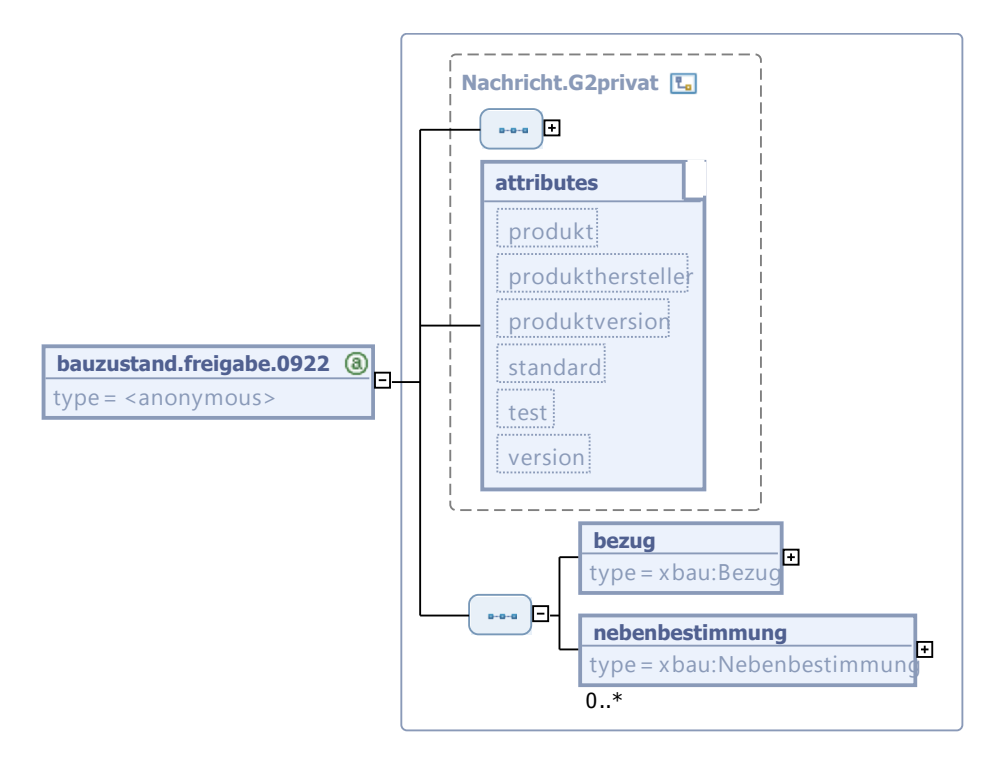

Diese Nachricht ist eine Erweiterung des Basistyps **Nachricht.G2privat** (siehe [Abschnitt II.3.1.5](#page-27-0) [auf Seite 20](#page-27-0)).

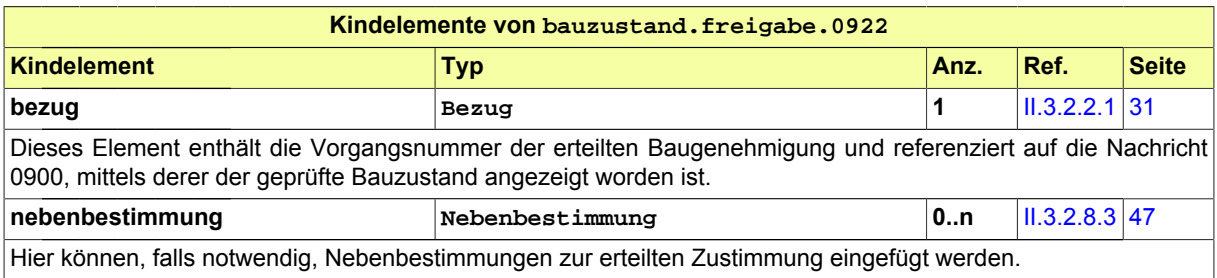

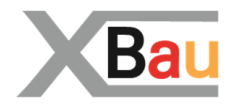

# **IV Anhang**

# **IV.A Übersicht über alle Nachrichten**

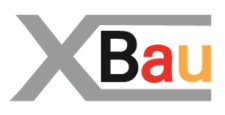

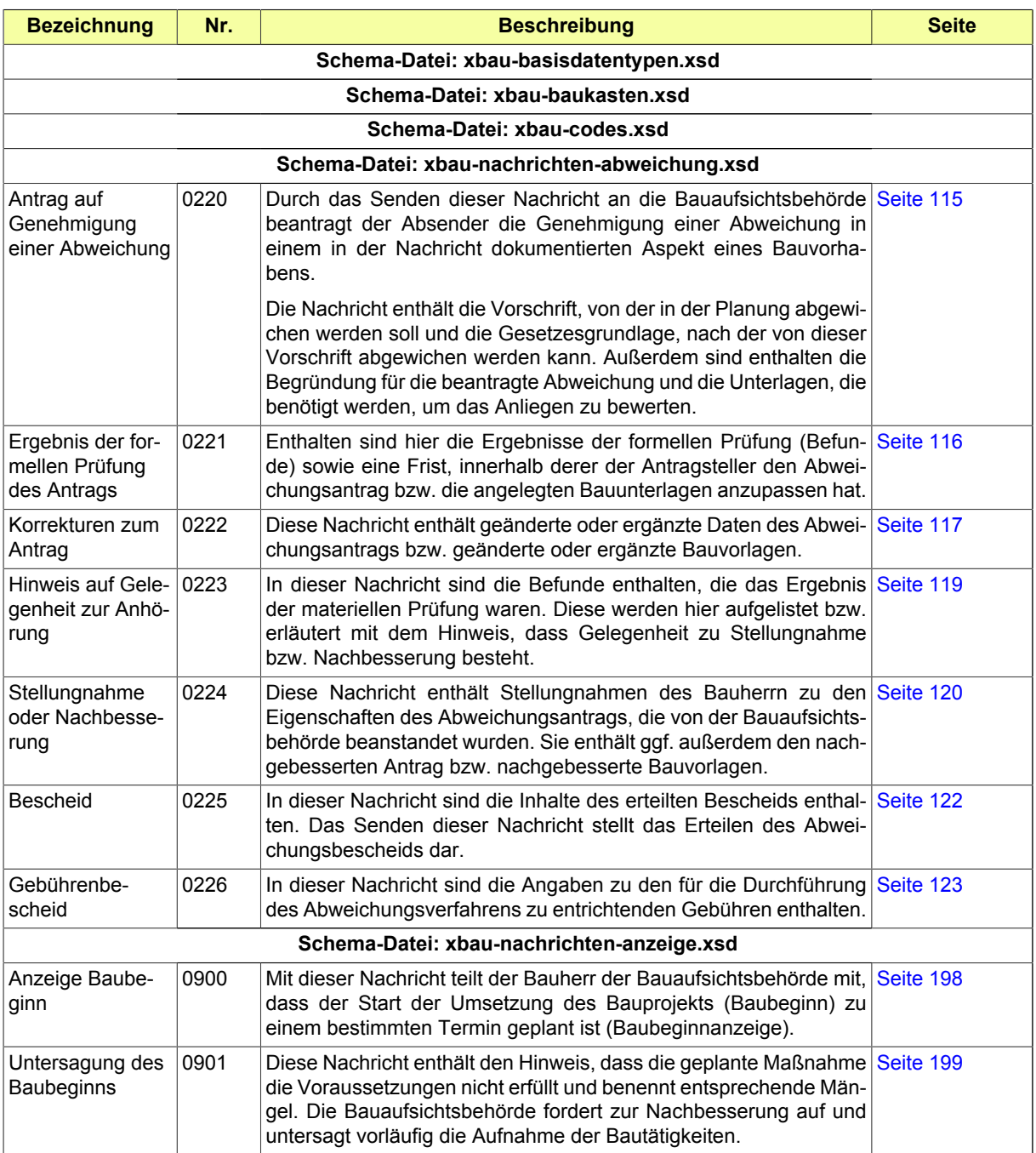

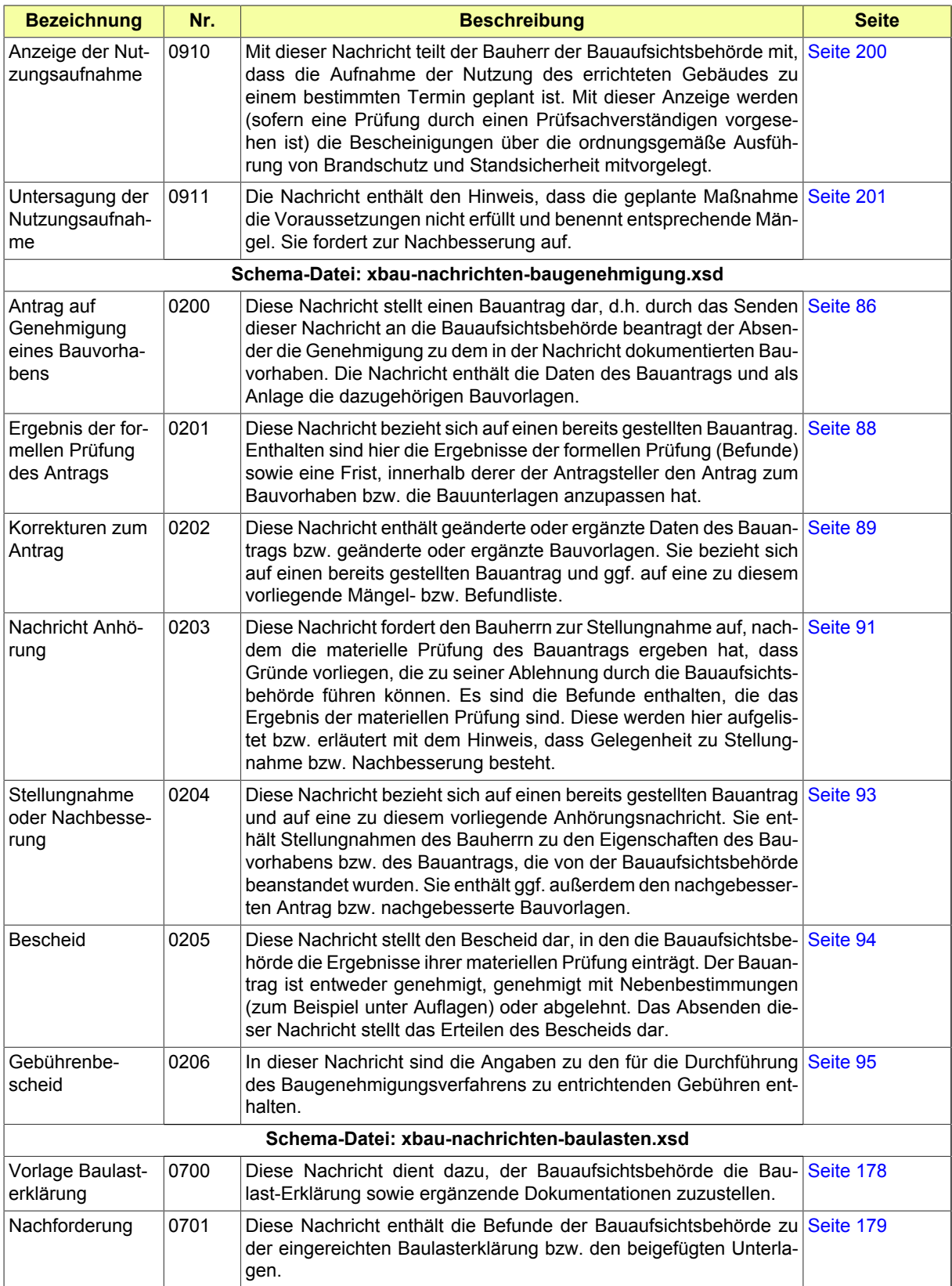

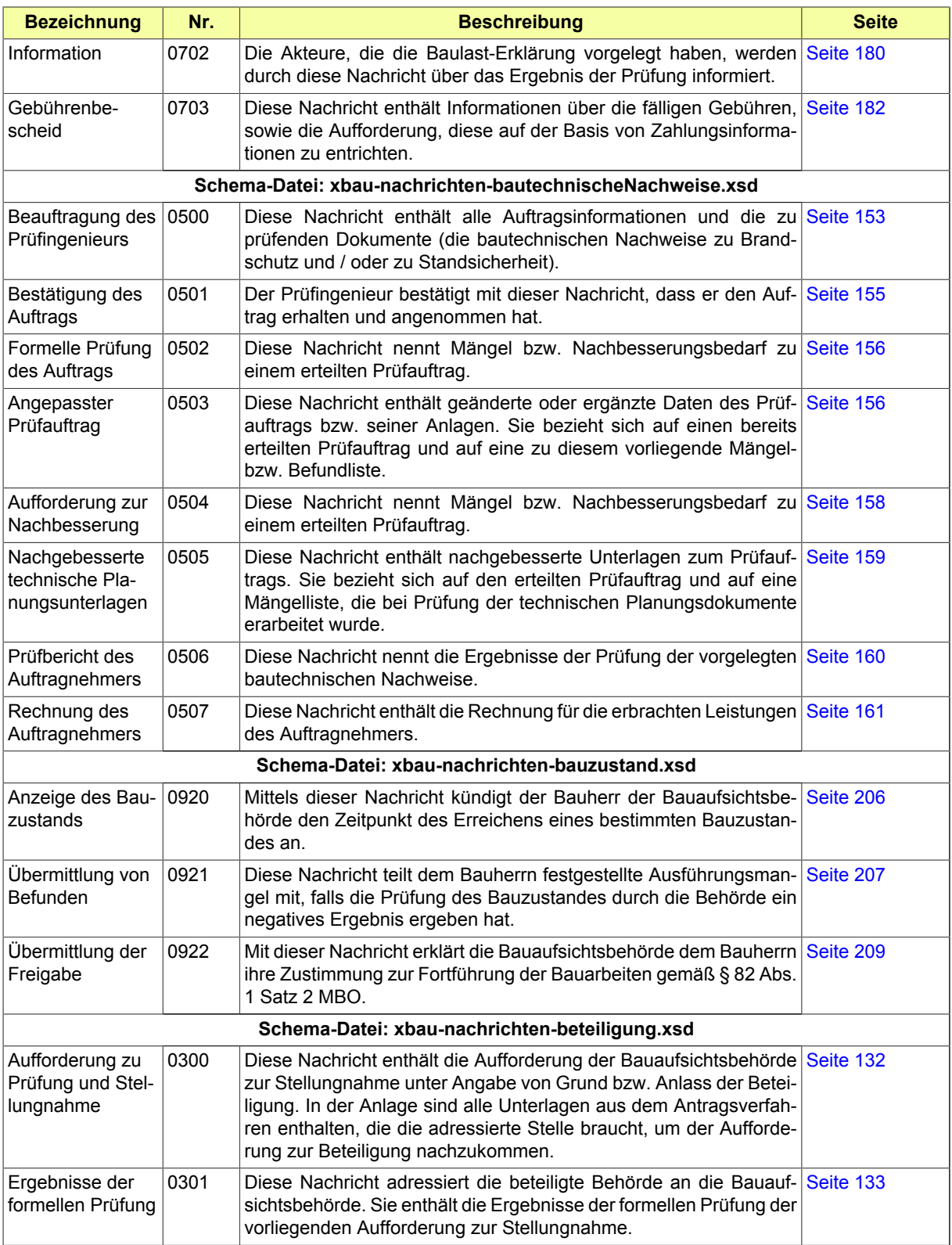

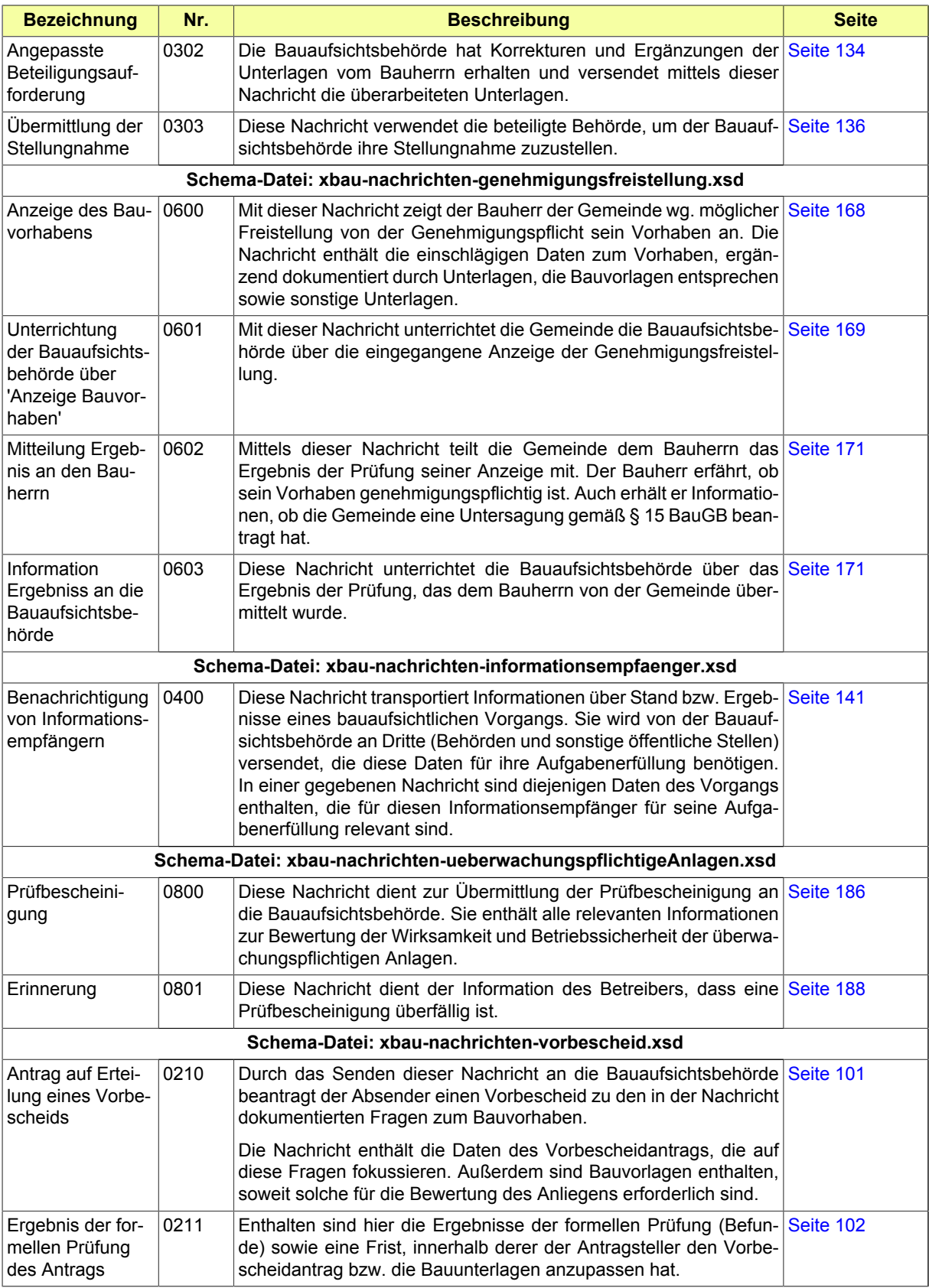

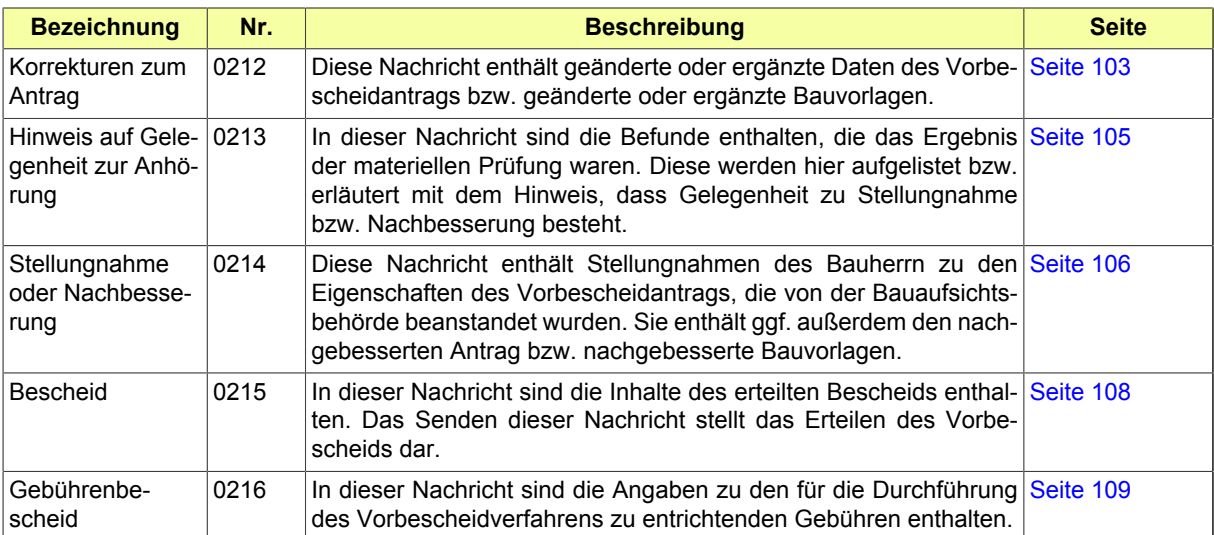

## **IV.B Die Schlüsseltabellen für XBau**

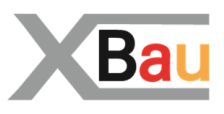

Im Folgenden sind alle Schlüsseltabellen aufgeführt, die die vorliegende Spezifikation für die Verwendung in XBau-Nachrichten vorsieht.

Für alle Schlüsseltabellen, die im Detail innerhalb der vorliegenden Spezifikation *definiert* werden, sind die entsprechenden Einträge (Eintrag == Zeile in der Codelisten-Tabelle) in den folgenden Unterabschnitten dargestellt (für jede Codeliste 1 Unterabschnitt). Dies sind die XBau-Schlüsseltabellen im engeren Sinne.

Einige Schlüsseltabellen sind zwar ihrer Identität nach ebenfalls von der XBau-Spezifikation festgelegt, aber die Definition der Inhalte der Codeliste liegt in der Verantwortung eines externen Herausgebers. Beispielsweise wird die Schlüsseltabelle in [Abschnitt IV.B.1.2 auf Seite 220](#page-227-0) vom Statistischen Bundesamt nach einem von diesem festgelegten Release-Zyklus herausgegegben. Es ist in den XBau-Nachrichten die jeweils aktuelle Version dieser Codeliste zu verwenden.

#### **IV.B.1 Details**

#### **IV.B.1.1 Schlüsseltabelle Abweichung Art**

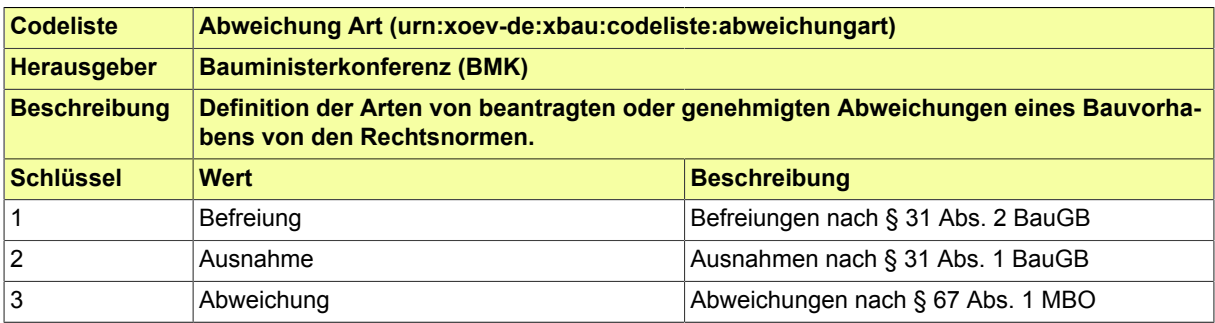

#### <span id="page-227-0"></span>**IV.B.1.2 Schlüsseltabelle Amtlicher Gemeindeschlüssel (AGS)**

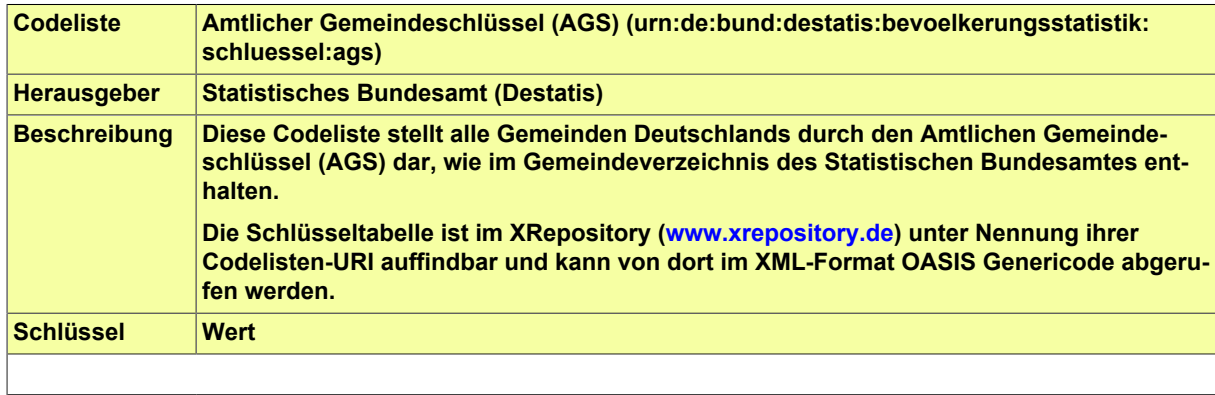

#### **IV.B.1.3 Schlüsseltabelle Bauliche Anlagen Gebäude**

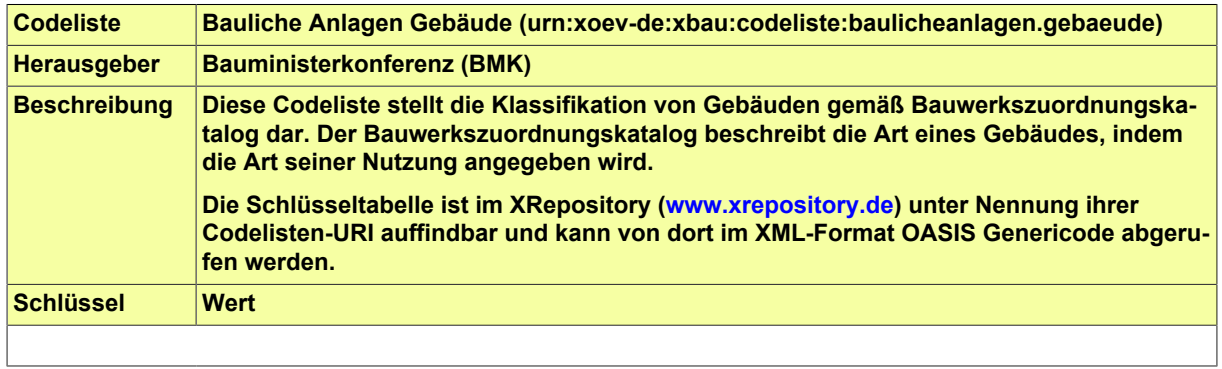

#### **IV.B.1.4 Schlüsseltabelle Baumaßnahme**

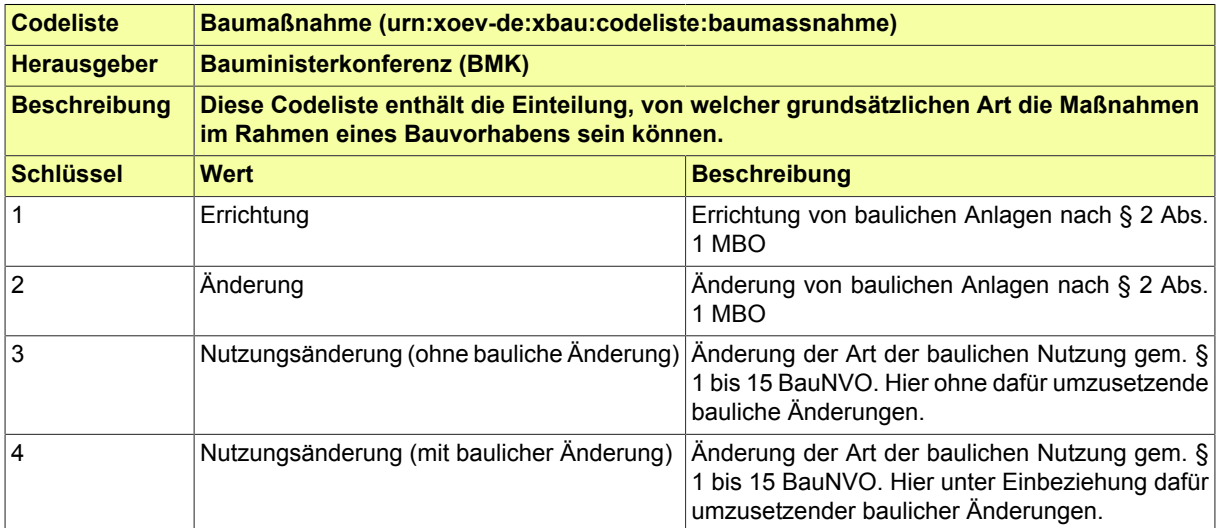

#### **IV.B.1.5 Schlüsseltabelle Bautechnischer Nachweis**

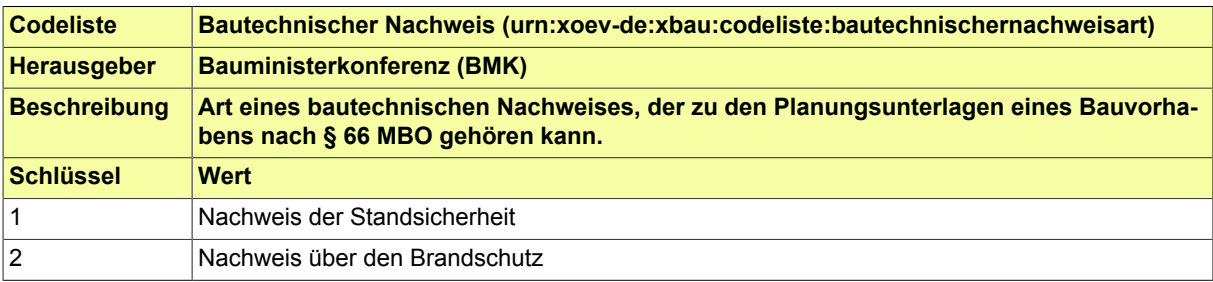

#### **IV.B.1.6 Schlüsseltabelle Bauvorlageberechtigung Sachverhalt**

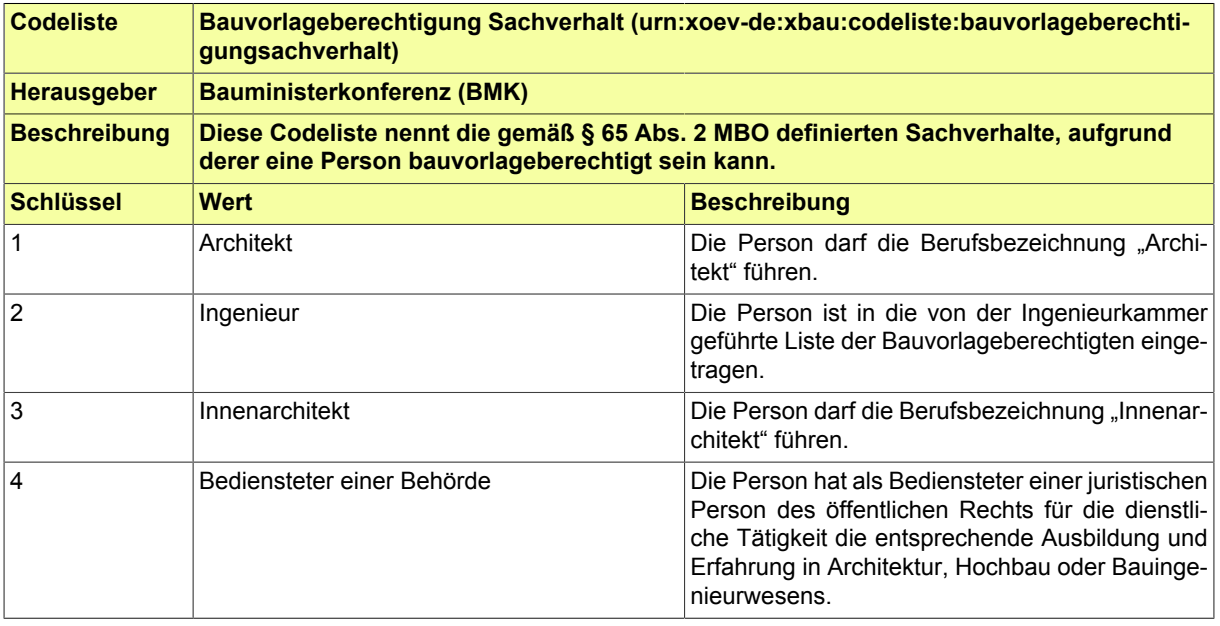

#### **IV.B.1.7 Schlüsseltabelle Bauweise nach BauNVO**

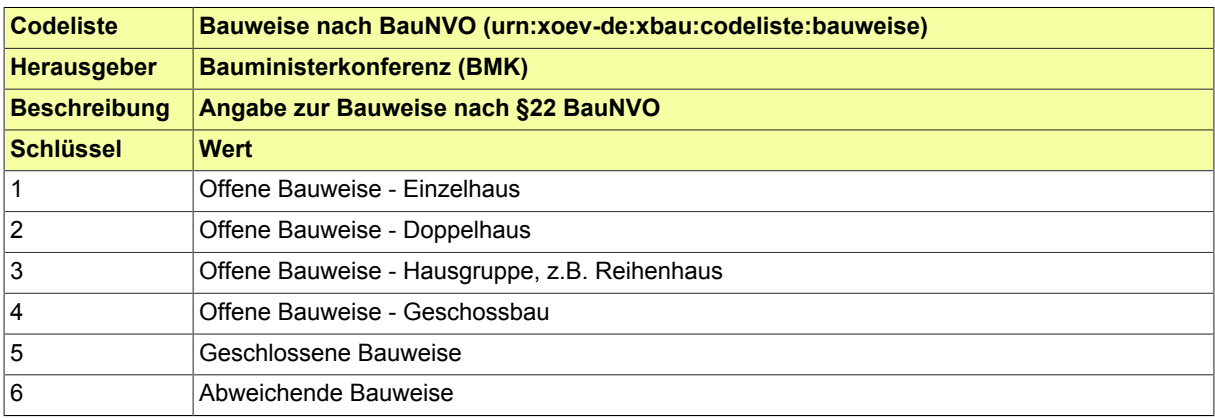

#### **IV.B.1.8 Schlüsseltabelle Befunde einer formellen Prüfung**

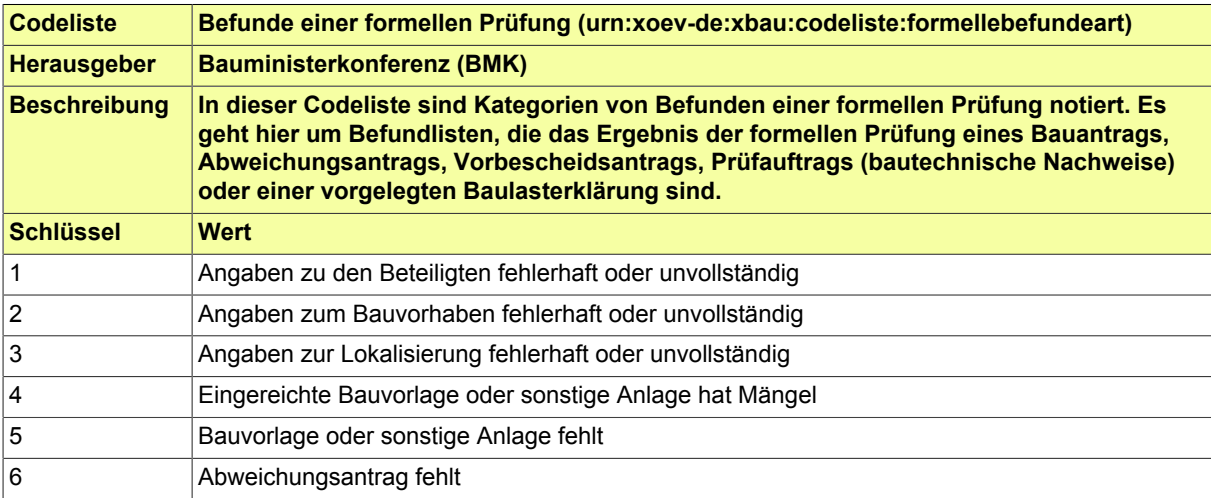

#### **IV.B.1.9 Schlüsseltabelle Benachrichtigung Informationssempfänger Anlass**

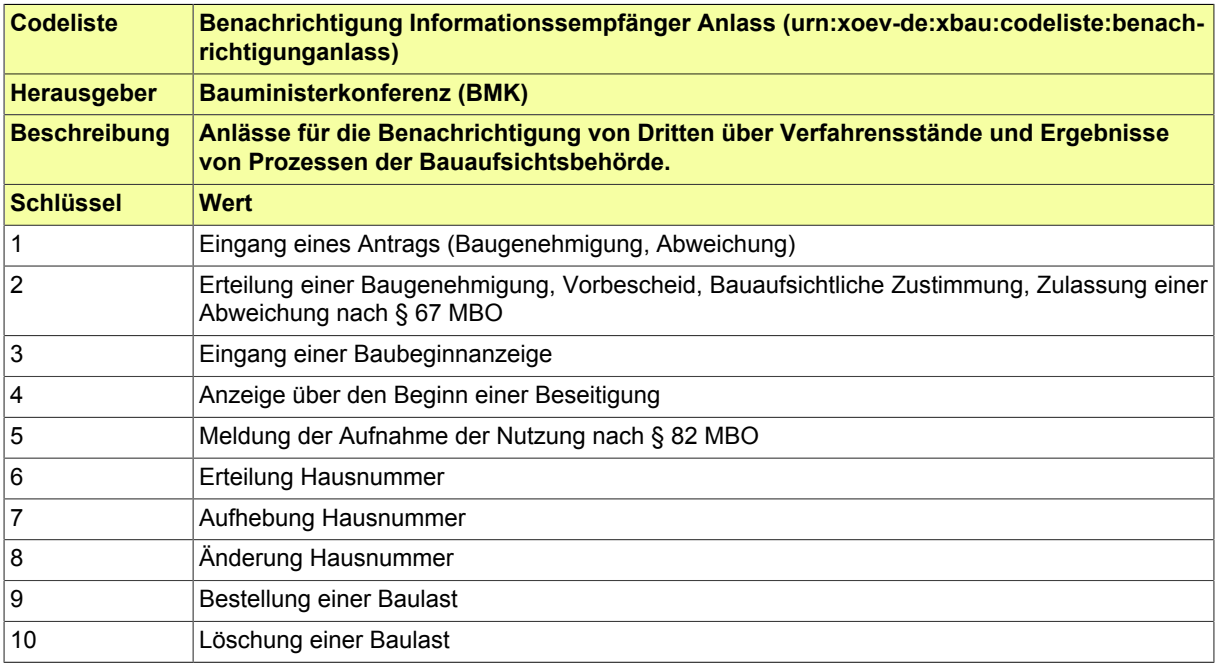

### **IV.B.1.10 Schlüsseltabelle Beteiligung Rolle**

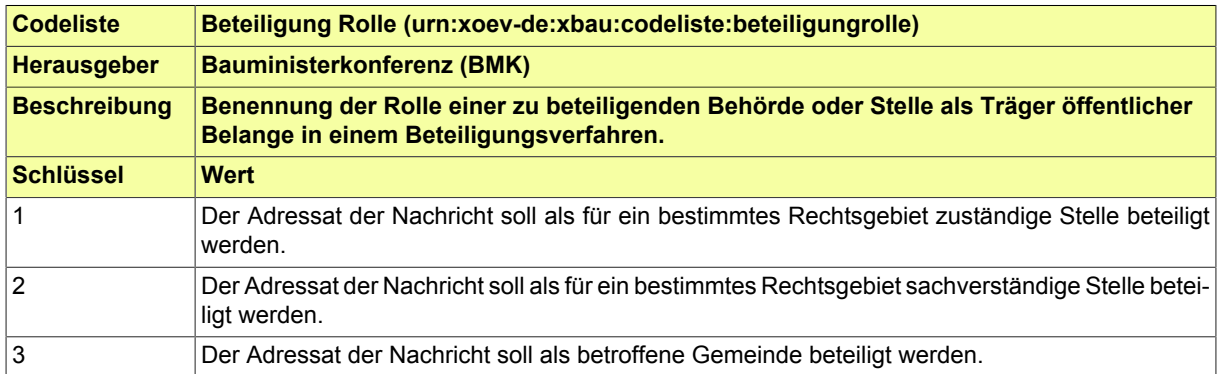

### **IV.B.1.11 Schlüsseltabelle Bundesland (Destatis)**

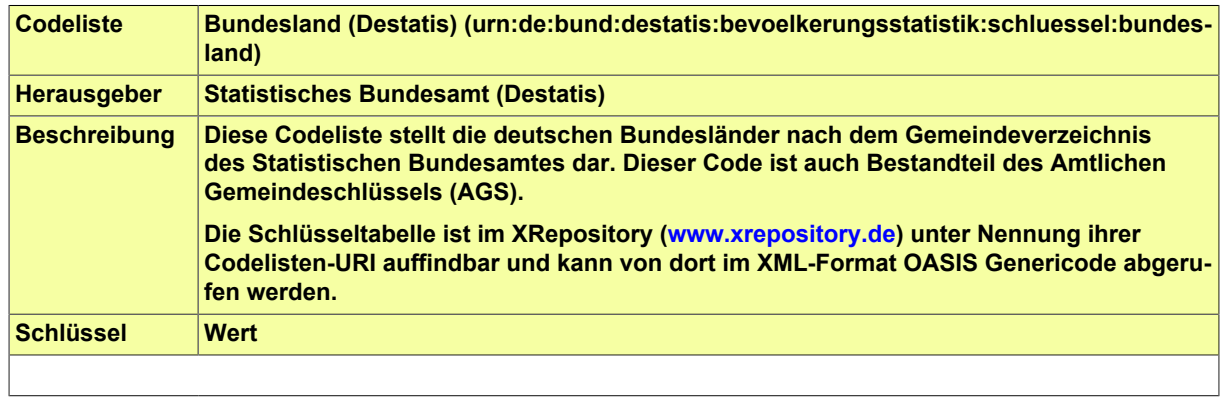

#### **IV.B.1.12 Schlüsseltabelle Erreichbarkeit**

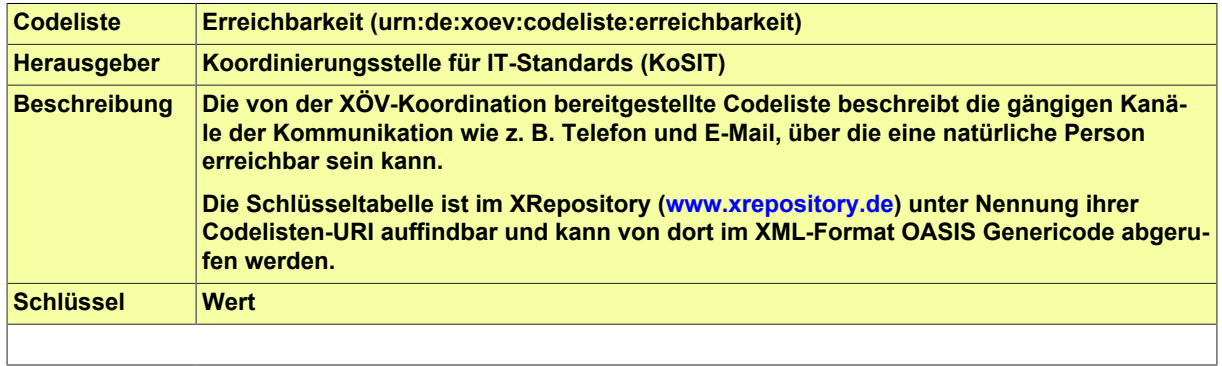

#### **IV.B.1.13 Schlüsseltabelle Genehmigungsfreistellungsverfahren Ergebnis**

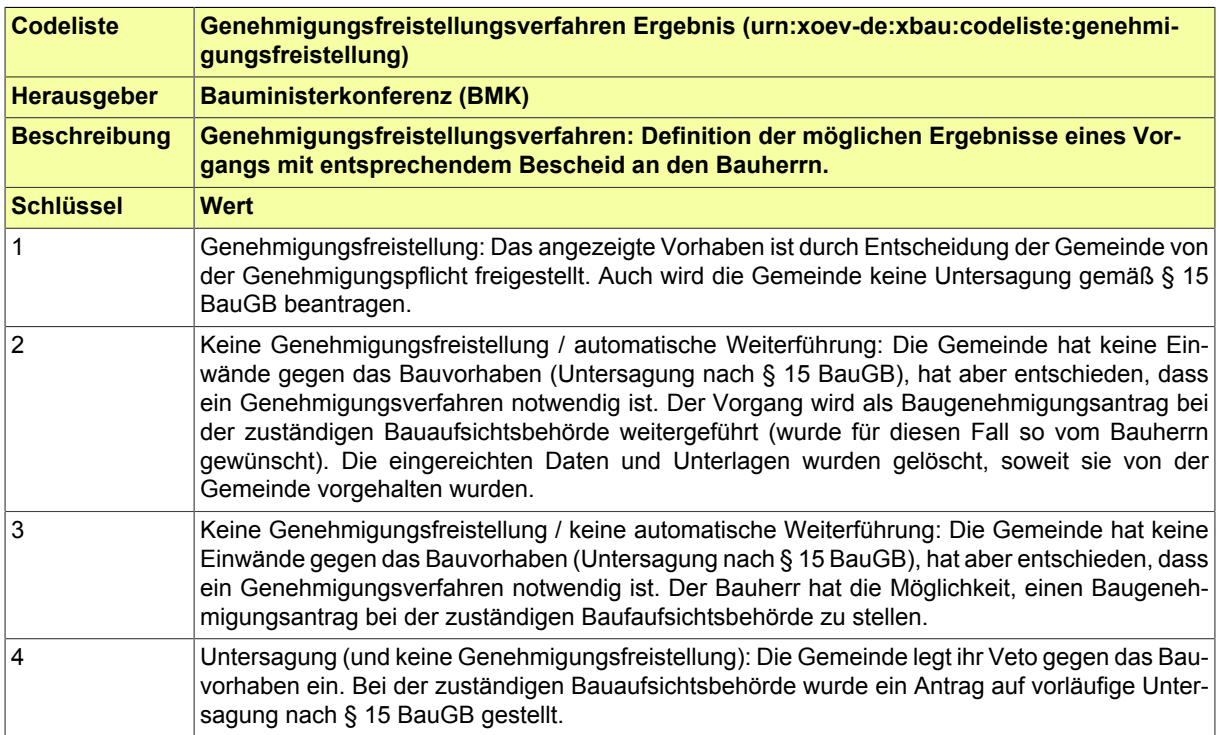

#### **IV.B.1.14 Schlüsseltabelle M-PPVO Anlass Prüfung technische Anlage**

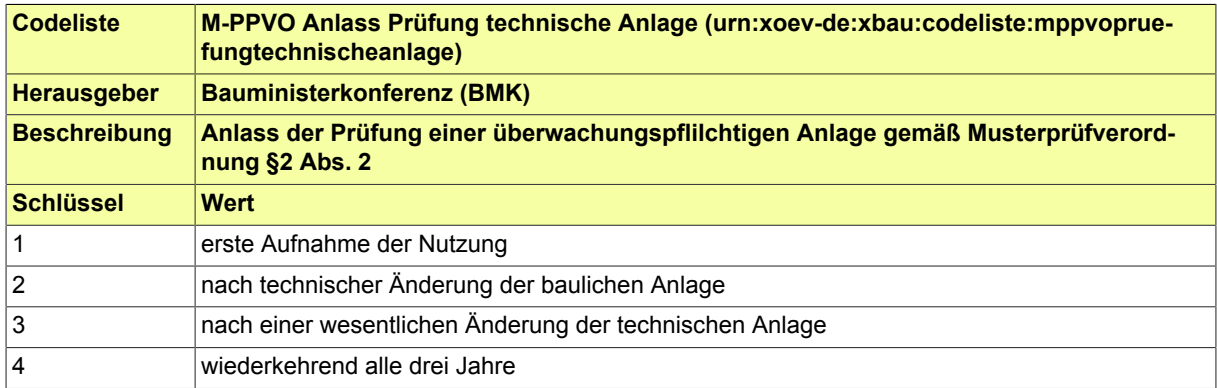

#### **IV.B.1.15 Schlüsseltabelle M-PPVO Bauwerksklassen**

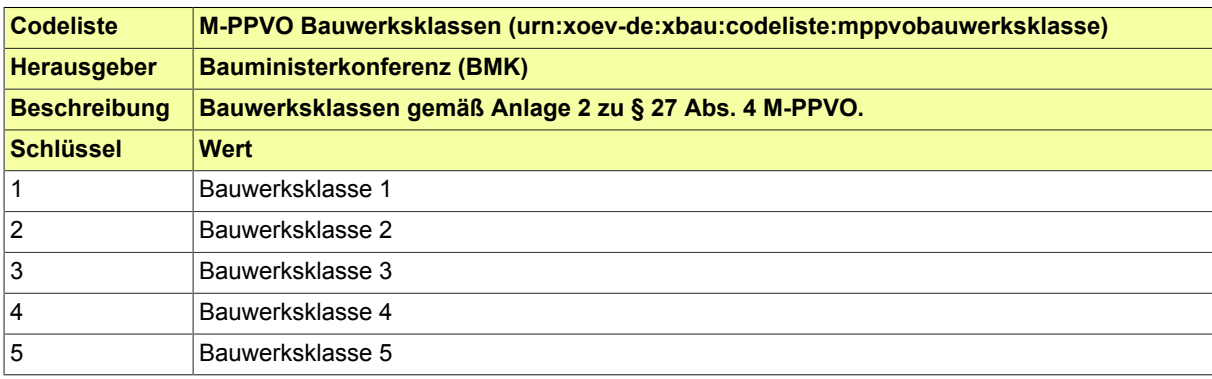

#### **IV.B.1.16 Schlüsseltabelle M-PPVO Technische Anlagen**

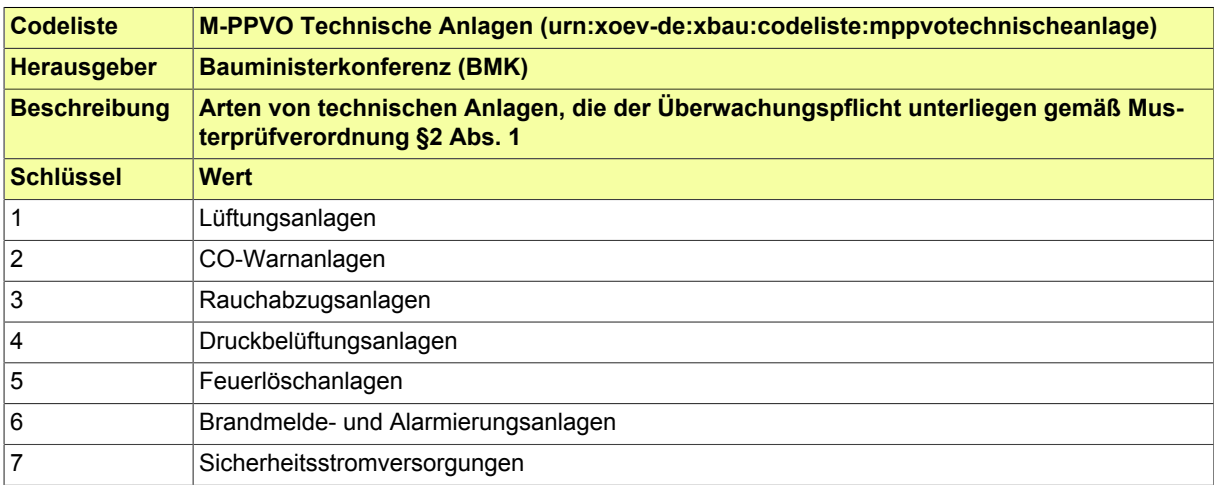

### **IV.B.1.17 Schlüsseltabelle MBO Garagentypen**

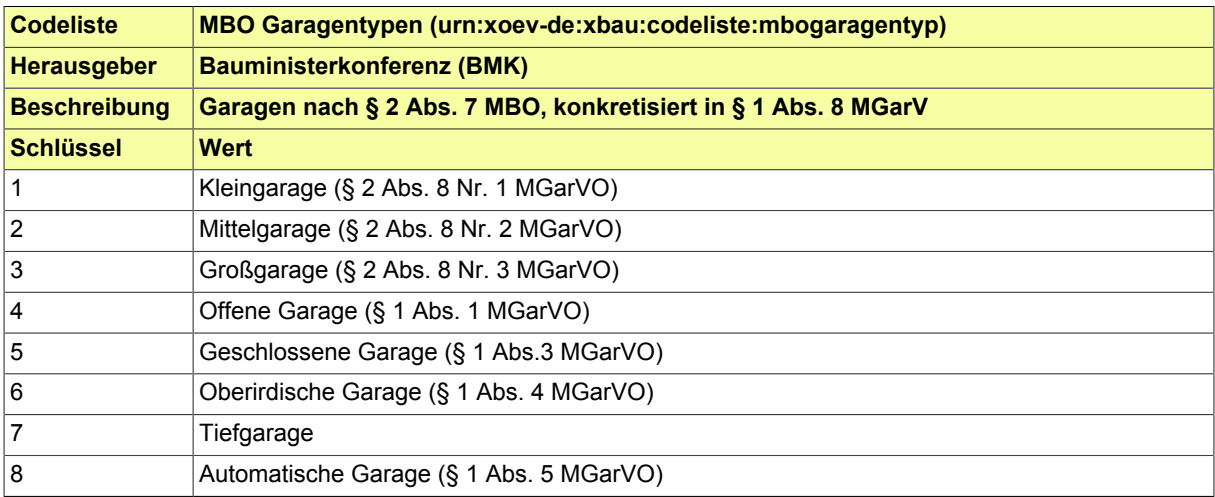

#### **IV.B.1.18 Schlüsseltabelle MBO Gebäudeklassen**

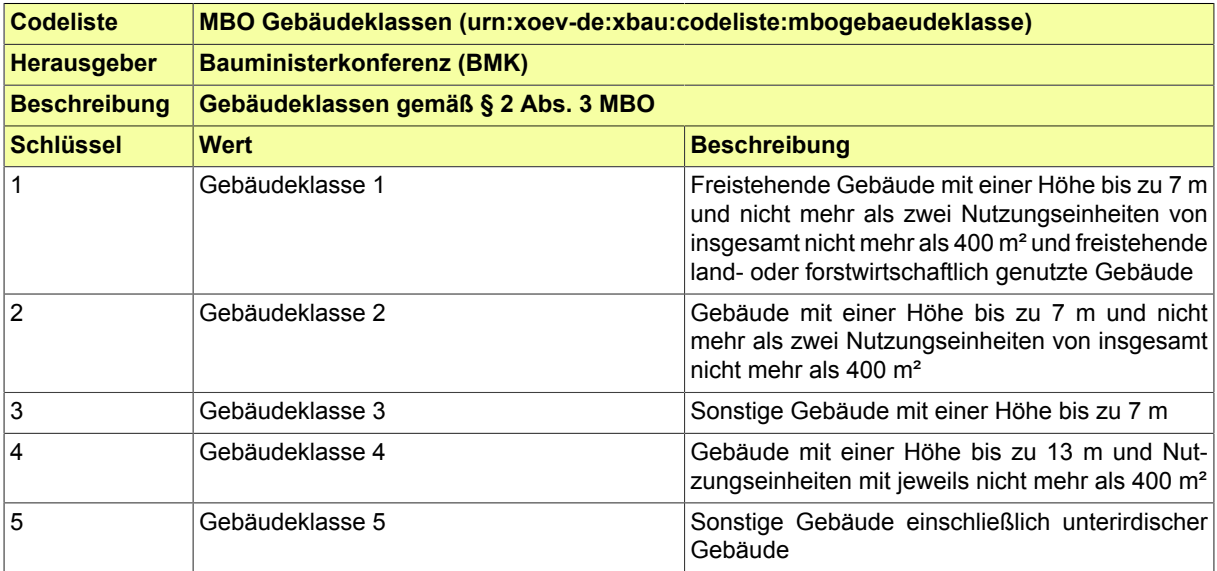

### **IV.B.1.19 Schlüsseltabelle MBO Typen von Sonderbauten**

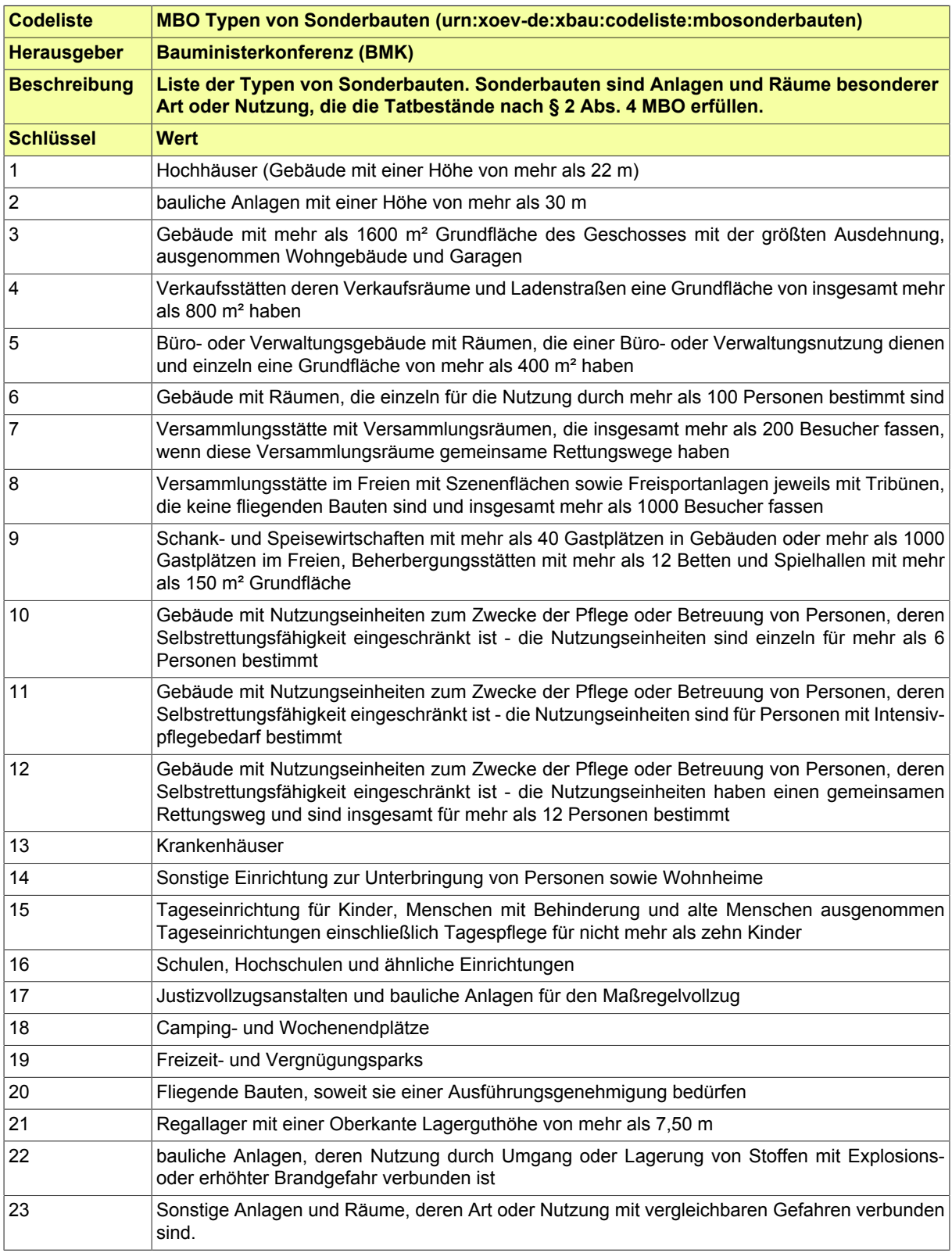

### **IV.B.1.20 Schlüsseltabelle Nebenbestimmung Art**

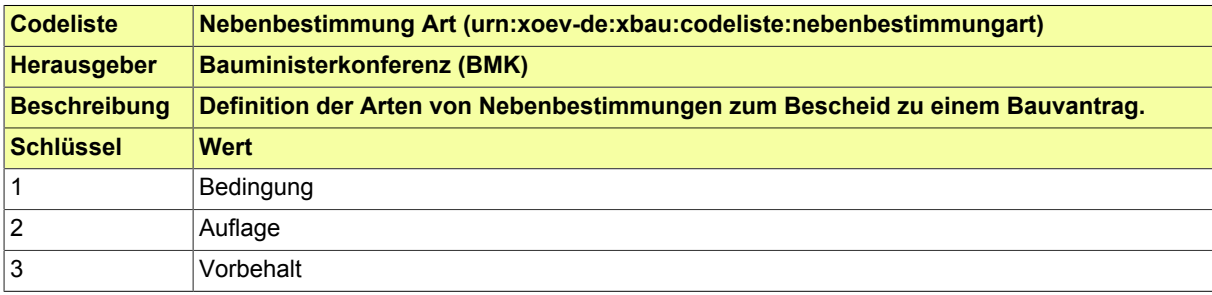

#### **IV.B.1.21 Schlüsseltabelle Staatsgebiet (Destatis Staats- und Gebietssystematik)**

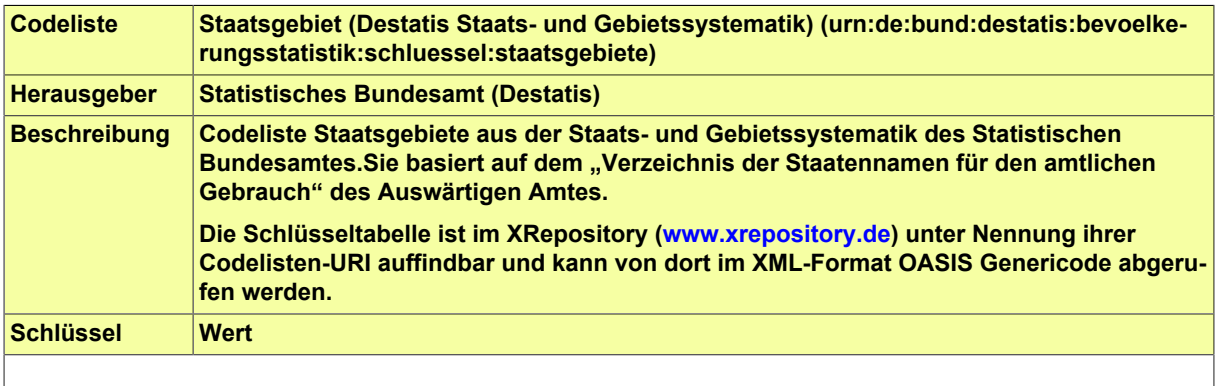

#### **IV.B.1.22 Schlüsseltabelle Vorbescheid Betreff**

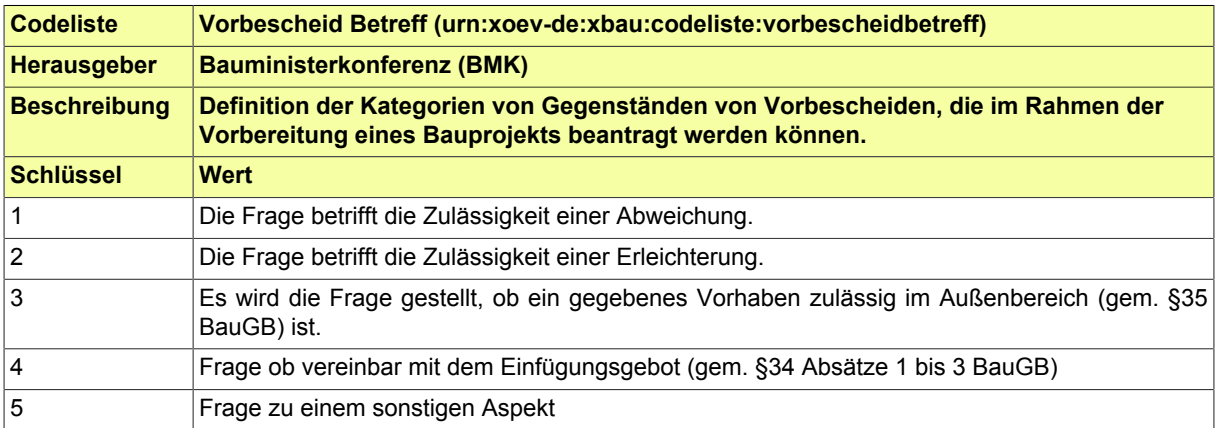

### **IV.B.1.23 Schlüsseltabelle Vorlagen zur Bauzustandsanzeige**

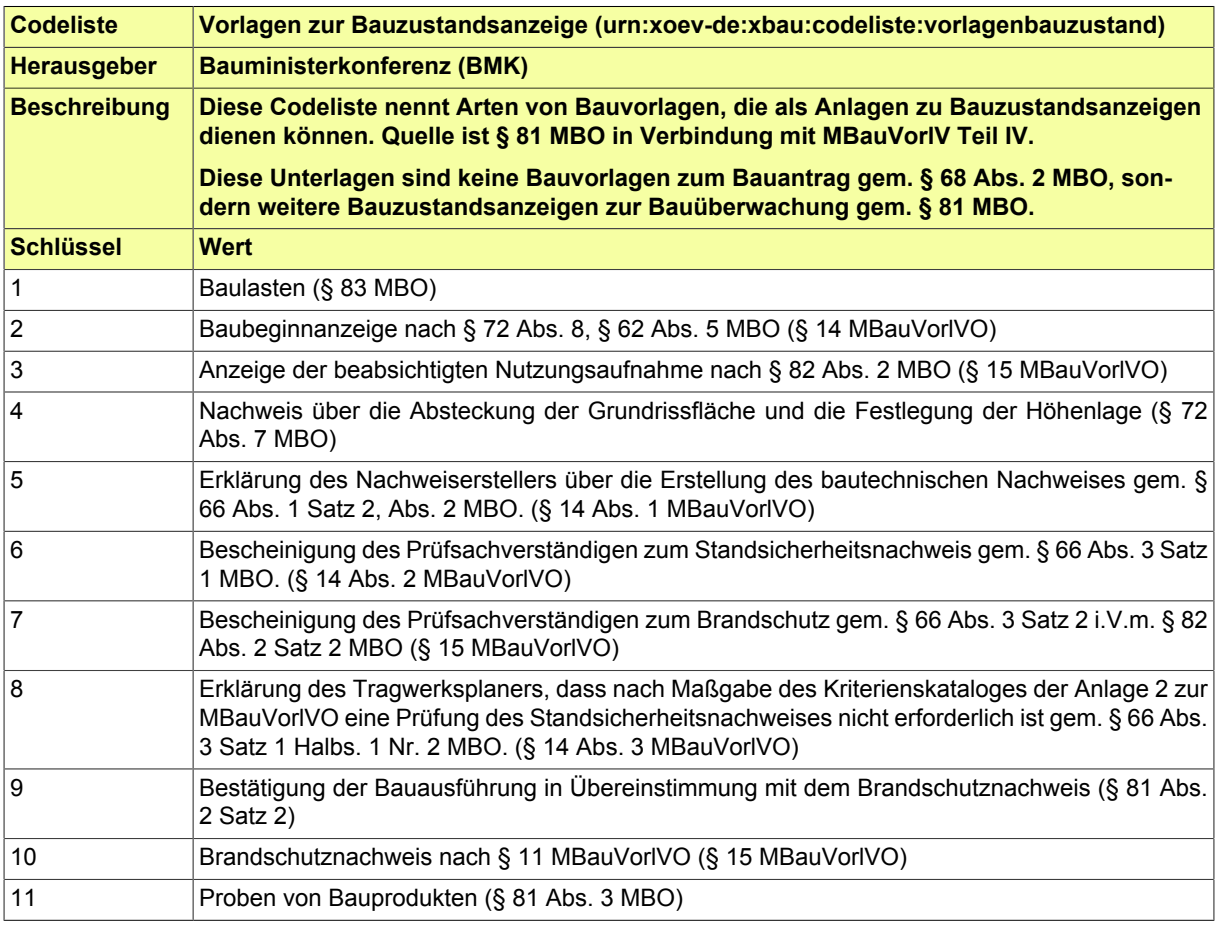

#### **IV.B.1.24 Schlüsseltabelle Vorlagen zur Bearbeitung des Bauantrags**

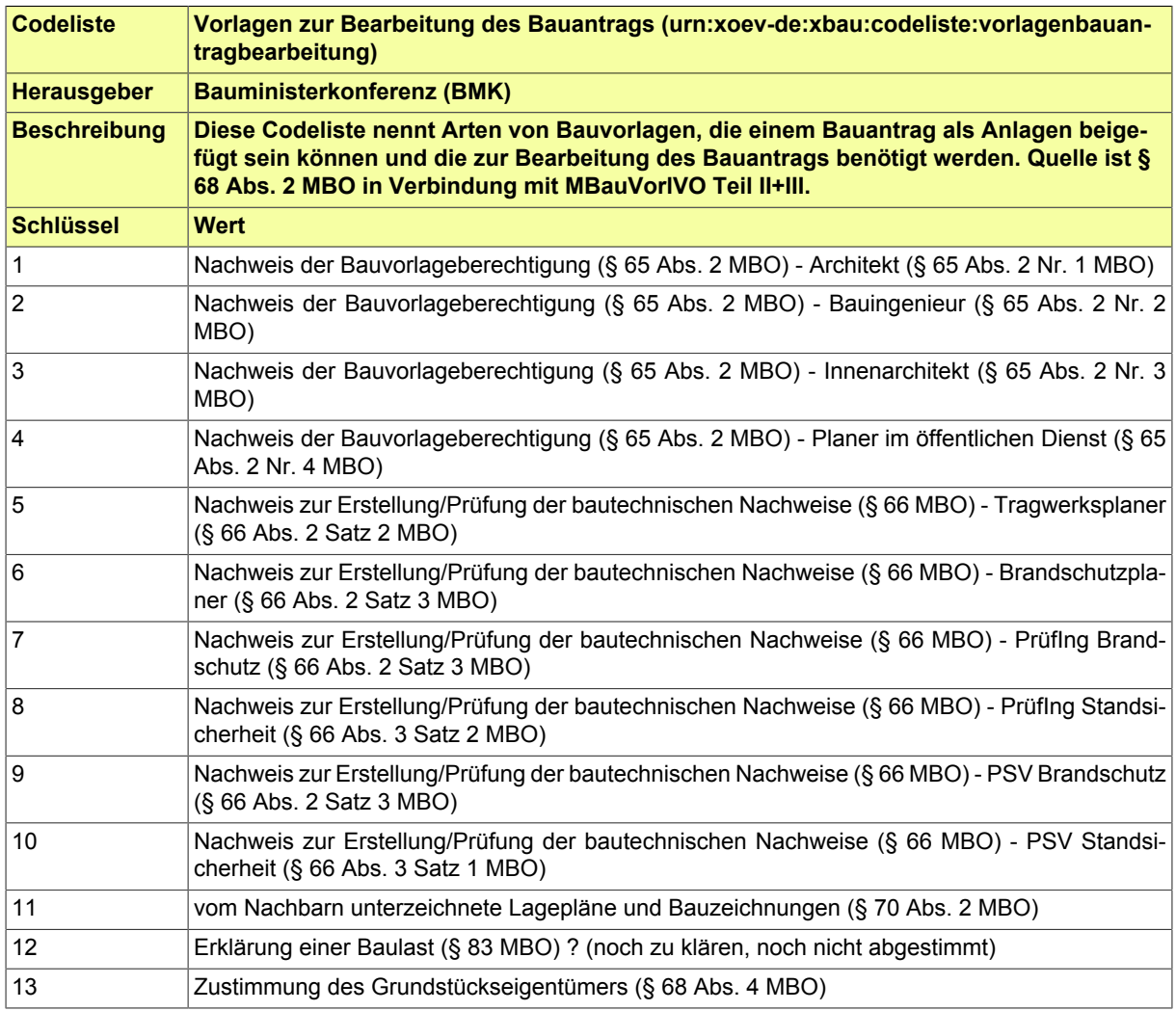

#### **IV.B.1.25 Schlüsseltabelle Vorlagen zur Beurteilung des Bauvorhabens**

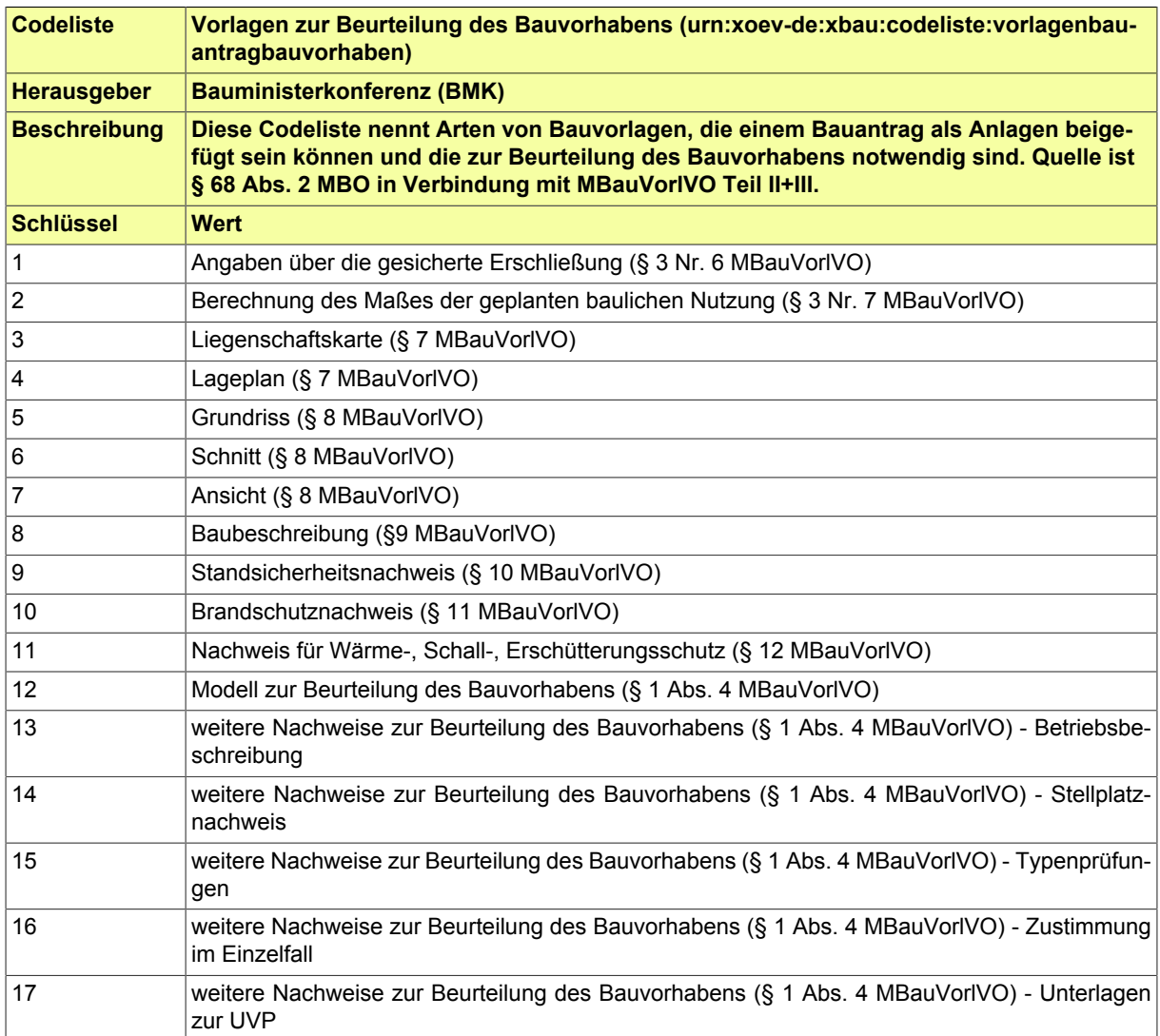

#### **IV.B.1.26 Schlüsseltabelle XBau-Nachrichten**

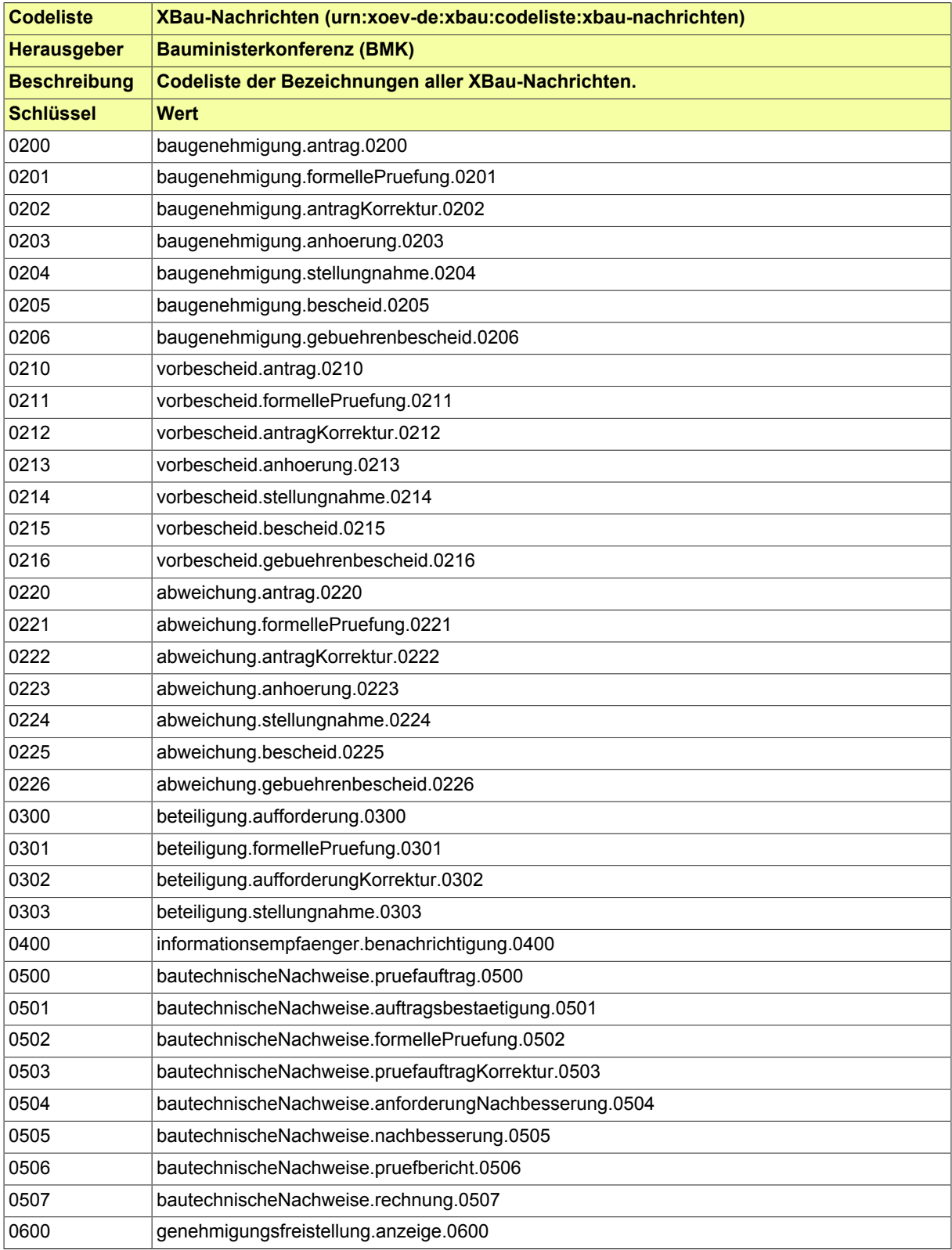
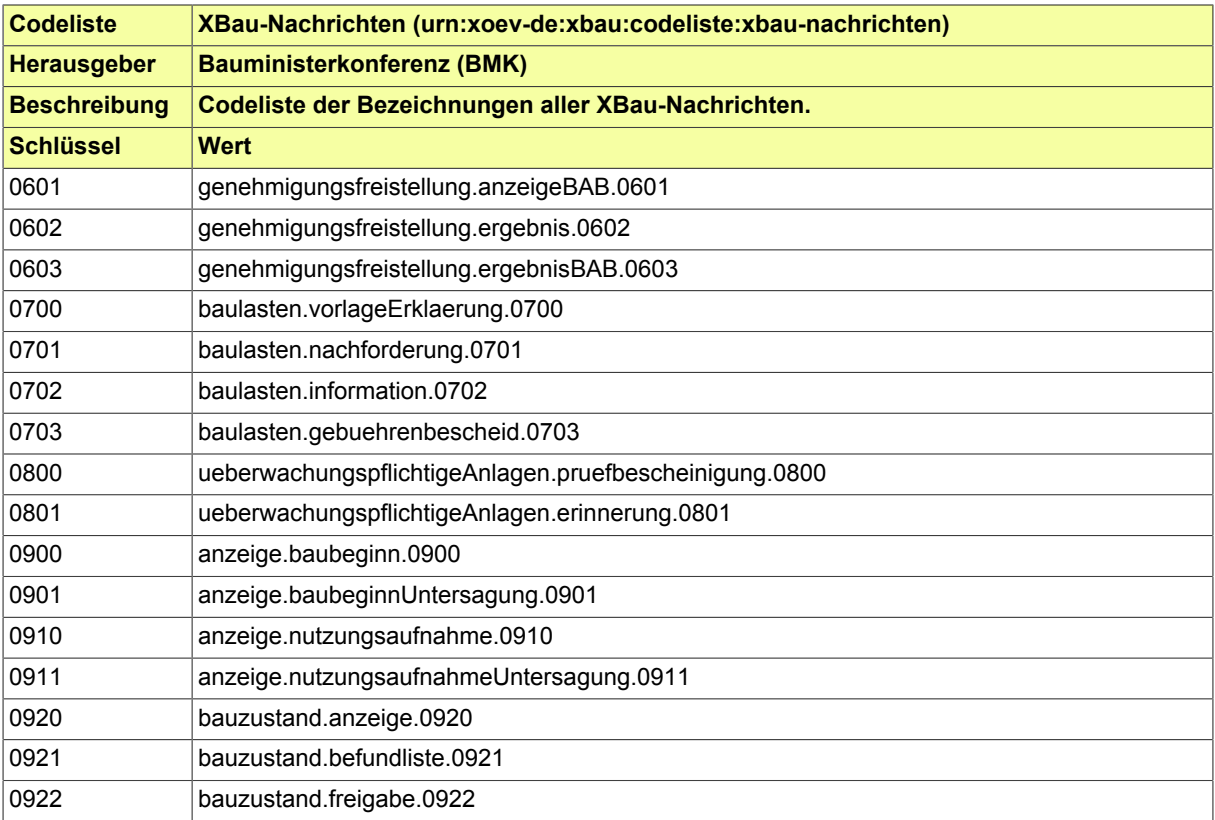

# **IV.C Mitwirkende**

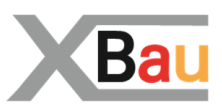

Folgende Institutionen und Personen haben bei der Erstellung dieser Spezifikation mitgewirkt:

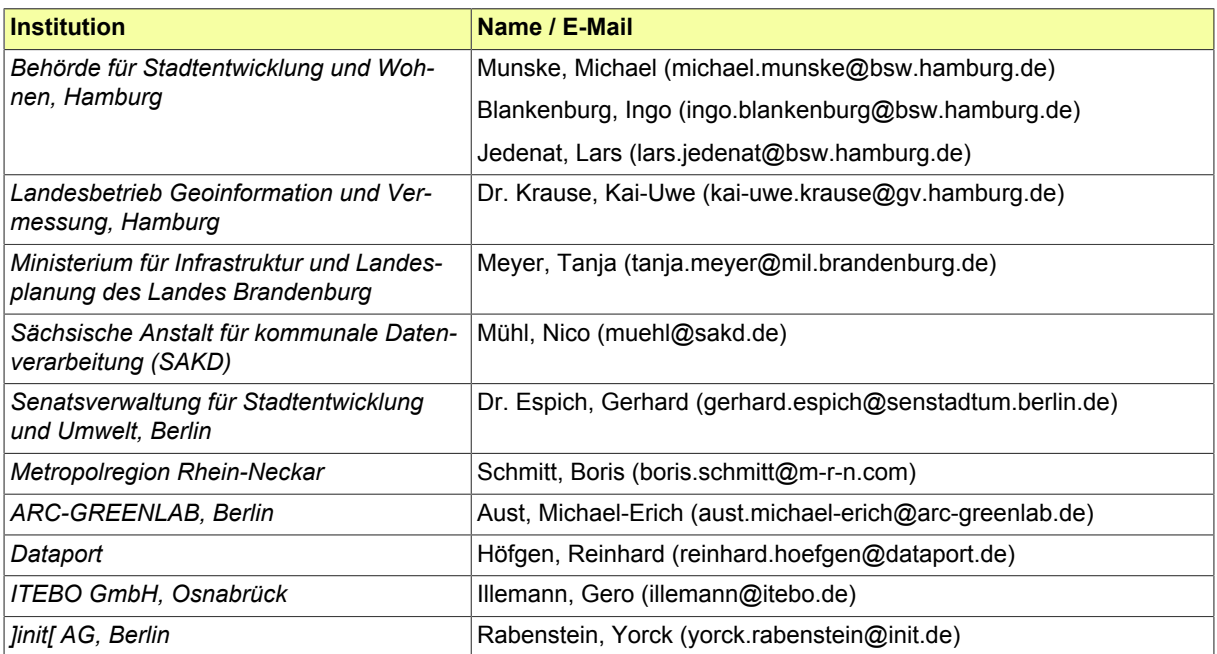

## **IV.D Legende UML-Diagramme**

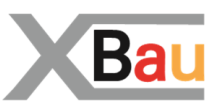

Hier werden die wichtigsten Elemente der Diagramme zur Prozessdarstellung erläutert, wie sie in der vorliegenden Spezifikation angewendet werden. Betrachtet wird die Notation für *UML Use Case Diagramme* und für *UML Aktivitätsdiagramme*.

**Use-Case Diagramme** werden auch als Anwendungsfall-Diagramme bezeichnet. Unter einem Use-Case wird eine typische Handlung verstanden, die ein Benutzer im betrachteten Business Scenario ausführt. In das Use-Case-Diagramm werden die Use-Cases als Ellipsen eingezeichnet. Use-Cases können beliebig kompliziert und umfangreich sein. Verbindungen zwischen den Use-Cases und den Akteuren werden durch Linien hergestellt. Damit wird angezeigt, welche Akteure an dem entsprechenden Use-Case beteiligt sind. Die Akteure werden nach ihrem Rollenverhalten in Bezug auf das System unterschieden.

Beispiel: Use Case Diagramm Bauantrag einreichen

### **Abbildung IV.D.1. Beispiel für ein Use Case Diagramm mit zwei Akteuren**

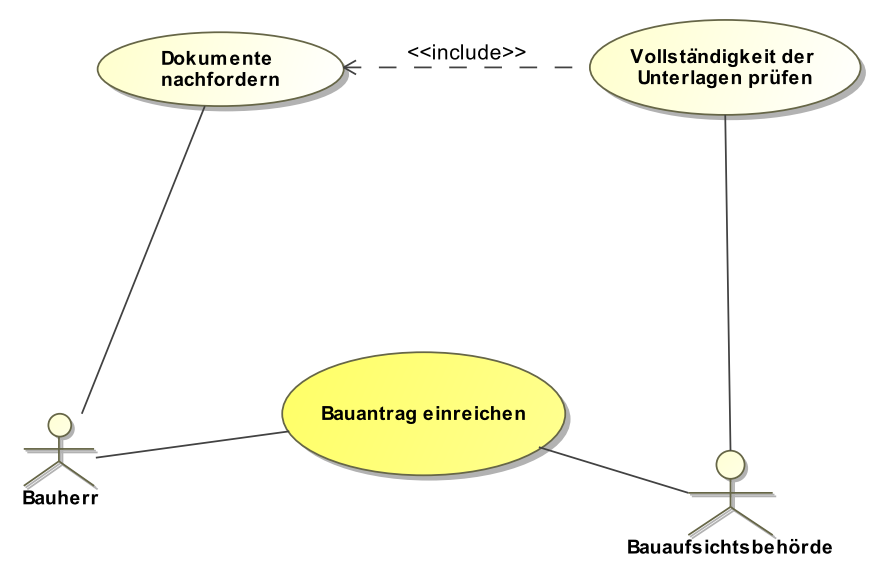

- Der Akteur Bauherr ist am Use-Case "Bauantrag einreichen" beteiligt.
- Die Bauaufsichtsbehörde führt den Use-Case "Vollständigkeit der Unterlagen prüfen" aus.
- Durch "include" wird signalisiert, dass eine Aktion ein Bestandteil einer anderen Aktion ist: "Dokumente nachfordern" wird ausgeführt im Kontext von "Vollständigkeit der Unterlagen prüfen".

**UML Aktivitätsdiagramme** beschreiben einen zeitlich und logisch strukturierten Ablauf (Prozess), der als eine Sequenz von Aktionen dargestellt wird.

Eine Aktion ist ein einzelner Schritt innerhalb des Ablaufes, der eine oder mehrere von ihm ausgehenden Transitionen enthält. Gehen mehrere Transitionen von der Aktion aus, so muss der Weg mittels Bedingungen zu entscheiden sein.

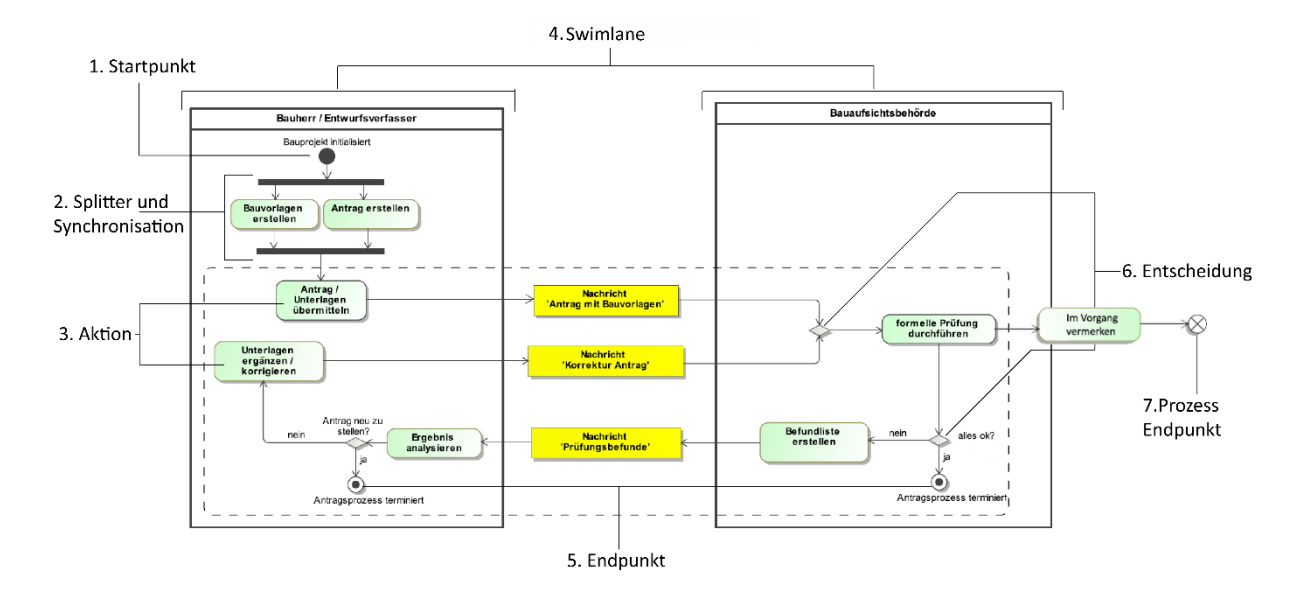

#### **Abbildung IV.D.2. Beispiel für ein UML-Aktivitätsdiagramm**

• Der **Startpunkt** ist der Ausgangspunkt des Prozesses. Sind mehrere Startpunkte vorhanden, werden die davon betroffenen Zweige des Prozesses nebenläufig gestartet. Falls kein Startpunkt vorhanden ist, werden alle Knoten, die keine eingehenden Kanten haben, als Startpunkte interpretiert. Für ein besseres Verständnis sollte darauf geachtet werden, genau einen Startpunkt pro Prozess zu definieren.

#### • **Splitter und Synchronisation**

1. Durch **Splitting** kann der Prozessfluss in mehrere nebenläufige Prozessflüsse aufgeteilt werden. Beim Fork wird das eingehende Token (Kontroll- oder Daten-Token) vervielfältigt. Jede ausgehende Kante bekommt ihr eigenes Token.

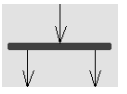

2. Durch die **Synchronisation** können nebenläufige Prozessflüsse zusammengeführt werden. Dabei findet eine Synchronisation statt, d.h. die Abarbeitung wird so lange angehalten, bis alle Teilflüsse (Token) am Synchronisationselement angekommen sind.

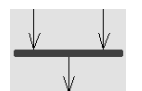

- Per Definition ist eine **Aktion** ein einzelner Schritt, der nicht mehr unterteilt werden kann und auch nicht durch äußere Einflüsse unterbrechbar ist.
- Aktivitäten werden üblicherweise einer **Swimlane** zugeordnet, um Verantwortlichkeit und Zuständigkeit für diese Aktion zu definieren.
- Nachdem alle Aktionen abgearbeitet sind, endet der Prozessfluss dieser Aktivität. Dieser Umstand wird mit dem Endpunkt dargestellt. Ein Aktivitätsdiagramm darf eine beliebige Anzahl von Endpunkten enthalten, bei endlos laufenden Prozessen kann er fehlen. Durch die Verwendung mehrerer Endpunkte kann die Terminierung des Prozesses an unterschiedlichen Punkten im Prozess dargestellt werden.
- Mit dem Rautensymbol der **Entscheidung** kann der Prozessfluss verzweigt oder wieder zusammengeführt werden. Geht eine Kante ein und mehrere ab, handelt es sich um die Verzweigung, gehen

mehrere Kanten ein und eine ab, handelt es sich um eine Wegezusammenführung. Bei einer Wegezusammenführung wird in der Regel keine Beschriftung eingesetzt.

• Beim **Prozessendpunkt** wird anders als beim Endpunkt nicht der Ablauf beendet, sondern nur ein Teilprozess von diesem.

### **IV.E Versionshistorie**

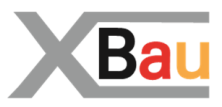

### **IV.E.1 XBau 2.0**

Der Standard XBau wird in dieser Version erstmals als XÖV-Standard mit entsprechenden Prozess- und Nachrichtendefinitionen vorgelegt.

Die Spezifikation ist zum großen Teil eine Neuentwicklung gegenüber der historisch vorhergehenden Version XBau 1.0 aus dem Jahr 2004, welche aus dem vom BMWi ausgelobten kommunalen Wettbewerb media@komm hervorgegangen ist.